# Package 'spatstat.geom'

March 29, 2022

<span id="page-0-0"></span>Version 2.4-0

Date 2022-03-28

Title Geometrical Functionality of the 'spatstat' Family

- Maintainer Adrian Baddeley <Adrian.Baddeley@curtin.edu.au>
- **Depends** R  $(>= 3.5.0)$ , spatstat.data  $(>= 2.0-0)$ , stats, graphics, grDevices, utils, methods
- **Imports** spatstat.utils  $(>= 2.2-0)$ , deldir  $(>= 1.0-2)$ , polyclip  $(>= 1.0-2)$ 1.10-0)
- Suggests spatstat.core, spatstat.random, spatstat.linnet, maptools (>= 0.9-9), spatial, fftwtools (>= 0.9-8), spatstat (>= 2.0-0)
- Description Defines spatial data types and supports geometrical operations on them. Data types include point patterns, windows (domains), pixel images, line segment patterns, tessellations and hyperframes. Capabilities include creation and manipulation of data (using command line or graphical interaction), plotting, geometrical operations (rotation, shift, rescale, affine transformation), convex hull, discretisation and pixellation, Dirichlet tessellation, Delaunay triangulation, pairwise distances, nearest-neighbour distances, distance transform, morphological operations (erosion, dilation, closing, opening), quadrat counting, geometrical measurement, geometrical covariance, colour maps, calculus on spatial domains, Gaussian blur, level sets of images, transects of images, intersections between objects, minimum distance matching. (Excludes spatial data on a network, which are supported by the package 'spatstat.linnet'.)

# License GPL  $(>= 2)$

# URL <http://spatstat.org/>

NeedsCompilation yes

ByteCompile true

BugReports <https://github.com/spatstat/spatstat.geom/issues>

Author Adrian Baddeley [aut, cre], Rolf Turner [aut], Ege Rubak [aut], Tilman Davies [ctb], Ute Hahn [ctb], Abdollah Jalilian [ctb], Sebastian Meyer [ctb], Suman Rakshit [ctb], Dominic Schuhmacher [ctb], Rasmus Waagepetersen [ctb]

# Repository CRAN

Date/Publication 2022-03-29 07:20:08 UTC

# R topics documented:

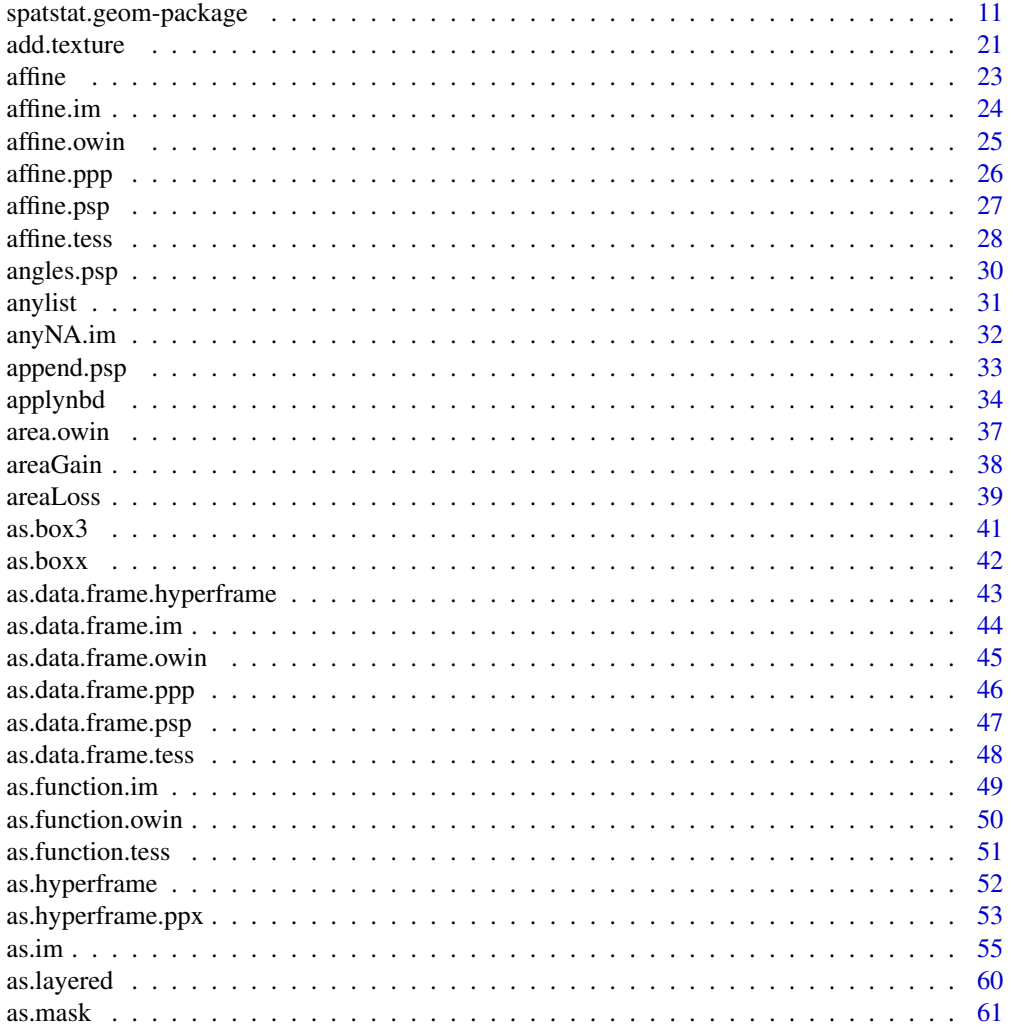

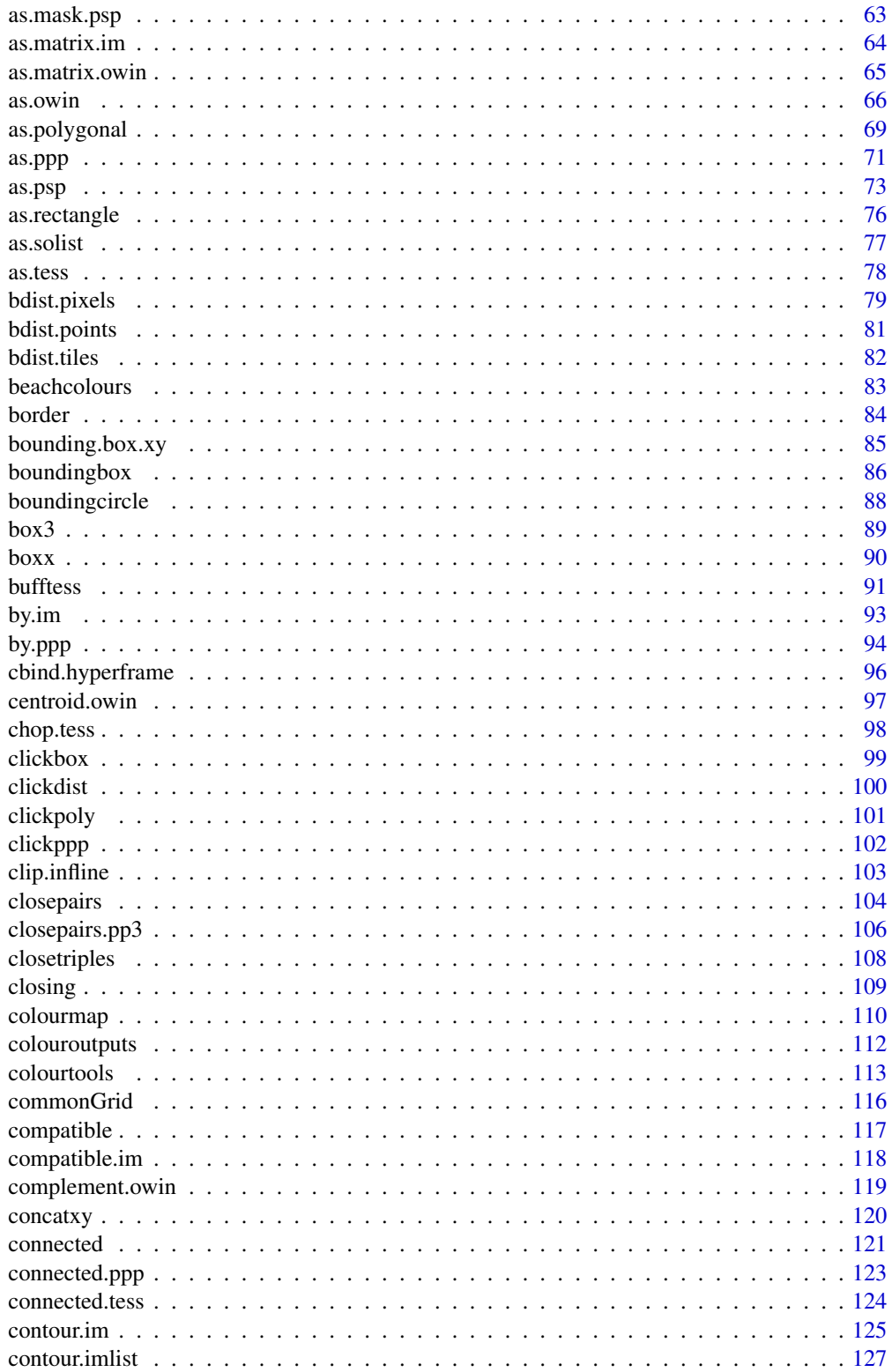

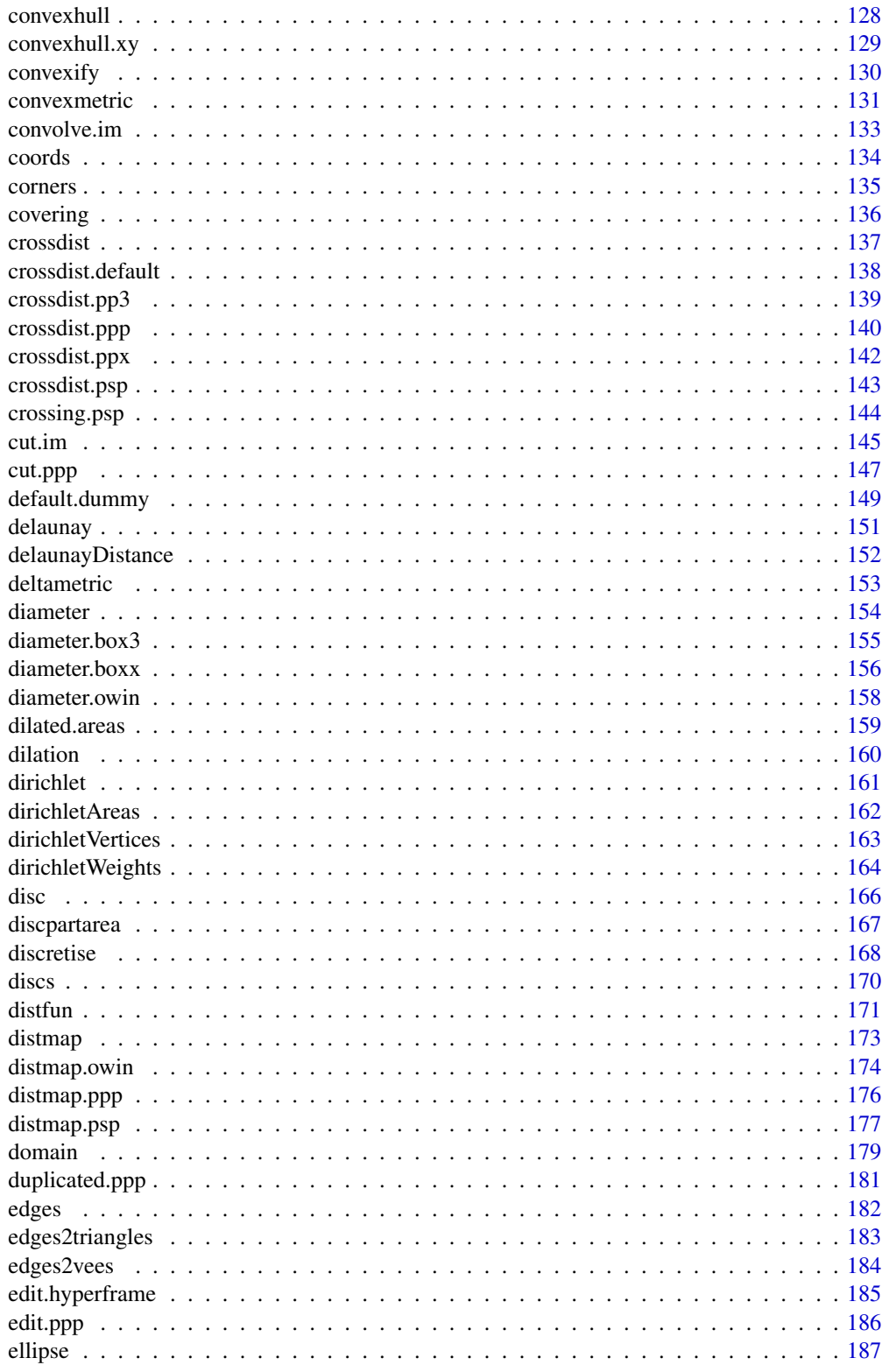

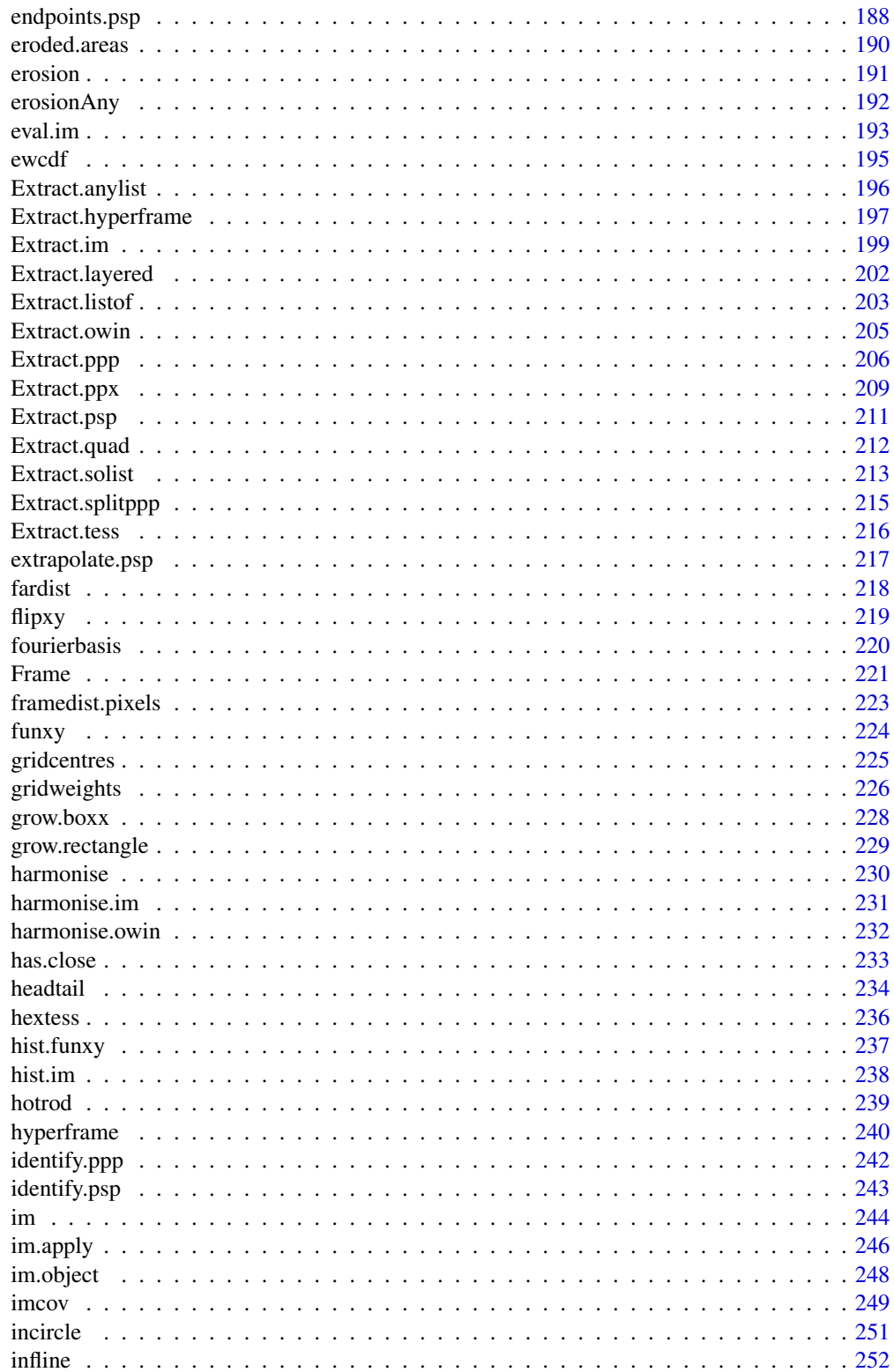

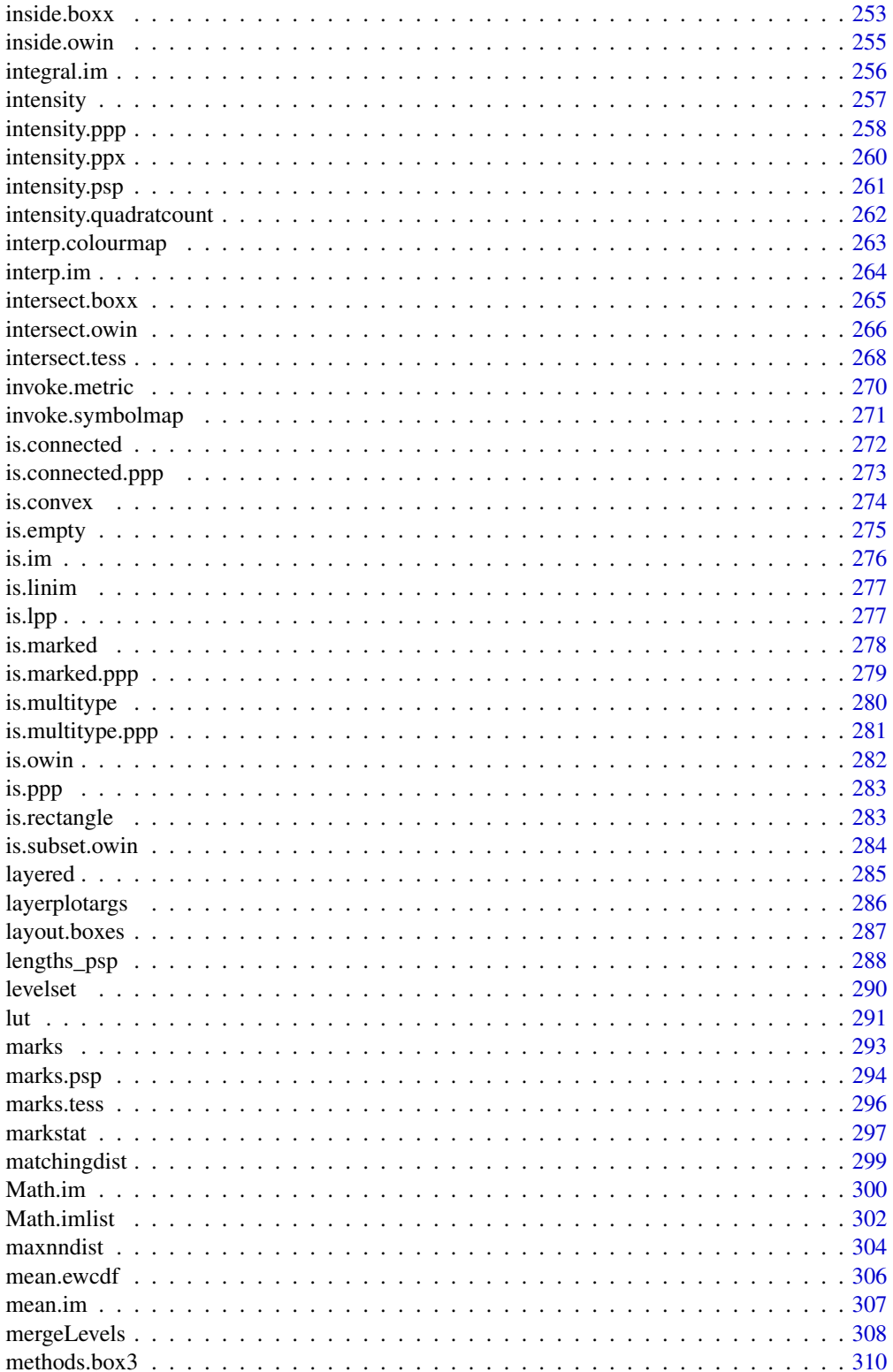

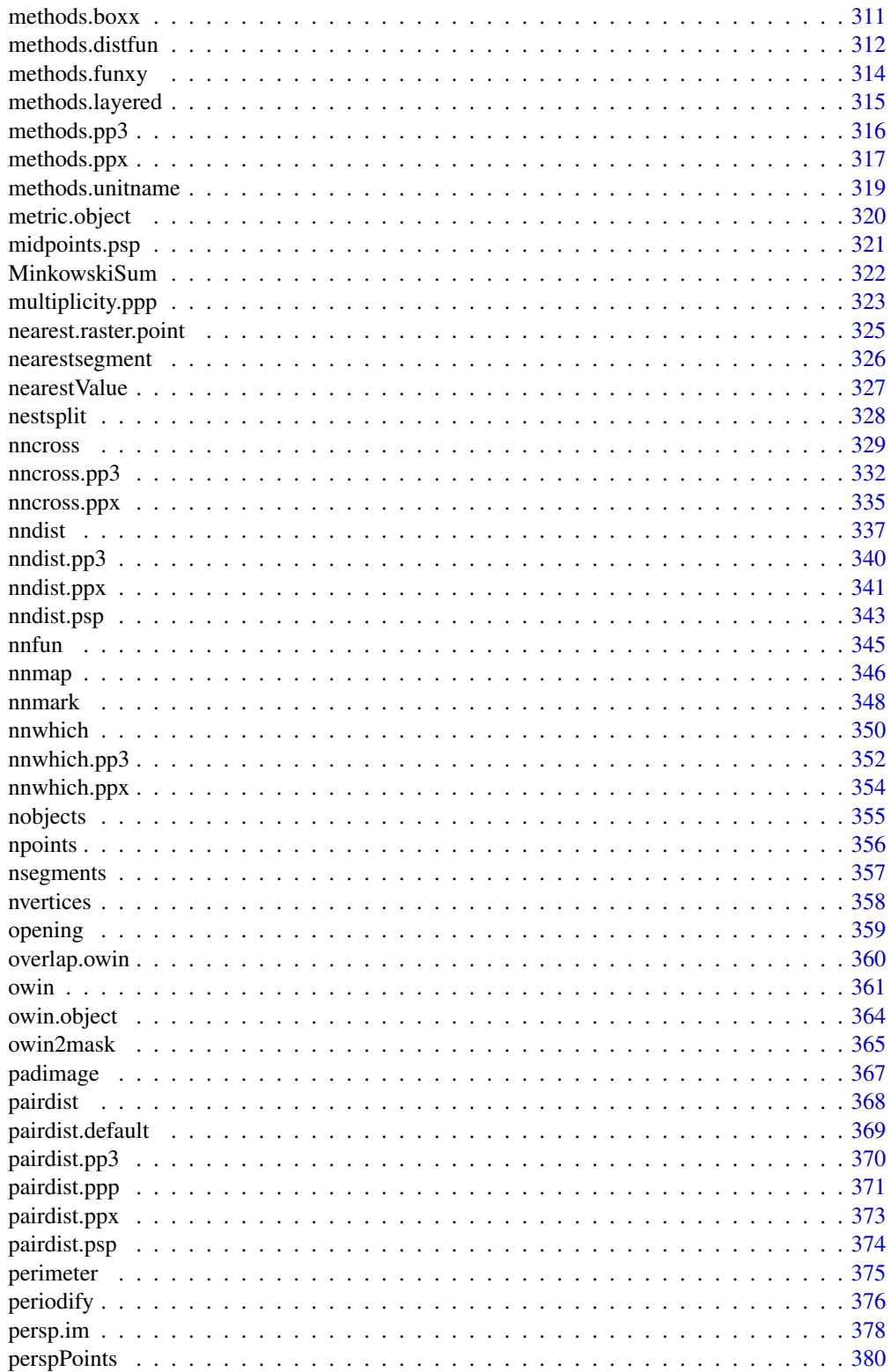

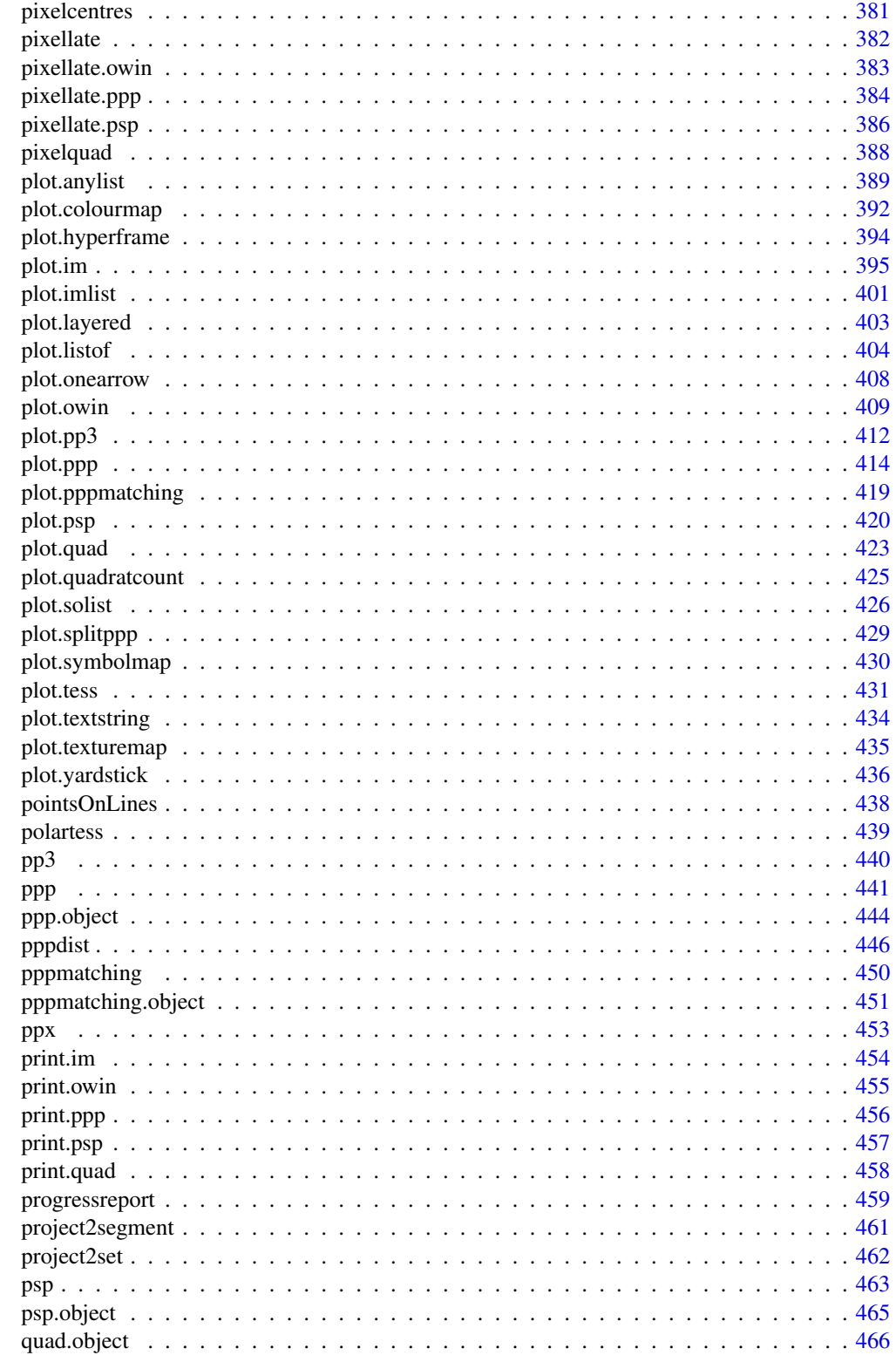

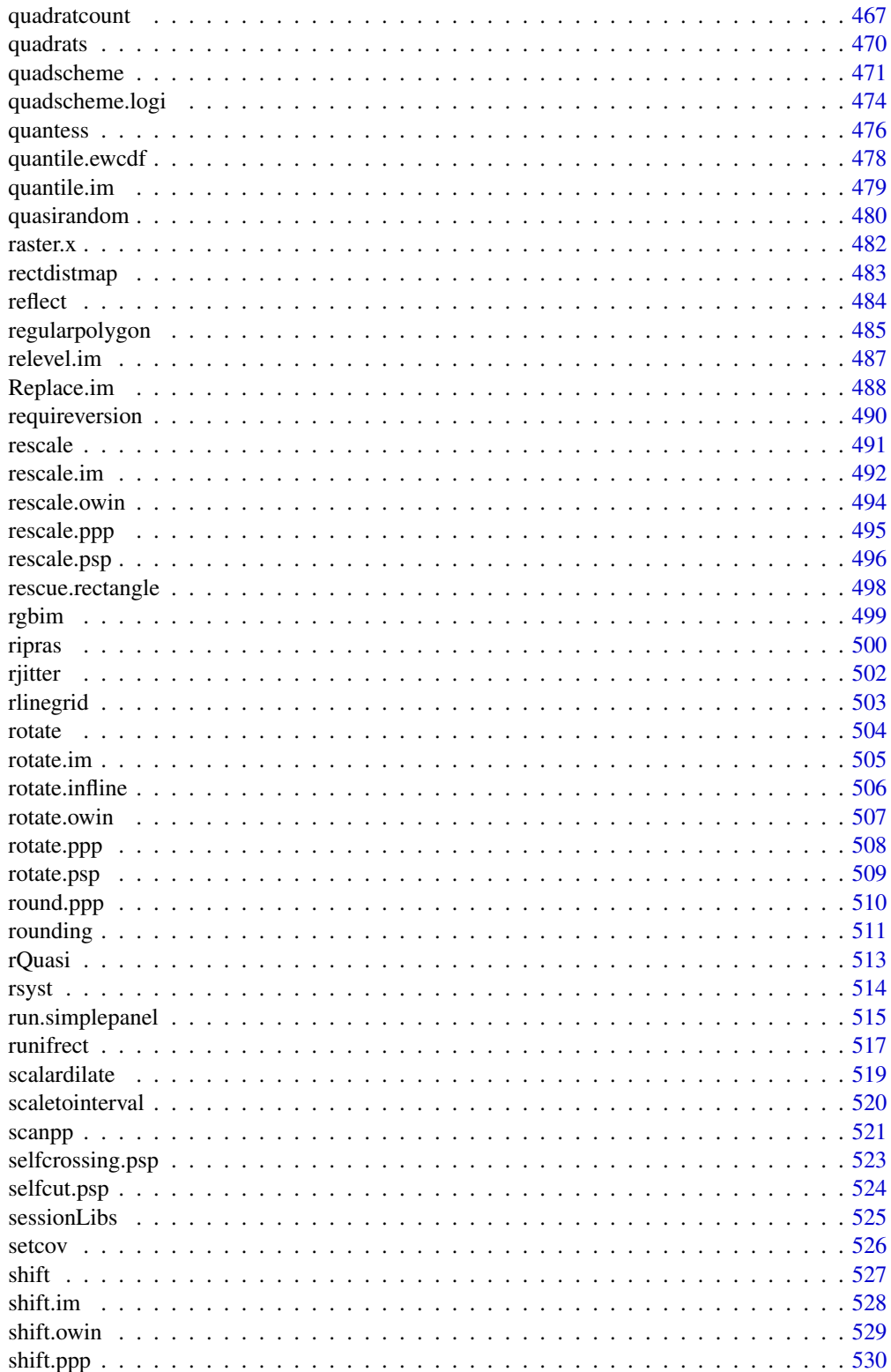

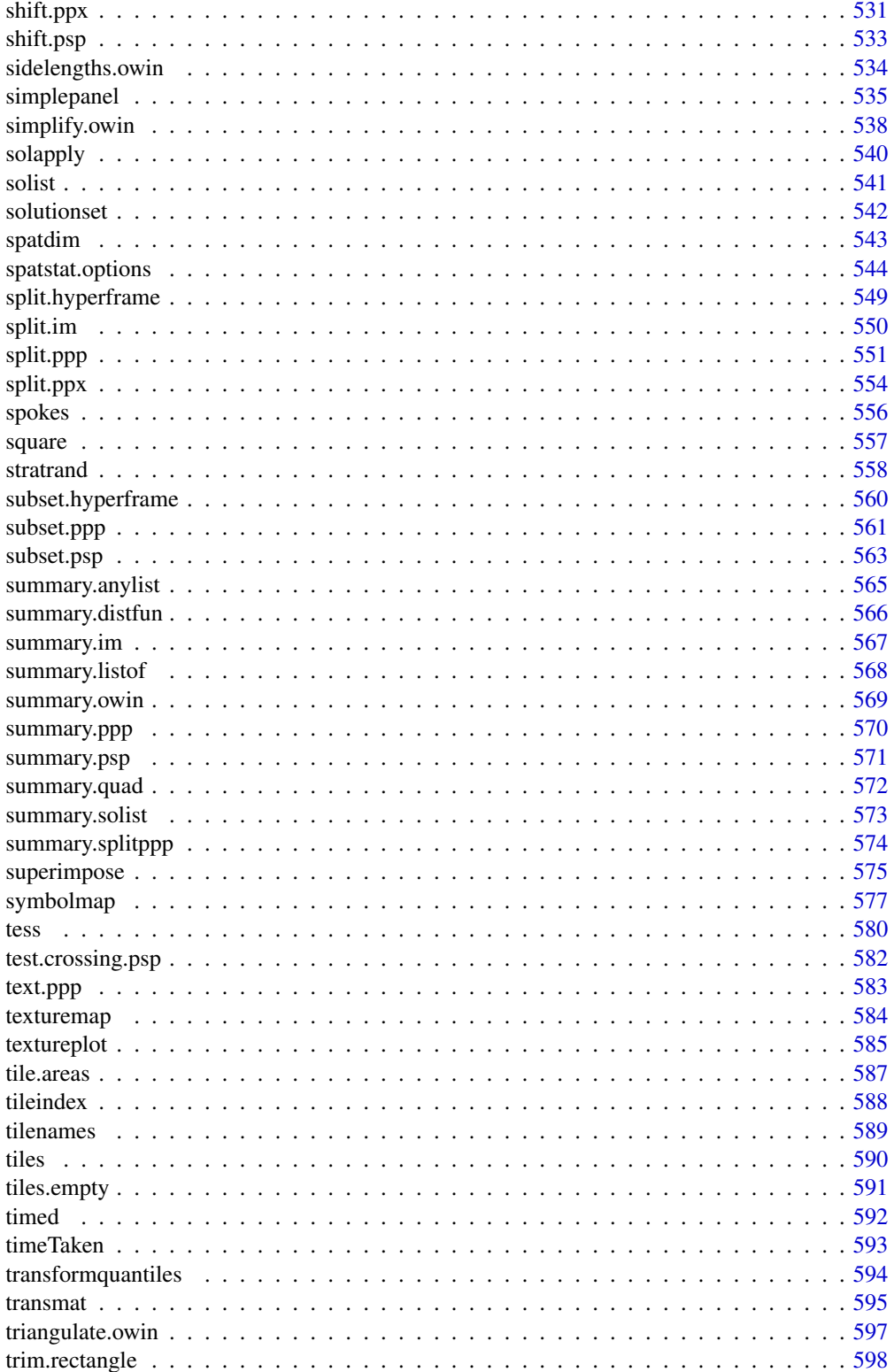

<span id="page-10-0"></span>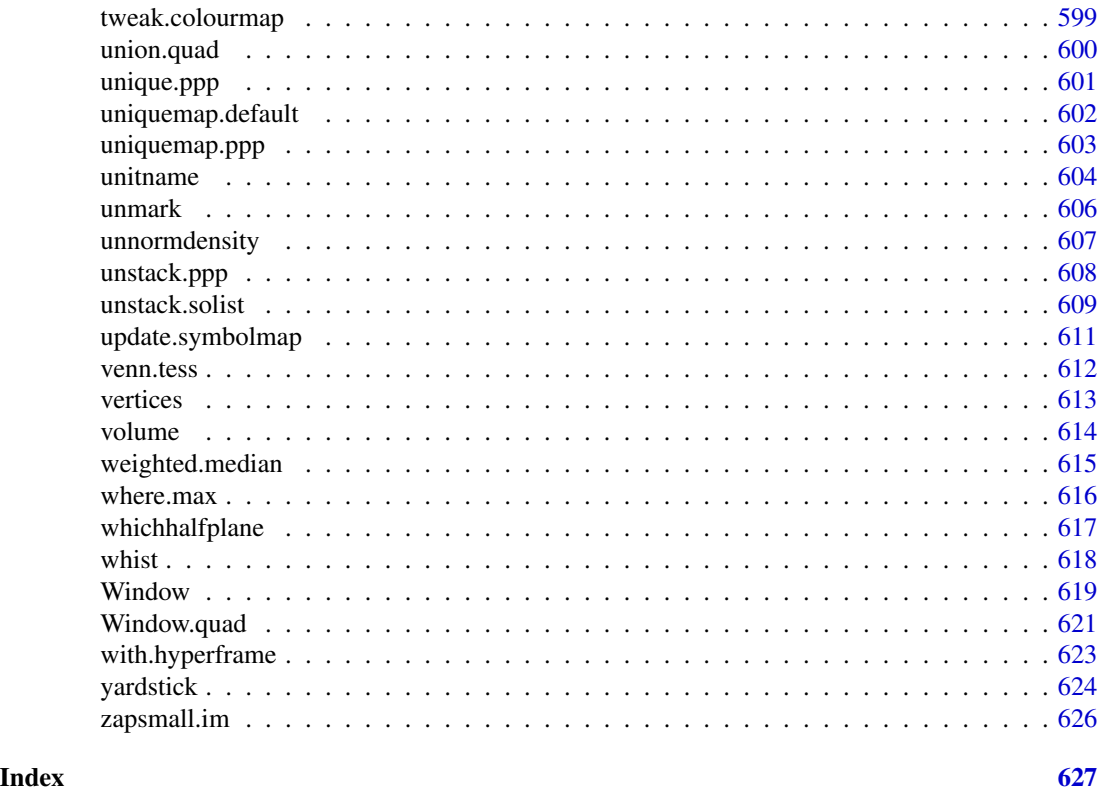

spatstat.geom-package *The spatstat.geom Package*

#### Description

The spatstat.geom package belongs to the spatstat family of packages. It defines classes of geometrical objects such as windows and point patterns, and provides functionality for geometrical operations on them.

# Details

spatstat is a family of R packages for the statistical analysis of spatial data. Its main focus is the analysis of spatial patterns of points in two-dimensional space.

The original spatstat package has now been split into several sub-packages.

This sub-package **spatstat.geom** defines the main classes of geometrical objects (such as windows, point patterns, line segment patterns, pixel images) and supports geometrical operations (such as shifting and rotating, measuring areas and distances, finding nearest neighbours in a point pattern).

Functions for performing statistical analysis and modelling are in the separate sub-package spatstat.core.

Functions for linear networks are in the separate sub-package spatstat.linnet.

For an overview of all the functions available in the spatstat family, see the help file for spatstat in the spatstat package.

#### Structure of the spatstat family

The original **spatstat** package grew to be very large, and CRAN requested that the package be divided into several sub-packages. Currently the sub-packages are:

- spatstat.utils containing basic utilities
- spatstat.data containing datasets
- spatstat.sparse containing linear algebra utilities
- spatstat.geom containing geometrical objects and geometrical operations
- spatstat.core containing the main functionality for statistical analysis of spatial data
- spatstat.linnet containing functions for spatial data on a linear network
- spatstat, which simply loads the other sub-packages listed above, and provides documentation.

When you install spatstat, these sub-packages are also installed. Then if you load the spatstat package by typing library(spatstat), the other sub-packages listed above will automatically be loaded or imported. For an overview of all the functions available in these sub-packages, see the help file for spatstat in the spatstat package,

Additionally there are several extension packages:

- spatstat.gui for interactive graphics
- spatstat.local for local likelihood (including geographically weighted regression)
- spatstat.Knet for additional, computationally efficient code for linear networks
- spatstat.sphere (under development) for spatial data on a sphere, including spatial data on the earth's surface

The extension packages must be installed separately and loaded explicitly if needed. They also have separate documentation.

# OVERVIEW OF CAPABILITIES

Following is an overview of the capabilities of the **spatstat.geom** sub-package.

### Types of spatial data:

The main types of spatial data supported by spatstat.geom are:

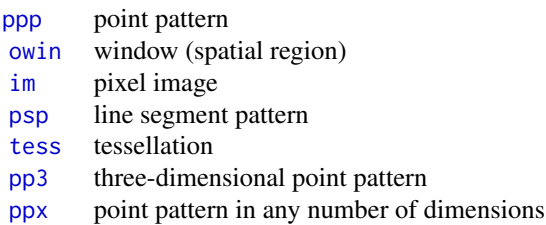

Additional data types are supported in spatstat.linnet.

#### To create a point pattern:

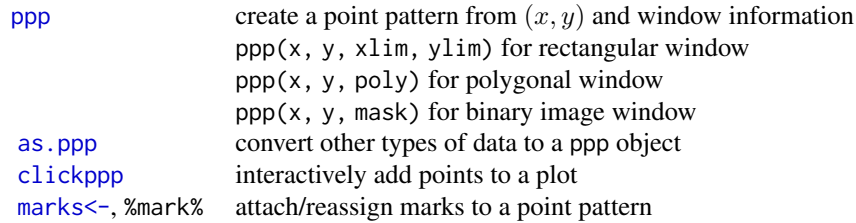

# To simulate a random point pattern:

Most of the methods for generating random data are provided in spatstat.core. The following basic methods are supplied in spatstat.geom:

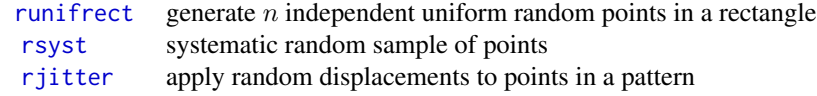

# Standard point pattern datasets:

Datasets installed in the spatstat family are provided in the sub-package spatstat.data.

# To manipulate a point pattern:

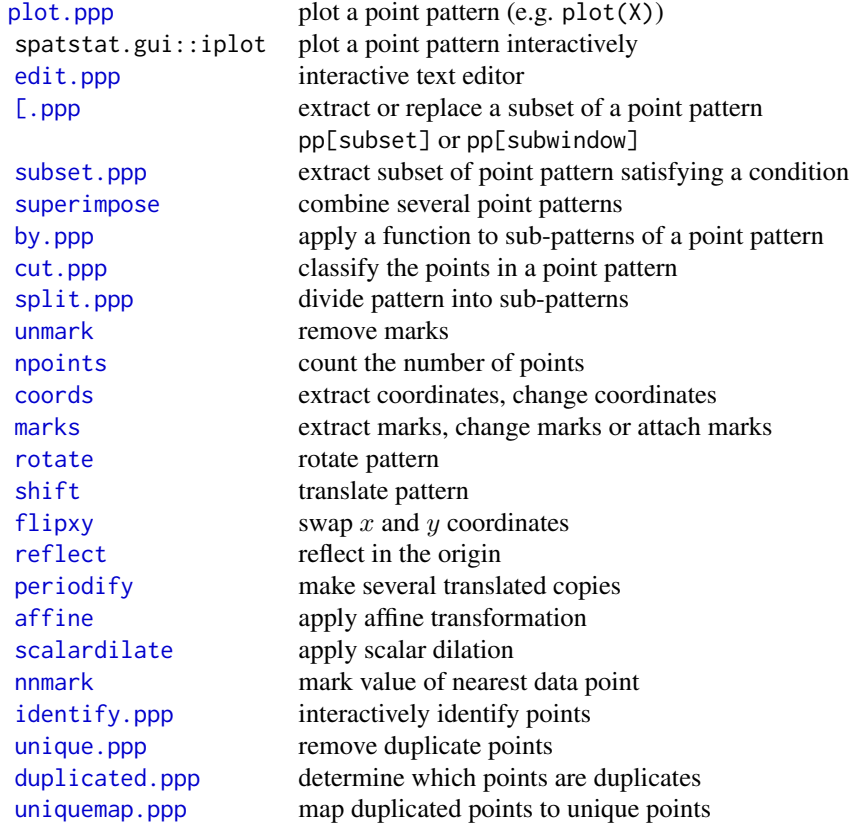

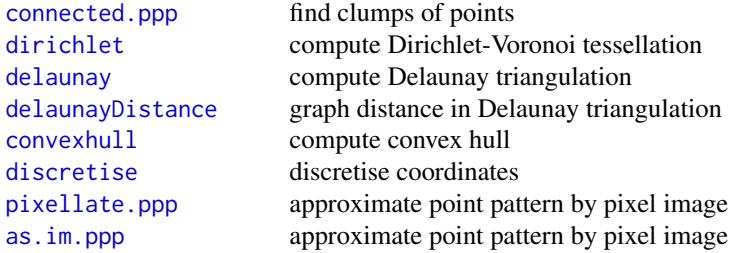

See [spatstat.options](#page-543-1) to control plotting behaviour.

# To create a window:

An object of class "owin" describes a spatial region (a window of observation).

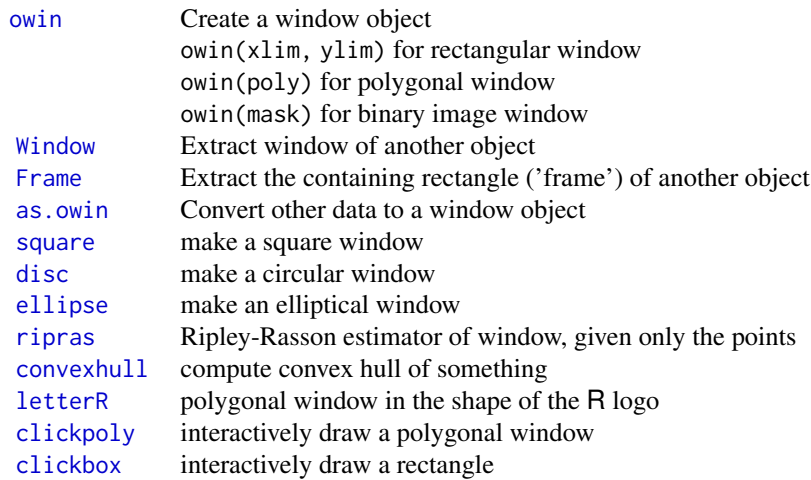

# To manipulate a window:

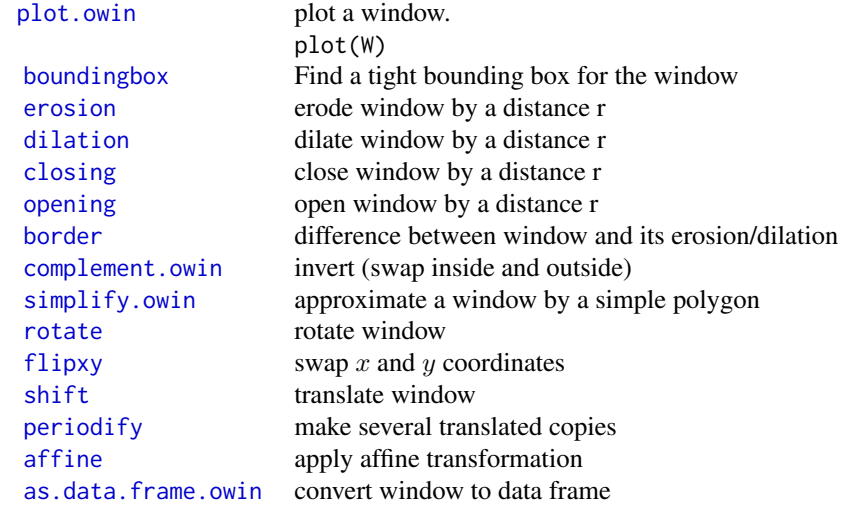

# Digital approximations:

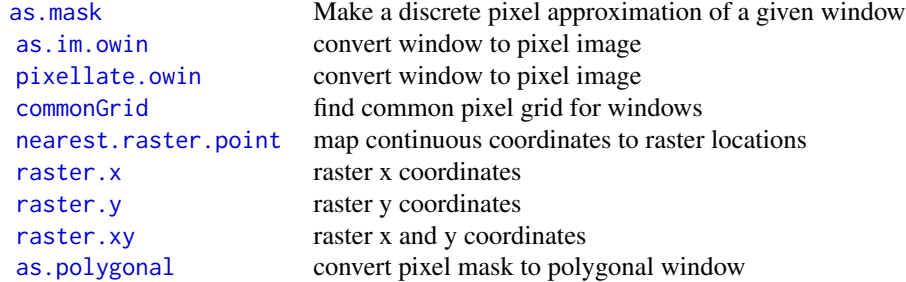

# See [spatstat.options](#page-543-1) to control the approximation

# Geometrical computations with windows:

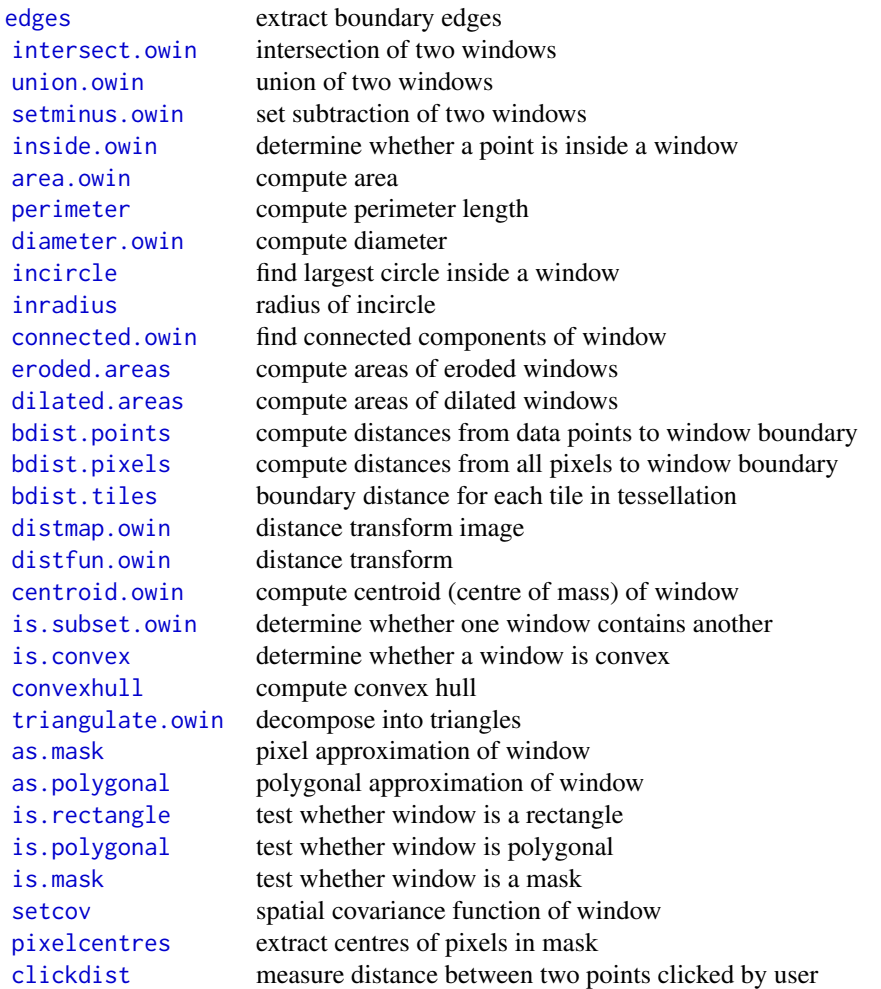

Pixel images: An object of class "im" represents a pixel image. Such objects are returned by some

of the functions in spatstat including [Kmeasure](#page-0-0), [setcov](#page-525-1) and [density.ppp](#page-0-0).

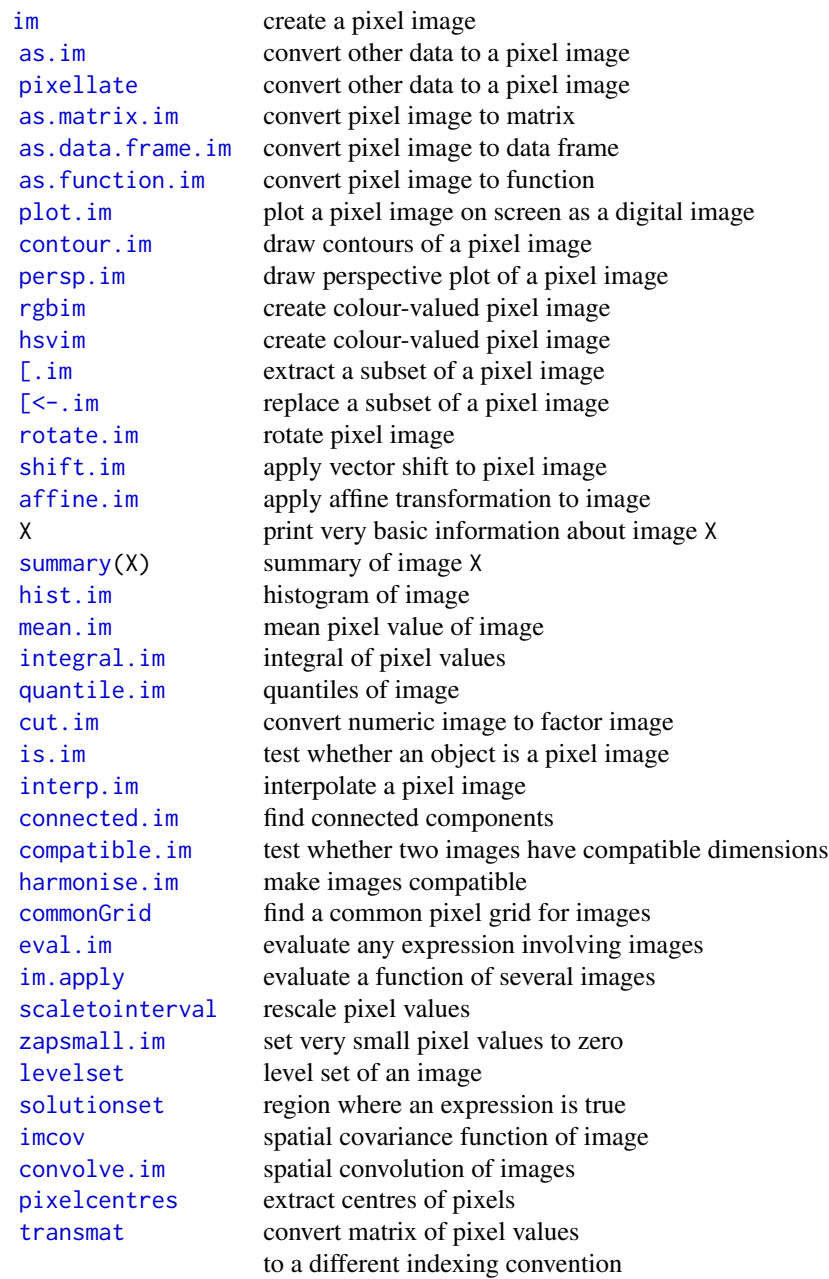

# Line segment patterns

An object of class "psp" represents a pattern of straight line segments.

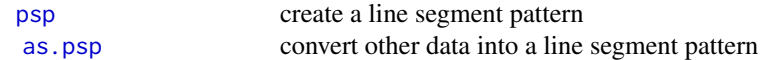

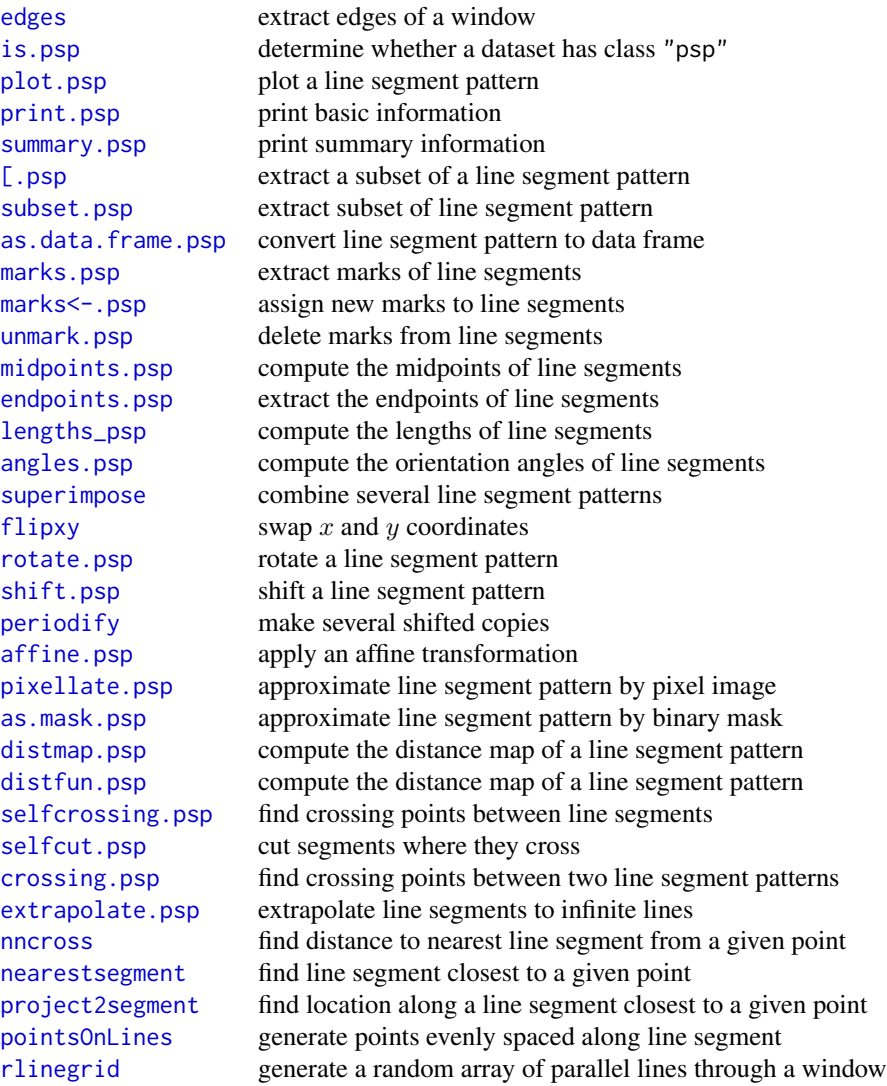

# Tessellations

An object of class "tess" represents a tessellation.

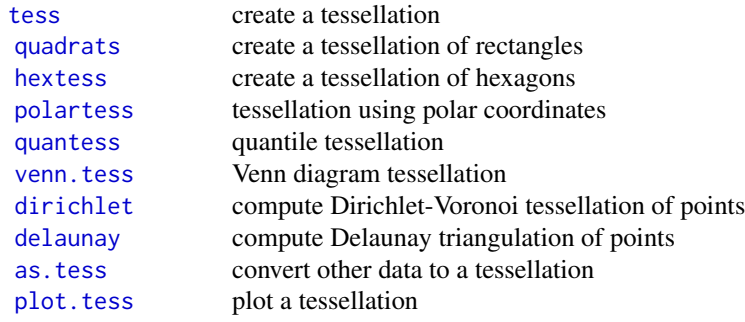

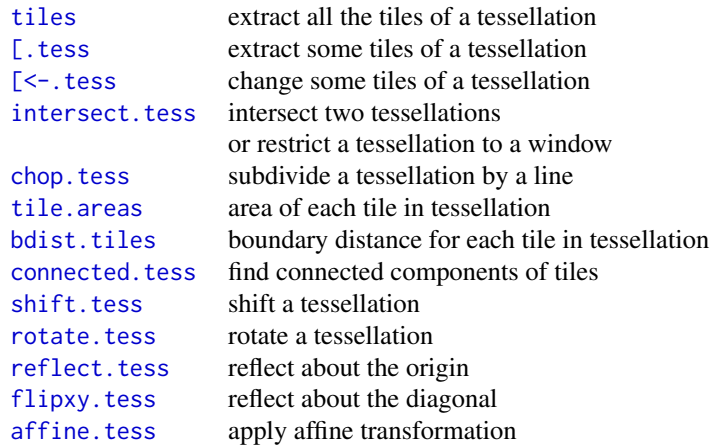

# Three-dimensional point patterns

An object of class "pp3" represents a three-dimensional point pattern in a rectangular box. The box is represented by an object of class "box3".

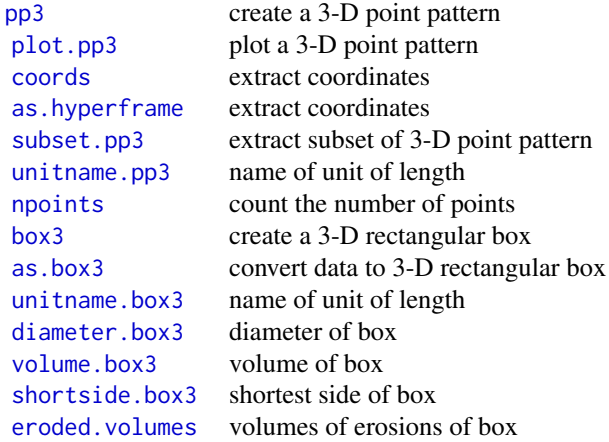

# Multi-dimensional space-time point patterns

An object of class "ppx" represents a point pattern in multi-dimensional space and/or time.

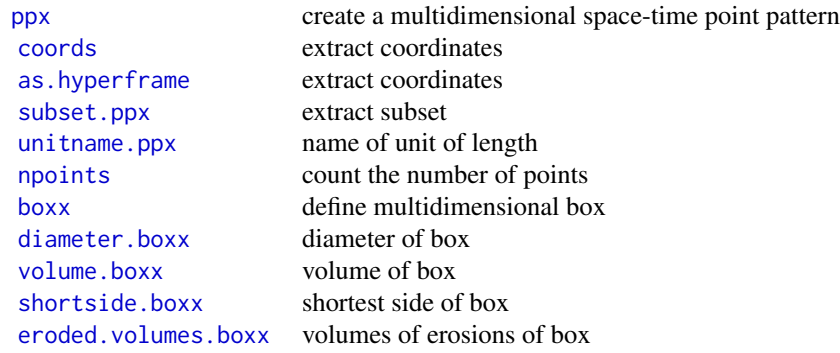

# Linear networks

An object of class "linnet" represents a linear network (for example, a road network). This is supported in the sub-package spatstat.linnet.

An object of class "lpp" represents a point pattern on a linear network (for example, road accidents on a road network).

# Hyperframes

A hyperframe is like a data frame, except that the entries may be objects of any kind.

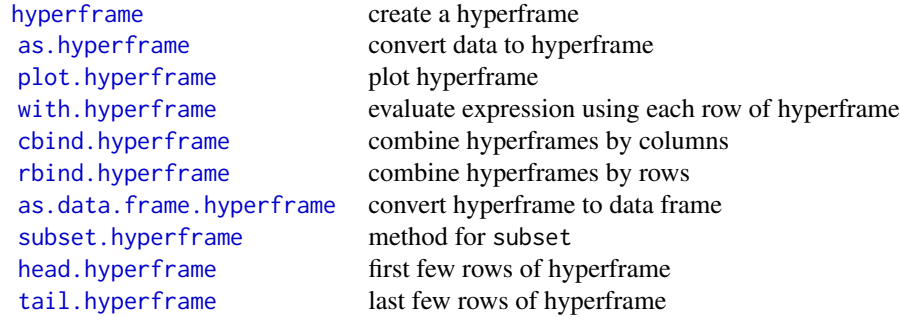

# Layered objects

A layered object represents data that should be plotted in successive layers, for example, a background and a foreground.

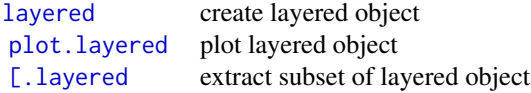

# Colour maps

A colour map is a mechanism for associating colours with data. It can be regarded as a function, mapping data to colours. Using a colourmap object in a plot command ensures that the mapping from numbers to colours is the same in different plots.

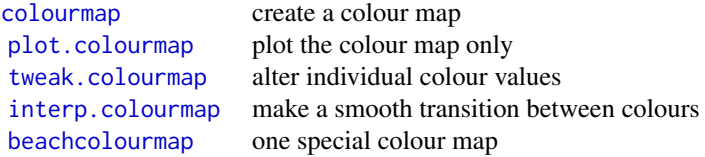

#### Inspection of data:

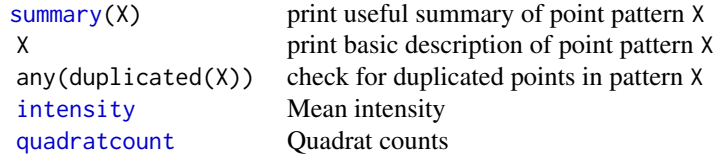

#### Distances in a point pattern:

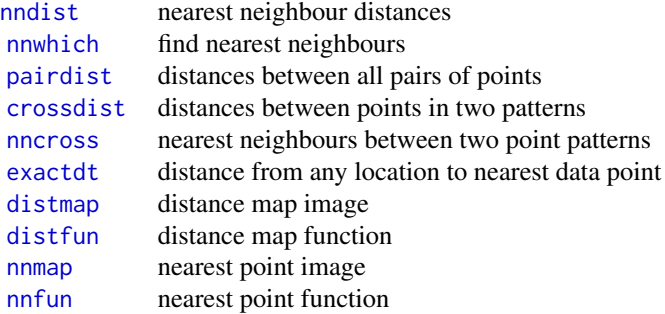

#### Programming tools:

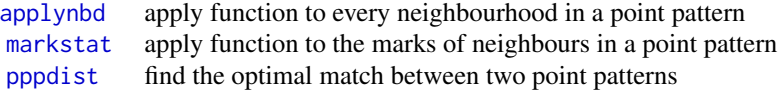

#### Distances in a three-dimensional point pattern:

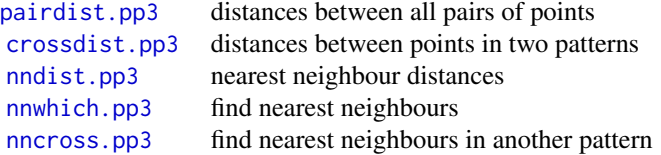

#### Distances in multi-dimensional point pattern:

These are for multi-dimensional space-time point pattern objects (class ppx).

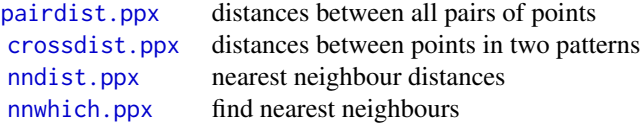

# Licence

This library and its documentation are usable under the terms of the "GNU General Public License", a copy of which is distributed with the package.

# Acknowledgements

Kasper Klitgaard Berthelsen, Ottmar Cronie, Tilman Davies, Yongtao Guan, Ute Hahn, Abdollah Jalilian, Marie-Colette van Lieshout, Greg McSwiggan, Tuomas Rajala, Suman Rakshit, Dominic Schuhmacher, Rasmus Waagepetersen and Hangsheng Wang made substantial contributions of code.

Additional contributions and suggestions from Monsuru Adepeju, Corey Anderson, Ang Qi Wei, Ryan Arellano, Jens Åström, Robert Aue, Marcel Austenfeld, Sandro Azaele, Malissa Baddeley, <span id="page-20-0"></span>Guy Bayegnak, Colin Beale, Melanie Bell, Thomas Bendtsen, Ricardo Bernhardt, Andrew Bevan, Brad Biggerstaff, Anders Bilgrau, Leanne Bischof, Christophe Biscio, Roger Bivand, Jose M. Blanco Moreno, Florent Bonneu, Jordan Brown, Ian Buller, Julian Burgos, Simon Byers, Ya-Mei Chang, Jianbao Chen, Igor Chernayavsky, Y.C. Chin, Bjarke Christensen, Lucía Cobo Sanchez, Jean-Francois Coeurjolly, Kim Colyvas, Hadrien Commenges, Rochelle Constantine, Robin Corria Ainslie, Richard Cotton, Marcelino de la Cruz, Peter Dalgaard, Mario D'Antuono, Sourav Das, Peter Diggle, Patrick Donnelly, Ian Dryden, Stephen Eglen, Ahmed El-Gabbas, Belarmain Fandohan, Olivier Flores, David Ford, Peter Forbes, Shane Frank, Janet Franklin, Funwi-Gabga Neba, Oscar Garcia, Agnes Gault, Jonas Geldmann, Marc Genton, Shaaban Ghalandarayeshi, Julian Gilbey, Jason Goldstick, Pavel Grabarnik, C. Graf, Ute Hahn, Andrew Hardegen, Martin Bøgsted Hansen, Martin Hazelton, Juha Heikkinen, Mandy Hering, Markus Herrmann, Maximilian Hesselbarth, Paul Hewson, Hamidreza Heydarian, Kassel Hingee, Kurt Hornik, Philipp Hunziker, Jack Hywood, Ross Ihaka, Cenk Içös, Aruna Jammalamadaka, Robert John-Chandran, Devin Johnson, Mahdieh Khan- ˘ mohammadi, Bob Klaver, Lily Kozmian-Ledward, Peter Kovesi, Mike Kuhn, Jeff Laake, Robert Lamb, Frédéric Lavancier, Tom Lawrence, Tomas Lazauskas, Jonathan Lee, George Leser, Angela Li, Li Haitao, George Limitsios, Andrew Lister, Nestor Luambua, Ben Madin, Martin Maechler, Kiran Marchikanti, Jeff Marcus, Robert Mark, Peter McCullagh, Monia Mahling, Jorge Mateu Mahiques, Ulf Mehlig, Frederico Mestre, Sebastian Wastl Meyer, Mi Xiangcheng, Lore De Middeleer, Robin Milne, Enrique Miranda, Jesper Møller, Annie Mollié, Ines Moncada, Mehdi Moradi, Virginia Morera Pujol, Erika Mudrak, Gopalan Nair, Nader Najari, Nicoletta Nava, Linda Stougaard Nielsen, Felipe Nunes, Jens Randel Nyengaard, Jens Oehlschlägel, Thierry Onkelinx, Sean O'Riordan, Evgeni Parilov, Jeff Picka, Nicolas Picard, Tim Pollington, Mike Porter, Sergiy Protsiv, Adrian Raftery, Suman Rakshit, Ben Ramage, Pablo Ramon, Xavier Raynaud, Nicholas Read, Matt Reiter, Ian Renner, Tom Richardson, Brian Ripley, Ted Rosenbaum, Barry Rowlingson, Jason Rudokas, Tyler Rudolph, John Rudge, Christopher Ryan, Farzaneh Safavimanesh, Aila Särkkä, Cody Schank, Katja Schladitz, Sebastian Schutte, Bryan Scott, Olivia Semboli, François Sémécurbe, Vadim Shcherbakov, Shen Guochun, Shi Peijian, Harold-Jeffrey Ship, Tammy L Silva, Ida-Maria Sintorn, Yong Song, Malte Spiess, Mark Stevenson, Kaspar Stucki, Jan Sulavik, Michael Sumner, P. Surovy, Ben Taylor, Thordis Linda Thorarinsdottir, Leigh Torres, Berwin Turlach, Torben Tvedebrink, Kevin Ummer, Medha Uppala, Andrew van Burgel, Tobias Verbeke, Mikko Vihtakari, Alexendre Villers, Fabrice Vinatier, Maximilian Vogtland, Sasha Voss, Sven Wagner, Hao Wang, H. Wendrock, Jan Wild, Carl G. Witthoft, Selene Wong, Maxime Woringer, Luke Yates, Mike Zamboni and Achim Zeileis.

#### Author(s)

Adrian Baddeley <Adrian.Baddeley@curtin.edu.au>, Rolf Turner <r.turner@auckland.ac.nz> and Ege Rubak <rubak@math.aau.dk>.

add.texture *Fill Plot With Texture*

#### **Description**

Draws a simple texture inside a region on the plot.

#### 22 add.texture and  $\alpha$  and  $\alpha$  and  $\alpha$

# Usage

```
add.texture(W, texture = 4, spacing = NULL, ...)
```
# Arguments

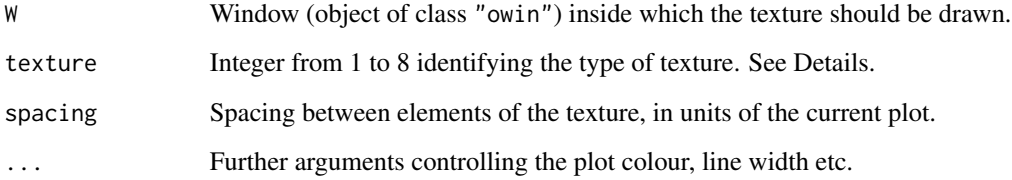

# Details

The chosen texture, confined to the window W, will be added to the current plot. The available textures are:

texture=1: Small crosses arranged in a square grid.

texture=2: Parallel vertical lines.

texture=3: Parallel horizontal lines.

texture=4: Parallel diagonal lines at 45 degrees from the horizontal.

texture=5: Parallel diagonal lines at 135 degrees from the horizontal.

texture=6: Grid of horizontal and vertical lines.

texture=7: Grid of diagonal lines at 45 and 135 degrees from the horizontal.

texture=8: Grid of hexagons.

# Author(s)

Adrian Baddeley <Adrian.Baddeley@curtin.edu.au> and Rolf Turner <r.turner@auckland.ac.nz>

# See Also

[owin](#page-360-1), [plot.owin](#page-408-1), [textureplot](#page-584-1), [texturemap](#page-583-1).

```
W <- Window(chorley)
plot(W, main="")
add.texture(W, 7)
```
<span id="page-22-1"></span><span id="page-22-0"></span>

Applies any affine transformation of the plane (linear transformation plus vector shift) to a plane geometrical object, such as a point pattern or a window.

# Usage

 $affine(X, ...)$ 

# Arguments

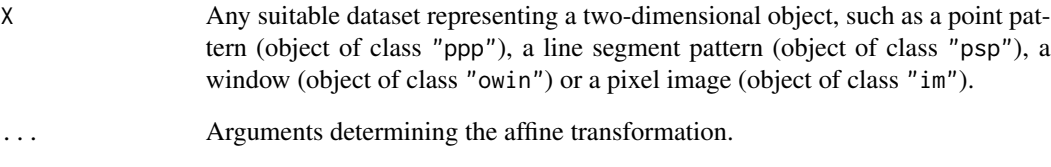

# Details

This is generic. Methods are provided for point patterns ([affine.ppp](#page-25-1)) and windows ([affine.owin](#page-24-1)).

#### Value

Another object of the same type, representing the result of applying the affine transformation.

# Author(s)

Adrian Baddeley <Adrian.Baddeley@curtin.edu.au>

and Rolf Turner <r.turner@auckland.ac.nz>

# See Also

[affine.ppp](#page-25-1), [affine.psp](#page-26-1), [affine.owin](#page-24-1), [affine.im](#page-23-1), [flipxy](#page-218-1), [reflect](#page-483-1), [rotate](#page-503-1), [shift](#page-526-1)

<span id="page-23-1"></span><span id="page-23-0"></span>

Applies any affine transformation of the plane (linear transformation plus vector shift) to a pixel image.

# Usage

```
## S3 method for class 'im'
affine(X, mat=diag(c(1,1)), vec=c(\emptyset, \emptyset), ...)
```
#### **Arguments**

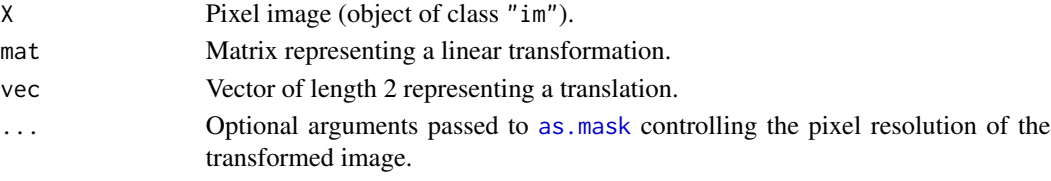

# Details

The image is subjected first to the linear transformation represented by mat (multiplying on the left by mat), and then the result is translated by the vector vec.

The argument mat must be a nonsingular  $2 \times 2$  matrix.

This is a method for the generic function [affine](#page-22-1).

# Value

Another pixel image (of class "im") representing the result of applying the affine transformation.

# Author(s)

Adrian Baddeley <Adrian.Baddeley@curtin.edu.au> and Rolf Turner <r.turner@auckland.ac.nz>

#### See Also

[affine](#page-22-1), [affine.ppp](#page-25-1), [affine.psp](#page-26-1), [affine.owin](#page-24-1), [rotate](#page-503-1), [shift](#page-526-1)

```
X <- setcov(owin())
stretch \leq diag(c(2,3))
Y <- affine(X, mat=stretch)
shear \leq matrix(c(1, 0, 0.6, 1), ncol=2, nrow=2)
Z <- affine(X, mat=shear)
```
<span id="page-24-1"></span><span id="page-24-0"></span>

Applies any affine transformation of the plane (linear transformation plus vector shift) to a window.

# Usage

```
## S3 method for class 'owin'
affine(X, mat-diag(c(1,1)), vec=c(0,0), ..., rescue=TRUE)
```
# Arguments

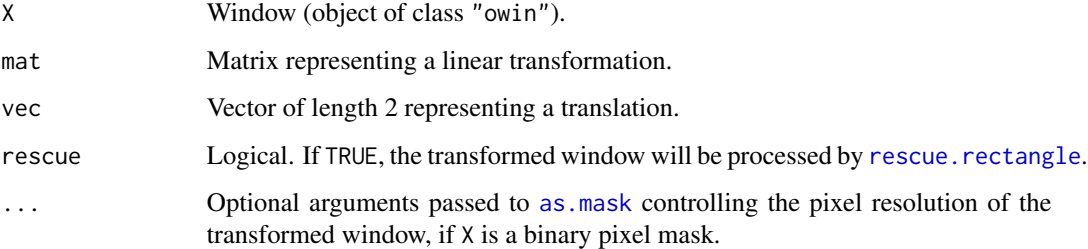

# Details

The window is subjected first to the linear transformation represented by mat (multiplying on the left by mat), and then the result is translated by the vector vec.

The argument mat must be a nonsingular  $2 \times 2$  matrix.

This is a method for the generic function [affine](#page-22-1).

# Value

Another window (of class "owin") representing the result of applying the affine transformation.

#### Author(s)

Adrian Baddeley <Adrian.Baddeley@curtin.edu.au> and Rolf Turner <r.turner@auckland.ac.nz>

# See Also

[affine](#page-22-1), [affine.ppp](#page-25-1), [affine.psp](#page-26-1), [affine.im](#page-23-1), [rotate](#page-503-1), [shift](#page-526-1)

# Examples

```
# shear transformation
shear \leq matrix(c(1, 0, 0.6, 1), ncol=2)
X \leftarrow affine(owin(), shear)
if(interactive()) plot(X)
affine(letterR, shear, c(0, 0.5))
affine(as.mask(letterR), shear, c(0, 0.5))
```
<span id="page-25-1"></span>affine.ppp *Apply Affine Transformation To Point Pattern*

# Description

Applies any affine transformation of the plane (linear transformation plus vector shift) to a point pattern.

#### Usage

```
## S3 method for class 'ppp'
affine(X, mat=diag(c(1,1)), vec=c(\emptyset, \emptyset), ...)
```
#### Arguments

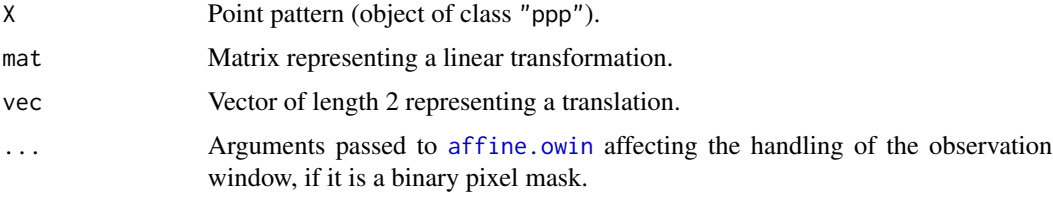

#### Details

The point pattern, and its window, are subjected first to the linear transformation represented by mat (multiplying on the left by mat), and are then translated by the vector vec.

The argument mat must be a nonsingular  $2 \times 2$  matrix.

This is a method for the generic function [affine](#page-22-1).

#### Value

Another point pattern (of class "ppp") representing the result of applying the affine transformation.

# Author(s)

Adrian Baddeley <Adrian.Baddeley@curtin.edu.au> and Rolf Turner <r.turner@auckland.ac.nz>

<span id="page-25-0"></span>

#### <span id="page-26-0"></span>affine.psp 27

# See Also

[affine](#page-22-1), [affine.owin](#page-24-1), [affine.psp](#page-26-1), [affine.im](#page-23-1), [flipxy](#page-218-1), [rotate](#page-503-1), [shift](#page-526-1)

#### Examples

```
data(cells)
# shear transformation
X \leftarrow affine(cells, matrix(c(1,0,0.6,1),ncol=2))
if(interactive()) {
 plot(X)
 # rescale y coordinates by factor 1.3
 plot(affine(cells, diag(c(1,1.3))))
}
```
#### <span id="page-26-1"></span>affine.psp *Apply Affine Transformation To Line Segment Pattern*

# Description

Applies any affine transformation of the plane (linear transformation plus vector shift) to a line segment pattern.

#### Usage

```
## S3 method for class 'psp'
affine(X, mat=diag(c(1,1)), vec=c(0,0), ...)
```
# Arguments

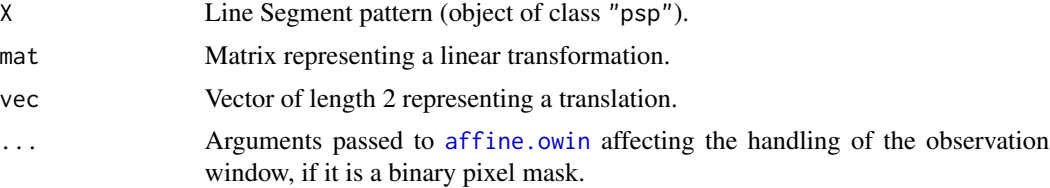

# Details

The line segment pattern, and its window, are subjected first to the linear transformation represented by mat (multiplying on the left by mat), and are then translated by the vector vec.

The argument mat must be a nonsingular  $2 \times 2$  matrix.

This is a method for the generic function [affine](#page-22-1).

#### Value

Another line segment pattern (of class "psp") representing the result of applying the affine transformation.

#### <span id="page-27-0"></span>Author(s)

Adrian Baddeley <Adrian.Baddeley@curtin.edu.au> and Rolf Turner <r.turner@auckland.ac.nz>

# See Also

[affine](#page-22-1), [affine.owin](#page-24-1), [affine.ppp](#page-25-1), [affine.im](#page-23-1), [flipxy](#page-218-1), [rotate](#page-503-1), [shift](#page-526-1)

# Examples

```
oldpar <- par(mfrow=c(2,1))
X <- psp(runif(10), runif(10), runif(10), runif(10), window=owin())
plot(X, main="original")
# shear transformation
Y <- affine(X, matrix(c(1,0,0.6,1),ncol=2))
plot(Y, main="transformed")
par(oldpar)
#
# rescale y coordinates by factor 0.2
affine(X, diag(c(1,0.2)))
```
<span id="page-27-2"></span>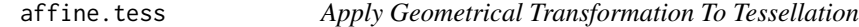

### <span id="page-27-1"></span>Description

Apply various geometrical transformations of the plane to each tile in a tessellation.

#### Usage

```
## S3 method for class 'tess'
reflect(X)
  ## S3 method for class 'tess'
flipxy(X)
  ## S3 method for class 'tess'
shift(X, ...)## S3 method for class 'tess'
rotate(X, angle=pi/2, ..., centre=NULL)
  ## S3 method for class 'tess'
scalardilate(X, f, ...)
  ## S3 method for class 'tess'
affine(X, mat=diag(c(1,1)), vec=c(0,0), ...)
```
#### affine.tess 29

#### **Arguments**

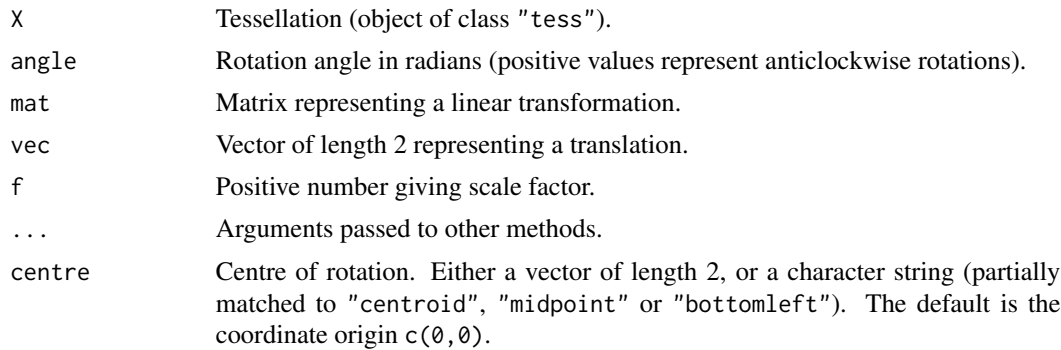

# Details

These are method for the generic functions [reflect](#page-483-1), [flipxy](#page-218-1), [shift](#page-526-1), [rotate](#page-503-1), [scalardilate](#page-518-1), [affine](#page-22-1) for tessellations (objects of class "tess").

The individual tiles of the tessellation, and the window containing the tessellation, are all subjected to the same geometrical transformation.

The transformations are performed by the corresponding method for windows (class "owin") or images (class "im") depending on the type of tessellation.

If the argument origin is used in shift. tess it is interpreted as applying to the window containing the tessellation. Then all tiles are shifted by the same vector.

#### Value

Another tessellation (of class "tess") representing the result of applying the geometrical transformation.

# Author(s)

Adrian Baddeley <Adrian.Baddeley@curtin.edu.au> and Rolf Turner <r.turner@auckland.ac.nz>

#### See Also

Generic functions [reflect](#page-483-1), [shift](#page-526-1), [rotate](#page-503-1), [scalardilate](#page-518-1), [affine](#page-22-1).

Methods for windows: [reflect.default](#page-483-2), [shift.owin](#page-528-1), [rotate.owin](#page-506-1), [scalardilate.owin](#page-518-2), [affine.owin](#page-24-1). Methods for images: [reflect.im](#page-483-2), [shift.im](#page-527-1), [rotate.im](#page-504-1), [scalardilate.im](#page-518-2), [affine.im](#page-23-1).

```
live <- interactive()
if(live) {
 H <- hextess(letterR, 0.2)
 plot(H)
  plot(reflect(H))
  plot(rotate(H, pi/3))
```

```
} else H <- hextess(letterR, 0.6)
# shear transformation
shear \leq matrix(c(1,0,0.6,1),2,2)
sH <- affine(H, shear)
if(live) plot(sH)
```
<span id="page-29-1"></span>angles.psp *Orientation Angles of Line Segments*

# Description

Computes the orientation angle of each line segment in a line segment pattern.

#### Usage

angles.psp(x, directed=FALSE)

# Arguments

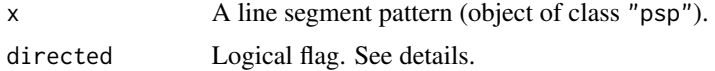

#### Details

For each line segment, the angle of inclination to the  $x$ -axis (in radians) is computed, and the angles are returned as a numeric vector.

If directed=TRUE, the directed angle of orientation is computed. The angle respects the sense of direction from (x0,y0) to (x1,y1). The values returned are angles in the full range from  $-\pi$  to  $\pi$ . The angle is computed as [atan2](#page-0-0)(y1-y0, x1-x0). See atan2.

If directed=FALSE, the undirected angle of orientation is computed. Angles differing by  $\pi$  are regarded as equivalent. The values returned are angles in the range from 0 to  $\pi$ . These angles are computed by first computing the directed angle, then adding  $\pi$  to any negative angles.

#### Value

Numeric vector.

# Author(s)

Adrian Baddeley <Adrian.Baddeley@curtin.edu.au> and Rolf Turner <r.turner@auckland.ac.nz>

# See Also

[psp](#page-462-1), [marks.psp](#page-293-1), [summary.psp](#page-570-1), [midpoints.psp](#page-320-1), [lengths\\_psp](#page-287-1), [endpoints.psp](#page-187-1), [extrapolate.psp](#page-216-1).

<span id="page-29-0"></span>

#### <span id="page-30-0"></span>anylist 31

# Examples

```
a \leq psp(runif(10), runif(10), runif(10), runif(10), windown-own(10))b \leftarrow angles.psp(a)
```
anylist *List of Objects*

#### Description

Make a list of objects of any type.

#### Usage

anylist(...) as.anylist(x)

# Arguments

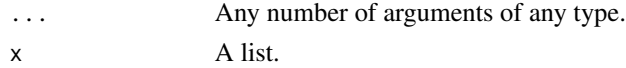

#### Details

An object of class "anylist" is a list of objects that the user intends to treat in a similar fashion. For example it may be desired to plot each of the objects side-by-side: this can be done using the function [plot.anylist](#page-388-1).

The objects can belong to any class; they may or may not all belong to the same class. In the spatstat package, various functions produce an object of class "anylist".

#### Value

A list, belonging to the class "anylist", containing the original objects.

#### Author(s)

Adrian Baddeley <Adrian.Baddeley@curtin.edu.au> Rolf Turner <r.turner@auckland.ac.nz>

and Ege Rubak <rubak@math.aau.dk>

# See Also

[solist](#page-540-1), [as.solist](#page-76-1), [anylapply](#page-539-1).

```
anylist(cells, intensity(cells))
anylist()
```
<span id="page-31-0"></span>

Checks whether any pixel values in a pixel image are NA (meaning that the pixel lies outside the domain of definition of the image).

# Usage

```
## S3 method for class 'im'
anyNA(x, recursive = FALSE)
```
### Arguments

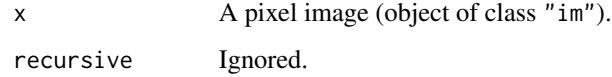

# Details

The function any NA is generic:  $anyNA(x)$  $anyNA(x)$  is a faster alternative to  $any(is.na(x))$ .

This function anyNA.im is a method for the generic anyNA defined for pixel images. It returns the value TRUE if any of the pixel values in x are NA, and and otherwise returns FALSE.

# Value

A single logical value.

#### Author(s)

Adrian Baddeley <Adrian.Baddeley@curtin.edu.au>, Rolf Turner <r.turner@auckland.ac.nz> and Ege Rubak <rubak@math.aau.dk>.

# See Also

[im.object](#page-247-1)

# Examples

anyNA(as.im(letterR))

<span id="page-32-0"></span>

Combine two line segment patterns into a single pattern.

#### Usage

```
append.psp(A, B)
```
# Arguments

A,B Line segment patterns (objects of class "psp").

#### Details

This function is used to superimpose two line segment patterns A and B.

The two patterns must have **identical** windows. If one pattern has marks, then the other must also have marks of the same type. It the marks are data frames then the number of columns of these data frames, and the names of the columns must be identical.

(To combine two point patterns, see superimpose).

If one of the arguments is NULL, it will be ignored and the other argument will be returned.

#### Value

Another line segment pattern (object of class "psp").

#### Author(s)

Adrian Baddeley <Adrian.Baddeley@curtin.edu.au>, Rolf Turner <r.turner@auckland.ac.nz> and Ege Rubak <rubak@math.aau.dk>.

# See Also

[psp](#page-462-1), [as.psp](#page-72-1), [superimpose](#page-574-1),

```
X <- psp(runif(20), runif(20), runif(20), runif(20), window=owin())
Y <- psp(runif(5), runif(5), runif(5), runif(5), window=owin())
append.psp(X,Y)
```
<span id="page-33-1"></span><span id="page-33-0"></span>

Visit each point in a point pattern, find the neighbouring points, and apply a given function to them.

# Usage

applynbd(X, FUN, N=NULL, R=NULL, criterion=NULL, exclude=FALSE, ...)

#### Arguments

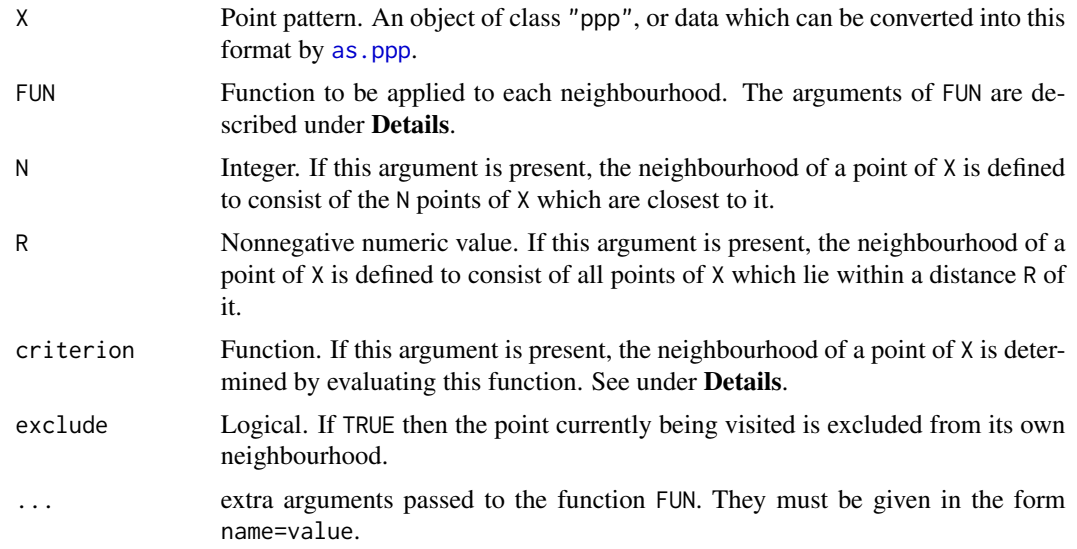

#### Details

This is an analogue of [apply](#page-0-0) for point patterns. It visits each point in the point pattern X, determines which points of X are "neighbours" of the current point, applies the function FUN to this neighbourhood, and collects the values returned by FUN.

The definition of "neighbours" depends on the arguments N, R and criterion. Also the argument exclude determines whether the current point is excluded from its own neighbourhood.

- If N is given, then the neighbours of the current point are the N points of X which are closest to the current point (including the current point itself unless exclude=TRUE).
- If R is given, then the neighbourhood of the current point consists of all points of X which lie closer than a distance R from the current point.
- If criterion is given, then it must be a function with two arguments dist and drank which will be vectors of equal length. The interpretation is that  $dist[i]$  will be the distance of a point from the current point, and drank[i] will be the rank of that distance (the three points

closest to the current point will have rank 1, 2 and 3). This function must return a logical vector of the same length as dist and drank whose i-th entry is TRUE if the corresponding point should be included in the neighbourhood. See the examples below.

• If more than one of the arguments N, R and criterion is given, the neighbourhood is defined as the *intersection* of the neighbourhoods specified by these arguments. For example if N=3 and R=5 then the neighbourhood is formed by finding the 3 nearest neighbours of current point, and retaining only those neighbours which lie closer than 5 units from the current point.

When applynbd is executed, each point of X is visited, and the following happens for each point:

- the neighbourhood of the current point is determined according to the chosen rule, and stored as a point pattern Y;
- the function FUN is called as:

FUN(Y=Y,current=current,dists=dists,dranks=dranks,...)

where current is the location of the current point (in a format explained below), dists is a vector of distances from the current point to each of the points in Y, dranks is a vector of the ranks of these distances with respect to the full point pattern X, and ... are the arguments passed from the call to applynbd;

• The result of the call to FUN is stored.

The results of each call to FUN are collected and returned according to the usual rules for [apply](#page-0-0) and its relatives. See the Value section of this help file.

The format of the argument current is as follows. If X is an unmarked point pattern, then current is a vector of length 2 containing the coordinates of the current point. If X is marked, then current is a point pattern containing exactly one point, so that current \$x is its x-coordinate and current \$marks is its mark value. In either case, the coordinates of the current point can be referred to as current\$x and current\$y.

Note that FUN will be called exactly as described above, with each argument named explicitly. Care is required when writing the function FUN to ensure that the arguments will match up. See the Examples.

See [markstat](#page-296-1) for a common use of this function.

To simply tabulate the marks in every R-neighbourhood, use [marktable](#page-0-0).

#### Value

Similar to the result of [apply](#page-0-0). If each call to FUN returns a single numeric value, the result is a vector of dimension npoints(X), the number of points in X. If each call to FUN returns a vector of the same length m, then the result is a matrix of dimensions  $c(m, n)$ ; note the transposition of the indices, as usual for the family of apply functions. If the calls to FUN return vectors of different lengths, the result is a list of length npoints $(X)$ .

#### Author(s)

Adrian Baddeley <Adrian.Baddeley@curtin.edu.au>, Rolf Turner <r.turner@auckland.ac.nz> and Ege Rubak <rubak@math.aau.dk>.

#### See Also

[ppp.object](#page-443-1), [apply](#page-0-0), [markstat](#page-296-1), [marktable](#page-0-0)

```
redwood
 # count the number of points within radius 0.2 of each point of X
 nneighbours \leq applynbd(redwood, R=0.2, function(Y, ...){npoints(Y)-1})
 # equivalent to:
 nneighbours <- applynbd(redwood, R=0.2, function(Y, ...){npoints(Y)}, exclude=TRUE)
 # compute the distance to the second nearest neighbour of each point
 secondnndist \leq applynbd(redwood, N = 2,
                           function(dists, ...){max(dists)},
                           exclude=TRUE)
 # marked point pattern
 trees <- longleaf
 # compute the median of the marks of all neighbours of a point
  # (see also 'markstat')
 dbh.med <- applynbd(trees, R=90, exclude=TRUE,
                 function(Y, \ldots) \{ median(maxks(Y))\})# ANIMATION explaining the definition of the K function
 # (arguments `fullpicture' and 'rad' are passed to FUN)
 if(interactive()) {
 showoffK <- function(Y, current, dists, dranks, fullpicture,rad) {
plot(fullpicture, main="")
points(Y, cex=2)
       ux < - current[[x"]uy <- current[["y"]]
points(ux, uy, pch="+",cex=3)
theta \leq seq(0,2*pi,length=100)
polygon(ux + rad * cos(theta), uy+rad*sin(theta))
text(wx + rad/3, uy + rad/2, npoints(Y), cex=3)if(interactive()) Sys.sleep(if(runif(1) < 0.1) 1.5 else 0.3)
return(npoints(Y))
 }
 applynbd(redwood, R=0.2, showoffK, fullpicture=redwood, rad=0.2, exclude=TRUE)
 # animation explaining the definition of the G function
 showoffG <- function(Y, current, dists, dranks, fullpicture) {
plot(fullpicture, main="")
points(Y, cex=2)
       u <- current
points(u[1],u[2],pch="+",cex=3)
v <- c(Y$x[1],Y$y[1])
segments(u[1],u[2],v[1],v[2],lwd=2)
```
#### area.owin 37

```
w < - (u + v)/2nnd <- dists[1]
text(w[1],w[2],round(nnd,3),cex=2)
if(interactive()) Sys.sleep(if(runif(1) < 0.1) 1.5 else 0.3)
return(nnd)
  }
  applynbd(cells, N=1, showoffG, exclude=TRUE, fullpicture=cells)
  }
```
area.owin *Area of a Window*

# Description

area(w)

Computes the area of a window

### Usage

```
## S3 method for class 'owin'
area(w)
## Default S3 method:
area(w)
## S3 method for class 'owin'
volume(x)
```
### **Arguments**

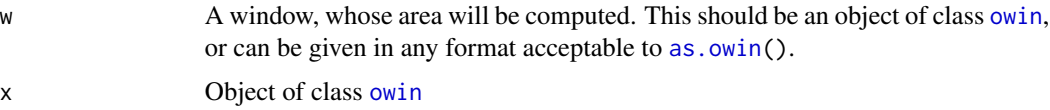

# Details

If the window w is of type "rectangle" or "polygonal", the area of this rectangular window is computed by analytic geometry. If w is of type "mask" the area of the discrete raster approximation of the window is computed by summing the binary image values and adjusting for pixel size.

The function volume.owin is identical to area.owin except for the argument name. It is a method for the generic function volume.

# Value

A numerical value giving the area of the window.

#### 38 areaGain

# Author(s)

Adrian Baddeley <Adrian.Baddeley@curtin.edu.au> and Rolf Turner < r.turner@auckland.ac.nz>

# See Also

[perimeter](#page-374-0), [diameter.owin](#page-157-0), [owin.object](#page-363-0), [as.owin](#page-65-0)

# Examples

```
w <- unit.square()
area(w)
     # returns 1.00000
k \le -6theta <- 2 * pi * (0:(k-1))/kco <- cos(theta)
si <- sin(theta)
mas \leftarrow owin(c(-1,1), c(-1,1), poly=list(x=co, y=si))
area(mas)
    # returns approx area of k-gon
mas <- as.mask(square(2), eps=0.01)
X <- raster.x(mas)
Y <- raster.y(mas)
mas$m <- ((X - 1)^2 + (Y - 1)^2 < 1)area(mas)
     # returns 3.14 approx
```
<span id="page-37-0"></span>areaGain *Difference of Disc Areas*

### Description

Computes the area of that part of a disc that is not covered by other discs.

# Usage

```
areaGain(u, X, r, ..., W=as.owin(X), exact=FALSE,
                  ngrid=spatstat.options("ngrid.disc"))
```
### Arguments

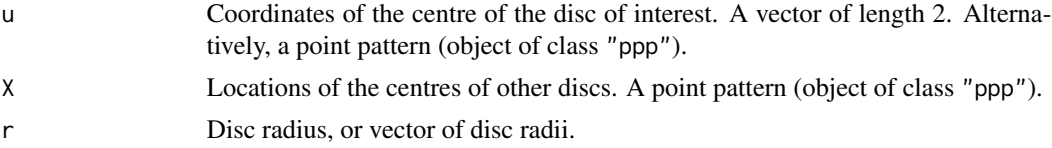

#### areaLoss 39

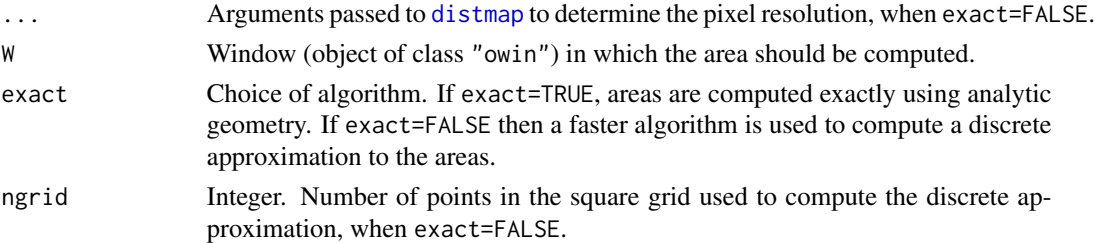

# Details

This function computes the area of that part of the disc of radius r centred at the location u that is *not* covered by any of the discs of radius r centred at the points of the pattern X. This area is important in some calculations related to the area-interaction model [AreaInter](#page-0-0).

If u is a point pattern and  $r$  is a vector, the result is a matrix, with one row for each point in u and one column for each entry of r. The  $[i, j]$  entry in the matrix is the area of that part of the disc of radius r[j] centred at the location u[i] that is *not* covered by any of the discs of radius r[j] centred at the points of the pattern X.

If W is not NULL, then the areas are computed only inside the window W.

# Value

A matrix with one row for each point in u and one column for each value in r.

#### Author(s)

Adrian Baddeley <Adrian.Baddeley@curtin.edu.au> and Rolf Turner <r.turner@auckland.ac.nz>

#### See Also

[AreaInter](#page-0-0), [areaLoss](#page-38-0)

# Examples

```
u < -c(0.5, 0.5)areaGain(u, cells, 0.1)
```
<span id="page-38-0"></span>areaLoss *Difference of Disc Areas*

#### Description

Computes the area of that part of a disc that is not covered by other discs.

#### Usage

```
areaLoss(X, r, ..., W=as.owin(X), subset=NULL,
              exact=FALSE,
              ngrid=spatstat.options("ngrid.disc"))
```
# Arguments

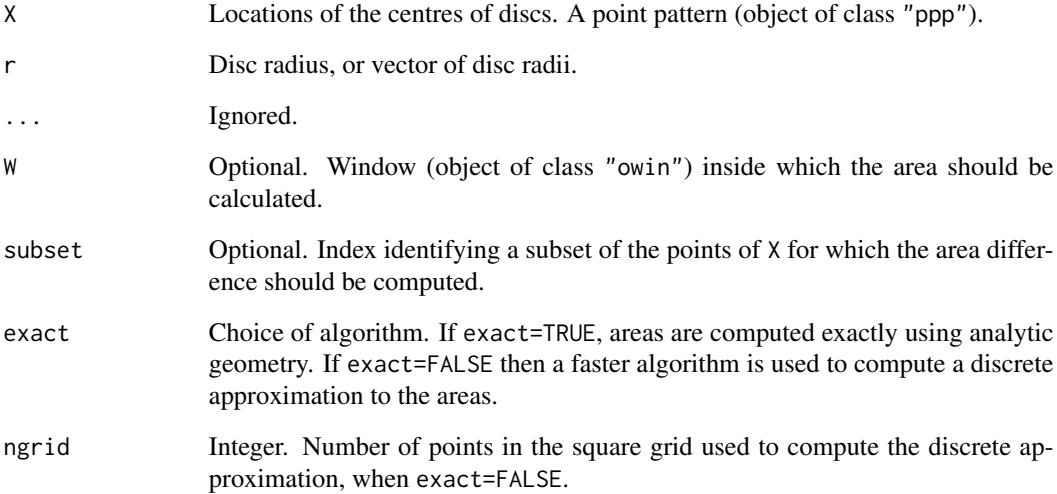

# Details

This function computes, for each point  $X[i]$  in X and for each radius r, the area of that part of the disc of radius r centred at the location X[i] that is *not* covered by any of the other discs of radius r centred at the points X[j] for j not equal to i. This area is important in some calculations related to the area-interaction model [AreaInter](#page-0-0).

The result is a matrix, with one row for each point in X and one column for each entry of r.

# Value

A matrix with one row for each point in X (or X[subset]) and one column for each value in r.

# Author(s)

Adrian Baddeley <Adrian.Baddeley@curtin.edu.au> and Rolf Turner <r.turner@auckland.ac.nz>

# See Also

[AreaInter](#page-0-0), [areaGain](#page-37-0), [dilated.areas](#page-158-0)

```
areaLoss(cells, 0.1)
```
Interprets data as the dimensions of a three-dimensional box.

### Usage

 $as.box3(...)$ 

#### Arguments

... Data that can be interpreted as giving the dimensions of a three-dimensional box. See Details.

# Details

This function converts data in various formats to an object of class "box3" representing a threedimensional box (see [box3](#page-88-0)). The arguments ... may be

- an object of class "box3"
- arguments acceptable to box3
- a numeric vector of length 6, interpreted as c(xrange[1], xrange[2], yrange[1], yrange[2], zrange[1], zrange[2]
- an object of class "pp3" representing a three-dimensional point pattern contained in a box.

# Value

Object of class "box3".

#### Author(s)

Adrian Baddeley <Adrian.Baddeley@curtin.edu.au> and Rolf Turner <r.turner@auckland.ac.nz>

#### See Also

[box3](#page-88-0), [pp3](#page-439-0)

```
X \leftarrow c(0, 10, 0, 10, 0, 5)as.box3(X)
X \leftarrow pp3(runif(42),runif(42),runif(42), box3(c(0,1)))as.box3(X)
```
Interprets data as the dimensions of a multi-dimensional box.

# Usage

```
as.boxx(..., warn.own = TRUE)
```
# Arguments

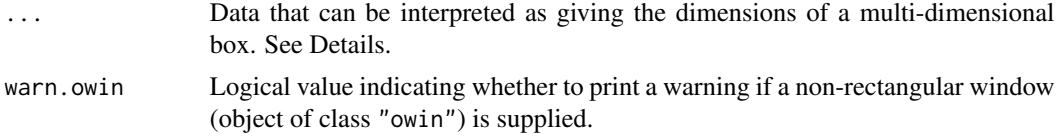

# Details

Either a single argument should be provided which is one of the following:

- an object of class "boxx"
- an object of class "box3"
- an object of class "owin"
- a numeric vector of even length, specifying the corners of the box. See Examples

or a list of arguments acceptable to [boxx](#page-89-0).

### Value

A "boxx" object.

#### Author(s)

Adrian Baddeley <Adrian.Baddeley@curtin.edu.au>

Rolf Turner <r.turner@auckland.ac.nz>

and Ege Rubak <rubak@math.aau.dk>

```
# Convert unit square to two dimensional box.
W \leftarrow \text{owin}()as.boxx(W)
# Make three dimensional box [0,1]x[0,1]x[0,1] from numeric vector
as.boxx(c(0,1,0,1,0,1))
```
as.data.frame.hyperframe

*Coerce Hyperframe to Data Frame*

# Description

Converts a hyperframe to a data frame.

### Usage

```
## S3 method for class 'hyperframe'
as.data.frame(x, row.name = NULL,optional = FALSE, ...,discard=TRUE, warn=TRUE)
```
# Arguments

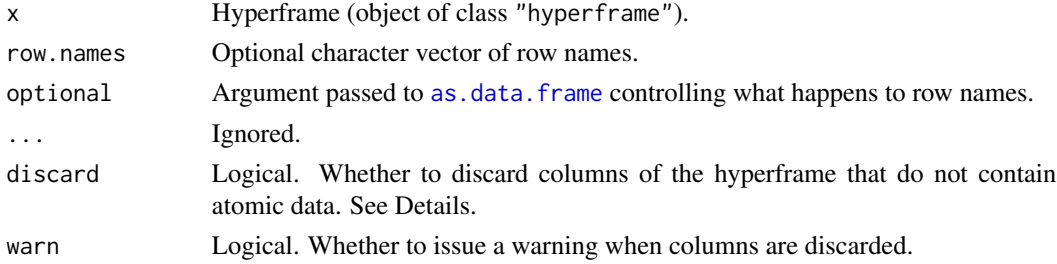

#### Details

This is a method for the generic function as .data.frame for the class of [hyperframe](#page-239-0)s (see hyperframe.

If discard=TRUE, any columns of the hyperframe that do not contain atomic data will be removed (and a warning will be issued if warn=TRUE). If discard=FALSE, then such columns are converted to strings indicating what class of data they originally contained.

# Value

A data frame.

# Author(s)

Adrian Baddeley <Adrian.Baddeley@curtin.edu.au> and Rolf Turner <r.turner@auckland.ac.nz>

```
h <- hyperframe(X=1:3, Y=letters[1:3], f=list(sin, cos, tan))
as.data.frame(h, discard=TRUE, warn=FALSE)
as.data.frame(h, discard=FALSE)
```
<span id="page-43-0"></span>as.data.frame.im *Convert Pixel Image to Data Frame*

# Description

Convert a pixel image to a data frame

# Usage

```
## S3 method for class 'im'
as.data.frame(x, ...)
```
# Arguments

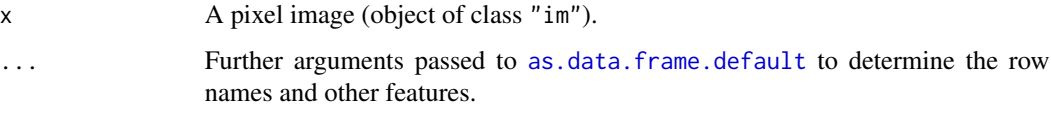

### Details

This function takes the pixel image x and returns a data frame with three columns containing the pixel coordinates and the pixel values.

The data frame entries are automatically sorted in increasing order of the x coordinate (and in increasing order of y within x).

#### Value

A data frame.

# Author(s)

Adrian Baddeley <Adrian.Baddeley@curtin.edu.au>, Rolf Turner <r.turner@auckland.ac.nz> and Ege Rubak <rubak@math.aau.dk>.

```
# artificial image
Z <- setcov(square(1))
Y <- as.data.frame(Z)
head(Y)
```
<span id="page-44-0"></span>Converts a window object to a data frame.

# Usage

```
## S3 method for class 'owin'
as.data.frame(x, ..., drop=TRUE)
```
#### Arguments

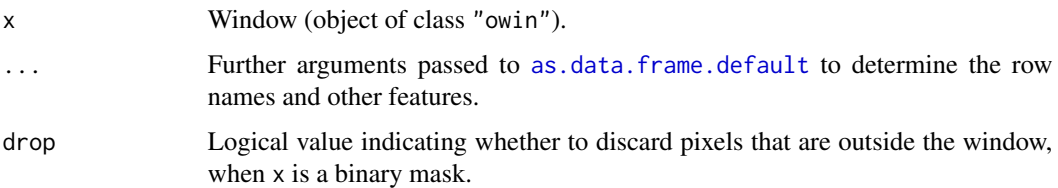

#### Details

This function returns a data frame specifying the coordinates of the window.

If  $x$  is a binary mask window, the result is a data frame with columns  $x$  and  $y$  containing the spatial coordinates of each *pixel*. If drop=TRUE (the default), only pixels inside the window are retained. If drop=FALSE, all pixels are retained, and the data frame has an extra column inside containing the logical value of each pixel (TRUE for pixels inside the window, FALSE for outside).

If  $x$  is a rectangle or a polygonal window, the result is a data frame with columns  $x$  and  $y$  containing the spatial coordinates of the *vertices* of the window. If the boundary consists of several polygons, the data frame has additional columns id, identifying which polygon is being traced, and sign, indicating whether the polygon is an outer or inner boundary (sign=1 and sign=-1 respectively).

# Value

A data frame with columns named x and y, and possibly other columns.

# Author(s)

Adrian Baddeley <Adrian.Baddeley@curtin.edu.au>, Rolf Turner <r.turner@auckland.ac.nz> and Ege Rubak <rubak@math.aau.dk>.

# See Also

[as.data.frame.im](#page-43-0), [as.owin.data.frame](#page-65-1)

# Examples

```
as.data.frame(square(1))
holey <- owin(poly=list(
                     list(x=c(0,10,0), y=c(0,0,10)),list(x=c(2,2,4,4), y=c(2,4,4,2))))as.data.frame(holey)
M <- as.mask(holey, eps=0.5)
Mdf <- as.data.frame(M)
```
as.data.frame.ppp *Coerce Point Pattern to a Data Frame*

# Description

Extracts the coordinates of the points in a point pattern, and their marks if any, and returns them in a data frame.

### Usage

```
## S3 method for class 'ppp'
as.data. frame(x, row. names = NULL, ...)
```
### Arguments

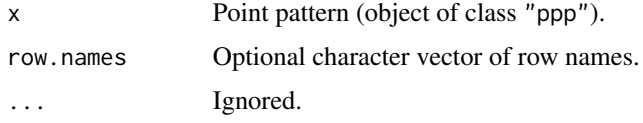

# Details

This is a method for the generic function as .data. frame for the class "ppp" of point patterns.

It extracts the coordinates of the points in the point pattern, and returns them as columns named x and y in a data frame. If the points were marked, the marks are returned as a column named marks with the same type as in the point pattern dataset.

# Value

A data frame.

# Author(s)

Adrian Baddeley <Adrian.Baddeley@curtin.edu.au> and Rolf Turner <r.turner@auckland.ac.nz>

# as.data.frame.psp 47

### Examples

```
data(amacrine)
df <- as.data.frame(amacrine)
df[1:5,]
```
as.data.frame.psp *Coerce Line Segment Pattern to a Data Frame*

### Description

Extracts the coordinates of the endpoints in a line segment pattern, and their marks if any, and returns them in a data frame.

# Usage

## S3 method for class 'psp'  $as.data frame(x, row.name = NULL, ...)$ 

#### Arguments

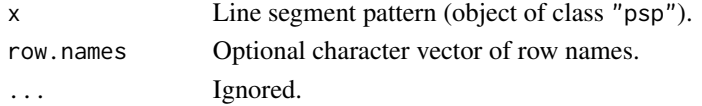

#### Details

This is a method for the generic function [as.data.frame](#page-0-0) for the class "psp" of line segment patterns.

It extracts the coordinates of the endpoints of the line segments, and returns them as columns named x0, y0, x1 and y1 in a data frame. If the line segments were marked, the marks are appended as an extra column or columns to the data frame which is returned. If the marks are a vector then a single column named marks is appended. in the data frame, with the same type as in the line segment pattern dataset. If the marks are a data frame, then the columns of this data frame are appended (retaining their names).

# Value

A data frame with 4 or 5 columns.

### Author(s)

Adrian Baddeley <Adrian.Baddeley@curtin.edu.au> and Rolf Turner <r.turner@auckland.ac.nz>

### Examples

data(copper) df <- as.data.frame(copper\$Lines) as.data.frame.tess *Convert Tessellation to Data Frame*

# **Description**

Converts a spatial tessellation object to a data frame.

### Usage

```
## S3 method for class 'tess'
as.data.frame(x, ...)
```
#### Arguments

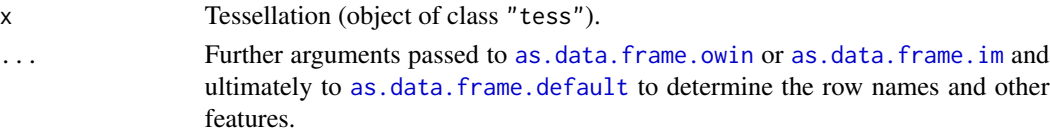

# Details

This function converts the tessellation x to a data frame.

If  $x$  is a pixel image tessellation (a pixel image with factor values specifying the tile membership of each pixel) then this pixel image is converted to a data frame by [as.data.frame.im](#page-43-0). The result is a data frame with columns x and y giving the pixel coordinates, and Tile identifying the tile containing the pixel.

If x is a tessellation consisting of a rectangular grid of tiles or a list of polygonal tiles, then each tile is converted to a data frame by [as.data.frame.owin](#page-44-0), and these data frames are joined together, yielding a single large data frame containing columns x, y giving the coordinates of vertices of the polygons, and Tile identifying the tile.

# Value

A data frame with columns named x, y, Tile, and possibly other columns.

# Author(s)

Adrian Baddeley <Adrian.Baddeley@curtin.edu.au>, Rolf Turner <r.turner@auckland.ac.nz> and Ege Rubak <rubak@math.aau.dk>.

# See Also

[as.data.frame.owin](#page-44-0), [as.data.frame.im](#page-43-0)

### Examples

Z <- as.data.frame(dirichlet(cells)) head(Z, 10)

Converts a pixel image to a function of the  $x$  and  $y$  coordinates.

# Usage

```
## S3 method for class 'im'
as.function(x, ...)
```
#### Arguments

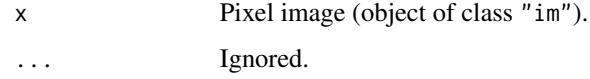

# Details

This command converts a pixel image (object of class "im") to a function(x,y) where the arguments x and y are (vectors of) spatial coordinates. This function returns the pixel values at the specified locations.

### Value

A function in the R language, also belonging to the class "funxy".

### Author(s)

Adrian Baddeley <Adrian.Baddeley@curtin.edu.au>

Rolf Turner <r.turner@auckland.ac.nz>

and Ege Rubak <rubak@math.aau.dk>

### See Also

[\[.im](#page-198-0)

```
d <- setcov(square(1))
f <- as.function(d)
f(0.1, 0.3)
```
as.function.owin *Convert Window to Indicator Function*

#### Description

Converts a spatial window to a function of the x and y coordinates returning the value 1 inside the window and 0 outside.

### Usage

```
## S3 method for class 'owin'
as.function(x, ...)
```
## Arguments

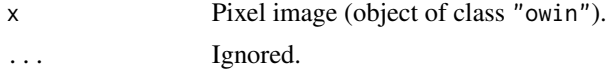

# Details

This command converts a spatial window (object of class "owin") to a function(x, y) where the arguments x and y are (vectors of) spatial coordinates. This is the indicator function of the window: it returns the value 1 for locations inside the window, and returns 0 for values outside the window.

### Value

A function in the R language with arguments  $x, y$ . It also belongs to the class "indicfun" which has methods for plot and print.

### Author(s)

Adrian Baddeley <Adrian.Baddeley@curtin.edu.au>, Rolf Turner <r.turner@auckland.ac.nz> and Ege Rubak <rubak@math.aau.dk>.

# See Also

[as.im.owin](#page-54-0)

```
W <- Window(humberside)
f <- as.function(W)
f
f(5000, 4500)
f(123456, 78910)
X <- runifrect(5, Frame(humberside))
f(X)plot(f)
```
as.function.tess *Convert a Tessellation to a Function*

### **Description**

Convert a tessellation into a function of the  $x$  and  $y$  coordinates. The default function values are factor levels specifying which tile of the tessellation contains the point  $(x, y)$ .

# Usage

```
## S3 method for class 'tess'
as.function(x,...,values=NULL)
```
### Arguments

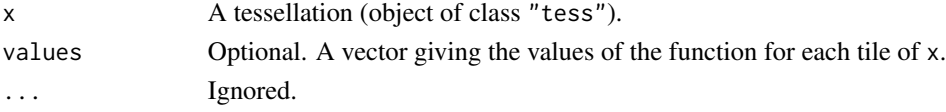

## Details

This command converts a tessellation (object of class "tess") to a function( $x, y$ ) where the arguments x and y are (vectors of) spatial coordinates. The corresponding function values are factor levels identifying which tile of the tessellation contains each point. Values are NA if the corresponding point lies outside the tessellation.

If the argument values is given, then it determines the value of the function in each tile of x.

# Value

A function in the R language, also belonging to the class "funxy".

### Author(s)

Adrian Baddeley <Adrian.Baddeley@curtin.edu.au>, Rolf Turner <r.turner@auckland.ac.nz> and Ege Rubak <rubak@math.aau.dk>

# See Also

[tileindex](#page-587-0) for the low-level calculation of tile index.

[cut.ppp](#page-146-0) and [split.ppp](#page-550-0) to divide up the points of a point pattern according to a tessellation.

```
X \leftarrow runifrect(7)V <- dirichlet(X)
f <- as.function(V)
f(0.1, 0.4)
plot(f)
```
<span id="page-51-0"></span>

Converts data from any suitable format into a hyperframe.

### Usage

```
as.hyperframe(x, ...)
## Default S3 method:
as.hyperframe(x, ...)
## S3 method for class 'data.frame'
as.hyperframe(x, ..., stringsAsFactors=FALSE)
## S3 method for class 'hyperframe'
as.hyperframe(x, ...)
## S3 method for class 'listof'
as.hyperframe(x, ...)
## S3 method for class 'anylist'
as.hyperframe(x, ...)
```
### Arguments

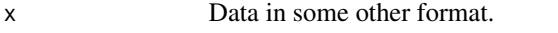

... Optional arguments passed to [hyperframe](#page-239-0).

stringsAsFactors

Logical. If TRUE, any column of the data frame x that contains character strings will be converted to a factor. If FALSE, no such conversion will occur.

#### Details

A hyperframe is like a data frame, except that its entries can be objects of any kind.

The generic function as.hyperframe converts any suitable kind of data into a hyperframe.

There are methods for the classes data.frame, listof, anylist and a default method, all of which convert data that is like a hyperframe into a hyperframe object. (The method for the class listof and anylist converts a list of objects, of arbitrary type, into a hyperframe with one column.) These methods do not discard any information.

There are also methods for other classes (see as. hyperframe.ppx) which extract the coordinates from a spatial dataset. These methods do discard some information.

# as.hyperframe.ppx 53

# Value

An object of class "hyperframe" created by [hyperframe](#page-239-0).

#### Conversion of Strings to Factors

Note that as.hyperframe.default will convert a character vector to a factor. It behaves like [as.data.frame](#page-0-0).

However as.hyperframe.data.frame does not convert strings to factors; it respects the structure of the data frame x.

The behaviour can be changed using the argument stringsAsFactors.

### Author(s)

Adrian Baddeley <Adrian.Baddeley@curtin.edu.au> and Rolf Turner <r.turner@auckland.ac.nz>

# See Also

[hyperframe](#page-239-0), [as.hyperframe.ppx](#page-52-0)

# Examples

```
df <- data.frame(x=runif(4),y=letters[1:4])
as.hyperframe(df)
sims <- replicate(3, runifrect(10), simplify=FALSE)
as.hyperframe(as.listof(sims))
as.hyperframe(as.solist(sims))
```
<span id="page-52-0"></span>as.hyperframe.ppx *Extract coordinates and marks of multidimensional point pattern*

# Description

Given any kind of spatial or space-time point pattern, extract the coordinates and marks of the points.

### Usage

```
## S3 method for class 'ppx'
as.hyperframe(x, ...)
## S3 method for class 'ppx'
as.data.frame(x, ...)
## S3 method for class 'ppx'
as.matrix(x, \ldots)
```
#### **Arguments**

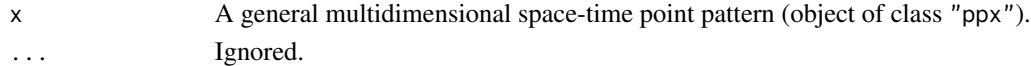

# Details

An object of class "ppx" (see [ppx](#page-452-0)) represents a marked point pattern in multidimensional space and/or time. There may be any number of spatial coordinates, any number of temporal coordinates, and any number of mark variables. The individual marks may be atomic (numeric values, factor values, etc) or objects of any kind.

The function as.hyperframe.ppx extracts the coordinates and the marks as a "hyperframe" (see [hyperframe](#page-239-0)) with one row of data for each point in the pattern. This is a method for the generic function [as.hyperframe](#page-51-0).

The function as.data.frame.ppx discards those mark variables which are not atomic values, and extracts the coordinates and the remaining marks as a data. frame with one row of data for each point in the pattern. This is a method for the generic function [as.data.frame](#page-0-0).

Finally as.matrix(x) is equivalent to as.matrix(as.data.frame(x)) for an object of class "ppx". Be warned that, if there are any columns of non-numeric data (i.e. if there are mark variables that are factors), the result will be a matrix of character values.

### Value

A hyperframe, data.frame or matrix as appropriate.

### Author(s)

Adrian Baddeley <Adrian.Baddeley@curtin.edu.au> and Rolf Turner <r.turner@auckland.ac.nz>

### See Also

[ppx](#page-452-0), [hyperframe](#page-239-0), [as.hyperframe](#page-51-0).

```
df \leq data.frame(x=runif(4),y=runif(4),t=runif(4))
X <- ppx(data=df, coord.type=c("s","s","t"))
as.data.frame(X)
```

```
# ppx with marks which are point patterns
val \le runif(4, max=10)
num <- sapply(val, rpois, n=1)
E <- lapply(num, runifrect)
hf <- hyperframe(t=val, e=as.listof(E))
Z \leftarrow ppx(data=hf, domain=c(0,10))
```

```
# convert ppx to a hyperframe
as.hyperframe(Z)
as.data.frame(Z)
```
<span id="page-54-1"></span><span id="page-54-0"></span>

Converts various kinds of data to a pixel image

# Usage

```
as.in(X, \ldots)## S3 method for class 'im'
as.in(X, W=NULL, ...,eps=NULL, dimyx=NULL, xy=NULL,
        na.replace=NULL)
  ## S3 method for class 'owin'
as.in(X, W=NULL, ...,eps=NULL, dimyx=NULL, xy=NULL,
        na.replace=NULL, value=1)
  ## S3 method for class 'matrix'
as.in(X, W=NULL, ...)## S3 method for class 'tess'
as.in(X, W=NULL, ...,eps=NULL, dimyx=NULL, xy=NULL,
        na.replace=NULL)
  ## S3 method for class 'function'
as.in(X, W=NULL, ...,eps=NULL, dimyx=NULL, xy=NULL,
        na.replace=NULL,
        stringsAsFactors=NULL,
        strict=FALSE, drop=TRUE)
  ## S3 method for class 'funxy'
as.im(X, W=Window(X), \ldots)## S3 method for class 'expression'
as.im(X, W=NULL, ...)
  ## S3 method for class 'distfun'
as.in(X, W=NULL, \ldots,eps=NULL, dimyx=NULL, xy=NULL,
        na.replace=NULL, approx=TRUE)
```

```
## S3 method for class 'nnfun'
as.in(X, W=NULL, ...,eps=NULL, dimyx=NULL, xy=NULL,
        na.replace=NULL, approx=TRUE)
 ## S3 method for class 'data.frame'
as.im(X, ..., step, fatal=TRUE, drop=TRUE)
  ## Default S3 method:
as.in(X, W=NULL, ...,eps=NULL, dimyx=NULL, xy=NULL,
        na.replace=NULL)
```
# Arguments

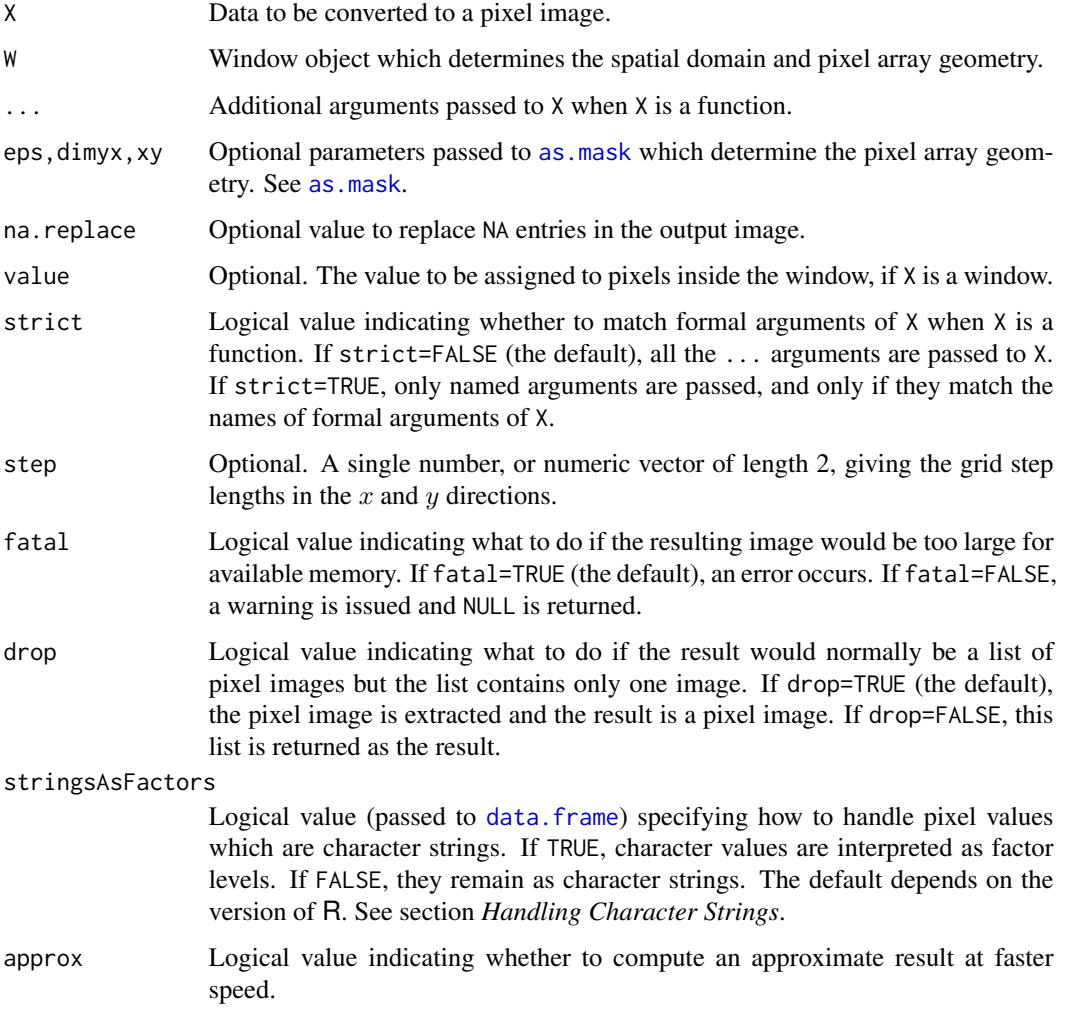

# Details

This function converts the data X into a pixel image object of class "im" (see [im.object](#page-247-0)). The function as.im is generic, with methods for the classes listed above.

Currently X may be any of the following:

- a pixel image object, of class "im".
- a window object, of class "owin" (see [owin.object](#page-363-0)). The result is an image with all pixel entries equal to value inside the window X, and NA outside.
- a matrix.
- a tessellation (object of class "tess"). The result is a factor-valued image, with one factor level corresponding to each tile of the tessellation. Pixels are classified according to the tile of the tessellation into which they fall.
- a single number (or a single logical, complex, factor or character value). The result is an image with all pixel entries equal to this constant value inside the window W (and NA outside, unless the argument na.replace is given). Argument W is required.
- a function of the form function( $x, y, \ldots$ ) which is to be evaluated to yield the image pixel values. In this case, the additional argument W must be present. This window will be converted to a binary image mask. Then the function X will be evaluated in the form  $X(x, y, \ldots)$  where x and y are vectors containing the x and y coordinates of all the pixels in the image mask, and ... are any extra arguments given. This function must return a vector or factor of the same length as the input vectors, giving the pixel values.
- an object of class "funxy" representing a function(x,  $y$ , ...) defined in a spatial region. The function will be evaluated as described above. The window W defaults to the domain of definition of the function.
- an object of class "funxy" which also belongs to one of the following special classes. If approx=TRUE (the default), the function will be evaluated approximately using a very fast algorithm. If approx=FALSE, the function will be evaluated exactly at each grid location as described above.
	- an object of class "distfun" representing a distance function (created by the command [distfun](#page-170-0)). The fast approximation is the distance transform [distmap](#page-172-0).
	- an object of class "nnfun" representing a nearest neighbour function (created by the command [nnfun](#page-344-0)). The fast approximation is [nnmap](#page-345-0).
	- an object of class "densityfun" representing a kernel estimate of intensity (created by the command [densityfun](#page-0-0)). The fast approximation is the Fast Fourier Transform algorithm in [density.ppp](#page-0-0).
	- an object of class "Smoothfun" representing kernel-smoothed values (created by the command [Smoothfun](#page-0-0)). The fast approximation is the Fast Fourier Transform algorithm in [Smooth.ppp](#page-0-0).
- An expression involving the variables x and y representing the spatial coordinates, and possibly also involving other variables. The additional argument W must be present; it will be converted to a binary image mask. The expression X will be evaluated in an environment where  $x$  and  $y$  are **vectors** containing the spatial coordinates of all the pixels in the image mask. Evaluation of the expression X must yield a vector or factor, of the same length as x and y, giving the pixel values.
- a list with entries  $x, y, z$  in the format expected by the standard R functions [image.default](#page-0-0) and contour. default. That is, z is a matrix of pixel values, x and y are vectors of x and y coordinates respectively, and  $z[i, j]$  is the pixel value for the location  $(x[i], y[i])$ .
- a point pattern (object of class "ppp"). See the separate documentation for [as.im.ppp](#page-383-0).
- A data frame with at least three columns. Columns named x, y and z, if present, will be assumed to contain the spatial coordinates and the pixel values, respectively. Otherwise the x and y coordinates will be taken from the first two columns of the data frame, and any remaining columns will be interpreted as pixel values.

The spatial domain (enclosing rectangle) of the pixel image is determined by the argument W. If W is absent, the spatial domain is determined by X. When X is a function, a matrix, or a single numerical value, W is required.

The pixel array dimensions of the final resulting image are determined by (in priority order)

- the argument eps, dimyx or xy if present;
- the pixel dimensions of the window W, if it is present and if it is a binary mask;
- the pixel dimensions of X if it is an image, a binary mask, or a list( $x, y, z$ );
- the default pixel dimensions, controlled by [spatstat.options](#page-543-0).

Note that if eps, dimyx or xy is given, this will override the pixel dimensions of X if it has them. Thus, as.im can be used to change an image's pixel dimensions.

If the argument na.replace is given, then all NA entries in the image will be replaced by this value. The resulting image is then defined everwhere on the full rectangular domain, instead of a smaller window. Here na. replace should be a single value, of the same type as the other entries in the image.

If X is a pixel image that was created by an older version of **spatstat**, the command  $X \leq -as.in(X)$ will repair the internal format of X so that it conforms to the current version of **spatstat**.

If X is a data frame with m columns, then m-2 columns of data are interpreted as pixel values, yielding m-2 pixel images. The result of as.im.data.frame is a list of pixel images, belonging to the class "imlist". If m = 3 and drop=TRUE (the default), then the result is a pixel image rather than a list containing this image.

If X is a function(x, y) which returns a matrix of values, then as.  $im(X, W)$  will be a list of pixel images.

#### Value

A pixel image (object of class "im"), or a list of pixel images, or NULL if the conversion failed.

### Character-valued images

By default, if the pixel value data are character strings, they will be treated as levels of a factor, and the resulting image will be factor-valued. To prevent the conversion of character strings to factors, use the argument stringsAsFactors=FALSE, which is recognised by most of the methods for as.im, or alternatively set options(stringsAsFactors=FALSE).

#### as.im 59

### Handling Character Strings

The argument stringsAsFactors is a logical value (passed to [data.frame](#page-0-0)) specifying how to handle pixel values which are character strings. If TRUE, character values are interpreted as factor levels. If FALSE, they remain as character strings. The default values of stringsAsFactors depends on the version of R.

- In R versions < 4.1.0 the factory-fresh default is stringsAsFactors=FALSE and the default can be changed by setting options(stringsAsFactors=FALSE).
- in R versions > = 4.1.0 the default is stringsAsFactors=FALSE and there is no option to change the default.

### Author(s)

Adrian Baddeley <Adrian.Baddeley@curtin.edu.au>, Rolf Turner <r.turner@auckland.ac.nz> and Ege Rubak <rubak@math.aau.dk>

### See Also

Separate documentation for as. im. ppp

### Examples

```
data(demopat)
# window object
W <- Window(demopat)
plot(W)
Z \leftarrow as.in(W)image(Z)
# function
Z \leq -as.in(function(x,y) \{x^2 + y^2\}, unit.square())image(Z)
# or as an expression
Z \leftarrow as.in(expression(x^2+y^2), square(1))# function with extra arguments
f \leftarrow function(x, y, x0, y0) {
    sqrt((x - x0)^2 + (y-y0)^2)}
Z \le - as.im(f, unit.square(), x0=0.5, y0=0.5)
image(Z)
# Revisit the Sixties
Z <- as.im(f, letterR, x0=2.5, y0=2)
image(Z)
# usual convention in R
stuff <- list(x=1:10, y=1:10, z=matrix(1:100, nrow=10))
Z \leftarrow as.in(stuff)# convert to finer grid
Z \leftarrow as.in(Z, dimyx=256)
```
#' distance functions

```
d <- distfun(redwood)
Zapprox \leq as. im(d)Zexact <- as.im(d, approx=FALSE)
plot(solist(approx=Zapprox, exact=Zexact), main="")
# pixellate the Dirichlet tessellation
Di <- dirichlet(redwood)
plot(as.im(Di))
plot(Di, add=TRUE, border="white")
# as.im.data.frame is the reverse of as.data.frame.im
grad <- bei.extra$grad
slopedata <- as.data.frame(grad)
slope <- as.im(slopedata)
unitname(grad) <- unitname(slope) <- unitname(grad) # for compatibility
all.equal(slope, grad) # TRUE
## handling of character values
as.im("a", W=letterR, na.replace="b")
as.im("a", W=letterR, na.replace="b", stringsAsFactors=FALSE)
```
# as.layered *Convert Data To Layered Object*

# Description

Converts spatial data into a layered object.

#### Usage

```
as.layered(X)
## Default S3 method:
as.layered(X)
## S3 method for class 'ppp'
as.layered(X)
## S3 method for class 'splitppp'
as.layered(X)
## S3 method for class 'solist'
as.layered(X)
## S3 method for class 'listof'
as.layered(X)
```
# Arguments

X Some kind of spatial data.

#### $\alpha$ s.mask 61

# Details

This function converts the object X into an object of class "layered".

The argument X should contain some kind of spatial data such as a point pattern, window, or pixel image.

If X is a simple object then it will be converted into a layered object containing only one layer which is equivalent to X.

If X can be interpreted as consisting of multiple layers of data, then the result will be a layered object consisting of these separate layers of data.

- if X is a list of class "listof" or "solist", then as.layered(X) consists of several layers, one for each entry in the list X;
- if X is a multitype point pattern, then as.layered(X) consists of several layers, each containing the sub-pattern consisting of points of one type;
- $\bullet$  if X is a vector-valued measure, then as . layered(X) consists of several layers, each containing a scalar-valued measure.

# Value

An object of class "layered" (see [layered](#page-284-0)).

### Author(s)

Adrian Baddeley <Adrian.Baddeley@curtin.edu.au>, Rolf Turner <r.turner@auckland.ac.nz> and Ege Rubak <rubak@math.aau.dk>.

#### See Also

[as.layered.msr](#page-0-0), [layered](#page-284-0), [split.ppp](#page-550-0)

# Examples

```
as.layered(cells)
as.layered(amacrine)
```
<span id="page-60-0"></span>as.mask *Pixel Image Approximation of a Window*

# **Description**

Obtain a discrete (pixel image) approximation of a given window

### Usage

as.mask(w, eps=NULL, dimyx=NULL, xy=NULL)

62 as.mask

#### Arguments

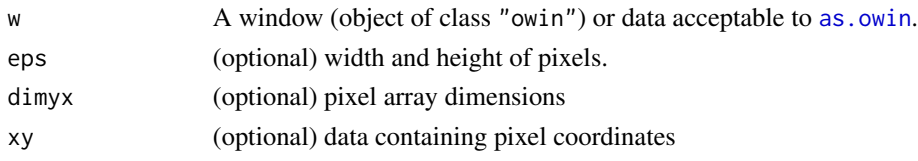

# Details

This function generates a rectangular grid of locations in the plane, tests whether each of these locations lies inside the window w, and stores the results as a binary pixel image or 'mask' (an object of class "owin", see [owin.object](#page-363-0)).

The most common use of this function is to approximate the shape of another window w by a binary pixel image. In this case, we will usually want to have a very fine grid of pixels.

This function can also be used to generate a coarsely-spaced grid of locations inside a window, for purposes such as subsampling and prediction.

The grid spacing and location are controlled by the arguments eps, dimyx and xy, which are mutually incompatible.

If eps is given, then it determines the grid spacing. If eps is a single number, then the grid spacing will be approximately eps in both the x and y directions. If eps is a vector of length 2, then the grid spacing will be approximately eps[1] in the x direction and eps[2] in the y direction.

If dimyx is given, then the pixel grid will be an  $m \times n$  rectangular grid where  $m, n$  are given by dimyx[2], dimyx[1] respectively. Warning: dimyx[1] is the number of pixels in the y direction, and dimyx[2] is the number in the x direction.

If xy is given, then this should be some kind of data specifing the coordinates of a pixel grid. It may be

- a list or structure containing elements x and y which are numeric vectors of equal length. These will be taken as  $x$  and  $y$  coordinates of the margins of the grid. The pixel coordinates will be generated from these two vectors.
- a pixel image (object of class "im").
- a window (object of class "owin") which is of type "mask" so that it contains pixel coordinates.

If xy is given, w may be omitted.

If neither eps nor dimyx nor xy is given, the pixel raster dimensions are obtained from [spatstat.options\(](#page-543-0)"npixel"). There is no inverse of this function. However, the function [as.polygonal](#page-68-0) will compute a polygonal approximation of a binary mask.

### Value

A window (object of class "owin") of type "mask" representing a binary pixel image.

# Author(s)

Adrian Baddeley <Adrian.Baddeley@curtin.edu.au> and Rolf Turner <r.turner@auckland.ac.nz>

# as.mask.psp 63

# See Also

[owin.object](#page-363-0), [as.rectangle](#page-75-0), [as.polygonal](#page-68-0), [spatstat.options](#page-543-0)

# Examples

```
w \leftarrow \text{owin}(c(0,10),c(0,10), \text{poly}=list(x=c(1,2,3,2,1), \text{ y}=c(2,3,4,6,7)))m \leftarrow as.max(w)if(interactive()) {
   plot(w)
   plot(m)
}
x < -1:9y \leq -\text{seq}(0.25, 9.75, by=0.5)m <- as.mask(w, xy=list(x=x, y=y))
```
as.mask.psp *Convert Line Segment Pattern to Binary Pixel Mask*

# Description

Converts a line segment pattern to a binary pixel mask by determining which pixels intersect the lines.

# Usage

```
as.mask.psp(x, W=NULL, ...)
```
# Arguments

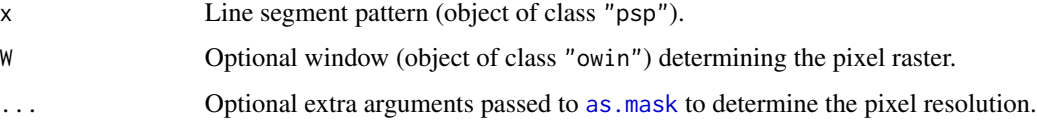

# Details

This function converts a line segment pattern to a binary pixel mask by determining which pixels intersect the lines.

The pixel raster is determined by W and the optional arguments .... If W is missing or NULL, it defaults to the window containing x. Then W is converted to a binary pixel mask using as mask. The arguments . . . are passed to as mask to control the pixel resolution.

#### Value

A window (object of class "owin") which is a binary pixel mask (type "mask").

### Author(s)

Adrian Baddeley <Adrian.Baddeley@curtin.edu.au> and Rolf Turner <r.turner@auckland.ac.nz>

# See Also

[pixellate.psp](#page-385-0), [as.mask](#page-60-0).

Use [pixellate.psp](#page-385-0) if you want to measure the length of line in each pixel.

# Examples

```
X \leq psp(runif(10), runif(10), runif(10), runif(10), windown-own(10))plot(as.mask.psp(X))
plot(X, add=TRUE, col="red")
```
<span id="page-63-0"></span>as.matrix.im *Convert Pixel Image to Matrix or Array*

# Description

Converts a pixel image to a matrix or an array.

# Usage

```
## S3 method for class 'im'
as.matrix(x, \ldots)## S3 method for class 'im'
as.array(x, \ldots)
```
#### Arguments

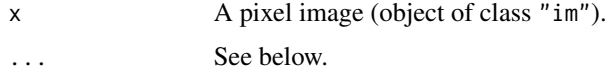

# Details

The function as.matrix.im converts the pixel image x into a matrix containing the pixel values. It is handy when you want to extract a summary of the pixel values. See the Examples.

The function as.array.im converts the pixel image to an array. By default this is a three-dimensional [array](#page-0-0) of dimension n by m by 1. If the extra arguments  $\dots$  are given, they will be passed to array, and they may change the dimensions of the array.

# Value

A matrix or array.

# as.matrix.owin 65

### Author(s)

Adrian Baddeley <Adrian.Baddeley@curtin.edu.au> and Rolf Turner <r.turner@auckland.ac.nz>

# See Also

[as.matrix.owin](#page-64-0)

# Examples

```
# artificial image
Z <- setcov(square(1))
M \leftarrow as.matrix(Z)median(M)
# plot the cumulative distribution function of pixel values
# plot(ecdf(as.matrix(Z)))
```
<span id="page-64-0"></span>as.matrix.owin *Convert Pixel Image to Matrix*

#### Description

Converts a pixel image to a matrix.

### Usage

```
## S3 method for class 'owin'
as.matrix(x, \ldots)
```
### Arguments

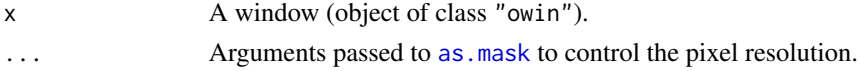

# Details

The function as.matrix.owin converts a window to a logical matrux.

It first converts the window x into a binary pixel mask using [as.mask](#page-60-0). It then extracts the pixel entries as a logical matrix.

The resulting matrix has entries that are TRUE if the corresponding pixel is inside the window, and FALSE if it is outside.

The function as.matrix is generic. The function as.matrix.owin is the method for windows (objects of class "owin").

Use [as.im](#page-54-1) to convert a window to a pixel image.

#### 66 associated as a set of the set of the set of the set of the set of the set of the set of the set of the set of the set of the set of the set of the set of the set of the set of the set of the set of the set of the set o

### Value

A logical matrix.

### Author(s)

Adrian Baddeley <Adrian.Baddeley@curtin.edu.au> and Rolf Turner <r.turner@auckland.ac.nz>

# See Also

[as.matrix.im](#page-63-0), [as.im](#page-54-1)

### Examples

m <- as.matrix(letterR)

<span id="page-65-0"></span>as.owin *Convert Data To Class owin*

# <span id="page-65-1"></span>Description

Converts data specifying an observation window in any of several formats, into an object of class "owin".

### Usage

```
as.owin(W, ..., fatal=TRUE)
## Default S3 method:
as.owin(W, ..., fatal=TRUE)
## S3 method for class 'owin'
as.owin(W, ..., fatal=TRUE)
## S3 method for class 'ppp'
as.owin(W, ..., fatal=TRUE)
## S3 method for class 'psp'
as.owin(W, ..., fatal=TRUE)
## S3 method for class 'quad'
as.owin(W, ..., fatal=TRUE)
## S3 method for class 'quadratcount'
as.owin(W, ..., fatal=TRUE)
```
## S3 method for class 'tess'

#### as.owin 67

```
as.owin(W, ..., fatal=TRUE)
## S3 method for class 'im'
as.owin(W, ..., fatal=TRUE)
## S3 method for class 'layered'
as.owin(W, ..., fatal=TRUE)
## S3 method for class 'data.frame'
as.owin(W, ..., step, fatal=TRUE)
## S3 method for class 'distfun'
as.owin(W, ..., fatal=TRUE)
## S3 method for class 'nnfun'
as.owin(W, ..., fatal=TRUE)
## S3 method for class 'funxy'
as.owin(W, ..., fatal=TRUE)
## S3 method for class 'boxx'
as.owin(W, ..., fatal=TRUE)
```
### Arguments

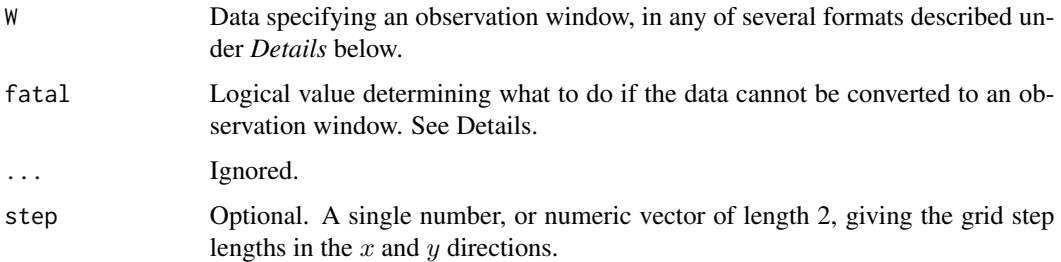

#### Details

The class "owin" is a way of specifying the observation window for a point pattern. See [owin.object](#page-363-0) for an overview.

The generic function as . owin converts data in any of several formats into an object of class "owin" for use by the spatstat package. The function as . owin is generic, with methods for different classes of objects, and a default method.

The argument W may be

- an object of class "owin"
- a structure with entries xrange, yrange specifying the  $x$  and  $y$  dimensions of a rectangle
- a structure with entries named xmin, xmax, ymin, ymax (in any order) specifying the  $x$  and  $y$ dimensions of a rectangle. This will accept objects of class bbox in the sf package.
- a numeric vector of length 4 (interpreted as (xmin, xmax, ymin, ymax) in that order) specifying the  $x$  and  $y$  dimensions of a rectangle
- a structure with entries named x1, xu, y1, yu (in any order) specifying the x and y dimensions of a rectangle as  $(xmin, xmax) = (x1, xu)$  and  $(ymin, ymax) = (y1, yu)$ . This will accept objects of class spp used in the Venables and Ripley spatial package.
- an object of class "ppp" representing a point pattern. In this case, the object's window structure will be extracted.
- an object of class "psp" representing a line segment pattern. In this case, the object's window structure will be extracted.
- an object of class "tess" representing a tessellation. In this case, the object's window structure will be extracted.
- an object of class "quad" representing a quadrature scheme. In this case, the window of the data component will be extracted.
- an object of class "im" representing a pixel image. In this case, a window of type "mask" will be returned, with the same pixel raster coordinates as the image. An image pixel value of NA, signifying that the pixel lies outside the window, is transformed into the logical value FALSE, which is the corresponding convention for window masks.
- an object of class "ppm", "kppm", "slrm" or "dppm" representing a fitted point process model. In this case, if from="data" (the default), as.owin extracts the original point pattern data to which the model was fitted, and returns the observation window of this point pattern. If from="covariates" then as.owin extracts the covariate images to which the model was fitted, and returns a binary mask window that specifies the pixel locations.
- an object of class "1pp" representing a point pattern on a linear network. In this case, as . owin extracts the linear network and returns a window containing this network.
- an object of class "lppm" representing a fitted point process model on a linear network. In this case, as.owin extracts the linear network and returns a window containing this network.
- A data.frame with exactly three columns. Each row of the data frame corresponds to one pixel. Each row contains the x and y coordinates of a pixel, and a logical value indicating whether the pixel lies inside the window.
- A data. frame with exactly two columns. Each row of the data frame contains the x and  $y$ coordinates of a pixel that lies inside the window.
- an object of class "distfun", "nnfun" or "funxy" representing a function of spatial location, defined on a spatial domain. The spatial domain of the function will be extracted.
- an object of class "rmhmodel" representing a point process model that can be simulated using [rmh](#page-0-0). The window (spatial domain) of the model will be extracted. The window may be NULL in some circumstances (indicating that the simulation window has not yet been determined). This is not treated as an error, because the argument fatal defaults to FALSE for this method.
- an object of class "layered" representing a list of spatial objects. See [layered](#page-284-0). In this case, as.owin will be applied to each of the objects in the list, and the union of these windows will be returned.
- an object of class "SpatialPolygon", "SpatialPolygons" or "SpatialPolygonsDataFrame". To handle these data types, the package maptools must be loaded, because it provides the methods for as.owin for these classes. For full details, see vignette('shapefiles').

# as.polygonal 69

If the argument W is not in one of these formats and cannot be converted to a window, then an error will be generated (if fatal=TRUE) or a value of NULL will be returned (if fatal=FALSE).

When W is a data frame, the argument step can be used to specify the pixel grid spacing; otherwise, the spacing will be guessed from the data.

#### Value

An object of class "owin" (see [owin.object](#page-363-0)) specifying an observation window.

### Author(s)

Adrian Baddeley <Adrian.Baddeley@curtin.edu.au>, Rolf Turner <r.turner@auckland.ac.nz> and Ege Rubak <rubak@math.aau.dk>.

#### See Also

[as.owin.ppm](#page-0-0), [as.owin.rmhmodel](#page-0-0), [as.owin.lpp](#page-0-0).

```
owin.object, owin.
```
Additional methods for as. owin are provided in the **maptools** package: as. owin. SpatialPolygon, as.owin.SpatialPolygons, as.owin.SpatialPolygonsDataFrame.

### Examples

```
w \le -as. owin(c(0,1,0,1))w \leq -as.owin(list(xrange=c(0,5),yrange=c(0,10)))
# point pattern
data(demopat)
w <- as.owin(demopat)
# image
Z \leq -as.in(function(x, y) { x + 3}, unit-square() )w \leftarrow as.own(Z)# Venables & Ripley 'spatial' package
spatialpath <- system.file(package="spatial")
if(nchar(spatialpath) > 0) {
  require(spatial)
  towns <- ppinit("towns.dat")
 w <- as.owin(towns)
  detach(package:spatial)
}
```
<span id="page-68-0"></span>as.polygonal *Convert a Window to a Polygonal Window*

### Description

Given a window W of any geometric type (rectangular, polygonal or binary mask), this function returns a polygonal window that represents the same spatial domain.

### Usage

as.polygonal(W, repair=FALSE)

#### Arguments

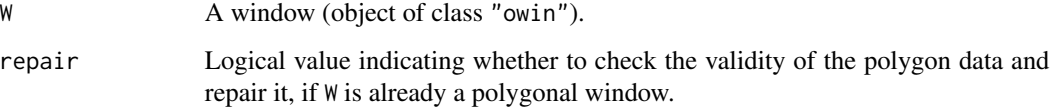

### Details

Given a window W of any geometric type (rectangular, polygonal or binary mask), this function returns a polygonal window that represents the same spatial domain.

If W is a rectangle, it is converted to a polygon with 4 vertices.

If W is already polygonal, it is returned unchanged, by default. However if repair=TRUE then the validity of the polygonal coordinates will be checked (for example to check the boundary is not self-intersecting) and repaired if necessary, so that the result could be different from W.

If W is a binary mask, then each pixel in the mask is replaced by a small square or rectangle, and the union of these squares or rectangles is computed. The result is a polygonal window that has only horizontal and vertical edges. (Use simplify. owin to remove the staircase appearance, if desired).

#### Value

A polygonal window (object of class "owin" and of type "polygonal").

# Author(s)

Adrian Baddeley <Adrian.Baddeley@curtin.edu.au>, Rolf Turner <r.turner@auckland.ac.nz> and Ege Rubak <rubak@math.aau.dk>

# See Also

[owin](#page-360-0), [as.owin](#page-65-0), [as.mask](#page-60-0), [simplify.owin](#page-537-0)

```
m <- as.mask(letterR, dimyx=32)
p <- as.polygonal(m)
if(interactive()) {
   plot(m)
   plot(p, add=TRUE, lwd=2)
}
```
Tries to coerce any reasonable kind of data to a spatial point pattern (an object of class "ppp") for use by the spatstat package).

#### Usage

```
as.ppp(X, ..., fatal=TRUE)
  ## S3 method for class 'ppp'
as.ppp(X, ..., fatal=TRUE)
  ## S3 method for class 'psp'
as.ppp(X, ..., fatal=TRUE)
  ## S3 method for class 'quad'
as.ppp(X, ..., fatal=TRUE)
  ## S3 method for class 'matrix'
as.ppp(X, W=NULL, ..., fatal=TRUE)
  ## S3 method for class 'data.frame'
as.ppp(X, W=NULL, ..., fatal=TRUE)
  ## Default S3 method:
as.ppp(X, W=NULL, ..., fatal=TRUE)
```
# Arguments

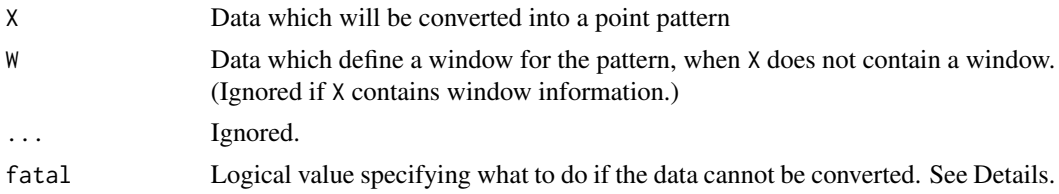

### Details

Converts the dataset X to a point pattern (an object of class "ppp"; see [ppp.object](#page-443-0) for an overview).

This function is normally used to convert an existing point pattern dataset, stored in another format, to the "ppp" format. To create a new point pattern from raw data such as  $x, y$  coordinates, it is normally easier to use the creator function [ppp](#page-440-0).

The function as.ppp is generic, with methods for the classes "ppp", "psp", "quad", "matrix", "data.frame" and a default method.

The dataset X may be:

- an object of class "ppp"
- an object of class "psp"
- a point pattern object created by the spatial library
- an object of class "quad" representing a quadrature scheme (see [quad.object](#page-465-0))
- a matrix or data frame with at least two columns
- a structure with entries x, y which are numeric vectors of equal length
- a numeric vector of length 2, interpreted as the coordinates of a single point.

In the last three cases, we need the second argument W which is converted to a window object by the function as owin. In the first four cases, W will be ignored.

If X is a line segment pattern (an object of class psp) the point pattern returned consists of the endpoints of the segments. If X is marked then the point pattern returned will also be marked, the mark associated with a point being the mark of the segment of which that point was an endpoint.

If X is a matrix or data frame, the first and second columns will be interpreted as the x and y coordinates respectively. Any additional columns will be interpreted as marks.

The argument fatal indicates what to do when W is missing and X contains no information about the window. If fatal=TRUE, a fatal error will be generated; if fatal=FALSE, the value NULL is returned.

In the spatial library, a point pattern is represented in either of the following formats:

- (in spatial versions 1 to 6) a structure with entries x, y xl, xu, yl, yu
- (in spatial version 7) a structure with entries x, y and area, where area is a structure with entries xl, xu, yl, yu

where x and y are vectors of equal length giving the point coordinates, and  $x1$ ,  $xu$ ,  $y1$ , yu are numbers giving the dimensions of a rectangular window.

Point pattern datasets can also be created by the function [ppp](#page-440-0).

Methods for as.ppp exist for some other classes of data; they are listed by methods(as.ppp).

#### Value

An object of class "ppp" (see [ppp.object](#page-443-0)) describing the point pattern and its window of observation. The value NULL may also be returned; see Details.

### Author(s)

Adrian Baddeley <Adrian.Baddeley@curtin.edu.au>, Rolf Turner <r.turner@auckland.ac.nz> and Ege Rubak <rubak@math.aau.dk>

### See Also

[ppp](#page-440-0), [ppp.object](#page-443-0), [as.owin](#page-65-0), [owin.object](#page-363-0).

Methods for as.ppp exist for some other classes of data; they are listed by methods(as.ppp).
## as.psp 73

# Examples

```
xy <- matrix(runif(40), ncol=2)
pp \le -as.ppp(xy, c(0,1,0,1))# Venables-Ripley format
# check for 'spatial' package
spatialpath <- system.file(package="spatial")
if(nchar(spatialpath) > 0) {
  require(spatial)
  towns <- ppinit("towns.dat")
  pp <- as.ppp(towns) # converted to our format
  detach(package:spatial)
}
xyzt <- matrix(runif(40), ncol=4)
Z \leftarrow as.ppp(xyzt, square(1))
```
as.psp *Convert Data To Class psp*

## Description

Tries to coerce any reasonable kind of data object to a line segment pattern (an object of class "psp") for use by the **spatstat** package.

## Usage

```
as.psp(x, ..., from=NULL, to=NULL)
 ## S3 method for class 'psp'
as.psp(x, ..., check=FALSE, fatal=TRUE)
 ## S3 method for class 'data.frame'
as.psp(x, ..., window=NULL, marks=NULL,
     check=spatstat.options("checksegments"), fatal=TRUE)
 ## S3 method for class 'matrix'
as.psp(x, ..., window=NULL, marks=NULL,
       check=spatstat.options("checksegments"), fatal=TRUE)
 ## Default S3 method:
as.psp(x, ..., window=NULL, marks=NULL,
       check=spatstat.options("checksegments"), fatal=TRUE)
```
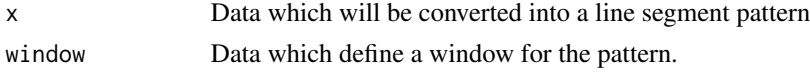

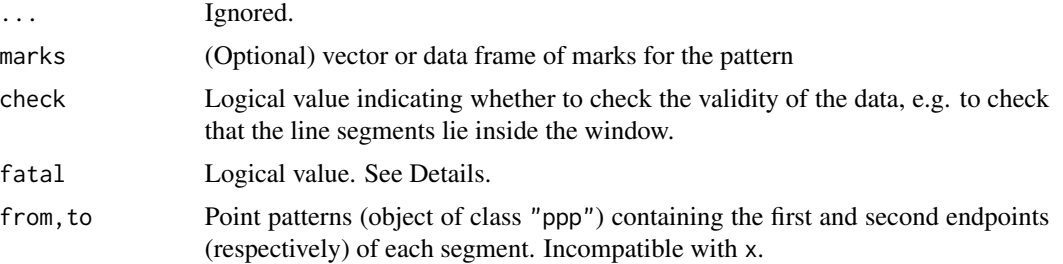

## **Details**

Converts the dataset x to a line segment pattern (an object of class "psp"; see [psp.object](#page-464-0) for an overview).

This function is normally used to convert an existing line segment pattern dataset, stored in another format, to the "psp" format. To create a new point pattern from raw data such as  $x, y$  coordinates, it is normally easier to use the creator function [psp](#page-462-0).

The dataset x may be:

- an object of class "psp"
- a data frame with at least 4 columns
- a structure (list) with elements named  $x0, y0, x1, y1$  or elements named  $xmid$ , ymid, length, angle and possibly a fifth element named marks

If x is a data frame the interpretation of its columns is as follows:

- If there are columns named  $x0, y0, x1, y1$  then these will be interpreted as the coordinates of the endpoints of the segments and used to form the ends component of the psp object to be returned.
- If there are columns named xmid,ymid,length,angle then these will be interpreted as the coordinates of the segment midpoints, the lengths of the segments, and the orientations of the segments in radians and used to form the ends component of the psp object to be returned.
- If there is a column named marks then this will be interpreted as the marks of the pattern provided that the argument marks of this function is NULL. If argument marks is not NULL then the value of this argument is taken to be the marks of the pattern and the column named marks is ignored (with a warning). In either case the column named marks is deleted and omitted from further consideration.
- If there is no column named marks and if the marks argument of this function is NULL, and if after interpreting 4 columns of x as determining the ends component of the psp object to be returned, there remain other columns of x, then these remaining columns will be taken to form a data frame of marks for the psp object to be returned.

If x is a structure (list) with elements named  $x0, y0, x1, y1,$  marks or xmid, ymid, length, angle, marks, then the element named marks will be interpreted as the marks of the pattern provide that the argument marks of this function is NULL. If this argument is non-NULL then it is interpreted as the marks of the pattern and the element marks of x is ignored — with a warning.

Alternatively, you may specify two point patterns from and to containing the first and second endpoints of the line segments.

#### as.psp 75

The argument window is converted to a window object by the function as. owin.

The argument fatal indicates what to do when the data cannot be converted to a line segment pattern. If fatal=TRUE, a fatal error will be generated; if fatal=FALSE, the value NULL is returned.

The function as.psp is generic, with methods for the classes "psp", "data.frame", "matrix" and a default method.

Point pattern datasets can also be created by the function [psp](#page-462-0).

## Value

An object of class "psp" (see [psp.object](#page-464-0)) describing the line segment pattern and its window of observation. The value NULL may also be returned; see Details.

# Warnings

If only a proper subset of the names  $x0, y0, x1, y1$  or xmid, ymid, length, angle appear amongst the names of the columns of  $x$  where  $x$  is a data frame, then these special names are ignored.

For example if the names of the columns were xmid, ymid, length, degrees, then these columns would be interpreted as if the represented  $x0, y0, x1, y1$  in that order.

Whether it gets used or not, column named marks is *always* removed from x before any attempt to form the ends component of the psp object that is returned.

# Author(s)

Adrian Baddeley <Adrian.Baddeley@curtin.edu.au>, Rolf Turner <r.turner@auckland.ac.nz> and Ege Rubak <rubak@math.aau.dk>.

#### See Also

[psp](#page-462-0), [psp.object](#page-464-0), [as.owin](#page-65-0), [owin.object](#page-363-0).

See [edges](#page-181-0) for extracting the edges of a polygonal window as a "psp" object.

```
mat <- matrix(runif(40), ncol=4)
mx <- data.frame(v1=sample(1:4,10,TRUE),
                 v2=factor(sample(letters[1:4],10,TRUE),levels=letters[1:4]))
a <- as.psp(mat, window=owin(),marks=mx)
mat <- cbind(as.data.frame(mat),mx)
b \leq a s.psp(mat, window=owin()) # a and b are identical.
stuff <- list(xmid=runif(10),
              ymid=runif(10),
              length=rep(0.1, 10),
              angle=runif(10, 0, 2 * pi)
a <- as.psp(stuff, window=owin())
b <- as.psp(from=runifrect(10), to=runifrect(10))
```
<span id="page-75-0"></span>as.rectangle *Window Frame*

## Description

Extract the window frame of a window or other spatial dataset

## Usage

```
as.rectangle(w, ...)
```
#### Arguments

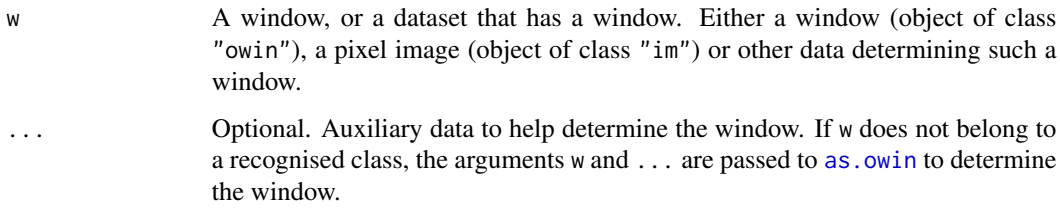

## Details

This function is the quickest way to determine a bounding rectangle for a spatial dataset.

If w is a window, the function just extracts the outer bounding rectangle of w as given by its elements xrange,yrange.

The function can also be applied to any spatial dataset that has a window: for example, a point pattern (object of class "ppp") or a line segment pattern (object of class "psp"). The bounding rectangle of the window of the dataset is extracted.

Use the function [boundingbox](#page-85-0) to compute the *smallest* bounding rectangle of a dataset.

# Value

A window (object of class "owin") of type "rectangle" representing a rectangle.

# Author(s)

Adrian Baddeley <Adrian.Baddeley@curtin.edu.au>

and Rolf Turner <r.turner@auckland.ac.nz>

# See Also

[owin](#page-360-0), [as.owin](#page-65-0), [boundingbox](#page-85-0)

#### as.solist 77

# Examples

```
w \le -\text{ovin}(c(0,10),c(0,10), \text{poly}=list(x=c(1,2,3,2,1), y=c(2,3,4,6,7)))r <- as.rectangle(w)
# returns a 10 x 10 rectangle
data(lansing)
as.rectangle(lansing)
data(copper)
as.rectangle(copper$SouthLines)
```
as.solist *Convert List of Two-Dimensional Spatial Objects*

## Description

Given a list of two-dimensional spatial objects, convert it to the class "solist".

#### Usage

 $as.solist(x, \ldots)$ 

## **Arguments**

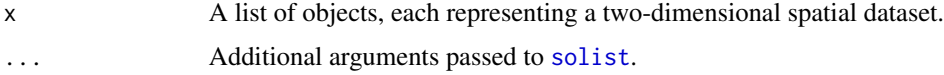

# Details

This command makes the list x into an object of class "solist" (spatial object list). See [solist](#page-540-0) for details.

The entries in the list x should be two-dimensional spatial datasets (not necessarily of the same class).

# Value

```
A list, usually of class "solist".
```
# Author(s)

Adrian Baddeley <Adrian.Baddeley@curtin.edu.au>, Rolf Turner <r.turner@auckland.ac.nz> and Ege Rubak <rubak@math.aau.dk>.

# See Also

[solist](#page-540-0), [as.anylist](#page-30-0), [solapply](#page-539-0).

78 as.tess and the contract of the contract of the contract of the contract of the contract of the contract of the contract of the contract of the contract of the contract of the contract of the contract of the contract of

#### Examples

```
x <- list(cells, Window(cells), setcov(Window(cells)))
y \leftarrow as.solist(x)
```
### as.tess *Convert Data To Tessellation*

#### **Description**

Converts data specifying a tessellation, in any of several formats, into an object of class "tess".

## Usage

```
as.tess(X)
## S3 method for class 'tess'
as.tess(X)
## S3 method for class 'im'
as.tess(X)
## S3 method for class 'owin'
as.tess(X)
## S3 method for class 'quadratcount'
as.tess(X)
## S3 method for class 'list'
as.tess(X)
```
## Arguments

X Data to be converted to a tessellation.

#### Details

A tessellation is a collection of disjoint spatial regions (called *tiles*) that fit together to form a larger spatial region. This command creates an object of class "tess" that represents a tessellation.

This function converts data in any of several formats into an object of class "tess" for use by the spatstat package. The argument X may be

- an object of class "tess". The object will be stripped of any extraneous attributes and returned.
- a pixel image (object of class "im") with pixel values that are logical or factor values. Each level of the factor will determine a tile of the tessellation.
- a window (object of class "owin"). The result will be a tessellation consisting of a single tile.
- a set of quadrat counts (object of class "quadratcount") returned by the command [quadratcount](#page-466-0). The quadrats used to generate the counts will be extracted and returned as a tessellation.
- a quadrat test (object of class "quadrattest") returned by the command [quadrat.test](#page-0-0). The quadrats used to perform the test will be extracted and returned as a tessellation.
- a list of windows (objects of class "owin") giving the tiles of the tessellation.

The function as. tess is generic, with methods for various classes, as listed above.

# bdist.pixels 79

# Value

An object of class "tess" specifying a tessellation.

# Author(s)

Adrian Baddeley <Adrian.Baddeley@curtin.edu.au>

and Rolf Turner <r.turner@auckland.ac.nz>

# See Also

[tess](#page-579-0)

# Examples

```
# pixel image
v \leq -as.in(function(x,y)\{factor(round(5 * (x^2 + y^2)))\}, W=own(n))levels(v) <- letters[seq(length(levels(v)))]
as.tess(v)
# quadrat counts
data(nztrees)
qNZ <- quadratcount(nztrees, nx=4, ny=3)
as.tess(qNZ)
```
<span id="page-78-0"></span>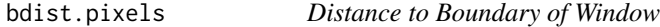

# Description

Computes the distances from each pixel in a window to the boundary of the window.

# Usage

```
bdist.pixels(w, ..., style=c("image", "matrix", "coords"), method=c("C", "interpreted"))
```
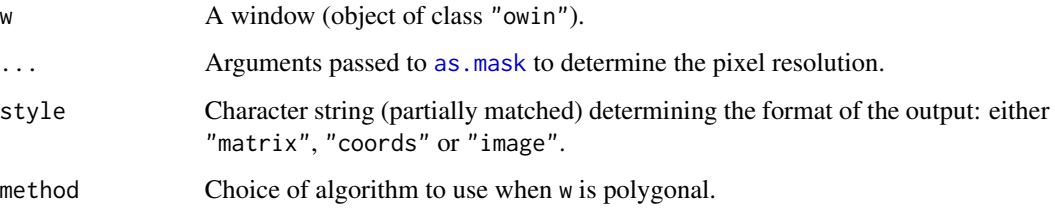

# Details

This function computes, for each pixel  $u$  in the Frame containing the window w, the shortest distance  $d(u, w^c)$  from u to the complement of w. This value is zero for pixels lying outside w, and is positive for pixels inside w.

If the window is a binary mask then the distance from each pixel to the boundary is computed using the distance transform algorithm [distmap.owin](#page-173-0). The result is equivalent to distmap(W, invert=TRUE).

If the window is a rectangle or a polygonal region, the grid of pixels is determined by the arguments "\dots" passed to [as.mask](#page-60-0). The distance from each pixel to the boundary is calculated exactly, using analytic geometry. This is slower but more accurate than in the case of a binary mask.

For software testing purposes, there are two implementations available when w is a polygon: the default is method="C" which is much faster than method="interpreted".

To compute the distance from each pixel to the bounding rectangular frame Frame (W), use [framedist.pixels](#page-222-0).

## Value

If style="image", a pixel image (object of class "im") containing the distances from each pixel in the image raster to the boundary of the window.

If style="matrix", a matrix giving the distances. Rows of this matrix correspond to the  $y$  coordinate and columns to the x coordinate.

If style="coords", a list with three components  $x, y, z$ , where  $x, y$  are vectors of length  $m, n$ giving the x and y coordinates respectively, and z is an  $m \times n$  matrix such that  $z[i,j]$  is the distance from  $(x[i], y[j])$  to the boundary of the window. Rows of this matrix correspond to the x coordinate and columns to the y coordinate. This result can be plotted with persp, image or contour.

## Author(s)

Adrian Baddeley <Adrian.Baddeley@curtin.edu.au> and Rolf Turner <r.turner@auckland.ac.nz>

#### See Also

[framedist.pixels](#page-222-0)

[owin.object](#page-363-0), [erosion](#page-190-0), [bdist.points](#page-80-0), [bdist.tiles](#page-81-0), [distmap.owin](#page-173-0).

```
u \le -\text{owin}(c(0,1), c(0,1))d <- bdist.pixels(u, eps=0.01)
image(d)
d <- bdist.pixels(u, eps=0.01, style="matrix")
mean(d \ge 0.1)# value is approx (1 - 2 \times 0.1)^2 = 0.64opa <- par(mfrow=c(1,2))
plot(bdist.pixels(letterR))
plot(framedist.pixels(letterR))
par(opa)
```
<span id="page-80-0"></span>

# Description

Computes the distances from each point of a point pattern to the boundary of the window.

#### Usage

```
bdist.points(X)
```
#### Arguments

X A point pattern (object of class "ppp").

## Details

This function computes, for each point  $x_i$  in the point pattern X, the shortest distance  $d(x_i, W^c)$ from  $x_i$  to the boundary of the window W of observation.

If the window Window(X) is of type "rectangle" or "polygonal", then these distances are computed by analytic geometry and are exact, up to rounding errors. If the window is of type "mask" then the distances are computed using the real-valued distance transform, which is an approximation with maximum error equal to the width of one pixel in the mask.

# Value

A numeric vector, giving the distances from each point of the pattern to the boundary of the window.

## Author(s)

Adrian Baddeley <Adrian.Baddeley@curtin.edu.au> and Rolf Turner <r.turner@auckland.ac.nz>

#### See Also

[bdist.pixels](#page-78-0), [bdist.tiles](#page-81-0), [ppp.object](#page-443-0), [erosion](#page-190-0)

```
data(cells)
d <- bdist.points(cells)
```
<span id="page-81-0"></span>

# Description

Computes the shortest distances from each tile in a tessellation to the boundary of the window.

## Usage

```
bdist.tiles(X)
```
## Arguments

X A tessellation (object of class "tess").

## Details

This function computes, for each tile  $s_i$  in the tessellation X, the shortest distance from  $s_i$  to the boundary of the window W containing the tessellation.

# Value

A numeric vector, giving the shortest distance from each tile in the tessellation to the boundary of the window. Entries of the vector correspond to the entries of tiles(X).

## Author(s)

Adrian Baddeley <Adrian.Baddeley@curtin.edu.au>

and Rolf Turner <r.turner@auckland.ac.nz>

# See Also

[tess](#page-579-0), [bdist.points](#page-80-0), [bdist.pixels](#page-78-0)

```
P <- runifrect(15)
X <- dirichlet(P)
plot(X, col="red")
B <- bdist.tiles(X)
# identify tiles that do not touch the boundary
plot(X[B > 0], add=TRUE, col="green", lwd=3)
```
## Description

Given a range of numerical values, this command creates a colour scheme that would be appropriate if the numbers were altitudes (elevation above or below sea level).

## Usage

```
beachcolours(range, sealevel = 0, monochrome = FALSE,
             ncolours = if (monochrome) 16 else 64,
             nbeach = 1beachcolourmap(range, ...)
```
## Arguments

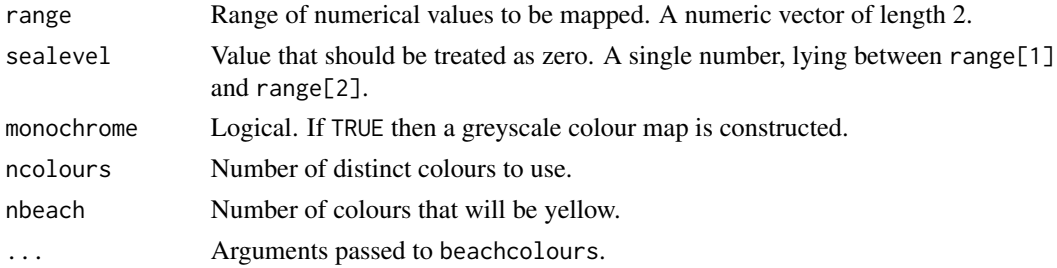

# Details

Given a range of numerical values, these commands create a colour scheme that would be appropriate if the numbers were altitudes (elevation above or below sea level).

Numerical values close to zero are portrayed in green (representing the waterline). Negative values are blue (representing water) and positive values are yellow to red (representing land). At least, these are the colours of land and sea in Western Australia. This colour scheme was proposed by Baddeley et al (2005).

The function beachcolours returns these colours as a character vector, while beachcolourmap returns a colourmap object.

The argument range should be a numeric vector of length 2 giving a range of numerical values.

The argument sealevel specifies the height value that will be treated as zero, and mapped to the colour green. A vector of ncolours colours will be created, of which nbeach colours will be green.

The argument monochrome is included for convenience when preparing publications. If monochrome=TRUE the colour map will be a simple grey scale containing ncolours shades from black to white.

#### Value

For beachcolours, a character vector of length ncolours specifying colour values. For beachcolourmap, a colour map (object of class "colourmap").

#### Author(s)

Adrian Baddeley <Adrian.Baddeley@curtin.edu.au> and Rolf Turner <r.turner@auckland.ac.nz>

### References

Baddeley, A., Turner, R., Møller, J. and Hazelton, M. (2005) Residual analysis for spatial point processes. *Journal of the Royal Statistical Society, Series B* 67, 617–666.

#### See Also

[colourmap](#page-109-0), [colourtools](#page-112-0).

## Examples

plot(beachcolourmap(c(-2,2)))

border *Border Region of a Window*

## Description

Computes the border region of a window, that is, the region lying within a specified distance of the boundary of a window.

#### Usage

border(w, r, outside=FALSE, ...)

# Arguments

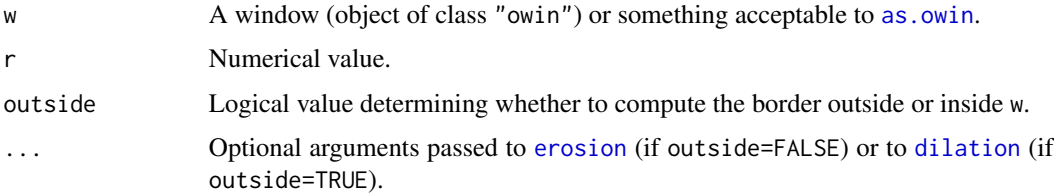

# Details

By default (if outside=FALSE), the border region is the subset of w lying within a distance r of the boundary of w. It is computed by eroding w by the distance r (using [erosion](#page-190-0)) and subtracting this eroded window from the original window w.

If outside=TRUE, the border region is the set of locations outside w lying within a distance r of w. It is computed by dilating  $w$  by the distance  $r$  (using [dilation](#page-159-0)) and subtracting the original window w from the dilated window.

# bounding.box.xy 85

# Value

A window (object of class "owin").

## Author(s)

Adrian Baddeley <Adrian.Baddeley@curtin.edu.au> and Rolf Turner <r.turner@auckland.ac.nz>

## See Also

[erosion](#page-190-0), [dilation](#page-159-0)

## Examples

```
# rectangle
  u <- unit.square()
  border(u, 0.1)
  border(u, 0.1, outside=TRUE)
# polygon
   plot(letterR)
   plot(border(letterR, 0.1), add=TRUE)
   plot(border(letterR, 0.1, outside=TRUE), add=TRUE)
```
bounding.box.xy *Convex Hull of Points*

## Description

Computes the smallest rectangle containing a set of points.

## Usage

```
bounding.box.xy(x, y=NULL)
```
# Arguments

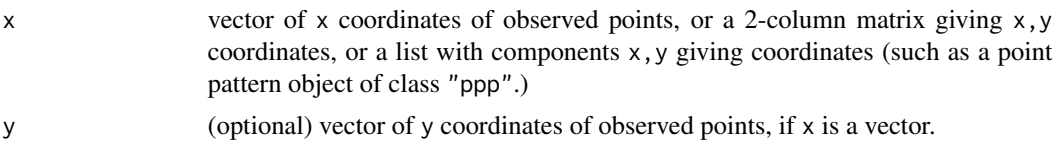

# Details

Given an observed pattern of points with coordinates given by  $x$  and  $y$ , this function finds the smallest rectangle, with sides parallel to the coordinate axes, that contains all the points, and returns it as a window.

## Value

A window (an object of class "owin").

## Author(s)

Adrian Baddeley <Adrian.Baddeley@curtin.edu.au> and Rolf Turner <r.turner@auckland.ac.nz>

## See Also

[owin](#page-360-0), [as.owin](#page-65-0), [convexhull.xy](#page-128-0), [ripras](#page-499-0)

# Examples

```
x \leftarrow runif(30)y \leftarrow runif(30)w \leftarrow bounding.box.xy(x,y)
plot(owin(), main="bounding.box.xy(x,y)")
plot(w, add=TRUE)
points(x,y)
X <- runifrect(30)
plot(X, main="bounding.box.xy(X)")
plot(bounding.box.xy(X), add=TRUE)
```
<span id="page-85-0"></span>

```
boundingbox Bounding Box of a Window, Image, or Point Pattern
```
# Description

Find the smallest rectangle containing a given window(s), image(s) or point pattern(s).

### Usage

```
boundingbox(...)
## Default S3 method:
boundingbox(...)
## S3 method for class 'im'
boundingbox(...)
## S3 method for class 'owin'
boundingbox(...)
## S3 method for class 'ppp'
boundingbox(...)
```

```
## S3 method for class 'psp'
boundingbox(...)
## S3 method for class 'lpp'
boundingbox(...)
## S3 method for class 'linnet'
boundingbox(...)
## S3 method for class 'solist'
boundingbox(...)
```
## Arguments

... One or more windows (objects of class "owin"), pixel images (objects of class "im") or point patterns (objects of class "ppp" or "lpp") or line segment patterns (objects of class "psp") or linear networks (objects of class "linnet") or any combination of such objects. Alternatively, the argument may be a list of such objects, of class "solist".

#### Details

This function finds the smallest rectangle (with sides parallel to the coordinate axes) that contains all the given objects.

For a window (object of class "owin"), the bounding box is the smallest rectangle that contains all the vertices of the window (this is generally smaller than the enclosing frame, which is returned by [as.rectangle](#page-75-0)).

For a point pattern (object of class "ppp" or "1pp"), the bounding box is the smallest rectangle that contains all the points of the pattern. This is usually smaller than the bounding box of the window of the point pattern.

For a line segment pattern (object of class "psp") or a linear network (object of class "linnet"), the bounding box is the smallest rectangle that contains all endpoints of line segments.

For a pixel image (object of class "im"), the image will be converted to a window using [as.owin](#page-65-0), and the bounding box of this window is obtained.

If the argument is a list of several objects, then this function finds the smallest rectangle that contains all the bounding boxes of the objects.

# Value

[owin](#page-360-0), [as.owin](#page-65-0), [as.rectangle](#page-75-0)

#### Author(s)

Adrian Baddeley <Adrian.Baddeley@curtin.edu.au>, Rolf Turner <r.turner@auckland.ac.nz> and Ege Rubak <rubak@math.aau.dk>.

# Examples

```
w \leftarrow \text{owin}(c(0,10),c(0,10), \text{poly}=list(x=c(1,2,3,2,1), \text{ y}=c(2,3,4,6,7)))r <- boundingbox(w)
# returns rectangle [1,3] x [2,7]
w2 <- unit.square()
r <- boundingbox(w, w2)
# returns rectangle [0,3] x [0,7]
```
boundingcircle *Smallest Enclosing Circle*

## Description

Find the smallest circle enclosing a spatial window or other object. Return its radius, or the location of its centre, or the circle itself.

# Usage

```
boundingradius(x, ...)
boundingcentre(x, ...)
boundingcircle(x, ...)
## S3 method for class 'owin'
boundingradius(x, ...)
## S3 method for class 'owin'
boundingcentre(x, ...)
## S3 method for class 'owin'
boundingcircle(x, ...)
## S3 method for class 'ppp'
boundingradius(x, ...)
## S3 method for class 'ppp'
boundingcentre(x, ...)
## S3 method for class 'ppp'
boundingcircle(x, ...)
```
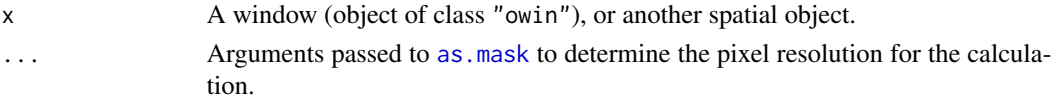

#### $b\alpha$ 3 89

# Details

The boundingcircle of a spatial region  $W$  is the smallest circle that contains  $W$ . The boundingradius is the radius of this circle, and the boundingcentre is the centre of the circle.

The functions boundingcircle, boundingcentre and boundingradius are generic. There are methods for objects of class "owin", "ppp" and "linnet".

## Value

The result of boundingradius is a single numeric value.

The result of boundingcentre is a point pattern containing a single point.

The result of boundingcircle is a window representing the boundingcircle.

# Author(s)

Adrian Baddeley <Adrian.Baddeley@curtin.edu.au>

# See Also

[diameter](#page-153-0)

## Examples

boundingradius(letterR)

```
plot(grow.rectangle(Frame(letterR), 0.2), main="", type="n")
plot(letterR, add=TRUE, col="grey")
plot(boundingcircle(letterR), add=TRUE, border="green", lwd=2)
plot(boundingcentre(letterR), pch="+", cex=2, col="blue", add=TRUE)
X <- runifrect(5)
```

```
plot(X)
plot(boundingcircle(X), add=TRUE)
plot(boundingcentre(X), pch="+", cex=2, col="blue", add=TRUE)
```
box3 *Three-Dimensional Box*

## Description

Creates an object representing a three-dimensional box.

## Usage

```
box3(xrange = c(0, 1), yrange = xrange, zrange = yrange, unitname = NULL)
```
## **Arguments**

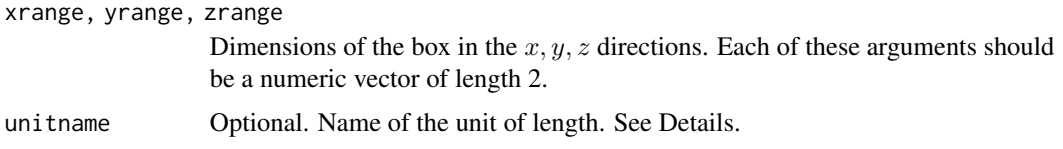

# Details

This function creates an object representing a three-dimensional rectangular parallelepiped (box) with sides parallel to the coordinate axes.

The object can be used to specify the domain of a three-dimensional point pattern (see [pp3](#page-439-0)) and in various geometrical calculations (see [volume.box3](#page-154-0), [diameter.box3](#page-154-1), [eroded.volumes](#page-154-0)).

The optional argument unitname specifies the name of the unit of length. See [unitname](#page-603-0) for valid formats.

The function [as.box3](#page-40-0) can be used to convert other kinds of data to this format.

# Value

An object of class "box3". There is a print method for this class.

## Author(s)

Adrian Baddeley <Adrian.Baddeley@curtin.edu.au>

and Rolf Turner <r.turner@auckland.ac.nz>

## See Also

[as.box3](#page-40-0), [pp3](#page-439-0), [volume.box3](#page-154-0), [diameter.box3](#page-154-1), [eroded.volumes](#page-154-0).

# Examples

```
box3()
box3(c(0,10),c(0,10),c(0,5), unitname=c("metre","metres"))
box3(c(-1,1))
```
boxx *Multi-Dimensional Box*

# Description

Creates an object representing a multi-dimensional box.

#### Usage

 $boxx(..., uniform)$ 

#### bufftess 91

#### **Arguments**

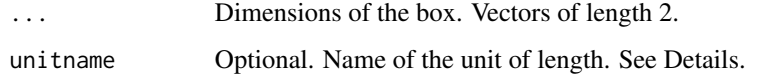

## Details

This function creates an object representing a multi-dimensional rectangular parallelepiped (box) with sides parallel to the coordinate axes.

The object can be used to specify the domain of a multi-dimensional point pattern (see [ppx](#page-452-0)) and in various geometrical calculations (see [volume.boxx](#page-155-0), [diameter.boxx](#page-155-1), [eroded.volumes](#page-154-0)).

The optional argument unitname specifies the name of the unit of length. See [unitname](#page-603-0) for valid formats.

# Value

An object of class "boxx". There is a print method for this class.

## Author(s)

Adrian Baddeley <Adrian.Baddeley@curtin.edu.au>, Rolf Turner <r.turner@auckland.ac.nz> and Ege Rubak <rubak@math.aau.dk>.

## See Also

[ppx](#page-452-0), [volume.boxx](#page-155-0), [diameter.boxx](#page-155-1), [eroded.volumes.boxx](#page-155-0).

# Examples

```
boxx(c(0,10),c(0,10),c(0,5),c(0,1), unitname=c("metre","metres"))
```
bufftess *Buffer Distance Tessellation*

# Description

Constructs a spatial tessellation, composed of rings or buffers at specified distances away from the given spatial object.

## Usage

```
buffers(X, breaks, W = Window(X), ..., polygonal = TRUE)
```
## Arguments

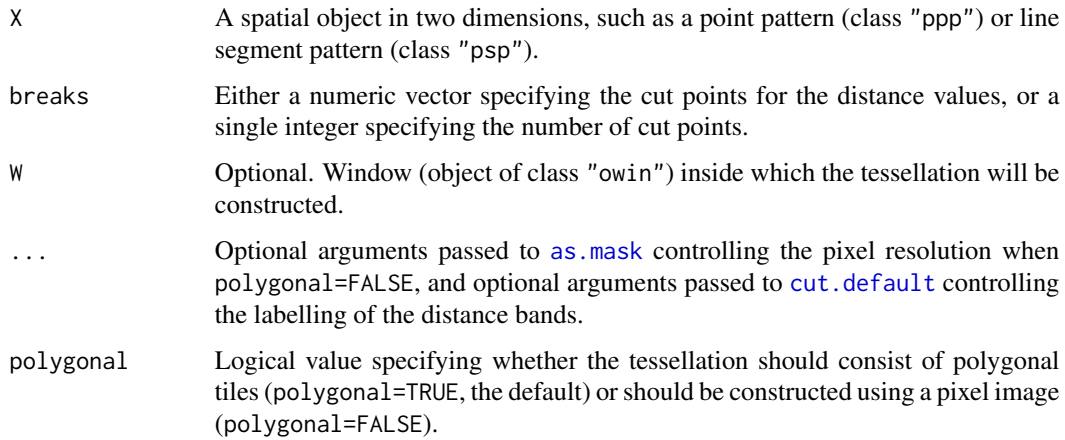

## Details

This function divides space into tiles defined by distance from the object X. The result is a tessellation (object of class "tess") that consists of concentric rings around X.

The distance values which determine the tiles are specified by the argument breaks.

- If breaks is a vector of numerical values, then these values are taken to be the distances defining the tiles. The first tile is the region of space that lies at distances between breaks[1] and breaks[2] away from  $X$ ; the second tile is the region lying at distances between breaks[2] and breaks[3] away from X; and so on. The number of tiles will be length(breaks)-1.
- If breaks is a single integer, it is interpreted as specifying the number of intervals between breakpoints. There will be breaks+1 equally spaced break points, ranging from zero to the maximum achievable distance. The number of tiles will equal breaks.

The tessellation can be computed using either raster calculations or vector calculations.

- If polygonal=TRUE (the default), the tiles are computed as polygonal windows using vector geometry, and the result is a tessellation consisting of polygonal tiles. This calculation could be slow and could require substantial memory, but produces a geometrically accurate result.
- If polygonal=FALSE, the distance map of X is computed as a pixel image ([distmap](#page-172-0)), then the distance values are divided into discrete bands using [cut.im](#page-144-0). The result is a tessellation specified by a pixel image. This computation is faster but less accurate.

# Value

A tessellation (object of class "tess").

## Author(s)

Adrian Baddeley <Adrian.Baddeley@curtin.edu.au>, Rolf Turner <r.turner@auckland.ac.nz> and Ege Rubak <rubak@math.aau.dk>.

#### by.im 93

# See Also

Polygonal calculations are performed using [dilation](#page-159-0) and [setminus.owin](#page-265-0). Pixel calculations are performed using [distmap](#page-172-0) and [cut.im](#page-144-0). See [as.mask](#page-60-0) for details of arguments that control pixel resolution.

For other kinds of tessellations, see [tess](#page-579-0), [hextess](#page-235-0), [venn.tess](#page-611-0), [polartess](#page-438-0), [dirichlet](#page-160-0), [delaunay](#page-150-0), [quantess](#page-475-0), [quadrats](#page-469-0) and [rpoislinetess](#page-0-0).

# Examples

```
X <- cells[c(FALSE,FALSE,FALSE,TRUE)]
b \leq c(0, 0.05, 0.1, 0.15, 0.2, Inf)plot(bufftess(X, b), do.col=TRUE, col=1:5)
```
by.im *Apply Function to Image Broken Down by Factor*

#### Description

Splits a pixel image into sub-images and applies a function to each sub-image.

## Usage

## S3 method for class 'im' by(data, INDICES, FUN, ...)

# Arguments

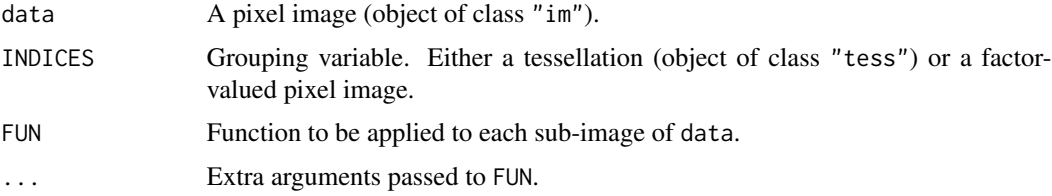

# Details

This is a method for the generic function [by](#page-0-0) for pixel images (class "im").

The pixel image data is first divided into sub-images according to INDICES. Then the function FUN is applied to each subset. The results of each computation are returned in a list.

The grouping variable INDICES may be either

- a tessellation (object of class "tess"). Each tile of the tessellation delineates a subset of the spatial domain.
- a pixel image (object of class "im") with factor values. The levels of the factor determine subsets of the spatial domain.

#### 94 by.ppp

# Value

A list containing the results of each evaluation of FUN.

# Author(s)

Adrian Baddeley <Adrian.Baddeley@curtin.edu.au> and Rolf Turner <r.turner@auckland.ac.nz>

# See Also

[split.im](#page-549-0), [tess](#page-579-0), [im](#page-243-0)

# Examples

```
W \leftarrow square(1)X \leftarrow as.in(function(x,y)\{sqrt(x^2+y^2)}\}, W)Y <- dirichlet(runifrect(12, W))
# mean pixel value in each subset
unlist(by(X, Y, mean))
# trimmed mean
unlist(by(X, Y, mean, trim=0.05))
```
by.ppp *Apply a Function to a Point Pattern Broken Down by Factor*

# Description

Splits a point pattern into sub-patterns, and applies the function to each sub-pattern.

# Usage

```
## S3 method for class 'ppp'
by(data, INDICES=marks(data), FUN, ...)
```
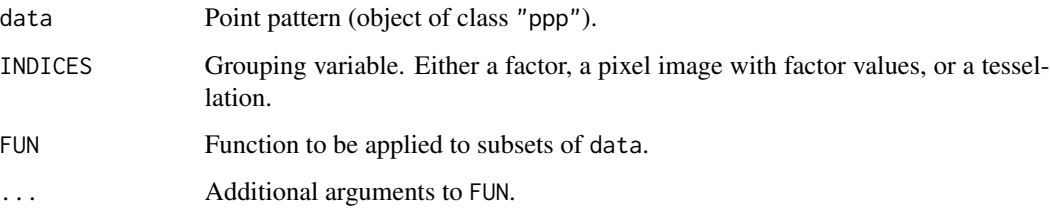

#### by.ppp 95

## Details

This is a method for the generic function [by](#page-0-0) for point patterns (class "ppp").

The point pattern data is first divided into subsets according to INDICES. Then the function FUN is applied to each subset. The results of each computation are returned in a list.

The argument INDICES may be

- a factor, of length equal to the number of points in data. The levels of INDICES determine the destination of each point in data. The ith point of data will be placed in the sub-pattern  $split.$ ppp(data)\$l where  $l = f[i]$ .
- a pixel image (object of class "im") with factor values. The pixel value of INDICES at each point of data will be used as the classifying variable.
- a tessellation (object of class "tess"). Each point of data will be classified according to the tile of the tessellation into which it falls.

If INDICES is missing, then data must be a multitype point pattern (a marked point pattern whose marks vector is a factor). Then the effect is that the points of each type are separated into different point patterns.

# Value

A list (also of class "anylist" or "solist" as appropriate) containing the results returned from FUN for each of the subpatterns.

#### Author(s)

Adrian Baddeley <Adrian.Baddeley@curtin.edu.au>, Rolf Turner <r.turner@auckland.ac.nz> and Ege Rubak <rubak@math.aau.dk>.

## See Also

[ppp](#page-440-0), [split.ppp](#page-550-0), [cut.ppp](#page-146-0), [tess](#page-579-0), [im](#page-243-0).

```
# multitype point pattern, broken down by type
data(amacrine)
by(amacrine, FUN=minnndist)
by(amacrine, FUN=function(x) { intensity(unmark(x)) })
if(require(spatstat.core)) {
# how to pass additional arguments to FUN
by(amacrine, FUN=clarkevans, correction=c("Donnelly","cdf"))
}
# point pattern broken down by tessellation
data(swedishpines)
tes <- quadrats(swedishpines, 4,4)
## compute minimum nearest neighbour distance for points in each tile
B <- by(swedishpines, tes, minnndist)
```

```
if(require(spatstat.core)) {
B <- by(swedishpines, tes, clarkevans, correction="Donnelly")
simplify2array(B)
}
```
cbind.hyperframe *Combine Hyperframes by Rows or by Columns*

## **Description**

Methods for cbind and rbind for hyperframes.

## Usage

```
## S3 method for class 'hyperframe'
cbind(...)## S3 method for class 'hyperframe'
rbind(...)
```
## Arguments

... Any number of hyperframes (objects of class [hyperframe](#page-239-0)).

## Details

These are methods for [cbind](#page-0-0) and [rbind](#page-0-0) for hyperframes.

Note that *all* the arguments must be hyperframes (because of the peculiar dispatch rules of [cbind](#page-0-0) and [rbind](#page-0-0)).

To combine a hyperframe with a data frame, one should either convert the data frame to a hyperframe using [as.hyperframe](#page-51-0), or explicitly invoke the function cbind.hyperframe or rbind.hyperframe.

In other words: if h is a hyperframe and d is a data frame, the result of cbind $(h,d)$  will be the same as cbind(as.data.frame(h),d), so that all hypercolumns of h will be deleted (and a warning will be issued). To combine h with d so that all columns of h are retained, type either cbind(h,as.hyperframe(d)) or cbind.hyperframe(h,d).

# Value

Another hyperframe.

## Author(s)

Adrian Baddeley <Adrian.Baddeley@curtin.edu.au>, Rolf Turner <r.turner@auckland.ac.nz> and Ege Rubak <rubak@math.aau.dk>.

## See Also

[hyperframe](#page-239-0), [as.hyperframe](#page-51-0)

# centroid.owin 97

## Examples

```
if(require(spatstat.core)) {
  lambda < - runif(5, min=10, max=30)X \leftarrow \text{lapply}(as.\text{list}(\text{lambda}), \text{function}(x) \{ \text{reps}(x) \})h <- hyperframe(lambda=lambda, X=X)
  g <- hyperframe(id=letters[1:5], Y=rev(X))
  gh \leftarrow \text{cbind}(h, g)hh <- rbind(h[1:2, ], h[3:5,])
}
```
centroid.owin *Centroid of a window*

# **Description**

Computes the centroid (centre of mass) of a window

# Usage

centroid.owin(w, as.ppp = FALSE)

## Arguments

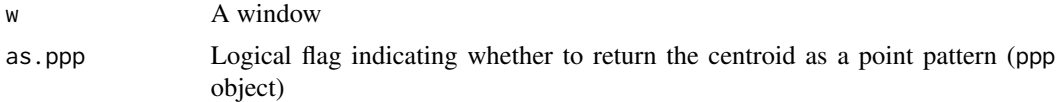

## Details

The centroid of the window w is computed. The centroid ("centre of mass") is the point whose  $x$ and y coordinates are the mean values of the x and y coordinates of all points in the window.

The argument w should be a window (an object of class "owin", see [owin.object](#page-363-0) for details) or can be given in any format acceptable to [as.owin\(](#page-65-0)).

The calculation uses an exact analytic formula for the case of polygonal windows.

Note that the centroid of a window is not necessarily inside the window, unless the window is convex. If as.ppp=TRUE and the centroid of w lies outside w, then the window of the returned point pattern will be a rectangle containing the original window (using as. rectangle.

# Value

Either a list with components  $x, y$ , or a point pattern (of class ppp) consisting of a single point, giving the coordinates of the centroid of the window w.

#### Author(s)

Adrian Baddeley <Adrian.Baddeley@curtin.edu.au>, Rolf Turner <r.turner@auckland.ac.nz> and Ege Rubak <rubak@math.aau.dk>.

# See Also

[owin](#page-360-0), [as.owin](#page-65-0)

# Examples

```
w \leftarrow \min(c(0,1),c(0,1))centroid.owin(w)
# returns 0.5, 0.5
w <- Window(demopat)
# an irregular window
cent <- centroid.owin(w, as.ppp = TRUE)
wapprox <- as.mask(w)
# pixel approximation of window
if(interactive()) {
  plot(cent)
  # plot the window and its centroid
 points(centroid.owin(wapprox))
 # should be indistinguishable
}
```
<span id="page-97-0"></span>chop.tess *Subdivide a Window or Tessellation using a Set of Lines*

# Description

Divide a given window into tiles delineated by a set of infinite straight lines, obtaining a tessellation of the window. Alternatively, given a tessellation, divide each tile of the tessellation into sub-tiles delineated by the lines.

#### Usage

```
chop.tess(X, L)
```
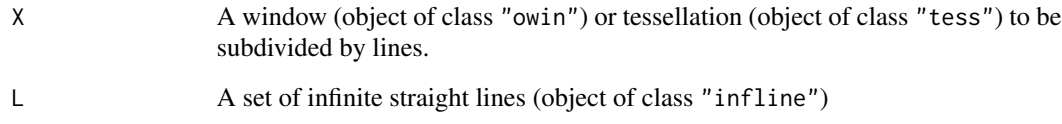

#### clickbox 99

# Details

The argument L should be a set of infinite straight lines in the plane (stored in an object L of class "infline" created by the function [infline](#page-251-0)).

If X is a window, then it is divided into tiles delineated by the lines in L.

If X is a tessellation, then each tile of X is subdivided into sub-tiles delineated by the lines in L. The result is a tessellation.

Value

A tessellation (object of class "tess").

# Warning

If  $X$  is a non-convex window, or a tessellation containing non-convex tiles, then chop.tess $(X, L)$ may contain a tile which consists of several unconnected pieces.

#### Author(s)

Adrian Baddeley <Adrian.Baddeley@curtin.edu.au> and Rolf Turner <r.turner@auckland.ac.nz>

## See Also

[infline](#page-251-0), [clip.infline](#page-102-0)

## Examples

L <- infline(p=1:3, theta=pi/4)  $W \leftarrow square(4)$ chop.tess(W, L)

<span id="page-98-0"></span>clickbox *Interactively Define a Rectangle*

## Description

Allows the user to specify a rectangle by point-and-click in the display.

#### Usage

clickbox(add=TRUE, ...)

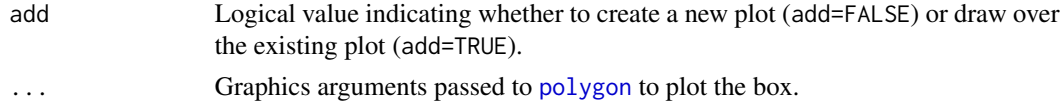

# Details

This function allows the user to create a rectangular window by interactively clicking on the screen display.

The user is prompted to point the mouse at any desired locations for two corners of the rectangle, and click the left mouse button to add each point.

The return value is a window (object of class "owin") representing the rectangle.

This function uses the R command [locator](#page-0-0) to input the mouse clicks. It only works on screen devices such as 'X11', 'windows' and 'quartz'.

# Value

A window (object of class "owin") representing the selected rectangle.

#### Author(s)

Adrian Baddeley <Adrian.Baddeley@curtin.edu.au>, Rolf Turner <r.turner@auckland.ac.nz> and Ege Rubak <rubak@math.aau.dk>.

#### See Also

[clickpoly](#page-100-0), [clickppp](#page-101-0), [clickdist](#page-99-0), [locator](#page-0-0)

<span id="page-99-0"></span>clickdist *Interactively Measure Distance*

## Description

Measures the distance between two points which the user has clicked on.

#### Usage

clickdist()

## Details

This function allows the user to measure the distance between two spatial locations, interactively, by clicking on the screen display.

When clickdist() is called, the user is expected to click two points in the current graphics device. The distance between these points will be returned.

This function uses the R command [locator](#page-0-0) to input the mouse clicks. It only works on screen devices such as 'X11', 'windows' and 'quartz'.

## Value

A single nonnegative number.

#### clickpoly 101

## Author(s)

Adrian Baddeley <Adrian.Baddeley@curtin.edu.au>, Rolf Turner <r.turner@auckland.ac.nz> and Ege Rubak <rubak@math.aau.dk>.

## See Also

[locator](#page-0-0), [clickppp](#page-101-0), [clickpoly](#page-100-0), [clickbox](#page-98-0)

<span id="page-100-0"></span>clickpoly *Interactively Define a Polygon*

# **Description**

Allows the user to create a polygon by point-and-click in the display.

## Usage

```
clickpoly(add=FALSE, nv=NULL, np=1, ...)
```
## Arguments

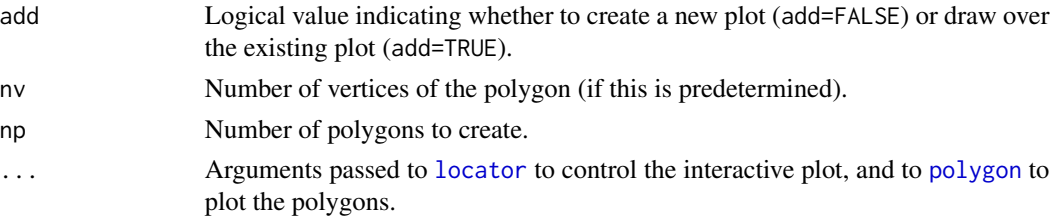

# Details

This function allows the user to create a polygonal window by interactively clicking on the screen display.

The user is prompted to point the mouse at any desired locations for the polygon vertices, and click the left mouse button to add each point. Interactive input stops after nv clicks (if nv was given) or when the middle mouse button is pressed.

The return value is a window (object of class "owin") representing the polygon.

This function uses the R command [locator](#page-0-0) to input the mouse clicks. It only works on screen devices such as 'X11', 'windows' and 'quartz'. Arguments that can be passed to [locator](#page-0-0) through ... include pch (plotting character), cex (character expansion factor) and col (colour). See [locator](#page-0-0) and [par](#page-0-0).

Multiple polygons can also be drawn, by specifying np > 1. The polygons must be disjoint. The result is a single window object consisting of all the polygons.

#### Value

A window (object of class "owin") representing the polygon.

## Author(s)

Adrian Baddeley <Adrian.Baddeley@curtin.edu.au> and Rolf Turner <r.turner@auckland.ac.nz>.

#### See Also

[identify.ppp](#page-241-0), [clickbox](#page-98-0), [clickppp](#page-101-0), [clickdist](#page-99-0), [locator](#page-0-0)

<span id="page-101-0"></span>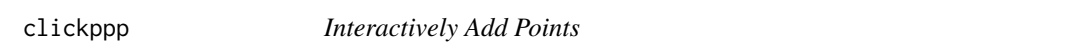

#### **Description**

Allows the user to create a point pattern by point-and-click in the display.

## Usage

```
clickppp(n=NULL, win=square(1), types=NULL, ..., add=FALSE,
 main=NULL, hook=NULL)
```
## **Arguments**

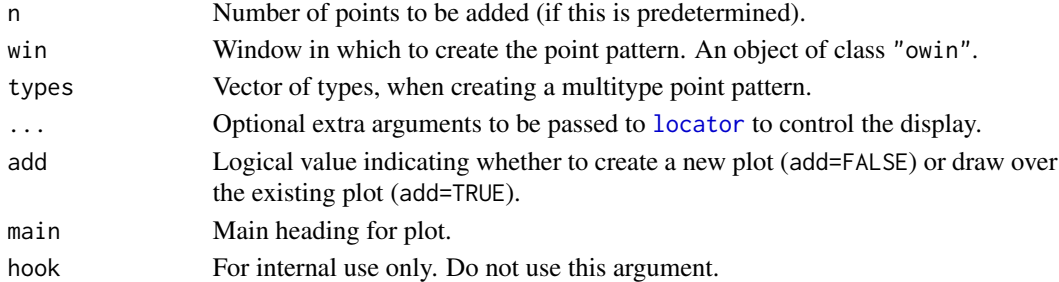

## Details

This function allows the user to create a point pattern by interactively clicking on the screen display.

First the window win is plotted on the current screen device. Then the user is prompted to point the mouse at any desired locations and click the left mouse button to add each point. Interactive input stops after n clicks (if n was given) or when the middle mouse button is pressed.

The return value is a point pattern containing the locations of all the clicked points inside the original window win, provided that all of the clicked locations were inside this window. Otherwise, the window is expanded to a box large enough to contain all the points (as well as containing the original window).

If the argument types is given, then a multitype point pattern will be created. The user is prompted to input the locations of points of type type[i], for each successive index i. (If the argument n was given, there will be n points of *each* type.) The return value is a multitype point pattern.

This function uses the R command [locator](#page-0-0) to input the mouse clicks. It only works on screen devices such as 'X11', 'windows' and 'quartz'. Arguments that can be passed to [locator](#page-0-0) through ... include pch (plotting character), cex (character expansion factor) and col (colour). See [locator](#page-0-0) and [par](#page-0-0).

# clip.infline 103

# Value

A point pattern (object of class "ppp").

## Author(s)

Original by Dominic Schuhmacher. Adapted by Adrian Baddeley <Adrian.Baddeley@curtin.edu.au> and Rolf Turner <r.turner@auckland.ac.nz>.

# See Also

[identify.ppp](#page-241-0), [locator](#page-0-0), [clickpoly](#page-100-0), [clickbox](#page-98-0), [clickdist](#page-99-0)

<span id="page-102-0"></span>clip.infline *Intersect Infinite Straight Lines with a Window*

## Description

Take the intersection between a set of infinite straight lines and a window, yielding a set of line segments.

## Usage

clip.infline(L, win)

## Arguments

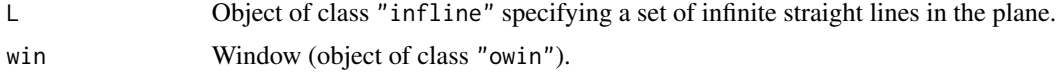

## Details

This function computes the intersection between a set of infinite straight lines in the plane (stored in an object L of class "infline" created by the function [infline](#page-251-0)) and a window win. The result is a pattern of line segments. Each line segment carries a mark indicating which line it belongs to.

# Value

A line segment pattern (object of class "psp") with a single column of marks.

## Author(s)

Adrian Baddeley <Adrian.Baddeley@curtin.edu.au> and Rolf Turner <r.turner@auckland.ac.nz>.

# See Also

# [infline](#page-251-0),[psp](#page-462-0).

To divide a window into pieces using infinite lines, use [chop.tess](#page-97-0).

104 closepairs

# Examples

```
L <- infline(p=1:3, theta=pi/4)
W \leftarrow square(4)clip.infline(L, W)
```
<span id="page-103-0"></span>closepairs *Close Pairs of Points*

## Description

Low-level functions to find all close pairs of points.

# Usage

```
closepairs(X, rmax, ...)
## S3 method for class 'ppp'
closepairs(X, rmax, twice=TRUE,
                         what=c("all","indices","ijd"),
                         distinct=TRUE, neat=TRUE,
                         periodic=FALSE, ...)
crosspairs(X, Y, rmax, ...)
## S3 method for class 'ppp'
crosspairs(X, Y, rmax, what=c("all", "indices", "ijd"), ...)
```
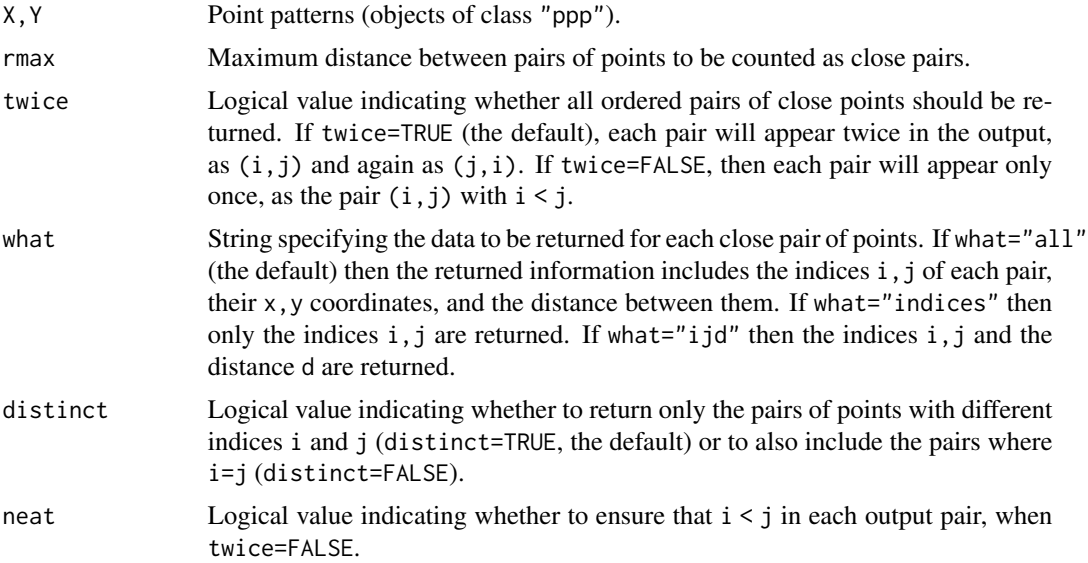

#### closepairs and the contract of the contract of the contract of the contract of the contract of the contract of the contract of the contract of the contract of the contract of the contract of the contract of the contract of

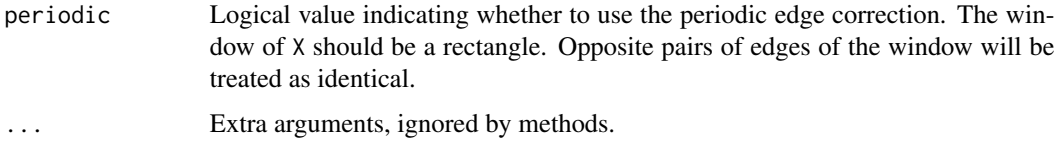

# **Details**

These are the efficient low-level functions used by **spatstat** to find all close pairs of points in a point pattern or all close pairs between two point patterns.

closepairs $(X, \text{rmax})$  finds all pairs of distinct points in the pattern X which lie at a distance less than or equal to rmax apart, and returns them. The result is a list with the following components:

i Integer vector of indices of the first point in each pair.

j Integer vector of indices of the second point in each pair.

xi,yi Coordinates of the first point in each pair.

xj,yj Coordinates of the second point in each pair.

 $dx$  Equal to  $xj-xi$ 

 $dv$  Equal to  $v$ *i*- $vi$ 

d Euclidean distance between each pair of points.

If what="indices" then only the components i and j are returned. This is slightly faster and more efficient with use of memory.

crosspairs( $X$ , rmax) identifies all pairs of neighbours ( $X[i]$ ,  $Y[j]$ ) between the patterns  $X$  and  $Y$ , and returns them. The result is a list with the same format as for closepairs.

# Value

A list with components i and j, and possibly other components as described under Details.

#### Warning about accuracy

The results of these functions may not agree exactly with the correct answer (as calculated by a human) and may not be consistent between different computers and different installations of R. The discrepancies arise in marginal cases where the interpoint distance is equal to, or very close to, the threshold rmax.

Floating-point numbers in a computer are not mathematical Real Numbers: they are approximations using finite-precision binary arithmetic. The approximation is accurate to a tolerance of about .Machine\$double.eps.

If the true interpoint distance  $d$  and the threshold rmax are equal, or if their difference is no more than .Machine\$double.eps, the result may be incorrect.

## Author(s)

Adrian Baddeley <Adrian.Baddeley@curtin.edu.au> and Rolf Turner <r.turner@auckland.ac.nz>

# See Also

[closepairs.pp3](#page-105-0) for the corresponding functions for 3D point patterns.

[Kest](#page-0-0), [Kcross](#page-0-0), [nndist](#page-336-0), [nncross](#page-328-0), [applynbd](#page-33-0), [markstat](#page-296-0) for functions which use these capabilities.

# Examples

```
d <- closepairs(cells, 0.1)
head(as.data.frame(d))
Y <- split(amacrine)
```
e <- crosspairs(Y\$on, Y\$off, 0.1)

<span id="page-105-0"></span>closepairs.pp3 *Close Pairs of Points in 3 Dimensions*

# Description

Low-level functions to find all close pairs of points in three-dimensional point patterns.

# Usage

```
## S3 method for class 'pp3'
closepairs(X, rmax, twice=TRUE,
                         what=c("all", "indices", "ijd"),
                         distinct=TRUE, neat=TRUE, ...)
## S3 method for class 'pp3'
```

```
crosspairs(X, Y, rmax, what=c("all", "indices", "ijd"), ...)
```
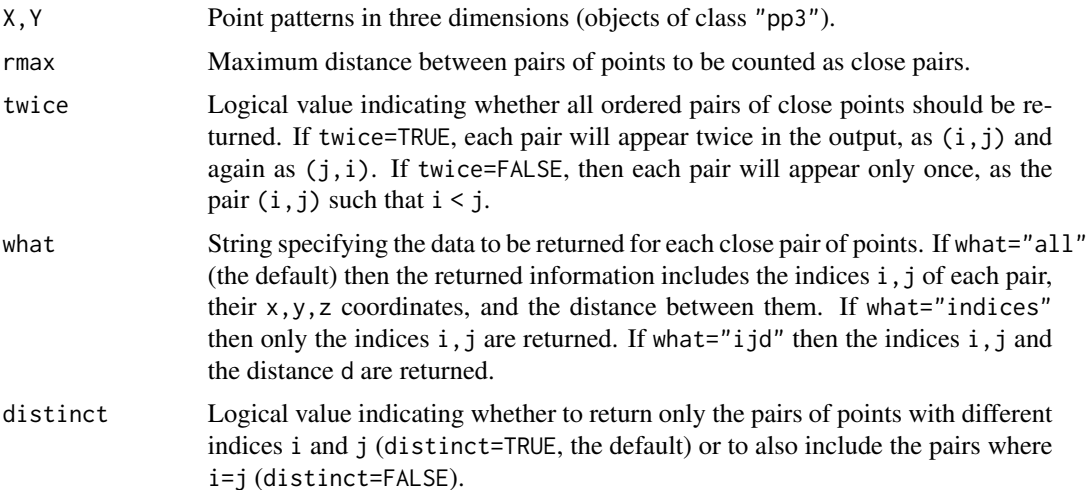

# closepairs.pp3 107

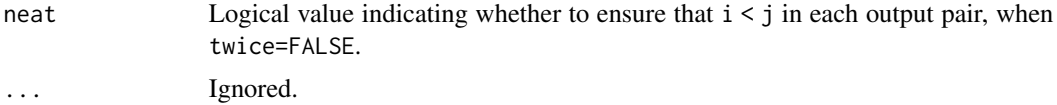

# Details

These are the efficient low-level functions used by **spatstat** to find all close pairs of points in a three-dimensional point pattern or all close pairs between two point patterns in three dimensions.

closepairs(X,rmax) identifies all pairs of neighbours in the pattern X and returns them. The result is a list with the following components:

i Integer vector of indices of the first point in each pair.

j Integer vector of indices of the second point in each pair.

xi,yi,zi Coordinates of the first point in each pair.

xj,yj,zj Coordinates of the second point in each pair.

 $dx$  Equal to  $xj-xi$ 

dy Equal to yj-yi

 $dz$  Equal to  $zj-zi$ 

d Euclidean distance between each pair of points.

If what="indices" then only the components i and j are returned. This is slightly faster.

crosspairs(X, rmax) identifies all pairs of neighbours ( $X[i], Y[j]$ ) between the patterns X and Y, and returns them. The result is a list with the same format as for closepairs.

## Value

A list with components i and j, and possibly other components as described under Details.

#### Warning about accuracy

The results of these functions may not agree exactly with the correct answer (as calculated by a human) and may not be consistent between different computers and different installations of R. The discrepancies arise in marginal cases where the interpoint distance is equal to, or very close to, the threshold rmax.

Floating-point numbers in a computer are not mathematical Real Numbers: they are approximations using finite-precision binary arithmetic. The approximation is accurate to a tolerance of about .Machine\$double.eps.

If the true interpoint distance  $d$  and the threshold rmax are equal, or if their difference is no more than .Machine\$double.eps, the result may be incorrect.

# Author(s)

Adrian Baddeley <Adrian.Baddeley@curtin.edu.au>

, Rolf Turner <r.turner@auckland.ac.nz>

and Ege Rubak <rubak@math.aau.dk>.

# See Also

[closepairs](#page-103-0)

## Examples

```
X \leq p3(runif(10), runif(10), runif(10), box3(c(0,1)))Y \leq p3(runif(10), runif(10), runif(10), box3(c(0,1)))a <- closepairs(X, 0.1)
b \leftarrow crosspairs(X, Y, 0.1)
```
closetriples *Close Triples of Points*

## Description

Low-level function to find all close triples of points.

#### Usage

closetriples(X, rmax)

## Arguments

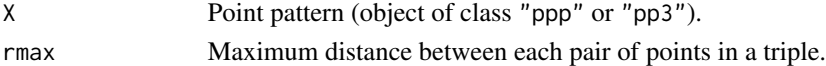

# Details

This low-level function finds all triples of points in a point pattern in which each pair lies closer than rmax.

# Value

A data frame with columns i, j, k giving the indices of the points in each triple, and a column diam giving the diameter (maximum pairwise distance) in the triple.

# Author(s)

Adrian Baddeley <Adrian.Baddeley@curtin.edu.au>, Rolf Turner <r.turner@auckland.ac.nz> and Ege Rubak <rubak@math.aau.dk>.

# See Also

[closepairs](#page-103-0), [Tstat](#page-0-0).

```
closetriples(redwoodfull, 0.02)
closetriples(redwoodfull, 0.005)
```
#### Description

Perform morphological closing of a window, a line segment pattern or a point pattern.

# Usage

```
closing(w, r, ...)
## S3 method for class 'owin'
closing(w, r, ..., polygonal=NULL)
## S3 method for class 'ppp'
closing(w, r, ..., polygonal=TRUE)
## S3 method for class 'psp'
closing(w, r, ..., polygonal=TRUE)
```
## Arguments

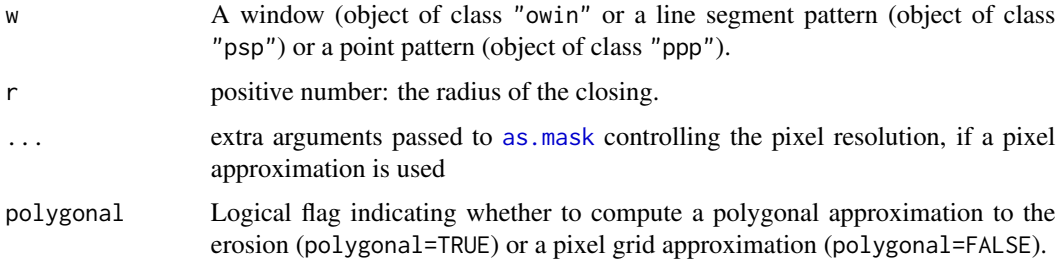

# Details

The morphological closing (Serra, 1982) of a set W by a distance  $r > 0$  is the set of all points that cannot be separated from W by any circle of radius r. That is, a point x belongs to the closing  $W^*$ if it is impossible to draw any circle of radius  $r$  that has  $x$  on the inside and  $W$  on the outside. The closing W∗ contains the original set W.

For a small radius  $r$ , the closing operation has the effect of smoothing out irregularities in the boundary of W. For larger radii, the closing operation smooths out concave features in the boundary. For very large radii, the closed set W∗ becomes more and more convex.

The algorithm applies [dilation](#page-159-0) followed by [erosion](#page-190-0).

#### Value

If  $r > 0$ , an object of class "owin" representing the closed region. If  $r=0$ , the result is identical to w.

# Author(s)

Adrian Baddeley <Adrian.Baddeley@curtin.edu.au>, Rolf Turner <r.turner@auckland.ac.nz> and Ege Rubak <rubak@math.aau.dk>.

# References

Serra, J. (1982) Image analysis and mathematical morphology. Academic Press.

# See Also

[opening](#page-358-0) for the opposite operation.

[dilation](#page-159-0), [erosion](#page-190-0) for the basic operations.

[owin](#page-360-0), [as.owin](#page-65-0) for information about windows.

# Examples

```
v <- closing(letterR, 0.25)
plot(v, main="closing")
plot(letterR, add=TRUE)
```
plot(closing(cells, 0.1)) points(cells)

<span id="page-109-0"></span>

colourmap *Colour Lookup Tables*

## Description

Create a colour map (colour lookup table).

# Usage

```
colourmap(col, ..., range=NULL, breaks=NULL, inputs=NULL, gamma=1)
```
# Arguments

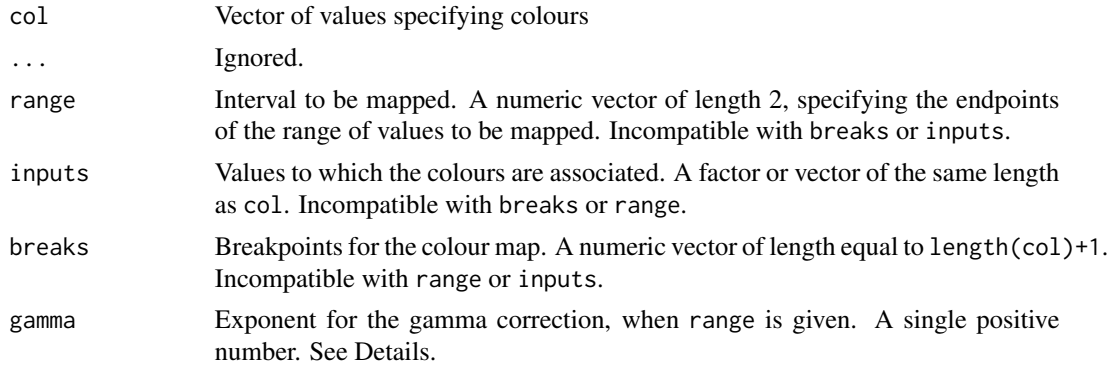

#### colourmap 111

#### Details

A colour map is a mechanism for associating colours with data. It can be regarded as a function, mapping data to colours.

The command colourmap creates an object representing a colour map, which can then be used to control the plot commands in the **spatstat** package. It can also be used to compute the colour assigned to any data value.

The argument col specifies the colours to which data values will be mapped. It should be a vector whose entries can be interpreted as colours by the standard R graphics system. The entries can be string names of colours like "red", or integers that refer to colours in the standard palette, or strings containing six-letter hexadecimal codes like "#F0A0FF".

Exactly one of the arguments range, inputs or breaks must be specified by name.

- If inputs is given, then it should be a vector or factor, of the same length as col. The entries of inputs can be any atomic type (e.g. numeric, logical, character, complex) or factor values. The resulting colour map associates the value inputs[i] with the colour col[i]. The argument col should have the same length as inputs.
- If range is given, then it determines the interval of the real number line that will be mapped. It should be a numeric vector of length 2. The interval will be divided evenly into bands, each of which is assigned one of the colours in col. (If gamma is given, then the bands are equally spaced on a scale where the original values are raised to the power gamma.)
- If breaks is given, then it determines the precise intervals of the real number line which are mapped to each colour. It should be a numeric vector, of length at least 2, with entries that are in increasing order. Infinite values are allowed. Any number in the range between breaks[i] and breaks[i+1] will be mapped to the colour col[i]. The argument col should have length equal to length(breaks) -1.

It is also permissible for col to be a single colour value, representing a trivial colour map in which all data values are mapped to the same colour.

The result is an object of class "colourmap". There are print and plot methods for this class. Some plot commands in the **spatstat** package accept an object of this class as a specification of the colour map.

The result is also a function f which can be used to compute the colour assigned to any data value. That is,  $f(x)$  returns the character value of the colour assigned to x. This also works for vectors of data values.

#### Value

A function, which is also an object of class "colourmap".

## Author(s)

Adrian Baddeley <Adrian.Baddeley@curtin.edu.au>, Rolf Turner <r.turner@auckland.ac.nz> and Ege Rubak <rubak@math.aau.dk>.

# See Also

The plot method [plot.colourmap](#page-391-0).

See the R help file on [colours](#page-0-0) for information about the colours that R recognises, and how to manipulate them.

To make a smooth transition between colours, see [interp.colourmap](#page-262-0). To alter individual colour values, see [tweak.colourmap](#page-598-0). To extract or replace all colour values, see [colouroutputs](#page-111-0).

See [colourtools](#page-112-0) for more tools to manipulate colour values.

See [lut](#page-290-0) for lookup tables.

# Examples

```
# colour map for real numbers, using breakpoints
cr < colourmap(c("red", "blue", "green"), breaks=c(\emptyset, 5, 1\emptyset, 15))
cr
cr(3.2)
cr(c(3,5,7))
# a large colour map
co <- colourmap(rainbow(100), range=c(-1,1))
co(0.2)# colour map for discrete set of values
ct <- colourmap(c("red", "green"), inputs=c(FALSE, TRUE))
ct(TRUE)
```
<span id="page-111-0"></span>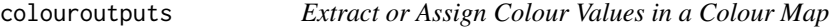

# Description

Extract the colour values in a colour map, or assign new colour values.

# Usage

```
colouroutputs(x)
```
 $colour outputs(x) \leq - value$ 

# Arguments

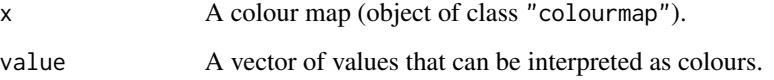

#### colourtools 113

# Details

An object of class "colourmap" is effectively a function that maps its inputs (numbers or factor levels) to colour values.

The command colouroutputs $(x)$  extracts the colour values in the colour map x.

The assignment colouroutputs(x)  $\le$ -value replaces the colour values in the colour map x by the entries in value. The replacement vector value should have the same length as colouroutputs $(x)$ , and its entries should be interpretable as colours.

To change only some of the colour values in a colour map, it may be easier to use [tweak.colourmap](#page-598-0).

## Value

The result of colouroutputs is a character vector of colour values. The result of the assignment  $colour outputs(x)$  <-value is another colour map (object of class "colourmap").

# Author(s)

Adrian Baddeley <Adrian.Baddeley@curtin.edu.au>, Rolf Turner <r.turner@auckland.ac.nz> and Ege Rubak <rubak@math.aau.dk>.

# See Also

[colourmap](#page-109-0), [interp.colourmap](#page-262-0), [tweak.colourmap](#page-598-0), [colourtools](#page-112-0).

#### Examples

```
m \leq colourmap(rainbow(5), range=c(0,1))
m
# reverse order of colours
colouroutputs(m) <- rev(colouroutputs(m))
m
```
<span id="page-112-0"></span>colourtools *Convert and Compare Colours in Different Formats*

## **Description**

These functions convert between different formats for specifying a colour in R, determine whether colours are equivalent, and convert colour to greyscale.

## Usage

```
col2hex(x)
rgb2hex(v, maxColorValue=255)
rgb2hsva(red, green=NULL, blue=NULL, alpha=NULL, maxColorValue=255)
paletteindex(x)
samecolour(x,y)
complementarycolour(x)
```
#### 114 colourtools contained by the colourtools contained by the colourtools contained by the colourtools contained by the colourtools of the colourtools of the colourtools of the colourtools of the colourtools of the colourt

```
interp.colours(x, length.out=512)
is.colour(x)
to.grey(x, weights=c(0.299, 0.587, 0.114), transparent=FALSE)
is.grey(x)
to.opaque(x)
to.transparent(x, fraction)
to.saturated(x, s=1)
```
# Arguments

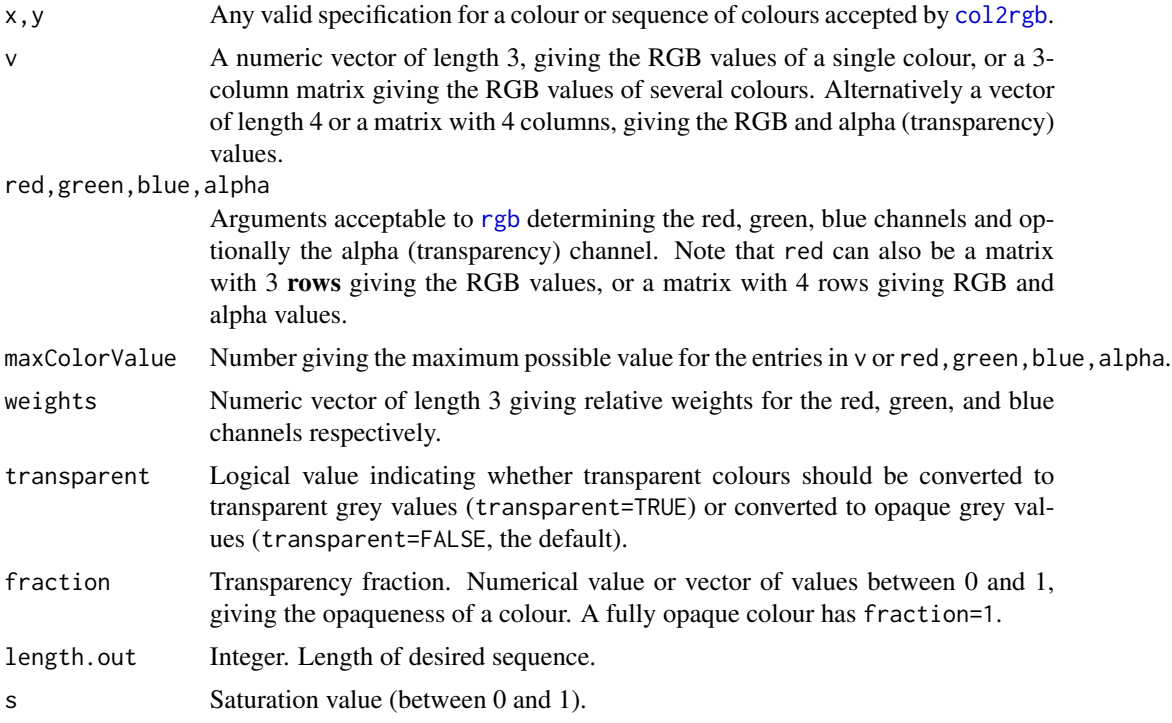

## Details

is.colour(x) can be applied to any kind of data x and returns TRUE if x can be interpreted as a colour or colours. The remaining functions expect data that can be interpreted as colours.

col2hex converts colours specified in any format into their hexadecimal character codes.

rgb2hex converts RGB colour values into their hexadecimal character codes. It is a very minor extension to [rgb](#page-0-0). Arguments to rgb2hex should be similar to arguments to [rgb](#page-0-0).

rgb2hsva converts RGB colour values into HSV colour values including the alpha (transparency) channel. It is an extension of [rgb2hsv](#page-0-0). Arguments to rgb2hsva should be similar to arguments to [rgb2hsv](#page-0-0).

paletteindex checks whether the colour or colours specified by x are available in the default palette returned by [palette\(](#page-0-0)). If so, it returns the index or indices of the colours in the palette. If not, it returns NA.

samecolour decides whether two colours x and y are equivalent.

#### colourtools 115

is.grey determines whether each entry of x is a greyscale colour, and returns a logical vector.

to.grey converts the colour data in x to greyscale colours. Alternatively x can be an object of class "colourmap" and to.grey(x) is the modified colour map.

to.opaque converts the colours in x to opaque (non-transparent) colours, and to.transparent converts them to transparent colours with a specified transparency value. Note that to transparent $(x,1)$ is equivalent to  $to .$  opaque $(x)$ .

For to.grey, to.opaque and to.transparent, if all the data in x specifies colours from the standard palette, and if the result would be equivalent to x, then the result is identical to x.

to.saturated converts each colour in x to its fully-saturated equivalent. For example, pink is mapped to red. Shades of grey are converted to black; white is unchanged.

complementarycolour replaces each colour by its complementary colour in RGB space (the colour obtained by replacing RGB values  $(r, g, b)$  by (255-r, 255-g, 255-b)). The transparency value is not changed. Alternatively x can be an object of class "colourmap" and complementarycolour(x) is the modified colour map.

interp.colours interpolates between each successive pair of colours in a sequence of colours, to generate a more finely-spaced sequence. It uses linear interpolation in HSV space (with hue represented as a two-dimensional unit vector).

# Value

For col2hex and rgb2hex a character vector containing hexadecimal colour codes.

For to.grey, to.opaque and to.transparent, either a character vector containing hexadecimal colour codes, or a value identical to the input x.

For rgb2hsva, a matrix with 3 or 4 rows containing HSV colour values.

For paletteindex, an integer vector, possibly containing NA values.

For samecolour and is.grey, a logical value or logical vector.

#### Warning

paletteindex("green") returns NA because the green colour in the default palette is called "green3".

# Author(s)

Adrian Baddeley <Adrian.Baddeley@curtin.edu.au>

and Rolf Turner <r.turner@auckland.ac.nz>

# See Also

## [col2rgb](#page-0-0), [rgb2hsv](#page-0-0), [palette](#page-0-0).

See also the class of colour map objects in the **spatstat** package: [colourmap](#page-109-0), [interp.colourmap](#page-262-0), [tweak.colourmap](#page-598-0).

# Examples

```
samecolour("grey", "gray")
paletteindex("grey")
col2hex("orange")
to.grey("orange")
to.saturated("orange")
complementarycolour("orange")
is.grey("lightgrey")
is.grey(8)
to.transparent("orange", 0.5)
to.opaque("red")
interp.colours(c("orange", "red", "violet"), 5)
```
<span id="page-115-0"></span>commonGrid *Determine A Common Spatial Domain And Pixel Resolution*

## **Description**

Determine a common spatial domain and pixel resolution for several spatial objects such as images, masks, windows and point patterns.

## Usage

commonGrid(...)

#### Arguments

... Any number of pixel images (objects of class "im"), binary masks (objects of class "owin" of type "mask") or data which can be converted to binary masks by [as.mask](#page-60-0).

# Details

This function determines a common spatial resolution and spatial domain for several spatial objects.

The arguments ... may be pixel images, binary masks, or other spatial objects acceptable to [as.mask](#page-60-0).

The common pixel grid is determined by inspecting all the pixel images and binary masks in the argument list, finding the pixel grid with the highest spatial resolution, and extending this pixel grid to cover the bounding box of all the spatial objects.

The return value is a binary mask M, representing the bounding box at the chosen pixel resolution. Use as.  $im(X, W=M)$  to convert a pixel image X to this new pixel resolution. Use as  $mask(W, xy=M)$ to convert a window W to a binary mask at this new pixel resolution. See the Examples.

## Value

A binary mask (object of class "owin" and type "mask").

#### compatible the compatible of the compatible of the compatible of the compatible of the compatible of the compatible of the compatible of the compatible of the compatible of the compatible of the compatible of the compatibl

## Author(s)

Adrian Baddeley <Adrian.Baddeley@curtin.edu.au> and Rolf Turner <r.turner@auckland.ac.nz>

#### See Also

[harmonise.im](#page-230-0), [compatible.im](#page-117-0), [as.im](#page-54-0)

## Examples

```
if(require(spatstat.core)) {
   A <- setcov(square(1))
   G <- density(runifpoint(42), dimyx=16)
  H <- commonGrid(A, letterR, G)
  newR <- as.mask(letterR, xy=H)
   newG \leftarrow as.in(G, W=H)}
```
compatible *Test Whether Objects Are Compatible*

# Description

Tests whether two or more objects of the same class are compatible.

## Usage

```
compatible(A, B, ...)
```
# Arguments

A,B,... Two or more objects of the same class

# Details

This generic function is used to check whether the objects A and B (and any additional objects ...) are compatible.

What is meant by 'compatible' depends on the class of object.

There are methods for the classes "fv", "fasp", "im" and "unitname". See the documentation for these methods for further information.

# Value

Logical value: TRUE if the objects are compatible, and FALSE if they are not.

#### Author(s)

Adrian Baddeley <Adrian.Baddeley@curtin.edu.au>, Rolf Turner <r.turner@auckland.ac.nz> and Ege Rubak <rubak@math.aau.dk>.

# See Also

[compatible.fv](#page-0-0), [compatible.fasp](#page-0-0), [compatible.im](#page-117-0), [compatible.unitname](#page-318-0)

<span id="page-117-0"></span>compatible.im *Test Whether Pixel Images Are Compatible*

## Description

Tests whether two or more pixel image objects have compatible dimensions.

#### Usage

```
## S3 method for class 'im'
compatible(A, B, ..., tol=1e-6)
```
## Arguments

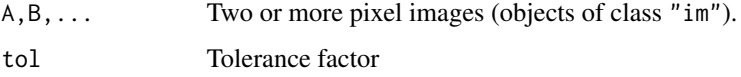

## Details

This function tests whether the pixel images A and B (and any additional images ...) have compatible pixel dimensions. They are compatible if they have the same number of rows and columns, the same physical pixel dimensions, and occupy the same rectangle in the plane.

The argument tol specifies the maximum tolerated error in the pixel coordinates, expressed as a fraction of the dimensions of a single pixel.

# Value

Logical value: TRUE if the images are compatible, and FALSE if they are not.

#### Author(s)

Adrian Baddeley <Adrian.Baddeley@curtin.edu.au>

and Rolf Turner <r.turner@auckland.ac.nz>

# See Also

[eval.im](#page-192-0), [harmonise.im](#page-230-0), [commonGrid](#page-115-0)

complement.owin *Take Complement of a Window*

#### Description

Take the set complement of a window, within its enclosing rectangle or in a larger rectangle.

# Usage

```
complement.owin(w, frame=as.rectangle(w))
```
# Arguments

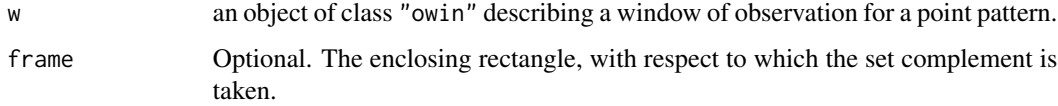

# Details

This yields a window object (of class "owin", see [owin.object](#page-363-0)) representing the set complement of w with respect to the rectangle frame.

By default, frame is the enclosing box of w (originally specified by the arguments xrange and yrange given to [owin](#page-360-0) when w was created). If frame is specified, it must be a rectangle (an object of class "owin" whose type is "rectangle") and it must be larger than the enclosing box of w. This rectangle becomes the enclosing box for the resulting window.

If w is a rectangle, then frame must be specified. Otherwise an error will occur (since the complement of w in itself is empty).

For rectangular and polygonal windows, the complement is computed by reversing the sign of each boundary polygon, while for binary masks it is computed by negating the pixel values.

# Value

Another object of class "owin" representing the complement of the window, i.e. the inside of the window becomes the outside.

# Author(s)

Adrian Baddeley <Adrian.Baddeley@curtin.edu.au>

and Rolf Turner <r.turner@auckland.ac.nz>

# See Also

[owin](#page-360-0), [owin.object](#page-363-0)

#### 120 concatxy

# Examples

```
# rectangular
a \leftarrow \min(c(0,1), c(0,1))b \leftarrow \text{own}(c(-1,2),c(-1,2))bmina <- complement.owin(a, frame=b)
# polygonal
data(demopat)
w <- Window(demopat)
outside <- complement.owin(w)
# mask
w <- as.mask(Window(demopat))
outside <- complement.owin(w)
```
concatxy *Concatenate x,y Coordinate Vectors*

# Description

Concatenate any number of pairs of x and y coordinate vectors.

## Usage

```
concatxy(...)
```
## Arguments

... Any number of arguments, each of which is a structure containing elements x and y.

## Details

This function can be used to superimpose two or more point patterns of unmarked points (but see also [superimpose](#page-574-0) which is recommended).

It assumes that each of the arguments in ... is a structure containing (at least) the elements x and y. It concatenates all the x elements into a vector x, and similarly for y, and returns these concatenated vectors.

## Value

A list with two components x and y, which are the concatenations of all the corresponding x and y vectors in the argument list.

# Author(s)

Adrian Baddeley <Adrian.Baddeley@curtin.edu.au> and Rolf Turner <r.turner@auckland.ac.nz>

#### connected 121

## See Also

[superimpose](#page-574-0), [quadscheme](#page-470-0)

## Examples

dat <- runifrect(30) xy <- list(x=runif(10),y=runif(10)) new <- concatxy(dat, xy)

connected *Connected components*

# <span id="page-120-0"></span>Description

Finds the topologically-connected components of a spatial object, such as the connected clumps of pixels in a binary image.

## Usage

```
connected(X, ...)
## S3 method for class 'owin'
connected(X, ..., method="C")
## S3 method for class 'im'
connected(X, \ldots, background = NA, method="C")
```
# Arguments

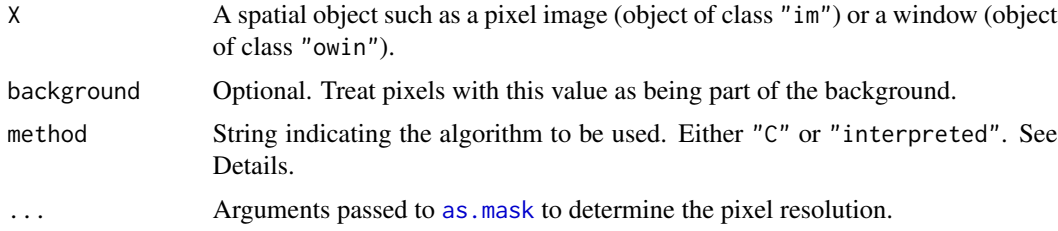

## Details

The function connected is generic, with methods for pixel images (class "im") and windows (class "owin") described here. There are also methods for tessellations ([connected.tess](#page-123-0)), point patterns ([connected.ppp](#page-122-0) and connected.lpp), and linear networks (connected.linnet).

The functions described here compute the connected component transform (Rosenfeld and Pfalz, 1966) of a binary image or binary mask. The argument X is first converted into a pixel image with logical values. Then the algorithm identifies the connected components (topologically-connected clumps of pixels) in the foreground.

Two pixels belong to the same connected component if they have the value TRUE and if they are neighbours (in the 8-connected sense). This rule is applied repeatedly until it terminates. Then each connected component contains all the pixels that can be reached by stepping from neighbour to neighbour.

If method="C", the computation is performed by a compiled C language implementation of the classical algorithm of Rosenfeld and Pfalz (1966). If method="interpreted", the computation is performed by an R implementation of the algorithm of Park et al (2000).

The result is a factor-valued image, with levels that correspond to the connected components. The Examples show how to extract each connected component as a separate window object.

# Value

A pixel image (object of class "im") with factor values. The levels of the factor correspond to the connected components.

## Warnings

It may be hard to distinguish different components in the default plot because the colours of nearby components may be very similar. See the Examples for a randomised colour map.

The algorithm for method="interpreted" can be very slow for large images (or images where the connected components include a large number of pixels).

### Author(s)

Original R code by Julian Burgos, University of Washington. Adapted for spatstat by Adrian Baddeley <Adrian.Baddeley@curtin.edu.au> and Rolf Turner <r.turner@auckland.ac.nz>.

#### References

Park, J.-M., Looney, C.G. and Chen, H.-C. (2000) Fast connected component labeling algorithm using a divide and conquer technique. Pages 373-376 in S.Y. Shin (ed) *Computers and Their Applications:* Proceedings of the ISCA 15th International Conference on Computers and Their Applications, March 29-31, 2000, New Orleans, Louisiana USA. ISCA 2000, ISBN 1-880843-32-3.

Rosenfeld, A. and Pfalz, J.L. (1966) Sequential operations in digital processing. *Journal of the Association for Computing Machinery* 13 471-494.

#### See Also

[connected.ppp](#page-122-0), [connected.tess](#page-123-0), [im.object](#page-247-0), [tess](#page-579-0)

## Examples

```
if(require(spatstat.core)) {
 d <- distmap(cells, dimyx=256)
 X \leftarrow \text{levelset}(d, 0.07)plot(X)
 Z \leftarrow connected(X)
 plot(Z)
 # or equivalently
```
# connected.ppp 123

```
Z \leftarrow connected(d \leftarrow 0.07)
 # number of components
 nc <- length(levels(Z))
 # plot with randomised colour map
 plot(Z, col=hsv(h=sample(seq(0,1,length=nc), nc)))
 # how to extract the components as a list of windows
 W <- tiles(tess(image=Z))
}
```
<span id="page-122-0"></span>connected.ppp *Connected Components of a Point Pattern*

#### Description

Finds the topologically-connected components of a point pattern, when all pairs of points closer than a threshold distance are joined.

# Usage

```
## S3 method for class 'ppp'
connected(X, R, ...)
## S3 method for class 'pp3'
connected(X, R, ...)
```
#### Arguments

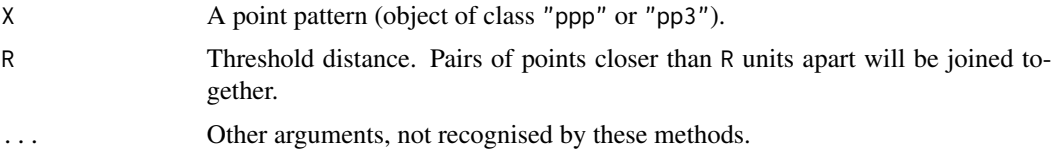

# Details

This function can be used to identify clumps of points in a point pattern.

The function connected is generic. This file documents the methods for point patterns in dimension two or three (objects of class "ppp" or "pp3").

The point pattern X is first converted into an abstract graph by joining every pair of points that lie closer than R units apart. Then the connected components of this graph are identified.

Two points in X belong to the same connected component if they can be reached by a series of steps between points of X, each step being shorter than R units in length.

The result is a vector of labels for the points of X where all the points in a connected component have the same label.

# Value

A point pattern, equivalent to X except that the points have factor-valued marks, with levels corresponding to the connected components.

## Author(s)

Adrian Baddeley <Adrian.Baddeley@curtin.edu.au>, Rolf Turner <r.turner@auckland.ac.nz> and Ege Rubak <rubak@math.aau.dk>.

#### See Also

[connected.im](#page-120-0), [im.object](#page-247-0), [tess](#page-579-0)

# Examples

```
Y <- connected(redwoodfull, 0.1)
if(interactive()) {
 plot(Y, cols=1:length(levels(marks(Y))),
      main="connected(redwoodfull, 0.1)")
}
X <- osteo$pts[[1]]
Z \leftarrow connected(X, 32)
if(interactive()) {
 plot(Z, col=marks(Z), main="")
}
```
<span id="page-123-0"></span>connected.tess *Connected Components of Tiles of a Tessellation*

# Description

Given a tessellation, find the topologically-connected pieces of each tile, and make a new tessellation using these pieces.

## Usage

```
## S3 method for class 'tess'
connected(X, ...)
```
## Arguments

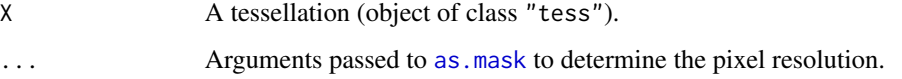

#### contour.im 125

## Details

The function connected is generic. This function connected. tess is the method for tessellations.

Given the tessellation X, the algorithm considers each tile of the tessellation, and identifies its connected components (topologically-connected pieces) using [connected.owin](#page-120-0). Each of these pieces is treated as a distinct tile and a new tessellation is made from these pieces.

The result is another tessellation obtained by subdividing each tile of X into one or more new tiles.

# Value

Another tessellation (object of class "tess").

## Author(s)

Adrian Baddeley <Adrian.Baddeley@curtin.edu.au>.

# See Also

[connected.owin](#page-120-0)

#### Examples

```
BB <- grow.rectangle(Frame(letterR), 0.2)
H <- tess(tiles=list(IN=letterR, OUT=complement.owin(letterR, BB)))
opa \leq par(mfrow=c(1,2))
plot(H, do.col=TRUE)
plot(connected(H), do.col=TRUE, col=2:4)
par(opa)
```
<span id="page-124-0"></span>contour.im *Contour plot of pixel image*

## Description

Generates a contour plot of a pixel image.

## Usage

```
## S3 method for class 'im'
contour(x, ..., main,
            axes=FALSE, add=FALSE, col=par("fg"),
            clipwin=NULL, show.all=!add, do.plot=TRUE)
```
## **Arguments**

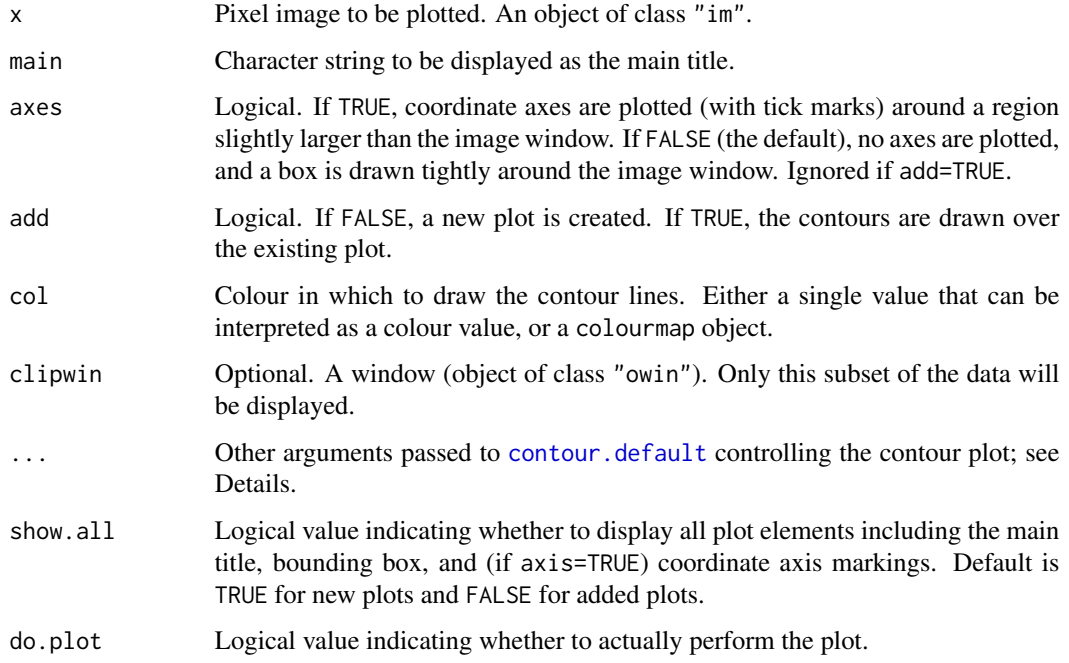

#### Details

This is a method for the generic contour function, for objects of the class "im".

An object of class "im" represents a pixel image; see [im.object](#page-247-0).

This function displays the values of the pixel image x as a contour plot on the current plot device, using equal scales on the  $x$  and  $y$  axes.

The appearance of the plot can be modified using any of the arguments listed in the help for [contour.default](#page-0-0). Useful ones include:

nlevels Number of contour levels to plot.

drawlabels Whether to label the contour lines with text.

col,lty,lwd Colour, type, and width of contour lines.

See [contour.default](#page-0-0) for a full list of these arguments.

The defaults for any of the abovementioned arguments can be reset using [spatstat.options\(](#page-543-0)"par.contour").

If col is a colour map (object of class "colourmap", see [colourmap](#page-109-0)) then the contours will be plotted in different colours as determined by the colour map. The contour at level z will be plotted in the colour  $col(z)$  associated with this level in the colour map.

#### Value

none.

# contour.imlist 127

## Author(s)

Adrian Baddeley <Adrian.Baddeley@curtin.edu.au> Rolf Turner <r.turner@auckland.ac.nz> and Ege Rubak <rubak@math.aau.dk>

## See Also

[im.object](#page-247-0), [plot.im](#page-394-0), [persp.im](#page-377-0)

# Examples

```
# an image
Z <- setcov(owin())
contour(Z, axes=TRUE)
contour(Z)
co \leftarrow colourmap(rainbow(100), range=c(0,1))contour(Z, col=co, lwd=2)
```
contour.imlist *Array of Contour Plots*

## Description

Generates an array of contour plots.

# Usage

```
## S3 method for class 'imlist'
contour(x, \ldots)## S3 method for class 'listof'
```
 $contour(x, \ldots)$ 

## Arguments

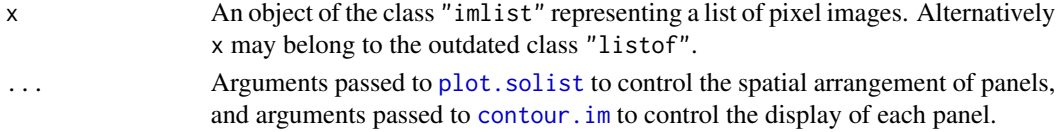

# Details

This is a method for the generic command contour for the class "imlist". An object of class "imlist" represents a list of pixel images.

(The outdated class "listof" is also handled.)

Each entry in the list x will be displayed as a contour plot, in an array of panels laid out on the same graphics display, using [plot.solist](#page-425-0). Invididual panels are plotted by [contour.im](#page-124-0).

# Value

Null.

# Author(s)

Adrian Baddeley <Adrian.Baddeley@curtin.edu.au>, Rolf Turner <r.turner@auckland.ac.nz> and Ege Rubak <rubak@math.aau.dk>.

# See Also

[plot.solist](#page-425-0), [contour.im](#page-124-0)

### Examples

```
# bei.extra is a named list of covariate images
contour(bei.extra,
        main="Barro Colorado: covariates")
```
<span id="page-127-0"></span>convexhull *Convex Hull*

## Description

Computes the convex hull of a spatial object.

#### Usage

convexhull(x)

# Arguments

x a window (object of class "owin"), a point pattern (object of class "ppp"), a line segment pattern (object of class "psp"), or an object that can be converted to a window by [as.owin](#page-65-0).

# Details

This function computes the convex hull of the spatial object x.

# Value

A window (an object of class "owin").

# Author(s)

Adrian Baddeley <Adrian.Baddeley@curtin.edu.au> and Rolf Turner <r.turner@auckland.ac.nz>

# convexhull.xy 129

# See Also

[owin](#page-360-0), [convexhull.xy](#page-128-0), [is.convex](#page-273-0)

#### Examples

```
data(demopat)
W <- Window(demopat)
plot(convexhull(W), col="lightblue", border=NA)
plot(W, add=TRUE, lwd=2)
```
<span id="page-128-0"></span>convexhull.xy *Convex Hull of Points*

# Description

Computes the convex hull of a set of points in two dimensions.

# Usage

convexhull.xy(x, y=NULL)

## Arguments

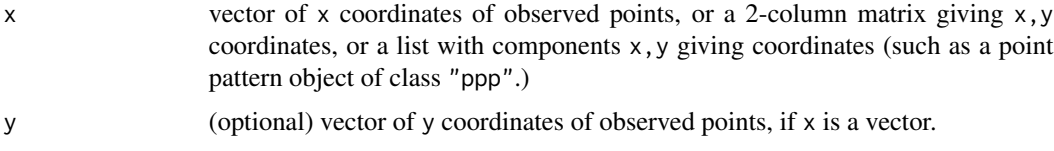

# Details

Given an observed pattern of points with coordinates given by x and y, this function computes the convex hull of the points, and returns it as a window.

## Value

A window (an object of class "owin").

# Author(s)

Adrian Baddeley <Adrian.Baddeley@curtin.edu.au> and Rolf Turner <r.turner@auckland.ac.nz>

# See Also

[owin](#page-360-0), [as.owin](#page-65-0), [convexhull](#page-127-0), [bounding.box.xy](#page-84-0), [ripras](#page-499-0)

#### 130 convexify

## Examples

```
x \leftarrow runif(30)y \leftarrow runif(30)w <- convexhull.xy(x,y)
plot(owin(), main="convexhull.xy(x,y)", lty=2)
plot(w, add=TRUE)
points(x,y)
X <- runifrect(30)
plot(X, main="convexhull.xy(X)")
plot(convexhull.xy(X), add=TRUE)
```
convexify *Weil's Convexifying Operation*

# Description

Converts the window W into a convex set by rearranging the edges, preserving spatial orientation of each edge.

### Usage

convexify(W, eps)

# Arguments

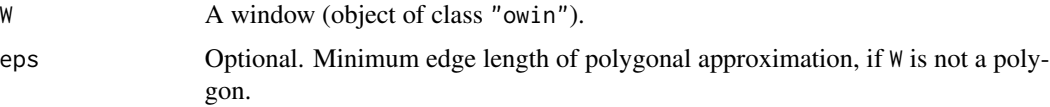

## Details

Weil (1995) defined a convexification operation for windows W that belong to the convex ring (that is, for any  $W$  which is a finite union of convex sets). Note that this is **not** the same as the convex hull.

The convexified set  $f(W)$  has the same total boundary length as W and the same distribution of orientations of the boundary. If W is a polygonal set, then the convexification  $f(W)$  is obtained by rearranging all the edges of W in order of their spatial orientation.

The argument W must be a window. If it is not already a polygonal window, it is first converted to one, using [simplify.owin](#page-537-0). The edges are sorted in increasing order of angular orientation and reassembled into a convex polygon.

## Value

A window (object of class "owin").

#### convexmetric 131

## Author(s)

Adrian Baddeley <Adrian.Baddeley@curtin.edu.au>

Rolf Turner <r.turner@auckland.ac.nz>

and Ege Rubak <rubak@math.aau.dk>

## References

Weil, W. (1995) The estimation of mean particle shape and mean particle number in overlapping particle systems in the plane. *Advances in Applied Probability* 27, 102–119.

## See Also

[convexhull](#page-127-0) for the convex hull of a window.

# Examples

```
opa <- par(mfrow=c(1,2))
plot(letterR)
plot(convexify(letterR))
par(opa)
```
convexmetric *Distance Metric Defined by Convex Set*

## Description

Create the distance metric associated with a given convex polygon.

#### Usage

convexmetric(K)

# Arguments

K Convex set defining the metric. A polygon that is symmetric about the origin. See Details.

## Details

This function creates the distance metric associated with the convex set K so that the unit ball of the metric is equal to K. It returns an object of class "metric" representing the metric (see [metric.object](#page-319-0)).

The argument K must be a window (class "owin"). It will be converted to a polygon. It must be convex, and symmetric about the origin.

To perform distance calculations (for example, nearest-neighbour distances) using this metric instead of the Euclidean metric, first check whether the standard function for this purpose (for example nndist.ppp) has an argument named metric. If so, use the standard function and add the argument metric; if not, use the low-level function [invoke.metric](#page-269-0).

To see which operations are currently supported by the metric, use summary, as shown in the examples.

# Value

```
An object of class "metric".
```
# Author(s)

Adrian Baddeley <Adrian.Baddeley@curtin.edu.au>

# See Also

[metric.object](#page-319-0), [invoke.metric](#page-269-0)

# Examples

```
K <- owin(poly=list(x=c(2.5,2,0.5,-2.5,-2,-0.5),y=c(0,1,2,0,-1,-2)))
plot(K)
points(0,0)
m <- convexmetric(K)
m
summary(m)
## show redwood data and identify point number 43
plot(redwood, main="")
plot(redwood[43], pch=16, add=TRUE)
## compute nearest neighbour distances and identifiers
## using the distance metric m
nd <- nndist(redwood, metric=m)
nw <- nnwhich(redwood, metric=m)
## Nearest neighbour distance for point number 43 is nd[43]; verify
B43 <- disc(radius=nd[43], centre=redwood[43], metric=m)
plot(B43, add=TRUE)
## nearest neighbour for point number 43 is point number nw[43]; verify
plot(redwood[nw[43]], pch=3, col="red", add=TRUE)
```
## Description

Computes the convolution of two pixel images.

## Usage

convolve.im(X, Y=X, ..., reflectX=FALSE, reflectY=FALSE)

## Arguments

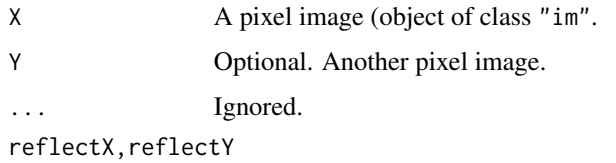

Logical values specifying whether the images X and Y (respectively) should be reflected in the origin before computing the convolution.

#### Details

The *convolution* of two pixel images X and Y in the plane is the function  $C(v)$  defined for each vector  $v$  as

$$
C(v) = \int X(u)Y(v-u) \, \mathrm{d}u
$$

where the integral is over all spatial locations u, and where  $X(u)$  and  $Y(u)$  denote the pixel values of  $X$  and  $Y$  respectively at location  $u$ .

This command computes a discretised approximation to the convolution, using the Fast Fourier Transform. The return value is another pixel image (object of class "im") whose greyscale values are values of the convolution.

If  $reflectX = TRUE$  $reflectX = TRUE$  then the pixel image X is reflected in the origin (see reflect) before the convolution is computed, so that convolve.  $im(X, Y, reflectX=TRUE)$  is mathematically equivalent to convolve.  $im(reflect(X), Y)$ . (These two commands are not exactly equivalent, because the reflection is performed in the Fourier domain in the first command, and reflection is performed in the spatial domain in the second command).

Similarly if reflectY = TRUE then the pixel image Y is reflected in the origin before the convolution is computed, so that convolve.im(X, Y, reflectY=TRUE) is mathematically equivalent to convolve.im(X,reflect(Y)).

## Value

A pixel image (an object of class "im") representing the convolution of X and Y.

#### 134 coords control and the control of the coords coords control of the coords coords coords coords of the coords of the coords of the coords of the coords of the coords of the coords of the coords of the coords of the coor

## Author(s)

Adrian Baddeley <Adrian.Baddeley@curtin.edu.au> and Rolf Turner <r.turner@auckland.ac.nz>

## See Also

[imcov](#page-248-0), [reflect](#page-483-0)

## Examples

```
X <- as.im(letterR)
Y \leftarrow as.in(square(1))plot(convolve.im(X, Y))
plot(convolve.im(X, Y, reflectX=TRUE))
plot(convolve.im(X))
```
coords *Extract or Change Coordinates of a Spatial or Spatiotemporal Point Pattern*

#### <span id="page-133-0"></span>Description

Given any kind of spatial or space-time point pattern, this function extracts the (space and/or time and/or local) coordinates of the points and returns them as a data frame.

# Usage

```
\text{coords}(x, \ldots)## S3 method for class 'ppp'
coords(x, \ldots)## S3 method for class 'ppx'
coords(x, ..., spatial = TRUE, temporal = TRUE, local = TRUE)coords(x, \ldots) \leq value## S3 replacement method for class 'ppp'
coords(x, \ldots) \leq value## S3 replacement method for class 'ppx'
coords(x, ..., spatial = TRUE, temporal = TRUE, local = TRUE) <- value
  ## S3 method for class 'quad'
coords(x, \ldots)
```
#### Arguments

x A point pattern: either a two-dimensional point pattern (object of class "ppp"), a three-dimensional point pattern (object of class "pp3"), or a general multidimensional space-time point pattern (object of class "ppx") or a quadrature scheme (object of class "quad").

... Further arguments passed to methods.

#### corners and the contract of the contract of the contract of the contract of the contract of the contract of the contract of the contract of the contract of the contract of the contract of the contract of the contract of th

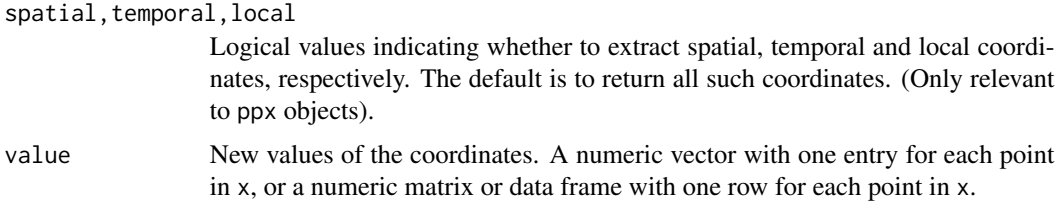

# Details

The function coords extracts the coordinates from a point pattern. The function coords<- replaces the coordinates of the point pattern with new values.

Both functions coords and coords <- are generic, with methods for the classes "ppp") and "ppx". An object of class "pp3" also inherits from "ppx" and is handled by the method for "ppx".

# Value

coords returns a data. frame with one row for each point, containing the coordinates. coords<returns the altered point pattern.

# Author(s)

Adrian Baddeley <Adrian.Baddeley@curtin.edu.au>

and Rolf Turner <r.turner@auckland.ac.nz>

# See Also

[ppx](#page-452-0), [pp3](#page-439-0), [ppp](#page-440-0), as.hyperframe.ppx, as.data.frame.ppx.

# Examples

```
df \leq data.frame(x=runif(4),y=runif(4),t=runif(4))
X <- ppx(data=df, coord.type=c("s","s","t"))
coords(X)
coords(X, temporal=FALSE)
coords(X) <- matrix(runif(12), ncol=3)
```
corners *Corners of a rectangle*

# Description

Returns the four corners of a rectangle

## Usage

corners(window)

## Arguments

window A window. An object of class [owin](#page-360-0), or data in any format acceptable to as. owin().

# Details

This trivial function is occasionally convenient. If window is of type "rectangle" this returns the four corners of the window itself; otherwise, it returns the corners of the bounding rectangle of the window.

# Value

A list with two components x and y, which are numeric vectors of length 4 giving the coordinates of the four corner points of the (bounding rectangle of the) window.

# Author(s)

Adrian Baddeley <Adrian.Baddeley@curtin.edu.au> and Rolf Turner <r.turner@auckland.ac.nz>

# See Also

[quad.object](#page-465-0), [quadscheme](#page-470-0)

# Examples

```
w <- unit.square()
corners(w)
     # returns list(x=c(0,1,0,1),y=c(0,0,1,1))
```
covering *Cover Region with Discs*

# Description

Given a spatial region, this function finds an efficient covering of the region using discs of a chosen radius.

# Usage

```
covering(W, r, ..., giveup=1000)
```
#### **Arguments**

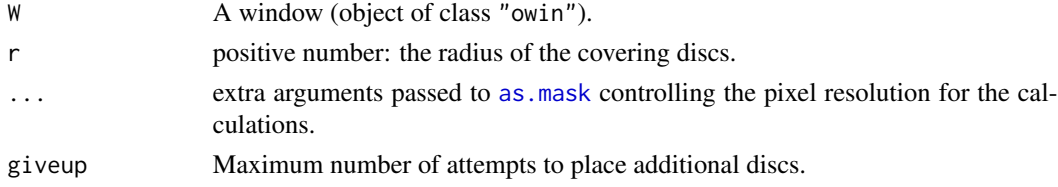

#### crossdist the contract of the contract of the contract of the contract of the contract of the contract of the contract of the contract of the contract of the contract of the contract of the contract of the contract of the

# Details

This function finds an efficient covering of the window W using discs of the given radius r. The result is a point pattern giving the centres of the discs.

The algorithm tries to use as few discs as possible, but is not guaranteed to find the minimal number of discs. It begins by placing a hexagonal grid of points inside W, then adds further points until every location inside W lies no more than r units away from one of the points.

# Value

A point pattern (object of class "ppp") giving the centres of the discs.

## Author(s)

Adrian Baddeley <Adrian.Baddeley@curtin.edu.au>

## Examples

```
rr < 0.5X <- covering(letterR, rr)
plot(grow.rectangle(Frame(X), rr), type="n", main="")
plot(X, pch=16, add=TRUE, col="red")
plot(letterR, add=TRUE, lwd=3)
plot(X %mark% (2*rr), add=TRUE, markscale=1)
```
<span id="page-136-0"></span>crossdist *Pairwise distances*

## Description

Computes the distances between pairs of 'things' taken from two different datasets.

## Usage

```
crossdist(X, Y, ...)
```
## Arguments

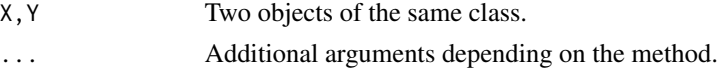

# Details

Given two datasets X and Y (representing either two point patterns or two line segment patterns) crossdist computes the Euclidean distance from each thing in the first dataset to each thing in the second dataset, and returns a matrix containing these distances.

The function crossdist is generic, with methods for point patterns (objects of class "ppp"), line segment patterns (objects of class "psp"), and a default method. See the documentation for [crossdist.ppp](#page-139-0), [crossdist.psp](#page-142-0) or [crossdist.default](#page-137-0) for further details.

A matrix whose [i,j] entry is the distance from the i-th thing in the first dataset to the j-th thing in the second dataset.

## Author(s)

Adrian Baddeley <Adrian.Baddeley@curtin.edu.au>

# See Also

[crossdist.ppp](#page-139-0), [crossdist.psp](#page-142-0), [crossdist.default](#page-137-0), [pairdist](#page-367-0), [nndist](#page-336-0)

<span id="page-137-0"></span>crossdist.default *Pairwise distances between two different sets of points*

## Description

Computes the distances between each pair of points taken from two different sets of points.

# Usage

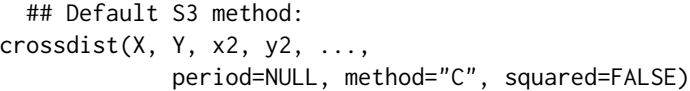

## Arguments

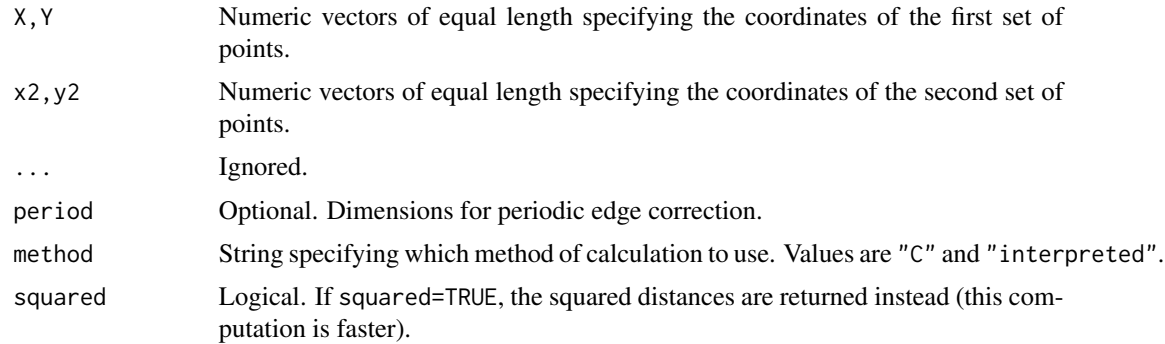

#### Details

Given two sets of points, this function computes the Euclidean distance from each point in the first set to each point in the second set, and returns a matrix containing these distances.

This is a method for the generic function [crossdist](#page-136-0).

This function expects X and Y to be numeric vectors of equal length specifying the coordinates of the first set of points. The arguments x2,y2 specify the coordinates of the second set of points.

# crossdist.pp3 139

Alternatively if period is given, then the distances will be computed in the 'periodic' sense (also known as 'torus' distance). The points will be treated as if they are in a rectangle of width period[1] and height period[2]. Opposite edges of the rectangle are regarded as equivalent.

The argument method is not normally used. It is retained only for checking the validity of the software. If method = "interpreted" then the distances are computed using interpreted R code only. If method="C" (the default) then C code is used. The C code is faster by a factor of 4.

# Value

A matrix whose  $[i, j]$  entry is the distance from the i-th point in the first set of points to the j-th point in the second set of points.

## Author(s)

Pavel Grabarnik <pavel.grabar@issp.serpukhov.su> and Adrian Baddeley <Adrian.Baddeley@curtin.edu.au>

#### See Also

[crossdist](#page-136-0), [crossdist.ppp](#page-139-0), [crossdist.psp](#page-142-0), [pairdist](#page-367-0), [nndist](#page-336-0), [Gest](#page-0-0)

## Examples

```
d <- crossdist(runif(7), runif(7), runif(12), runif(12))
d \leq crossdist(runif(7), runif(7), runif(12), runif(12), period=c(1,1))
```
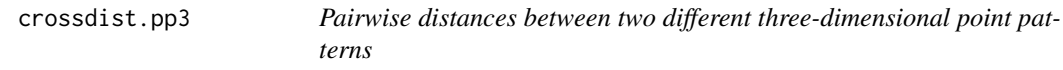

## Description

Computes the distances between pairs of points taken from two different three-dimensional point patterns.

#### Usage

```
## S3 method for class 'pp3'
crossdist(X, Y, ..., periodic=FALSE, squared=FALSE)
```
# Arguments

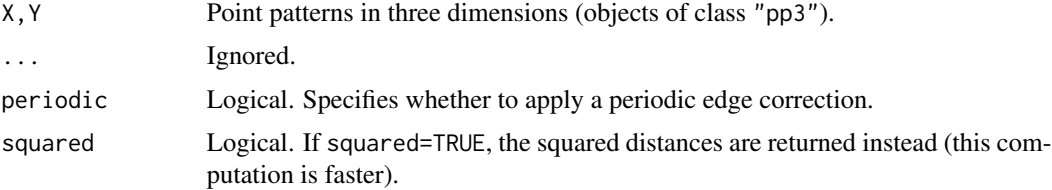

# Details

Given two point patterns in three-dimensional space, this function computes the Euclidean distance from each point in the first pattern to each point in the second pattern, and returns a matrix containing these distances.

This is a method for the generic function [crossdist](#page-136-0) for three-dimensional point patterns (objects of class "pp3").

This function expects two point patterns  $X$  and  $Y$ , and returns the matrix whose  $[i, j]$  entry is the distance from  $X[i]$  to  $Y[j]$ .

Alternatively if periodic=TRUE, then provided the windows containing X and Y are identical and are rectangular, then the distances will be computed in the 'periodic' sense (also known as 'torus' distance): opposite edges of the rectangle are regarded as equivalent. This is meaningless if the window is not a rectangle.

# Value

A matrix whose [i,j] entry is the distance from the i-th point in X to the j-th point in Y.

## Author(s)

Adrian Baddeley <Adrian.Baddeley@curtin.edu.au>

based on code for two dimensions by Pavel Grabarnik.

# See Also

[crossdist](#page-136-0), [pairdist](#page-367-0), [nndist](#page-336-0), [G3est](#page-0-0)

# Examples

```
if(require(spatstat.core)) {
  X <- runifpoint3(20)
  Y <- runifpoint3(30)
} else {
  X <- osteo$pts[[1]]
  Y <- osteo$pts[[2]]
  Y <- Y[domain(X)]
}
  d <- crossdist(X, Y)
  d <- crossdist(X, Y, periodic=TRUE)
```
<span id="page-139-0"></span>crossdist.ppp *Pairwise distances between two different point patterns*

## **Description**

Computes the distances between pairs of points taken from two different point patterns.

# crossdist.ppp 141

## Usage

```
## S3 method for class 'ppp'
crossdist(X, Y, ...,
                periodic=FALSE, method="C", squared=FALSE,
                metric=NULL)
```
## Arguments

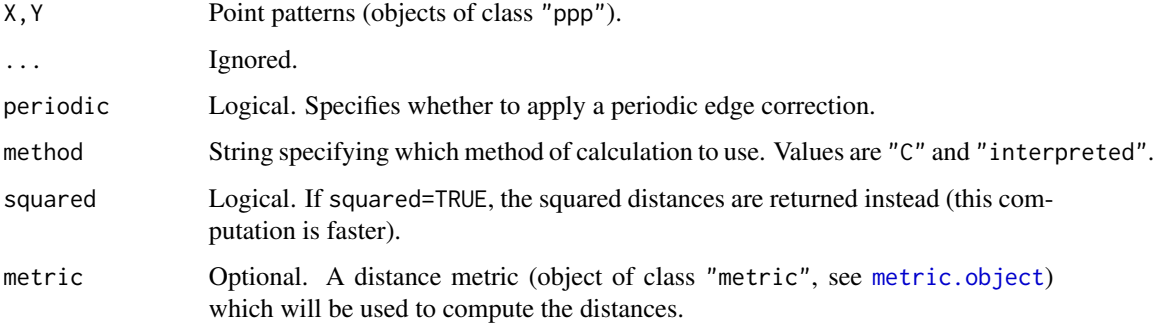

# Details

Given two point patterns, this function computes the Euclidean distance from each point in the first pattern to each point in the second pattern, and returns a matrix containing these distances.

This is a method for the generic function [crossdist](#page-136-0) for point patterns (objects of class "ppp").

This function expects two point patterns X and Y, and returns the matrix whose  $[i, j]$  entry is the distance from  $X[i]$  to  $Y[i]$ .

Alternatively if periodic=TRUE, then provided the windows containing X and Y are identical and are rectangular, then the distances will be computed in the 'periodic' sense (also known as 'torus' distance): opposite edges of the rectangle are regarded as equivalent. This is meaningless if the window is not a rectangle.

The argument method is not normally used. It is retained only for checking the validity of the software. If method = "interpreted" then the distances are computed using interpreted R code only. If method="C" (the default) then C code is used. The C code is faster by a factor of 4.

## Value

A matrix whose [i,j] entry is the distance from the i-th point in X to the j-th point in Y.

#### Author(s)

Pavel Grabarnik <pavel.grabar@issp.serpukhov.su> and Adrian Baddeley <Adrian.Baddeley@curtin.edu.au>

## See Also

[crossdist](#page-136-0), [crossdist.default](#page-137-0), [crossdist.psp](#page-142-0), [pairdist](#page-367-0), [nndist](#page-336-0), [Gest](#page-0-0)

# Examples

```
Y <- runifrect(6, Window(cells))
d <- crossdist(cells, Y)
d <- crossdist(cells, Y, periodic=TRUE)
```
crossdist.ppx *Pairwise Distances Between Two Different Multi-Dimensional Point Patterns*

#### Description

Computes the distances between pairs of points taken from two different multi-dimensional point patterns.

## Usage

```
## S3 method for class 'ppx'
crossdist(X, Y, ...)
```
#### Arguments

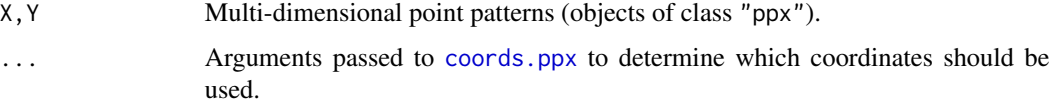

# Details

Given two point patterns in multi-dimensional space, this function computes the Euclidean distance from each point in the first pattern to each point in the second pattern, and returns a matrix containing these distances.

This is a method for the generic function [crossdist](#page-136-0) for three-dimensional point patterns (objects of class "ppx").

This function expects two multidimensional point patterns X and Y, and returns the matrix whose  $[i, j]$  entry is the distance from  $X[i]$  to  $Y[j]$ .

By default, both spatial and temporal coordinates are extracted. To obtain the spatial distance between points in a space-time point pattern, set temporal=FALSE.

# Value

A matrix whose [i,j] entry is the distance from the i-th point in X to the j-th point in Y.

# Author(s)

Adrian Baddeley <Adrian.Baddeley@curtin.edu.au>

# crossdist.psp 143

## See Also

[crossdist](#page-136-0), [pairdist](#page-367-0), [nndist](#page-336-0)

# Examples

df <- data.frame(x=runif(3),y=runif(3),z=runif(3),w=runif(3))  $X \leftarrow ppx(data=df)$ df <- data.frame(x=runif(5),y=runif(5),z=runif(5),w=runif(5)) Y <- ppx(data=df) d <- crossdist(X, Y)

<span id="page-142-0"></span>crossdist.psp *Pairwise distances between two different line segment patterns*

# Description

Computes the distances between all pairs of line segments taken from two different line segment patterns.

## Usage

```
## S3 method for class 'psp'
crossdist(X, Y, ..., method="C", type="Hausdorff")
```
## Arguments

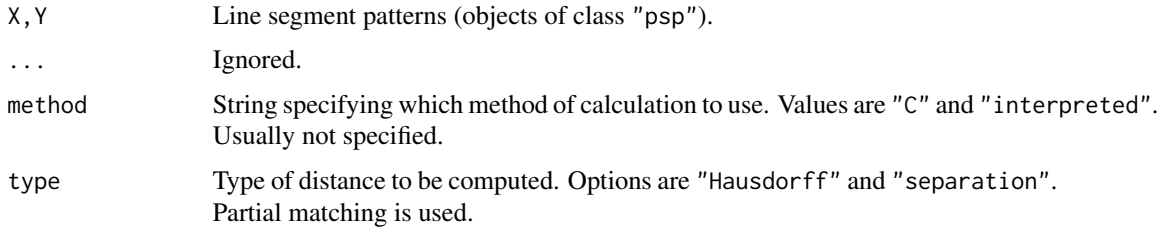

## Details

This is a method for the generic function [crossdist](#page-136-0).

Given two line segment patterns, this function computes the distance from each line segment in the first pattern to each line segment in the second pattern, and returns a matrix containing these distances.

The distances between line segments are measured in one of two ways:

• if type="Hausdorff", distances are computed in the Hausdorff metric. The Hausdorff distance between two line segments is the *maximum* distance from any point on one of the segments to the nearest point on the other segment.

• if type="separation", distances are computed as the *minimum* distance from a point on one line segment to a point on the other line segment. For example, line segments which cross over each other have separation zero.

The argument method is not normally used. It is retained only for checking the validity of the software. If method = "interpreted" then the distances are computed using interpreted R code only. If method="C" (the default) then compiled C code is used. The C code is several times faster.

## Value

A matrix whose [i,j] entry is the distance from the i-th line segment in X to the j-th line segment in Y.

## Author(s)

Adrian Baddeley <Adrian.Baddeley@curtin.edu.au> and Rolf Turner <r.turner@auckland.ac.nz>

# See Also

[pairdist](#page-367-0), [nndist](#page-336-0), [Gest](#page-0-0)

## Examples

```
L1 \leftarrow psp(runif(5), runif(5), runif(5), runif(5), owin())
L2 <- psp(runif(10), runif(10), runif(10), runif(10), owin())
D <- crossdist(L1, L2)
#result is a 5 x 10 matrix
S <- crossdist(L1, L2, type="sep")
```
crossing.psp *Crossing Points of Two Line Segment Patterns*

## Description

Finds any crossing points between two line segment patterns.

#### Usage

```
crossing.psp(A,B,fatal=TRUE,details=FALSE)
```
## Arguments

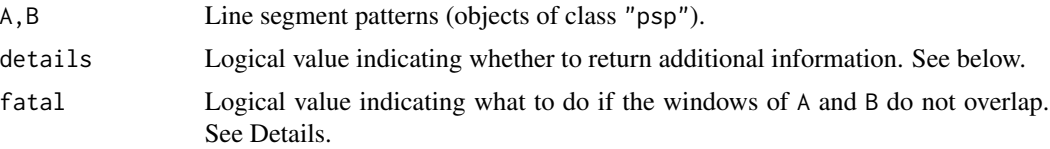
#### cut.im and the contract of the contract of the contract of the contract of the contract of the contract of the contract of the contract of the contract of the contract of the contract of the contract of the contract of the

## Details

This function finds any crossing points between the line segment patterns A and B.

A crossing point occurs whenever one of the line segments in A intersects one of the line segments in B, at a nonzero angle of intersection.

The result is a point pattern consisting of all the intersection points.

If details=TRUE, additional information is computed, specifying where each intersection point came from. The resulting point pattern has a data frame of marks, with columns named iA, jB, tA, tB. The marks iA and jB are the indices of the line segments in A and B, respectively, which produced each intersection point. The marks tA and tB are numbers between 0 and 1 specifying the position of the intersection point along the original segments.

If the windows Window(A) and Window(B) do not overlap, then an error will be reported if fatal=TRUE, while if fatal=FALSE an error will not occur and the result will be NULL.

## Value

Point pattern (object of class "ppp").

#### Author(s)

Adrian Baddeley <Adrian.Baddeley@curtin.edu.au> and Rolf Turner <r.turner@auckland.ac.nz>

## See Also

[selfcrossing.psp](#page-522-0), [psp.object](#page-464-0), [ppp.object](#page-443-0).

## Examples

```
a \leq psp(runif(10), runif(10), runif(10), runif(10), windown=own(10))b \leq psp(runif(10), runif(10), runif(10), runif(10), windown=own(1)plot(a, col="green", main="crossing.psp")
plot(b, add=TRUE, col="blue")
P <- crossing.psp(a,b)
plot(P, add=TRUE, col="red")
as.data.frame(crossing.psp(a,b,details=TRUE))
```
cut.im *Convert Pixel Image from Numeric to Factor*

## Description

Transform the values of a pixel image from numeric values into a factor.

#### Usage

```
## S3 method for class 'im'
cut(x, \ldots)
```
146 cut.im

### **Arguments**

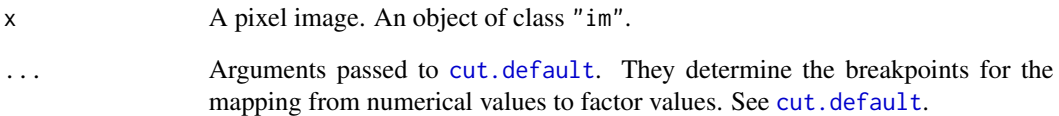

## Details

This simple function applies the generic [cut](#page-0-0) operation to the pixel values of the image x. The range of pixel values is divided into several intervals, and each interval is associated with a level of a factor. The result is another pixel image, with the same window and pixel grid as x, but with the numeric value of each pixel discretised by replacing it by the factor level.

This function is a convenient way to inspect an image and to obtain summary statistics. See the examples.

To select a subset of an image, use the subset operator  $[ . ]$  im instead.

#### Value

A pixel image (object of class "im") with pixel values that are a factor. See [im.object](#page-247-0).

## Author(s)

Adrian Baddeley <Adrian.Baddeley@curtin.edu.au>

and Rolf Turner <r.turner@auckland.ac.nz>

## See Also

[cut](#page-0-0), [im.object](#page-247-0)

```
# artificial image data
Z <- setcov(square(1))
Y \leftarrow cut(Z, 3)Y <- cut(Z, breaks=seq(0,1,length=5))
# cut at the quartiles
# (divides the image into 4 equal areas)
Y <- cut(Z, quantile(Z))
```
#### **Description**

Classifies the points in a point pattern into distinct types according to the numerical marks in the pattern, or according to another variable.

## Usage

```
## S3 method for class 'ppp'
cut(x, z = marks(x), ...)
```
#### Arguments

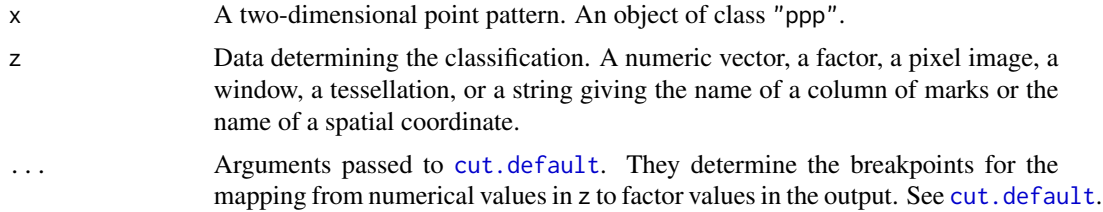

## Details

This function has the effect of classifying each point in the point pattern x into one of several possible types. The classification is based on the dataset z, which may be either

- a factor (of length equal to the number of points in z) determining the classification of each point in x. Levels of the factor determine the classification.
- a numeric vector (of length equal to the number of points in z). The range of values of z will be divided into bands (the number of bands is determined by ...) and z will be converted to a factor using [cut.default](#page-0-0).
- a pixel image (object of class "im"). The value of z at each point of x will be used as the classifying variable.
- a tessellation (object of class "tess", see [tess](#page-579-0)). Each point of x will be classified according to the tile of the tessellation into which it falls.
- a window (object of class "owin"). Each point of x will be classified according to whether it falls inside or outside this window.
- a character string, giving the name of one of the columns of marks $(x)$ , if this is a data frame.
- a character string "x" or "y" identifying one of the spatial coordinates.

The default is to take z to be the vector of marks in x (or the first column in the data frame of marks of x, if it is a data frame). If the marks are numeric, then the range of values of the numerical marks is divided into several intervals, and each interval is associated with a level of a factor. The result is a marked point pattern, with the same window and point locations as x, but with the numeric mark

of each point discretised by replacing it by the factor level. This is a convenient way to transform a marked point pattern which has numeric marks into a multitype point pattern, for example to plot it or analyse it. See the examples.

To select some points from a point pattern, use the subset operators [\[.ppp](#page-205-0) or [subset.ppp](#page-560-0) instead.

#### Value

A multitype point pattern, that is, a point pattern object (of class "ppp") with a marks vector that is a factor.

## Author(s)

Adrian Baddeley <Adrian.Baddeley@curtin.edu.au>, Rolf Turner <r.turner@auckland.ac.nz> and Ege Rubak <rubak@math.aau.dk>.

## See Also

[cut](#page-0-0), [ppp.object](#page-443-0), [tess](#page-579-0)

#### Examples

# (1) cutting based on numeric marks of point pattern

```
trees <- longleaf
# Longleaf Pines data
# the marks are positive real numbers indicating tree diameters.
if(interactive()) {
plot(trees)
}
# cut the range of tree diameters into three intervals
long3 <- cut(trees, breaks=3)
if(interactive()) {
plot(long3)
}
# adult trees defined to have diameter at least 30 cm
long2 <- cut(trees, breaks=c(0,30,100), labels=c("Sapling", "Adult"))
plot(long2)
plot(long2, cols=c("green","blue"))
# (2) cutting based on another numeric vector
# Divide Swedish Pines data into 3 classes
# according to nearest neighbour distance
swedishpines
plot(cut(swedishpines, nndist(swedishpines), breaks=3))
# (3) cutting based on tessellation
# Divide Swedish Pines study region into a 4 x 4 grid of rectangles
```
## default.dummy 149

```
# and classify points accordingly
tes <- tess(xgrid=seq(0,96,length=5),ygrid=seq(0,100,length=5))
plot(cut(swedishpines, tes))
plot(tes, lty=2, add=TRUE)
# (4) inside/outside a given region
with(murchison, cut(gold, greenstone))
# (5) multivariate marks
finpines
cut(finpines, "height", breaks=4)
```
#### default.dummy *Generate a Default Pattern of Dummy Points*

## Description

Generates a default pattern of dummy points for use in a quadrature scheme.

## Usage

default.dummy(X, nd, random=FALSE, ntile=NULL, npix=NULL, quasi=FALSE, ..., eps=NULL, verbose=FALSE)

## Arguments

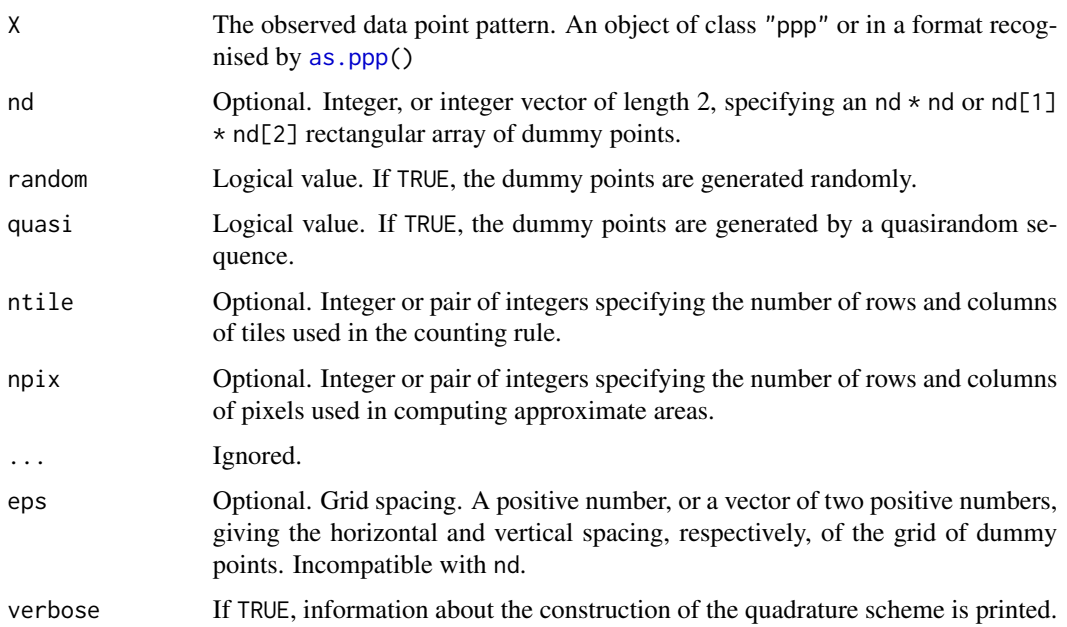

## Details

This function provides a sensible default for the dummy points in a quadrature scheme.

A quadrature scheme consists of the original data point pattern, an additional pattern of dummy points, and a vector of quadrature weights for all these points. See [quad.object](#page-465-0) for further information about quadrature schemes.

If random and quasi are both false (the default), then the function creates dummy points in a regular nd[1] by nd[1] rectangular grid. If random is true and quasi is false, then the frame of the window is divided into an nd[1] by nd[1] array of tiles, and one dummy point is generated at random inside each tile. If quasi is true, a quasirandom pattern of  $nd[1] \star nd[2]$  points is generated. In all cases, the four corner points of the frame of the window are added. Then if the window is not rectangular, any dummy points lying outside it are deleted.

If nd is missing, a default value is computed by the undocumented internal function [default.n.tiling](#page-0-0), using information about the data pattern X, and other arguments and settings. The default value of nd is always greater than or equal to spatstat.options("ndummy.min") and greater than or equal to  $10 \times \text{ceiling}(2 \times \text{sqrt (npoints(X))}/10)$ , and satisfies some other constraints. The default is designed so that model-fitting is relatively fast and stable, rather than highly accurate.

Alternative functions for creating dummy patterns include [corners](#page-134-0), [gridcentres](#page-224-0), [stratrand](#page-557-0) and [spokes](#page-555-0).

#### Value

A point pattern (an object of class "ppp", see [ppp.object](#page-443-0)) containing the dummy points.

## Author(s)

Adrian Baddeley <Adrian.Baddeley@curtin.edu.au>

and Rolf Turner <r.turner@auckland.ac.nz>

## See Also

[quad.object](#page-465-0), [quadscheme](#page-470-0), [corners](#page-134-0), [gridcentres](#page-224-0), [stratrand](#page-557-0), [spokes](#page-555-0)

```
data(simdat)
P <- simdat
D <- default.dummy(P, 100)
plot(D)
Q <- quadscheme(P, D, "grid")
if(interactive()) {plot(union.quad(Q))}
```
<span id="page-150-0"></span>

## Description

Computes the Delaunay triangulation of a spatial point pattern.

#### Usage

delaunay(X)

#### Arguments

X Spatial point pattern (object of class "ppp").

# Details

The Delaunay triangulation of a spatial point pattern X is defined as follows. First the Dirichlet/Voronoi tessellation of X computed; see [dirichlet](#page-160-0). Then two points of X are defined to be Delaunay neighbours if their Dirichlet/Voronoi tiles share a common boundary. Every pair of Delaunay neighbours is joined by a straight line. The result is a tessellation, consisting of disjoint triangles. The union of these triangles is the convex hull of X.

## Value

A tessellation (object of class "tess"). The window of the tessellation is the convex hull of X, not the original window of X.

#### Author(s)

Adrian Baddeley <Adrian.Baddeley@curtin.edu.au>, Rolf Turner <r.turner@auckland.ac.nz> and Ege Rubak <rubak@math.aau.dk>.

# See Also

[tess](#page-579-0), [dirichlet](#page-160-0), [convexhull.xy](#page-128-0), [ppp](#page-440-0), [delaunayDistance](#page-151-0), delaunayNetwork.

```
X <- runifrect(42)
plot(delaunay(X))
plot(X, add=TRUE)
```
<span id="page-151-0"></span>delaunayDistance *Distance on Delaunay Triangulation*

#### Description

Computes the graph distance in the Delaunay triangulation of a point pattern.

### Usage

```
delaunayDistance(X)
```
#### Arguments

X Spatial point pattern (object of class "ppp").

## Details

The Delaunay triangulation of a spatial point pattern X is defined as follows. First the Dirichlet/Voronoi tessellation of X computed; see [dirichlet](#page-160-0). Then two points of X are defined to be Delaunay neighbours if their Dirichlet/Voronoi tiles share a common boundary. Every pair of Delaunay neighbours is joined by a straight line.

The *graph distance* in the Delaunay triangulation between two points  $X[i]$  and  $X[j]$  is the minimum number of edges of the Delaunay triangulation that must be traversed to go from X[i] to  $X[j]$ .

This command returns a matrix D such that  $D[i, j]$  is the graph distance between  $X[i]$  and  $X[j]$ .

## Value

A symmetric square matrix with integer entries.

## Author(s)

Adrian Baddeley <Adrian.Baddeley@curtin.edu.au>, Rolf Turner <r.turner@auckland.ac.nz> and Ege Rubak <rubak@math.aau.dk>.

## See Also

[delaunay](#page-150-0), delaunayNetwork.

```
X <- runifrect(20)
M <- delaunayDistance(X)
plot(delaunay(X), lty=3)
text(X, labels=M[1, ], cex=2)
```
#### Description

Computes the discrepancy between two sets  $A$  and  $B$  according to Baddeley's delta-metric.

## Usage

deltametric(A, B,  $p = 2$ ,  $c = Inf, ...$ )

#### Arguments

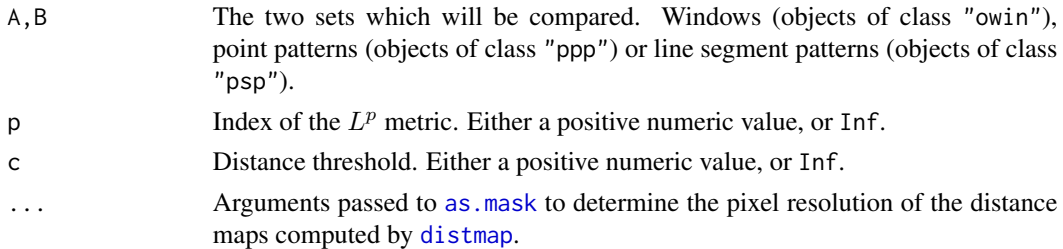

#### Details

Baddeley (1992a, 1992b) defined a distance between two sets  $A$  and  $B$  contained in a space  $W$  by

$$
\Delta(A, B) = \left[ \frac{1}{|W|} \int_W |\min(c, d(x, A)) - \min(c, d(x, B))|^p \, dx \right]^{1/p}
$$

where  $c \ge 0$  is a distance threshold parameter,  $0 < p \le \infty$  is the exponent parameter, and  $d(x, A)$ denotes the shortest distance from a point x to the set A. Also  $|W|$  denotes the area or volume of the containing space  $W$ .

This is defined so that it is a *metric*, i.e.

- $\Delta(A, B) = 0$  if and only if  $A = B$
- $\Delta(A, B) = \Delta(B, A)$
- $\Delta(A, C) \leq \Delta(A, B) + \Delta(B, C)$

It is topologically equivalent to the Hausdorff metric (Baddeley, 1992a) but has better stability properties in practical applications (Baddeley, 1992b).

If  $p = \infty$  and  $c = \infty$  the Delta metric is equal to the Hausdorff metric.

The algorithm uses [distmap](#page-172-0) to compute the distance maps  $d(x, A)$  and  $d(x, B)$ , then approximates the integral numerically. The accuracy of the computation depends on the pixel resolution which is controlled through the extra arguments . . . passed to as . mask.

#### Value

A numeric value.

## Author(s)

Adrian Baddeley <Adrian.Baddeley@curtin.edu.au>

and Rolf Turner <r.turner@auckland.ac.nz>

## References

Baddeley, A.J. (1992a) Errors in binary images and an L <sup>p</sup> version of the Hausdorff metric. *Nieuw Archief voor Wiskunde* 10, 157–183.

Baddeley, A.J. (1992b) An error metric for binary images. In W. Foerstner and S. Ruwiedel (eds) *Robust Computer Vision*. Karlsruhe: Wichmann. Pages 59–78.

## See Also

[distmap](#page-172-0)

## Examples

X <- runifrect(20) Y <- runifrect(10) deltametric(X, Y, p=1,c=0.1)

diameter *Diameter of an Object*

#### Description

Computes the diameter of an object such as a two-dimensional window or three-dimensional box.

## Usage

diameter(x)

#### Arguments

x A window or other object whose diameter will be computed.

## Details

This function computes the diameter of an object such as a two-dimensional window or a threedimensional box. The diameter is the maximum distance between any two points in the object.

The function diameter is generic, with methods for the class "owin" (two-dimensional windows), "box3" (three-dimensional boxes), "boxx" (multi-dimensional boxes) and "linnet" (linear networks).

## Value

The numerical value of the diameter of the object.

## diameter.box3 155

## Author(s)

Adrian Baddeley <Adrian.Baddeley@curtin.edu.au>, Rolf Turner <r.turner@auckland.ac.nz> and Ege Rubak <rubak@math.aau.dk>.

## See Also

[diameter.owin](#page-157-0), [diameter.box3](#page-154-0), [diameter.boxx](#page-155-0),

<span id="page-154-0"></span>

diameter.box3 *Geometrical Calculations for Three-Dimensional Box*

## Description

Calculates the volume, diameter, shortest side, side lengths, or eroded volume of a three-dimensional box.

## Usage

```
## S3 method for class 'box3'
diameter(x)
## S3 method for class 'box3'
volume(x)
shortside(x)
sidelengths(x)
eroded.volumes(x, r)
## S3 method for class 'box3'
shortside(x)
## S3 method for class 'box3'
sidelengths(x)
## S3 method for class 'box3'
eroded.volumes(x, r)
```
## Arguments

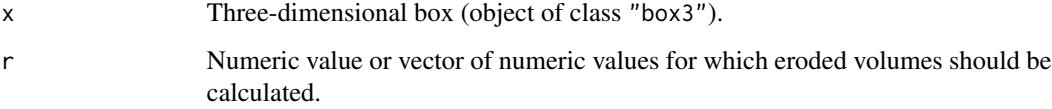

## Details

diameter.box3 computes the diameter of the box. volume.box3 computes the volume of the box. shortside.box3 finds the shortest of the three side lengths of the box. sidelengths.box3 returns all three side lengths of the box.

eroded.volumes computes, for each entry r[i], the volume of the smaller box obtained by removing a slab of thickness r[i] from each face of the box. This smaller box is the subset consisting of points that lie at least r[i] units away from the boundary of the box.

## Value

For diameter.box3, shortside.box3 and volume.box3, a single numeric value. For sidelengths.box3, a vector of three numbers. For eroded.volumes, a numeric vector of the same length as r.

## Author(s)

Adrian Baddeley <Adrian.Baddeley@curtin.edu.au> and Rolf Turner <r.turner@auckland.ac.nz>

## See Also

[as.box3](#page-40-0)

## Examples

```
X \leq -\text{box3}(c(0,10),c(0,10),c(0,5))diameter(X)
volume(X)
sidelengths(X)
shortside(X)
hd <- shortside(X)/2
eroded.volumes(X, seq(0,hd, length=10))
```
<span id="page-155-0"></span>diameter.boxx *Geometrical Calculations for Multi-Dimensional Box*

## Description

Calculates the volume, diameter, shortest side, side lengths, or eroded volume of a multi-dimensional box.

## Usage

```
## S3 method for class 'boxx'
diameter(x)
## S3 method for class 'boxx'
volume(x)
```

```
## S3 method for class 'boxx'
shortside(x)
## S3 method for class 'boxx'
sidelengths(x)
## S3 method for class 'boxx'
eroded.volumes(x, r)
```
## Arguments

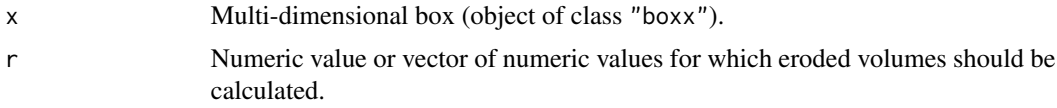

## Details

diameter.boxx, volume.boxx and shortside.boxx compute the diameter, volume and shortest side length of the box. sidelengths.boxx returns the lengths of each side of the box.

eroded.volumes.boxx computes, for each entry r[i], the volume of the smaller box obtained by removing a slab of thickness r[i] from each face of the box. This smaller box is the subset consisting of points that lie at least  $r[i]$  units away from the boundary of the box.

## Value

For diameter.boxx, shortside.boxx and volume.boxx, a single numeric value. For sidelengths.boxx, a numeric vector of length equal to the number of spatial dimensions. For eroded.volumes.boxx, a numeric vector of the same length as r.

## Author(s)

Adrian Baddeley <Adrian.Baddeley@curtin.edu.au> and Rolf Turner <r.turner@auckland.ac.nz>

## See Also

[boxx](#page-89-0)

```
X \leftarrow boxx(c(0,10),c(0,10),c(0,5),c(0,2))diameter(X)
volume(X)
shortside(X)
sidelengths(X)
hd <- shortside(X)/2
eroded.volumes(X, seq(0,hd, length=10))
```
<span id="page-157-0"></span>

## Description

Computes the diameter of a window.

## Usage

## S3 method for class 'owin' diameter(x)

## Arguments

x A window whose diameter will be computed.

## Details

This function computes the diameter of a window of arbitrary shape, i.e. the maximum distance between any two points in the window.

The argument x should be a window (an object of class "owin", see [owin.object](#page-363-0) for details) or can be given in any format acceptable to [as.owin\(](#page-65-0)).

The function diameter is generic. This function is the method for the class "owin".

## Value

The numerical value of the diameter of the window.

# Author(s)

Adrian Baddeley <Adrian.Baddeley@curtin.edu.au>

and Rolf Turner <r.turner@auckland.ac.nz>

# See Also

[area.owin](#page-36-0), [perimeter](#page-374-0), [edges](#page-181-0), [owin](#page-360-0), [as.owin](#page-65-0)

```
w \leftarrow \text{owin}(c(0,1),c(0,1))diameter(w)
# returns sqrt(2)
diameter(letterR)
```
## Description

Computes the areas of successive morphological dilations.

#### Usage

```
dilated.areas(X, r, W=as.owin(X), ..., constrained=TRUE, exact = FALSE)
```
### Arguments

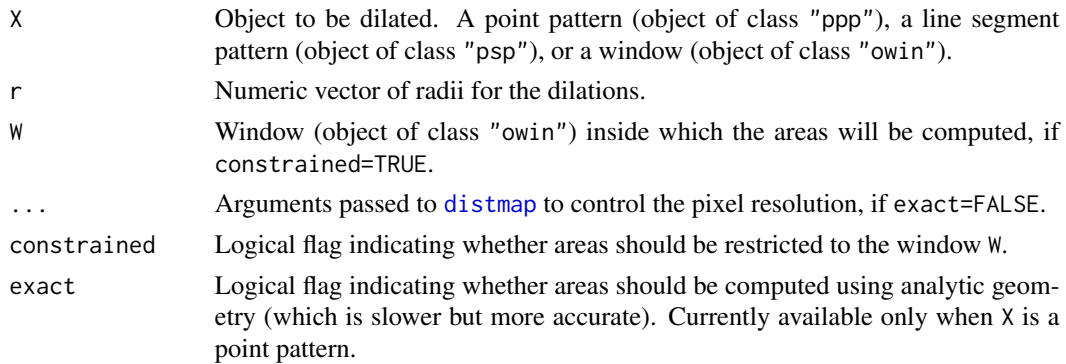

#### Details

This function computes the areas of the dilations of  $X$  by each of the radii  $r[i]$ . Areas may also be computed inside a specified window W.

The morphological dilation of a set X by a distance  $r > 0$  is the subset consisting of all points x such that the distance from  $x$  to  $X$  is less than or equal to  $r$ .

When X is a point pattern, the dilation by a distance r is the union of discs of radius r centred at the points of X.

The argument r should be a vector of nonnegative numbers.

If exact=TRUE and if X is a point pattern, then the areas are computed using analytic geometry, which is slower but much more accurate. Otherwise the computation is performed using [distmap](#page-172-0).

To compute the dilated object itself, use [dilation](#page-159-0).

## Author(s)

Adrian Baddeley <Adrian.Baddeley@curtin.edu.au>

and Rolf Turner <r.turner@auckland.ac.nz>

## See Also

[owin](#page-360-0), [as.owin](#page-65-0), [dilation](#page-159-0), [eroded.areas](#page-189-0)

160 dilation distribution of the contract of the contract of the contract of the contract of the contract of the contract of the contract of the contract of the contract of the contract of the contract of the contract of t

## Examples

```
X \leftarrow runifrect(10)a \leq dilated. areas(X, c(0.1, 0.2), W = square(1), exact = TRUE)
```
<span id="page-159-0"></span>

dilation *Morphological Dilation*

## Description

Perform morphological dilation of a window, a line segment pattern or a point pattern

#### Usage

```
dilation(w, r, ...)
## S3 method for class 'owin'
dilation(w, r, ..., polygonal=NULL, tight=TRUE)
## S3 method for class 'ppp'
dilation(w, r, ..., polygonal=TRUE, tight=TRUE)
## S3 method for class 'psp'
dilation(w, r, ..., polygonal=TRUE, tight=TRUE)
```
## Arguments

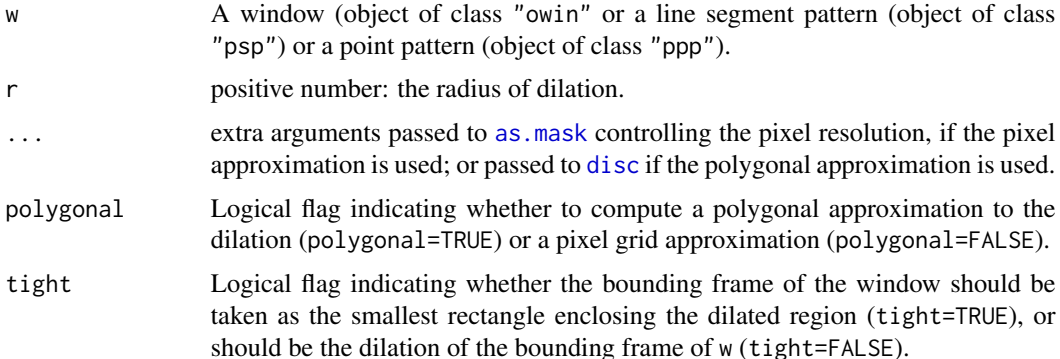

#### Details

The morphological dilation of a set W by a distance  $r > 0$  is the set consisting of all points lying at most r units away from W. Effectively, dilation adds a margin of width r onto the set  $W$ .

If polygonal=TRUE then a polygonal approximation to the dilation is computed. If polygonal=FALSE then a pixel approximation to the dilation is computed from the distance map of w. The arguments "\dots" are passed to [as.mask](#page-60-0) to control the pixel resolution.

When w is a window, the default (when polygonal=NULL) is to compute a polygonal approximation if w is a rectangle or polygonal window, and to compute a pixel approximation if w is a window of type "mask".

#### dirichlet 161 and 200 and 200 and 200 and 200 and 200 and 200 and 200 and 200 and 200 and 200 and 200 and 200

# Value

If  $r > 0$ , an object of class "owin" representing the dilated region. If  $r=0$ , the result is identical to w.

#### Author(s)

Adrian Baddeley <Adrian.Baddeley@curtin.edu.au>, Rolf Turner <r.turner@auckland.ac.nz> and Ege Rubak <rubak@math.aau.dk>

#### See Also

[erosion](#page-190-0) for the opposite operation.

[dilationAny](#page-321-0) for morphological dilation using any shape.

[owin](#page-360-0), [as.owin](#page-65-0)

# Examples

```
plot(dilation(redwood, 0.05))
points(redwood)
plot(dilation(letterR, 0.2))
plot(letterR, add=TRUE, lwd=2, border="red")
X <- psp(runif(10), runif(10), runif(10), runif(10), window=owin())
plot(dilation(X, 0.1))
plot(X, add=TRUE, col="red")
```
<span id="page-160-0"></span>dirichlet *Dirichlet Tessellation of Point Pattern*

#### Description

Computes the Dirichlet tessellation of a spatial point pattern. Also known as the Voronoi or Thiessen tessellation.

#### Usage

```
dirichlet(X)
```
#### Arguments

X Spatial point pattern (object of class "ppp").

## Details

In a spatial point pattern X, the Dirichlet tile associated with a particular point  $X[i]$  is the region of space that is closer to X[i] than to any other point in X. The Dirichlet tiles divide the twodimensional plane into disjoint regions, forming a tessellation.

The Dirichlet tessellation is also known as the Voronoi or Thiessen tessellation.

This function computes the Dirichlet tessellation (within the original window of X) using the function [deldir](#page-0-0) in the package deldir.

To ensure that there is a one-to-one correspondence between the points of X and the tiles of dirichlet(X), duplicated points in X should first be removed by  $X \le$ -unique(X, rule="deldir").

The tiles of the tessellation will be computed as polygons if the original window is a rectangle or a polygon. Otherwise the tiles will be computed as binary masks.

#### Value

A tessellation (object of class "tess").

## Author(s)

Adrian Baddeley <Adrian.Baddeley@curtin.edu.au> and Rolf Turner <r.turner@auckland.ac.nz>

## See Also

[tess](#page-579-0), [delaunay](#page-150-0), [ppp](#page-440-0), [dirichletVertices](#page-162-0)

### Examples

```
X <- runifrect(42)
plot(dirichlet(X))
plot(X, add=TRUE)
```
<span id="page-161-0"></span>dirichletAreas *Compute Areas of Tiles in Dirichlet Tessellation*

#### Description

Calculates the area of each tile in the Dirichlet-Voronoi tessellation of a point pattern.

## Usage

```
dirichletAreas(X)
```
## Arguments

X Point pattern (object of class "ppp").

## dirichletVertices 163

# Details

This is an efficient algorithm to calculate the areas of the tiles in the Dirichlet-Voronoi tessellation.

If the window of  $X$  is a binary pixel mask, the tile areas are computed by counting pixels. Otherwise the areas are computed exactly using analytic geometry.

If any points of X are duplicated, the duplicates will have tile area zero.

# Value

Numeric vector with one entry for each point of X.

## Author(s)

Adrian Baddeley <Adrian.Baddeley@curtin.edu.au> Rolf Turner <r.turner@auckland.ac.nz>

and Ege Rubak <rubak@math.aau.dk>

# See Also

[dirichlet](#page-160-0), [dirichletVertices](#page-162-0)

## Examples

aa <- dirichletAreas(cells)

<span id="page-162-0"></span>dirichletVertices *Vertices and Edges of Dirichlet Tessellation*

## Description

Computes the Dirichlet-Voronoi tessellation of a point pattern and extracts the vertices or edges of the tiles.

## Usage

```
dirichletVertices(X)
```

```
dirichletEdges(X, clip=TRUE)
```
## Arguments

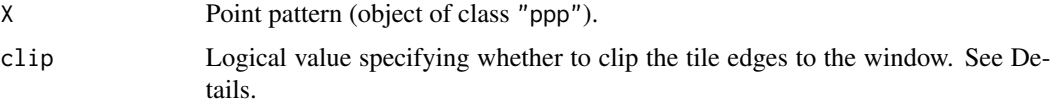

## Details

These function compute the Dirichlet-Voronoi tessellation of X (see [dirichlet](#page-160-0)) and extract the vertices or edges of the tiles of the tessellation.

The Dirichlet vertices are the spatial locations which are locally farthest away from X, that is, where the distance function of X reaches a local maximum.

The Dirichlet edges are the dividing lines equally distant between a pair of points of X.

The Dirichlet tessellation of X is computed using [dirichlet](#page-160-0). The vertices or edges of all tiles of the tessellation are extracted.

For dirichletVertices, any vertex which lies on the boundary of the window of X is deleted. The remaining vertices are returned, as a point pattern, without duplicated entries.

For dirichletEdges, the edges are initially computed inside the rectangle Frame(X). Then if clip=TRUE (the default), these edges are intersected with Window(X), which may cause an edge to be broken into several pieces.

## Value

dirichletVertices returns a point pattern (object of class "ppp") in the same window as X.

dirichletEdges returns a line segment pattern (object of class "psp").

#### Author(s)

Adrian Baddeley <Adrian.Baddeley@curtin.edu.au>, Rolf Turner <r.turner@auckland.ac.nz> and Ege Rubak <rubak@math.aau.dk>.

## See Also

[dirichlet](#page-160-0), [dirichletAreas](#page-161-0)

## **Examples**

```
plot(dirichlet(cells))
```
plot(dirichletVertices(cells), add=TRUE)

```
ed <- dirichletEdges(cells)
```
dirichletWeights *Compute Quadrature Weights Based on Dirichlet Tessellation*

#### **Description**

Computes quadrature weights for a given set of points, using the areas of tiles in the Dirichlet tessellation.

## dirichletWeights 165

## Usage

dirichletWeights(X, window=NULL, exact=TRUE, ...)

#### Arguments

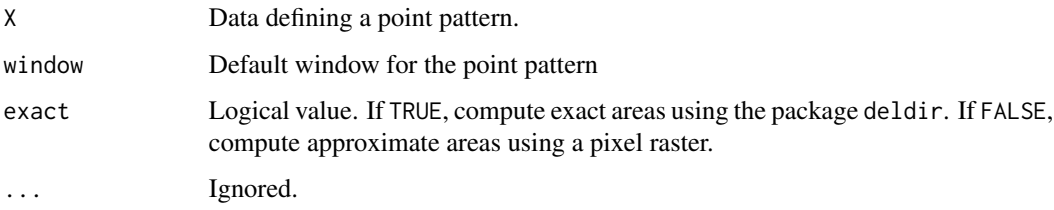

### Details

This function computes a set of quadrature weights for a given pattern of points (typically comprising both "data" and 'dummy" points). See [quad.object](#page-465-0) for an explanation of quadrature weights and quadrature schemes.

The weights are computed using the Dirichlet tessellation. First X and (optionally) window are converted into a point pattern object. Then the Dirichlet tessellation of the points of X is computed. The weight attached to a point of  $X$  is the area of its Dirichlet tile (inside the window Window(X)).

If exact=TRUE the Dirichlet tessellation is computed exactly by the Lee-Schachter algorithm using the package deldir. Otherwise a pixel raster approximation is constructed and the areas are approximations to the true weights. In all cases the sum of the weights is equal to the area of the window.

## Value

Vector of nonnegative weights for each point in X.

## Author(s)

Adrian Baddeley <Adrian.Baddeley@curtin.edu.au>

and Rolf Turner <r.turner@auckland.ac.nz>

## See Also

[quad.object](#page-465-0), [gridweights](#page-225-0)

## Examples

Q <- quadscheme(runifrect(10))

- $X \le -$  as.ppp(Q) # data and dummy points together
- w <- dirichletWeights(X, exact=FALSE)

<span id="page-165-0"></span>

## Description

Creates a circular window

## Usage

```
disc(radius=1, centre=c(\emptyset, \emptyset), ...,
     mask=FALSE, npoly=128, delta=NULL,
      metric=NULL)
```
## Arguments

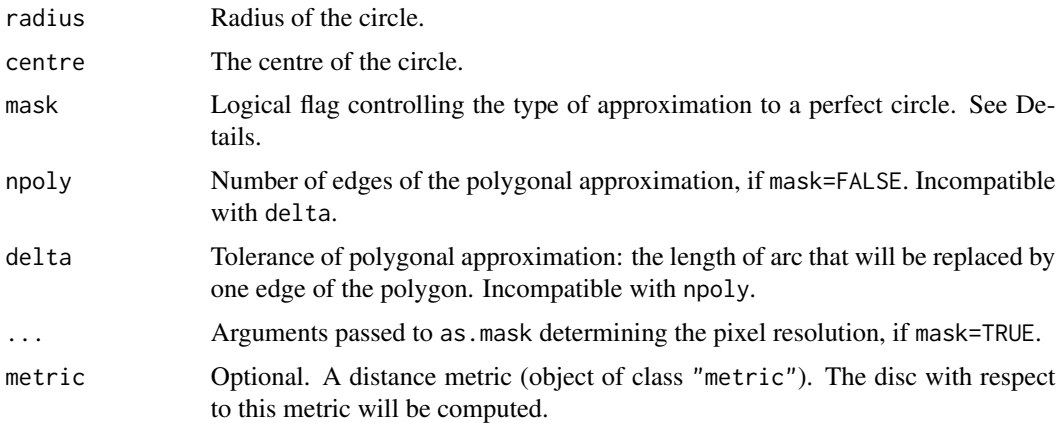

## Details

This command creates a window object representing a disc, with the given radius and centre.

By default, the circle is approximated by a polygon with npoly edges.

If mask=TRUE, then the disc is approximated by a binary pixel mask. The resolution of the mask is controlled by the arguments ... which are passed to [as.mask](#page-60-0).

The argument radius must be a single positive number. The argument centre specifies the disc centre: it can be either a numeric vector of length 2 giving the coordinates, or a  $list(x,y)$  giving the coordinates of exactly one point, or a point pattern (object of class "ppp") containing exactly one point.

If the argument metric is given, it should be a distance metric (object of class "metric"). The disc with respect to this metric will be computed.

## Value

An object of class "owin" (see [owin.object](#page-363-0)) specifying a window.

## discpartarea  $167$

# Note

This function can also be used to generate regular polygons, by setting npoly to a small integer value. For example npoly=5 generates a pentagon and npoly=13 a triskaidecagon.

## Author(s)

Adrian Baddeley <Adrian.Baddeley@curtin.edu.au>, Rolf Turner <r.turner@auckland.ac.nz> and Ege Rubak <rubak@math.aau.dk>.

## See Also

[ellipse](#page-186-0), [discs](#page-169-0), [owin.object](#page-363-0), [owin](#page-360-0), [as.mask](#page-60-0)

## Examples

```
# unit disc
W \leftarrow \text{disc}()# disc of radius 3 centred at x=10, y=5
W < - disc(3, c(10,5))
#
plot(disc())
plot(disc(mask=TRUE))
# nice smooth circle
plot(disc(npoly=256))
# how to control the resolution of the mask
plot(disc(mask=TRUE, dimyx=256))
# check accuracy of approximation
area(disc())/pi
area(disc(mask=TRUE))/pi
```
discpartarea *Area of Part of Disc*

## Description

Compute area of intersection between a disc and a window

#### Usage

```
discpartarea(X, r, W=as.owin(X))
```
## Arguments

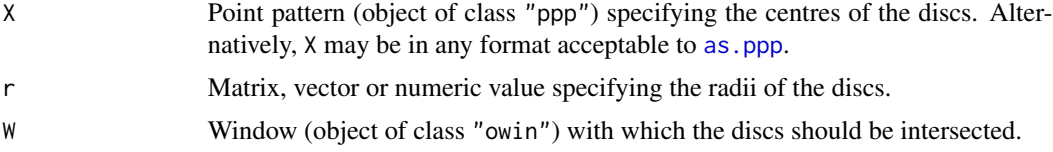

## Details

This algorithm computes the exact area of the intersection between a window W and a disc (or each of several discs). The centres of the discs are specified by the point pattern X, and their radii are specified by r.

If  $r$  is a single numeric value, then the algorithm computes the area of intersection between  $W$  and the disc of radius r centred at each point of X, and returns a one-column matrix containing one entry for each point of X.

If r is a vector of length m, then the algorithm returns an  $n * m$  matrix in which the entry on row i, column j is the area of the intersection between W and the disc centred at  $X[i]$  with radius r[j].

If r is a matrix, it should have one row for each point in X. The algorithm returns a matrix in which the entry on row i, column j is the area of the intersection between W and the disc centred at  $X[i]$ with radius  $r[i, j]$ .

Areas are computed by analytic geometry.

#### Value

Numeric matrix, with one row for each point of X.

#### Author(s)

Adrian Baddeley <Adrian.Baddeley@curtin.edu.au> and Rolf Turner <r.turner@auckland.ac.nz>

#### See Also

[owin](#page-360-0), [disc](#page-165-0)

## Examples

```
X <- unmark(demopat)[1:3]
discpartarea(X, 0.2)
```
discretise *Safely Convert Point Pattern Window to Binary Mask*

## Description

Given a point pattern, discretise its window by converting it to a binary pixel mask, adjusting the mask so that it still contains all the points. Optionally discretise the point locations as well, by moving them to the nearest pixel centres.

## Usage

discretise(X, eps = NULL, dimyx = NULL, xy = NULL, move.points=FALSE)

#### discretise and the set of the set of the set of the set of the set of the set of the set of the set of the set of the set of the set of the set of the set of the set of the set of the set of the set of the set of the set o

#### Arguments

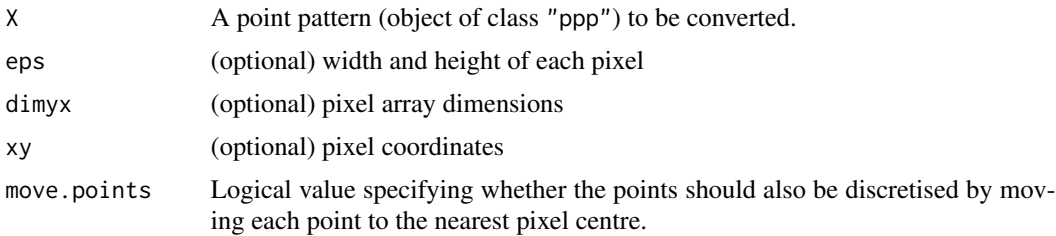

#### Details

This function modifies the point pattern X by converting its observation window Window(X) to a binary pixel image (a window of type "mask"). It ensures that no points of X are deleted by the discretisation. If move.points=TRUE, the point coordinates are also discretised.

The window is first discretised using as . mask. Next,

- If move.points=TRUE, each point of X is moved to the centre of the nearest pixel inside the discretised window.
- If move.points=FALSE (the default), the point coordinates are unchanged. It can happen that points of X that were inside the original window may fall outside the new mask. The discretise function corrects this by augmenting the mask (so that the mask includes any pixel that contains a point of the pattern).

The arguments eps, dimyx and xy control the fineness of the pixel array. They are passed to [as.mask](#page-60-0).

If eps, dimyx and xy are all absent or NULL, and if the window of X is of type "mask" to start with, then discretise(X) returns X unchanged.

See [as.mask](#page-60-0) for further details about the arguments eps, dimyx, and xy, and the process of converting a window to one of type mask.

## Value

A point pattern (object of class "ppp").

#### Error checking

Before doing anything, discretise checks that all the points of the pattern are actually inside the original window. This is guaranteed to be the case if the pattern was constructed using [ppp](#page-440-0) or [as.ppp](#page-70-0). However anomalies are possible if the point pattern was created or manipulated inappropriately. These will cause an error.

## Author(s)

Adrian Baddeley <Adrian.Baddeley@curtin.edu.au> and Rolf Turner <r.turner@auckland.ac.nz>

## See Also

[as.mask](#page-60-0)

# Examples

```
data(demopat)
X < - demopat
plot(X, main="original pattern")
Y <- discretise(X, dimyx=50)
plot(Y, main="discretise(X)")
stopifnot(npoints(X) == npoints(Y))
# what happens if we just convert the window to a mask?
W \leftarrow Window(X)M <- as.mask(W, dimyx=50)
plot(M, main="window of X converted to mask")
plot(X, add=TRUE, pch=16)
plot(X[M], add=TRUE, pch=1, cex=1.5)
XM < - X[M]cat(paste(npoints(X) - npoints(XM), "points of X lie outside M\n') )
```
<span id="page-169-0"></span>discs *Union of Discs*

## Description

Make a spatial region composed of discs with given centres and radii.

## Usage

```
discs(centres, radii = marks(centres)/2, ...,
     separate = FALSE, mask = FALSE, trim = TRUE,
     delta = NULL, npoly=NULL)
```
# Arguments

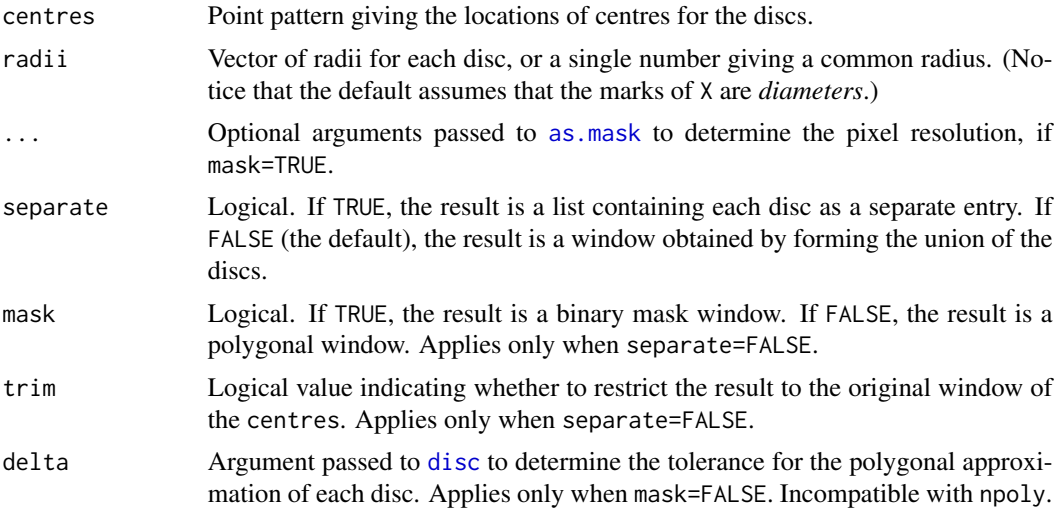

#### distfun 171

npoly Argument passed to [disc](#page-165-0) to determine the number of edges in the polygonal approximation of each disc. Applies only when mask=FALSE. Incompatible with delta.

## Details

This command is typically applied to a marked point pattern dataset X in which the marks represent the sizes of objects. The result is a spatial region representing the space occupied by the objects.

If the marks of X represent the diameters of circular objects, then the result of discs $(X)$  is a spatial region constructed by taking discs, of the specified diameters, centred at the points of X, and forming the union of these discs. If the marks of X represent the areas of objects, one could take discs(X,sqrt(marks(X)/pi)) to produce discs of equivalent area.

A fast algorithm is used to compute the result as a binary mask, when mask=TRUE. This option is recommended unless polygons are really necessary.

If mask=FALSE, the discs will be constructed as polygons by the function [disc](#page-165-0). To avoid computational problems, by default, the discs will all be constructed using the same physical tolerance value delta passed to [disc](#page-165-0). The default is such that the smallest disc will be approximated by a 16-sided polygon. (The argument npoly should not normally be used, to avoid computational problems arising with small radii.)

## Value

If separate=FALSE, a window (object of class "owin").

If separate=TRUE, a list of windows.

#### Author(s)

Adrian Baddeley <Adrian.Baddeley@curtin.edu.au>, Rolf Turner <r.turner@auckland.ac.nz> and Ege Rubak <rubak@math.aau.dk>.

## See Also

[disc](#page-165-0), [union.owin](#page-265-0)

## Examples

plot(discs(anemones, mask=TRUE, eps=0.5))

<span id="page-170-0"></span>distfun *Distance Map as a Function*

## **Description**

Compute the distance function of an object, and return it as a function.

172 distfunction of the contract of the contract of the contract of the contract of the contract of the contract of the contract of the contract of the contract of the contract of the contract of the contract of the contra

## Usage

```
distfun(X, ...)
  ## S3 method for class 'ppp'
distfun(X, ..., k=1, undef=Inf)
  ## S3 method for class 'psp'
distfun(X, ...)
  ## S3 method for class 'owin'
distfun(X, ..., invert=FALSE)
```
## Arguments

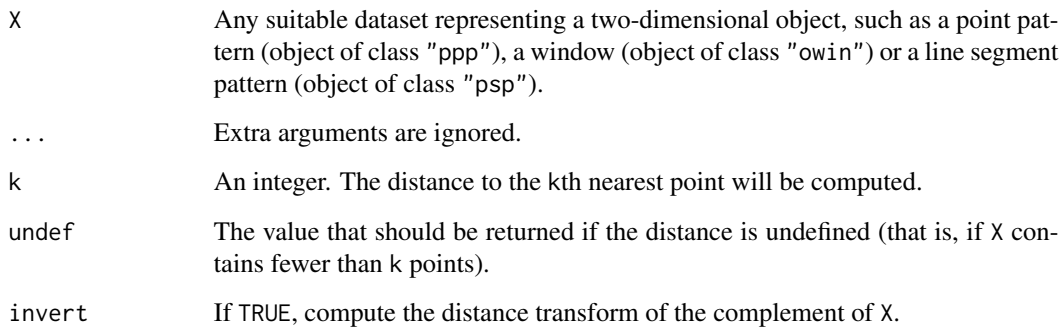

## Details

The "distance function" of a set of points  $\vec{A}$  is the mathematical function  $\vec{f}$  such that, for any twodimensional spatial location  $(x, y)$ , the function value  $f(x, y)$  is the shortest distance from  $(x, y)$  to A.

The command  $f \leq -distfun(X)$  returns a *function* in the R language, with arguments x, y, that represents the distance function of X. Evaluating the function f in the form  $v < -f(x, y)$ , where x and y are any numeric vectors of equal length containing coordinates of spatial locations, yields the values of the distance function at these locations. Alternatively x can be a point pattern (object of class "ppp" or "lpp") of locations at which the distance function should be computed (and then y should be missing).

This should be contrasted with the related command [distmap](#page-172-0) which computes the distance function of X on a grid of locations, and returns the distance values in the form of a pixel image.

The distance values returned by  $f \leq -\text{distfun}(X)$ ;  $d \leq -f(x)$  are computed using coordinate geometry; they are more accurate, but slower to compute, than the distance values returned by Z  $\le$ -distmap(X); d  $\le$ -Z[x] which are computed using a fast recursive algorithm.

The result of f <-distfun(X) also belongs to the class "funxy" and to the special class "distfun". It can be printed and plotted immediately as shown in the Examples.

A distfun object can be converted to a pixel image using [as.im](#page-54-0).

#### distmap and the contract of the contract of the contract of the contract of the contract of the contract of the contract of the contract of the contract of the contract of the contract of the contract of the contract of th

## Value

A function with arguments x,y. The function belongs to the class "distfun" which has methods for print and summary, and for geometric operations like shift. It also belongs to the class "funxy" which has methods for plot, contour and persp.

## Author(s)

Adrian Baddeley <Adrian.Baddeley@curtin.edu.au>, Rolf Turner <r.turner@auckland.ac.nz> and Ege Rubak <rubak@math.aau.dk>.

## See Also

```
distmapsummary.distfunmethods.distfunmethods.funxyplot.funxy
```
## Examples

```
f <- distfun(letterR)
f
plot(f)
f(\emptyset.2, \emptyset.3)plot(distfun(letterR, invert=TRUE), eps=0.1)
d <- distfun(cells)
d2 <- distfun(cells, k=2)
d(0.5, 0.5)
d2(0.5, 0.5)
domain(d)
summary(d)
z <- d(japanesepines)
```
<span id="page-172-0"></span>distmap *Distance Map*

## Description

Compute the distance map of an object, and return it as a pixel image. Generic.

## Usage

 $distmap(X, \ldots)$ 

## Arguments

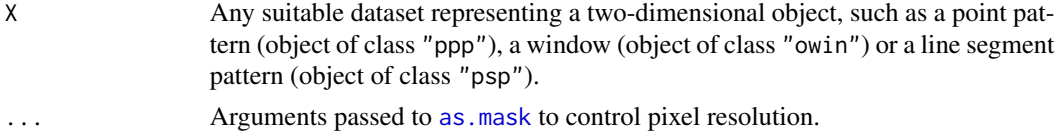

## Details

The "distance map" of a set of points A is the function f whose value  $f(x)$  is defined for any two-dimensional location  $x$  as the shortest distance from  $x$  to  $A$ .

This function computes the distance map of the set X and returns the distance map as a pixel image.

This is generic. Methods are provided for point patterns ([distmap.ppp](#page-175-0)), line segment patterns ([distmap.psp](#page-176-0)) and windows ([distmap.owin](#page-173-0)).

## Value

A pixel image (object of class "im") whose grey scale values are the values of the distance map.

## Author(s)

Adrian Baddeley <Adrian.Baddeley@curtin.edu.au> and Rolf Turner <r.turner@auckland.ac.nz>

## See Also

[distmap.ppp](#page-175-0), [distmap.psp](#page-176-0), [distmap.owin](#page-173-0), [distfun](#page-170-0)

#### Examples

```
data(cells)
U <- distmap(cells)
V <- distmap(letterR)
if(interactive()) {
plot(U)
plot(V)
}
```
<span id="page-173-0"></span>distmap.owin *Distance Map of Window*

#### Description

Computes the distance from each pixel to the nearest point in the given window.

## Usage

```
## S3 method for class 'owin'
distmap(X, ..., discretise=FALSE, invert=FALSE, metric=NULL)
```
#### distmap.owin 175

#### Arguments

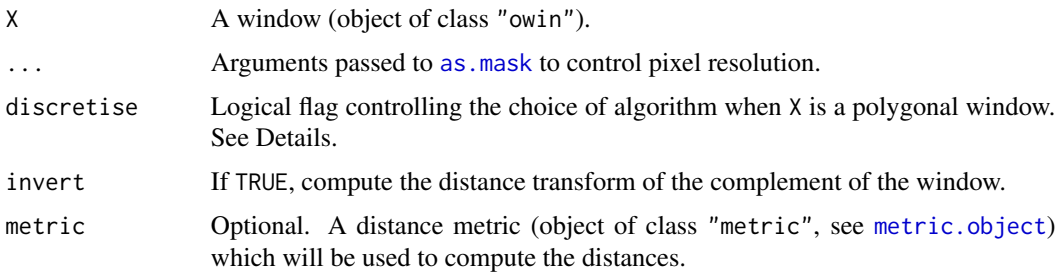

## Details

The "distance map" of a window W is the function f whose value  $f(u)$  is defined for any twodimensional location u as the shortest distance from u to  $W$ .

This function computes the distance map of the window X and returns the distance map as a pixel image. The greyscale value at a pixel  $u$  equals the distance from  $u$  to the nearest pixel in  $X$ .

Additionally, the return value has an attribute "bdry" which is also a pixel image. The grey values in "bdry" give the distance from each pixel to the bounding rectangle of the image.

If X is a binary pixel mask, the distance values computed are not the usual Euclidean distances. Instead the distance between two pixels is measured by the length of the shortest path connecting the two pixels. A path is a series of steps between neighbouring pixels (each pixel has 8 neighbours). This is the standard 'distance transform' algorithm of image processing (Rosenfeld and Kak, 1968; Borgefors, 1986).

If X is a polygonal window, then exact Euclidean distances will be computed if discretise=FALSE. If discretise=TRUE then the window will first be converted to a binary pixel mask and the discrete path distances will be computed.

The arguments  $\dots$  are passed to as mask to control the pixel resolution.

This function is a method for the generic [distmap](#page-172-0).

## Value

A pixel image (object of class "im") whose greyscale values are the values of the distance map. The return value has an attribute "bdry" which is a pixel image.

## Author(s)

Adrian Baddeley <Adrian.Baddeley@curtin.edu.au>

and Rolf Turner <r.turner@auckland.ac.nz>

### References

Borgefors, G. Distance transformations in digital images. *Computer Vision, Graphics and Image Processing* 34 (1986) 344–371.

Rosenfeld, A. and Pfalz, J.L. Distance functions on digital pictures. *Pattern Recognition* 1 (1968) 33-61.

## See Also

[distmap](#page-172-0), [distmap.ppp](#page-175-0), [distmap.psp](#page-176-0)

## Examples

```
U <- distmap(letterR)
if(interactive()) {
plot(U)
plot(attr(U, "bdry"))
}
```
<span id="page-175-0"></span>

distmap.ppp *Distance Map of Point Pattern*

## Description

Computes the distance from each pixel to the nearest point in the given point pattern.

## Usage

## S3 method for class 'ppp' distmap(X, ..., clip=FALSE, metric=NULL)

## Arguments

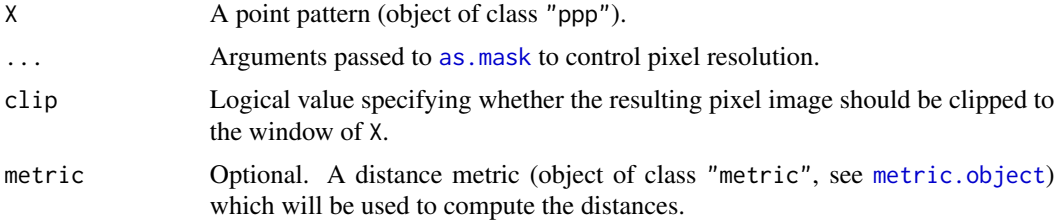

#### Details

The "distance map" of a point pattern X is the function f whose value  $f(u)$  is defined for any two-dimensional location  $u$  as the shortest distance from  $u$  to  $X$ .

This function computes the distance map of the point pattern X and returns the distance map as a pixel image. The greyscale value at a pixel  $u$  equals the distance from  $u$  to the nearest point of the pattern X.

If clip=FALSE (the default), the resulting pixel values are defined at every pixel in the rectangle Frame(X). If clip=TRUE, the pixel values are defined only inside Window(X), and are NA outside this window. Computation is faster when clip=FALSE.

Additionally, the return value has two attributes, "index" and "bdry", which are also pixel images. The grey values in "bdry" give the distance from each pixel to the boundary of the window containing X. The grey values in "index" are integers identifying which point of X is closest.

## distmap.psp 177

This is a method for the generic function [distmap](#page-172-0).

Note that this function gives the distance from the *centre of each pixel* to the nearest data point. To compute the exact distance from a given spatial location to the nearest data point in X, use [distfun](#page-170-0) or [nncross](#page-328-0).

## Value

A pixel image (object of class "im") whose greyscale values are the values of the distance map. The return value has attributes "index" and "bdry" which are also pixel images.

#### Author(s)

Adrian Baddeley <Adrian.Baddeley@curtin.edu.au> and Rolf Turner <r.turner@auckland.ac.nz>

## See Also

Generic function [distmap](#page-172-0) and other methods [distmap.psp](#page-176-0), [distmap.owin](#page-173-0).

Generic function [distfun](#page-170-0).

Nearest neighbour distance [nncross](#page-328-0)

#### Examples

```
U <- distmap(cells)
if(interactive()) {
 plot(U)
 plot(attr(U, "bdry"))
 plot(attr(U, "index"))
}
```
<span id="page-176-0"></span>distmap.psp *Distance Map of Line Segment Pattern*

## Description

Computes the distance from each pixel to the nearest line segment in the given line segment pattern.

#### Usage

```
## S3 method for class 'psp'
distmap(X, ..., extras=TRUE, clip=FALSE, metric=NULL)
```
#### Arguments

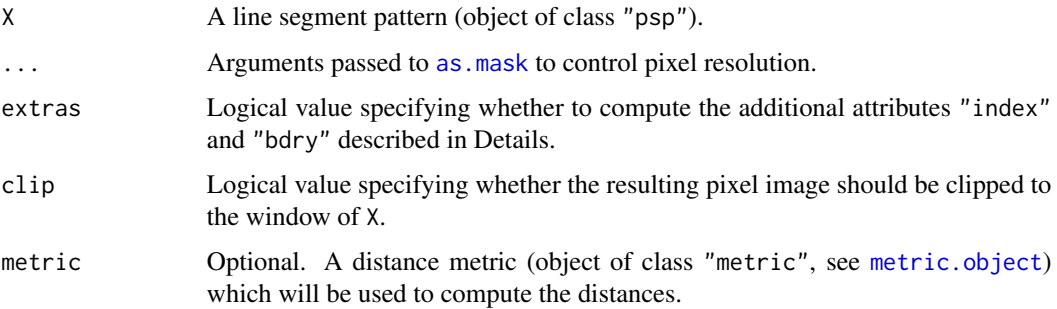

#### Details

The "distance map" of a line segment pattern X is the function f whose value  $f(u)$  is defined for any two-dimensional location  $u$  as the shortest distance from  $u$  to  $X$ .

This function computes the distance map of the line segment pattern X and returns the distance map as a pixel image. The greyscale value at a pixel  $u$  equals the distance from  $u$  to the nearest line segment of the pattern X. Distances are computed using analytic geometry.

The result is a pixel image. If clip=FALSE (the default), the pixel values are defined at every pixel in the rectangle Frame $(X)$ . If clip=TRUE, the pixel values are defined only inside Window $(X)$ , and are NA outside this window. Computation is faster when clip=FALSE.

Additionally, if extras=TRUE, the return value has two attributes, "index" and "bdry", which are also pixel images. The pixels values of "bdry" give the distance from each pixel to the boundary of the window of X (and are zero outside this window). The pixel values of "index" are integers identifying which line segment of X is closest. If clip=FALSE (the default), these images are defined at every pixel in Frame(X); if clip=TRUE, they are clipped to the window of X. Computation is faster when extras=FALSE.

This is a method for the generic function [distmap](#page-172-0).

Note that this function gives the exact distance from the *centre of each pixel* to the nearest line segment. To compute the exact distance from the points in a point pattern to the nearest line segment, use [distfun](#page-170-0) or one of the low-level functions [nncross](#page-328-0) or [project2segment](#page-460-0).

## Value

A pixel image (object of class "im") whose greyscale values are the values of the distance map. The return value has attributes "index" and "bdry" which are also pixel images.

## Author(s)

Adrian Baddeley <Adrian.Baddeley@curtin.edu.au>, Rolf Turner <r.turner@auckland.ac.nz> and Ege Rubak <rubak@math.aau.dk>.

## See Also

[distmap](#page-172-0), [distmap.owin](#page-173-0), [distmap.ppp](#page-175-0), [distfun](#page-170-0), [nncross](#page-328-0), [nearestsegment](#page-325-0), [project2segment](#page-460-0).

#### domain 179

## Examples

```
a \leq psp(runif(20), runif(20), runif(20), runif(20), windown=own(n))Z \leftarrow distmap(a)
plot(Z)
plot(a, add=TRUE)
```
<span id="page-178-0"></span>

domain *Extract the Domain of any Spatial Object*

## Description

Given a spatial object such as a point pattern, in any number of dimensions, this function extracts the spatial domain in which the object is defined.

#### Usage

```
domain(X, ...)## S3 method for class 'ppp'
domain(X, ...)
  ## S3 method for class 'psp'
domain(X, ...)
  ## S3 method for class 'im'
domain(X, ...)## S3 method for class 'ppx'
domain(X, ...)
   ## S3 method for class 'pp3'
domain(X, ...)## S3 method for class 'quad'
domain(X, ...)## S3 method for class 'quadratcount'
domain(X, ...)
## S3 method for class 'tess'
domain(X, ...)
## S3 method for class 'layered'
domain(X, \ldots)## S3 method for class 'distfun'
domain(X, ...)
```
#### 180 domain

```
## S3 method for class 'nnfun'
domain(X, \ldots)## S3 method for class 'funxy'
domain(X, ...)
```
## Arguments

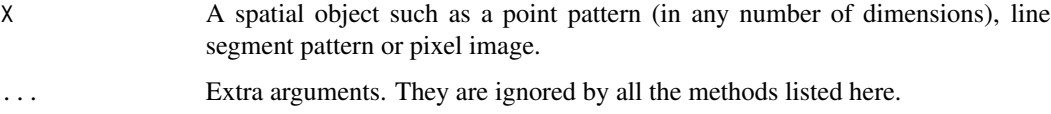

## Details

The function [domain](#page-178-0) is generic.

For a spatial object X in any number of dimensions, domain(X) extracts the spatial domain in which X is defined.

For a two-dimensional object X, typically domain(X) is the same as Window(X).

Exceptions occur for methods related to linear networks.

## Value

A spatial object representing the domain of X. Typically a window (object of class "owin"), a threedimensional box ("box3"), a multidimensional box ("boxx") or a linear network ("linnet").

## Author(s)

Adrian Baddeley <Adrian.Baddeley@curtin.edu.au>, Rolf Turner <r.turner@auckland.ac.nz> and Ege Rubak <rubak@math.aau.dk>.

## See Also

[domain.ppm](#page-0-0), [domain.rmhmodel](#page-0-0), [domain.lpp](#page-0-0). [Window](#page-618-0), [Frame](#page-220-0).

```
domain(redwood)
domain(bei.extra$elev)
domain(osteo$pts[[1]])
```
Determines which points in a spatial point pattern are duplicates of previous points, and returns a logical vector.

## Usage

```
## S3 method for class 'ppp'
duplicated(x, ..., rule=c("spatstat", "deldir", "unmark"))
## S3 method for class 'ppx'
duplicated(x, ...)
## S3 method for class 'ppp'
anyDuplicated(x, ...)
## S3 method for class 'ppx'
anyDuplicated(x, ...)
```
## Arguments

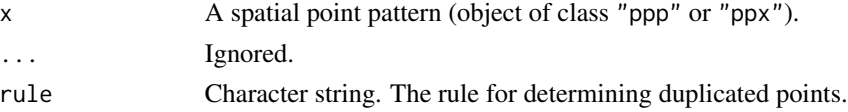

## Details

These are methods for the generic functions [duplicated](#page-0-0) and [anyDuplicated](#page-0-0) for point pattern datasets (of class "ppp", see [ppp.object](#page-443-0), or class "ppx").

 $anyDuplicated(x)$  is a faster version of any(duplicated(x)).

Two points in a point pattern are deemed to be identical if their  $x, y$  coordinates are the same, and their marks are also the same (if they carry marks). The Examples section illustrates how it is possible for a point pattern to contain a pair of identical points.

This function determines which points in  $x$  duplicate other points that appeared earlier in the sequence. It returns a logical vector with entries that are TRUE for duplicated points and FALSE for unique (non-duplicated) points.

If rule="spatstat" (the default), two points are deemed identical if their coordinates are equal according to ==, *and* their marks are equal according to ==. This is the most stringent possible test. If rule="unmark", duplicated points are determined by testing equality of their coordinates only, using ==. If rule="deldir", duplicated points are determined by testing equality of their coordinates only, using the function [duplicatedxy](#page-0-0) in the package deldir, which currently uses [duplicated.data.frame](#page-0-0). Setting rule="deldir" will ensure consistency with functions in the deldir package.

## Value

duplicated(x) returns a logical vector of length equal to the number of points in  $x$ .

anyDuplicated(x) is a number equal to 0 if there are no duplicated points, and otherwise is equal to the index of the first duplicated point.

## Author(s)

Adrian Baddeley <Adrian.Baddeley@curtin.edu.au> and Rolf Turner <r.turner@auckland.ac.nz>

## See Also

[ppp.object](#page-443-0), [unique.ppp](#page-600-0), [multiplicity.ppp](#page-322-0)

# Examples

```
X \leftarrow \text{pp}(c(1,1,0.5), c(2,2,1), \text{ window-square}(3))duplicated(X)
duplicated(X, rule="deldir")
```
edges *Extract Boundary Edges of a Window.*

## Description

Extracts the boundary edges of a window and returns them as a line segment pattern.

## Usage

 $edges(x, ..., window = NULL, check = FALSE)$ 

### Arguments

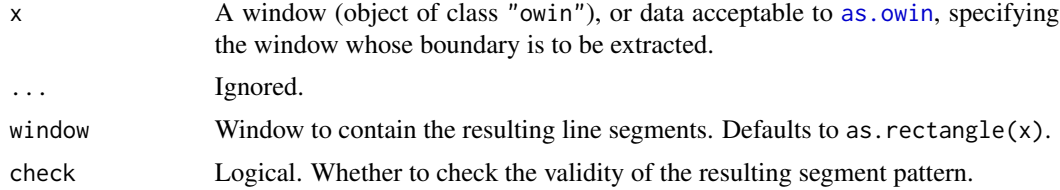

#### Details

The boundary edges of the window x will be extracted as a line segment pattern.

## Value

A line segment pattern (object of class "psp").

# edges2triangles 183

#### Author(s)

Adrian Baddeley <Adrian.Baddeley@curtin.edu.au>, Rolf Turner <r.turner@auckland.ac.nz> and Ege Rubak <rubak@math.aau.dk>.

## See Also

[perimeter](#page-374-0) for calculating the total length of the boundary.

## Examples

```
edges(square(1))
edges(letterR)
```
<span id="page-182-0"></span>edges2triangles *List Triangles in a Graph*

# Description

Given a list of edges between vertices, compile a list of all triangles formed by these edges.

## Usage

```
edges2triangles(iedge, jedge, nvert=max(iedge, jedge), ...,
                check=TRUE, friendly=rep(TRUE, nvert))
```
## Arguments

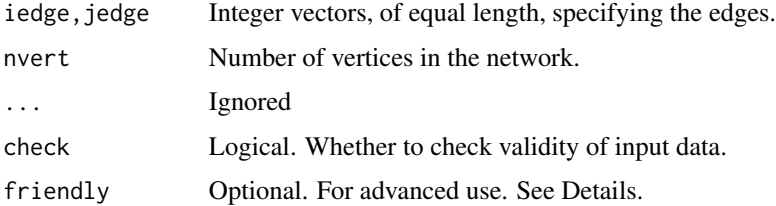

#### Details

This low level function finds all the triangles (cliques of size 3) in a finite graph with nvert vertices and with edges specified by iedge, jedge.

The interpretation of iedge, jedge is that each successive pair of entries specifies an edge in the graph. The kth edge joins vertex iedge[k] to vertex jedge[k]. Entries of iedge and jedge must be integers from 1 to nvert.

To improve efficiency in some applications, the optional argument friendly can be used. It should be a logical vector of length nvert specifying a labelling of the vertices, such that two vertices  $j, k$ which are *not* friendly (friendly[j] = friendly[k] = FALSE) are *never* connected by an edge.

## Value

A 3-column matrix of integers, in which each row represents a triangle.

## Author(s)

Adrian Baddeley <Adrian.Baddeley@curtin.edu.au> and Rolf Turner <r.turner@auckland.ac.nz>

## See Also

[edges2vees](#page-183-0)

#### Examples

 $i \leq c(1, 2, 5, 5, 1, 4, 2)$  $j \leftarrow c(2, 3, 3, 1, 3, 2, 5)$ edges2triangles(i, j)

<span id="page-183-0"></span>edges2vees *List Dihedral Triples in a Graph*

## Description

Given a list of edges between vertices, compile a list of all 'vees' or dihedral triples formed by these edges.

#### Usage

```
edges2vees(iedge, jedge, nvert=max(iedge, jedge), ...,
                check=TRUE)
```
## Arguments

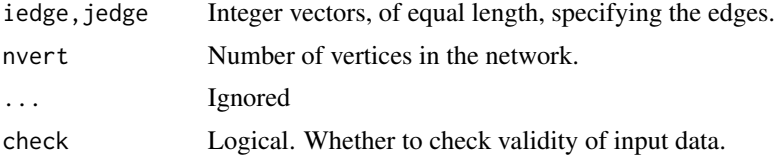

## Details

Given a finite graph with nvert vertices and with edges specified by iedge, jedge, this low-level function finds all 'vees' or 'dihedral triples' in the graph, that is, all triples of vertices  $(i, j, k)$ where i and j are joined by an edge and i and k are joined by an edge.

The interpretation of iedge, jedge is that each successive pair of entries specifies an edge in the graph. The kth edge joins vertex iedge[k] to vertex jedge[k]. Entries of iedge and jedge must be integers from 1 to nvert.

# edit.hyperframe 185

## Value

A 3-column matrix of integers, in which each row represents a triple of vertices, with the first vertex joined to the other two vertices.

## Author(s)

Adrian Baddeley <Adrian.Baddeley@curtin.edu.au>

and Rolf Turner <r.turner@auckland.ac.nz>

# See Also

[edges2triangles](#page-182-0)

## Examples

 $i \leftarrow c(1, 2, 5, 5, 1, 4, 2)$  $j \leftarrow c(2, 3, 3, 1, 3, 2, 5)$ edges2vees(i, j)

<span id="page-184-0"></span>edit.hyperframe *Invoke Text Editor on Hyperframe*

## Description

Invokes a text editor allowing the user to inspect and change entries in a hyperframe.

#### Usage

```
## S3 method for class 'hyperframe'
edit(name, ...)
```
## Arguments

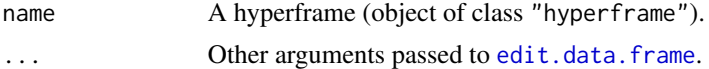

#### Details

The function [edit](#page-0-0) is generic. This function is the methods for objects of class "hyperframe".

The hyperframe name is converted to a data frame or array, and the text editor is invoked. The user can change entries in the columns of data, and create new columns of data.

Only the columns of atomic data (numbers, characters, factor values etc) can be edited.

Note that the original object name is not changed; the function returns the edited dataset.

# Value

Another hyperframe.

#### 186 edit.ppp = edit.ppp = edit.ppp = edit.ppp = edit.ppp = edit.ppp = edit.ppp = edit.ppp = edit.ppp = edit.ppp = edit.ppp = edit.ppp = edit.ppp = edit.ppp = edit.ppp = edit.ppp = edit.ppp = edit.ppp = edit.ppp = edit.ppp

### Author(s)

Adrian Baddeley <Adrian.Baddeley@curtin.edu.au> Rolf Turner <r.turner@auckland.ac.nz> and Ege Rubak <rubak@math.aau.dk>

# See Also

[edit.data.frame](#page-0-0), [edit.ppp](#page-185-0)

# Examples

if(interactive()) Z <- edit(flu)

<span id="page-185-0"></span>edit.ppp *Invoke Text Editor on Spatial Data*

#### Description

Invokes a text editor allowing the user to inspect and change entries in a spatial dataset.

#### Usage

```
## S3 method for class 'ppp'
edit(name, ...)
## S3 method for class 'psp'
edit(name, ...)
## S3 method for class 'im'
edit(name, ...)
```
#### Arguments

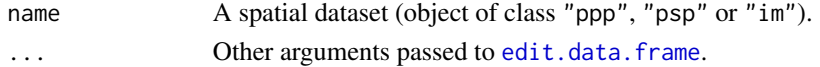

# **Details**

The function [edit](#page-0-0) is generic. These functions are methods for spatial objects of class "ppp", "psp" and "im".

The spatial dataset name is converted to a data frame or array, and the text editor is invoked. The user can change the values of spatial coordinates or marks of the points in a point pattern, or the coordinates or marks of the segments in a segment pattern, or the pixel values in an image. The names of the columns of marks can also be edited.

If name is a pixel image, it is converted to a matrix and displayed in the same spatial orientation as if the image had been plotted.

Note that the original object name is not changed; the function returns the edited dataset.

#### ellipse to the set of the set of the set of the set of the set of the set of the set of the set of the set of the set of the set of the set of the set of the set of the set of the set of the set of the set of the set of th

# Value

Object of the same kind as name containing the edited data.

# Author(s)

Adrian Baddeley <Adrian.Baddeley@curtin.edu.au> Rolf Turner <r.turner@auckland.ac.nz> and Ege Rubak <rubak@math.aau.dk>

# See Also

[edit.data.frame](#page-0-0), [edit.hyperframe](#page-184-0)

# Examples

if(interactive()) Z <- edit(cells)

ellipse *Elliptical Window.*

# Description

Create an elliptical window.

# Usage

ellipse(a, b, centre= $c(\emptyset, \emptyset)$ , phi= $\emptyset$ , ..., mask=FALSE, npoly = 128)

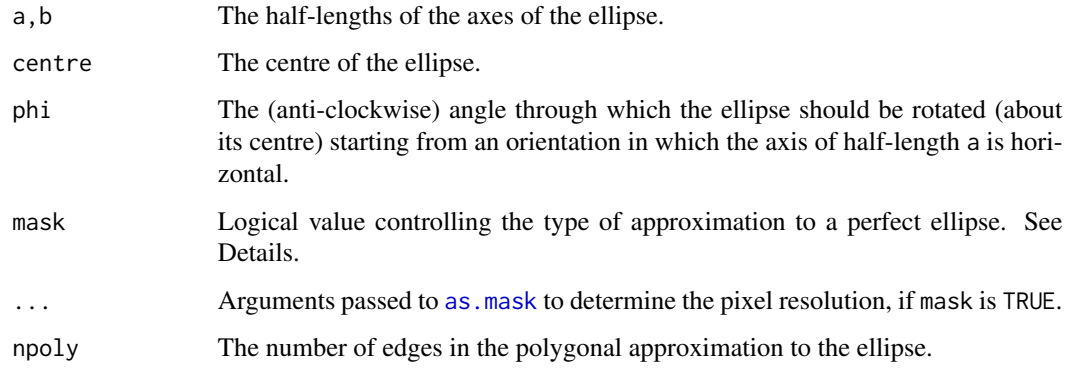

#### Details

This command creates a window object representing an ellipse with the given centre and axes.

By default, the ellipse is approximated by a polygon with npoly edges.

If mask=TRUE, then the ellipse is approximated by a binary pixel mask. The resolution of the mask is controlled by the arguments ... which are passed to [as.mask](#page-60-0).

The arguments a and b must be single positive numbers. The argument centre specifies the ellipse centre: it can be either a numeric vector of length 2 giving the coordinates, or a  $list(x, y)$  giving the coordinates of exactly one point, or a point pattern (object of class "ppp") containing exactly one point.

# Value

An object of class owin (either of type "polygonal" or of type "mask") specifying an elliptical window.

# Author(s)

Adrian Baddeley <Adrian.Baddeley@curtin.edu.au> and Rolf Turner <r.turner@auckland.ac.nz>

# See Also

[disc](#page-165-0), [owin.object](#page-363-0), [owin](#page-360-0), [as.mask](#page-60-0)

## Examples

```
W \leftarrow ellipse(a=5,b=2,centre=c(5,1),phi=pi/6)
plot(W,lwd=2,border="red")
WM <- ellipse(a=5,b=2,centre=c(5,1),phi=pi/6,mask=TRUE,dimyx=512)
plot(WM,add=TRUE,box=FALSE)
```
endpoints.psp *Endpoints of Line Segment Pattern*

## **Description**

Extracts the endpoints of each line segment in a line segment pattern.

## Usage

```
endpoints.psp(x, which="both")
```
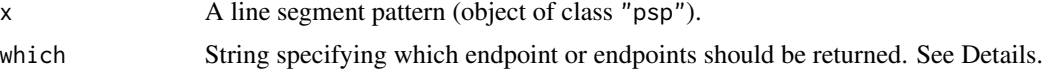

# endpoints.psp 189

## Details

This function extracts one endpoint, or both endpoints, from each of the line segments in x, and returns these points as a point pattern object.

The argument which determines which endpoint or endpoints of each line segment should be returned:

- which="both" (the default): both endpoints of each line segment are returned. The result is a point pattern with twice as many points as there are line segments in x.
- which="first" select the first endpoint of each line segment (returns the points with coordinates x\$ends\$x0,x\$ends\$y0).
- which="second" select the second endpoint of each line segment (returns the points with coordinates x\$ends\$x1,x\$ends\$y1).
- which="left" select the left-most endpoint (the endpoint with the smaller x coordinate) of each line segment.
- which="right" select the right-most endpoint (the endpoint with the greater  $x$  coordinate) of each line segment.
- which="lower" select the lower endpoint (the endpoint with the smaller  $y$  coordinate) of each line segment.
- which="upper" select the upper endpoint (the endpoint with the greater  $y$  coordinate) of each line segment.

The result is a point pattern. It also has an attribute "id" which is an integer vector identifying the segment which contributed each point.

### Value

Point pattern (object of class "ppp").

## Author(s)

Adrian Baddeley <Adrian.Baddeley@curtin.edu.au>

and Rolf Turner <r.turner@auckland.ac.nz>

# See Also

```
psp.object, ppp.object, marks.psp, summary.psp, midpoints.psp, lengths_psp, angles.psp,
extrapolate.psp.
```

```
a \leq psp(runif(10), runif(10), runif(10), runif(10), window=owin())
plot(a)
b <- endpoints.psp(a, "left")
plot(b, add=TRUE)
```
<span id="page-189-0"></span>

Computes the areas of successive morphological erosions of a window.

## Usage

```
eroded.areas(w, r, subset=NULL)
```
## Arguments

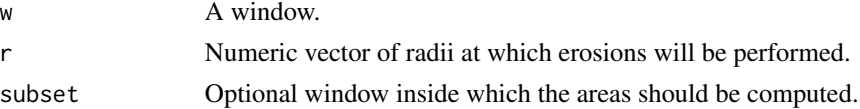

## Details

This function computes the areas of the erosions of the window w by each of the radii r[i].

The morphological erosion of a set W by a distance  $r > 0$  is the subset consisting of all points  $x \in W$  such that the distance from x to the boundary of W is greater than or equal to r. In other words it is the result of trimming a margin of width  $r$  off the set  $W$ .

The argument r should be a vector of positive numbers. The argument w should be a window (an object of class "owin", see [owin.object](#page-363-0) for details) or can be given in any format acceptable to [as.owin\(](#page-65-0)).

Unless w is a rectangle, the computation is performed using a pixel raster approximation.

To compute the eroded window itself, use [erosion](#page-190-0).

## Value

Numeric vector, of the same length as r, giving the areas of the successive erosions.

# Author(s)

Adrian Baddeley <Adrian.Baddeley@curtin.edu.au> and Rolf Turner <r.turner@auckland.ac.nz>

# See Also

[owin](#page-360-0), [as.owin](#page-65-0), [erosion](#page-190-0)

## Examples

 $w \le -\text{owin}(c(0,1),c(0,1))$  $a \le -$  eroded.areas(w, seq(0.01,0.49,by=0.01))

<span id="page-190-0"></span>

Perform morphological erosion of a window, a line segment pattern or a point pattern by a disc.

#### Usage

```
erosion(w, r, ...)
## S3 method for class 'owin'
erosion(w, r, shrink.frame=TRUE, ...,
   strict=FALSE, polygonal=NULL)
## S3 method for class 'ppp'
erosion(w, r,...)
## S3 method for class 'psp'
erosion(w, r, \ldots)
```
## Arguments

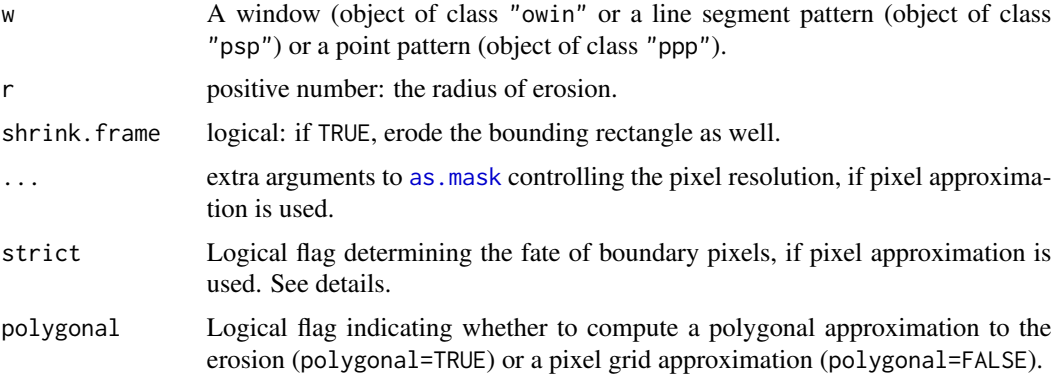

# Details

The morphological erosion of a set W by a distance  $r > 0$  is the subset consisting of all points  $x \in W$  such that the distance from x to the boundary of W is greater than or equal to r. In other words it is the result of trimming a margin of width  $r$  off the set  $W$ .

If polygonal=TRUE then a polygonal approximation to the erosion is computed. If polygonal=FALSE then a pixel approximation to the erosion is computed from the distance map of w. The arguments "\dots" are passed to [as.mask](#page-60-0) to control the pixel resolution. The erosion consists of all pixels whose distance from the boundary of w is strictly greater than r (if strict=TRUE) or is greater than or equal to r (if strict=FALSE).

When w is a window, the default (when polygonal=NULL) is to compute a polygonal approximation if w is a rectangle or polygonal window, and to compute a pixel approximation if w is a window of type "mask".

If shrink. frame is false, the resulting window is given the same outer, bounding rectangle as the original window w. If shrink.frame is true, the original bounding rectangle is also eroded by the same distance r.

To simply compute the area of the eroded window, use [eroded.areas](#page-189-0).

## Value

If  $r > 0$ , an object of class "owin" representing the eroded region (or NULL if this region is empty). If  $r=0$ , the result is identical to w.

## Author(s)

Adrian Baddeley <Adrian.Baddeley@curtin.edu.au>, Rolf Turner <r.turner@auckland.ac.nz> and Ege Rubak <rubak@math.aau.dk>

## See Also

[dilation](#page-159-0) for the opposite operation.

[erosionAny](#page-191-0) for morphological erosion using any shape.

[owin](#page-360-0), [as.owin](#page-65-0), [eroded.areas](#page-189-0)

## Examples

```
plot(letterR, main="erosion(letterR, 0.2)")
plot(erosion(letterR, 0.2), add=TRUE, col="red")
```
<span id="page-191-0"></span>erosionAny *Morphological Erosion of Windows*

#### Description

Compute the morphological erosion of one spatial window by another.

#### Usage

erosionAny(A, B)

A %(-)% B

#### Arguments

A,B Windows (objects of class "owin").

eval.im 193

## Details

The operator A %(-)% B and function erosionAny(A,B) are synonymous: they both compute the morphological erosion of the window A by the window B.

The morphological erosion  $A \ominus B$  of region A by region B is the spatial region consisting of all vectors  $z$  such that, when  $B$  is shifted by the vector  $z$ , the result is a subset of  $A$ .

Equivalently

$$
A \ominus B = ((A^c \oplus (-B))^c
$$

where  $\oplus$  is the Minkowski sum, A<sup>c</sup> denotes the set complement, and  $(-B)$  is the reflection of B through the origin, consisting of all vectors  $-b$  where b is a point in B.

If B is a disc of radius r, then [erosion](#page-190-0)Any( $A, B$ ) is equivalent to erosion( $A, r$ ). See erosion.

The algorithm currently computes the result as a polygonal window using the **polyclip** library. It will be quite slow if applied to binary mask windows.

## Value

Another window (object of class "owin").

## Author(s)

Adrian Baddeley <Adrian.Baddeley@curtin.edu.au>, Rolf Turner <r.turner@auckland.ac.nz> and Ege Rubak <rubak@math.aau.dk>

## See Also

[erosion](#page-190-0), [MinkowskiSum](#page-321-0)

## Examples

```
B \le -\text{square}(c(-0.1, 0.1))RminusB <- letterR %(-)% B
FR <- grow.rectangle(Frame(letterR), 0.3)
plot(FR, main="", type="n")
plot(letterR, add=TRUE, lwd=2, hatch=TRUE, box=FALSE)
plot(RminusB, add=TRUE, col="blue", box=FALSE)
plot(shift(B, vec=c(3.49, 2.98)),
     add=TRUE, border="red", lwd=2)
```
eval.im *Evaluate Expression Involving Pixel Images*

## Description

Evaluates any expression involving one or more pixel images, and returns a pixel image.

## Usage

```
eval.im(expr, envir, harmonize=TRUE, warn=TRUE)
```
#### Arguments

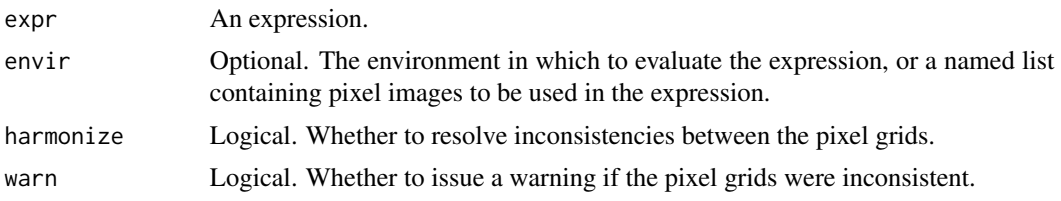

## Details

This function is a wrapper to make it easier to perform pixel-by-pixel calculations in an image.

Pixel images in **spatstat** are represented by objects of class "im" (see [im.object](#page-247-0)). These are essentially matrices of pixel values, with extra attributes recording the pixel dimensions, etc.

Suppose X is a pixel image. Then eval.  $im(X+3)$  will add 3 to the value of every pixel in X, and return the resulting pixel image.

Suppose X and Y are two pixel images with compatible dimensions: they have the same number of pixels, the same physical size of pixels, and the same bounding box. Then eval.  $im(X + Y)$  will add the corresponding pixel values in X and Y, and return the resulting pixel image.

In general, expr can be any expression in the R language involving (a) the *names* of pixel images, (b) scalar constants, and (c) functions which are vectorised. See the Examples.

First eval.im determines which of the *variable names* in the expression expr refer to pixel images. Each such name is replaced by a matrix containing the pixel values. The expression is then evaluated. The result should be a matrix; it is taken as the matrix of pixel values.

The expression expr must be vectorised. There must be at least one pixel image in the expression.

All images must have compatible dimensions. If harmonize=FALSE, images that are incompatible will cause an error. If harmonize=TRUE, images that have incompatible dimensions will be resampled so that they are compatible; if warn=TRUE, a warning will be issued.

#### Value

```
An image object of class "im".
```
#### Author(s)

Adrian Baddeley <Adrian.Baddeley@curtin.edu.au> and Rolf Turner <r.turner@auckland.ac.nz>

#### See Also

 $\lim_{n \to \infty}$  [apply](#page-0-0) for operations similar to apply, such as taking the sum of a list of images.

[as.im](#page-54-0), [compatible.im](#page-117-0), [harmonise.im](#page-230-0), [im.object](#page-247-0)

```
# test images
X \leftarrow \text{as.in}(\text{function}(x, y) \{ x^2 - y^2 \}, \text{unit-square}(\text{))}Y \leftarrow \text{as.in}(\text{function}(x, y) \{ 3 * x + y \}, \text{unit}.\text{square}() )
```
#### ewcdf and the set of  $\sim$  195

```
eval.in(X + 3)eval.in(X - Y)eval.in(abs(X - Y))Z \leftarrow \text{eval}.\text{im}(\text{sin}(X * \text{pi}) + Y)## Use of 'envir': bei.extra is a list with components 'elev' and 'grad'
W <- eval.im(atan(grad) * 180/pi, bei.extra)
```
ewcdf *Weighted Empirical Cumulative Distribution Function*

## Description

Compute a weighted version of the empirical cumulative distribution function.

#### Usage

ewcdf(x, weights = NULL, normalise=TRUE, adjust=1)

# Arguments

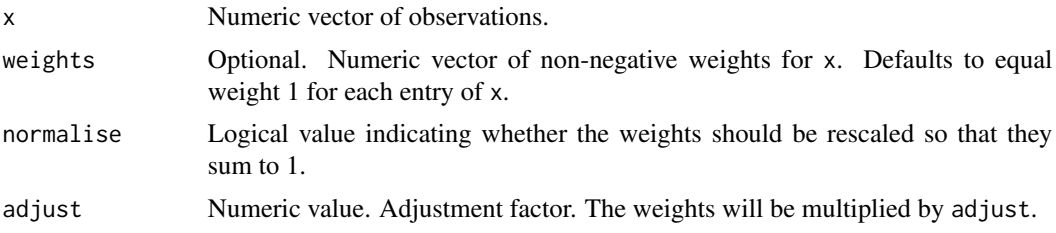

## Details

This is a modification of the standard function [ecdf](#page-0-0) allowing the observations x to have weights.

The weighted e.c.d.f. (empirical cumulative distribution function) Fn is defined so that, for any real number y, the value of  $Fn(y)$  is equal to the total weight of all entries of x that are less than or equal to y. That is  $Fn(y) = sum(weights[x \le y]).$ 

Thus Fn is a step function which jumps at the values of x. The height of the jump at a point y is the total weight of all entries in x number of tied observations at that value. Missing values are ignored.

If weights is omitted, the default is equivalent to  $ecdf(x)$  except for the class membership.

The result of ewcdf is a function, of class "ewcdf", inheriting from the classes "ecdf" (only if normalise=TRUE) and "stepfun".

The class ewcdf has methods for [print](#page-0-0), [quantile](#page-0-0) and [mean](#page-0-0).

The inherited classes ecdf and stepfun have methods for [plot](#page-0-0) and [summary](#page-0-0).

## Value

A function, of class "ewcdf", inheriting from "ecdf" (if normalise=TRUE) and "stepfun".

## Author(s)

Adrian Baddeley <Adrian.Baddeley@curtin.edu.au>, Rolf Turner <r.turner@auckland.ac.nz> and Ege Rubak <rubak@math.aau.dk>.

## See Also

# [ecdf](#page-0-0).

[quantile.ewcdf](#page-477-0), [mean.ewcdf](#page-305-0).

Integrals with respect to the weighted cumulative distribution function can be computed using [stieltjes](#page-0-0).

# Examples

```
x \leftarrow \text{norm}(100)w <- runif(100)
plot(e \leftarrow ewcdf(x,w))e
```
Extract.anylist *Extract or Replace Subset of a List of Things*

#### Description

Extract or replace a subset of a list of things.

## Usage

```
## S3 method for class 'anylist'
x[i, ...]
  ## S3 replacement method for class 'anylist'
x[i] <- value
```
## Arguments

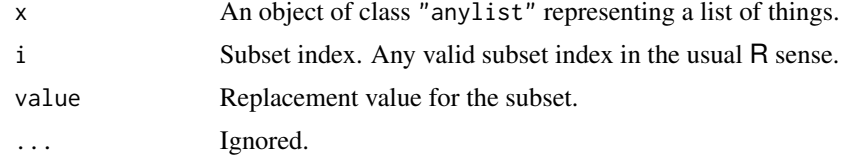

# Details

These are the methods for extracting and replacing subsets for the class "anylist".

The argument x should be an object of class "anylist" representing a list of things. See [anylist](#page-30-0). The method replaces a designated subset of x, and returns an object of class "anylist".

# Extract.hyperframe 197

# Value

Another object of class "anylist".

## Author(s)

Adrian Baddeley <Adrian.Baddeley@curtin.edu.au>, Rolf Turner <r.turner@auckland.ac.nz> and Ege Rubak <rubak@math.aau.dk>

## See Also

[anylist](#page-30-0), [plot.anylist](#page-388-0), [summary.anylist](#page-564-0)

# Examples

```
x <- anylist(A=runif(10), B=runif(10), C=runif(10))
x[1] \leftarrow list(A=rrnorm(10))
```
Extract.hyperframe *Extract or Replace Subset of Hyperframe*

# Description

Extract or replace a subset of a hyperframe.

# Usage

```
## S3 method for class 'hyperframe'
x[i, j, drop, strip=drop, ...]
  ## S3 replacement method for class 'hyperframe'
x[i, j] <- value
  ## S3 method for class 'hyperframe'
x$name
  ## S3 replacement method for class 'hyperframe'
x$name <- value
```
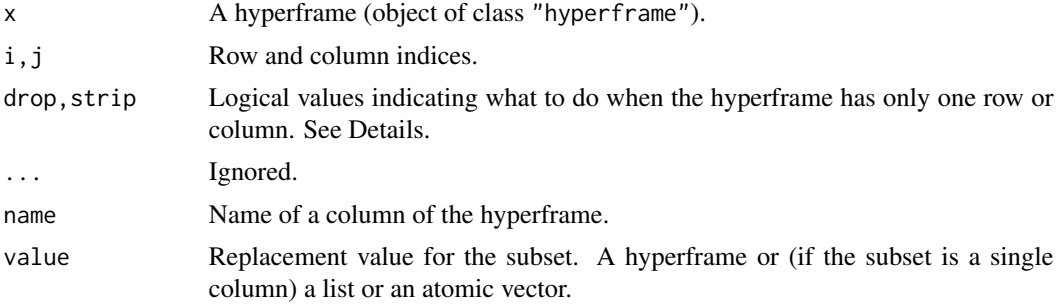

#### Details

These functions extract a designated subset of a hyperframe, or replace the designated subset with another hyperframe.

The function  $[$ .hyperframe is a method for the subset operator  $[$  for the class "hyperframe". It extracts the subset of x specified by the row index i and column index j.

The argument drop determines whether the array structure will be discarded if possible. The argument strip determines whether the list structure in a row or column or cell will be discarded if possible. If drop=FALSE (the default), the return value is always a hyperframe or data frame. If drop=TRUE, and if the selected subset has only one row, or only one column, or both, then

- if strip=FALSE, the result is a list, with one entry for each array cell that was selected.
- if strip=TRUE,
	- if the subset has one row containing several columns, the result is a list or (if possible) an atomic vector;
	- if the subset has one column containing several rows, the result is a list or (if possible) an atomic vector;
	- if the subset has exactly one row and exactly one column, the result is the object (or atomic value) contained in this row and column.

The function  $\ll$ -.hyperframe is a method for the subset replacement operator  $\ll$ - for the class "hyperframe". It replaces the designated subset with the hyperframe value. The subset of x to be replaced is designated by the arguments i and j as above. The replacement value should be a hyperframe with the appropriate dimensions, or (if the specified subset is a single column) a list of the appropriate length.

The function \$.hyperframe is a method for [\\$](#page-0-0) for hyperframes. It extracts the relevant column of the hyperframe. The result is always a list (i.e. equivalent to using [.hyperframe with strip=FALSE).

The function [\\$<-](#page-0-0). hyperframe is a method for \$<- for hyperframes. It replaces the relevant column of the hyperframe. The replacement value should be a list of the appropriate length.

## Value

A hyperframe (of class "hyperframe").

## Author(s)

Adrian Baddeley <Adrian.Baddeley@curtin.edu.au>, Rolf Turner <r.turner@auckland.ac.nz> and Ege Rubak <rubak@math.aau.dk>

## See Also

## [hyperframe](#page-239-0)

```
h <- hyperframe(X=list(square(1), square(2)), Y=list(sin, cos))
h
h[1, ]
h[1, ,drop=TRUE]
```
#### Extract.im 199

```
h[ , 1]
h[ , 1, drop=TRUE]
h[1,1]
h[1,1,drop=TRUE]
h[1,1,drop=TRUE,strip=FALSE]
h[1,1] <- list(square(3))
# extract column
h$X
# replace existing column
h$Y <- list(cells, cells)
# add new column
h$Z <- list(cells, cells)
```
Extract.im *Extract Subset of Image*

# Description

Extract a subset or subregion of a pixel image.

# Usage

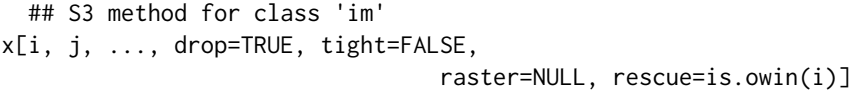

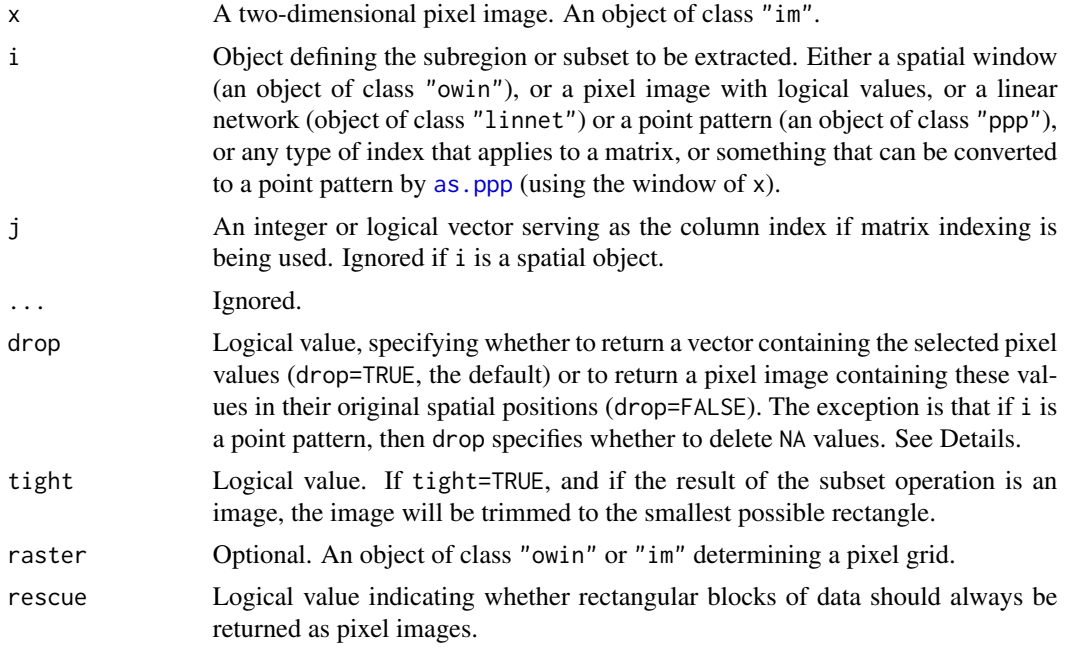

#### Details

This function extracts a subset of the pixel values in a pixel image. (To reassign the pixel values, see  $\left[ \leq -1 \right]$ .

The image x must be an object of class "im" representing a pixel image defined inside a rectangle in two-dimensional space (see [im.object](#page-247-0)).

The subset to be extracted is determined by the arguments  $i, j$  according to the following rules (which are checked in this order):

- 1. i is a spatial object such as a window, a pixel image with logical values, a linear network, or a point pattern; or
- 2. i, j are indices for the matrix as  $matrix(x);$  or
- 3. i can be converted to a point pattern by as .ppp(i,  $W=W$ indow(x)), and i is not a matrix.

If i is a spatial window (an object of class "owin"), the pixels inside this window are selected.

- If drop=TRUE (the default) and either is.rectangle(i)=FALSE or rescue=FALSE, the pixel values are extracted; the result is a vector, with one entry for each pixel of x that lies inside the window i. Pixel values may be NA, indicating that the selected pixel lies outside the spatial domain of the image.
- if drop=FALSE, the result is another pixel image, obtained by setting the pixel values to NA outside the window i. The effect is that the pixel image x is clipped to the window i.
- if i is a rectangle and rescue=TRUE, the result is a pixel image as described above.
- To ensure that an image is produced in all circumstances, set drop=FALSE. To ensure that pixel values are extracted as a vector in all circumstances, set drop=TRUE, rescue=FALSE.

If i is a pixel image with logical values, it is interpreted as a spatial window (with TRUE values inside the window and FALSE outside).

If i is a linear network (object of class "linnet"), the pixels which lie on this network are selected.

- If drop=TRUE (the default), the pixel values are extracted; the result is a vector, with one entry for each pixel of x that lies along the network i. Pixel values may be NA, indicating that the selected pixel lies outside the spatial domain of the image.
- if drop=FALSE, the result is a pixel image on a linear network (object of class "linim"), obtained by setting the pixel values of x to NA except for those which lie on the network i. The effect is that the pixel image x is restricted to the network i.

If i is a point pattern (an object of class "ppp") or something that can be converted to a point pattern, then the values of the pixel image at the points of this pattern are extracted. The result is a vector of pixel values. This is a simple way to read the pixel values at a given spatial location.

- if drop=FALSE the length of the result is equal to the number of points in the pattern. It may contain NA values which indicate that the corresponding point lies outside the spatial domain of the image.
- if drop=TRUE (the default), NA values are deleted. The result is a vector whose length may be shorter than the number of points of the pattern.

## Extract.im 201

If the optional argument raster is given, then it should be a binary image mask or a pixel image. Then x will first be converted to an image defined on the pixel grid implied by raster, before the subset operation is carried out. In particular,  $x[i, raster=i, drop=FALSE]$  will return an image defined on the same pixel array as the object i.

If i does not satisfy any of the conditions above, then the algorithm attempts to interpret i and j as indices for the matrix as  $\text{matrix}(x)$ . Either i or j may be missing or blank. The result is usually a vector or matrix of pixel values. Exceptionally the result is a pixel image if i,j determines a rectangular subset of the pixel grid, and if the user specifies rescue=TRUE.

Finally, if none of the above conditions is met, the object i may also be a data frame or list of x,y coordinates which will be converted to a point pattern, taking the observation window to be Window( $x$ ). Then the pixel values at these points will be extracted as a vector.

# Value

Either a pixel image or a vector of pixel values. See Details.

## Warnings

If you have a 2-column matrix containing the  $x, y$  coordinates of point locations, then to prevent this being interpreted as an array index, you should convert it to a data.frame or to a point pattern.

If W is a window or a pixel image, then  $x[W, drop=FALSE]$  will return an image defined on the same pixel array as the original image x. If you want to obtain an image whose pixel dimensions agree with those of W, use the raster argument,  $x[W, \text{raster=W}, \text{drop=FALSE}].$ 

## Author(s)

Adrian Baddeley <Adrian.Baddeley@curtin.edu.au>, Rolf Turner <r.turner@auckland.ac.nz> and Ege Rubak <rubak@math.aau.dk>

## See Also

[im.object](#page-247-0), [\[<-.im](#page-487-0), [ppp.object](#page-443-0), [as.ppp](#page-70-0), [owin.object](#page-363-0), [plot.im](#page-394-0)

#### Examples

```
# make up an image
X <- setcov(unit.square())
plot(X)
# a rectangular subset
W \leftarrow \text{own}(c(0, 0.5), c(0.2, 0.8))Y \leftarrow X[W]plot(Y)
# a polygonal subset
R \leq -a affine(letterR, diag(c(1,1)/2), c(-2,-0.7))
plot(X[R, drop=FALSE])
plot(X[R, drop=FALSE, tight=TRUE])
```
# a point pattern

```
Y <- X[cells]
# look up a specified location
X[list(x=0.1,y=0.2)]
# 10 x 10 pixel array
X \leftarrow as.in(function(x, y) { x + y }, own(c(-1,1), c(-1,1)), dimyx=10)# 100 x 100
W \leftarrow as.max(disc(1, c(0, 0)), dimyx=100)# 10 x 10 raster
X[W,drop=FALSE]
# 100 x 100 raster
X[W, raster=W, drop=FALSE]
```
Extract.layered *Extract or Replace Subset of a Layered Object*

# Description

Extract or replace some or all of the layers of a layered object, or extract a spatial subset of each layer.

# Usage

```
## S3 method for class 'layered'
x[i, j, drop=FALSE, ...]
 ## S3 replacement method for class 'layered'
x[i] <- value
  ## S3 replacement method for class 'layered'
x[[i]] <- value
```
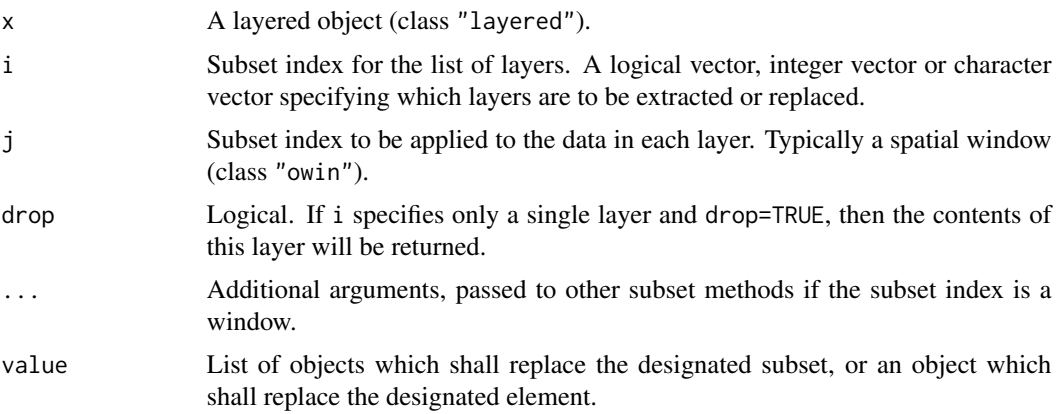

#### Extract.listof 203

## Details

A layered object represents data that should be plotted in successive layers, for example, a background and a foreground. See [layered](#page-284-0).

The function [.layered extracts a designated subset of a layered object. It is a method for [\[](#page-0-0) for the class "layered".

The functions  $\zeta$  - . layered and  $\zeta$  - . layered replace a designated subset or designated entry of the object by new values. They are methods for  $\llbracket \lt\sim$  and  $\llbracket \llbracket \lt\sim$  for the "layered" class.

The index i specifies which layers will be retained. It should be a valid subset index for the list of layers.

The index j will be applied to each layer. It is typically a spatial window (class "owin") so that each of the layers will be restricted to the same spatial region. Alternatively j may be any subset index which is permissible for the "[" method for each of the layers.

#### Value

Usually an object of class "layered".

## Author(s)

Adrian Baddeley <Adrian.Baddeley@curtin.edu.au>, Rolf Turner <r.turner@auckland.ac.nz> and Ege Rubak <rubak@math.aau.dk>

# See Also

[layered](#page-284-0)

# Examples

```
D <- distmap(cells)
L <- layered(D, cells,
             plotargs=list(list(ribbon=FALSE), list(pch=16)))
L[-2]L[, square(0.5)]
L[[3]] <- japanesepines
L
```
Extract.listof *Extract or Replace Subset of a List of Things*

## **Description**

Replace a subset of a list of things.

# Usage

```
## S3 replacement method for class 'listof'
x[i] <- value
```
# Arguments

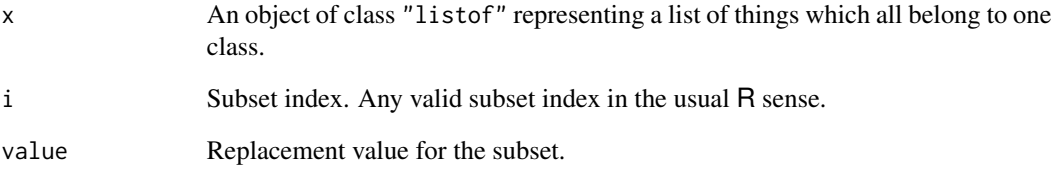

# Details

This is a subset replacement method for the class "listof".

The argument x should be an object of class "listof" representing a list of things that all belong to one class.

The method replaces a designated subset of x, and returns an object of class "listof".

## Value

Another object of class "listof".

# Author(s)

Adrian Baddeley <Adrian.Baddeley@curtin.edu.au>, Rolf Turner <r.turner@auckland.ac.nz> and Ege Rubak <rubak@math.aau.dk>

## See Also

[plot.listof](#page-403-0), [summary.listof](#page-567-0)

```
x \leftarrow \text{list(A=runif(10), B=runif(10), C=runif(10))}class(x) <- c("listof", class(x))
x[1] \leftarrow list(A=rrnorm(10))
```
Extract a subset of a window.

# Usage

## S3 method for class 'owin' x[i, ...]

#### Arguments

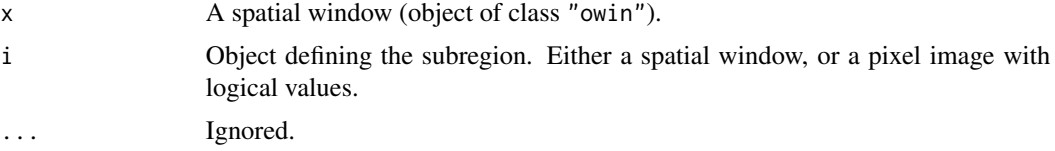

#### Details

This function computes the intersection between the window x and the domain specified by i, using [intersect.owin](#page-265-0).

This function is a method for the subset operator "[" for spatial windows (objects of class "owin"). It is provided mainly for completeness.

The index i may be either a window, or a pixel image with logical values (the TRUE values of the image specify the spatial domain).

## Value

Another spatial window (object of class "owin").

## Author(s)

Adrian Baddeley <Adrian.Baddeley@curtin.edu.au> and Rolf Turner <r.turner@auckland.ac.nz>

# See Also

[intersect.owin](#page-265-0)

```
W \leftarrow \text{own}(c(2.5, 3.2), c(1.4, 2.9))plot(letterR)
plot(letterR[W], add=TRUE, col="red")
```
<span id="page-205-0"></span>

Extract or replace a subset of a point pattern. Extraction of a subset has the effect of thinning the points and/or trimming the window.

## Usage

```
## S3 method for class 'ppp'
x[i, j, drop=FALSE, ..., clip=FALSE]
  ## S3 replacement method for class 'ppp'
x[i, j] <- value
```
### Arguments

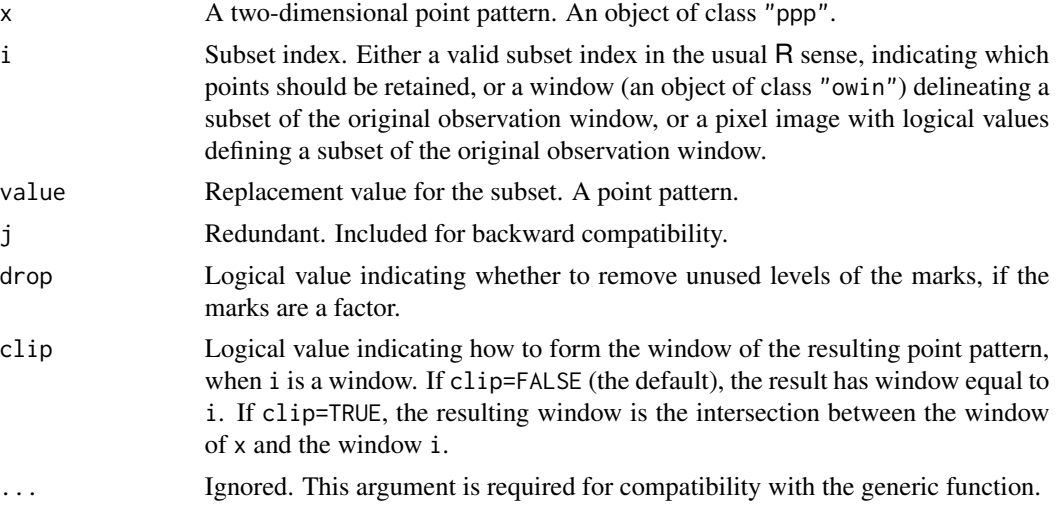

### Details

These functions extract a designated subset of a point pattern, or replace the designated subset with another point pattern.

The function  $[$ .ppp is a method for  $[$  for the class "ppp". It extracts a designated subset of a point pattern, either by "*thinning*" (retaining/deleting some points of a point pattern) or "*trimming*" (reducing the window of observation to a smaller subregion and retaining only those points which lie in the subregion) or both.

The pattern will be "thinned" if i is a subset index in the usual R sense: either a numeric vector of positive indices (identifying the points to be retained), a numeric vector of negative indices (identifying the points to be deleted) or a logical vector of length equal to the number of points in the point pattern x. In the latter case, the points (x\$x[i],x\$y[i]) for which subset[i]=TRUE will be retained, and the others will be deleted.

# Extract.ppp 207

The pattern will be "trimmed" if i is an object of class "owin" specifying a window of observation. The points of x lying inside the new window i will be retained. Alternatively i may be a pixel image (object of class "im") with logical values; the pixels with the value TRUE will be interpreted as a window.

The argument drop determines whether to remove unused levels of a factor, if the point pattern is multitype (i.e. the marks are a factor) or if the marks are a data frame in which some of the columns are factors.

The function  $\lbrack \langle -\rangle$  is a method for  $\lbrack \langle -\rangle$  for the class "ppp". It replaces the designated subset with the point pattern value. The subset of  $x$  to be replaced is designated by the argument i as above.

The replacement point pattern value must lie inside the window of the original pattern x. The ordering of points in x will be preserved if the replacement pattern value has the same number of points as the subset to be replaced. Otherwise the ordering is unpredictable.

If the original pattern x has marks, then the replacement pattern value must also have marks, of the same type.

Use the function [unmark](#page-605-0) to remove marks from a marked point pattern.

Use the function split. ppp to select those points in a marked point pattern which have a specified mark.

## Value

A point pattern (of class "ppp").

## Warnings

The function does not check whether i is a subset of  $Window(x)$ . Nor does it check whether value lies inside Window(x).

## Author(s)

Adrian Baddeley <Adrian.Baddeley@curtin.edu.au>, Rolf Turner <r.turner@auckland.ac.nz> and Ege Rubak <rubak@math.aau.dk>.

## See Also

[subset.ppp](#page-560-0).

[ppp.object](#page-443-0), [owin.object](#page-363-0), [unmark](#page-605-0), [split.ppp](#page-550-0), [cut.ppp](#page-146-0)

## Examples

```
# Longleaf pines data
lon <- longleaf
if(human <- interactive()) {
plot(lon)
}
```
# adult trees defined to have diameter at least 30 cm

```
longadult <- subset(lon, marks >= 30)
 if(human){
plot(longadult)
}
# note that the marks are still retained.
# Use unmark(longadult) to remove the marks
# New Zealand trees data
if(human){
plot(nztrees) # plot shows a line of trees at the far right
abline(v=148, 1ty=2) # cut along this line
 }
nzw \le owin(c(0,148),c(0,95)) # the subwindow
# trim dataset to this subwindow
nzsub <- nztrees[nzw]
if(human){
plot(nzsub)
}
# Redwood data
if(human){
plot(redwood)
}
# Random thinning: delete 60% of data
retain <- (runif(npoints(redwood)) < 0.4)
 thinred <- redwood[retain]
if(human){
plot(thinred)
 }
# Scramble 60% of data
if(require(spatstat.core)) {
X <- redwood
modif \leftarrow (runif(npoints(X)) \leq 0.6)
X[modif] <- runifpoint(ex=X[modif])
}
# Lansing woods data - multitype points
lan <- lansing
# Hickory trees
 hicks <- split(lansing)$hickory
# Trees in subwindow
 win <- owin(c(0.3, 0.6),c(0.2, 0.5))
 lsub <- lan[win]
if(require(spatstat.core)) {
# Scramble the locations of trees in subwindow, retaining their marks
 lan[win] <- runifpoint(ex=lsub) %mark% marks(lsub)
}
```
# Extract.ppx 209

```
# Extract oaks only
oaknames <- c("redoak", "whiteoak", "blackoak")
oak <- lan[marks(lan) %in% oaknames, drop=TRUE]
oak <- subset(lan, marks %in% oaknames, drop=TRUE)
# To clip or not to clip
X <- unmark(demopat)
B <- owin(c(5500, 9000), c(2500, 7400))
opa <- par(mfrow=c(1,2))
plot(X, main="X[B]")
plot(X[B], add=TRUE,
     cols="blue", col="pink", border="blue",
     show.all=TRUE, main="")
plot(Window(X), add=TRUE)
plot(X, main="X[B, clip=TRUE]")
plot(B, add=TRUE, lty=2)
plot(X[B, clip=TRUE], add=TRUE,
     cols="blue", col="pink", border="blue",
     show.all=TRUE, main="")
par(opa)
```
Extract.ppx *Extract Subset of Multidimensional Point Pattern*

# Description

Extract a subset of a multidimensional point pattern.

# Usage

```
## S3 method for class 'ppx'
x[i, drop=FALSE, clip=FALSE, ...]
```
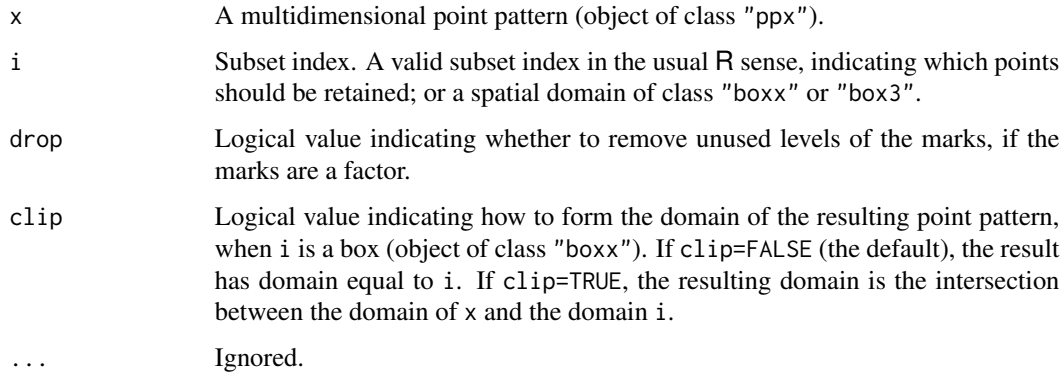

## Details

This function extracts a designated subset of a multidimensional point pattern.

The function  $[$ .ppx is a method for  $[$  for the class "ppx". It extracts a designated subset of a point pattern. The argument i may be either

- a subset index in the usual R sense: either a numeric vector of positive indices (identifying the points to be retained), a numeric vector of negative indices (identifying the points to be deleted) or a logical vector of length equal to the number of points in the point pattern x. In the latter case, the points  $(x\frac{2}{\xi}, \frac{2\xi}{i}, x\frac{1}{\xi}]$  for which subset [i]=TRUE will be retained, and the others will be deleted.
- a spatial domain of class "boxx" or "box3". Points falling inside this region will be retained.

The argument drop determines whether to remove unused levels of a factor, if the point pattern is multitype (i.e. the marks are a factor) or if the marks are a data frame or hyperframe in which some of the columns are factors.

Use the function [unmark](#page-605-0) to remove marks from a marked point pattern.

## Value

A multidimensional point pattern (of class "ppx").

## Author(s)

Adrian Baddeley <Adrian.Baddeley@curtin.edu.au>, Rolf Turner <r.turner@auckland.ac.nz> and Ege Rubak <rubak@math.aau.dk>

## See Also

[ppx](#page-452-0)

```
df <- data.frame(x=runif(4),y=runif(4),z=runif(4))
X <- ppx(data=df, coord.type=c("s","s","t"))
X[-2]
Y \leftarrow ppx(coords(cells), domain = boxx(c(0,1),c(0,1)))
dom \le shift(domain(Y), vec = c(.5,.5))
Y[dom]
Y[dom, clip=TRUE]
```
Extract a subset of a line segment pattern.

## Usage

## S3 method for class 'psp' x[i, j, drop, ..., fragments=TRUE]

#### Arguments

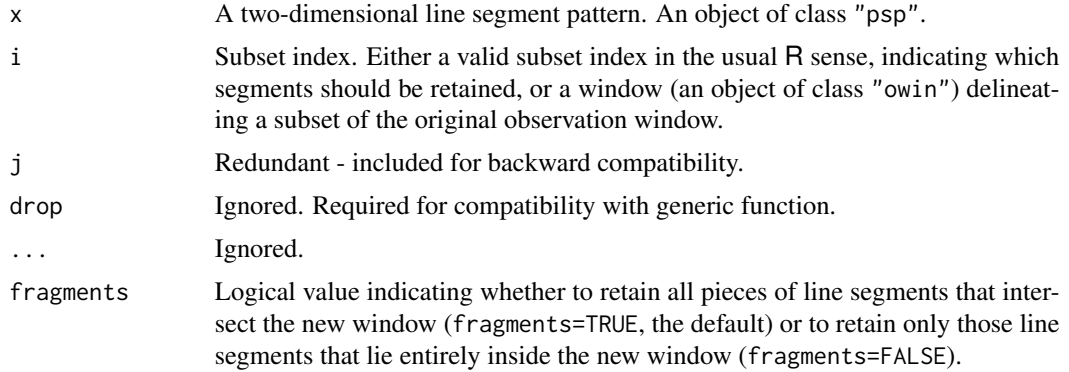

# Details

These functions extract a designated subset of a line segment pattern.

The function  $[$ .psp is a method for  $[$  for the class "psp". It extracts a designated subset of a line segment pattern, either by "*thinning*" (retaining/deleting some line segments of a line segment pattern) or "*trimming*" (reducing the window of observation to a smaller subregion and clipping the line segments to this boundary) or both.

The pattern will be "thinned" if subset is specified. The line segments designated by subset will be retained. Here subset can be a numeric vector of positive indices (identifying the line segments to be retained), a numeric vector of negative indices (identifying the line segments to be deleted) or a logical vector of length equal to the number of line segments in the line segment pattern x. In the latter case, the line segments for which subset[i]=TRUE will be retained, and the others will be deleted.

The pattern will be "trimmed" if window is specified. This should be an object of class [owin](#page-360-0) specifying a window of observation to which the line segment pattern x will be trimmed. Line segments of x lying inside the new window will be retained unchanged. Line segments lying partially inside the new window and partially outside it will, by default, be clipped so that they lie entirely inside the window; but if fragments=FALSE, such segments will be removed.

Both "thinning" and "trimming" can be performed together.

# Value

A line segment pattern (of class "psp").

# Author(s)

Adrian Baddeley <Adrian.Baddeley@curtin.edu.au>, Rolf Turner <r.turner@auckland.ac.nz> and Ege Rubak <rubak@math.aau.dk>.

# See Also

[psp.object](#page-464-0), [owin.object](#page-363-0)

# Examples

```
a \leq psp(runif(20), runif(20), runif(20), runif(20), windown=own(n))plot(a)
 # thinning
  id <- sample(c(TRUE, FALSE), 20, replace=TRUE)
  b \leftarrow a[id]plot(b, add=TRUE, lwd=3)
# trimming
  plot(a)
  w <- owin(c(0.1,0.7), c(0.2, 0.8))
  b \leq a[w]plot(b, add=TRUE, col="red", lwd=2)
  plot(w, add=TRUE)
  u <- a[w, fragments=FALSE]
  plot(u, add=TRUE, col="blue", lwd=3)
```
Extract.quad *Subset of Quadrature Scheme*

## Description

Extract a subset of a quadrature scheme.

# Usage

## S3 method for class 'quad' x[...]

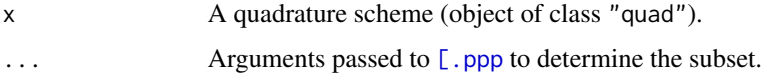

#### Extract.solist 213

## Details

This function extracts a designated subset of a quadrature scheme.

The function  $[$ . quad is a method for  $[$  for the class "quad". It extracts a designated subset of a quadrature scheme.

The subset to be extracted is determined by the arguments  $\dots$  which are interpreted by  $[$ . ppp. Thus it is possible to take the subset consisting of all quadrature points that lie inside a given region, or a subset of quadrature points identified by numeric indices.

## Value

A quadrature scheme (object of class "quad").

#### Author(s)

Adrian Baddeley <Adrian.Baddeley@curtin.edu.au> and Rolf Turner <r.turner@auckland.ac.nz>

# See Also

[quad.object](#page-465-0), [\[.ppp](#page-205-0).

#### Examples

```
Q <- quadscheme(nztrees)
W < -\text{ovin}(c(0, 148), c(0, 95)) # a subwindow
Q[W]
```
Extract.solist *Extract or Replace Subset of a List of Spatial Objects*

# Description

Extract or replace some entries in a list of spatial objects, or extract a designated sub-region in each object.

#### Usage

```
## S3 method for class 'solist'
x[i, ...]
  ## S3 replacement method for class 'solist'
x[i] <- value
```
# Arguments

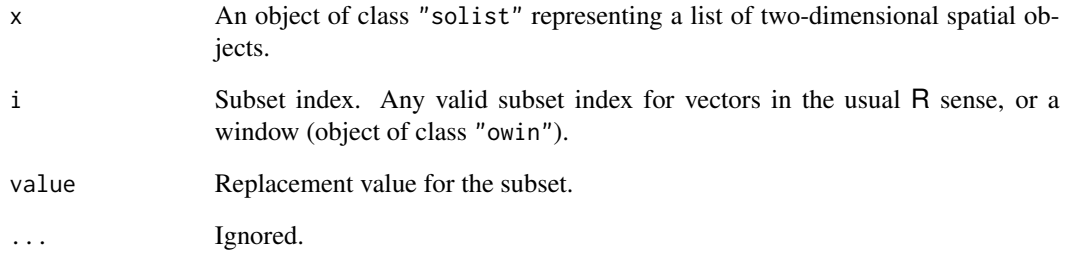

#### Details

These are methods for extracting and replacing subsets for the class "solist".

The argument x should be an object of class "solist" representing a list of two-dimensional spatial objects. See [solist](#page-540-0).

For the subset method, the subset index i can be either a vector index (specifying some elements of the list) or a spatial window (specifying a spatial sub-region).

For the replacement method, i must be a vector index: the designated elements will be replaced.

# Value

Another object of the same class as x.

## Author(s)

Adrian Baddeley <Adrian.Baddeley@curtin.edu.au>, Rolf Turner <r.turner@auckland.ac.nz> and Ege Rubak <rubak@math.aau.dk>

## See Also

[solist](#page-540-0), [plot.solist](#page-425-0), [summary.solist](#page-572-0)

```
x <- solist(japanesepines, cells, redwood)
x[2:3]
x[square(0.5)]
x[1] <- list(finpines)
```
Extract.splitppp *Extract or Replace Sub-Patterns*

## Description

Extract or replace some of the sub-patterns in a split point pattern.

## Usage

```
## S3 method for class 'splitppp'
x[...]
  ## S3 replacement method for class 'splitppp'
x[\ldots] <- value
```
# Arguments

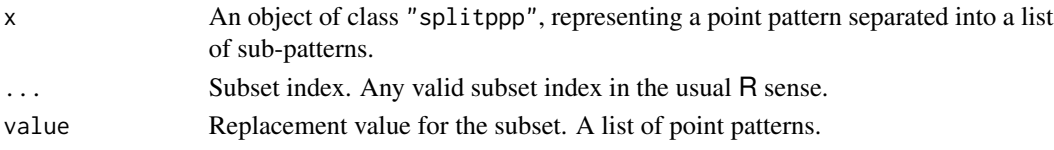

## Details

These are subset methods for the class "splitppp".

The argument x should be an object of class "splitppp", representing a point pattern that has been separated into a list of sub-patterns. It is created by [split.ppp](#page-550-0).

The methods extract or replace a designated subset of the list x, and return an object of class "splitppp".

#### Value

Another object of class "splitppp".

## Author(s)

Adrian Baddeley <Adrian.Baddeley@curtin.edu.au> and Rolf Turner <r.turner@auckland.ac.nz>

## See Also

[split.ppp](#page-550-0), [plot.splitppp](#page-428-0), [summary.splitppp](#page-573-0)

```
y <- split(amacrine)
y[[1]]
y[["off"]]
y[[1]] <- rsyst(Window(amacrine), 4, 3)
```
Extract, change or delete a subset of the tiles of a tessellation, to make a new tessellation.

## Usage

```
## S3 method for class 'tess'
x[i, ...]
  ## S3 replacement method for class 'tess'
x[i, ...] <- value
```
# Arguments

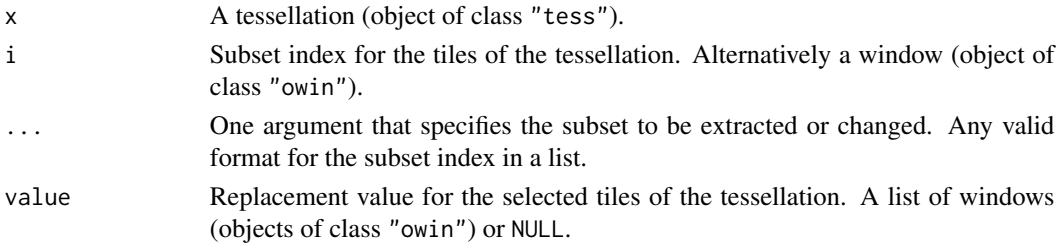

#### Details

A tessellation (object of class "tess", see [tess](#page-579-0)) is effectively a list of tiles (spatial regions) that cover a spatial region. The subset operator [. tess extracts some of these tiles and forms a new tessellation, which of course covers a smaller region than the original.

For [.tess only, the subset index can also be a window (object of class "owin"). The tessellation x is then intersected with the window.

The replacement operator changes the selected tiles. The replacement value may be either NULL (which causes the selected tiles to be removed from x) or a list of the same length as the selected subset. The entries of value may be windows (objects of class "owin") or NULL to indicate that the corresponding tile should be deleted.

Generally it does not make sense to replace a tile in a tessellation with a completely different tile, because the tiles are expected to fit together. However this facility is sometimes useful for making small adjustments to polygonal tiles.

## Value

A tessellation (object of class "tess").

#### Author(s)

Adrian Baddeley <Adrian.Baddeley@curtin.edu.au>, Rolf Turner <r.turner@auckland.ac.nz> and Ege Rubak <rubak@math.aau.dk>
# extrapolate.psp 217

# See Also

[tess](#page-579-0), [tiles](#page-589-0), [intersect.tess](#page-267-0).

# Examples

A <- tess(xgrid=0:4, ygrid=0:3)  $B \leq A[c(1, 3, 7)]$  $E \leftarrow A[-1]$  $A[c(2, 5, 11)]$  <- NULL

extrapolate.psp *Extrapolate Line Segments to Obtain Infinite Lines*

## Description

Given a spatial pattern of line segments, extrapolate the segments to infinite lines.

#### Usage

extrapolate.psp(x, ...)

## Arguments

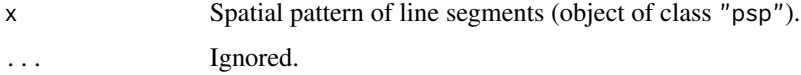

## Details

Each line segment in the pattern x is extrapolated to an infinite line, drawn through its two endpoints. The resulting pattern of infinite lines is returned as an object of class "infline".

If a segment's endpoints are identical (so that it has zero length) the resulting infinite line is vertical (i.e. parallel to the  $y$  coordinate axis).

## Value

An object of class "infline" representing the pattern of infinite lines. See [infline](#page-251-0) for details of structure.

## Author(s)

Adrian Baddeley <Adrian.Baddeley@curtin.edu.au>, Rolf Turner <r.turner@auckland.ac.nz> and Ege Rubak <rubak@math.aau.dk>.

218 fardist

# See Also

[psp](#page-462-0), [infline](#page-251-0) [midpoints.psp](#page-320-0), [lengths\\_psp](#page-287-0) [angles.psp](#page-29-0), [endpoints.psp](#page-187-0).

## Examples

```
X \leq psp(runif(4), runif(4), runif(4), runif(4), windown=own(n))Y <- extrapolate.psp(X)
plot(X, col=3, lwd=4)
plot(Y, lty=3)
Y
```
fardist *Farthest Distance to Boundary of Window*

## Description

Computes the farthest distance from each pixel, or each data point, to the boundary of the window.

## Usage

```
fardist(X, ...)## S3 method for class 'owin'
fardist(X, ..., squared=FALSE)
  ## S3 method for class 'ppp'
fardist(X, ..., squared=FALSE)
```
#### Arguments

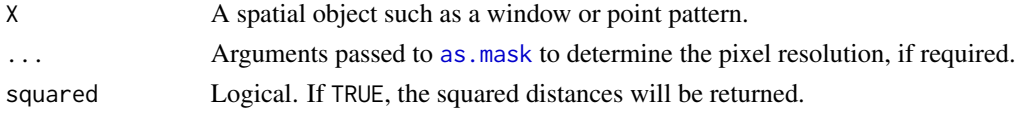

#### Details

The function fardist is generic, with methods for the classes owin and ppp.

For a window W, the command fardist(W) returns a pixel image in which the value at each pixel is the *largest* distance from that pixel to the boundary of W.

For a point pattern X, with window W, the command fardist(X) returns a numeric vector with one entry for each point of X, giving the largest distance from that data point to the boundary of W.

# Value

For fardist.owin, a pixel image (object of class "im").

For fardist.ppp, a numeric vector.

#### flipxy 219

# Author(s)

Adrian Baddeley <Adrian.Baddeley@curtin.edu.au> Rolf Turner <r.turner@auckland.ac.nz> and Ege Rubak <rubak@math.aau.dk>

## Examples

```
fardist(cells)
```
plot(FR <- fardist(letterR))

## <span id="page-218-0"></span>flipxy *Exchange X and Y Coordinates*

## Description

Exchanges the  $x$  and  $y$  coordinates in a spatial dataset.

## Usage

```
flipxy(X)
## S3 method for class 'owin'
flipxy(X)
## S3 method for class 'ppp'
flipxy(X)
## S3 method for class 'psp'
flipxy(X)
## S3 method for class 'im'
flipxy(X)
```
## Arguments

X Spatial dataset. An object of class "owin", "ppp", "psp" or "im".

## Details

This function swaps the  $x$  and  $y$  coordinates of a spatial dataset. This could also be performed using the command [affine](#page-22-0), but flipxy is faster.

The function [flipxy](#page-218-0) is generic, with methods for the classes of objects listed above.

# Value

Another object of the same type, representing the result of swapping the  $x$  and  $y$  coordinates.

#### 220 fourierbasis

#### Author(s)

Adrian Baddeley <Adrian.Baddeley@curtin.edu.au> and Rolf Turner <r.turner@auckland.ac.nz>

# See Also

[affine](#page-22-0), [reflect](#page-483-0), [rotate](#page-503-0), [shift](#page-526-0)

### Examples

```
data(cells)
X <- flipxy(cells)
```
fourierbasis *Fourier Basis Functions*

## Description

Evaluates the Fourier basis functions on a d-dimensional box with d-dimensional frequencies  $k_i$  at the *d*-dimensional coordinates  $x_j$ .

## Usage

```
fourierbasis(x, k, win = boxx(rep(list(0:1), ncol(k))))
fourierbasisraw(x, k, boxlengths)
```
1

# Arguments

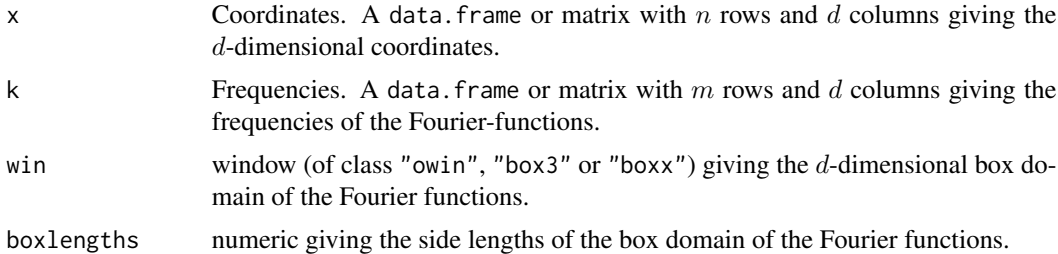

# Details

The result is an m by n matrix where the  $(i, j)$ 'th entry is the d-dimensional Fourier basis function with frequency  $k_i$  evaluated at the point  $x_j$ , i.e.,

$$
\frac{1}{\sqrt{|W|}}\exp(2\pi i\sum l=1^d k_{i,l}x_{j,l}/L_l)
$$

where  $L_l$ ,  $l = 1, ..., d$  are the box side lengths and  $|W|$  is the volume of the domain (window/box). Note that the algorithm does not check whether the coordinates given in  $x$  are contained in the

#### Frame 221

given box. Actually the box is only used to determine the side lengths and volume of the domain for normalization.

The stripped down faster version fourierbasisraw doesn't do checking or conversion of arguments and requires x and k to be matrices.

## Value

An m by n matrix of complex values.

#### Author(s)

Adrian Baddeley <Adrian.Baddeley@curtin.edu.au>

Rolf Turner <r.turner@auckland.ac.nz>

and Ege Rubak <rubak@math.aau.dk>

## Examples

```
## 27 rows of three dimensional Fourier frequencies:
k \leq - expand.grid(-1:1, -1:1, -1:1)
## Two random points in the three dimensional unit box:
x \leftarrow \text{rbind}(\text{runif}(3), \text{runif}(3))## 27 by 2 resulting matrix:
v <- fourierbasis(x, k)
head(v)
```
Frame *Extract or Change the Containing Rectangle of a Spatial Object*

#### Description

Given a spatial object (such as a point pattern or pixel image) in two dimensions, these functions extract or change the containing rectangle inside which the object is defined.

```
Frame(X)
   ## Default S3 method:
Frame(X)
   Frame(X) < - value## S3 replacement method for class 'owin'
Frame(X) < - value## S3 replacement method for class 'ppp'
Frame(X) < - value
```
#### 222 **Frame**

```
## S3 replacement method for class 'im'
Frame(X) < - value## Default S3 replacement method:
```

```
Frame(X) < - value
```
### Arguments

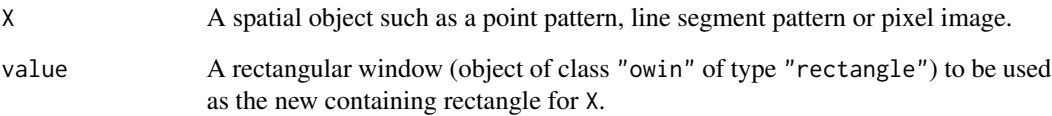

# Details

The functions Frame and Frame <- are generic.

Frame(X) extracts the rectangle inside which X is defined.

Frame(X)  $\leq$ -R changes the rectangle inside which X is defined to the new rectangle R.

## Value

The result of Frame is a rectangular window (object of class "owin" of type "rectangle").

The result of Frame <- is the updated object X, of the same class as X.

# Author(s)

Adrian Baddeley <Adrian.Baddeley@curtin.edu.au>, Rolf Turner <r.turner@auckland.ac.nz> and Ege Rubak <rubak@math.aau.dk>.

# See Also

## [Window](#page-618-0)

# Examples

```
Frame(cells)
X <- demopat
Frame(X)
Frame(X) <- owin(c(0, 11000), c(400, 8000))
```
#### Description

Computes the distances from each pixel to the bounding rectangle.

#### Usage

```
framedist.pixels(w, ..., style=c("image", "matrix", "coords"))
```
#### Arguments

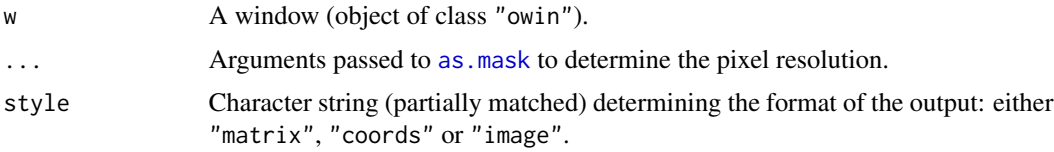

## Details

This function computes, for each pixel  $u$  in the rectangular frame Frame(w), the shortest distance to the boundary of  $Frame(w)$ .

The grid of pixels is determined by the arguments "\dots" passed to [as.mask](#page-60-0). The distance from each pixel to the boundary is calculated exactly, using analytic geometry.

## Value

If style="image", a pixel image (object of class "im") containing the distances from each pixel in the image raster to the boundary of the window.

If style="matrix", a matrix giving the distances from each pixel in the image raster to the boundary of the window. Rows of this matrix correspond to the  $y$  coordinate and columns to the  $x$ coordinate.

If style="coords", a list with three components x,y,z, where x,y are vectors of length  $m, n$ giving the x and y coordinates respectively, and z is an  $m \times n$  matrix such that  $z[i,j]$  is the distance from  $(x[i], y[j])$  to the boundary of the window. Rows of this matrix correspond to the x coordinate and columns to the y coordinate. This result can be plotted with persp, image or contour.

# Author(s)

Adrian Baddeley <Adrian.Baddeley@curtin.edu.au> and Rolf Turner <r.turner@auckland.ac.nz>

### See Also

[bdist.pixels](#page-78-0).

## Examples

```
opa <- par(mfrow=c(1,2))
plot(framedist.pixels(letterR))
plot(bdist.pixels(letterR))
par(opa)
```
#### funxy *Spatial Function Class*

## **Description**

A simple class of functions of spatial location

#### Usage

funxy(f, W)

#### Arguments

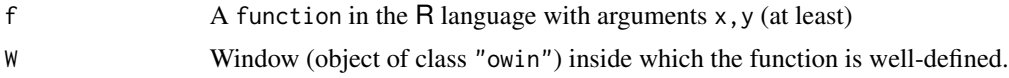

## Details

This creates an object of class "funxy". This is a simple mechanism for handling a function of spatial location  $f(x, y)$  to make it easier to display and manipulate.

f should be a function in the R language. The first two arguments of  $f$  must be named  $x$  and  $y$ respectively.

W should be a window (object of class "owin") inside which the function f is well-defined.

The function f should be vectorised: that is, if  $x$  and  $y$  are numeric vectors of the same length n, then  $v < -f(x, y)$  should be a vector of length n.

The resulting function  $g \leq -f$ unxy $(f, W)$  has the same formal arguments as f and can be called in the same way,  $v < -g(x, y)$  where x and y are numeric vectors. However it can also be called as v  $\langle \text{-g}(X) \rangle$ , where X is a point pattern (object of class "ppp" or "lpp") or a quadrature scheme (class "quad"); the function will be evaluated at the points of X.

# Value

A function with the same arguments as f, which also belongs to the class "funxy". This class has methods for print, plot, contour and persp.

## Author(s)

Adrian Baddeley <Adrian.Baddeley@curtin.edu.au>, Rolf Turner <r.turner@auckland.ac.nz> and Ege Rubak <rubak@math.aau.dk>.

#### gridcentres 225

## See Also

[plot.funxy](#page-313-0), [summary.funxy](#page-565-0)

## Examples

```
f <- function(x,y) { x^2 + y^2 - 1}
g \leftarrow \text{funxy}(f, \text{ square}(2))g
## evaluate function at any x, y coordinates
g(0.2, 0.3)
## evaluate function at the points of a point pattern
g(cells[1:4])
```
gridcentres *Rectangular grid of points*

# Description

Generates a rectangular grid of points in a window

## Usage

gridcentres(window, nx, ny)

# Arguments

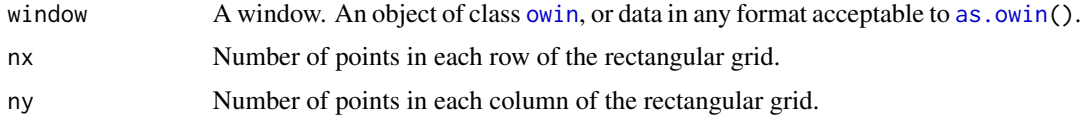

## Details

This function creates a rectangular grid of points in the window.

The bounding rectangle of the window is divided into a regular  $nx \times ny$  grid of rectangular tiles. The function returns the  $x, y$  coordinates of the centres of these tiles.

Note that some of these grid points may lie outside the window, if window is not of type "rectangle". The function [inside.owin](#page-254-0) can be used to select those grid points which do lie inside the window. See the examples.

This function is useful in creating dummy points for quadrature schemes (see [quadscheme](#page-470-0)) and for other miscellaneous purposes.

#### Value

A list with two components x and y, which are numeric vectors giving the coordinates of the points of the rectangular grid.

## Author(s)

Adrian Baddeley <Adrian.Baddeley@curtin.edu.au> and Rolf Turner <r.turner@auckland.ac.nz>

## See Also

[quad.object](#page-465-0), [quadscheme](#page-470-0), [inside.owin](#page-254-0), [stratrand](#page-557-0)

# Examples

```
w <- unit.square()
xy <- gridcentres(w, 10,15)
if(human <- interactive()) {
plot(w)
points(xy)
}
bdry <- list(x=c(0.1,0.3,0.7,0.4,0.2),
              y=c(0.1,0.1,0.5,0.7,0.3))
w \leftarrow \text{owin}(c(0,1), c(0,1), \text{poly=bdry})xy <- gridcentres(w, 30, 30)
ok <- inside.owin(xy$x, xy$y, w)
if(human) {
plot(w)
points(xy$x[ok], xy$y[ok])
}
```
gridweights *Compute Quadrature Weights Based on Grid Counts*

## Description

Computes quadrature weights for a given set of points, using the "counting weights" for a grid of rectangular tiles.

# Usage

```
gridweights(X, ntile, ..., window=NULL, verbose=FALSE, npix=NULL, areas=NULL)
```
#### Arguments

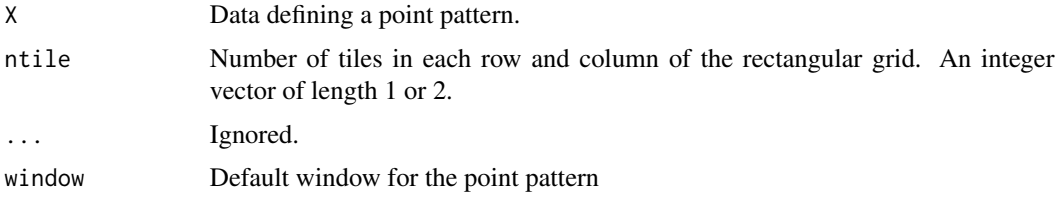

# gridweights 227

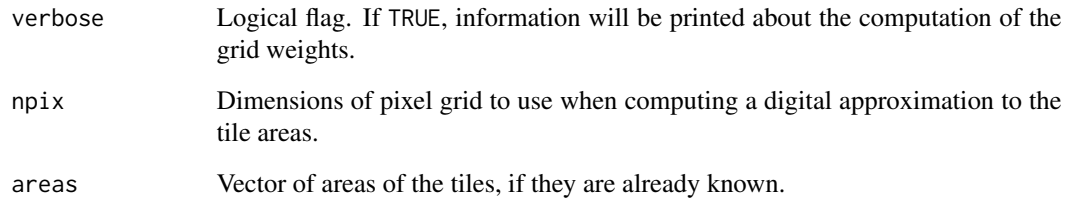

# Details

This function computes a set of quadrature weights for a given pattern of points (typically comprising both "data" and 'dummy" points). See [quad.object](#page-465-0) for an explanation of quadrature weights and quadrature schemes.

The weights are computed by the "counting weights" rule based on a regular grid of rectangular tiles. First X and (optionally) window are converted into a point pattern object. Then the bounding rectangle of the window of the point pattern is divided into a regular ntile[1] \* ntile[2] grid of rectangular tiles. The weight attached to a point of X is the area of the tile in which it lies, divided by the number of points of X lying in that tile.

For non-rectangular windows the tile areas are currently calculated by approximating the window as a binary mask. The accuracy of this approximation is controlled by npix, which becomes the argument dimyx of [as.mask](#page-60-0).

#### Value

Vector of nonnegative weights for each point in X.

# Author(s)

Adrian Baddeley <Adrian.Baddeley@curtin.edu.au>

and Rolf Turner <r.turner@auckland.ac.nz>

# See Also

[quad.object](#page-465-0), [dirichletWeights](#page-163-0)

## Examples

Q <- quadscheme(runifrect(15))  $X \leftarrow as.ppp(Q)$  # data and dummy points together w <- gridweights(X, 10) w <- gridweights(X, c(10, 10))

## Description

Adds a margin to a box of class boxx.

## Usage

grow.boxx(W, left, right = left) grow.box3(W, left, right = left)

## Arguments

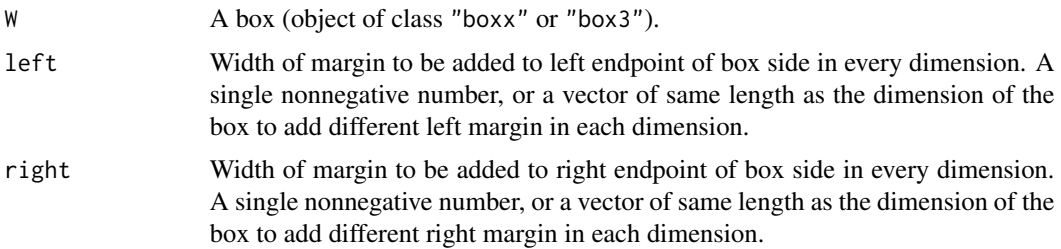

# Value

Another object of the same class "boxx" or "box3" representing the window after margins are added.

# Author(s)

Adrian Baddeley <Adrian.Baddeley@curtin.edu.au>, Rolf Turner <r.turner@auckland.ac.nz> and Ege Rubak <rubak@math.aau.dk>.

## See Also

[grow.rectangle](#page-228-0), [boxx](#page-89-0), [box3](#page-88-0)

## Examples

```
w \leq -\text{boxx}(c(0,10), c(0,10), c(0,10), c(0,10))# add a margin of size 1 on both sides in all four dimensions
b12 \leq - grow.boxx(w, 1)
# add margin of size 2 at left, and margin of size 3 at right,
# in each dimension.
v \leq - grow.boxx(w, 2, 3)
```
<span id="page-228-0"></span>grow.rectangle *Add margins to rectangle*

## Description

Adds a margin to a rectangle.

#### Usage

grow.rectangle(W, xmargin=0, ymargin=xmargin, fraction=NULL)

#### Arguments

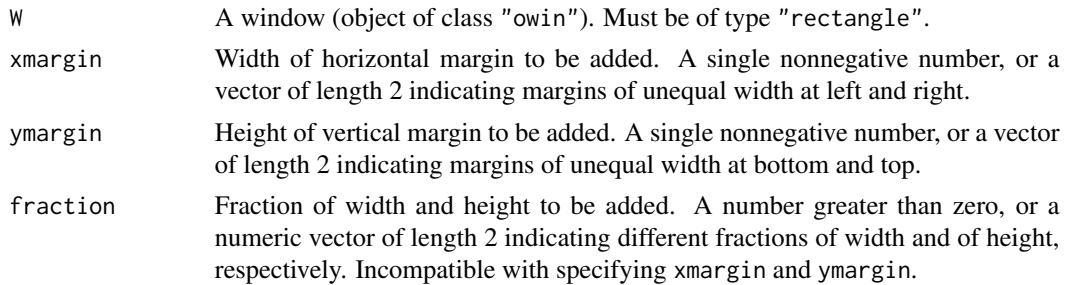

# Details

This is a simple convenience function to add a margin of specified width and height on each side of a rectangular window. Unequal margins can also be added.

## Value

Another object of class "owin" representing the window after margins are added.

## Author(s)

Adrian Baddeley <Adrian.Baddeley@curtin.edu.au>, Rolf Turner <r.turner@auckland.ac.nz> and Ege Rubak <rubak@math.aau.dk>.

### See Also

[trim.rectangle](#page-597-0), [dilation](#page-159-0), [erosion](#page-190-0), [owin.object](#page-363-0)

## Examples

```
w \leftarrow square(10)# add a margin of width 1 on all four sides
square12 <- grow.rectangle(w, 1)
# add margin of width 3 on the right side
# and margin of height 4 on top.
```

```
v \leq grow.rectangle(w, c(\emptyset,3), c(\emptyset,4))
# grow by 5 percent on all sides
grow.rectangle(w, fraction=0.05)
```
#### <span id="page-229-0"></span>harmonise *Make Objects Compatible*

#### Description

Converts several objects of the same class to a common format so that they can be combined or compared.

#### Usage

```
harmonise(...)
harmonize(...)
```
#### Arguments

... Any number of objects of the same class.

## Details

This generic command takes any number of objects of the same class, and *attempts* to make them compatible in the sense of [compatible](#page-116-0) so that they can be combined or compared.

There are methods for the classes "fv" ([harmonise.fv](#page-0-0)) and "im" ([harmonise.im](#page-230-0)).

All arguments ... must be objects of the same class. The result will be a list, of length equal to the number of arguments ..., containing new versions of each of these objects, converted to a common format. If the arguments were named (name=value) then the return value also carries these names.

## Value

A list, of length equal to the number of arguments ..., whose entries are objects of the same class. If the arguments were named (name=value) then the return value also carries these names.

#### Author(s)

Adrian Baddeley <Adrian.Baddeley@curtin.edu.au>, Rolf Turner <r.turner@auckland.ac.nz> and Ege Rubak <rubak@math.aau.dk>.

## See Also

[compatible](#page-116-0), [harmonise.fv](#page-0-0), [harmonise.im](#page-230-0)

<span id="page-230-0"></span>

#### **Description**

Convert several pixel images to a common pixel raster.

#### Usage

```
## S3 method for class 'im'
harmonise(...)
## S3 method for class 'im'
harmonize(...)
```
#### Arguments

... Any number of pixel images (objects of class "im") or data which can be converted to pixel images by [as.im](#page-54-0).

## **Details**

This function makes any number of pixel images compatible, by converting them all to a common pixel grid.

The command [harmonise](#page-229-0) is generic. This is the method for objects of class "im".

At least one of the arguments ... must be a pixel image. Some arguments may be windows (objects of class "owin"), functions (function $(x, y)$ ) or numerical constants. These will be converted to images using [as.im](#page-54-0).

The common pixel grid is determined by inspecting all the pixel images in the argument list, computing the bounding box of all the images, then finding the image with the highest spatial resolution, and extending its pixel grid to cover the bounding box.

The return value is a list with entries corresponding to the input arguments. If the arguments were named (name=value) then the return value also carries these names.

If you just want to determine the appropriate pixel resolution, without converting the images, use [commonGrid](#page-115-0).

## Value

A list, of length equal to the number of arguments ..., whose entries are pixel images.

#### Author(s)

Adrian Baddeley <Adrian.Baddeley@curtin.edu.au> and Rolf Turner <r.turner@auckland.ac.nz>

## See Also

[commonGrid](#page-115-0), [compatible.im](#page-117-0), [as.im](#page-54-0)

## Examples

```
Image1 <- setcov(square(1), dimyx=32)
Image2 <- setcov(square(1), dimyx=16)
Function1 <- function(x,y) { x }
Window1 <- shift(letterR, c(-2, -1))
h <- harmonise(X=Image1, Y=Image2, Z=Function1, W=Window1)
plot(h, main="")
```
harmonise.owin *Make Windows Compatible*

#### Description

Convert several windows to a common pixel raster.

#### Usage

```
## S3 method for class 'owin'
harmonise(...)
```
## S3 method for class 'owin' harmonize(...)

#### Arguments

... Any number of windows (objects of class "owin") or data which can be converted to windows by [as.owin](#page-65-0).

## Details

This function makes any number of windows compatible, by converting them all to a common pixel grid.

This only has an effect if one of the windows is a binary mask. If all the windows are rectangular or polygonal, they are returned unchanged.

The command [harmonise](#page-229-0) is generic. This is the method for objects of class "owin".

Each argument must be a window (object of class "owin"), or data that can be converted to a window by [as.owin](#page-65-0).

The common pixel grid is determined by inspecting all the windows in the argument list, computing the bounding box of all the windows, then finding the binary mask with the finest spatial resolution, and extending its pixel grid to cover the bounding box.

The return value is a list with entries corresponding to the input arguments. If the arguments were named (name=value) then the return value also carries these names.

If you just want to determine the appropriate pixel resolution, without converting the windows, use [commonGrid](#page-115-0).

#### has.close 233

# Value

A list of windows, of length equal to the number of arguments .... The list belongs to the class "solist".

#### Author(s)

Adrian Baddeley <Adrian.Baddeley@curtin.edu.au>

and Rolf Turner <r.turner@auckland.ac.nz>

#### See Also

[commonGrid](#page-115-0), [harmonise.im](#page-230-0), [as.owin](#page-65-0)

#### Examples

```
harmonise(X=letterR,
          Y=grow.rectangle(Frame(letterR), 0.2),
          Z=as.mask(letterR, eps=0.1),
          V=as.mask(letterR, eps=0.07))
```
has.close *Check Whether Points Have Close Neighbours*

#### Description

For each point in a point pattern, determine whether the point has a close neighbour in the same pattern.

# Usage

```
has.close(X, r, Y=NULL, ...)
  ## Default S3 method:
has.close(X,r, Y=NULL, ..., periodic=FALSE)
  ## S3 method for class 'ppp'
has.close(X,r, Y=NULL, ..., periodic=FALSE, sorted=FALSE)
  ## S3 method for class 'pp3'
```
# has.close(X,r, Y=NULL, ..., periodic=FALSE, sorted=FALSE)

## Arguments

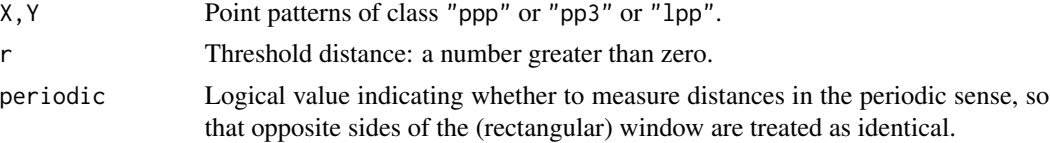

234 headtail behavior and the second service of the second service of the second service of the second service of the second service of the second service of the second service of the second service of the service of the s

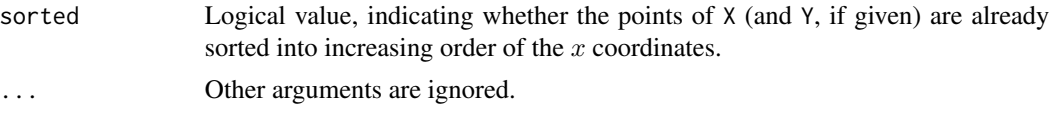

# Details

This is simply a faster version of (nndist( $X$ ) <= r) or (nncross( $X$ , $Y$ , what="dist") <= r).

has.close $(X, r)$  determines, for each point in the pattern X, whether or not this point has a neighbour in the same pattern X which lies at a distance less than or equal to r.

has.close $(X, r, Y)$  determines, for each point in the pattern X, whether or not this point has a neighbour in the *other* pattern Y which lies at a distance less than or equal to r.

The function has.close is generic, with methods for "ppp" and "pp3" and a default method.

#### Value

A logical vector, with one entry for each point of X.

#### Author(s)

Adrian Baddeley <Adrian.Baddeley@curtin.edu.au>.

#### See Also

[nndist](#page-336-0)

# Examples

```
has.close(redwood, 0.05)
with(split(amacrine), has.close(on, 0.05, off))
with(osteo, sum(has.close(pts, 20)))
```
headtail *First or Last Part of a Spatial Pattern*

#### Description

Returns the first few elements (head) or the last few elements (tail) of a spatial pattern.

```
## S3 method for class 'ppp'
head(x, n = 6L, ...)## S3 method for class 'ppx'
head(x, n = 6L, ...)
 ## S3 method for class 'psp'
```
#### headtail 235

```
head(x, n = 6L, ...)
 ## S3 method for class 'tess'
head(x, n = 6L, ...)
  ## S3 method for class 'ppp'
tail(x, n = 6L, ...)## S3 method for class 'ppx'
tail(x, n = 6L, ...)## S3 method for class 'psp'
tail(x, n = 6L, ...)## S3 method for class 'tess'
tail(x, n = 6L, ...)
```
## Arguments

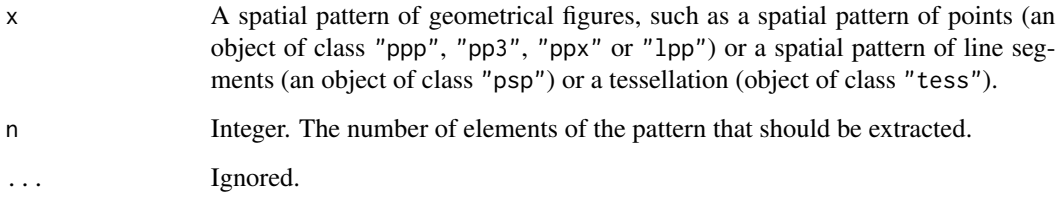

# Details

These are methods for the generic functions [head](#page-0-0) and [tail](#page-0-0). They extract the first or last n elements from x and return them as an object of the same kind as x.

To inspect the spatial coordinates themselves, use  $View(x)$  $View(x)$  or head(as.data.frame(x)).

## Value

An object of the same class as x.

# Author(s)

Adrian Baddeley <Adrian.Baddeley@curtin.edu.au>, Rolf Turner <r.turner@auckland.ac.nz> and Ege Rubak <rubak@math.aau.dk>.

# See Also

# [View](#page-0-0), [edit](#page-0-0).

Conversion to data frame: [as.data.frame.ppp](#page-45-0), [as.data.frame.ppx](#page-52-0), [as.data.frame.psp](#page-46-0)

236 hextess and the contract of the contract of the contract of the contract of the contract of the contract of the contract of the contract of the contract of the contract of the contract of the contract of the contract o

## Examples

```
head(cells)
tail(edges(letterR), 5)
head(dirichlet(cells), 4)
```
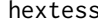

**Hexagonal Grid or Tessellation** 

### Description

Construct a hexagonal grid of points, or a hexagonal tessellation.

## Usage

 $hexgrid(W, s, offset = c(0, 0), origin=NULL, trim = TRUE)$  $hextess(W, s, offset = c(0, 0), origin=NULL, trim = TRUE)$ 

## Arguments

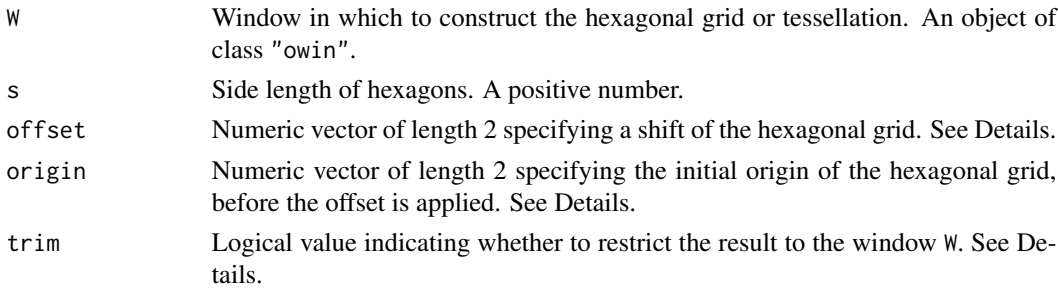

## Details

hexgrid constructs a hexagonal grid of points on the window W. If trim=TRUE (the default), the grid is intersected with W so that all points lie inside W. If trim=FALSE, then we retain all grid points which are the centres of hexagons that intersect W.

hextess constructs a tessellation of hexagons on the window W. If trim=TRUE (the default), the tessellation is restricted to the interior of W, so that there will be some fragmentary hexagons near the boundary of W. If trim=FALSE, the tessellation consists of all hexagons which intersect W.

The points of hexgrid(...) are the centres of the tiles of hextess(...) in the same order.

In the initial position of the grid or tessellation, one of the grid points (tile centres) is placed at the origin, which defaults to the midpoint of the bounding rectangle of W. The grid can be shifted relative to this origin by specifing the offset.

# Value

The value of hexgrid is a point pattern (object of class "ppp").

The value of hextess is a tessellation (object of class "tess").

#### hist.funxy 237

### Author(s)

Adrian Baddeley <Adrian.Baddeley@curtin.edu.au>, Rolf Turner <r.turner@auckland.ac.nz> and Ege Rubak <rubak@math.aau.dk>

## See Also

# [tess](#page-579-0)

[hexagon](#page-484-0)

## Examples

```
if(interactive()) {
 W <- Window(chorley)
  s < -0.7} else {
 W <- letterR
  s < -0.3}
plot(hextess(W, s))
plot(hexgrid(W, s), add=TRUE)
```
hist.funxy *Histogram of Values of a Spatial Function*

## Description

Computes and displays a histogram of the values of a spatial function of class "funxy".

# Usage

```
## S3 method for class 'funxy'
hist(x, ..., xname)
```
# Arguments

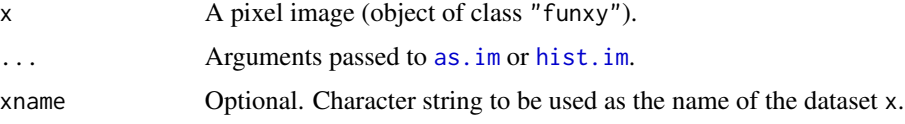

# Details

This function computes and (by default) displays a histogram of the values of the function x.

An object of class "funxy" describes a function of spatial location. It is a function(x,y,..) in the R language, with additional attributes.

The function [hist](#page-0-0).funxy is a method for the generic function hist for the class "funxy".

The function is first converted to a pixel image using [as.im](#page-54-0), then [hist.im](#page-237-0) is called to produce the histogram.

Any arguments in  $\dots$  are passed to as. im to determine the pixel resolution, or to hist. im to determine the histogram breaks and to control or suppress plotting. Useful arguments include W for the spatial domain, eps, dimyx for pixel resolution, main for the main title.

# Value

An object of class "histogram" as returned by [hist.default](#page-0-0). This object can be plotted.

## Author(s)

Adrian Baddeley <Adrian.Baddeley@curtin.edu.au>, Rolf Turner <r.turner@auckland.ac.nz> and Ege Rubak <rubak@math.aau.dk>.

## See Also

[spatialcdf](#page-0-0) for the cumulative distribution function of an image or function.

[hist](#page-0-0), [hist.default](#page-0-0).

For other statistical graphics such as Q-Q plots, use as  $\text{im}(X)$ [] to extract the pixel values of image X, and apply the usual statistical graphics commands.

## Examples

```
f <- funxy(function(x,y) {x^2}, unit.square())
hist(f)
```
<span id="page-237-0"></span>

hist.im *Histogram of Pixel Values in an Image*

## Description

Computes and displays a histogram of the pixel values in a pixel image. The hist method for class  $"im"$ .

## Usage

```
## S3 method for class 'im'
hist(x, ..., probability=FALSE, xname)
```
## Arguments

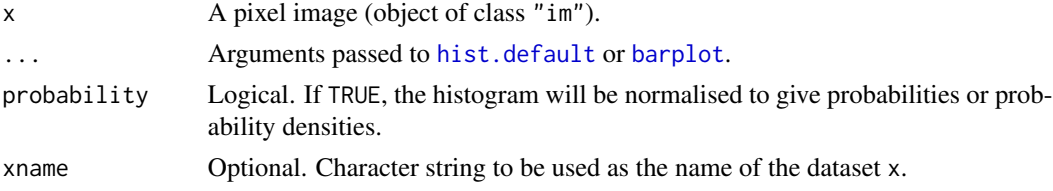

#### hotrod 239

## Details

This function computes and (by default) displays a histogram of the pixel values in the image x.

An object of class "im" describes a pixel image. See [im.object](#page-247-0)) for details of this class.

The function hist.im is a method for the generic function [hist](#page-0-0) for the class "im".

Any arguments in ... are passed to [hist.default](#page-0-0) (for numeric valued images) or [barplot](#page-0-0) (for factor or logical images). For example, such arguments control the axes, and may be used to suppress the plotting.

# Value

For numeric-valued images, an object of class "histogram" as returned by [hist.default](#page-0-0). This object can be plotted.

For factor-valued or logical images, an object of class "barplotdata", which can be plotted. This is a list with components called counts (contingency table of counts of the numbers of pixels taking each possible value), probs (corresponding relative frequencies) and mids (graphical x-coordinates of the midpoints of the bars in the barplot).

## Author(s)

Adrian Baddeley <Adrian.Baddeley@curtin.edu.au> and Rolf Turner <r.turner@auckland.ac.nz>

#### See Also

[spatialcdf](#page-0-0) for the cumulative distribution function of an image.

[hist](#page-0-0), [hist.default](#page-0-0), [barplot](#page-0-0).

For other statistical graphics such as Q-Q plots, use X[] to extract the pixel values of image X, and apply the usual statistical graphics commands.

For information about pixel images see [im.object](#page-247-0), [summary.im](#page-566-0).

## Examples

```
X \leftarrow as.in(function(x,y) \{x^2\}, unit-square()hist(X)
hist(cut(X,3))
```
hotrod *Heat Kernel for a One-Dimensional Rod*

## **Description**

Calculate values of the heat kernel on a one-dimensional rod. The ends of the rod may be assumed to be insulated, or absorbing.

### Usage

hotrod(len, xsource, xquery, sigma, ends=c("insulated", "absorbing"), nmax=20)

# Arguments

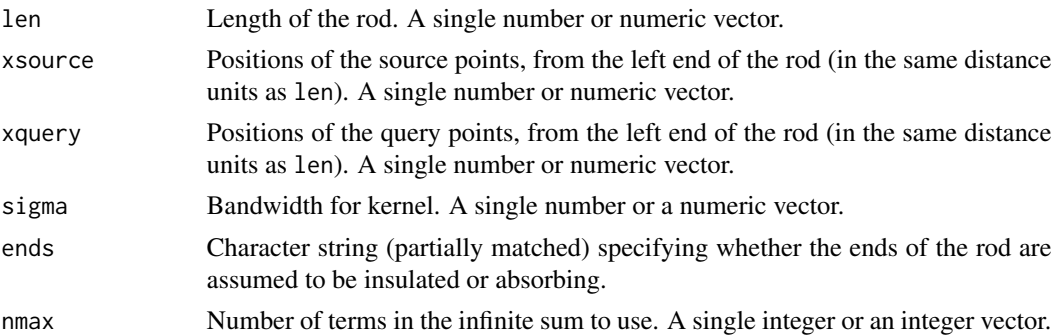

# Details

Computes the heat kernel as an infinite sum.

## Value

Number or numeric vector.

# Author(s)

Greg McSwiggan and Adrian Baddeley <Adrian.Baddeley@curtin.edu.au>.

#### Examples

```
curve(hotrod(1, 0.1, x, 0.7))
# check it's a probability density
f \leftarrow function(x) hotrod(1, 0.1, x, 0.7)
integrate(f, 0, 1)
## absorbing ends
curve(hotrod(1, 0.1, x, 0.7, ends="a"))
```
hyperframe *Hyper Data Frame*

# Description

Create a hyperframe: a two-dimensional array in which each column consists of values of the same atomic type (like the columns of a data frame) or objects of the same class.

```
hyperframe(...,
          row.names=NULL, check.rows=FALSE, check.names=TRUE,
          stringsAsFactors=NULL)
```
## hyperframe 241

#### Arguments

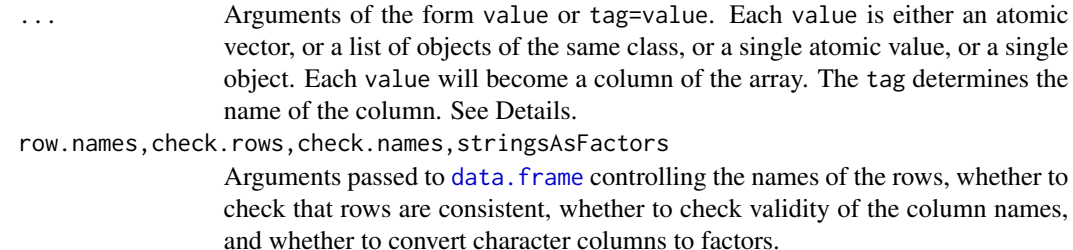

## **Details**

A hyperframe is like a data frame, except that its entries can be objects of any kind.

A hyperframe is a two-dimensional array in which each column consists of values of one atomic type (as in a data frame) or consists of objects of one class.

The arguments ... are any number of arguments of the form value or tag=value. Each value will become a column of the array. The tag determines the name of the column.

Each value can be either

- an atomic vector or factor (i.e. numeric vector, integer vector, character vector, logical vector, complex vector or factor)
- a list of objects which are all of the same class
- one atomic value, which will be replicated to make an atomic vector or factor
- one object, which will be replicated to make a list of objects.

All columns (vectors, factors and lists) must be of the same length, if their length is greater than 1.

## Value

An object of class "hyperframe".

#### Methods for Hyperframes

There are methods for print, plot, summary, with, split, [, [<,\$, \$<-, names, as.data.frame as.list, cbind and rbind for the class of hyperframes. There is also is.hyperframe and [as.hyperframe](#page-51-0).

## Handling Character Strings

The argument stringsAsFactors is a logical value (passed to [data.frame](#page-0-0)) specifying how to handle pixel values which are character strings. If TRUE, character values are interpreted as factor levels. If FALSE, they remain as character strings. The default values of stringsAsFactors depends on the version of R.

- In R versions < 4.1.0 the factory-fresh default is stringsAsFactors=FALSE and the default can be changed by setting options(stringsAsFactors=FALSE).
- in R versions > = 4.1.0 the default is stringsAsFactors=FALSE and there is no option to change the default.

## Author(s)

Adrian Baddeley <Adrian.Baddeley@curtin.edu.au> and Rolf Turner <r.turner@auckland.ac.nz>

#### See Also

[as.hyperframe](#page-51-0), [as.hyperframe.ppx](#page-52-1), [plot.hyperframe](#page-393-0), [\[.hyperframe](#page-196-0), [with.hyperframe](#page-622-0), [split.hyperframe](#page-548-0), [as.data.frame.hyperframe](#page-42-0), [cbind.hyperframe](#page-95-0), [rbind.hyperframe](#page-95-1)

### Examples

```
# equivalent to a data frame
 hyperframe(X=1:10, Y=3)
# list of functions
 hyperframe(f=list(sin, cos, tan))
# table of functions and matching expressions
 hyperframe(f=list(sin, cos, tan),
            e=list(expression(sin(x)), expression(cos(x)), expression(tan(x))))
 hyperframe(X=1:10, Y=letters[1:10], Z=factor(letters[1:10]),
   stringsAsFactors=FALSE)
 lambda \le- runif(4, min=50, max=100)
if(require(spatstat.core)) {
 X <- lapply(as.list(lambda), rpoispp)
} else {
 X <- lapply(as.list(lambda), function(lam) runifrect(rpois(1, lam)))
}
 h <- hyperframe(lambda=lambda, X=X)
 h
 h$lambda2 <- lambda^2
 h[, "lambda3"] <- lambda^3
 h[, "Y"] <- X
```
<span id="page-241-0"></span>identify.ppp *Identify Points in a Point Pattern*

## Description

If a point pattern is plotted in the graphics window, this function will find the point of the pattern which is nearest to the mouse position, and print its mark value (or its serial number if there is no mark).

```
## S3 method for class 'ppp'
identify(x, ...)
```
# identify.psp 243

#### Arguments

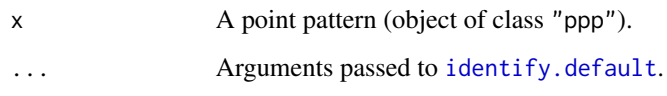

# Details

This is a method for the generic function [identify](#page-0-0) for point pattern objects.

The point pattern x should first be plotted using  $plot.$  ppp. Then identify(x) reads the position of the graphics pointer each time the left mouse button is pressed. It then finds the point of the pattern x closest to the mouse position. If this closest point is sufficiently close to the mouse pointer, its index (and its mark if any) will be returned as part of the value of the call.

Each time a point of the pattern is identified, text will be displayed next to the point, showing its serial number (if x is unmarked) or its mark value (if x is marked).

## Value

If  $x$  is unmarked, the result is a vector containing the serial numbers of the points in the pattern  $x$ that were identified. If  $x$  is marked, the result is a 2-column matrix, the first column containing the serial numbers and the second containing the marks for these points.

## Author(s)

Adrian Baddeley <Adrian.Baddeley@curtin.edu.au> and Rolf Turner <r.turner@auckland.ac.nz>

## See Also

[identify](#page-0-0), [clickppp](#page-101-0)

identify.psp *Identify Segments in a Line Segment Pattern*

## Description

If a line segment pattern is plotted in the graphics window, this function will find the segment which is nearest to the mouse position, and print its serial number.

```
## S3 method for class 'psp'
identify(x, ..., labels=seq_len(nsegments(x)), n=nsegments(x), plot=TRUE)
```
## **Arguments**

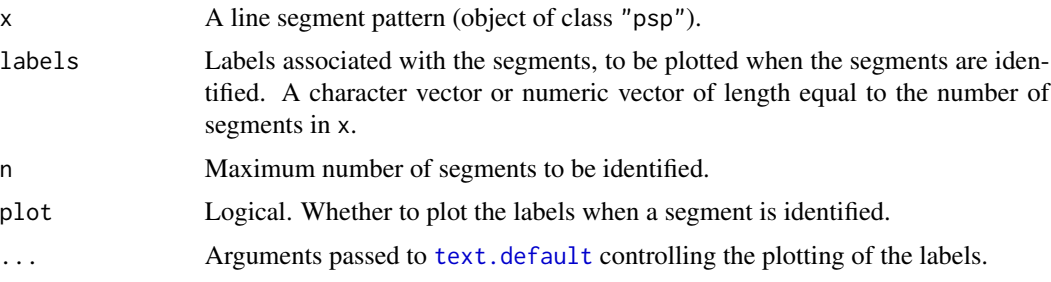

## Details

This is a method for the generic function [identify](#page-0-0) for line segment pattern objects.

The line segment pattern x should first be plotted using  $plot.py$ . Then identify(x) reads the position of the graphics pointer each time the left mouse button is pressed. It then finds the segment in the pattern x that is closest to the mouse position. This segment's index will be returned as part of the value of the call.

Each time a segment is identified, text will be displayed next to the point, showing its serial number (or the relevant entry of labels).

# Value

Vector containing the serial numbers of the segments in the pattern x that were identified.

#### Author(s)

Adrian Baddeley <Adrian.Baddeley@curtin.edu.au>, Rolf Turner <r.turner@auckland.ac.nz> and Ege Rubak <rubak@math.aau.dk>

# See Also

[identify](#page-0-0), [identify.ppp](#page-241-0).

<span id="page-243-0"></span>

im *Create a Pixel Image Object*

## Description

Creates an object of class "im" representing a two-dimensional pixel image.

```
im(mat, xcol=seq_len(ncol(mat)), yrow=seq_len(nrow(mat)),
xrange=NULL, yrange=NULL,
unitname=NULL)
```
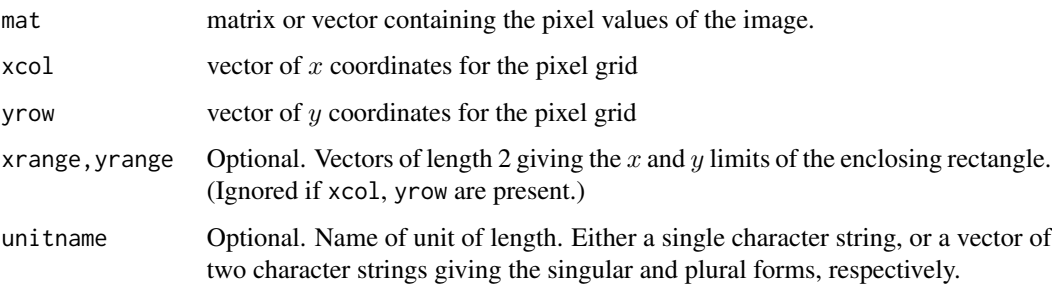

## Details

This function creates an object of class "im" representing a 'pixel image' or two-dimensional array of values.

The pixel grid is rectangular and occupies a rectangular window in the spatial coordinate system. The pixel values are *scalars*: they can be real numbers, integers, complex numbers, single characters or strings, logical values, or categorical values. A pixel's value can also be NA, meaning that no value is defined at that location, and effectively that pixel is 'outside' the window. Although the pixel values must be scalar, photographic colour images (i.e., with red, green, and blue brightness channels) can be represented as character-valued images in spatstat, using R's standard encoding of colours as character strings.

The matrix mat contains the 'greyscale' values for a rectangular grid of pixels. Note carefully that the entry mat[i,j] gives the pixel value at the location  $(xcol[j], yrow[i])$ . That is, the row index of the matrix mat corresponds to increasing y coordinate, while the column index of mat corresponds to increasing x coordinate. Thus yrow has one entry for each row of mat and xcol has one entry for each column of mat. Under the usual convention in R, a correct display of the image would be obtained by transposing the matrix, e.g. image.default(xcol, yrow,  $t$ (mat)), if you wanted to do it by hand.

The entries of mat may be numeric (real or integer), complex, logical, character, or factor values. If mat is not a matrix, it will be converted into a matrix with nrow(mat) = length(yrow) and  $ncol(mat) = length(xcol)$ .

To make a factor-valued image, note that R has a quirky way of handling matrices with factor-valued entries. The command [matrix](#page-0-0) cannot be used directly, because it destroys factor information. To make a factor-valued image, do one of the following:

- Create a factor containing the pixel values, say mat <-factor(.....), and then assign matrix dimensions to it by  $dim(mat) < -c(mr,nc)$  where nr, nc are the numbers of rows and columns. The resulting object mat is both a factor and a vector.
- Supply mat as a one-dimensional factor and specify the arguments xcol and yrow to determine the dimensions of the image.
- Use the functions [cut.im](#page-144-0) or [eval.im](#page-192-0) to make factor-valued images from other images).

For a description of the methods available for pixel image objects, see [im.object](#page-247-0).

To convert other kinds of data to a pixel image (for example, functions or windows), use [as.im](#page-54-0).

#### Warnings

The internal representation of images is likely to change in future releases of spatstat. The safe way to extract pixel values from an image object is to use as . matrix. im or [\[.im](#page-198-0).

## Author(s)

Adrian Baddeley <Adrian.Baddeley@curtin.edu.au> and Rolf Turner <r.turner@auckland.ac.nz>

## See Also

[im.object](#page-247-0) for details of the class.

[as.im](#page-54-0) for converting other kinds of data to an image.

[as.matrix.im](#page-63-0), [\[.im](#page-198-0), [eval.im](#page-192-0) for manipulating images.

# Examples

```
vec <- rnorm(1200)
mat <- matrix(vec, nrow=30, ncol=40)
whitenoise <- im(mat)
whitenoise \leq im(mat, xrange=c(0,1), yrange=c(0,1))
whitenoise <- im(mat, xcol=seq(0,1,length=40), yrow=seq(0,1,length=30))
whitenoise <- im(vec, xcol=seq(0,1,length=40), yrow=seq(0,1,length=30))
plot(whitenoise)
# Factor-valued images:
f <- factor(letters[1:12])
dim(f) <-c(3,4)Z \leftarrow im(f)# Factor image from other image:
cutwhite <- cut(whitenoise, 3)
plot(cutwhite)
# Factor image from raw data
cutmat < -cut(mat, 3)dim(cutmat) <- c(30,40)
cutwhite <- im(cutmat)
plot(cutwhite)
```
im.apply *Apply Function Pixelwise to List of Images*

### **Description**

Returns a pixel image obtained by applying a function to the values of corresponding pixels in several pixel images.

#### im.apply 247

# Usage

im.apply(X, FUN, ..., fun.handles.na=FALSE, check=TRUE)

### Arguments

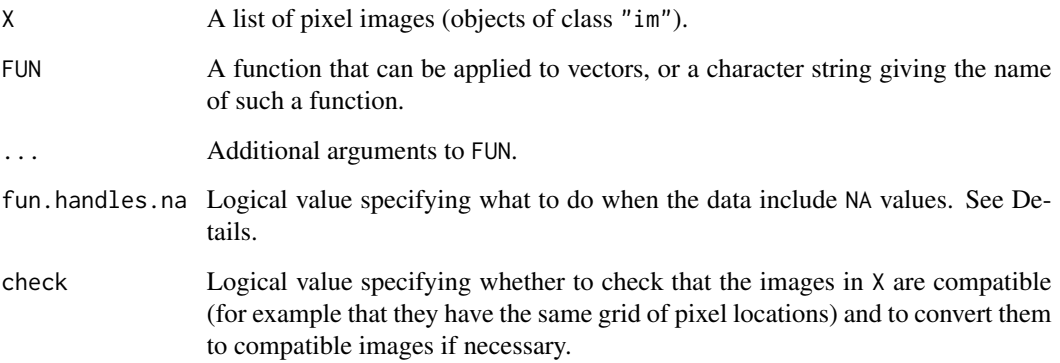

# Details

The argument X should be a list of pixel images (objects of class "im"). If the images do not have identical pixel grids, they will be converted to a common grid using [harmonise.im](#page-230-0).

At each pixel location, the values of the images in X at that pixel will be extracted as a vector. The function FUN will be applied to this vector. The result (which should be a single value) becomes the pixel value of the resulting image.

The argument fun.handles.na specifies what to do when some of the pixel values are NA.

- If fun.handles.na=FALSE (the default), the function FUN is never applied to data that include NA values; the result is defined to be NA whenever the data contain NA.
- If fun.handles.na=TRUE, the function FUN will be applied to all pixel data, including those which contain NA values.

# Value

A pixel image (object of class "im").

## Author(s)

Adrian Baddeley <Adrian.Baddeley@curtin.edu.au>, Rolf Turner <r.turner@auckland.ac.nz> and Ege Rubak <rubak@math.aau.dk>.

# See Also

[eval.im](#page-192-0) for algebraic operations with images.

# Examples

```
# list of two pixel images
Y <- solapply(bei.extra, scaletointerval)
plot(Y)
im.apply(Y, max)
im.apply(Y, sum)
## Example with incompatible patterns of NA values
B \le -\text{owin}(c(438, 666), c(80, 310))Y[[1]][B] <- NA
opa <- par(mfrow=c(2,2))
plot(Y[[1]])
plot(Y[[2]])
#' Default action: NA -> NA
plot(im.apply(Y, mean))
#' Use NA handling in mean.default
plot(im.apply(Y, mean, na.rm=TRUE, fun.handles.na=TRUE))
par(opa)
```
im.object *Class of Images*

## Description

A class "im" to represent a two-dimensional pixel image.

## Details

An object of this class represents a two-dimensional pixel image. It specifies

- the dimensions of the rectangular array of pixels
- $x$  and  $y$  coordinates for the pixels
- a numeric value ("grey value") at each pixel

If X is an object of type im, it contains the following elements:

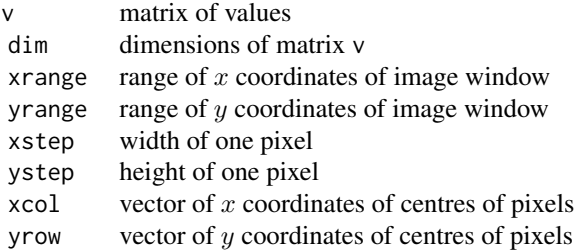

Users are strongly advised not to manipulate these entries directly.

Objects of class "im" may be created by the functions [im](#page-243-0) and [as.im](#page-54-0). Image objects are also returned

#### imcov 249

by various functions including [distmap](#page-172-0), [Kmeasure](#page-0-0), [setcov](#page-525-0), [eval.im](#page-192-0) and [cut.im](#page-144-0).

Image objects may be displayed using the methods plot. im, image. im, persp. im and contour. im. There are also methods [print.im](#page-453-0) for printing information about an image, [summary.im](#page-566-0) for summarising an image, [mean.im](#page-306-0) for calculating the average pixel value, [hist.im](#page-237-0) for plotting a histogram of pixel values, [quantile.im](#page-478-0) for calculating quantiles of pixel values, and [cut.im](#page-144-0) for dividing the range of pixel values into categories.

Pixel values in an image may be extracted using the subset operator  $[$ . im. To extract all pixel values from an image object, use [as.matrix.im](#page-63-0). The levels of a factor-valued image can be extracted and changed with levels and levels<-.

Calculations involving one or more images (for example, squaring all the pixel values in an image, converting numbers to factor levels, or subtracting one image from another) can often be done easily using [eval.im](#page-192-0). To find all pixels satisfying a certain constraint, use [solutionset](#page-541-0).

Note carefully that the entry  $v[i, j]$  gives the pixel value at the location (xcol[j], yrow[i]. That is, the row index of the matrix  $\nu$  corresponds to increasing  $\nu$  coordinate, while the column index of mat corresponds to increasing x coordinate. Thus yrow has one entry for each row of v and xcol has one entry for each column of v. Under the usual convention in R, a correct display of the image would be obtained by transposing the matrix, e.g. image.default(xcol,yrow,t(v)), if you wanted to do it by hand.

## Warnings

The internal representation of images is likely to change in future releases of spatstat. Do not address the entries in an image directly. To extract all pixel values from an image object, use [as.matrix.im](#page-63-0).

## Author(s)

Adrian Baddeley <Adrian.Baddeley@curtin.edu.au>

and Rolf Turner <r.turner@auckland.ac.nz>

## See Also

[im](#page-243-0), [as.im](#page-54-0), [plot.im](#page-394-0), [persp.im](#page-377-0), [eval.im](#page-192-0), [\[.im](#page-198-0)

imcov *Spatial Covariance of a Pixel Image*

#### **Description**

Computes the unnormalised spatial covariance function of a pixel image.

#### Usage

imcov(X, Y=X)

250 imcov

#### **Arguments**

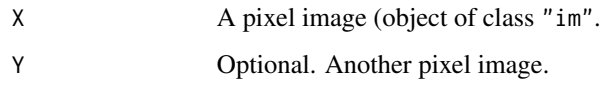

## Details

The (uncentred, unnormalised) *spatial covariance function* of a pixel image X in the plane is the function  $C(v)$  defined for each vector v as

$$
C(v) = \int X(u)X(u-v) \, \mathrm{d}u
$$

where the integral is over all spatial locations  $u$ , and where  $X(u)$  denotes the pixel value at location  $\boldsymbol{u}.$ 

This command computes a discretised approximation to the spatial covariance function, using the Fast Fourier Transform. The return value is another pixel image (object of class "im") whose greyscale values are values of the spatial covariance function.

If the argument Y is present, then  $\text{imcov}(X, Y)$  computes the set *cross-covariance* function  $C(u)$ defined as

$$
C(v) = \int X(u)Y(u-v) \, \mathrm{d}u.
$$

Note that  $\text{imcov}(X, Y)$  is equivalent to convolve.  $\text{im}(X, Y, \text{reflect} Y = \text{TRUE})$ .

## Value

A pixel image (an object of class "im") representing the spatial covariance function of X, or the cross-covariance of X and Y.

# Author(s)

Adrian Baddeley <Adrian.Baddeley@curtin.edu.au>

and Rolf Turner <r.turner@auckland.ac.nz>

# See Also

[setcov](#page-525-0), [convolve.im](#page-132-0), [owin](#page-360-0), [as.owin](#page-65-0), [erosion](#page-190-0)

# Examples

```
X \leftarrow as.in(square(1))v \le -\text{imcov}(X)plot(v)
```
## Description

Find the largest circle contained in a given window.

## Usage

incircle(W)

inradius(W)

## Arguments

W A window (object of class "owin").

## Details

Given a window W of any type and shape, the function incircle determines the largest circle that is contained inside W, while inradius computes its radius only.

For non-rectangular windows, the incircle is computed approximately by finding the maximum of the distance map (see [distmap](#page-172-0)) of the complement of the window.

#### Value

The result of incircle is a list with entries  $x, y, r$  giving the location  $(x, y)$  and radius r of the incircle.

The result of inradius is the numerical value of radius.

## Author(s)

Adrian Baddeley <Adrian.Baddeley@curtin.edu.au>

and Rolf Turner <r.turner@auckland.ac.nz>

## See Also

[centroid.owin](#page-96-0)

# Examples

```
W < - square(1)
Wc <- incircle(W)
plot(W)
plot(disc(Wc$r, c(Wc$x, Wc$y)), add=TRUE)
plot(letterR)
Rc <- incircle(letterR)
```
252 infline

```
plot(disc(Rc$r, c(Rc$x, Rc$y)), add=TRUE)
W <- as.mask(letterR)
plot(W)
Rc <- incircle(W)
plot(disc(Rc$r, c(Rc$x, Rc$y)), add=TRUE)
```
# <span id="page-251-0"></span>infline *Infinite Straight Lines*

#### Description

Define the coordinates of one or more straight lines in the plane

#### Usage

```
infinite(a = NULL, b = NULL, h = NULL, v = NULL, p = NULL, theta = NULL)## S3 method for class 'infline'
print(x, \ldots)## S3 method for class 'infline'
plot(x, \ldots)
```
# Arguments

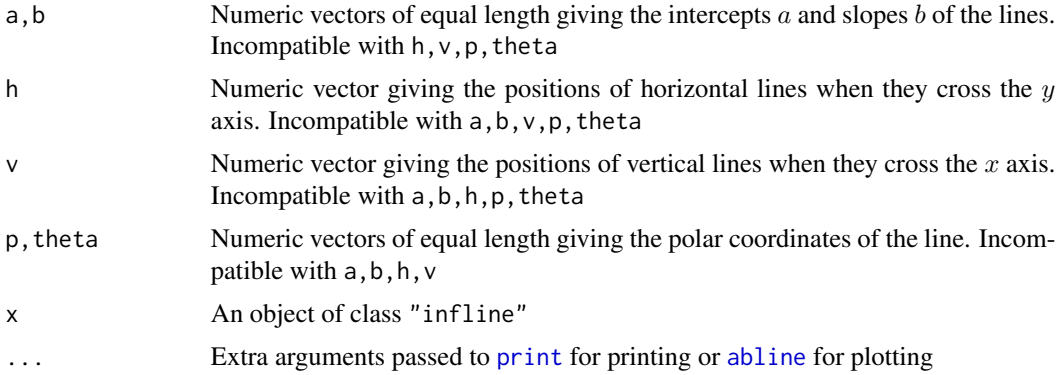

## Details

The class infline is a convenient way to handle infinite straight lines in the plane.

The position of a line can be specified in several ways:

- its intercept a and slope b in the equation  $y = a + bx$  can be used unless the line is vertical.
- for vertical lines we can use the position  $v$  where the line crosses the  $y$  axis
- for horizontal lines we can use the position  $h$  where the line crosses the  $x$  axis
• the polar coordinates  $p$  and  $\theta$  can be used for any line. The line equation is

$$
x\cos\theta + y\sin\theta = p
$$

The command infline will accept line coordinates in any of these formats. The arguments a, b, h, v have the same interpretation as they do in the line-plotting function [abline](#page-0-0).

The command infline converts between different coordinate systems (e.g. from  $a, b$  to  $p,$  theta) and returns an object of class "infline" that contains a representation of the lines in each appropriate coordinate system. This object can be printed and plotted.

## Value

The value of infline is an object of class "infline" which is basically a data frame with columns a,b,h,v,p,theta. Each row of the data frame represents one line. Entries may be NA if a coordinate is not applicable to a particular line.

#### Author(s)

Adrian Baddeley <Adrian.Baddeley@curtin.edu.au> and Rolf Turner <r.turner@auckland.ac.nz>.

## See Also

[rotate.infline](#page-505-0), [clip.infline](#page-102-0), [chop.tess](#page-97-0), [whichhalfplane](#page-616-0)

# Examples

```
infline(a=10:13,b=1)
infline(p=1:3, theta=pi/4)
plot(c(-1,1),c(-1,1),type="n",xlabel="",ylab="", asp=1)plot(infline(p=0.4, theta=seq(0,pi,length=20)))
```
inside.boxx *Test Whether Points Are Inside A Multidimensional Box*

## Description

Test whether points lie inside or outside a given multidimensional box.

#### Usage

inside.boxx(..., w)

## Arguments

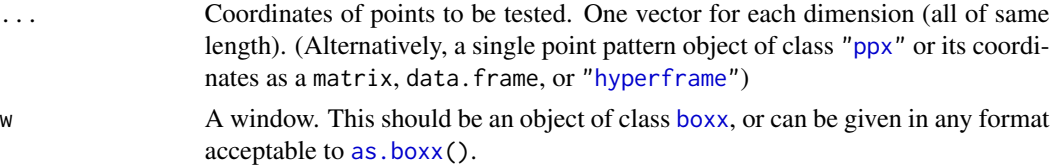

# Details

This function tests whether each of the provided points lies inside or outside the window w and returns TRUE if it is inside.

The boundary of the window is treated as being inside.

Normally each argument provided (except w) must be numeric vectors of equal length (length zero is allowed) containing the coordinates of points. Alternatively a single point pattern (object of class "ppx") can be given; then the coordinates of the point pattern are extracted. A single matrix, data.frame, or ["hyperframe"](#page-239-0)) with the coordinates is also accepted.

# Value

Logical vector whose ith entry is TRUE if the corresponding point is inside w.

## Author(s)

Adrian Baddeley <Adrian.Baddeley@curtin.edu.au>

Rolf Turner <r.turner@auckland.ac.nz>

and Ege Rubak <rubak@math.aau.dk>

## See Also

[boxx](#page-89-0), [as.boxx](#page-41-0)

# Examples

```
# 3D box with side [0,2]
w \leftarrow boxx(c(0,2), c(0,2), c(0,2))# Random points in box with side [-1,3]
x \le runif(30, min=-1, max=3)
y \le - runif(30, min=-1, max=3)
z \le runif(30, min=-1, max=3)
# Points falling in smaller box
ok <- inside.boxx(x, y, z, w=w)
# Same using a point pattern as argument:
X \leq -ppx(data = cbind(x, y, z), domain = boxx(c(0,3), c(0,3), c(0,3)))ok2 \leq - inside.boxx(X, w=w)# Same using the coordinates given as data.frame/matrix/hyperframe
coords_mat \leq cbind(x,y,z)
ok_mat <- inside.boxx(coords_mat, w=w)
coords_df \leq data.frame(x,y,z)ok_df <- inside.boxx(coords_mat, w=w)
coords_hyper \leftarrow hyperframe(x,y,z)ok_hyper <- inside.boxx(coords_mat, w=w)
```
#### Description

Test whether points lie inside or outside a given window.

## Usage

inside.owin(x, y, w)

# Arguments

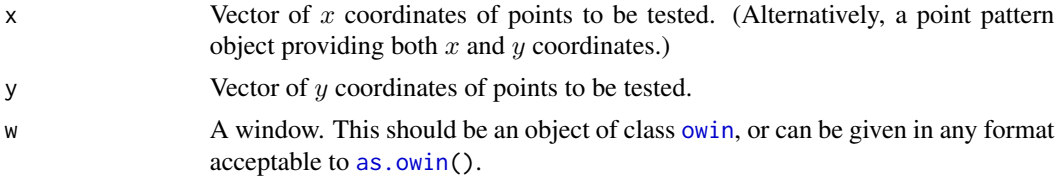

## Details

This function tests whether each of the points (x[i],y[i]) lies inside or outside the window w and returns TRUE if it is inside.

The boundary of the window is treated as being inside.

If w is of type "rectangle" or "polygonal", the algorithm uses analytic geometry (the discrete Stokes theorem). Computation time is linear in the number of points and (for polygonal windows) in the number of vertices of the boundary polygon. Boundary cases are correct to single precision accuracy.

If w is of type "mask" then the pixel closest to  $(x[i],y[i])$  is tested. The results may be incorrect for points lying within one pixel diameter of the window boundary.

Normally x and y must be numeric vectors of equal length (length zero is allowed) containing the coordinates of points. Alternatively x can be a point pattern (object of class "ppp") while y is missing; then the coordinates of the point pattern are extracted.

# Value

Logical vector whose ith entry is TRUE if the corresponding point  $(x[i], y[i])$  is inside w.

# Author(s)

Adrian Baddeley <Adrian.Baddeley@curtin.edu.au> and Rolf Turner <r.turner@auckland.ac.nz>

## See Also

[owin.object](#page-363-0), [as.owin](#page-65-0)

256 integral.im

# Examples

```
# hexagonal window
k \le -6theta <- 2 * pi * (0:(k-1))/kco <- cos(theta)
si <- sin(theta)
\text{mas} \leftarrow \text{owin}(c(-1,1), c(-1,1), \text{poly}=list(x=co, y=si))if(human <- interactive()) {
plot(mas)
}
# random points in rectangle
x <- runif(30,min=-1, max=1)
y <- runif(30,min=-1, max=1)
ok <- inside.owin(x, y, mas)
if(human) {
points(x[ok], y[ok])
points(x[!ok], y[!ok], pch="x")
}
```
integral.im *Integral of a Pixel Image*

# Description

Computes the integral of a pixel image.

## Usage

```
integral(f, domain=NULL, ...)
## S3 method for class 'im'
integral(f, domain=NULL, ...)
```
## Arguments

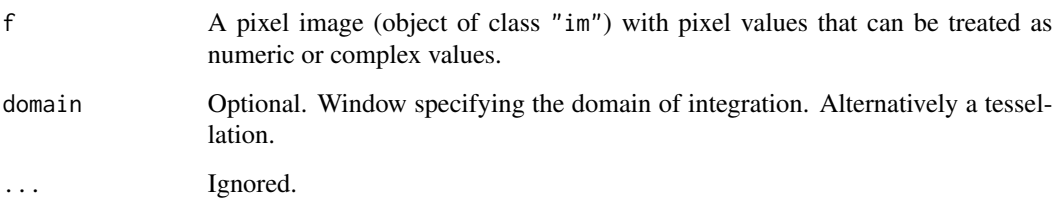

#### intensity 257

# Details

The function integral is generic, with methods for "im", "msr", "linim" and "linfun".

The method integral.im treats the pixel image f as a function of the spatial coordinates, and computes its integral. The integral is calculated by summing the pixel values and multiplying by the area of one pixel.

The pixel values of f may be numeric, integer, logical or complex. They cannot be factor or character values.

The logical values TRUE and FALSE are converted to 1 and 0 respectively, so that the integral of a logical image is the total area of the TRUE pixels, in the same units as unitname(x).

If domain is a window (class "owin") then the integration will be restricted to this window. If domain is a tessellation (class "tess") then the integral of f in each tile of domain will be computed.

## Value

A single numeric or complex value (or a vector of such values if domain is a tessellation).

## Author(s)

Adrian Baddeley <Adrian.Baddeley@curtin.edu.au>, Rolf Turner <r.turner@auckland.ac.nz> and Ege Rubak <rubak@math.aau.dk>.

## See Also

[eval.im](#page-192-0), [\[.im](#page-198-0)

## Examples

```
# approximate integral of f(x,y) dx dy
f <- function(x,y){3*x^2 + 2*y}
Z \leftarrow as.in(f, square(1))integral.im(Z)
# correct answer is 2
# integrate over the subset [0.1,0.9] x [0.2,0.8]
W \leftarrow \text{owin}(c(0.1, 0.9), c(0.2, 0.8))integral.im(Z, W)
```
<span id="page-256-0"></span>intensity *Intensity of a Dataset or a Model*

## Description

Generic function for computing the intensity of a spatial dataset or spatial point process model.

## Usage

intensity(X, ...)

258 intensity.ppp

#### **Arguments**

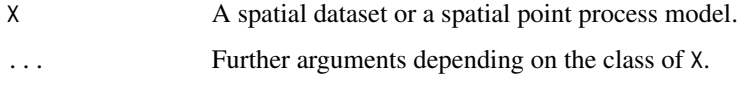

# Details

This is a generic function for computing the intensity of a spatial dataset or spatial point process model. There are methods for point patterns (objects of class "ppp") and fitted point process models (objects of class "ppm").

The empirical intensity of a dataset is the average density (the average amount of 'stuff' per unit area or volume). The empirical intensity of a point pattern is computed by the method [intensity.ppp](#page-257-0).

The theoretical intensity of a stochastic model is the expected density (expected amount of 'stuff' per unit area or volume). The theoretical intensity of a fitted point process model is computed by the method [intensity.ppm](#page-0-0).

## Value

Usually a numeric value or vector.

### Author(s)

Adrian Baddeley <Adrian.Baddeley@curtin.edu.au>

and Rolf Turner <r.turner@auckland.ac.nz>

# See Also

[intensity.ppp](#page-257-0), [intensity.ppm](#page-0-0).

<span id="page-257-0"></span>intensity.ppp *Empirical Intensity of Point Pattern*

## Description

Computes the average number of points per unit area in a point pattern dataset.

#### Usage

```
## S3 method for class 'ppp'
intensity(X, ..., weights=NULL)
## S3 method for class 'splitppp'
intensity(X, ..., weights=NULL)
```
# intensity.ppp 259

#### Arguments

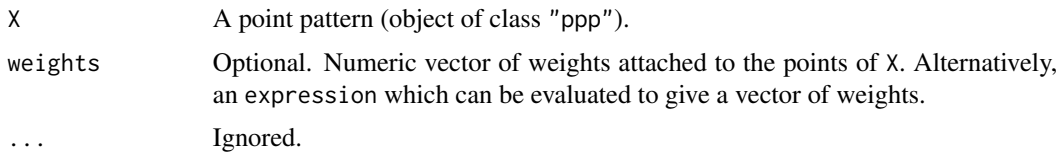

## Details

This is a method for the generic function [intensity](#page-256-0). It computes the empirical intensity of a point pattern (object of class "ppp"), i.e. the average density of points per unit area.

If the point pattern is multitype, the intensities of the different types are computed separately.

Note that the intensity will be computed as the number of points per square unit, based on the unit of length for X, given by unit name $(X)$ . If the unit of length is a strange multiple of a standard unit, like 5.7 metres, then it can be converted to the standard unit using [rescale](#page-490-0). See the Examples.

If weights are given, then the intensity is computed as the total *weight* per square unit. The argument weights should be a numeric vector of weights for each point of X (weights may be negative or zero).

Alternatively weights can be an expression which will be evaluated for the dataset to yield a vector of weights. The expression may involve the Cartesian coordinates  $x, y$  of the points, and the marks of the points, if any. Variable names permitted in the expression include x and y, the name marks if X has a single column of marks, the names of any columns of marks if X has a data frame of marks, and the names of constants or functions that exist in the global environment. See the Examples.

#### Value

A numeric value (giving the intensity) or numeric vector (giving the intensity for each possible type).

## Author(s)

Adrian Baddeley <Adrian.Baddeley@curtin.edu.au>

and Rolf Turner <r.turner@auckland.ac.nz>

## See Also

[intensity](#page-256-0), [intensity.ppm](#page-0-0)

## Examples

```
japanesepines
intensity(japanesepines)
unitname(japanesepines)
intensity(rescale(japanesepines))
```
intensity(amacrine) intensity(split(amacrine))

```
# numeric vector of weights
volumes <- with(marks(finpines), (pi/4) * height * diameter^2)
intensity(finpines, weights=volumes)
# expression for weights
intensity(finpines, weights=expression((pi/4) * height * diameter^2))
```
intensity.ppx *Intensity of a Multidimensional Space-Time Point Pattern*

#### Description

Calculates the intensity of points in a multi-dimensional point pattern of class "ppx" or "pp3".

# Usage

```
## S3 method for class 'ppx'
intensity(X, ...)
```
#### Arguments

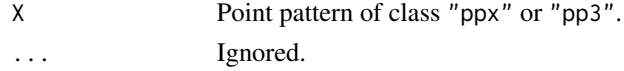

## Details

This is a method for the generic function [intensity](#page-256-0). It computes the empirical intensity of a multidimensional point pattern (object of class "ppx" including "pp3"), i.e. the average density of points per unit volume.

If the point pattern is multitype, the intensities of the different types are computed separately.

## Value

A single number or a numeric vector.

## Author(s)

Adrian Baddeley <Adrian.Baddeley@curtin.edu.au>

Rolf Turner <r.turner@auckland.ac.nz>

and Ege Rubak <rubak@math.aau.dk>

## Examples

```
X <- osteo$pts[[1]]
intensity(X)
marks(X) <- factor(sample(letters[1:3], npoints(X), replace=TRUE))
intensity(X)
```
## Description

Computes the average total length of segments per unit area in a spatial pattern of line segments.

## Usage

```
## S3 method for class 'psp'
intensity(X, ..., weights=NULL)
```
## Arguments

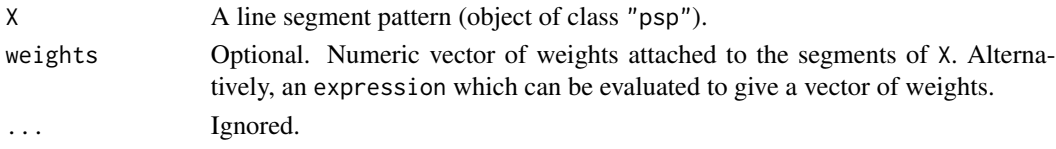

## Details

This is a method for the generic function [intensity](#page-256-0). It computes the empirical intensity of a line segment pattern (object of class "psp"), i.e. the average total segment length per unit area.

If the segment pattern is multitype, the intensities of the different types are computed separately.

Note that the intensity will be computed as the length per area in units per square unit, based on the unit of length for  $X$ , given by unitname $(X)$ . If the unit of length is a strange multiple of a standard unit, like 5.7 metres, then it can be converted to the standard unit using [rescale](#page-490-0). See the Examples.

If weights are given, then the intensity is computed as the total *weight times length* per square unit. The argument weights should be a numeric vector of weights for each point of X (weights may be negative or zero).

Alternatively weights can be an expression which will be evaluated for the dataset to yield a vector of weights. The expression may involve the Cartesian coordinates  $x, y$  of the points, and the marks of the points, if any. Variable names permitted in the expression include  $x0$ ,  $x1$ ,  $y0$ ,  $y1$  for the coordinates of the segment endpoint, the name marks if X has a single column of marks, the names of any columns of marks if X has a data frame of marks, and the names of constants or functions that exist in the global environment. See the Examples.

# Value

A numeric value (giving the intensity) or numeric vector (giving the intensity for each possible type).

#### Author(s)

Adrian Baddeley <Adrian.Baddeley@curtin.edu.au>, Rolf Turner <r.turner@auckland.ac.nz> and Ege Rubak <rubak@math.aau.dk>.

# See Also

[intensity](#page-256-0)

#### Examples

```
S <- edges(letterR)
intensity(S)
intensity(S, weights=runif(nsegments(S)))
intensity(S, weights=expression((x0+x1)/2))
```
intensity.quadratcount

*Intensity Estimates Using Quadrat Counts*

## Description

Uses quadrat count data to estimate the intensity of a point pattern in each tile of a tessellation, assuming the intensity is constant in each tile.

## Usage

## S3 method for class 'quadratcount' intensity(X, ..., image=FALSE)

## Arguments

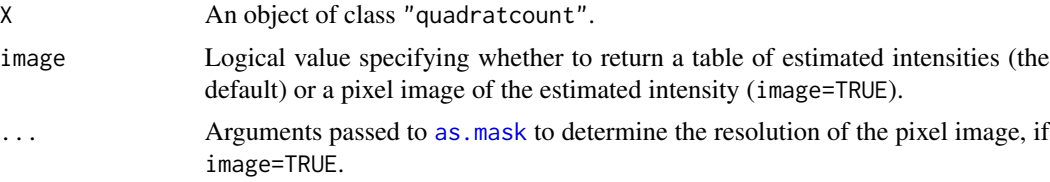

#### Details

This is a method for the generic function [intensity](#page-256-0). It computes an estimate of the intensity of a point pattern from its quadrat counts.

The argument X should be an object of class "quadratcount". It would have been obtained by applying the function [quadratcount](#page-466-0) to a point pattern (object of class "ppp"). It contains the counts of the numbers of points of the point pattern falling in each tile of a tessellation.

Using this information, intensity.quadratcount divides the quadrat counts by the tile areas, yielding the average density of points per unit area in each tile of the tessellation.

If image=FALSE (the default), these intensity values are returned in a contingency table. Cells of the contingency table correspond to tiles of the tessellation.

If image=TRUE, the estimated intensity function is returned as a pixel image. For each pixel, the pixel value is the estimated intensity in the tile which contains that pixel.

# interp.colourmap 263

# Value

If image=FALSE (the default), a contingency table. If image=TRUE, a pixel image (object of class  $"im"$ ).

# Author(s)

Adrian Baddeley <Adrian.Baddeley@curtin.edu.au> and Rolf Turner <r.turner@auckland.ac.nz>

## See Also

[intensity](#page-256-0), [quadratcount](#page-466-0)

## Examples

```
qa <- quadratcount(swedishpines, 4,3)
qa
intensity(qa)
plot(intensity(qa, image=TRUE))
```
interp.colourmap *Interpolate smoothly between specified colours*

# Description

Given a colourmap object which maps numbers to colours, this function interpolates smoothly between the colours, yielding a new colour map.

## Usage

```
interp.colourmap(m, n = 512)
```
## Arguments

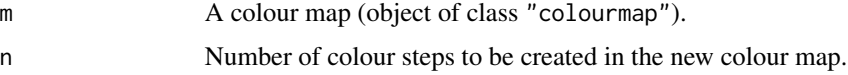

#### Details

Given a colourmap object m, which maps numerical values to colours, this function interpolates the mapping, yielding a new colour map.

This makes it easy to build a colour map that has smooth gradation between different colours or shades. First specify a small vector of numbers x which should be mapped to specific colours y. Use  $m < -\text{colourmap}(y, \text{inputs}=x)$  to create a colourmap that represents this simple mapping. Then apply interp.colourmap(m) to obtain a smooth transition between these points.

#### Value

Another colour map (object of class "colourmap").

# Author(s)

Adrian Baddeley <Adrian.Baddeley@curtin.edu.au> and Rolf Turner <r.turner@auckland.ac.nz>

## See Also

[colourmap](#page-109-0), [tweak.colourmap](#page-598-0), [colourtools](#page-112-0).

# Examples

```
co \le colourmap(inputs=c(0, 0.5, 1), c("black", "red", "white"))
plot(interp.colourmap(co))
```
interp.im *Interpolate a Pixel Image*

# Description

Interpolates the values of a pixel image at any desired location in the frame.

# Usage

interp.im(Z, x, y=NULL, bilinear=FALSE)

## Arguments

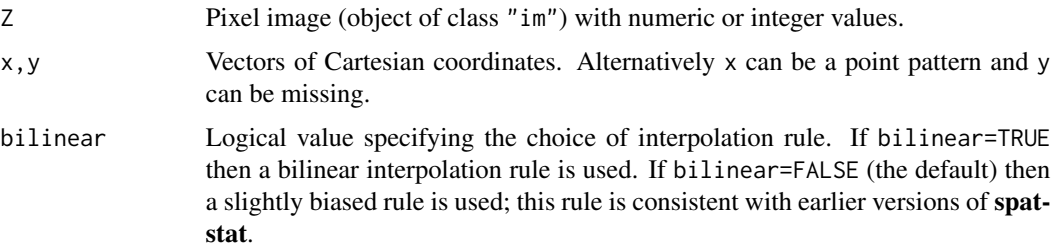

# Details

A value at each location  $(x[i], y[i])$  will be interpolated using the pixel values of Z at the four surrounding pixel centres, by simple bilinear interpolation.

At the boundary (where (x[i],y[i]) is not surrounded by four pixel centres) the value at the nearest pixel is taken.

The arguments x, y can be anything acceptable to [xy.coords](#page-0-0).

## intersect.boxx 265

# Value

Vector of interpolated values, with NA for points that lie outside the domain of the image.

## Author(s)

Adrian Baddeley <Adrian.Baddeley@curtin.edu.au> and Rolf Turner <r.turner@auckland.ac.nz>, with a contribution from an anonymous user.

### Examples

```
opa <- par(mfrow=c(1,2))
# coarse image
V \leftarrow as.in(function(x,y) { x^2 + y }, own in(), dimyx=10)plot(V, main="coarse image", col=terrain.colors(256))
# lookup value at location (0.5,0.5)
V[list(x=0.5,y=0.5)]
# interpolated value at location (0.5,0.5)
interp.im(V, 0.5, 0.5)
interp.im(V, 0.5, 0.5, bilinear=TRUE)
# true value is 0.75
# how to obtain an interpolated image at a desired resolution
U <- as.im(interp.im, W=owin(), Z=V, dimyx=256)
plot(U, main="interpolated image", col=terrain.colors(256))
par(opa)
```
intersect.boxx *Intersection Of Boxes Of Arbitrary Dimension*

# Description

Yields the intersection of boxes of arbitrary dimension (of class "boxx").

#### Usage

```
intersect.boxx(..., fatal=FALSE)
```
#### Arguments

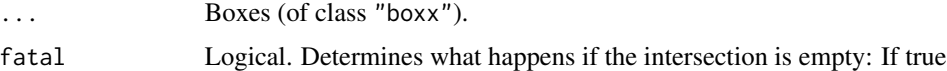

#### Details

If the intersection is empty, then if fatal=FALSE the result is NULL, while if fatal=TRUE an error occurs.

## Value

A box (object of class "boxx") or possibly NULL.

## Author(s)

Adrian Baddeley <Adrian.Baddeley@curtin.edu.au>, Rolf Turner <r.turner@auckland.ac.nz> and Ege Rubak <rubak@math.aau.dk>.

# See Also

[intersect.owin](#page-265-0), [boxx](#page-89-0)

# Examples

 $intersection, boxx(box(c(-1,1),c(0,2)), boxx(c(0,3),c(0,1)))$ 

<span id="page-265-0"></span>intersect.owin *Intersection, Union or Set Subtraction of Windows*

## Description

Yields the intersection, union or set subtraction of windows.

# Usage

```
intersect.owin(..., fatal=FALSE, p)
union.owin(..., p)
setminus.owin(A, B, ..., p)
```
#### Arguments

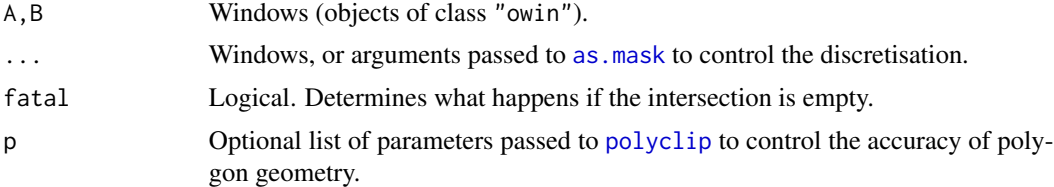

# Details

The function intersect.owin computes the intersection between the windows given in ..., while union.owin computes their union. The function setminus.owin computes the intersection of A with the complement of B.

For intersect.owin and union.owin, the arguments ... must be either

- window objects of class "owin",
- data that can be coerced to this class by [as.owin](#page-65-0)),

# intersect.owin 267

- lists of windows, of class "solist",
- named arguments of as mask to control the discretisation if required.

For setminus.owin, the arguments ... must be named arguments of as mask.

If the intersection is empty, then if fatal=FALSE the result is an empty window or NULL, while if fatal=TRUE an error occurs.

## Value

A window (object of class "owin") or possibly NULL.

## Author(s)

Adrian Baddeley <Adrian.Baddeley@curtin.edu.au>, Rolf Turner <r.turner@auckland.ac.nz> and Ege Rubak <rubak@math.aau.dk>.

# See Also

[is.subset.owin](#page-283-0), [overlap.owin](#page-359-0), [is.empty](#page-274-0), [boundingbox](#page-85-0), [owin.object](#page-363-0)

# Examples

```
# rectangles
  u <- unit.square()
  v \leq -\text{owin}(c(0.5, 3.5), c(0.4, 2.5))# polygon
  data(letterR)
# mask
  m <- as.mask(letterR)
# two rectangles
   intersect.owin(u, v)
  union.owin(u,v)
   setminus.owin(u,v)
# polygon and rectangle
   intersect.owin(letterR, v)
   union.owin(letterR,v)
   setminus.owin(letterR,v)
# mask and rectangle
   intersect.owin(m, v)
   union.owin(m,v)
   setminus.owin(m,v)
```

```
# mask and polygon
   p \leftarrow \text{rotate}(v, 0.2)intersect.owin(m, p)
   union.owin(m,p)
   setminus.owin(m,p)
```

```
# two polygons
```

```
A <- letterR
  B <- rotate(letterR, 0.2)
  plot(boundingbox(A,B), main="intersection")
  w <- intersect.owin(A, B)
  plot(w, add=TRUE, col="lightblue")
  plot(A, add=TRUE)
  plot(B, add=TRUE)
  plot(boundingbox(A,B), main="union")
  w \leftarrow union.owin(A, B)plot(w, add=TRUE, col="lightblue")
  plot(A, add=TRUE)
  plot(B, add=TRUE)
  plot(boundingbox(A,B), main="set minus")
  w <- setminus.owin(A,B)
  plot(w, add=TRUE, col="lightblue")
  plot(A, add=TRUE)
  plot(B, add=TRUE)
# intersection and union of three windows
  C \leftarrow shift(B, c(0.2, 0.3))plot(union.owin(A,B,C))
  plot(intersect.owin(A,B,C))
```
intersect.tess *Intersection of Two Tessellations*

# Description

Yields the intersection of two tessellations, or the intersection of a tessellation with a window.

## Usage

intersect.tess(X, Y, ..., keepempty=FALSE, keepmarks=FALSE, sep="x")

# Arguments

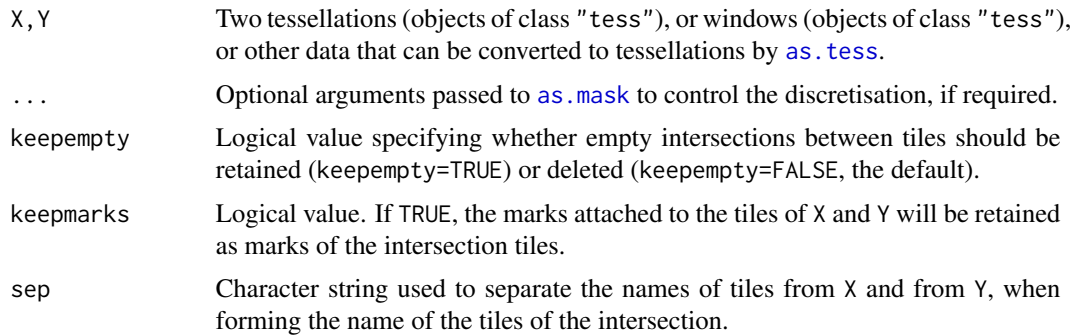

#### intersect.tess 269

## Details

A tessellation is a collection of disjoint spatial regions (called *tiles*) that fit together to form a larger spatial region. See [tess](#page-579-0).

If X and Y are not tessellations, they are first converted into tessellations by [as.tess](#page-77-0).

The function intersect. tess then computes the intersection between the two tessellations. This is another tessellation, each of whose tiles is the intersection of a tile from X and a tile from Y.

One possible use of this function is to slice a window W into subwindows determined by a tessellation. See the Examples.

## Value

A tessellation (object of class "tess").

# Author(s)

Adrian Baddeley <Adrian.Baddeley@curtin.edu.au> and Rolf Turner <r.turner@auckland.ac.nz>

## See Also

[tess](#page-579-0), [as.tess](#page-77-0), [intersect.owin](#page-265-0)

# Examples

```
opa <- par(mfrow=c(1,3))
# polygon
  plot(letterR)
# tessellation of rectangles
  X \leftarrow \text{tess}(\text{xgrid}=\text{seq}(2, 4, \text{length}=10), \text{ygrid}=\text{seq}(0, 3.5, \text{length}=8))plot(X)
  plot(intersect.tess(X, letterR))
  A <- runifrect(10)
  B <- runifrect(10)
  plot(DA <- dirichlet(A))
  plot(DB <- dirichlet(B))
  plot(intersect.tess(DA, DB))
  par(opa)
  marks(DA) <- 1:10
  marks(DB) <- 1:10
  plot(Z <- intersect.tess(DA,DB, keepmarks=TRUE))
  mZ \leftarrow marks(Z)tZ <- tiles(Z)
  for(i in which(mZ[,1] == 3)) plot(tZ[[i]], add=TRUE, col='pink")
```
## **Description**

Perform a desired geometrical operation using a specified distance metric.

#### Usage

invoke.metric(m, task, ..., evaluate=TRUE)

## Arguments

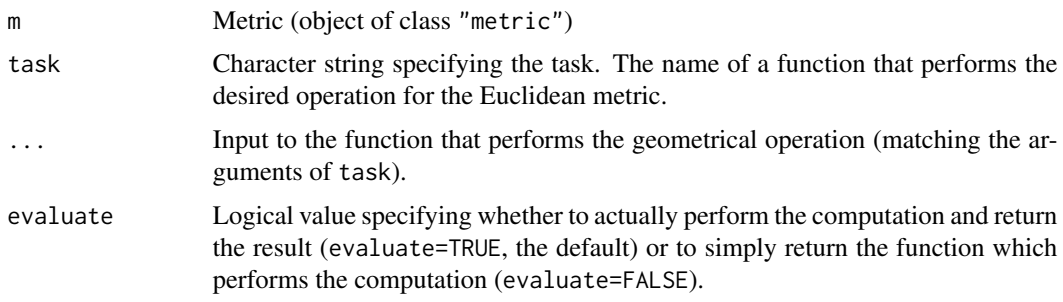

#### Details

A 'metric' is a measure of distance between points in space. An object of class "metric" represents such a metric, and supports many geometrical computations that involve the metric. See [metric.object](#page-319-0).

The argument task should be the name of an existing function in the **spatstat** family representing a geometrical operation, such as computing pairwise distances, nearest-neighbour distances, the distance map, and so on. The code will determine whether this geometrical operation has a counterpart using the specified metric, that is defined and supported in the object m. If so, then this operation will be applied to the data specified in . . . , and the result will be returned.

For example, the **spatstat** function [nndist.ppp](#page-336-0) computes nearest-neighbour distances using the Euclidean distance metric. To calculate nearest-neighbour distances for a point pattern X using another metric m, use invoke.metric(m,"nndist.ppp",X).

If evaluate=FALSE, the computation is not performed, and invoke.metric simply returns a function to perform the desired operation.

#### Value

If evaluate=TRUE (the default), the result of the computation has the same format as the result of the computation using the existing function named task.

If evaluate=FALSE, the result is a function in the R language to perform the desired operation; or NULL if the operation is not supported by the metric.

invoke.symbolmap 271

## Author(s)

Adrian Baddeley <Adrian.Baddeley@curtin.edu.au>.

## See Also

[convexmetric](#page-130-0)

# Examples

```
## nearest-neighbour distances using rectangular metric (L^1 metric)
d <- convexmetric(square(c(-1,1)))
y <- invoke.metric(d, "nndist.ppp", cells)
f <- invoke.metric(d, "nndist.ppp", cells, evaluate=FALSE)
y \leftarrow f(cells)invoke.metric(d, "orderPizza", evaluate=FALSE)
```
invoke.symbolmap *Plot Data Using Graphics Symbol Map*

### Description

Apply a graphics symbol map to a vector of data values and plot the resulting symbols.

#### Usage

 $invoke.symbolmap(map, values, x=NULL, y = NULL, ..., add = FALSE,$ do.plot = TRUE, started = add && do.plot)

# Arguments

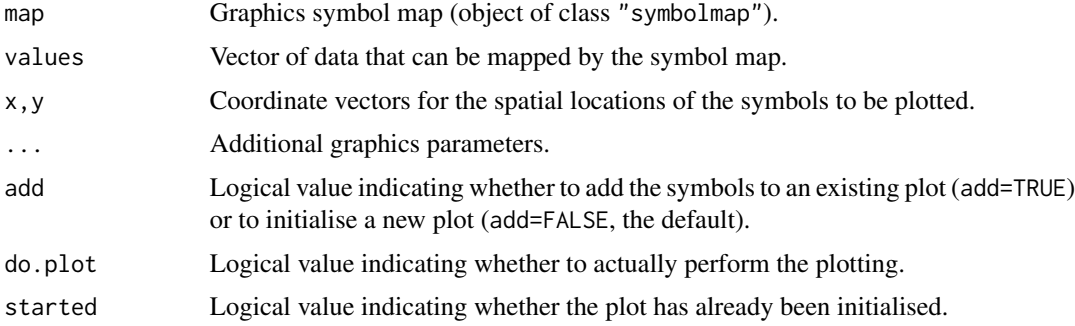

# Details

A symbol map is an association between data values and graphical symbols.

This command applies the symbol map map to the data values and plots the resulting symbols at the locations given by  $xy$ . coords $(x, y)$ .

Value

(Invisibly) the maximum diameter of the symbols, in user coordinate units.

# Author(s)

Adrian Baddeley <Adrian.Baddeley@curtin.edu.au>

, Rolf Turner <r.turner@auckland.ac.nz>

and Ege Rubak <rubak@math.aau.dk>.

## See Also

[plot.symbolmap](#page-429-0) to plot the graphics map itself.

[symbolmap](#page-576-0) to create a graphics map.

# Examples

```
g \leftarrow symbolmap(range=c(-1,1),
                 shape=function(x) ifelse(x > 0, "circles", "squares"),
                 size=function(x) sqrt(ifelse(x > 0, x/pi, -x))/15,
                 bg=function(x) ifelse(x > 0, "green", "red"))
plot(square(1), main="")
a <- invoke.symbolmap(g, runif(10, -1, 1), runifrect(10), add=TRUE)
a
```
<span id="page-271-0"></span>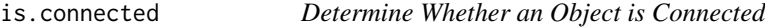

# Description

Determine whether an object is topologically connected.

# Usage

```
is.connected(X, ...)
## Default S3 method:
is.connected(X, ...)
```
## Arguments

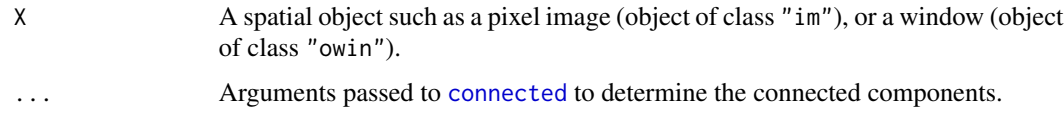

# is.connected.ppp 273

# Details

The command is.connected $(X)$  returns TRUE if the object X consists of a single, topologicallyconnected piece, and returns FALSE if X consists of several pieces which are not joined together.

The function is.connected is generic. The default method is.connected.default works for many classes of objects, including windows (class "owin") and images (class "im"). There is a method for point patterns, described in [is.connected.ppp](#page-272-0).

# Value

A logical value.

### Author(s)

Adrian Baddeley <Adrian.Baddeley@curtin.edu.au>, Rolf Turner <r.turner@auckland.ac.nz> and Ege Rubak <rubak@math.aau.dk>.

# See Also

[connected](#page-120-0), [is.connected.ppp](#page-272-0).

# Examples

```
d <- distmap(cells, dimyx=256)
X <- levelset(d, 0.07)
plot(X)
is.connected(X)
```
<span id="page-272-0"></span>is.connected.ppp *Determine Whether a Point Pattern is Connected*

## Description

Determine whether a point pattern is topologically connected when all pairs of points closer than a threshold distance are joined.

# Usage

## S3 method for class 'ppp' is.connected(X, R, ...)

# Arguments

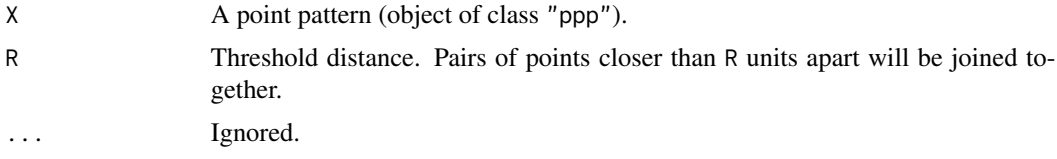

# Details

The function is.connected is generic. This is the method for point patterns (objects of class "ppp").

The point pattern X is first converted into an abstract graph by joining every pair of points that lie closer than R units apart. Then the algorithm determines whether this graph is connected.

That is, the result of is. connected $(Y)$  is TRUE if any point in X can be reached from any other point, by a series of steps between points of X, each step being shorter than R units in length.

## Value

A logical value.

## Author(s)

Adrian Baddeley <Adrian.Baddeley@curtin.edu.au>, Rolf Turner <r.turner@auckland.ac.nz> and Ege Rubak <rubak@math.aau.dk>

#### See Also

[is.connected](#page-271-0), [connected.ppp](#page-122-0).

## Examples

is.connected(redwoodfull, 0.1) is.connected(redwoodfull, 0.2)

# is.convex *Test Whether a Window is Convex*

## Description

Determines whether a window is convex.

#### Usage

is.convex(x)

#### Arguments

x Window (object of class "owin").

# **Details**

If x is a rectangle, the result is TRUE.

If x is polygonal, the result is TRUE if x consists of a single polygon and this polygon is equal to the minimal convex hull of its vertices computed by [chull](#page-0-0).

If x is a mask, the algorithm first extracts all boundary pixels of x using [vertices](#page-612-0). Then it computes the (polygonal) convex hull  $K$  of the boundary pixels. The result is TRUE if every boundary pixel lies within one pixel diameter of an edge of K.

#### is.empty 275

# Value

Logical value, equal to TRUE if x is convex.

## Author(s)

Adrian Baddeley <Adrian.Baddeley@curtin.edu.au> and Rolf Turner <r.turner@auckland.ac.nz>

## See Also

[owin](#page-360-0), [convexhull.xy](#page-128-0), [vertices](#page-612-0)

<span id="page-274-0"></span>is.empty *Test Whether An Object Is Empty*

## Description

Checks whether the argument is an empty window, an empty point pattern, etc.

## Usage

```
is.empty(x)
## S3 method for class 'owin'
is.empty(x)## S3 method for class 'ppp'
is.empty(x)
## S3 method for class 'psp'
is.empty(x)
## Default S3 method:
is.empty(x)
```
## Arguments

x A window (object of class "owin"), a point pattern (object of class "ppp"), or a line segment pattern (object of class "psp").

# Details

This function tests whether the object x represents an empty spatial object, such as an empty window, a point pattern with zero points, or a line segment pattern with zero line segments.

An empty window can be obtained as the output of [intersect.owin](#page-265-0), [erosion](#page-190-0), [opening](#page-358-0), [complement.owin](#page-118-0) and some other operations.

An empty point pattern or line segment pattern can be obtained as the result of simulation.

## Value

Logical value.

# Author(s)

Adrian Baddeley <Adrian.Baddeley@curtin.edu.au> and Rolf Turner < r.turner@auckland.ac.nz>

## is.im *Test Whether An Object Is A Pixel Image*

# Description

Tests whether its argument is a pixel image (object of class "im").

# Usage

is.im(x)

## Arguments

x Any object.

# Details

This function tests whether the argument x is a pixel image object of class "im". For details of this class, see [im.object](#page-247-0).

The object is determined to be an image if it inherits from class "im".

# Value

TRUE if x is a pixel image, otherwise FALSE.

# Author(s)

Adrian Baddeley <Adrian.Baddeley@curtin.edu.au>

and Rolf Turner <r.turner@auckland.ac.nz>

# Description

Tests whether its argument is a pixel image on a linear network (object of class "linim").

# Usage

is.linim(x)

# Arguments

x Any object.

# Details

This function tests whether the argument x is a pixel image on a linear network (object of class "linim").

The object is determined to be an image if it inherits from class "linim".

# Value

TRUE if x is a pixel image on a linear network, otherwise FALSE.

#### Author(s)

Adrian Baddeley <Adrian.Baddeley@curtin.edu.au>, Rolf Turner <r.turner@auckland.ac.nz> and Ege Rubak <rubak@math.aau.dk>

is.lpp *Test Whether An Object Is A Point Pattern on a Linear Network*

# Description

Checks whether its argument is a point pattern on a linear network (object of class "lpp").

# Usage

is.lpp(x)

## Arguments

x Any object.

# Details

This function tests whether the object x is a point pattern object of class "lpp".

# Value

TRUE if x is a point pattern of class "lpp", otherwise FALSE.

## Author(s)

Adrian Baddeley <Adrian.Baddeley@curtin.edu.au> and Rolf Turner <r.turner@auckland.ac.nz>

<span id="page-277-0"></span>is.marked *Test Whether Marks Are Present*

## Description

Generic function to test whether a given object (usually a point pattern or something related to a point pattern) has "marks" attached to the points.

#### Usage

is.marked $(X, \ldots)$ 

## Arguments

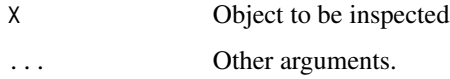

## Details

"Marks" are observations attached to each point of a point pattern. For example the [longleaf](#page-0-0) dataset contains the locations of trees, each tree being marked by its diameter; the [amacrine](#page-0-0) dataset gives the locations of cells of two types (on/off) and the type of cell may be regarded as a mark attached to the location of the cell.

Other objects related to point patterns, such as point process models, may involve marked points.

This function tests whether the object X contains or involves marked points. It is generic; methods are provided for point patterns (objects of class "ppp") and point process models (objects of class  $"ppm"$ ).

## Value

Logical value, equal to TRUE if X is marked.

# is.marked.ppp 279

## Author(s)

Adrian Baddeley <Adrian.Baddeley@curtin.edu.au> and Rolf Turner <r.turner@auckland.ac.nz>

# See Also

[is.marked.ppp](#page-278-0), [is.marked.ppm](#page-0-0)

<span id="page-278-0"></span>is.marked.ppp *Test Whether A Point Pattern is Marked*

# Description

Tests whether a point pattern has "marks" attached to the points.

# Usage

```
## S3 method for class 'ppp'
is.marked(X, na.action="warn", ...)
```
#### Arguments

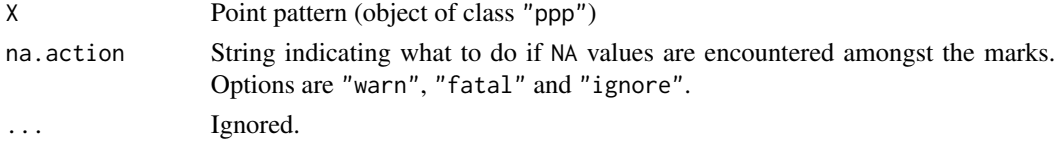

# Details

"Marks" are observations attached to each point of a point pattern. For example the [longleaf](#page-0-0) dataset contains the locations of trees, each tree being marked by its diameter; the [amacrine](#page-0-0) dataset gives the locations of cells of two types (on/off) and the type of cell may be regarded as a mark attached to the location of the cell.

This function tests whether the point pattern X contains or involves marked points. It is a method for the generic function [is.marked](#page-277-0).

The argument na.action determines what action will be taken if the point pattern has a vector of marks but some or all of the marks are NA. Options are "fatal" to cause a fatal error; "warn" to issue a warning and then return TRUE; and "ignore" to take no action except returning TRUE.

# Value

Logical value, equal to TRUE if X is a marked point pattern.

## Author(s)

Adrian Baddeley <Adrian.Baddeley@curtin.edu.au> and Rolf Turner <r.turner@auckland.ac.nz>

# See Also

[is.marked](#page-277-0), [is.marked.ppm](#page-0-0)

# Examples

```
data(cells)
is.marked(cells) #FALSE
data(longleaf)
is.marked(longleaf) #TRUE
```
<span id="page-279-0"></span>is.multitype *Test whether Object is Multitype*

# Description

Generic function to test whether a given object (usually a point pattern or something related to a point pattern) has "marks" attached to the points which classify the points into several types.

# Usage

is.multitype(X, ...)

#### Arguments

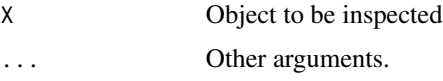

# Details

"Marks" are observations attached to each point of a point pattern. For example the [longleaf](#page-0-0) dataset contains the locations of trees, each tree being marked by its diameter; the [amacrine](#page-0-0) dataset gives the locations of cells of two types (on/off) and the type of cell may be regarded as a mark attached to the location of the cell. Other objects related to point patterns, such as point process models, may involve marked points.

This function tests whether the object  $X$  contains or involves marked points, and that the marks are a factor.

For example, the [amacrine](#page-0-0) dataset is multitype (there are two types of cells, on and off), but the [longleaf](#page-0-0) dataset is *not* multitype (the marks are real numbers).

This function is generic; methods are provided for point patterns (objects of class "ppp") and point process models (objects of class "ppm").

#### Value

Logical value, equal to TRUE if X is multitype.

# is.multitype.ppp 281

## Author(s)

Adrian Baddeley <Adrian.Baddeley@curtin.edu.au> and Rolf Turner <r.turner@auckland.ac.nz>

# See Also

[is.multitype.ppp](#page-280-0), [is.multitype.ppm](#page-0-0)

<span id="page-280-0"></span>is.multitype.ppp *Test Whether A Point Pattern is Multitype*

## **Description**

Tests whether a point pattern has "marks" attached to the points which classify the points into several types.

# Usage

```
## S3 method for class 'ppp'
is.multitype(X, na.action="warn", ...)
```
#### Arguments

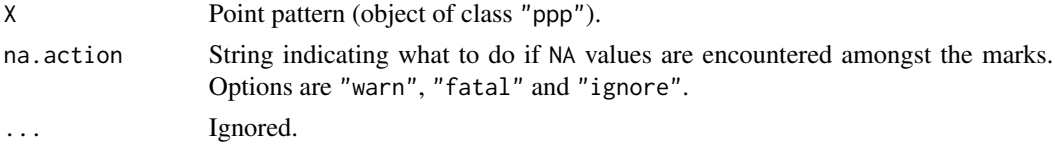

## Details

"Marks" are observations attached to each point of a point pattern. For example the [longleaf](#page-0-0) dataset contains the locations of trees, each tree being marked by its diameter; the [amacrine](#page-0-0) dataset gives the locations of cells of two types (on/off) and the type of cell may be regarded as a mark attached to the location of the cell.

This function tests whether the point pattern X contains or involves marked points, and that the marks are a factor. It is a method for the generic function is multitype.

For example, the [amacrine](#page-0-0) dataset is multitype (there are two types of cells, on and off), but the [longleaf](#page-0-0) dataset is *not* multitype (the marks are real numbers).

The argument na.action determines what action will be taken if the point pattern has a vector of marks but some or all of the marks are NA. Options are "fatal" to cause a fatal error; "warn" to issue a warning and then return TRUE; and "ignore" to take no action except returning TRUE.

#### Value

Logical value, equal to TRUE if X is a multitype point pattern.

#### 282 is.owin

# Author(s)

Adrian Baddeley <Adrian.Baddeley@curtin.edu.au> and Rolf Turner <r.turner@auckland.ac.nz>

## See Also

[is.multitype](#page-279-0), [is.multitype.ppm](#page-0-0)

# Examples

```
is.multitype(cells) #FALSE - no marks
is.multitype(longleaf) #FALSE - real valued marks
is.multitype(amacrine) #TRUE
```
is.owin *Test Whether An Object Is A Window*

# Description

Checks whether its argument is a window (object of class "owin").

# Usage

is.owin(x)

## Arguments

x Any object.

# Details

This function tests whether the object x is a window object of class "owin". See [owin.object](#page-363-0) for details of this class.

The result is determined to be TRUE if x inherits from "owin", i.e. if x has "owin" amongst its classes.

# Value

TRUE if x is a point pattern, otherwise FALSE.

# Author(s)

Adrian Baddeley <Adrian.Baddeley@curtin.edu.au> and Rolf Turner <r.turner@auckland.ac.nz>

# Description

Checks whether its argument is a point pattern (object of class "ppp").

## Usage

is.ppp(x)

# Arguments

x Any object.

# Details

This function tests whether the object x is a point pattern object of class "ppp". See [ppp.object](#page-443-0) for details of this class.

The result is determined to be TRUE if x inherits from "ppp", i.e. if x has "ppp" amongst its classes.

# Value

TRUE if x is a point pattern, otherwise FALSE.

# Author(s)

Adrian Baddeley <Adrian.Baddeley@curtin.edu.au> and Rolf Turner <r.turner@auckland.ac.nz>

is.rectangle *Determine Type of Window*

# Description

Determine whether a window is a rectangle, a polygonal region, or a binary mask.

# Usage

```
is.rectangle(w)
is.polygonal(w)
is.mask(w)
```
## Arguments

w Window to be inspected. An object of class "owin".

# Details

These simple functions determine whether a window w (object of class "owin") is a rectangle  $(is.rectangle(w) = TRUE), a domain with polygonal boundary (is.polygonal(w) = TRUE), or a$ binary pixel mask (is.mask(w) = TRUE).

## Value

Logical value, equal to TRUE if w is a window of the specified type.

## Author(s)

Adrian Baddeley <Adrian.Baddeley@curtin.edu.au> and Rolf Turner <r.turner@auckland.ac.nz>

## See Also

[owin](#page-360-0)

<span id="page-283-0"></span>is.subset.owin *Determine Whether One Window is Contained In Another*

## Description

Tests whether window A is a subset of window B.

## Usage

is.subset.owin(A, B)

#### Arguments

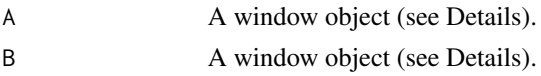

## Details

This function tests whether the window A is a subset of the window B.

The arguments A and B must be window objects (either objects of class "owin", or data that can be coerced to this class by [as.owin](#page-65-0)).

Various algorithms are used, depending on the geometrical type of the two windows.

Note that if B is not rectangular, the algorithm proceeds by discretising A, converting it to a pixel mask using [as.mask](#page-60-0). In this case the resulting answer is only "approximately correct". The accuracy of the approximation can be controlled: see [as.mask](#page-60-0).

#### Value

Logical scalar; TRUE if A is a sub-window of B, otherwise FALSE.

#### layered 285

## Author(s)

Adrian Baddeley <Adrian.Baddeley@curtin.edu.au> and Rolf Turner <r.turner@auckland.ac.nz>

## Examples

```
w1 \leq -as.owin(c(0,1,0,1))w2 \le -as.owin(c(-1, 2, -1, 2))is.subset.owin(w1,w2) # Returns TRUE.
is.subset.owin(w2,w1) # Returns FALSE.
```
<span id="page-284-0"></span>

layered *Create List of Plotting Layers*

## Description

Given several objects which are capable of being plotted, create a list containing these objects as if they were successive layers of a plot. The list can then be plotted in different ways.

## Usage

layered(..., plotargs = NULL, LayerList=NULL)

# **Arguments**

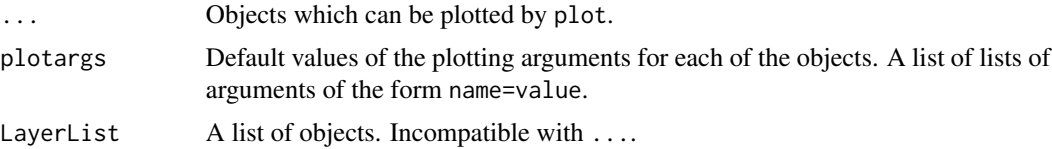

# Details

Layering is a simple mechanism for controlling a high-level plot that is composed of several successive plots, for example, a background and a foreground plot. The layering mechanism makes it easier to issue the plot command, to switch on or off the plotting of each individual layer, to control the plotting arguments that are passed to each layer, and to zoom in.

Each individual layer in the plot should be saved as an object that can be plotted using plot. It will typically belong to some class, which has a method for the generic function plot.

The command layered simply saves the objects ... as a list of class "layered". This list can then be plotted by the method [plot.layered](#page-402-0). Thus, you only need to type a single plot command to produce the multi-layered plot. Individual layers of the plot can be switched on or off, or manipulated, using arguments to plot. layered.

The argument plotargs contains default values of the plotting arguments for each layer. It should be a list, with one entry for each object in .... Each entry of plotargs should be a list of arguments in the form name=value, which are recognised by the plot method for the relevant layer.

The plotargs can also include an argument named .plot specifying (the name of) a function to perform the plotting instead of the generic plot.

The length of plotargs should either be equal to the number of layers, or equal to 1. In the latter case it will be replicated to the appropriate length.

# Value

A list, belonging to the class "layered". There are methods for plot, "[", "shift", "affine", "rotate" and "rescale".

## Author(s)

Adrian Baddeley <Adrian.Baddeley@curtin.edu.au> and Rolf Turner <r.turner@auckland.ac.nz>

#### See Also

[plot.layered](#page-402-0), [methods.layered](#page-314-0), [as.layered](#page-59-0), [\[.layered](#page-201-0), [layerplotargs](#page-285-0).

#### Examples

```
D <- distmap(cells)
L <- layered(D, cells)
\mathbf{L}L <- layered(D, cells,
plotargs=list(list(ribbon=FALSE), list(pch=16)))
plot(L)
layerplotargs(L)[[1]] <- list(.plot="contour")
plot(L)
```
<span id="page-285-0"></span>layerplotargs *Extract or Replace the Plot Arguments of a Layered Object*

## Description

Extracts or replaces the plot arguments of a layered object.

#### Usage

```
layerplotargs(L)
```
layerplotargs(L) <- value

#### Arguments

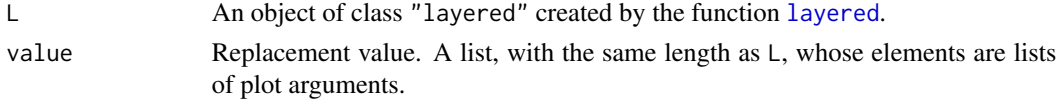

# layout.boxes 287

## Details

These commands extract or replace the plotargs in a layered object. See [layered](#page-284-0).

The replacement value should normally have the same length as the current value. However, it can also be a list with *one* element which is a list of parameters. This will be replicated to the required length.

For the assignment function layerplotargs<-, the argument L can be any spatial object; it will be converted to a layered object with a single layer.

#### Value

layerplotargs returns a list of lists of plot arguments.

"layerplotargs<-" returns the updated object of class "layered".

# Author(s)

Adrian Baddeley <Adrian.Baddeley@curtin.edu.au> and Rolf Turner <r.turner@auckland.ac.nz>

## See Also

[layered](#page-284-0), [methods.layered](#page-314-0), [\[.layered](#page-201-0).

# Examples

```
W \leftarrow square(2)L <- layered(W=W, X=cells)
## The following are equivalent
layerplotargs(L) <- list(list(), list(pch=16))
layerplotargs(L)[[2]] <- list(pch=16)
layerplotargs(L)$X <- list(pch=16)
```

```
## The following are equivalent
layerplotargs(L) <- list(list(cex=2), list(cex=2))
layerplotargs(L) <- list(list(cex=2))
```
layout.boxes *Generate a Row or Column Arrangement of Rectangles.*

# Description

A simple utility to generate a row or column of boxes (rectangles) for use in point-and-click panels.

## Usage

```
layout.boxes(B, n, horizontal = FALSE, aspect = 0.5, usefrac = 0.9)
```
# Arguments

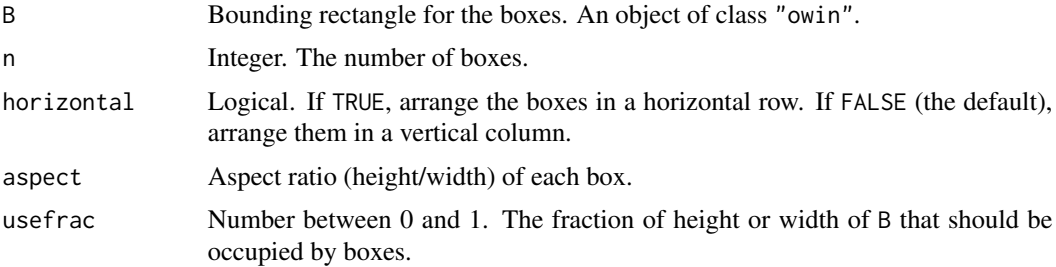

# Details

This simple utility generates a list of boxes (rectangles) inside the bounding box B arranged in a regular row or column. It is useful for generating the positions of the panel buttons in the function [simplepanel](#page-534-0).

### Value

A list of rectangles.

# Author(s)

Adrian Baddeley <Adrian.Baddeley@curtin.edu.au> and Rolf Turner < r.turner@auckland.ac.nz>

# See Also

# [simplepanel](#page-534-0)

# Examples

```
B \le -\text{owin}(c(0,10),c(0,1))boxes <- layout.boxes(B, 5, horizontal=TRUE)
plot(B, main="", col="blue")
niets <- lapply(boxes, plot, add=TRUE, col="grey")
```
lengths\_psp *Lengths of Line Segments*

# Description

Computes the length of each line segment in a line segment pattern.

# Usage

lengths\_psp(x, squared=FALSE)
# lengths\_psp 289

#### Arguments

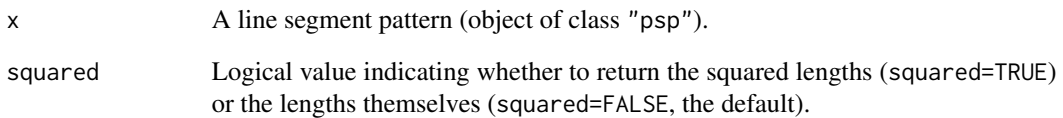

# Details

The length of each line segment is computed and the lengths are returned as a numeric vector.

Using squared lengths may be more efficient for some purposes, for example, to find the length of the shortest segment, sqrt(min(lengths.psp(x,squared=TRUE))) is faster than min(lengths.psp(x)).

#### Value

Numeric vector.

## Change of name

The name of this function has changed from lengths.psp to lengths\_psp, because the old name [lengths](#page-0-0).psp could be misinterpreted as a method for lengths.

The older function name lengths.psp is retained temporarily, for consistency with older code and documentation.

In future versions of spatstat, the function name lengths.psp will be removed. The newer function name lengths\_psp should be used.

## Author(s)

Adrian Baddeley <Adrian.Baddeley@curtin.edu.au>, Rolf Turner <r.turner@auckland.ac.nz> and Ege Rubak <rubak@math.aau.dk>.

# See Also

[marks.psp](#page-293-0), [summary.psp](#page-570-0), [midpoints.psp](#page-320-0), [angles.psp](#page-29-0), [endpoints.psp](#page-187-0), [extrapolate.psp](#page-216-0).

# Examples

```
a <- psp(runif(10), runif(10), runif(10), runif(10), window=owin())
```

```
b <- lengths_psp(a)
```
## Description

Given a pixel image, find all pixels which have values less than a specified threshold value (or greater than a threshold, etc), and assemble these pixels into a window.

### Usage

levelset(X, thresh, compare="<=")

## Arguments

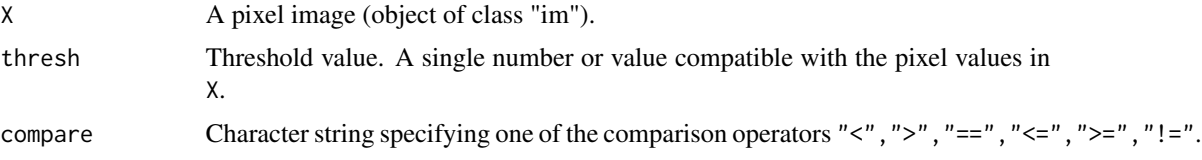

# Details

If  $X$  is a pixel image with numeric values, then  $levelset(X,thresh)$  finds the region of space where the pixel values are less than or equal to the threshold value thresh. This region is returned as a spatial window.

The argument compare specifies how the pixel values should be compared with the threshold value. Instead of requiring pixel values to be less than or equal to thresh, you can specify that they must be less than  $(\le)$ , greater than  $(\ge)$ , equal to  $(==)$ , greater than or equal to  $(\ge)$ , or not equal to  $(!=)$  the threshold value thresh.

If X has non-numeric pixel values (for example, logical or factor values) it is advisable to use only the comparisons  $==$  and  $!=$ , unless you really know what you are doing.

For more complicated logical comparisons, see [solutionset](#page-541-0).

# Value

A spatial window (object of class "owin", see [owin.object](#page-363-0)) containing the pixels satisfying the constraint.

# Author(s)

Adrian Baddeley <Adrian.Baddeley@curtin.edu.au> and Rolf Turner <r.turner@auckland.ac.nz>

# See Also

[im.object](#page-247-0), [as.owin](#page-65-0), [solutionset](#page-541-0).

# Examples

```
# test image
X \leq -as.in(function(x, y) \{ x^2 - y^2 \}, unit.square())
W <- levelset(X, 0.2)
W \leftarrow \text{levelset}(X, -0.3, ">")# compute area of level set
area(levelset(X, 0.1))
```
lut *Lookup Tables*

# Description

Create a lookup table.

# Usage

lut(outputs, ..., range=NULL, breaks=NULL, inputs=NULL, gamma=1)

### Arguments

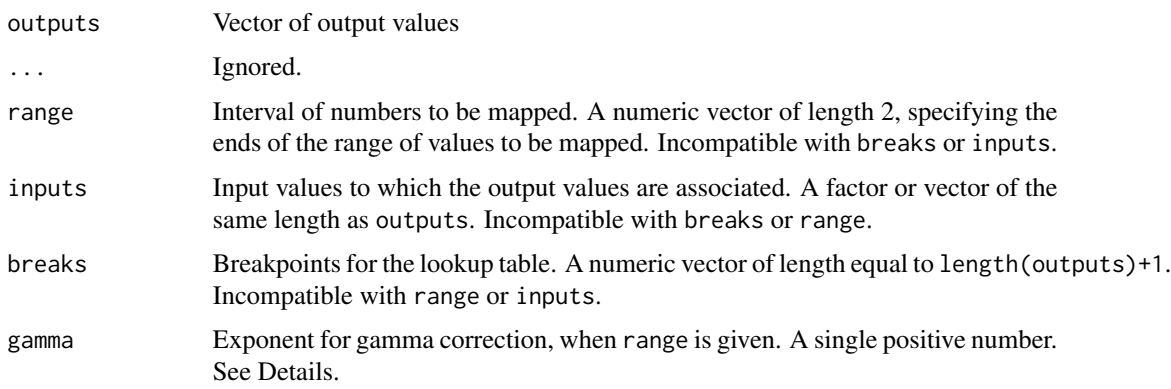

# Details

A lookup table is a function, mapping input values to output values.

The command lut creates an object representing a lookup table, which can then be used to control various behaviour in the spatstat package. It can also be used to compute the output value assigned to any input value.

The argument outputs specifies the output values to which input data values will be mapped. It should be a vector of any atomic type (e.g. numeric, logical, character, complex) or factor values.

Exactly one of the arguments range, inputs or breaks must be specified by name.

- If inputs is given, then it should be a vector or factor, of the same length as outputs. The entries of inputs can be any atomic type (e.g. numeric, logical, character, complex) or factor values. The resulting lookup table associates the value inputs[i] with the value outputs[i]. The argument outputs should have the same length as inputs.
- If range is given, then it determines the interval of the real number line that will be mapped. It should be a numeric vector of length 2. The interval will be divided evenly into bands, each of which is mapped to an entry of outputs. (If gamma is given, then the bands are equally spaced on a scale where the original values are raised to the power gamma.)
- If breaks is given, then it determines intervals of the real number line which are mapped to each output value. It should be a numeric vector, of length at least 2, with entries that are in increasing order. Infinite values are allowed. Any number in the range between breaks[i] and breaks[i+1] will be mapped to the value outputs[i]. The argument outputs should have length equal to length(breaks) -1.

It is also permissible for outputs to be a single value, representing a trivial lookup table in which all data values are mapped to the same output value.

The result is an object of class "lut". There is a print method for this class. Some plot commands in the spatstat package accept an object of this class as a specification of a lookup table.

The result is also a function f which can be used to compute the output value assigned to any input data value. That is,  $f(x)$  returns the output value assigned to x. This also works for vectors of input data values.

### Value

A function, which is also an object of class "lut".

# Author(s)

Adrian Baddeley <Adrian.Baddeley@curtin.edu.au>, Rolf Turner <r.turner@auckland.ac.nz> and Ege Rubak <rubak@math.aau.dk>.

## See Also

[colourmap](#page-109-0).

## Examples

```
# lookup table for real numbers, using breakpoints
cr < - lut(factor(c("low", "medium", "high")), breaks=c(0,5,10,15))
cr
cr(3.2)
cr(c(3,5,7))
# lookup table for discrete set of values
ct \leftarrow \text{lut}(c(0,1), \text{ inputs=c}(\text{FALSE}, \text{ TRUE}))ct(TRUE)
```
<span id="page-292-0"></span>

# <span id="page-292-1"></span>Description

Extract or change the marks attached to a point pattern dataset.

# Usage

```
marks(x, \ldots)## S3 method for class 'ppp'
marks(x, ..., dfok=TRUE, drop=TRUE)
## S3 method for class 'ppx'
marks(x, ..., drop=TRUE)
marks(x, ...) \leq value## S3 replacement method for class 'ppp'
marks(x, ..., dfok=TRUE, drop=TRUE) <- value
## S3 replacement method for class 'ppx'
marks(x, ...) \leftarrow valuesetmarks(x, value)
x %mark% value
```
## Arguments

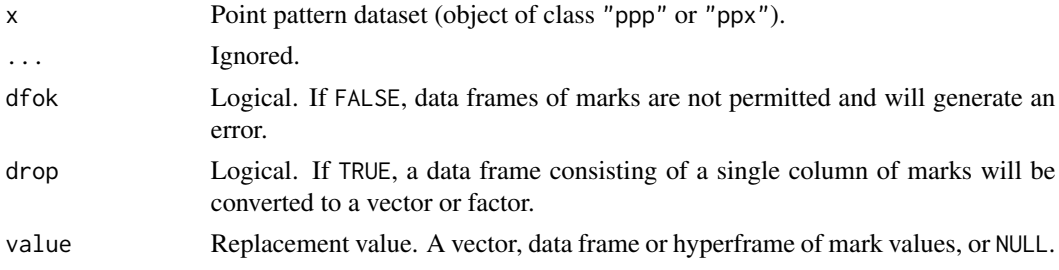

## Details

These functions extract or change the marks attached to the points of the point pattern x.

The expression marks(x) extracts the marks of x. The assignment marks(x)  $\le$ -value assigns new marks to the dataset x, and updates the dataset x in the current environment. The expression setmarks( $x$ , value) or equivalently  $x$  %mark% value returns a point pattern obtained by replacing the marks of x by value, but does not change the dataset x itself.

For point patterns in two-dimensional space (objects of class "ppp") the marks can be a vector, a factor, or a data frame.

For general point patterns (objects of class "ppx") the marks can be a vector, a factor, a data frame or a hyperframe.

For the assignment marks $(x)$  <-value, the value should be a vector or factor of length equal to the number of points in x, or a data frame or hyperframe with as many rows as there are points in x. If value is a single value, or a data frame or hyperframe with one row, then it will be replicated so that the same marks will be attached to each point.

To remove marks, use marks $(x)$  <-NULL or unmark $(x)$ .

Use [ppp](#page-440-0) or [ppx](#page-452-0) to create point patterns in more general situations.

# Value

For  $marks(x)$ , the result is a vector, factor, data frame or hyperframe, containing the mark values attached to the points of x.

For marks $(x)$  <-value, the result is the updated point pattern x (with the side-effect that the dataset x is updated in the current environment).

For setmarks( $x$ , value) and  $x$  %mark% value, the return value is the point pattern obtained by replacing the marks of x by value.

### Author(s)

Adrian Baddeley <Adrian.Baddeley@curtin.edu.au>, Rolf Turner <r.turner@auckland.ac.nz> and Ege Rubak <rubak@math.aau.dk>

### See Also

[ppp.object](#page-443-0), [ppx](#page-452-0), [unmark](#page-605-0), [hyperframe](#page-239-0)

# Examples

```
X <- amacrine
# extract marks
m \leftarrow marks(X)# recode the mark values "off", "on" as 0, 1
marks(X) \leq -as.integer(m == "on")
```
<span id="page-293-0"></span>marks.psp *Marks of a Line Segment Pattern*

# **Description**

Extract or change the marks attached to a line segment pattern.

#### marks.psp 295

## Usage

```
## S3 method for class 'psp'
marks(x, ..., dfok=TRUE)
## S3 replacement method for class 'psp'
marks(x, \ldots) \leq value
```
## Arguments

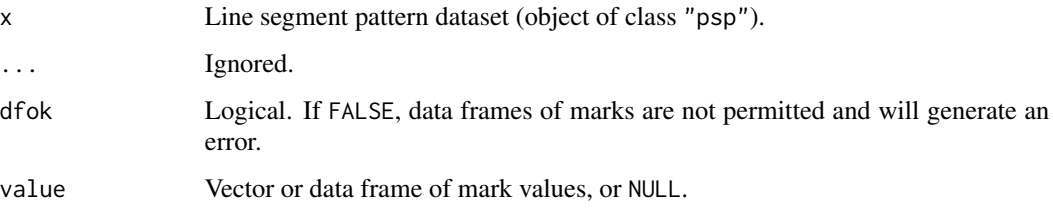

# Details

These functions extract or change the marks attached to each of the line segments in the pattern x. They are methods for the generic functions [marks](#page-292-0) and marks  $\le$  for the class "psp" of line segment patterns.

The expression marks(x) extracts the marks of x. The assignment marks(x)  $\le$ -value assigns new marks to the dataset x, and updates the dataset x in the current environment.

The marks can be a vector, a factor, or a data frame.

For the assignment marks $(x)$  <-value, the value should be a vector or factor of length equal to the number of segments in x, or a data frame with as many rows as there are segments in x. If value is a single value, or a data frame with one row, then it will be replicated so that the same marks will be attached to each segment.

To remove marks, use marks $(x)$  <-NULL or unmark $(x)$ .

# Value

For marks $(x)$ , the result is a vector, factor or data frame, containing the mark values attached to the line segments of x. If there are no marks, the result is NULL.

For marks(x)  $\le$ -value, the result is the updated line segment pattern x (with the side-effect that the dataset x is updated in the current environment).

## Author(s)

Adrian Baddeley <Adrian.Baddeley@curtin.edu.au>, Rolf Turner <r.turner@auckland.ac.nz> and Ege Rubak <rubak@math.aau.dk>.

## See Also

[psp.object](#page-464-0), [marks](#page-292-0), [marks<-](#page-292-1)

## Examples

```
m <- data.frame(A=1:10, B=letters[1:10])
X <- psp(runif(10), runif(10), runif(10), runif(10), window=owin(), marks=m)
marks(X)
marks(X)[, 2]marks(X) < -42marks(X) <- NULL
```
marks.tess *Marks of a Tessellation*

#### **Description**

Extract or change the marks attached to the tiles of a tessellation.

#### Usage

```
## S3 method for class 'tess'
marks(x, ...)
## S3 replacement method for class 'tess'
marks(x, ...) \leq value## S3 method for class 'tess'
unmark(X)
```
#### Arguments

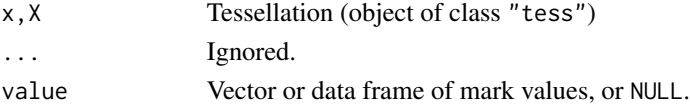

#### Details

These functions extract or change the marks attached to each of the tiles in the tessellation x. They are methods for the generic functions [marks](#page-292-0), [marks<-](#page-292-1) and [unmark](#page-605-0) for the class "tess" of tessellations

The expression marks(x) extracts the marks of x. The assignment marks(x)  $\le$ -value assigns new marks to the dataset x, and updates the dataset x in the current environment.

The marks can be a vector, a factor, or a data frame.

For the assignment marks $(x)$  <-value, the value should be a vector or factor of length equal to the number of tiles in x, or a data frame with as many rows as there are tiles in x. If value is a single value, or a data frame with one row, then it will be replicated so that the same marks will be attached to each tile.

To remove marks, use marks $(x)$  <-NULL or unmark $(x)$ .

#### markstat 297

## Value

For marks $(x)$ , the result is a vector, factor or data frame, containing the mark values attached to the tiles of x. If there are no marks, the result is NULL.

For unmark $(x)$ , the result is the tessellation without marks.

For marks $(x)$  <-value, the result is the updated tessellation x (with the side-effect that the dataset x is updated in the current environment).

# Author(s)

Adrian Baddeley <Adrian.Baddeley@curtin.edu.au>, Rolf Turner <r.turner@auckland.ac.nz> and Ege Rubak <rubak@math.aau.dk>.

#### See Also

[marks](#page-292-0), [marks<-](#page-292-1)

# Examples

```
D <- dirichlet(cells)
marks(D) <- tile.areas(D)
```
markstat *Summarise Marks in Every Neighbourhood in a Point Pattern*

# Description

Visit each point in a point pattern, find the neighbouring points, and summarise their marks

# Usage

markstat(X, fun, N=NULL, R=NULL, ...)

# Arguments

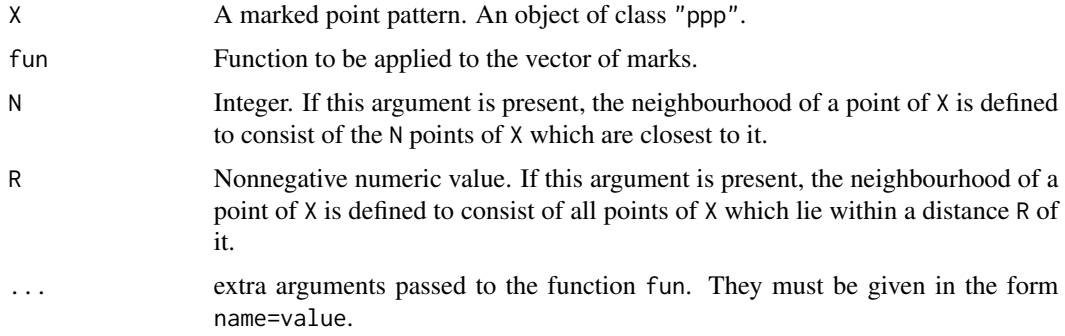

#### Details

This algorithm visits each point in the point pattern X, determines which points of X are "neighbours" of the current point, extracts the marks of these neighbouring points, applies the function fun to the marks, and collects the value or values returned by fun.

The definition of "neighbours" depends on the arguments N and R, exactly one of which must be given.

If N is given, then the neighbours of the current point are the N points of X which are closest to the current point (including the current point itself). If R is given, then the neighbourhood of the current point consists of all points of X which lie closer than a distance R from the current point.

Each point of X is visited; the neighbourhood of the current point is determined; the marks of these points are extracted as a vector v; then the function fun is called as:

 $fun(v, \ldots)$ 

where ... are the arguments passed from the call to markstat.

The results of each call to fun are collected and returned according to the usual rules for [apply](#page-0-0) and its relatives. See the section on Value.

This function is just a convenient wrapper for a common use of the function [applynbd](#page-33-0). For more complex tasks, use [applynbd](#page-33-0). To simply tabulate the marks in every R-neighbourhood, use [marktable](#page-0-0).

# Value

Similar to the result of [apply](#page-0-0). if each call to fun returns a single numeric value, the result is a vector of dimension npoints(X), the number of points in X. If each call to fun returns a vector of the same length m, then the result is a matrix of dimensions  $c(m,n)$ ; note the transposition of the indices, as usual for the family of apply functions. If the calls to fun return vectors of different lengths, the result is a list of length npoints(X).

## Author(s)

Adrian Baddeley <Adrian.Baddeley@curtin.edu.au>, Rolf Turner <r.turner@auckland.ac.nz> and Ege Rubak <rubak@math.aau.dk>.

# See Also

[applynbd](#page-33-0), [marktable](#page-0-0), [ppp.object](#page-443-0), [apply](#page-0-0)

#### Examples

```
trees <- longleaf
```

```
# average diameter of 5 closest neighbours of each tree
md <- markstat(trees, mean, N=5)
```

```
# range of diameters of trees within 10 metre radius
rd <- markstat(trees, range, R=10)
```
#### **Description**

Computes the distance associated with a matching between two point patterns.

## Usage

```
matchingdist(matching, type = NULL, cutoff = NULL, q = NULL)
```
### Arguments

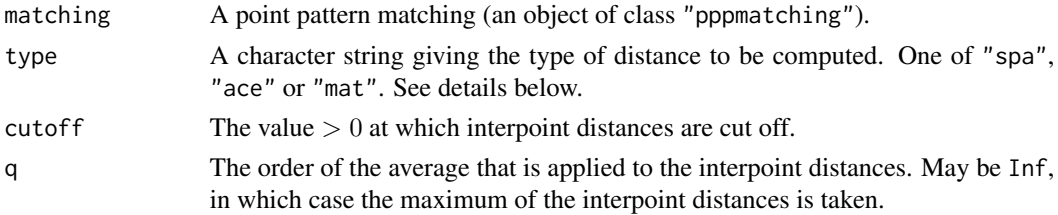

#### Details

Computes the distance specified by type, cutoff, and order for a point matching. If any of these arguments are not provided, the function uses the corresponding elements of matching (if available).

For the type "spa" (subpattern assignment) it is assumed that the points of the point pattern with the smaller cardinality  $m$  are matched to a  $m$ -point subpattern of the point pattern with the larger cardinality n in a 1-1 way. The distance is then given as the q-th order average of the m distances between matched points (minimum of Euclidean distance and cutoff) and  $n-m$  "penalty distances" of value cutoff.

For the type "ace" (assignment only if cardinalities equal) the matching is assumed to be 1-1 if the cardinalities of the point patterns are the same, in which case the q-th order average of the matching distances (minimum of Euclidean distance and cutoff) is taken. If the cardinalities are different, the matching may be arbitrary and the distance returned is always equal to cutoff.

For the type mat (mass transfer) it is assumed that each point of the point pattern with the smaller cardinality m has mass 1, each point of the point pattern with the larger cardinality n has mass  $m/n$ , and fractions of these masses are matched in such a way that each point contributes exactly its mass. The distance is then given as the q-th order weighted average of all distances (minimum of Euclidean distance and cutoff) of (partially) matched points with weights equal to the fractional masses divided by  $m$ .

If the cardinalities of the two point patterns are equal, matchingdist(m, type, cutoff,q) yields the same result no matter if type is "spa", "ace" or "mat".

#### Value

Numeric value of the distance associated with the matching.

## Author(s)

Dominic Schuhmacher <dominic.schuhmacher@stat.unibe.ch> URL http://dominic.schuhmacher.name/

## See Also

[pppdist](#page-445-0) [pppmatching.object](#page-450-0)

# Examples

```
# an optimal matching
X <- runifrect(20)
Y <- runifrect(20)
m.opt <- pppdist(X, Y)
summary(m.opt)
matchingdist(m.opt)
     # is the same as the distance given by summary(m.opt)
# sequential nearest neighbour matching
# (go through all points of point pattern X in sequence
# and match each point with the closest point of Y that is
# still unmatched)
am <- matrix(0, 20, 20)
h <- matrix(c(1:20, rep(0,20)), 20, 2)
h[1,2] = nncross(X[1],Y)[1,2]
for (i in 2:20) {
 nn <- nncross(X[i],Y[-h[1:(i-1),2]])[1,2]
 h[i,2] <- ((1:20)[-h[1:(i-1),2]])[nn]}
am[h] <- 1
m.nn <- pppmatching(X, Y, am)
matchingdist(m.nn, type="spa", cutoff=1, q=1)
     # is >= the distance obtained for m.opt
     # in most cases strictly >
opa <- par(mfrow=c(1,2))
plot(m.opt, main="optimal")
plot(m.nn, main="nearest neighbour")
text(X, 1:20, pos=1, offset=0.3, cex=0.8)
par(opa)
```
<span id="page-299-0"></span>Math.im *S3 Group Generic methods for images*

#### <span id="page-299-1"></span>**Description**

These are group generic methods for images of class "im", which allows for usual mathematical functions and operators to be applied directly to images. See Details for a list of implemented functions.

#### Math.im 301

# Usage

```
## S3 methods for group generics have prototypes:
Math(x, \ldots)Ops(e1, e2)
Complex(z)
Summary(..., na.rm=FALSE, drop=TRUE)
```
## Arguments

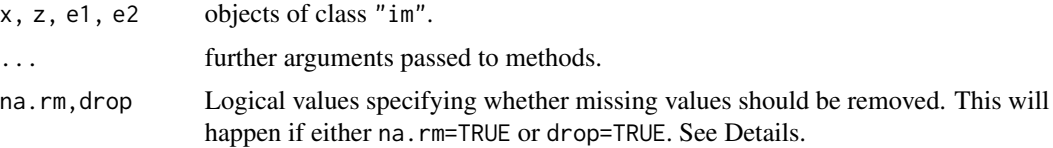

## Details

Below is a list of mathematical functions and operators which are defined for images. Not all functions will make sense for all types of images. For example, none of the functions in the "Math" group make sense for character-valued images. Note that the "Ops" group methods are implemented using [eval.im](#page-192-0), which tries to harmonise images via [harmonise.im](#page-230-0) if they aren't compatible to begin with.

## 1. Group "Math":

- abs, sign, sqrt, floor, ceiling, trunc, round, signif
- exp, log, expm1, log1p, cos, sin, tan, cospi, sinpi, tanpi, acos, asin, atan cosh, sinh, tanh, acosh, asinh, atanh
- lgamma, gamma, digamma, trigamma
- cumsum, cumprod, cummax, cummin
- 2. Group "Ops":
	- $" +", " -", " \star", " /", " \wedge", " \otimes", " \otimes \otimes", " \otimes \otimes$
	- ${}^{n}8^{n}$ ,  ${}^{n}$  |  ${}^{n}$ ,  ${}^{n}$  !  ${}^{n}$
	- $"==", " !=", " <", " < =", " > =", " > ="$
- 3. Group "Summary":
	- all, any
	- sum, prod
- min, max
- range
- 4. Group "Complex":
	- Arg, Conj, Im, Mod, Re

For the Summary group, the generic has an argument na.  $rm=FALSE$ , but for pixel images it makes sense to set na.rm=TRUE so that pixels outside the domain of the image are ignored. To enable this, we added the argument drop. Pixel values that are NA are removed if drop=TRUE or if na.rm=TRUE.

For the Ops group, one of the arguments is permitted to be a single atomic value instead of an image.

# Author(s)

Adrian Baddeley <Adrian.Baddeley@curtin.edu.au>, Rolf Turner <r.turner@auckland.ac.nz> and Ege Rubak <rubak@math.aau.dk> and Kassel Hingee.

### See Also

[eval.im](#page-192-0) for evaluating expressions involving images.

## Examples

```
## Convert gradient values to angle of inclination:
V <- atan(bei.extra$grad) * 180/pi
## Make logical image which is TRUE when heat equals 'Moderate':
A <- (gorillas.extra$heat == "Moderate")
## Summary:
any(A)
## Complex:
Z \le - \exp(1 + V * 1i)Z
Re(Z)
```
Math.imlist *S3 Group Generic methods for List of Images*

# Description

These are group generic methods for the class "imlist" of lists of images. These methods allows the usual mathematical functions and operators to be applied directly to lists of images. See Details for a list of implemented functions.

## Math.imlist 303

# Usage

```
## S3 methods for group generics have prototypes:
Math(x, \ldots)Ops(e1, e2)
Complex(z)
Summary(..., na.rm = TRUE)
```
## Arguments

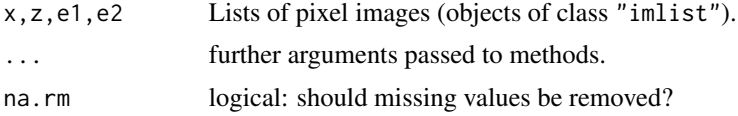

# Details

An object of class "imlist" represents a list of pixel images. It is a list, whose entries are pixel images (objects of class "im").

The following mathematical functions and operators are defined for lists of images.

Not all functions will make sense for all types of images. For example, none of the functions in the "Math" group make sense for character-valued images. Note that the "Ops" group methods are implemented using [eval.im](#page-192-0), which tries to harmonise images via [harmonise.im](#page-230-0) if they aren't compatible to begin with.

## 1. Group "Math":

- abs, sign, sqrt, floor, ceiling, trunc, round, signif
- exp, log, expm1, log1p, cos, sin, tan, cospi, sinpi, tanpi, acos, asin, atan cosh, sinh, tanh, acosh, asinh, atanh
- lgamma, gamma, digamma, trigamma
- cumsum, cumprod, cummax, cummin
- 2. Group "Ops":
	- $\bullet$  "+", "-", " $\star$ ", "/", "^", "%", "%/%"
	- ${}^{n}8"$ , " $|$ ", "!"
	- $"==", " !=", " <", " <=", ">=", ">=", ">"$
- 3. Group "Summary":
	- all, any

#### 304 maxnndist

- sum, prod
- min, max
- range
- 4. Group "Complex":
	- Arg, Conj, Im, Mod, Re

For the binary operations in "Ops", either

- e1 and e2 are lists of pixel images, and contain the same number of images.
- one of e1,e2 is a list of pixel images, and the other is a single atomic value.

# Value

The result of "Math", "Ops" and "Complex" group operations is another list of images. The result of "Summary" group operations is a numeric vector of length 1 or 2.

# Author(s)

Adrian Baddeley <Adrian.Baddeley@curtin.edu.au>, Rolf Turner <r.turner@auckland.ac.nz> and Ege Rubak <rubak@math.aau.dk>.

# See Also

[Math.im](#page-299-0) or [eval.im](#page-192-0) for evaluating expressions involving images. [solapply](#page-539-0) for a wrapper for [lapply](#page-0-0).

## Examples

```
a <- solist(A=setcov(square(1)), B=setcov(square(2)))
log(a)/2 - sqrt(a)range(a)
```

```
maxnndist Compute Minimum or Maximum Nearest-Neighbour Distance
```
# Description

A faster way to compute the minimum or maximum nearest-neighbour distance in a point pattern.

## Usage

```
minnndist(X, positive=FALSE, by=NULL)
maxnndist(X, positive=FALSE, by=NULL)
```
#### maxnndist 305

#### Arguments

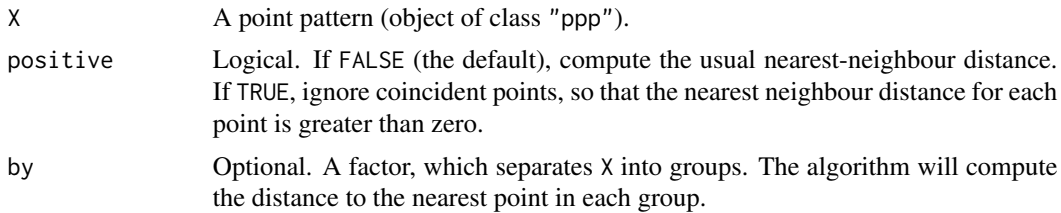

# Details

These functions find the minimum and maximum values of nearest-neighbour distances in the point pattern X. minnndist(X) and maxnndist(X) are equivalent to, but faster than,  $min(mndist(X))$ and  $max(mdist(X))$  respectively.

The value is NA if  $npoints(X) < 2$ .

# Value

A single numeric value (possibly NA).

If by is given, the result is a numeric matrix giving the minimum or maximum nearest neighbour distance between each subset of X.

# Author(s)

Adrian Baddeley <Adrian.Baddeley@curtin.edu.au>, Rolf Turner <r.turner@auckland.ac.nz> and Ege Rubak <rubak@math.aau.dk>.

## See Also

# [nndist](#page-336-0)

# Examples

```
min(nndist(swedishpines))
minnndist(swedishpines)
```

```
max(nndist(swedishpines))
maxnndist(swedishpines)
```
minnndist(lansing, positive=TRUE)

```
if(interactive()) {
  X <- runifrect(1e6)
   system.time(min(nndist(X)))
   system.time(minnndist(X))
}
```

```
minnndist(amacrine, by=marks(amacrine))
maxnndist(amacrine, by=marks(amacrine))
```
## Description

Calculates the mean of a (weighted or unweighted) empirical cumulative distribution function.

## Usage

```
## S3 method for class 'ecdf'
mean(x, trim=0, ...)## S3 method for class 'ewcdf'
mean(x, trim=0, ...)
```
## Arguments

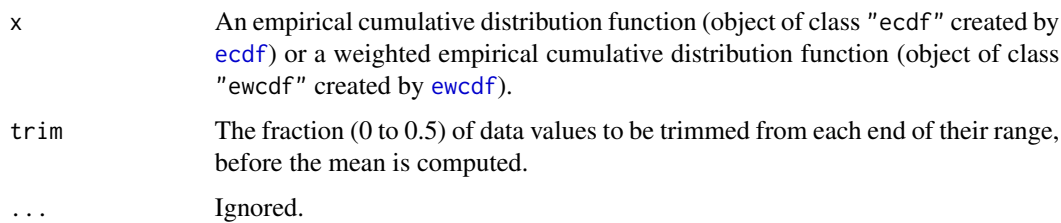

# Details

These functions are methods for the generic [mean](#page-0-0) for the classes "ecdf" and "ewcdf".

They calculate the mean of the probability distribution corresponding to the cumulative distribution function x. This is equivalent to calculating the (weighted or unweighted) mean of the original data values.

For *weighted* empirical cumulative distribution functions (class "ewcdf") the weights will first be normalised so that they sum to 1. The result of mean.ewcdf is always an average or weighted average or the original data values. The argument trim is interpreted as a probability under this normalised distribution; the corresponding quantiles are computed, and data outside these quantiles is deleted before calculating the weighted mean.

# Value

A single number.

## Author(s)

Adrian Baddeley <Adrian.Baddeley@curtin.edu.au>, Rolf Turner <r.turner@auckland.ac.nz> and Ege Rubak <rubak@math.aau.dk>.

#### mean.im 307

# See Also

Generic [mean](#page-0-0) and [weighted.mean](#page-0-0).

[ecdf](#page-0-0), [ewcdf](#page-194-0) to create the cumulative distribution functions.

[stieltjes](#page-0-0) for integration with respect to a cumulative distribution function.

## Examples

```
x \le -1:5mean(x)mean(ecdf(x))
w < -1:5mean(ewcdf(x, w))
```
mean.im *Mean and Median of Pixel Values in an Image*

# Description

Calculates the mean or median of the pixel values in a pixel image.

### Usage

```
## S3 method for class 'im'
## mean(x, trim=0, na.rm=TRUE, ...)
## S3 method for class 'im'
## median(x, na.rm=TRUE) [R < 3.4.0]## median(x, na.rm=TRUE, ...) [R >= 3.4.0]
```
# Arguments

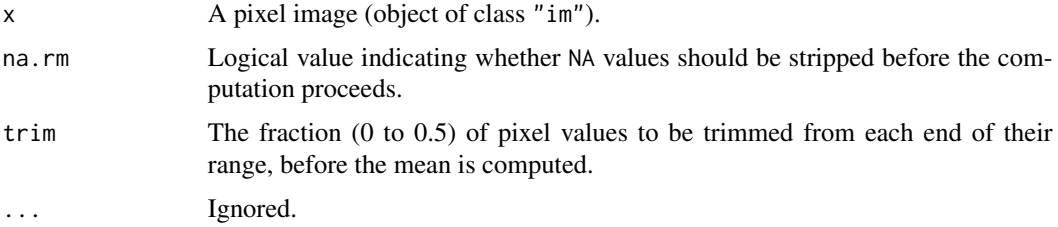

# Details

These functions calculate the mean and median of the pixel values in the image x.

An object of class "im" describes a pixel image. See [im.object](#page-247-0)) for details of this class.

The function mean.im is a method for the generic function [mean](#page-0-0) for the class "im". Similarly median.im is a method for the generic [median](#page-0-0).

If the image x is logical-valued, the mean value of x is the fraction of pixels that have the value TRUE. The median is not defined.

If the image  $x$  is factor-valued, then the mean of  $x$  is the mean of the integer codes of the pixel values. The median is are not defined.

Other mathematical operations on images are supported by [Math.im](#page-299-0), [Summary.im](#page-299-1) and [Complex.im](#page-299-1).

Other information about an image can be obtained using [summary.im](#page-566-0) or [quantile.im](#page-478-0).

# Value

A single number.

#### Author(s)

Adrian Baddeley <Adrian.Baddeley@curtin.edu.au>, Rolf Turner <r.turner@auckland.ac.nz> and Ege Rubak <rubak@math.aau.dk> and Kassel Hingee.

# See Also

Math. im for other operations.

Generics and default methods: [mean](#page-0-0), [median](#page-0-0).

[quantile.im](#page-478-0), [anyNA.im](#page-31-0), [im.object](#page-247-0), [summary.im](#page-566-0).

# Examples

```
X \leftarrow as.in(function(x, y) \{x^2\}, unit-square()mean(X)
median(X)
mean(X, trim=0.05)
```
mergeLevels *Merge Levels of a Factor*

# Description

Specified levels of the factor will be merged into a single level.

## Usage

mergeLevels(.f, ...)

## Arguments

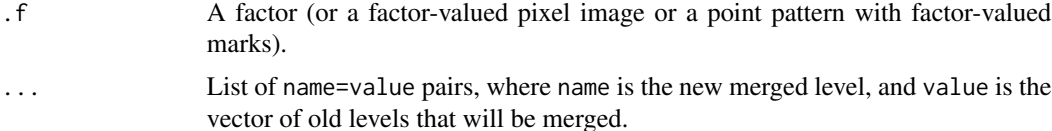

# mergeLevels 309

# Details

This utility function takes a factor .f and merges specified levels of the factor.

The grouping is specified by the arguments ... which must each be given in the form new=old, where new is the name for the new merged level, and old is a character vector containing the old levels that are to be merged.

The result is a new factor (or factor-valued object), in which the levels listed in old have been replaced by a single level new.

An argument of the form name=character(0) or name=NULL is interpreted to mean that all other levels of the old factor should be mapped to name.

# Value

Another factor of the same length as . f (or object of the same kind as . f).

## Tips for manipulating factor levels

To remove unused levels from a factor  $f$ , just type  $f \leq f$  actor( $f$ ).

To change the ordering of levels in a factor, use  $factor(f, level s=1)$  $factor(f, level s=1)$  or  $relevant(f, ref)$ .

### Author(s)

Adrian Baddeley <Adrian.Baddeley@curtin.edu.au>

Rolf Turner <r.turner@auckland.ac.nz>

and Ege Rubak <rubak@math.aau.dk>

#### See Also

[factor](#page-0-0), [relevel](#page-0-0)

#### Examples

```
likert <- c("Strongly Agree", "Agree", "Neutral",
            "Disagree", "Strongly Disagree")
answers <- factor(sample(likert, 15, replace=TRUE), levels=likert)
answers
mergeLevels(answers, Positive=c("Strongly Agree", "Agree"),
                     Negative=c("Strongly Disagree", "Disagree"))
```
# Description

Methods for class "box3".

# Usage

```
## S3 method for class 'box3'
print(x, \ldots)## S3 method for class 'box3'
unitname(x)## S3 replacement method for class 'box3'
unitname(x) <- value
```
# Arguments

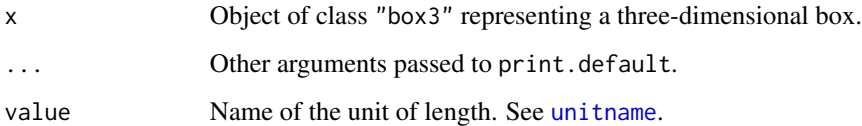

## Details

These are methods for the generic functions [print](#page-0-0) and [unitname](#page-603-0) for the class "box3" of threedimensional boxes.

The print method prints a description of the box, while the unitname method extracts the name of the unit of length in which the box coordinates are expressed.

# Value

For print.box3 the value is NULL. For unitname.box3 an object of class "units".

## Author(s)

Adrian Baddeley <Adrian.Baddeley@curtin.edu.au> and Rolf Turner <r.turner@auckland.ac.nz>

## See Also

[box3](#page-88-0), [print](#page-0-0), [unitname](#page-603-0)

# methods.boxx 311

# Examples

```
X \le -\frac{\log(0,10)}{c(0,10)}, c(0,10), c(0,5), unitname=c("metre", "metres"))
X
unitname(X)
# Northern European usage
unitname(X) <- "meter"
```
methods.boxx *Methods for Multi-Dimensional Box*

# Description

Methods for class "boxx".

# Usage

```
## S3 method for class 'boxx'
is(x)## S3 method for class 'boxx'
print(x, \ldots)## S3 method for class 'boxx'
unitname(x)
  ## S3 replacement method for class 'boxx'
unitname(x) <- value
  ## S3 method for class 'boxx'
scale(x, center=TRUE, scale=TRUE)
```
# Arguments

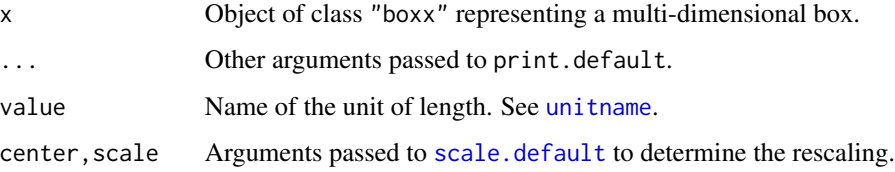

## Details

These are methods for the generic functions [is](#page-0-0), [print](#page-0-0), [unitname](#page-603-0), [unitname<-](#page-603-1) and [scale](#page-0-0) for the class "boxx" of multi-dimensional boxes.

The is method checks that the object is of class "boxx", the print method prints a description of the box, the unitname method extracts the name of the unit of length in which the box coordinates are expressed, while the assignment method for unitname assigns this unit name.

The scale method rescales each spatial coordinate of x.

# Value

For is.boxx the value is a logical. For print.boxx the value is NULL. For unitname.boxx an object of class "units". For unitname<-.boxx and scale.boxx the result is the updated "boxx" object x.

### Author(s)

Adrian Baddeley <Adrian.Baddeley@curtin.edu.au>, Rolf Turner <r.turner@auckland.ac.nz> and Ege Rubak <rubak@math.aau.dk>

# See Also

[boxx](#page-89-0), [is](#page-0-0), [print](#page-0-0), [unitname](#page-603-0), [scale](#page-0-0)

## Examples

```
X \leftarrow box(x(0, 10), c(0, 10), c(0, 5), c(0, 1), unitname=c("metre", "metres"))
X
is.boxx(X)
unitname(X)
# Northern European usage
unitname(X) <- "meter"
scale(X)
```
methods.distfun *Geometrical Operations for Distance Functions*

## Description

Methods for objects of the class "distfun".

## Usage

```
## S3 method for class 'distfun'
shift(X, ...)## S3 method for class 'distfun'
rotate(X, \ldots)## S3 method for class 'distfun'
scalardilate(X, ...)
## S3 method for class 'distfun'
affine(X, \ldots)## S3 method for class 'distfun'
flipxy(X)
```

```
## S3 method for class 'distfun'
reflect(X)
## S3 method for class 'distfun'
rescale(X, s, unitname)
```
# Arguments

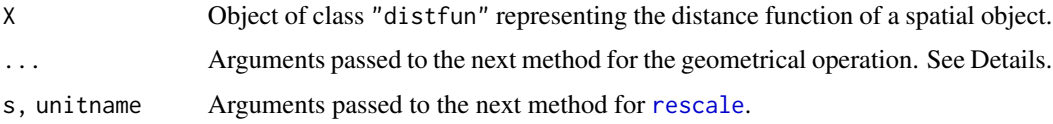

# Details

These are methods for the generic functions [shift](#page-526-0), [rotate](#page-503-0), [scalardilate](#page-518-0), [affine](#page-22-0), [flipxy](#page-218-0) and [reflect](#page-483-0) which perform geometrical operations on spatial objects, and for the generic [rescale](#page-490-0) which changes the unit of length.

The argument X should be an object of class "distfun" representing the distance function of a spatial object Y. Objects of class "distfun" are created by [distfun](#page-170-0).

The methods apply the specified geometrical transformation to the original object Y, producing a new object Z of the same type as Y. They then create a new distfun object representing the distance function of Z.

## Value

Another object of class "distfun".

# Author(s)

Adrian Baddeley <Adrian.Baddeley@curtin.edu.au>, Rolf Turner <r.turner@auckland.ac.nz> and Ege Rubak <rubak@math.aau.dk>.

# See Also

[distfun](#page-170-0), [methods.funxy](#page-313-0).

# Examples

```
(f <- distfun(letterR))
plot(f)
flipxy(f)
shift(f, origin="midpoint")
plot(rotate(f, angle=pi/2))
(g <- distfun(lansing))
rescale(g)
```
<span id="page-313-0"></span>

## Description

Methods for objects of the class "funxy".

### Usage

```
## S3 method for class 'funxy'
contour(x, \ldots)## S3 method for class 'funxy'
persp(x, \ldots)## S3 method for class 'funxy'
plot(x, \ldots)
```
#### Arguments

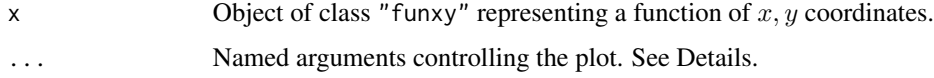

#### Details

These are methods for the generic functions [plot](#page-0-0), [contour](#page-0-0) and [persp](#page-0-0) for the class "funxy" of spatial functions.

Objects of class "funxy" are created, for example, by the commands [distfun](#page-170-0) and [funxy](#page-223-0).

The plot, contour and persp methods first convert x to a pixel image object using [as.im](#page-54-0), then display it using [plot.im](#page-394-0), [contour.im](#page-124-0) or [persp.im](#page-377-0).

Additional arguments . . . are either passed to as . im. function to control the spatial resolution of the pixel image, or passed to [contour.im](#page-124-0), [persp.im](#page-377-0) or [plot.im](#page-394-0) to control the appearance of the plot.

## Value

NULL.

# Author(s)

Adrian Baddeley <Adrian.Baddeley@curtin.edu.au>, Rolf Turner <r.turner@auckland.ac.nz> and Ege Rubak <rubak@math.aau.dk>.

# See Also

[funxy](#page-223-0), [distfun](#page-170-0), [as.im](#page-54-0), [plot.im](#page-394-0), [persp.im](#page-377-0), [contour.im](#page-124-0), [spatstat.options](#page-543-0)

# methods.layered 315

# Examples

```
f <- distfun(letterR)
contour(f)
B \leftarrow \text{own}(c(1,5), c(-1, 4))contour(f, W=B)
persp(f, W=B, theta=40, phi=40, border=NA, shade=0.7)
```
methods.layered *Methods for Layered Objects*

# Description

Methods for geometrical transformations of layered objects (class "layered").

# Usage

```
## S3 method for class 'layered'
shift(X, vec=c(0, 0), ...)## S3 method for class 'layered'
rotate(X, ..., centre=NULL)
  ## S3 method for class 'layered'
affine(X, ...)
  ## S3 method for class 'layered'
reflect(X)
  ## S3 method for class 'layered'
flipxy(X)
  ## S3 method for class 'layered'
rescale(X, s, unitname)
  ## S3 method for class 'layered'
scalardilate(X, ...)
```
# Arguments

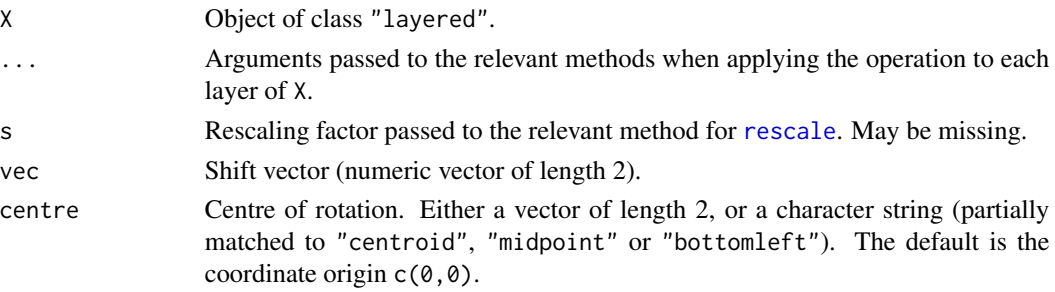

unitname Optional. New name for the unit of length. A value acceptable to the function [unitname<-](#page-603-1)

# Details

These are methods for the generic functions [shift](#page-526-0), [rotate](#page-503-0), [reflect](#page-483-0), [affine](#page-22-0), [rescale](#page-490-0), [scalardilate](#page-518-0) and [flipxy](#page-218-0) for the class of layered objects.

A layered object represents data that should be plotted in successive layers, for example, a background and a foreground. See [layered](#page-284-0).

#### Value

```
Another object of class "layered".
```
## Author(s)

Adrian Baddeley <Adrian.Baddeley@curtin.edu.au> and Rolf Turner <r.turner@auckland.ac.nz>

### See Also

[layered](#page-284-0)

## Examples

```
B <- owin(c(5500, 9000), c(2500, 7400))
L <- layered(Window(demopat), unmark(demopat)[B])
plot(L)
plot(rotate(L, pi/4))
```

```
methods.pp3 Methods for three-dimensional point patterns
```
### Description

Methods for class "pp3".

#### Usage

```
## S3 method for class 'pp3'
print(x, ...)
  ## S3 method for class 'summary.pp3'
print(x, \ldots)## S3 method for class 'pp3'
summary(object, ...)
  ## S3 method for class 'pp3'
unitname(x)
  ## S3 replacement method for class 'pp3'
unitname(x) < - value
```
# methods.ppx 317

#### **Arguments**

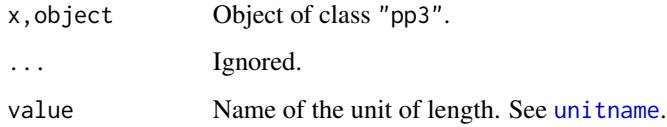

# Details

These are methods for the generic functions [print](#page-0-0), [summary](#page-0-0), [unitname](#page-603-0) and [unitname<-](#page-603-1) for the class "pp3" of three-dimensional point patterns.

The print and summary methods print a description of the point pattern.

The unitname method extracts the name of the unit of length in which the point coordinates are expressed. The unitname<- method assigns the name of the unit of length.

# Value

For print.pp3 the value is NULL. For unitname.pp3 an object of class "units".

# Author(s)

Adrian Baddeley <Adrian.Baddeley@curtin.edu.au>

and Rolf Turner <r.turner@auckland.ac.nz>

# See Also

[pp3](#page-439-0), [print](#page-0-0), [unitname](#page-603-0) [unitname<-](#page-603-1)

# Examples

```
X \leftarrow pp3(runif(42),runif(42),runif(42), box3(c(0,1), unitname="mm"))X
unitname(X)
unitname(X) <- c("foot", "feet")
summary(X)
```
methods.ppx *Methods for Multidimensional Space-Time Point Patterns*

## Description

Methods for printing and plotting a general multidimensional space-time point pattern.

# Usage

```
## S3 method for class 'ppx'
print(x, \ldots)## S3 method for class 'ppx'
plot(x, \ldots)## S3 method for class 'ppx'
unitname(x)## S3 replacement method for class 'ppx'
unitname(x) <- value
## S3 method for class 'ppx'
scale(x, center=TRUE, scale=TRUE)
```
# Arguments

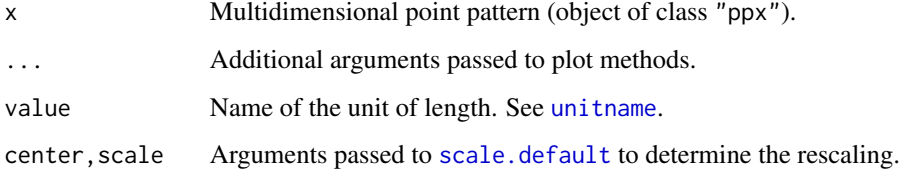

# Details

These are methods for the generic functions [print](#page-0-0), [plot](#page-0-0), [unitname](#page-603-0), [unitname<-](#page-603-1) and [scale](#page-0-0) for the class "ppx" of multidimensional point patterns.

The print method prints a description of the point pattern and its spatial domain.

The unitname method extracts the name of the unit of length in which the point coordinates are expressed. The unitname<- method assigns the name of the unit of length.

The scale method rescales each spatial coordinate of x.

# Value

For print.ppx and plot.ppx the value is NULL. For unit name.ppx the value is an object of class "units". For unitname<-.ppx and scale.ppx the value is another object of class "ppx".

#### Author(s)

Adrian Baddeley <Adrian.Baddeley@curtin.edu.au>, Rolf Turner <r.turner@auckland.ac.nz> and Ege Rubak <rubak@math.aau.dk>.

### See Also

[ppx](#page-452-0), [unitname](#page-603-0)

methods.unitname *Methods for Units*

## Description

Methods for class "unitname".

# Usage

```
## S3 method for class 'unitname'
print(x, \ldots)## S3 method for class 'unitname'
summary(object, ...)
  ## S3 method for class 'unitname'
rescale(X, s, unitname)
  ## S3 method for class 'unitname'
compatible(A,B, ..., coerce=TRUE)
  ## S3 method for class 'unitname'
harmonise(..., coerce=TRUE, single=FALSE)
  ## S3 method for class 'unitname'
harmonize(..., coerce=TRUE, single=FALSE)
```
## Arguments

x,X,A,B,object Objects of class "unitname" representing units of length.

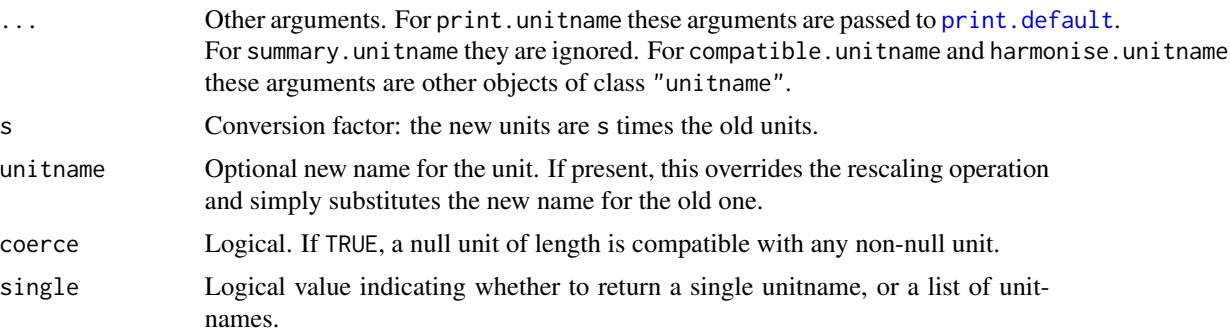

#### Details

These are methods for the generic functions [print](#page-0-0), [summary](#page-0-0), [rescale](#page-490-0) and [compatible](#page-116-0) for the class "unitname".

An object of class "unitname" represents a unit of length.

The print method prints a description of the unit of length, and the summary method gives a more detailed description.

The rescale method changes the unit of length by rescaling it.

The compatible method tests whether two or more units of length are compatible.

The harmonise method returns the common unit of length if there is one. For consistency with other methods for [harmonise](#page-229-0), the result is a list of unitname objects, with one entry for each argument in .... All of these entries are identical. This can be overridden by setting single=TRUE when the result will be a single unitname object.

# Value

For print.unitname the value is NULL. For summary.unitname the value is an object of class summary.unitname (with its own print method). For rescale.unitname the value is another object of class "unitname". For compatible.unitname the result is logical. For harmonise.unitname the result is a list of identical unitnames if single=FALSE (the default), or a single unitname if single=TRUE.

## Author(s)

Adrian Baddeley <Adrian.Baddeley@curtin.edu.au>, Rolf Turner <r.turner@auckland.ac.nz> and Ege Rubak <rubak@math.aau.dk>.

#### See Also

[box3](#page-88-0), [print](#page-0-0), [unitname](#page-603-0)

metric.object *Distance Metric*

## **Description**

An object of class "metric" defines a measure of distance between points, and supports many operations that involve distances.

#### Details

A 'metric'  $d$  is a measure of distance between points that satisfies

- 1.  $d(x, x) = 0$  for any point x,
- 2.  $d(x, y) > 0$  for any two distinct points x and y
- 3. symmetry:  $d(x, y) = d(y, x)$  for any two points x and y
- 4. triangle inequality:  $d(x, y) \leq d(x, z) + d(z, y)$  for any three points x, y, z.

The Euclidean distance between points is an example of a metric.

An object of class "metric" is a structure that defines a metric and supports many computations that involve the metric. The internal structure of this object, and the mechanism for performing these computations, are under development.

Objects of class "metric" are produced by the function [convexmetric](#page-130-0) and possibly by other functions.

There are methods for print and summary for the class "metric". The summary method lists the operations that are supported by the metric.

# midpoints.psp 321

To perform distance calculations (for example, nearest-neighbour distances) using a desired metric instead of the Euclidean metric, first check whether the standard function for this purpose (for example nndist.ppp) has an argument named metric. If so, use the standard function and add the argument metric; if not, use the low-level function [invoke.metric](#page-269-0).

## Author(s)

Adrian Baddeley <Adrian.Baddeley@curtin.edu.au>, Rolf Turner <r.turner@auckland.ac.nz> and Ege Rubak <rubak@math.aau.dk>.

#### See Also

[convexmetric](#page-130-0), [invoke.metric](#page-269-0)

# Examples

```
m <- convexmetric(square(c(-1,1)))
summary(m)
y <- nndist(cells, metric=m)
```
<span id="page-320-0"></span>midpoints.psp *Midpoints of Line Segment Pattern*

## Description

Computes the midpoints of each line segment in a line segment pattern.

### Usage

```
midpoints.psp(x)
```
#### Arguments

x A line segment pattern (object of class "psp").

# Details

The midpoint of each line segment is computed.

# Value

Point pattern (object of class "ppp").

### Author(s)

Adrian Baddeley <Adrian.Baddeley@curtin.edu.au> and Rolf Turner <r.turner@auckland.ac.nz>

## See Also

[marks.psp](#page-293-0), [summary.psp](#page-570-0), [lengths\\_psp](#page-287-0) [angles.psp](#page-29-0), [endpoints.psp](#page-187-0), [extrapolate.psp](#page-216-0).

#### Examples

```
a \leq psp(runif(10), runif(10), runif(10), runif(10), window=owin())
b <- midpoints.psp(a)
```
MinkowskiSum *Minkowski Sum of Windows*

## Description

Compute the Minkowski sum of two spatial windows.

### Usage

MinkowskiSum(A, B)

A %(+)% B

dilationAny(A, B)

## Arguments

A,B Windows (objects of class "owin"), point patterns (objects of class "ppp") or line segment patterns (objects of class "psp") in any combination.

# Details

The operator  $A \times (+) \times B$  and function MinkowskiSum( $A, B$ ) are synonymous: they both compute the Minkowski sum of the windows A and B. The function dilationAny computes the Minkowski dilation A %(+)% reflect(B).

The Minkowski sum of two spatial regions  $A$  and  $B$  is another region, formed by taking all possible pairs of points, one in A and one in B, and adding them as vectors. The Minkowski Sum  $A \oplus B$  is the set of all points  $a + b$  where a is in A and b is in B. A few common facts about the Minkowski sum are:

- The sum is symmetric:  $A \oplus B = B \oplus A$ .
- If B is a single point, then  $A \oplus B$  is a shifted copy of A.
- If A is a square of side length  $a$ , and B is a square of side length  $b$ , with sides that are parallel to the coordinate axes, then  $A \oplus B$  is a square of side length  $a + b$ .
- If A and B are discs of radius r and s respectively, then  $A \oplus B$  is a disc of redius  $r + s$ .
- If B is a disc of radius r centred at the origin, then  $A \oplus B$  is equivalent to the *morphological [dilation](#page-159-0)* of A by distance r. See dilation.

# multiplicity.ppp 323

The Minkowski dilation is the closely-related region  $A \oplus (-B)$  where  $(-B)$  is the reflection of B through the origin. The Minkowski dilation is the set of all vectors  $z$  such that, if  $B$  is shifted by  $z$ , the resulting set  $B + z$  has nonempty intersection with A.

The algorithm currently computes the result as a polygonal window using the **polyclip** library. It will be quite slow if applied to binary mask windows.

The arguments A and B can also be point patterns or line segment patterns. These are interpreted as spatial regions, the Minkowski sum is computed, and the result is returned as an object of the most appropriate type. The Minkowski sum of two point patterns is another point pattern. The Minkowski sum of a point pattern and a line segment pattern is another line segment pattern.

# Value

A window (object of class "owin") except that if A is a point pattern, then the result is an object of the same type as B (and vice versa).

## Author(s)

Adrian Baddeley <Adrian.Baddeley@curtin.edu.au>

## See Also

[dilation](#page-159-0), [erosionAny](#page-191-0)

#### Examples

```
B \leftarrow square(0.2)RplusB <- letterR %(+)% B
opa <- par(mfrow=c(1,2))
FR <- grow.rectangle(Frame(letterR), 0.3)
plot(FR, main="")
plot(letterR, add=TRUE, lwd=2, hatch=TRUE, hatchargs=list(texture=5))
plot(shift(B, vec=c(3.675, 3)),
     add=TRUE, border="red", lwd=2)
plot(FR, main="")
plot(letterR, add=TRUE, lwd=2, hatch=TRUE, hatchargs=list(texture=5))
plot(RplusB, add=TRUE, border="blue", lwd=2,
       hatch=TRUE, hatchargs=list(col="blue"))
par(opa)
plot(cells % (+) % square(0.1))
```
multiplicity.ppp *Count Multiplicity of Duplicate Points*

## **Description**

Counts the number of duplicates for each point in a spatial point pattern.

#### Usage

```
multiplicity(x)
## S3 method for class 'ppp'
multiplicity(x)
## S3 method for class 'ppx'
multiplicity(x)
## S3 method for class 'data.frame'
multiplicity(x)
## Default S3 method:
multiplicity(x)
```
#### Arguments

x A spatial point pattern (object of class "ppp" or "ppx") or a vector, matrix or data frame.

# Details

Two points in a point pattern are deemed to be identical if their  $x, y$  coordinates are the same, and their marks are also the same (if they carry marks). The Examples section illustrates how it is possible for a point pattern to contain a pair of identical points.

For each point in x, the function multiplicity counts how many points are identical to it, and returns the vector of counts.

The argument x can also be a vector, a matrix or a data frame. When x is a vector,  $m < -multiplicity(x)$ is a vector of the same length as x, and  $m[i]$  is the number of elements of x that are identical to  $x[i]$ . When x is a matrix or data frame,  $m < -$ multiplicity(x) is a vector of length equal to the number of rows of x, and m[i] is the number of rows of x that are identical to the ith row.

#### Value

A vector of integers (multiplicities) of length equal to the number of points in x.

# Author(s)

Adrian Baddeley <Adrian.Baddeley@curtin.edu.au>

, Rolf Turner <r.turner@auckland.ac.nz>

and Sebastian Meyer.

## See Also

[ppp.object](#page-443-0), [duplicated.ppp](#page-180-0), [unique.ppp](#page-600-0)
# nearest.raster.point 325

### Examples

```
X \leq ppp(c(1,1,0.5,1), c(2,2,1,2), window=square(3), check=False)m <- multiplicity(X)
# unique points in X, marked by their multiplicity
first \leq !duplicated(X)
Y <- X[first] %mark% m[first]
```
nearest.raster.point *Find Pixel Nearest to a Given Point*

# Description

Given cartesian coordinates, find the nearest pixel.

#### Usage

nearest.raster.point(x,y,w, indices=TRUE)

## **Arguments**

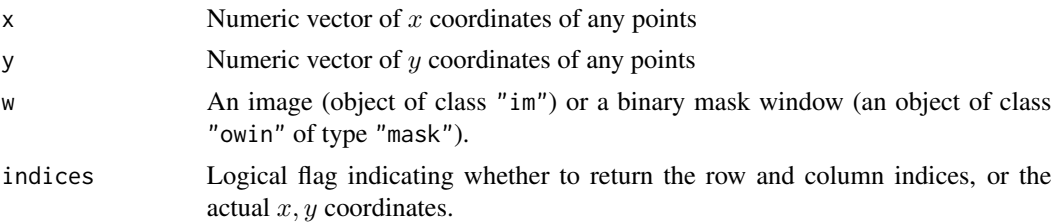

## Details

The argument w should be either a pixel image (object of class "im") or a window (an object of class "owin", see [owin.object](#page-363-0) for details) of type "mask".

The arguments x and y should be numeric vectors of equal length. They are interpreted as the coordinates of points in space. For each point  $(x[i], y[i])$ , the function finds the nearest pixel in the grid of pixels for w.

If indices=TRUE, this function returns a list containing two vectors rr and cc giving row and column positions (in the image matrix). For the location  $(x[i], y[i])$  the nearest pixel is at row rr[i] and column cc[i] of the image.

If indices=FALSE, the function returns a list containing two vectors x and y giving the actual coordinates of the pixels.

## Value

If indices=TRUE, a list containing two vectors rr and cc giving row and column positions (in the image matrix). If indices=FALSE, a list containing vectors x and y giving actual coordinates of the pixels.

## Author(s)

Adrian Baddeley <Adrian.Baddeley@curtin.edu.au> and Rolf Turner <r.turner@auckland.ac.nz>

#### See Also

[owin.object](#page-363-0), [as.mask](#page-60-0)

#### Examples

```
w <- owin(c(0,1), c(0,1), mask=matrix(TRUE, 100,100)) # 100 x 100 grid
nearest.raster.point(0.5, 0.3, w)
nearest.raster.point(0.5, 0.3, w, indices=FALSE)
```
nearestsegment *Find Line Segment Nearest to Each Point*

#### Description

Given a point pattern and a line segment pattern, this function finds the nearest line segment for each point.

### Usage

nearestsegment(X, Y)

#### Arguments

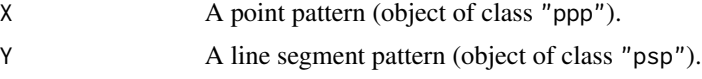

#### Details

The distance between a point x and a straight line segment y is defined to be the shortest Euclidean distance between x and any location on y. This algorithm first calculates the distance from each point of X to each segment of Y. Then it determines, for each point x in X, which segment of Y is closest. The index of this segment is returned.

#### Value

Integer vector v (of length equal to the number of points in X) identifying the nearest segment to each point. If  $v[i] = j$ , then  $Y[j]$  is the line segment lying closest to  $X[i]$ .

# Author(s)

Adrian Baddeley <Adrian.Baddeley@curtin.edu.au> and Rolf Turner <r.turner@auckland.ac.nz>

#### nearest Value 327

#### See Also

[project2segment](#page-460-0) to project each point of X to a point lying on one of the line segments.

Use [distmap.psp](#page-176-0) to identify the nearest line segment for each pixel in a grid.

# Examples

```
X \leftarrow runifrect(3)Y \leftarrow as.psp(matrix(runif(20), 5, 4), window=own())v <- nearestsegment(X,Y)
plot(Y)
plot(X, add=TRUE)
plot(X[1], add=TRUE, col="red")
plot(Y[v[1]], add=TRUE, lwd=2, col="red")
```
nearestValue *Image of Nearest Defined Pixel Value*

# Description

Given a pixel image defined on a subset of a rectangle, this function assigns a value to every pixel in the rectangle, by looking up the value of the nearest pixel that has a value.

#### Usage

nearestValue(X)

#### **Arguments**

X A pixel image (object of class "im").

#### Details

A pixel image in spatstat is always stored on a rectangular grid of pixels, but its value may be NA on some pixels, indicating that the image is not defined at those pixels.

This function assigns a value to every pixel in the rectangular grid. For each pixel a in the grid, if the value of X is not defined at a, the function finds the nearest other pixel b at which the value of X is defined, and takes the pixel value at b as the new pixel value at a.

## Value

Another image of the same kind as X.

## Author(s)

Adrian Baddeley <Adrian.Baddeley@curtin.edu.au>.

# See Also

[blur](#page-0-0), [Smooth.ppp](#page-0-0)

## Examples

```
X \leq -a s \cdot \text{im}(\text{function}(x, y) \{ x + y \}, \text{letterR})Y <- nearestValue(X)
plot(solist("X"=X,"nearestValue(X)"=Y), main="", panel.end=letterR)
```
nestsplit *Nested Split*

## **Description**

Applies two splitting operations to a point pattern, producing a list of lists of patterns.

## Usage

nestsplit(X, ...)

## Arguments

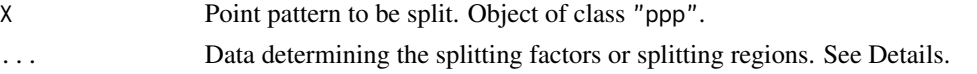

# Details

This function splits the point pattern  $X$  into several sub-patterns using  $split$   $split$ , ppp, then splits each of the sub-patterns into sub-sub-patterns using split. ppp again. The result is a hyperframe containing the sub-sub-patterns and two factors indicating the grouping.

The arguments ... determine the two splitting factors or splitting regions. Each argument may be:

- a factor (of length equal to the number of points in X)
- the name of a column of marks of X (provided this column contains factor values)
- a tessellation (class "tess")
- a pixel image (class "im") with factor values
- a window (class "owin")
- identified by name (in the form name=value) as one of the formal arguments of [quadrats](#page-469-0) or [tess](#page-579-0)

The arguments will be processed to yield a list of two splitting factors/tessellations. The splits will be applied to X consecutively to produce the sub-sub-patterns.

#### Value

A hyperframe with three columns. The first column contains the sub-sub-patterns. The second and third columns are factors which identify the grouping according to the two splitting factors.

#### nncross 329

## Author(s)

Original idea by Ute Hahn. Code by Adrian Baddeley <Adrian.Baddeley@curtin.edu.au>, Rolf Turner <r.turner@auckland.ac.nz> and Ege Rubak <rubak@math.aau.dk>.

## See Also

[split.ppp](#page-550-0), [quantess](#page-475-0)

## Examples

```
# factor and tessellation
Nft <- nestsplit(amacrine, marks(amacrine), quadrats(amacrine, 3, 1))
Ntf <- nestsplit(amacrine, quadrats(amacrine, 3, 1), marks(amacrine))
Ntf
# two factors
big <- with(marks(betacells), area > 300)
Nff <- nestsplit(betacells, "type", factor(big))
# two tessellations
Tx <- quantess(redwood, "x", 4)
Td <- dirichlet(runifrect(5, Window(redwood)))
Ntt <- nestsplit(redwood, Td, Tx)
Ntt2 <- nestsplit(redwood, Td, ny=3)
```
<span id="page-328-0"></span>

#### nncross *Nearest Neighbours Between Two Patterns*

#### Description

Given two point patterns X and Y, finds the nearest neighbour in Y of each point of X. Alternatively Y may be a line segment pattern.

#### Usage

```
nncross(X, Y, ...)## S3 method for class 'ppp'
nncross(X, Y,
         iX=NULL, iY=NULL,
          what = c("dist", "which"),...,
          k = 1,
          sortby=c("range", "var", "x", "y"),
          is.sorted.X = FALSE,is.sorted.Y = FALSE,
          metric=NULL)
```

```
## Default S3 method:
nncross(X, Y, ...)
```
#### Arguments

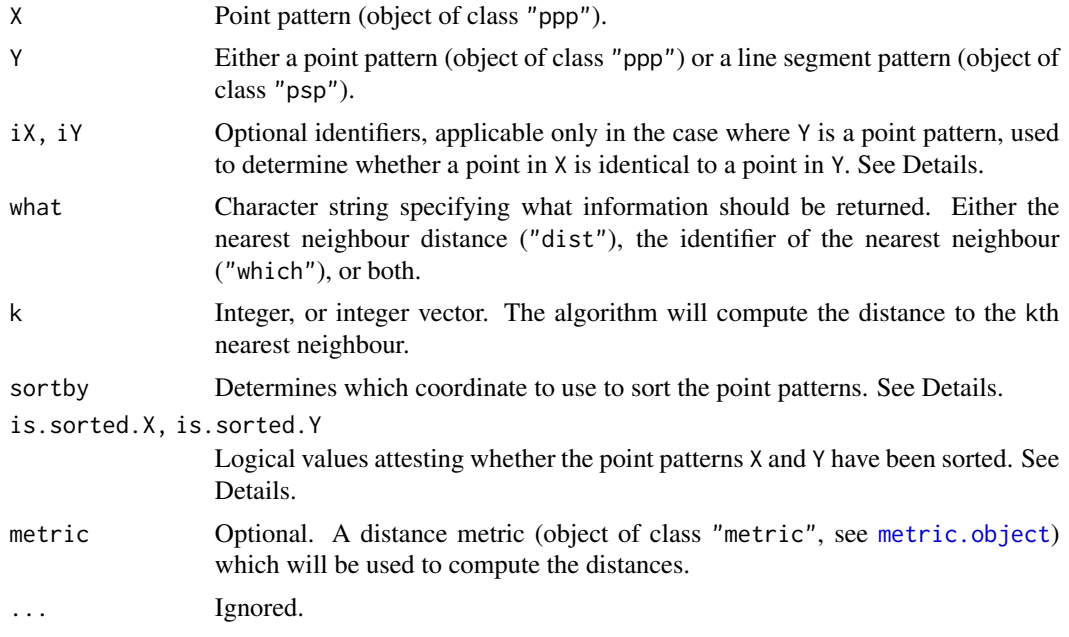

## Details

Given two point patterns X and Y this function finds, for each point of X, the nearest point of Y. The distance between these points is also computed. If the argument k is specified, then the k-th nearest neighbours will be found.

Alternatively if X is a point pattern and Y is a line segment pattern, the function finds the nearest line segment to each point of X, and computes the distance.

The return value is a data frame, with rows corresponding to the points of X. The first column gives the nearest neighbour distances (i.e. the ith entry is the distance from the ith point of  $X$  to the nearest element of Y). The second column gives the indices of the nearest neighbours (i.e.\ the ith entry is the index of the nearest element in Y.) If what="dist" then only the vector of distances is returned. If what="which" then only the vector of indices is returned.

The argument k may be an integer or an integer vector. If it is a single integer, then the k-th nearest neighbours are computed. If it is a vector, then the  $k[i]$ -th nearest neighbours are computed for each entry k[i]. For example, setting k=1:3 will compute the nearest, second-nearest and thirdnearest neighbours. The result is a data frame.

Note that this function is not symmetric in X and Y. To find the nearest neighbour in X of each point in Y, where Y is a point pattern, use nncross $(Y, X)$ .

The arguments iX and iY are used when the two point patterns X and Y have some points in common. In this situation nncross $(X, Y)$  would return some zero distances. To avoid this, attach a unique integer identifier to each point, such that two points are identical if their identifying numbers are equal. Let iX be the vector of identifier values for the points in X, and iY the vector of identifiers

#### nncross 331

for points in Y. Then the code will only compare two points if they have different values of the identifier. See the Examples.

#### Value

A data frame, or a vector if the data frame would contain only one column.

By default (if what=c("dist", "which") and  $k=1$ ) a data frame with two columns:

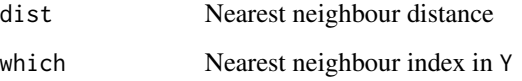

If what="dist" and k=1, a vector of nearest neighbour distances.

If what="which" and k=1, a vector of nearest neighbour indices.

If k is specified, the result is a data frame with columns containing the k-th nearest neighbour distances and/or nearest neighbour indices.

#### Sorting data and pre-sorted data

Read this section if you care about the speed of computation.

For efficiency, the algorithm sorts the point patterns  $X$  and  $Y$  into increasing order of the x coordinate or increasing order of the the  $y$  coordinate. Sorting is only an intermediate step; it does not affect the output, which is always given in the same order as the original data.

By default (if sortby="range"), the sorting will occur on the coordinate that has the larger range of values (according to the frame of the enclosing window of Y). If sortby = "var"), sorting will occur on the coordinate that has the greater variance (in the pattern Y). Setting sortby="x" or sortby = "y" will specify that sorting should occur on the  $x$  or  $y$  coordinate, respectively.

If the point pattern X is already sorted, then the corresponding argument is. sorted. X should be set to TRUE, and sortby should be set equal to " $x$ " or " $y$ " to indicate which coordinate is sorted.

Similarly if Y is already sorted, then is.sorted.Y should be set to TRUE, and sortby should be set equal to "x" or "y" to indicate which coordinate is sorted.

If both X and Y are sorted *on the same coordinate axis* then both is.sorted.X and is.sorted.Y should be set to TRUE, and sortby should be set equal to " $x$ " or " $y$ " to indicate which coordinate is sorted.

#### Author(s)

Adrian Baddeley <Adrian.Baddeley@curtin.edu.au>, Rolf Turner <r.turner@auckland.ac.nz>, and Jens Oehlschlaegel

# See Also

[nndist](#page-336-0) for nearest neighbour distances in a single point pattern.

## Examples

```
# two different point patterns
X \leftarrow runifrect(15)Y <- runifrect(20)
N <- nncross(X,Y)$which
# note that length(N) = 15
plot(superimpose(X=X,Y=Y), main="nncross", cols=c("red","blue"))
arrows(X$x, X$y, Y[N]$x, Y[N]$y, length=0.15)
# third-nearest neighbour
NXY \leftarrow nncross(X, Y, k=3)NXY[1:3,]
# second and third nearest neighbours
NXY < - nncross(X, Y, k=2:3)NXY[1:3,]
# two patterns with some points in common
Z <- runifrect(50)
X < -Z[1:30]Y < -Z[20:50]iX < -1:30iY < -20:50N <- nncross(X,Y, iX, iY)$which
N <- nncross(X,Y, iX, iY, what="which") #faster
plot(superimpose(X=X, Y=Y), main="nncross", cols=c("red","blue"))
arrows(X$x, X$y, Y[N]$x, Y[N]$y, length=0.15)
# point pattern and line segment pattern
X \leftarrow runifrect(15)Y \leftarrow \text{psp}(\text{runif}(10), \text{runif}(10), \text{runif}(10), \text{runif}(10), \text{square}(1))N \leftarrow nncross(X, Y)
```
nncross.pp3 *Nearest Neighbours Between Two Patterns in 3D*

#### Description

Given two point patterns X and Y in three dimensions, finds the nearest neighbour in Y of each point of X.

#### Usage

```
## S3 method for class 'pp3'
nncross(X, Y,
          iX=NULL, iY=NULL,
          what = c("dist", "which"),
          ...,
          k = 1,
          sortby=c("range", "var", "x", "y", "z"),
```
 $is.sorted.X = FALSE,$ is.sorted.Y = FALSE)

#### Arguments

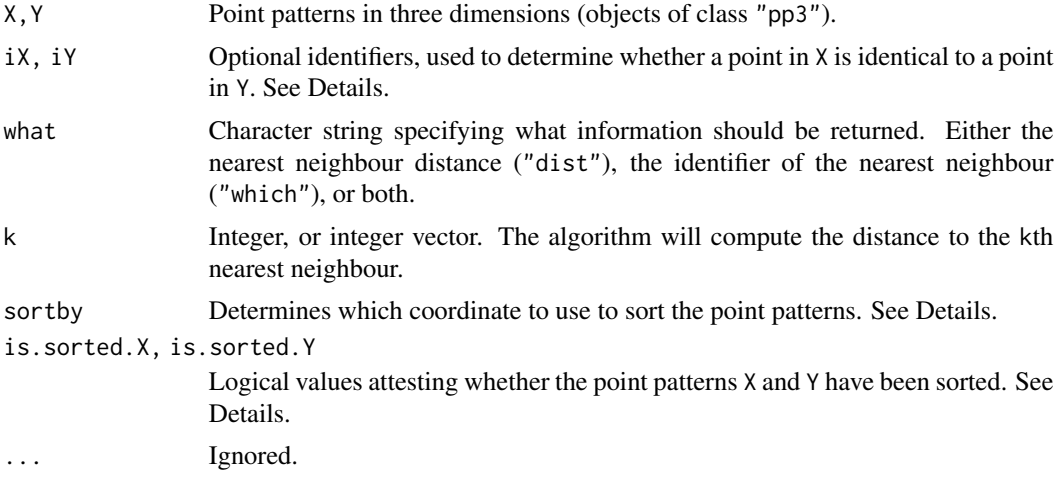

#### Details

Given two point patterns X and Y in three dimensions, this function finds, for each point of X, the nearest point of Y. The distance between these points is also computed. If the argument k is specified, then the k-th nearest neighbours will be found.

The return value is a data frame, with rows corresponding to the points of X. The first column gives the nearest neighbour distances (i.e. the ith entry is the distance from the ith point of X to the nearest element of Y). The second column gives the indices of the nearest neighbours (i.e.\ the ith entry is the index of the nearest element in Y.) If what="dist" then only the vector of distances is returned. If what="which" then only the vector of indices is returned.

The argument k may be an integer or an integer vector. If it is a single integer, then the k-th nearest neighbours are computed. If it is a vector, then the k[i]-th nearest neighbours are computed for each entry k[i]. For example, setting k=1:3 will compute the nearest, second-nearest and thirdnearest neighbours. The result is a data frame.

Note that this function is not symmetric in X and Y. To find the nearest neighbour in X of each point in Y, use nncross(Y,X).

The arguments iX and iY are used when the two point patterns X and Y have some points in common. In this situation nncross $(X, Y)$  would return some zero distances. To avoid this, attach a unique integer identifier to each point, such that two points are identical if their identifying numbers are equal. Let iX be the vector of identifier values for the points in X, and iY the vector of identifiers for points in Y. Then the code will only compare two points if they have different values of the identifier. See the Examples.

# Value

A data frame, or a vector if the data frame would contain only one column.

By default (if what=c("dist","which") and k=1) a data frame with two columns:

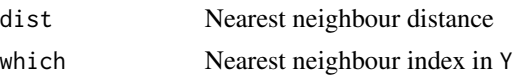

If what="dist" and k=1, a vector of nearest neighbour distances.

If what="which" and k=1, a vector of nearest neighbour indices.

If k is specified, the result is a data frame with columns containing the k-th nearest neighbour distances and/or nearest neighbour indices.

#### Sorting data and pre-sorted data

Read this section if you care about the speed of computation.

For efficiency, the algorithm sorts both the point patterns X and Y into increasing order of the x coordinate, or both into increasing order of the y coordinate, or both into increasing order of the  $z$ coordinate. Sorting is only an intermediate step; it does not affect the output, which is always given in the same order as the original data.

By default (if sortby="range"), the sorting will occur on the coordinate that has the largest range of values (according to the frame of the enclosing window of Y). If sortby = "var"), sorting will occur on the coordinate that has the greater variance (in the pattern Y). Setting sortby="x" or sortby = "y" or sortby = "z" will specify that sorting should occur on the x, y or z coordinate, respectively.

If the point pattern X is already sorted, then the corresponding argument is.sorted.X should be set to TRUE, and sortby should be set equal to " $x$ ", " $y$ " or " $z$ " to indicate which coordinate is sorted.

Similarly if Y is already sorted, then is.sorted.Y should be set to TRUE, and sortby should be set equal to "x", "y" or "z" to indicate which coordinate is sorted.

If both X and Y are sorted *on the same coordinate axis* then both is.sorted.X and is.sorted.Y should be set to TRUE, and sortby should be set equal to "x", "y" or "z" to indicate which coordinate is sorted.

## Author(s)

Adrian Baddeley <Adrian.Baddeley@curtin.edu.au>

, Rolf Turner <r.turner@auckland.ac.nz> , and Jens Oehlschlaegel

#### See Also

[nndist](#page-336-0) for nearest neighbour distances in a single point pattern.

#### Examples

```
# two different point patterns
X \leq-pp3(runif(10), runif(10), runif(10), box3(c(0,1)))Y \leq-pp3(runif(20), runif(20), runif(20), box3(c(0,1)))N <- nncross(X,Y)$which
N <- nncross(X,Y, what="which") #faster
# note that length(N) = 10
# k-nearest neighbours
N3 <- nncross(X, Y, k=1:3)
```
# nncross.ppx 335

```
# two patterns with some points in common
Z \leq p\beta(runif(2\emptyset), runif(2\emptyset), runif(2\emptyset), box3(c(\emptyset,1)))X \leftarrow Z[1:15]Y <- Z[10:20]
iX < -1:15iY < -10:20N \leq nncross(X, Y, iX, iY, what="which")
```
nncross.ppx *Nearest Neighbours Between Two Patterns in Any Dimensions*

#### Description

Given two point patterns X and Y in many dimensional space, finds the nearest neighbour in Y of each point of X.

#### Usage

```
## S3 method for class 'ppx'
nncross(X, Y,
          iX=NULL, iY=NULL,
          what = c("dist", "which"),
          ...,
          k = 1
```
## **Arguments**

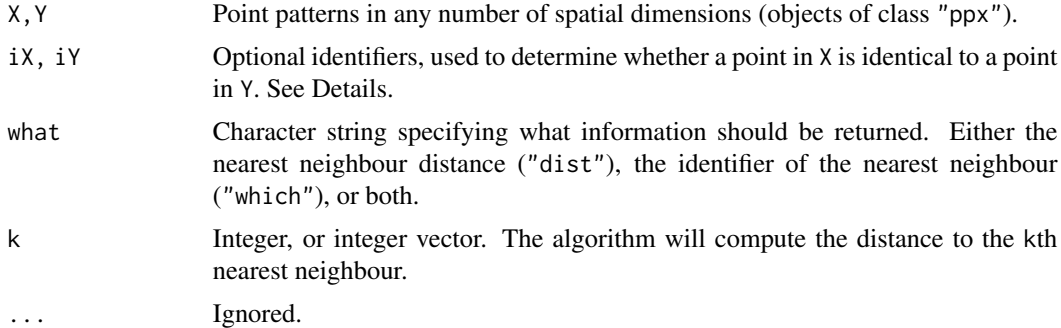

### Details

Given two point patterns  $X$  and  $Y$  in m-dimensional space, this function finds, for each point of  $X$ , the nearest point of Y. The distance between these points is also computed. If the argument k is specified, then the k-th nearest neighbours will be found.

The return value is a data frame, with rows corresponding to the points of X. The first column gives the nearest neighbour distances (i.e. the ith entry is the distance from the ith point of X to the nearest element of Y). The second column gives the indices of the nearest neighbours (i.e.\ the ith entry is the index of the nearest element in Y.) If what="dist" then only the vector of distances is returned. If what="which" then only the vector of indices is returned.

The argument k may be an integer or an integer vector. If it is a single integer, then the k-th nearest neighbours are computed. If it is a vector, then the  $k[i]$ -th nearest neighbours are computed for each entry k[i]. For example, setting k=1:3 will compute the nearest, second-nearest and thirdnearest neighbours. The result is a data frame.

Note that this function is not symmetric in X and Y. To find the nearest neighbour in X of each point in Y, use nncross(Y,X).

The arguments iX and iY are used when the two point patterns X and Y have some points in common. In this situation nncross $(X, Y)$  would return some zero distances. To avoid this, attach a unique integer identifier to each point, such that two points are identical if their identifying numbers are equal. Let iX be the vector of identifier values for the points in X, and iY the vector of identifiers for points in Y. Then the code will only compare two points if they have different values of the identifier. See the Examples.

#### Value

A data frame, or a vector if the data frame would contain only one column.

By default (if what=c("dist","which") and k=1) a data frame with two columns:

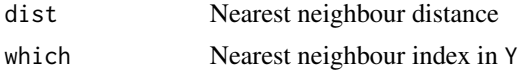

If what="dist" and k=1, a vector of nearest neighbour distances.

If what="which" and k=1, a vector of nearest neighbour indices.

If k is specified, the result is a data frame with columns containing the k-th nearest neighbour distances and/or nearest neighbour indices.

#### Author(s)

Adrian Baddeley <Adrian.Baddeley@curtin.edu.au>, Rolf Turner <r.turner@auckland.ac.nz> and Ege Rubak <rubak@math.aau.dk>.

## See Also

[nndist](#page-336-0) for nearest neighbour distances in a single point pattern.

## Examples

```
XYZ \leftarrow ppx(matrix(runif(80), 20, 4),boxx(c(\emptyset,1), c(\emptyset,1), c(\emptyset,1), c(\emptyset,1)))
## two different point patterns
X < - XYZ[1:5]Y <- XYZ[10:20]
nncross(X,Y)
N23 <- nncross(X,Y, k=2:3)
```
#### nndist 337

```
## two patterns with some points in common
X <- XYZ[1:15]
Y <- XYZ[10:20]
iX < -1:15iY < -10:20N \leq - nncross(X,Y, iX, iY, what="which")
N4 \leftarrow nncross(X, Y, iX, iY, k=4)
```
<span id="page-336-0"></span>

nndist *Nearest neighbour distances*

# <span id="page-336-1"></span>Description

Computes the distance from each point to its nearest neighbour in a point pattern. Alternatively computes the distance to the second nearest neighbour, or third nearest, etc.

# Usage

```
nndist(X, \ldots)## S3 method for class 'ppp'
nndist(X, ..., k=1, by=NULL, method="C", metric=NULL)
  ## Default S3 method:
nndist(X, Y=NULL, ..., k=1, by=NULL, method="C")
```
# Arguments

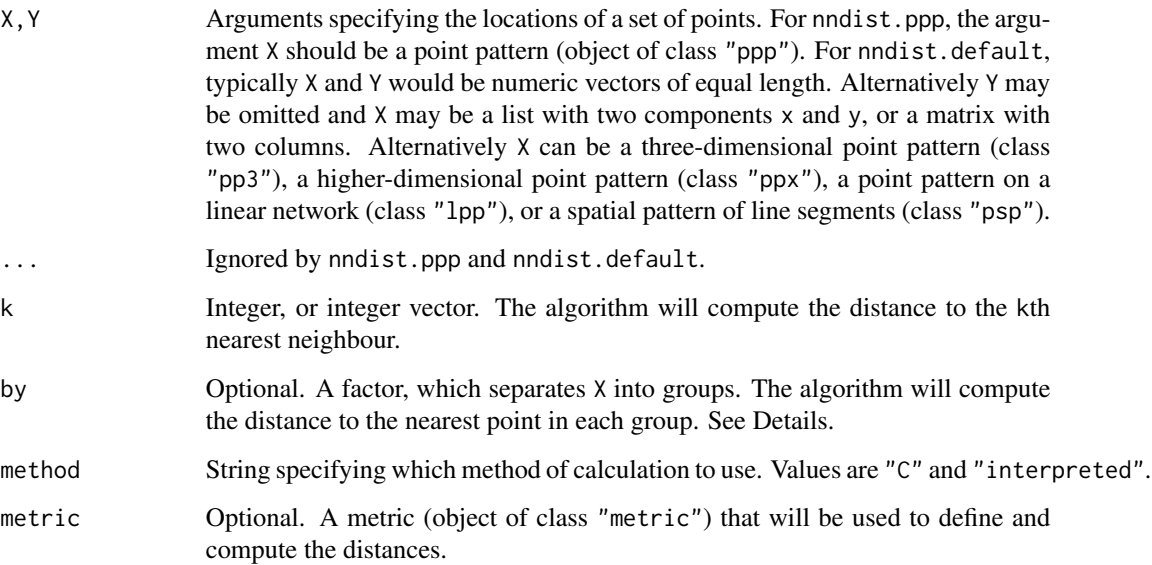

### Details

This function computes the Euclidean distance from each point in a point pattern to its nearest neighbour (the nearest other point of the pattern). If k is specified, it computes the distance to the kth nearest neighbour.

The function nndist is generic, with a method for point patterns (objects of class "ppp"), and a default method for coordinate vectors.

There are also methods for line segment patterns, [nndist.psp](#page-342-0), three-dimensional point patterns, [nndist.pp3](#page-339-0), higher-dimensional point patterns, [nndist.ppx](#page-340-0) and point patterns on a linear network, nndist.lpp; these are described in their own help files. Type methods(nndist) to see all available methods.

The method for planar point patterns nndist.ppp expects a single point pattern argument X and returns the vector of its nearest neighbour distances.

The default method expects that X and Y will determine the coordinates of a set of points. Typically X and Y would be numeric vectors of equal length. Alternatively Y may be omitted and X may be a list with two components named x and y, or a matrix or data frame with two columns.

The argument  $k$  may be a single integer, or an integer vector. If it is a vector, then the  $k$ th nearest neighbour distances are computed for each value of  $k$  specified in the vector.

If the argument by is given, it should be a factor, of length equal to the number of points in X. This factor effectively partitions X into subsets, each subset associated with one of the levels of X. The algorithm will then compute, for each point of X, the distance to the nearest neighbour *in each subset*.

The argument method is not normally used. It is retained only for checking the validity of the software. If method = "interpreted" then the distances are computed using interpreted R code only. If method="C" (the default) then C code is used. The C code is faster by two to three orders of magnitude and uses much less memory.

If there is only one point (if x has length 1), then a nearest neighbour distance of Inf is returned. If there are no points (if x has length zero) a numeric vector of length zero is returned.

To identify *which* point is the nearest neighbour of a given point, use [nnwhich](#page-349-0).

To use the nearest neighbour distances for statistical inference, it is often advisable to use the edgecorrected empirical distribution, computed by [Gest](#page-0-0).

To find the nearest neighbour distances from one point pattern to another point pattern, use [nncross](#page-328-0).

## Value

Numeric vector or matrix containing the nearest neighbour distances for each point.

If  $k = 1$  (the default), the return value is a numeric vector v such that  $v[i]$  is the nearest neighbour distance for the ith data point.

If k is a single integer, then the return value is a numeric vector v such that  $v[i]$  is the kth nearest neighbour distance for the ith data point.

If k is a vector, then the return value is a matrix m such that  $m[i,j]$  is the k[j]th nearest neighbour distance for the ith data point.

If the argument by is given, then it should be a factor which separates X into groups (or any type of data acceptable to [split.ppp](#page-550-0) that determines the grouping). The result is a data frame containing

#### nndist 339

the distances described above, from each point of X, to the nearest point in each subset of X defined by the grouping factor by.

#### Nearest neighbours of each type

If  $X$  is a multitype point pattern and by=marks $(X)$ , then the algorithm will compute, for each point of X, the distance to the nearest neighbour of each type. See the Examples.

To find the minimum distance from *any* point of type i to the nearest point of type j, for all combinations of i and j, use [minnndist](#page-303-0), or the R function [aggregate](#page-0-0) as suggested in the Examples.

#### Warnings

An infinite or NA value is returned if the distance is not defined (e.g. if there is only one point in the point pattern).

# Author(s)

Pavel Grabarnik <pavel.grabar@issp.serpukhov.su> and Adrian Baddeley <Adrian.Baddeley@curtin.edu.au>.

#### See Also

[nndist.psp](#page-342-0), [nndist.pp3](#page-339-0), [nndist.ppx](#page-340-0), [pairdist](#page-367-0), [Gest](#page-0-0), [nnwhich](#page-349-0), [nncross](#page-328-0), [minnndist](#page-303-0), [maxnndist](#page-303-1).

#### Examples

```
data(cells)
# nearest neighbours
d <- nndist(cells)
# second nearest neighbours
d2 <- nndist(cells, k=2)
# first, second and third nearest
d1to3 <- nndist(cells, k=1:3)
x \leftarrow runif(100)y \leftarrow runif(100)d \leftarrow \text{mdist}(x, y)# Stienen diagram
plot(cells %mark% nndist(cells), markscale=1)
# distance to nearest neighbour of each type
nnda <- nndist(ants, by=marks(ants))
head(nnda)
# For nest number 1, the nearest Cataglyphis nest is 87.32125 units away
# minimum distance between each pair of types
minnndist(ants, by=marks(ants))
# Use of 'aggregate':
```

```
# _minimum_ distance between each pair of types
aggregate(nnda, by=list(from=marks(ants)), min)
# _mean_ nearest neighbour distances
aggregate(nnda, by=list(from=marks(ants)), mean)
# The mean distance from a Messor nest to
# the nearest Cataglyphis nest is 59.02549 units
```

```
nndist.pp3 Nearest neighbour distances in three dimensions
```
#### **Description**

Computes the distance from each point to its nearest neighbour in a three-dimensional point pattern. Alternatively computes the distance to the second nearest neighbour, or third nearest, etc.

#### Usage

```
## S3 method for class 'pp3'
nndist(X, ..., k=1, by=NULL)
```
# **Arguments**

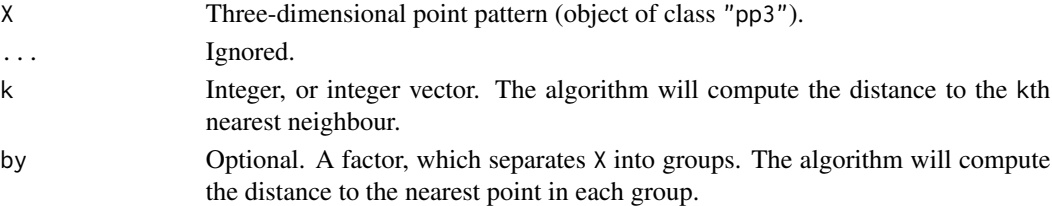

# Details

This function computes the Euclidean distance from each point in a three-dimensional point pattern to its nearest neighbour (the nearest other point of the pattern). If k is specified, it computes the distance to the kth nearest neighbour.

The function nndist is generic; this function nndist.pp3 is the method for the class "pp3".

The argument k may be a single integer, or an integer vector. If it is a vector, then the kth nearest neighbour distances are computed for each value of  $k$  specified in the vector.

If there is only one point (if x has length 1), then a nearest neighbour distance of Inf is returned. If there are no points (if x has length zero) a numeric vector of length zero is returned.

If the argument by is given, it should be a factor, of length equal to the number of points in X. This factor effectively partitions X into subsets, each subset associated with one of the levels of X. The algorithm will then compute, for each point of X, the distance to the nearest neighbour *in each subset*.

To identify *which* point is the nearest neighbour of a given point, use [nnwhich](#page-349-0).

To use the nearest neighbour distances for statistical inference, it is often advisable to use the edgecorrected empirical distribution, computed by [G3est](#page-0-0).

To find the nearest neighbour distances from one point pattern to another point pattern, use [nncross](#page-328-0).

# nndist.ppx 341

## Value

Numeric vector or matrix containing the nearest neighbour distances for each point.

If  $k = 1$  (the default), the return value is a numeric vector v such that  $v[i]$  is the nearest neighbour distance for the ith data point.

If k is a single integer, then the return value is a numeric vector v such that  $v[i]$  is the kth nearest neighbour distance for the ith data point.

If k is a vector, then the return value is a matrix m such that  $m[i,j]$  is the k[j]th nearest neighbour distance for the ith data point.

#### Warnings

An infinite or NA value is returned if the distance is not defined (e.g. if there is only one point in the point pattern).

## Author(s)

Adrian Baddeley <Adrian.Baddeley@curtin.edu.au> based on code for two dimensions by Pavel Grabarnik

# See Also

[nndist](#page-336-0), [pairdist](#page-367-0), [G3est](#page-0-0), [nnwhich](#page-349-0)

#### Examples

```
X \leq p3(runif(40), runif(40), runif(40), box3(c(0,1)))# nearest neighbours
d \leftarrow \text{mdist}(X)# second nearest neighbours
d2 <- nndist(X, k=2)
# first, second and third nearest
d1to3 \leq nndist(X, k=1:3)
# distance to nearest point in each group
marks(X) <- factor(rep(letters[1:4], 10))
dby <- nndist(X, by=marks(X))
```
<span id="page-340-0"></span>nndist.ppx *Nearest Neighbour Distances in Any Dimensions*

## Description

Computes the distance from each point to its nearest neighbour in a multi-dimensional point pattern. Alternatively computes the distance to the second nearest neighbour, or third nearest, etc.

#### Usage

```
## S3 method for class 'ppx'
nndist(X, ..., k=1, by=NULL)
```
## Arguments

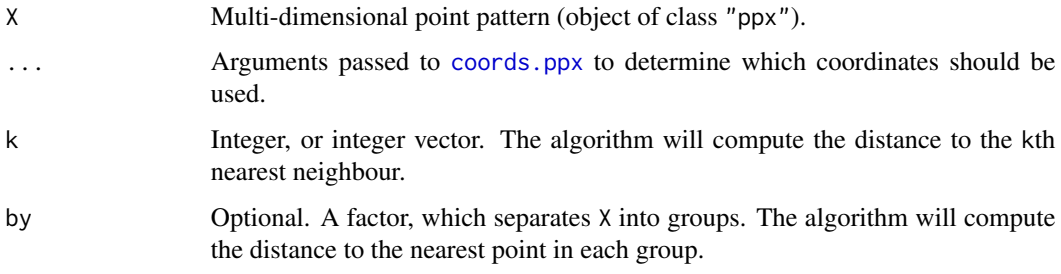

# Details

This function computes the Euclidean distance from each point in a multi-dimensional point pattern to its nearest neighbour (the nearest other point of the pattern). If k is specified, it computes the distance to the kth nearest neighbour.

The function nndist is generic; this function nndist.ppx is the method for the class "ppx".

The argument k may be a single integer, or an integer vector. If it is a vector, then the kth nearest neighbour distances are computed for each value of  $k$  specified in the vector.

If there is only one point (if x has length 1), then a nearest neighbour distance of Inf is returned. If there are no points (if x has length zero) a numeric vector of length zero is returned.

If the argument by is given, it should be a factor, of length equal to the number of points in X. This factor effectively partitions X into subsets, each subset associated with one of the levels of X. The algorithm will then compute, for each point of X, the distance to the nearest neighbour *in each subset*.

To identify *which* point is the nearest neighbour of a given point, use [nnwhich](#page-349-0).

To find the nearest neighbour distances from one point pattern to another point pattern, use [nncross](#page-328-0).

By default, both spatial and temporal coordinates are extracted. To obtain the spatial distance between points in a space-time point pattern, set temporal=FALSE.

#### Value

Numeric vector or matrix containing the nearest neighbour distances for each point.

If  $k = 1$  (the default), the return value is a numeric vector v such that  $v[i]$  is the nearest neighbour distance for the ith data point.

If k is a single integer, then the return value is a numeric vector  $\vee$  such that  $\vee$ [i] is the kth nearest neighbour distance for the ith data point.

If k is a vector, then the return value is a matrix m such that  $m[i,j]$  is the k[j]th nearest neighbour distance for the ith data point.

#### nndist.psp 343

### Warnings

An infinite or NA value is returned if the distance is not defined (e.g. if there is only one point in the point pattern).

## Author(s)

Adrian Baddeley <Adrian.Baddeley@curtin.edu.au>

### See Also

[nndist](#page-336-0), [pairdist](#page-367-0), [nnwhich](#page-349-0)

#### Examples

```
df <- data.frame(x=runif(5),y=runif(5),z=runif(5),w=runif(5))
X \leftarrow ppx(data=df)# nearest neighbours
d \leftarrow \text{mdist}(X)# second nearest neighbours
d2 \leq -nndist(X, k=2)# first, second and third nearest
d1to3 <- ndist(X, k=1:3)# nearest neighbour distances to each group
marks(X) <- factor(c("a","a", "b", "b", "b"))
nndist(X, by=marks(X))
nndist(X, by=marks(X), k=1:2)
```
<span id="page-342-0"></span>nndist.psp *Nearest neighbour distances between line segments*

# Description

Computes the distance from each line segment to its nearest neighbour in a line segment pattern. Alternatively finds the distance to the second nearest, third nearest etc.

## Usage

```
## S3 method for class 'psp'
nndist(X, ..., k=1, method="C")
```
### Arguments

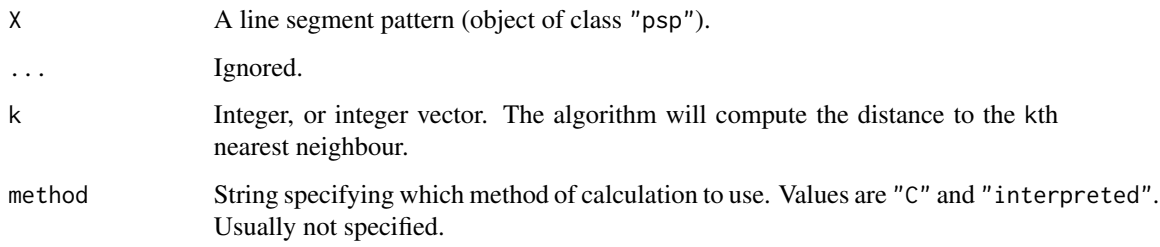

## Details

This is a method for the generic function [nndist](#page-336-0) for the class "psp".

If k=1, this function computes the distance from each line segment to the nearest other line segment in X. In general it computes the distance from each line segment to the kth nearest other line segment. The argument k can also be a vector, and this computation will be performed for each value of k.

Distances are calculated using the Hausdorff metric. The Hausdorff distance between two line segments is the maximum distance from any point on one of the segments to the nearest point on the other segment.

If there are fewer than  $max(k)+1$  line segments in the pattern, some of the nearest neighbour distances will be infinite (Inf).

The argument method is not normally used. It is retained only for checking the validity of the software. If method = "interpreted" then the distances are computed using interpreted R code only. If method="C" (the default) then compiled C code is used. The C code is somewhat faster.

#### Value

Numeric vector or matrix containing the nearest neighbour distances for each line segment.

If  $k = 1$  (the default), the return value is a numeric vector v such that  $v[i]$  is the nearest neighbour distance for the ith segment.

If k is a single integer, then the return value is a numeric vector v such that  $v[i]$  is the kth nearest neighbour distance for the ith segment.

If k is a vector, then the return value is a matrix m such that  $m[i,j]$  is the k[j]th nearest neighbour distance for the ith segment.

## Author(s)

Adrian Baddeley <Adrian.Baddeley@curtin.edu.au>

and Rolf Turner <r.turner@auckland.ac.nz>

# See Also

[nndist](#page-336-0), [nndist.ppp](#page-336-1)

nnfun **345** Salaman ann an t-ann ann an t-ann an t-ann an t-ann an t-ann an t-ann an t-ann an t-ann an t-ann an t-

## Examples

```
L \le psp(runif(10), runif(10), runif(10), runif(10), owin())
D \leftarrow \text{mdist}(L)D \le - nndist(L, k=1:3)
```
nnfun *Nearest Neighbour Index Map as a Function*

## Description

Compute the nearest neighbour index map of an object, and return it as a function.

#### Usage

```
nmin(X, \ldots)## S3 method for class 'ppp'
nmin(X, ..., k=1, value=c("index", "mark"))## S3 method for class 'psp'
nnfun(X, ..., value=c("index", "mark"))
```
## Arguments

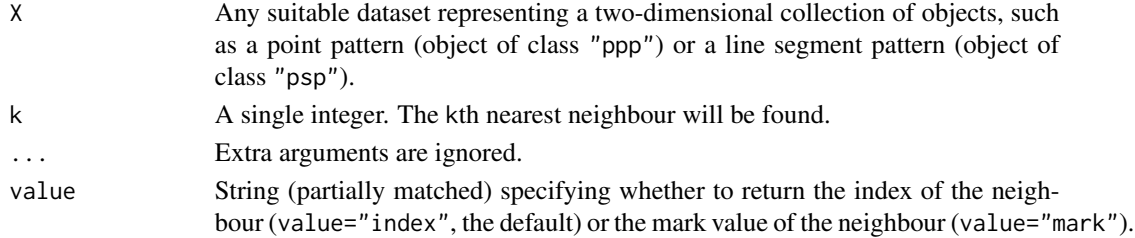

# Details

For a collection  $X$  of two dimensional objects (such as a point pattern or a line segment pattern), the "nearest neighbour index function" of X is the mathematical function  $f$  such that, for any twodimensional spatial location  $(x, y)$ , the function value  $f(x, y)$  is the index i identifying the closest member of X. That is, if  $i = f(x, y)$  then  $X[i]$  is the closest member of the collection X to the location  $(x, y)$ .

The command  $f \leq -n$ fun(X) returns a *function* in the R language, with arguments x, y, that represents the nearest neighbour index function of X. Evaluating the function f in the form  $v < -f(x,y)$ , where x and y are any numeric vectors of equal length containing coordinates of spatial locations, yields the indices of the nearest neighbours to these locations.

If the argument k is specified then the k-th nearest neighbour will be found.

The result of f <-nnfun(X) also belongs to the class "funxy" and to the special class "nnfun". It can be printed and plotted immediately as shown in the Examples.

A nnfun object can be converted to a pixel image using [as.im](#page-54-0).

## Value

A function with arguments  $x, y$ . The function also belongs to the class "nnfun" which has a method for print. It also belongs to the class "funxy" which has methods for plot, contour and persp.

#### Author(s)

Adrian Baddeley <Adrian.Baddeley@curtin.edu.au>, Rolf Turner <r.turner@auckland.ac.nz> and Ege Rubak <rubak@math.aau.dk>.

## See Also

[distfun](#page-170-0), [plot.funxy](#page-313-0)

## Examples

```
f <- nnfun(cells)
f
plot(f)
f(\emptyset.2, \emptyset.3)g <- nnfun(cells, k=2)
g(0.2, 0.3)
plot(nnfun(amacrine, value="m"))
L <- psp(runif(10), runif(10), runif(10), runif(10), window=owin())
h \leftarrow n n fun(L)h(0.2, 0.3)
```
nnmap *K-th Nearest Point Map*

# Description

Given a point pattern, this function constructs pixel images giving the distance from each pixel to its  $k$ -th nearest neighbour in the point pattern, and the index of the  $k$ -th nearest neighbour.

## Usage

```
nmmap(X, k = 1, what = c("dist", "which"),\ldots, W = as.owin(X),
is.sorted.X = FALSE, sortby = c("range", "var", "x", "y"))
```
#### nnmap 347

### Arguments

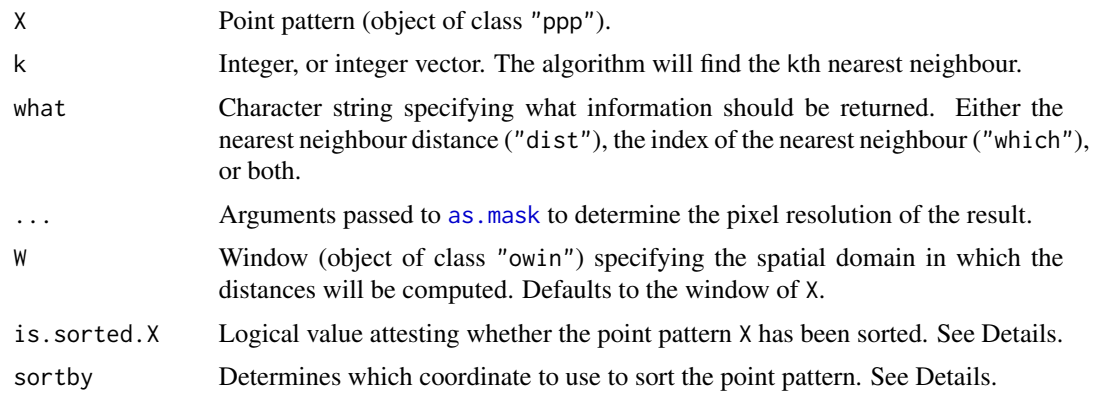

# Details

Given a point pattern X, this function constructs two pixel images:

- a distance map giving, for each pixel, the distance to the nearest point of X;
- a nearest neighbour map giving, for each pixel, the identifier of the nearest point of X.

If the argument k is specified, then the k-th nearest neighbours will be found.

If what="dist" then only the distance map is returned. If what="which" then only the nearest neighbour map is returned.

The argument k may be an integer or an integer vector. If it is a single integer, then the k-th nearest neighbours are computed. If it is a vector, then the  $k[i]$ -th nearest neighbours are computed for each entry k[i]. For example, setting k=1:3 will compute the nearest, second-nearest and thirdnearest neighbours.

### Value

A pixel image, or a list of pixel images.

By default (if what=c("dist","which")), the result is a list with two components dist and which containing the distance map and the nearest neighbour map.

If what="dist" then the result is a real-valued pixel image containing the distance map.

If what="which" then the result is an integer-valued pixel image containing the nearest neighbour map.

If k is a vector of several integers, then the result is similar except that each pixel image is replaced by a list of pixel images, one for each entry of k.

## Sorting data and pre-sorted data

Read this section if you care about the speed of computation.

For efficiency, the algorithm sorts the point pattern  $X$  into increasing order of the  $x$  coordinate or increasing order of the the y coordinate. Sorting is only an intermediate step; it does not affect the output, which is always given in the same order as the original data.

By default (if sortby="range"), the sorting will occur on the coordinate that has the larger range of values (according to the frame of the enclosing window of X). If sortby = "var"), sorting will occur on the coordinate that has the greater variance (in the pattern X). Setting sortby="x" or sortby = "y" will specify that sorting should occur on the  $x$  or  $y$  coordinate, respectively.

If the point pattern X is already sorted, then the argument is.sorted.X should be set to TRUE, and sortby should be set equal to "x" or "y" to indicate which coordinate is sorted.

#### Warning About Ties

Ties are possible: there may be two data points which lie exactly the same distance away from a particular pixel. This affects the results from nnmap(what="which"). The handling of ties is not welldefined: it is not consistent between different computers and different installations of R. If there are ties, then different calls to nnmap(what="which") may give inconsistent results. For example, you may get a different answer from nnmap(what="which", k=1) and nnmap(what="which", k=1:2)[[1]].

## Author(s)

Adrian Baddeley <Adrian.Baddeley@curtin.edu.au>

, Rolf Turner <r.turner@auckland.ac.nz> , and Jens Oehlschlaegel

# See Also

[distmap](#page-172-0)

#### Examples

plot(nnmap(cells, 2, what="which"))

nnmark *Mark of Nearest Neighbour*

# Description

Given a marked point pattern dataset X this function computes, for each desired location y, the mark attached to the nearest neighbour of y in X. The desired locations y can be either a pixel grid or the point pattern X itself.

### Usage

 $nnmark(X, ..., k = 1, \text{ate}(n, "points"))$ 

#### Arguments

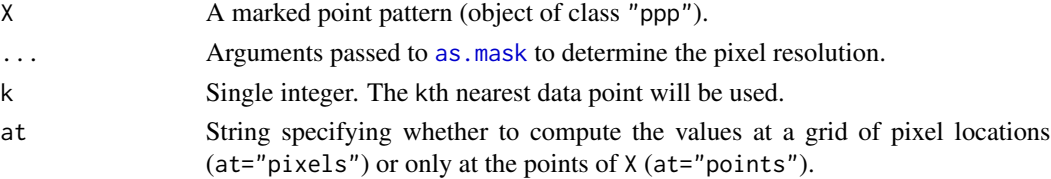

#### nnmark 349

## Details

Given a marked point pattern dataset X this function computes, for each desired location y, the mark attached to the point of X that is nearest to y. The desired locations y can be either a pixel grid or the point pattern X itself.

The argument X must be a marked point pattern (object of class "ppp", see [ppp.object](#page-443-0)). The marks are allowed to be a vector or a data frame.

- If at="points", then for each point in X, the algorithm finds the nearest *other* point in X, and extracts the mark attached to it. The result is a vector or data frame containing the marks of the neighbours of each point.
- If at="pixels" (the default), then for each pixel in a rectangular grid, the algorithm finds the nearest point in X, and extracts the mark attached to it. The result is an image or a list of images containing the marks of the neighbours of each pixel. The pixel resolution is controlled by the arguments ... passed to [as.mask](#page-60-0).

If the argument k is given, then the k-th nearest neighbour will be used.

## Value

*If* X *has a single column of marks:*

- If at="pixels" (the default), the result is a pixel image (object of class "im"). The value at each pixel is the mark attached to the nearest point of X.
- If at="points", the result is a vector or factor of length equal to the number of points in X. Entries are the mark values of the nearest neighbours of each point of X.

#### *If* X *has a data frame of marks:*

- If at="pixels" (the default), the result is a named list of pixel images (object of class "im"). There is one image for each column of marks. This list also belongs to the class "solist", for which there is a plot method.
- If at="points", the result is a data frame with one row for each point of X, Entries are the mark values of the nearest neighbours of each point of X.

#### Author(s)

Adrian Baddeley <Adrian.Baddeley@curtin.edu.au>

Rolf Turner <r.turner@auckland.ac.nz>

and Ege Rubak <rubak@math.aau.dk>

# See Also

[Smooth.ppp](#page-0-0), [marktable](#page-0-0), [nnwhich](#page-349-0)

#### 350 nnwhich

# Examples

```
plot(nnmark(ants))
v <- nnmark(ants, at="points")
v[1:10]
plot(nnmark(finpines))
vf <- nnmark(finpines, at="points")
vf[1:5,]
```
<span id="page-349-0"></span>nnwhich *Nearest neighbour*

# Description

Finds the nearest neighbour of each point in a point pattern.

## Usage

```
nnwhich(X, ...)
  ## S3 method for class 'ppp'
nnwhich(X, ..., k=1, by=NULL, method="C", metric=NULL)
  ## Default S3 method:
nnwhich(X, Y=NULL, ..., k=1, by=NULL, method="C")
```
# Arguments

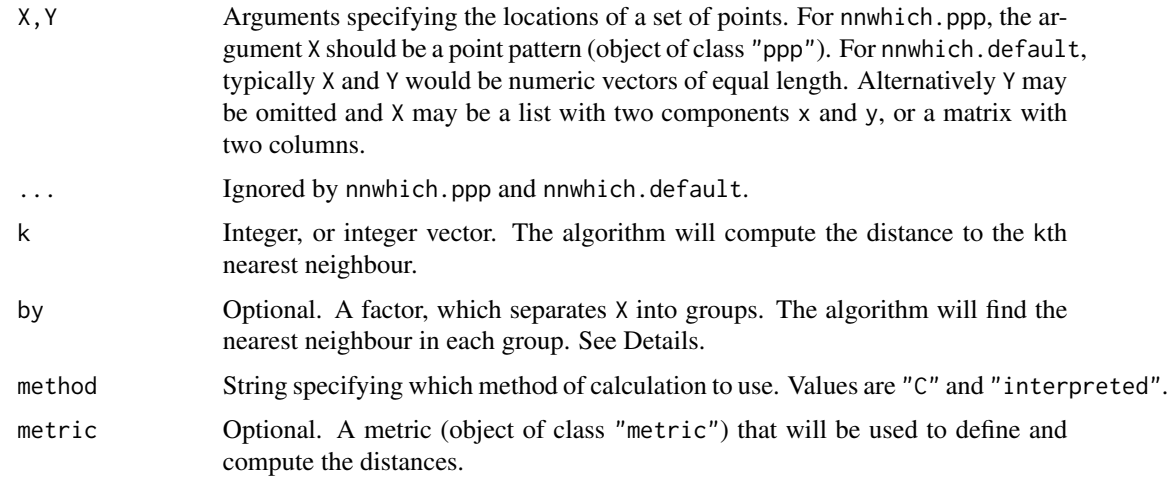

# Details

For each point in the given point pattern, this function finds its nearest neighbour (the nearest other point of the pattern). By default it returns a vector giving, for each point, the index of the point's nearest neighbour. If k is specified, the algorithm finds each point's kth nearest neighbour.

#### nnwhich 351

The function nnwhich is generic, with method for point patterns (objects of class "ppp") and a default method which are described here, as well as a method for three-dimensional point patterns (objects of class "pp3", described in [nnwhich.pp3](#page-351-0).

The method nnwhich.ppp expects a single point pattern argument X. The default method expects that X and Y will determine the coordinates of a set of points. Typically X and Y would be numeric vectors of equal length. Alternatively Y may be omitted and X may be a list with two components named x and y, or a matrix or data frame with two columns.

The argument  $k$  may be a single integer, or an integer vector. If it is a vector, then the  $k$ th nearest neighbour distances are computed for each value of k specified in the vector.

If the argument by is given, it should be a factor, of length equal to the number of points in X. This factor effectively partitions X into subsets, each subset associated with one of the levels of X. The algorithm will then find, for each point of X, the nearest neighbour *in each subset*.

If there are no points (if  $x$  has length zero) a numeric vector of length zero is returned. If there is only one point (if x has length 1), then the nearest neighbour is undefined, and a value of NA is returned. In general if the number of points is less than or equal to k, then a vector of NA's is returned.

The argument method is not normally used. It is retained only for checking the validity of the software. If method = "interpreted" then the distances are computed using interpreted R code only. If method="C" (the default) then C code is used. The C code is faster by two to three orders of magnitude and uses much less memory.

To evaluate the *distance* between a point and its nearest neighbour, use [nndist](#page-336-0).

To find the nearest neighbours from one point pattern to another point pattern, use [nncross](#page-328-0).

#### Value

Numeric vector or matrix giving, for each point, the index of its nearest neighbour (or kth nearest neighbour).

If  $k = 1$  (the default), the return value is a numeric vector v giving the indices of the nearest neighbours (the nearest neighbout of the ith point is the jth point where  $j = v[i]$ ).

If k is a single integer, then the return value is a numeric vector giving the indices of the kth nearest neighbours.

If k is a vector, then the return value is a matrix m such that  $m[i, j]$  is the index of the k[j]th nearest neighbour for the ith data point.

If the argument by is given, then it should be a factor which separates X into groups (or any type of data acceptable to [split.ppp](#page-550-0) that determines the grouping). The result is a data frame containing the indices described above, from each point of X, to the nearest point in each subset of X defined by the factor by.

## Nearest neighbours of each type

If X is a multitype point pattern and by=marks(X), then the algorithm will find, for each point of X, the nearest neighbour of each type. See the Examples.

## Warnings

A value of NA is returned if there is only one point in the point pattern.

## Author(s)

Pavel Grabarnik <pavel.grabar@issp.serpukhov.su> and Adrian Baddeley <Adrian.Baddeley@curtin.edu.au>

## See Also

[nndist](#page-336-0), [nncross](#page-328-0)

# Examples

```
data(cells)
plot(cells)
m <- nnwhich(cells)
m2 <- nnwhich(cells, k=2)
# plot nearest neighbour links
b \leftarrow cells[m]
arrows(cells$x, cells$y, b$x, b$y, angle=15, length=0.15, col="red")
# find points which are the neighbour of their neighbour
self \leftarrow (m[m] == seq(m))# plot them
A <- cells[self]
B <- cells[m[self]]
plot(cells)
segments(A$x, A$y, B$x, B$y)
# nearest neighbours of each type
head(nnwhich(ants, by=marks(ants)))
```
<span id="page-351-0"></span>nnwhich.pp3 *Nearest neighbours in three dimensions*

## Description

Finds the nearest neighbour of each point in a three-dimensional point pattern.

## Usage

```
## S3 method for class 'pp3'
nnnwhich(X, \ldots, k=1)
```
# Arguments

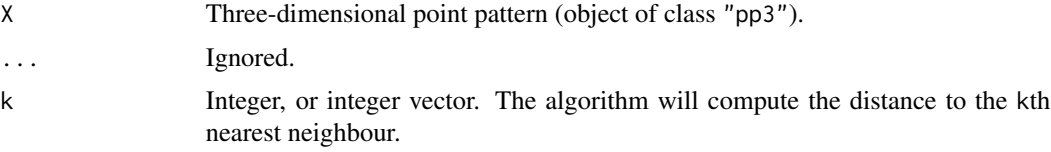

#### nnwhich.pp3 353

#### Details

For each point in the given three-dimensional point pattern, this function finds its nearest neighbour (the nearest other point of the pattern). By default it returns a vector giving, for each point, the index of the point's nearest neighbour. If k is specified, the algorithm finds each point's kth nearest neighbour.

The function nnwhich is generic. This is the method for the class "pp3".

If there are no points in the pattern, a numeric vector of length zero is returned. If there is only one point, then the nearest neighbour is undefined, and a value of NA is returned. In general if the number of points is less than or equal to k, then a vector of NA's is returned.

To evaluate the *distance* between a point and its nearest neighbour, use [nndist](#page-336-0).

To find the nearest neighbours from one point pattern to another point pattern, use [nncross](#page-328-0).

#### Value

Numeric vector or matrix giving, for each point, the index of its nearest neighbour (or kth nearest neighbour).

If  $k = 1$  (the default), the return value is a numeric vector v giving the indices of the nearest neighbours (the nearest neighbout of the ith point is the jth point where  $j = v[i]$ ).

If k is a single integer, then the return value is a numeric vector giving the indices of the kth nearest neighbours.

If k is a vector, then the return value is a matrix m such that  $m[i, j]$  is the index of the k[j]th nearest neighbour for the ith data point.

## Warnings

A value of NA is returned if there is only one point in the point pattern.

## Author(s)

Adrian Baddeley <Adrian.Baddeley@curtin.edu.au>

based on two-dimensional code by Pavel Grabarnik

## See Also

[nnwhich](#page-349-0), [nndist](#page-336-0), [nncross](#page-328-0)

## Examples

```
if(require(spatstat.core)) {
  X <- runifpoint3(30)
} else {
  X <- osteo$pts[[1]]
}
  m \leftarrow nnwhich(X)m2 \le- nnwhich(X, k=2)
```
#### **Description**

Finds the nearest neighbour of each point in a multi-dimensional point pattern.

#### Usage

## S3 method for class 'ppx'  $n$ nnwhich $(X, \ldots, k=1)$ 

#### Arguments

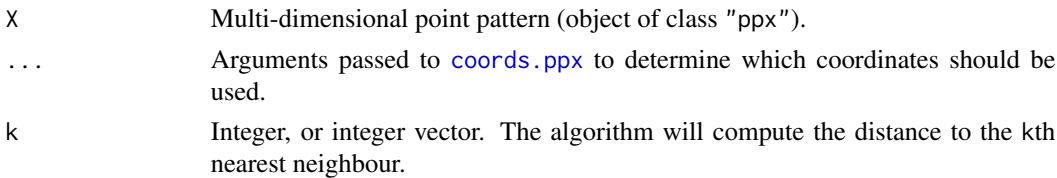

#### Details

For each point in the given multi-dimensional point pattern, this function finds its nearest neighbour (the nearest other point of the pattern). By default it returns a vector giving, for each point, the index of the point's nearest neighbour. If k is specified, the algorithm finds each point's kth nearest neighbour.

The function nnwhich is generic. This is the method for the class "ppx".

If there are no points in the pattern, a numeric vector of length zero is returned. If there is only one point, then the nearest neighbour is undefined, and a value of NA is returned. In general if the number of points is less than or equal to k, then a vector of NA's is returned.

To evaluate the *distance* between a point and its nearest neighbour, use [nndist](#page-336-0).

To find the nearest neighbours from one point pattern to another point pattern, use [nncross](#page-328-0).

By default, both spatial and temporal coordinates are extracted. To obtain the spatial distance between points in a space-time point pattern, set temporal=FALSE.

#### Value

Numeric vector or matrix giving, for each point, the index of its nearest neighbour (or kth nearest neighbour).

If  $k = 1$  (the default), the return value is a numeric vector v giving the indices of the nearest neighbours (the nearest neighbout of the ith point is the jth point where  $j = v[i]$ ).

If k is a single integer, then the return value is a numeric vector giving the indices of the kth nearest neighbours.

If k is a vector, then the return value is a matrix m such that  $m[i, j]$  is the index of the k[j]th nearest neighbour for the ith data point.

#### nobjects 355

# Warnings

A value of NA is returned if there is only one point in the point pattern.

# Author(s)

Adrian Baddeley <Adrian.Baddeley@curtin.edu.au>

# See Also

[nnwhich](#page-349-0), [nndist](#page-336-0), [nncross](#page-328-0)

# Examples

```
df <- data.frame(x=runif(5),y=runif(5),z=runif(5),w=runif(5))
X \leftarrow \text{ppx}(\text{data}=df)m \leftarrow nnwhich(X)
m2 \le- nnwhich(X, k=2)
```
nobjects *Count Number of Geometrical Objects in a Spatial Dataset*

# Description

A generic function to count the number of geometrical objects in a spatial dataset.

#### Usage

```
nobjects(x)
  ## S3 method for class 'ppp'
nobjects(x)
  ## S3 method for class 'ppx'
nobjects(x)
 ## S3 method for class 'psp'
nobjects(x)
  ## S3 method for class 'tess'
nobjects(x)
```
## Arguments

x A dataset.

# Details

The generic function nobjects counts the number of geometrical objects in the spatial dataset x.

The methods for point patterns (classes "ppp" and "ppx", embracing "pp3" and "lpp") count the number of points in the pattern.

The method for line segment patterns (class "psp") counts the number of line segments in the pattern.

The method for tessellations (class "tess") counts the number of tiles of the tessellation.

# Value

A single integer.

# Author(s)

Adrian Baddeley <Adrian.Baddeley@curtin.edu.au>, Rolf Turner <r.turner@auckland.ac.nz> and Ege Rubak <rubak@math.aau.dk>

## See Also

[npoints](#page-355-0)

## Examples

```
nobjects(redwood)
nobjects(edges(letterR))
nobjects(dirichlet(cells))
```
<span id="page-355-0"></span>

npoints *Number of Points in a Point Pattern*

## **Description**

Returns the number of points in a point pattern of any kind.

#### Usage

```
npoints(x)
  ## S3 method for class 'ppp'
npoints(x)
  ## S3 method for class 'pp3'
npoints(x)
  ## S3 method for class 'ppx'
npoints(x)
```
## Arguments

x A point pattern (object of class "ppp", "pp3", "ppx" or some other suitable class).

# nsegments 357

# Details

This function returns the number of points in a point pattern. The function npoints is generic with methods for the classes "ppp", "pp3", "ppx" and possibly other classes.

# Value

Integer.

# Author(s)

Adrian Baddeley <Adrian.Baddeley@curtin.edu.au> and Rolf Turner <r.turner@auckland.ac.nz>

# See Also

[ppp.object](#page-443-0), [print.pp3](#page-315-0), [print.ppx](#page-316-0).

# Examples

data(cells) npoints(cells)

nsegments *Number of Line Segments in a Line Segment Pattern*

## Description

Returns the number of line segments in a line segment pattern.

## Usage

```
nsegments(x)
```
## S3 method for class 'psp' nsegments(x)

# Arguments

x A line segment pattern, i.e. an object of class psp, or an object containing a linear network.

## Details

This function is generic, with methods for classes psp, linnet and lpp.

## Value

Integer.

## Author(s)

Adrian Baddeley <Adrian.Baddeley@curtin.edu.au>, Rolf Turner <r.turner@auckland.ac.nz> and Ege Rubak <rubak@math.aau.dk>

# See Also

[npoints\(](#page-355-0)), [psp.object\(](#page-464-0))

#### Examples

```
nsegments(copper$Lines)
nsegments(copper$SouthLines)
```
nvertices *Count Number of Vertices*

#### Description

Count the number of vertices in an object for which vertices are well-defined.

#### Usage

```
nvertices(x, ...)
  ## S3 method for class 'owin'
nvertices(x, ...)
  ## Default S3 method:
```
nvertices(x, ...)

# Arguments

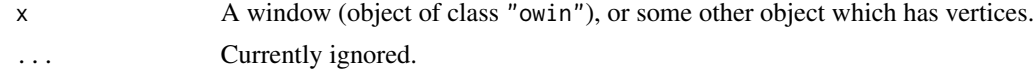

## Details

This function counts the number of vertices of x as they would be returned by vertices $(x)$ . It is more efficient than executing npoints(vertices(x)).

# Value

A single integer.

## Author(s)

Adrian Baddeley <Adrian.Baddeley@curtin.edu.au>, Rolf Turner <r.turner@auckland.ac.nz> and Ege Rubak <rubak@math.aau.dk> and Suman Rakshit.

#### opening 359

## See Also

[vertices](#page-612-0)

#### Examples

```
nvertices(square(2))
nvertices(letterR)
```
opening *Morphological Opening*

#### Description

Perform morphological opening of a window, a line segment pattern or a point pattern.

#### Usage

```
opening(w, r, ...)
## S3 method for class 'owin'
opening(w, r, ..., polygonal=NULL)
## S3 method for class 'ppp'
opening(w, r, \ldots)
## S3 method for class 'psp'
opening(w, r, \ldots)
```
## Arguments

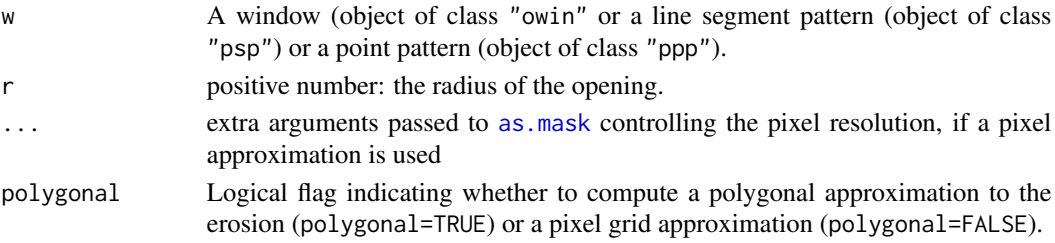

# Details

The morphological opening (Serra, 1982) of a set W by a distance  $r > 0$  is the subset of points in W that can be separated from the boundary of W by a circle of radius r. That is, a point x belongs to the opening if it is possible to draw a circle of radius  $r$  (not necessarily centred on  $x$ ) that has  $x$ on the inside and the boundary of W on the outside. The opened set is a subset of W.

For a small radius r, the opening operation has the effect of smoothing out irregularities in the boundary of W. For larger radii, the opening operation removes promontories in the boundary. For very large radii, the opened set is empty.

The algorithm applies [erosion](#page-190-0) followed by [dilation](#page-159-0).

#### Value

If  $r > 0$ , an object of class "owin" representing the opened region. If  $r=0$ , the result is identical to w.

#### Author(s)

Adrian Baddeley <Adrian.Baddeley@curtin.edu.au> and Rolf Turner <r.turner@auckland.ac.nz>

## References

Serra, J. (1982) Image analysis and mathematical morphology. Academic Press.

#### See Also

[closing](#page-108-0) for the opposite operation.

[dilation](#page-159-0), [erosion](#page-190-0) for the basic operations.

[owin](#page-360-0), [as.owin](#page-65-0) for information about windows.

# Examples

```
v <- opening(letterR, 0.3)
plot(letterR, type="n", main="opening")
plot(v, add=TRUE, col="grey")
plot(letterR, add=TRUE)
```
overlap.owin *Compute Area of Overlap*

# Description

Computes the area of the overlap (intersection) of two windows.

#### Usage

```
overlap.owin(A, B)
```
#### Arguments

A,B Windows (objects of class "owin").

# Details

This function computes the area of the overlap between the two windows A and B.

If one of the windows is a binary mask, then both windows are converted to masks on the same grid, and the area is computed by counting pixels. Otherwise, the area is computed analytically (using the discrete Stokes theorem).
owin 361

# Value

A single numeric value.

# Author(s)

Adrian Baddeley <Adrian.Baddeley@curtin.edu.au> and Rolf Turner <r.turner@auckland.ac.nz>

# See Also

[intersect.owin](#page-265-0), [area.owin](#page-36-0), [setcov](#page-525-0).

# Examples

 $A \leftarrow square(1)$  $B \leftarrow shift(A, c(0.3, 0.2))$ overlap.owin(A, B)

<span id="page-360-0"></span>owin *Create a Window*

# Description

Creates an object of class "owin" representing an observation window in the two-dimensional plane

# Usage

```
owin(xrange=c(0,1), yrange=c(0,1), ..., poly=NULL, mask=NULL,
unitname=NULL, xy=NULL)
```
# Arguments

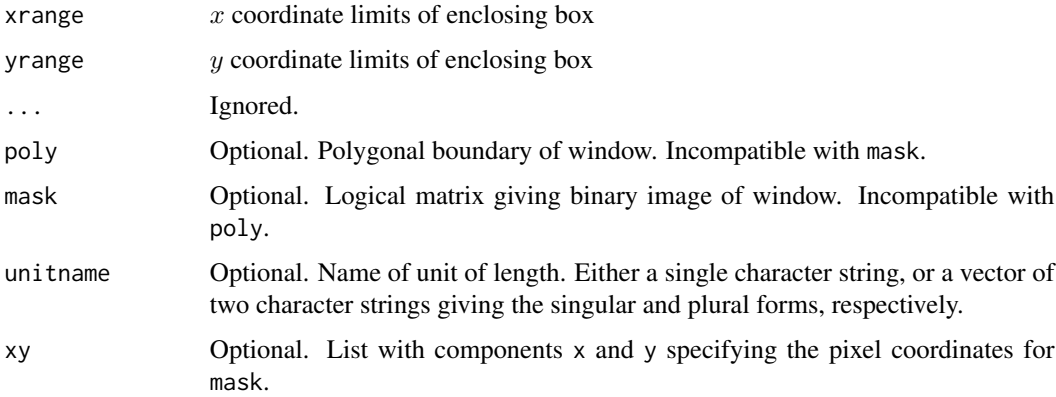

#### Details

In the spatstat library, a point pattern dataset must include information about the window of observation. This is represented by an object of class "owin". See [owin.object](#page-363-0) for an overview.

To create a window in its own right, users would normally invoke owin, although sometimes [as.owin](#page-65-0) may be convenient.

A window may be rectangular, polygonal, or a mask (a binary image).

- rectangular windows: If only xrange and yrange are given, then the window will be rectangular, with its  $x$  and  $y$  coordinate dimensions given by these two arguments (which must be vectors of length 2). If no arguments are given at all, the default is the unit square with dimensions xrange= $c(0,1)$  and yrange= $c(0,1)$ .
- polygonal windows: If poly is given, then the window will be polygonal.
	- *single polygon:* If poly is a matrix or data frame with two columns, or a structure with two component vectors x and y of equal length, then these values are interpreted as the cartesian coordinates of the vertices of a polygon circumscribing the window. The vertices must be listed *anticlockwise*. No vertex should be repeated (i.e. do not repeat the first vertex).
	- *multiple polygons or holes:* If poly is a list, each entry poly[[i]] of which is a matrix or data frame with two columns or a structure with two component vectors x and y of equal length, then the successive list members  $poly[[i]]$  are interpreted as separate polygons which together make up the boundary of the window. The vertices of each polygon must be listed *anticlockwise* if the polygon is part of the external boundary, but *clockwise* if the polygon is the boundary of a hole in the window. Again, do not repeat any vertex.
- binary masks: If mask is given, then the window will be a binary image.
	- *Specified by logical matrix:* Normally the argument mask should be a logical matrix such that mask[i,j] is TRUE if the point  $(x[j],y[i])$  belongs to the window, and FALSE if it does not (NA entries will be treated as FALSE). Note carefully that rows of mask correspond to the y coordinate, and columns to the x coordinate. Here x and y are vectors of x and  $y$  coordinates equally spaced over xrange and yrange respectively. The pixel coordinate vectors x and y may be specified explicitly using the argument xy, which should be a list containing components x and y. Alternatively there is a sensible default.
	- *Specified by list of pixel coordinates:* Alternatively the argument mask can be a data frame with 2 or 3 columns. If it has 2 columns, it is expected to contain the spatial coordinates of all the pixels which are inside the window. If it has 3 columns, it should contain the spatial coordinates  $(x, y)$  of every pixel in the grid, and the logical value associated with each pixel. The pixels may be listed in any order.

To create a window which is mathematically defined by inequalities in the Cartesian coordinates, use raster. $x()$  and raster. $y()$  as in the examples below.

Functions [square](#page-556-0) and [disc](#page-165-0) will create square and circular windows, respectively.

#### Value

An object of class "owin" describing a window in the two-dimensional plane.

#### owin 363

## Validity of polygon data

Polygon data may contain geometrical inconsistencies such as self-intersections and overlaps. These inconsistencies must be removed to prevent problems in other spatstat functions. By default, polygon data will be repaired automatically using polygon-clipping code. The repair process may change the number of vertices in a polygon and the number of polygon components. To disable the repair process, set spatstat.options(fixpolygons=FALSE).

## Author(s)

Adrian Baddeley <Adrian.Baddeley@curtin.edu.au> and Rolf Turner <r.turner@auckland.ac.nz>

## See Also

[owin.object](#page-363-0), [as.owin](#page-65-0), [complement.owin](#page-118-0), [ppp.object](#page-443-0), [ppp](#page-440-0) [square](#page-556-0), [hexagon](#page-484-0), [regularpolygon](#page-484-1), [disc](#page-165-0), [ellipse](#page-186-0).

# Examples

```
w \leftarrow \text{owin}()w \le -\text{owin}(c(0,1), c(0,1))# the unit square
w <- owin(c(10,20), c(10,30), unitname=c("foot","feet"))
# a rectangle of dimensions 10 x 20 feet
# with lower left corner at (10,10)
# polygon (diamond shape)
w \leftarrow \text{owin}(\text{poly}=list(x=c(0.5,1,0.5,0),y=c(0,1,2,1)))w <- owin(c(0,1), c(0,2), poly=list(x=c(0.5,1,0.5,0),y=c(0,1,2,1)))
# polygon with hole
ho <- owin(poly=list(list(x=c(0,1,1,0), y=c(0,0,1,1)),
                       list(x=c(0.6, 0.4, 0.4, 0.6), y=c(0.2, 0.2, 0.4, 0.4))))w \le -\text{ovin}(c(-1,1), c(-1,1), \text{mask=matrix(TRUE, 100,100)})# 100 x 100 image, all TRUE
X \leftarrow raster.x(w)Y \leftarrow raster.y(w)
wm \le owin(w$xrange, w$yrange, mask=(X^2 + Y^2 \le 1))
         # discrete approximation to the unit disc
# vertices of a polygon (listed anticlockwise)
bdry <- list(x=c(0.1,0.3,0.7,0.4,0.2),
               y=c(0.1,0.1,0.5,0.7,0.3))
# vertices could alternatively be read from a file, or use locator()
w <- owin(poly=bdry)
## Not run:
# how to read in a binary mask from a file
im <- as.logical(matrix(scan("myfile"), nrow=128, ncol=128))
```

```
# read in an arbitrary 128 x 128 digital image from text file
rim <- im[, 128:1]
# Assuming it was given in row-major order in the file
# i.e. scanning left-to-right in rows from top-to-bottom,
# the use of matrix() has effectively transposed rows & columns,
# so to convert it to our format just reverse the column order.
w <- owin(mask=rim)
plot(w)
# display it to check!
```
## End(Not run)

<span id="page-363-0"></span>owin.object *Class owin*

#### Description

A class owin to define the "observation window" of a point pattern

#### Details

In the spatstat library, a point pattern dataset must include information about the window or region in which the pattern was observed. A window is described by an object of class "owin". Windows of arbitrary shape are supported.

An object of class "owin" has one of three types:

```
"rectangle": a rectangle in the two-dimensional plane with edges parallel to the axes
"polygonal": a region whose boundary is a polygon or several polygons. The region may have holes and may consist of se
"mask": a binary image (a logical matrix) set to TRUE for pixels inside the window and FALSE outside the window.
```
Objects of class "owin" may be created by the function [owin](#page-360-0) and converted from other types of data by the function [as.owin](#page-65-0).

They may be manipulated by the functions [as.rectangle](#page-75-0), [as.mask](#page-60-0), [complement.owin](#page-118-0), [rotate](#page-503-0), [shift](#page-526-0), [affine](#page-22-0), [erosion](#page-190-0), [dilation](#page-159-0), [opening](#page-358-0) and [closing](#page-108-0).

Geometrical calculations available for windows include [area.owin](#page-36-0), [perimeter](#page-374-0), [diameter.owin](#page-157-0), [boundingbox](#page-85-0), [eroded.areas](#page-189-0), [bdist.points](#page-80-0), [bdist.pixels](#page-78-0), and even.breaks.owin. The mapping between continuous coordinates and pixel raster indices is facilitated by the functions [raster.x](#page-481-0), [raster.y](#page-481-1) and [nearest.raster.point](#page-324-0).

There is a plot method for window objects, [plot.owin](#page-408-0). This may be useful if you wish to plot a point pattern's window without the points for graphical purposes.

There are also methods for summary and print.

#### Warnings

In a window of type "mask", the row index corresponds to increasing  $y$  coordinate, and the column index corresponds to increasing  $x$  coordinate.

#### owin2mask 365

## Author(s)

Adrian Baddeley <Adrian.Baddeley@curtin.edu.au>

and Rolf Turner <r.turner@auckland.ac.nz>

## See Also

[owin](#page-360-0), [as.owin](#page-65-0), [as.rectangle](#page-75-0), [as.mask](#page-60-0), [summary.owin](#page-568-0), [print.owin](#page-454-0), [complement.owin](#page-118-0), [erosion](#page-190-0), [dilation](#page-159-0), [opening](#page-358-0), [closing](#page-108-0), [affine.owin](#page-24-0), [shift.owin](#page-528-0), [rotate.owin](#page-506-0), [raster.x](#page-481-0), [raster.y](#page-481-1), [nearest.raster.point](#page-324-0), [plot.owin](#page-408-0), [area.owin](#page-36-0), [boundingbox](#page-85-0), [diameter](#page-153-0), [eroded.areas](#page-189-0), [bdist.points](#page-80-0), [bdist.pixels](#page-78-0)

## Examples

```
w \leftarrow \text{owin}()w \leftarrow \text{owin}(c(0,1), c(0,1))# the unit square
w \le -\text{owin}(c(0,1), c(0,2))if(FALSE) {
  plot(w)
  # plots edges of a box 1 unit x 2 units
  v <- locator()
  # click on points in the plot window
  # to be the vertices of a polygon
  # traversed in anticlockwise order
  u \leftarrow \text{owin}(c(0,1), c(0,2), \text{poly=v})plot(u)
  # plots polygonal boundary using polygon()
  plot(as.mask(u, eps=0.02))
  # plots discrete pixel approximation to polygon
}
```
owin2mask *Convert Window to Binary Mask under Constraints*

#### Description

Converts a window (object of class "owin") to a binary pixel mask, with options to require that the inside, outside, and/or boundary of the window should be completely covered.

## Usage

```
owin2mask(W,
         op = c("sample", "notsample",
                "cover", "inside",
                "uncover", "outside", "boundary"),
         ...)
```
#### Arguments

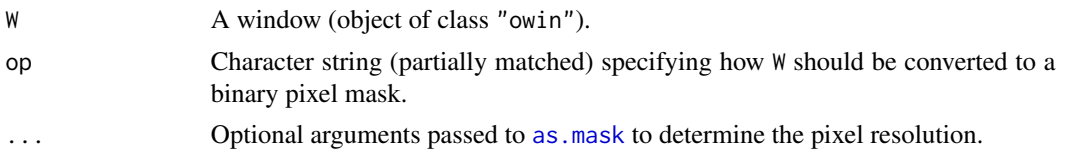

# Details

This function is similar to, but more flexible than, [as.mask](#page-60-0). It converts the interior, exterior, or boundary of the window W to a binary pixel mask.

- If op="sample" (the default), the mask consists of all pixels whose centres lie inside the window W. This is the same as using as mask.
- If op="notsample", the mask consists of all pixels whose *centres lie outside* the window W. This is the same as using [as.mask](#page-60-0) followed by [complement.owin](#page-118-0).
- If op="cover", the mask consists of all pixels which overlap the window W, wholly or partially.
- If op="inside", the mask consists of all pixels which lie entirely inside the window W.
- If op="uncover", the mask consists of all pixels which overlap the outside of the window W, wholly or partially.
- If op="outside", the mask consists of all pixels which lie entirely outside the window W.
- If op="boundary", the mask consists of all pixels which overlap the boundary of the window W.

#### Value

A mask (object of class "owin" of type "mask" representing a binary pixel mask).

#### Author(s)

Adrian Baddeley <Adrian.Baddeley@curtin.edu.au>.

#### See Also

[as.mask](#page-60-0)

# Examples

```
W <- Window(chorley)
opa \leq par(mfrow=c(2,4))
plot(as.mask(W, dimyx=16), col="grey", main="as.mask")
plot(W, add=TRUE, lwd=3, border="red")
plot(owin2mask(W, "i", dimyx=16), col="grey", main="inside")
plot(W, add=TRUE, lwd=3, border="red")
plot(owin2mask(W, "c", dimyx=16), col="grey", main="cover")
plot(W, add=TRUE, lwd=3, border="red")
plot(owin2mask(W, "b", dimyx=16), col="grey", main="boundary")
plot(W, add=TRUE, lwd=3, border="red")
plot(as.mask(complement.owin(W), dimyx=16), col="grey",
```
#### padimage 367

```
main="as.mask(complement.owin)")
plot(W, add=TRUE, lwd=3, border="red")
plot(owin2mask(W, "o", dimyx=16), col="grey", main="outside")
plot(W, add=TRUE, lwd=3, border="red")
plot(owin2mask(W, "u", dimyx=16), col="grey", main="uncover")
plot(W, add=TRUE, lwd=3, border="red")
plot(owin2mask(W, "b", dimyx=16), col="grey", main="boundary")
plot(W, add=TRUE, lwd=3, border="red")
par(opa)
```
padimage *Pad the Border of a Pixel Image*

# **Description**

Fills the border of a pixel image with a given value or values, or extends a pixel image to fill a larger window.

## Usage

padimage(X, value=NA, n=1, W=NULL)

## Arguments

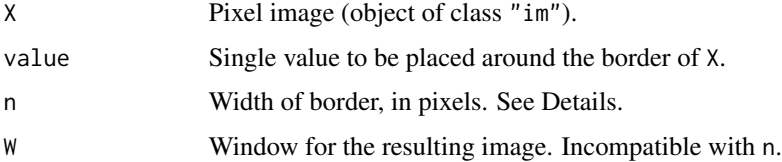

# Details

The image X will be expanded by a margin of n pixels, or extended to fill the window W, with new pixel values set to value.

The argument value should be a single value (a vector of length 1), normally a value of the same type as the pixel values of X. It may be NA. Alternatively if X is a factor-valued image, value can be one of the levels of X.

If n is given, it may be a single number, specifying the width of the border in pixels. Alternatively it may be a vector of length 2 or 4. It will be replicated to length 4, and these numbers will be interpreted as the border widths for the (left, right, top, bottom) margins respectively.

Alternatively if W is given, the image will be extended to the window W.

#### Value

Another object of class "im", of the same type as X.

#### 368 pairdist

#### Author(s)

Adrian Baddeley <Adrian.Baddeley@curtin.edu.au> Rolf Turner <r.turner@auckland.ac.nz> and Ege Rubak <rubak@math.aau.dk>

#### See Also

[im](#page-243-0)

# Examples

 $Z \leftarrow \text{setcov}(\text{owin}()$ plot(padimage(Z, 1, 10))

<span id="page-367-0"></span>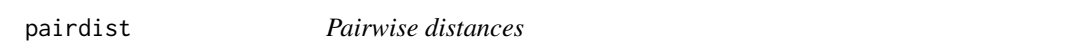

# Description

Computes the matrix of distances between all pairs of 'things' in a dataset

# Usage

pairdist(X, ...)

#### Arguments

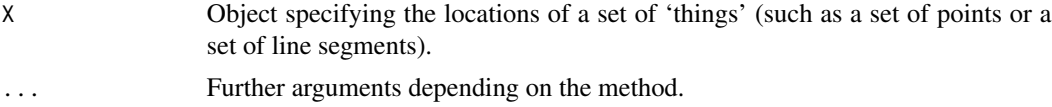

#### Details

Given a dataset X and Y (representing either a point pattern or a line segment pattern) pairdist computes the distance between each pair of 'things' in the dataset, and returns a matrix containing these distances.

The function pairdist is generic, with methods for point patterns (objects of class "ppp"), line segment patterns (objects of class "psp") and a default method. See the documentation for [pairdist.ppp](#page-370-0), [pairdist.psp](#page-373-0) or [pairdist.default](#page-368-0) for details.

# Value

A square matrix whose [i,j] entry is the distance between the 'things' numbered i and j.

# Author(s)

Pavel Grabarnik <pavel.grabar@issp.serpukhov.su> and Adrian Baddeley <Adrian.Baddeley@curtin.edu.au>

# pairdist.default 369

#### See Also

[pairdist.ppp](#page-370-0), [pairdist.psp](#page-373-0), [pairdist.default](#page-368-0), [crossdist](#page-136-0), [nndist](#page-336-0), [Kest](#page-0-0)

<span id="page-368-0"></span>pairdist.default *Pairwise distances*

#### Description

Computes the matrix of distances between all pairs of points in a set of points in two dimensional space

#### Usage

```
## Default S3 method:
pairdist(X, Y=NULL, ..., period=NULL, method="C", squared=FALSE)
```
#### Arguments

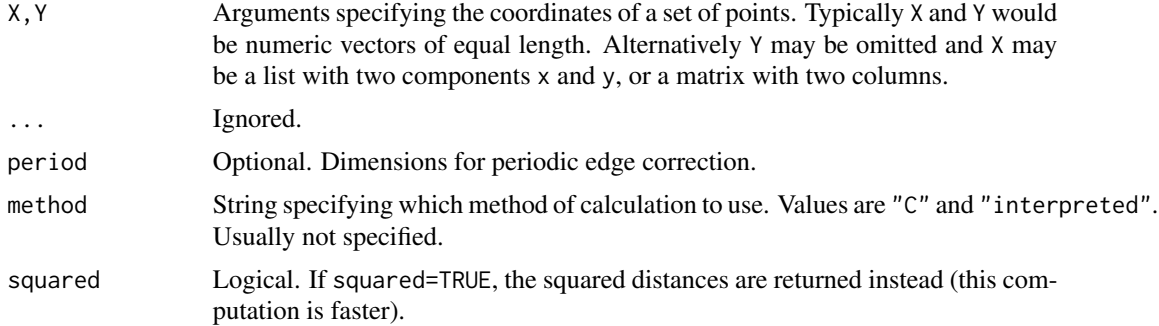

#### Details

Given the coordinates of a set of points in two dimensional space, this function computes the Euclidean distances between all pairs of points, and returns the matrix of distances. It is a method for the generic function pairdist.

Note: If only pairwise distances within some threshold value are needed the low-level function [closepairs](#page-103-0) may be much faster to use.

The arguments X and Y must determine the coordinates of a set of points. Typically X and Y would be numeric vectors of equal length. Alternatively Y may be omitted and X may be a list with two components named x and y, or a matrix or data frame with two columns.

For typical input the result is numerically equivalent to (but computationally faster than) as  $matrix(dist(x))$ where  $x = \text{cbind}(X, Y)$ , but that command is useful for calculating all pairwise distances between points in  $k$ -dimensional space when x has  $k$  columns.

Alternatively if period is given, then the distances will be computed in the 'periodic' sense (also known as 'torus' distance). The points will be treated as if they are in a rectangle of width period[1] and height period[2]. Opposite edges of the rectangle are regarded as equivalent.

If squared=TRUE then the *squared* Euclidean distances  $d^2$  are returned, instead of the Euclidean distances d. The squared distances are faster to calculate, and are sufficient for many purposes (such as finding the nearest neighbour of a point).

The argument method is not normally used. It is retained only for checking the validity of the software. If method = "interpreted" then the distances are computed using interpreted R code only. If method="C" (the default) then C code is used. The C code is somewhat faster.

## Value

A square matrix whose [i,j] entry is the distance between the points numbered i and j.

# Author(s)

Pavel Grabarnik <pavel.grabar@issp.serpukhov.su> and Adrian Baddeley <Adrian.Baddeley@curtin.edu.au>

## See Also

[crossdist](#page-136-0), [nndist](#page-336-0), [Kest](#page-0-0), [closepairs](#page-103-0)

## Examples

```
x \leftarrow runif(100)y <- runif(100)
d <- pairdist(x, y)
d <- pairdist(cbind(x,y))
d \leftarrow pairdist(x, y, period=c(1,1))
d <- pairdist(x, y, squared=TRUE)
```
pairdist.pp3 *Pairwise distances in Three Dimensions*

# Description

Computes the matrix of distances between all pairs of points in a three-dimensional point pattern.

## Usage

```
## S3 method for class 'pp3'
pairdist(X, ..., periodic=FALSE, squared=FALSE)
```
#### Arguments

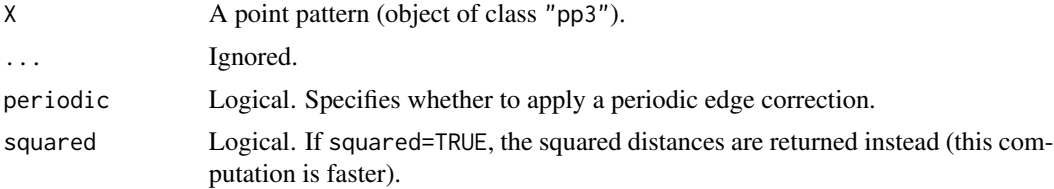

# pairdist.ppp 371

#### Details

This is a method for the generic function pairdist.

Given a three-dimensional point pattern X (an object of class "pp3"), this function computes the Euclidean distances between all pairs of points in X, and returns the matrix of distances.

Alternatively if periodic=TRUE and the window containing X is a box, then the distances will be computed in the 'periodic' sense (also known as 'torus' distance): opposite faces of the box are regarded as equivalent. This is meaningless if the window is not a box.

If squared=TRUE then the *squared* Euclidean distances  $d^2$  are returned, instead of the Euclidean distances d. The squared distances are faster to calculate, and are sufficient for many purposes (such as finding the nearest neighbour of a point).

# Value

A square matrix whose  $[i, j]$  entry is the distance between the points numbered i and j.

## Author(s)

Adrian Baddeley <Adrian.Baddeley@curtin.edu.au> based on two-dimensional code by Pavel Grabarnik.

## See Also

[pairdist](#page-367-0), [crossdist](#page-136-0), [nndist](#page-336-0), [K3est](#page-0-0)

#### Examples

```
if(require(spatstat.core)) {
  X <- runifpoint3(20)
} else {
  X <- osteo$pts[[1]]
}
  d <- pairdist(X)
  d <- pairdist(X, periodic=TRUE)
  d <- pairdist(X, squared=TRUE)
```
<span id="page-370-0"></span>pairdist.ppp *Pairwise distances*

#### Description

Computes the matrix of distances between all pairs of points in a point pattern.

#### Usage

```
## S3 method for class 'ppp'
pairdist(X, ...,
```
periodic=FALSE, method="C", squared=FALSE, metric=NULL)

## **Arguments**

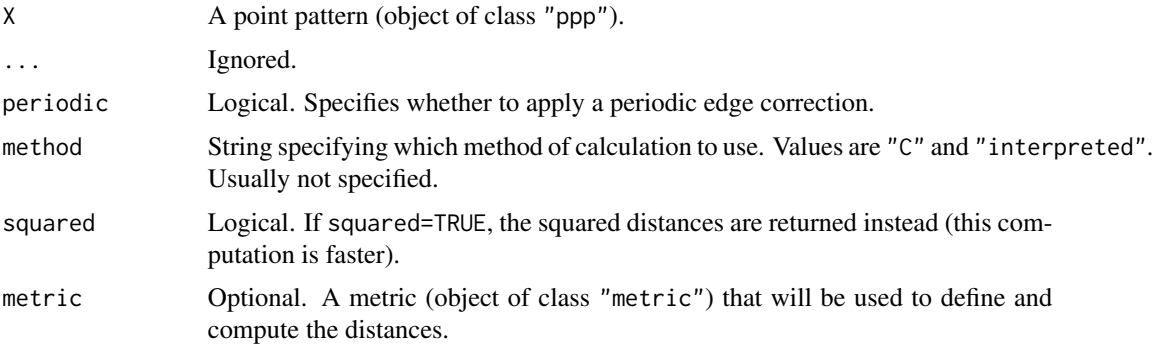

# Details

This is a method for the generic function pairdist.

Given a point pattern X (an object of class "ppp"), this function computes the Euclidean distances between all pairs of points in X, and returns the matrix of distances.

Alternatively if periodic=TRUE and the window containing X is a rectangle, then the distances will be computed in the 'periodic' sense (also known as 'torus' distance): opposite edges of the rectangle are regarded as equivalent. This is meaningless if the window is not a rectangle.

If squared=TRUE then the *squared* Euclidean distances  $d^2$  are returned, instead of the Euclidean distances d. The squared distances are faster to calculate, and are sufficient for many purposes (such as finding the nearest neighbour of a point).

The argument method is not normally used. It is retained only for checking the validity of the software. If method = "interpreted" then the distances are computed using interpreted R code only. If method="C" (the default) then C code is used. The C code is somewhat faster.

#### Value

A square matrix whose  $[i, j]$  entry is the distance between the points numbered i and j.

# Author(s)

Pavel Grabarnik <pavel.grabar@issp.serpukhov.su> and Adrian Baddeley <Adrian.Baddeley@curtin.edu.au>

# See Also

[pairdist](#page-367-0), [pairdist.default](#page-368-0), [pairdist.psp](#page-373-0), [crossdist](#page-136-0), [nndist](#page-336-0), [Kest](#page-0-0)

## Examples

```
data(cells)
d <- pairdist(cells)
d <- pairdist(cells, periodic=TRUE)
d <- pairdist(cells, squared=TRUE)
```
# Description

Computes the matrix of distances between all pairs of points in a multi-dimensional point pattern.

# Usage

```
## S3 method for class 'ppx'
pairdist(X, ...)
```
## Arguments

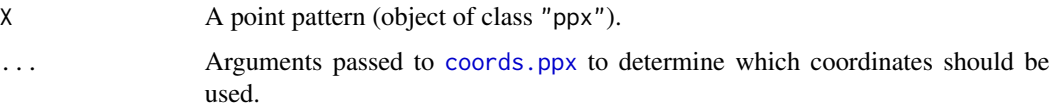

## Details

This is a method for the generic function pairdist.

Given a multi-dimensional point pattern X (an object of class "ppx"), this function computes the Euclidean distances between all pairs of points in X, and returns the matrix of distances.

By default, both spatial and temporal coordinates are extracted. To obtain the spatial distance between points in a space-time point pattern, set temporal=FALSE.

# Value

A square matrix whose [i,j] entry is the distance between the points numbered i and j.

# Author(s)

Adrian Baddeley <Adrian.Baddeley@curtin.edu.au>

# See Also

[pairdist](#page-367-0), [crossdist](#page-136-0), [nndist](#page-336-0)

## Examples

```
df <- data.frame(x=runif(4),y=runif(4),z=runif(4),w=runif(4))
X \leftarrow ppx(data=df)pairdist(X)
```
<span id="page-373-0"></span>

#### **Description**

Computes the matrix of distances between all pairs of line segments in a line segment pattern.

#### Usage

```
## S3 method for class 'psp'
pairdist(X, ..., method="C", type="Hausdorff")
```
## **Arguments**

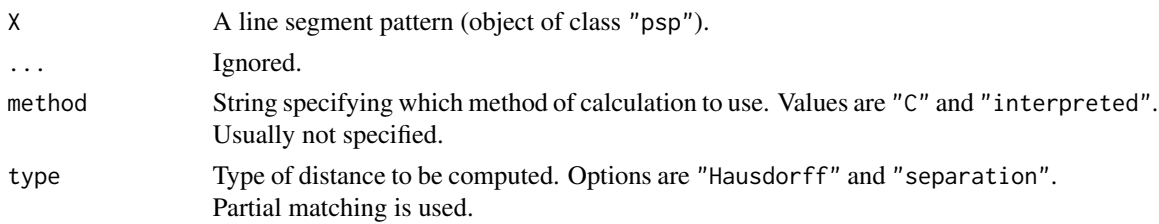

# Details

This function computes the distance between each pair of line segments in X, and returns the matrix of distances.

This is a method for the generic function [pairdist](#page-367-0) for the class "psp".

The distances between line segments are measured in one of two ways:

- if type="Hausdorff", distances are computed in the Hausdorff metric. The Hausdorff distance between two line segments is the *maximum* distance from any point on one of the segments to the nearest point on the other segment.
- if type="separation", distances are computed as the *minimum* distance from a point on one line segment to a point on the other line segment. For example, line segments which cross over each other have separation zero.

The argument method is not normally used. It is retained only for checking the validity of the software. If method = "interpreted" then the distances are computed using interpreted R code only. If method="C" (the default) then compiled C code is used, which is somewhat faster.

## Value

A square matrix whose  $[i, j]$  entry is the distance between the line segments numbered i and j.

# Author(s)

Adrian Baddeley <Adrian.Baddeley@curtin.edu.au> and Rolf Turner <r.turner@auckland.ac.nz>

#### perimeter 375

# See Also

[crossdist](#page-136-0), [nndist](#page-336-0), [pairdist.ppp](#page-370-0)

# Examples

L  $\leq$  psp(runif(10), runif(10), runif(10), runif(10), owin()) D <- pairdist(L) S <- pairdist(L, type="sep")

<span id="page-374-0"></span>

perimeter *Perimeter Length of Window*

# Description

Computes the perimeter length of a window

# Usage

perimeter(w)

#### Arguments

w A window (object of class "owin") or data that can be converted to a window by [as.owin](#page-65-0).

# Details

This function computes the perimeter (length of the boundary) of the window w. If w is a rectangle or a polygonal window, the perimeter is the sum of the lengths of the edges of w. If w is a mask, it is first converted to a polygonal window using [as.polygonal](#page-68-0), then staircase edges are removed using [simplify.owin](#page-537-0), and the perimeter of the resulting polygon is computed.

# Value

A numeric value giving the perimeter length of the window.

## Author(s)

Adrian Baddeley <Adrian.Baddeley@curtin.edu.au> and Rolf Turner <r.turner@auckland.ac.nz>

## See Also

[area.owin](#page-36-0) [diameter.owin](#page-157-0), [owin.object](#page-363-0), [as.owin](#page-65-0)

# Examples

```
perimeter(square(3))
perimeter(letterR)
if(interactive()) print(perimeter(as.mask(letterR)))
```
# periodify *Make Periodic Copies of a Spatial Pattern*

# Description

Given a spatial pattern (point pattern, line segment pattern, window, etc) make shifted copies of the pattern and optionally combine them to make a periodic pattern.

## Usage

```
periodify(X, ...)
## S3 method for class 'ppp'
periodify(X, nx = 1, ny = 1, ...,
           combine=TRUE, warn=TRUE, check=TRUE,
           ix=(-nx):nx, iy=(-ny):ny,
           ixy=expand.grid(ix=ix,iy=iy))
## S3 method for class 'psp'
periodify(X, nx = 1, ny = 1, ...,
           combine=TRUE, warn=TRUE, check=TRUE,
           ix=(-nx):nx, iy=(-ny):ny,ixy=expand.grid(ix=ix,iy=iy))
## S3 method for class 'owin'
periodify(X, nx = 1, ny = 1, ...,
           combine=TRUE, warn=TRUE,
           ix=(-nx):nx, iy=(-ny):ny,ixy=expand.grid(ix=ix,iy=iy))
```
# Arguments

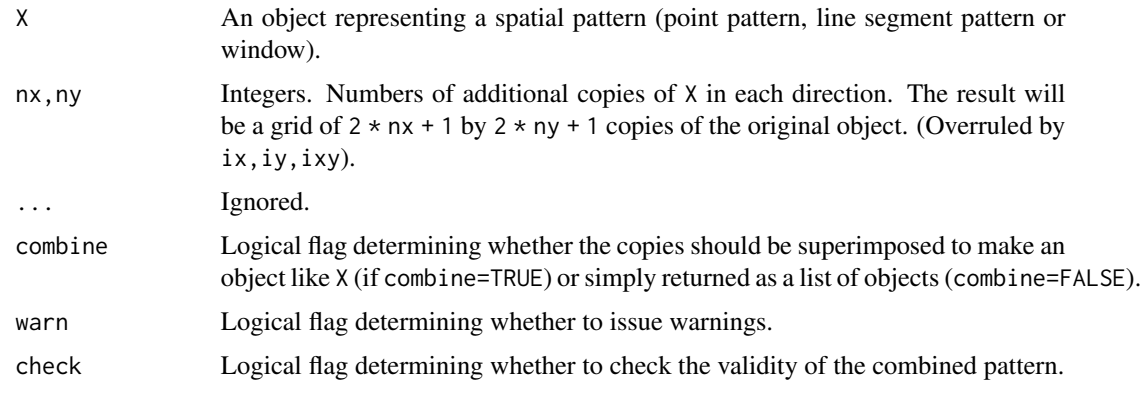

#### periodify the state of the state of the state of the state of the state of the state of the state of the state of the state of the state of the state of the state of the state of the state of the state of the state of the

# Details

Given a spatial pattern (point pattern, line segment pattern, etc) this function makes a number of shifted copies of the pattern and optionally combines them. The function periodify is generic, with methods for various kinds of spatial objects.

The default is to make a 3 by 3 array of copies of X and combine them into a single pattern of the same kind as X. This can be used (for example) to compute toroidal or periodic edge corrections for various operations on X.

If the arguments nx, ny are given and other arguments are missing, the original object will be copied nx times to the right and nx times to the left, then ny times upward and ny times downward, making  $(2 \times nx + 1) \times (2 \times ny + 1)$  copies altogether, arranged in a grid, centred on the original object.

If the arguments ix, iy or ixy are specified, then these determine the grid positions of the copies of X that will be made. For example  $(ix, iy) = (1, 2)$  means a copy of X shifted by the vector  $(ix *$  $w$ , iy  $*$  h) where w, h are the width and height of the bounding rectangle of X.

If combine=TRUE (the default) the copies of X are superimposed to create an object of the same kind as X. If combine=FALSE the copies of X are returned as a list.

## Value

If combine=TRUE, an object of the same class as X. If combine=FALSE, a list of objects of the same class as X.

#### Author(s)

Adrian Baddeley <Adrian.Baddeley@curtin.edu.au>

and Rolf Turner <r.turner@auckland.ac.nz>

#### See Also

[shift](#page-526-0)

# Examples

```
data(cells)
plot(periodify(cells))
a <- lapply(periodify(Window(cells), combine=FALSE),
      plot, add=TRUE,lty=2)
```
<span id="page-377-0"></span>

#### Description

Displays a perspective plot of a pixel image.

### Usage

```
## S3 method for class 'im'
persp(x, ...,
                     colmap=NULL, colin=x, apron=FALSE, visible=FALSE)
```
#### Arguments

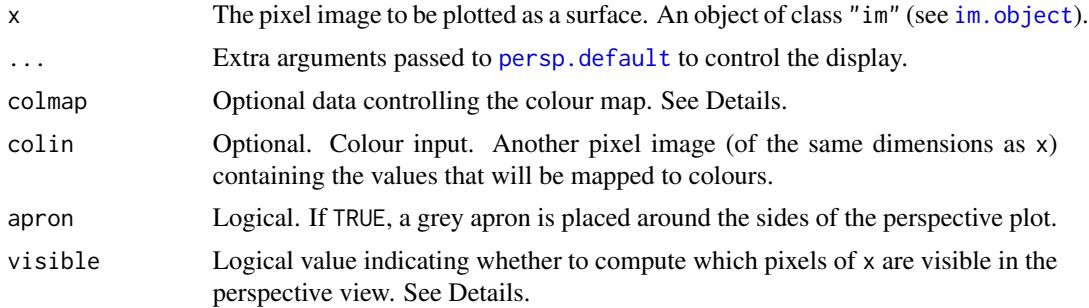

#### Details

This is the persp method for the class "im".

The pixel image x must have real or integer values. These values are treated as heights of a surface, and the surface is displayed as a perspective plot on the current plot device, using equal scales on the x and y axes.

The optional argument colmap gives an easy way to display different altitudes in different colours (if this is what you want).

- If colmap is a colour map (object of class "colourmap", created by the function [colourmap](#page-109-0)) then this colour map will be used to associate altitudes with colours.
- If colmap is a character vector, then the range of altitudes in the perspective plot will be divided into length(colmap) intervals, and those parts of the surface which lie in a particular altitude range will be assigned the corresponding colour from colmap.
- If colmap is a function in the R language of the form function $(n, \ldots)$ , this function will be called with an appropriate value of n to generate a character vector of n colours. Examples of such functions are [heat.colors](#page-0-0), [terrain.colors](#page-0-0), [topo.colors](#page-0-0) and [cm.colors](#page-0-0).
- If colmap is a function in the R language of the form function(range,...) then it will be called with range equal to the range of altitudes, to determine the colour values or colour map. Examples of such functions are [beachcolours](#page-82-0) and [beachcolourmap](#page-82-1).

#### persp.im 379

• If colmap is a list with entries breaks and col, then colmap\$breaks determines the breakpoints of the altitude intervals, and colmap\$col provides the corresponding colours.

Alternatively, if the argument colin (*colour input*) is present, then the colour map colmap will be applied to the pixel values of colin instead of the pixel values of x. The result is a perspective view of a surface with heights determined by x and colours determined by colin (mapped by colmap).

If apron=TRUE, vertical surface is drawn around the boundary of the perspective plot, so that the terrain appears to have been cut out of a solid material. If colour data were supplied, then the apron is coloured light grey.

Graphical parameters controlling the perspective plot are passed through the ... arguments directly to the function [persp.default](#page-0-0). See the examples in [persp.default](#page-0-0) or in demo(persp).

The vertical scale is controlled by the argument expand: setting expand=1 will interpret the pixel values as being in the same units as the spatial coordinates  $x$  and  $y$  and represent them at the same scale.

If visible=TRUE, the algorithm also computes whether each pixel in x is visible in the perspective view. In order to be visible, a pixel must not be obscured by another pixel which lies in front of it (as seen from the viewing direction), and the three-dimensional vector normal to the surface must be pointing toward the viewer. The return value of persp.im then has an attribute "visible" which is a pixel image, compatible with x, with pixel value equal to TRUE if the corresponding pixel in x is visible, and FALSE if it is not visible.

#### Value

(invisibly) the 3D transformation matrix returned by [persp.default](#page-0-0), together with an attribute "expand" which gives the relative scale of the  $z$  coordinate.

If argument visible=TRUE was given, the return value also has an attribute "visible" which is a pixel image, compatible with x, with logical values which are *TRUE* when the corresponding pixel is visible in the perspective view, and FALSE when it is obscured.

#### Author(s)

Adrian Baddeley <Adrian.Baddeley@curtin.edu.au>, Rolf Turner <r.turner@auckland.ac.nz> and Ege Rubak <rubak@math.aau.dk>.

## See Also

[perspPoints](#page-379-0), [perspLines](#page-379-1) for drawing additional points or lines *on the surface*.

[trans3d](#page-0-0) for mapping arbitrary  $(x, y, z)$  coordinate locations to the plotting coordinates.

[im.object](#page-247-0), [plot.im](#page-394-0), [contour.im](#page-124-0)

#### Examples

```
# an image
Z <- setcov(owin(), dimyx=32)
persp(Z, colmap=terrain.colors(128))
if(interactive()) {
  \text{co} \leq \text{colourmap}(\text{range} = \text{c}(0,1), \text{col} = \text{rainbow}(128))persp(Z, colmap=co, axes=FALSE, shade=0.3)
```

```
## Terrain elevation
persp(bei.extra$elev, colmap=terrain.colors(128),
      apron=TRUE, theta=-30, phi=20,
      zlab="Elevation", main="", ticktype="detailed",
      expand=6)
```
}

perspPoints *Draw Points or Lines on a Surface Viewed in Perspective*

## <span id="page-379-1"></span>Description

After a surface has been plotted in a perspective view using [persp.im](#page-377-0), these functions can be used to draw points or lines on the surface.

#### Usage

```
perspPoints(x, y=NULL, ..., Z, M)
persplines(x, y = NULL, ..., Z, M)perspSegments(x0, y0 = NULL, x1 = NULL, y1 = NULL, ..., Z, M)perspContour(Z, M, ...,
             nlevels=10, levels=pretty(range(Z), nlevels))
```
## Arguments

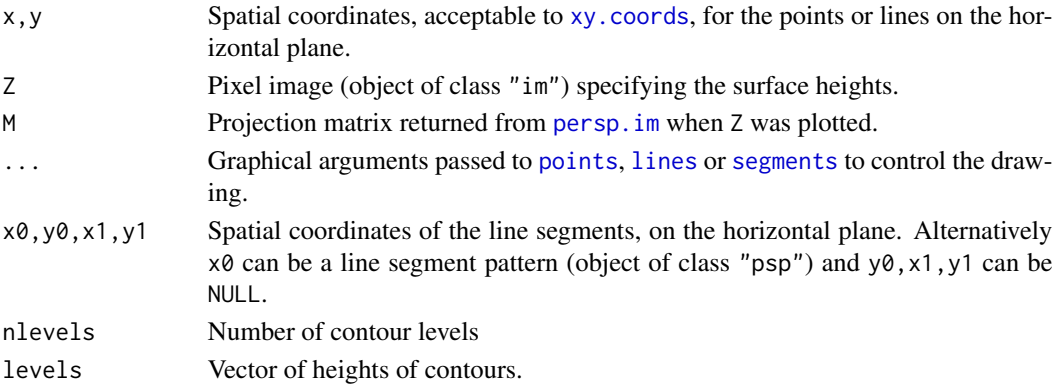

# Details

After a surface has been plotted in a perspective view, these functions can be used to draw points or lines on the surface.

The user should already have called persp. im in the form  $M < p$ ersp(Z, visible=TRUE, ...) to display the perspective view of the surface Z.

Only points and lines which are visible from the viewer's standpoint will be drawn.

# pixelcentres 381

# Value

Same as the return value from [points](#page-0-0) or [segments](#page-0-0).

#### Author(s)

Adrian Baddeley <Adrian.Baddeley@curtin.edu.au>, Rolf Turner <r.turner@auckland.ac.nz> and Ege Rubak <rubak@math.aau.dk>

## See Also

[persp.im](#page-377-0)

## Examples

```
M <- persp(bei.extra$elev, colmap=terrain.colors(128),
           apron=TRUE, theta=-30, phi=20,
           zlab="Elevation", main="",
           expand=6, visible=TRUE, shade=0.3)
```

```
perspContour(bei.extra$elev, M=M, col="pink", nlevels=12)
perspPoints(bei, Z=bei.extra$elev, M=M, pch=16, cex=0.3, col="chartreuse")
```

```
pixelcentres Extract Pixel Centres as Point Pattern
```
## Description

Given a pixel image or binary mask window, extract the centres of all pixels and return them as a point pattern.

# Usage

```
pixels(X, W = NULL, ...)
```
# Arguments

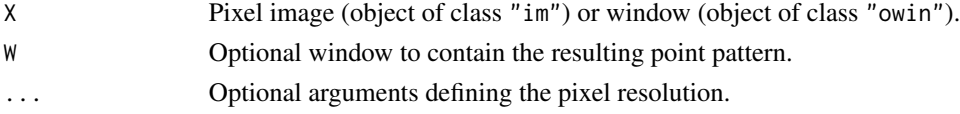

## Details

If the argument X is a pixel image, the result is a point pattern, consisting of the centre of every pixel whose pixel value is not NA.

If X is a window which is a binary mask, the result is a point pattern consisting of the centre of every pixel inside the window (i.e. every pixel for which the mask value is TRUE).

Otherwise, X is first converted to a window, then converted to a mask using [as.mask](#page-60-0), then handled as above.

#### 382 pixellate

# Value

A point pattern (object of class "ppp").

### Author(s)

Adrian Baddeley <Adrian.Baddeley@curtin.edu.au> , Rolf Turner <r.turner@auckland.ac.nz>

and Ege Rubak <rubak@math.aau.dk>

## See Also

[raster.xy](#page-481-1)

## Examples

pixelcentres(letterR, dimyx=5)

<span id="page-381-0"></span>pixellate *Convert Spatial Object to Pixel Image*

#### Description

Convert a spatial object to a pixel image by measuring the amount of stuff in each pixel.

#### Usage

pixellate(x, ...)

#### Arguments

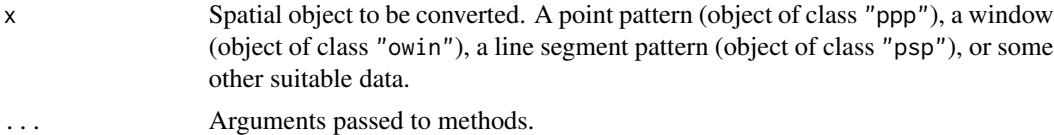

# Details

The function pixellate converts a geometrical object  $x$  into a pixel image, by measuring the *amount* of x that is inside each pixel.

If x is a point pattern, pixellate(x) counts the number of points of x falling in each pixel. If x is a window,  $pixellate(x)$  measures the area of intersection of each pixel with the window.

The function pixellate is generic, with methods for point patterns ([pixellate.ppp](#page-383-0)), windows ([pixellate.owin](#page-382-0)), and line segment patterns ([pixellate.psp](#page-385-0)), See the separate documentation for these methods.

The related function as. im also converts  $x$  into a pixel image, but typically measures only the presence or absence of x inside each pixel.

# pixellate.owin 383

# Value

A pixel image (object of class "im").

## Author(s)

Adrian Baddeley <Adrian.Baddeley@curtin.edu.au>, Rolf Turner <r.turner@auckland.ac.nz> and Ege Rubak <rubak@math.aau.dk>.

# See Also

[pixellate.ppp](#page-383-0), [pixellate.owin](#page-382-0), [pixellate.psp](#page-385-0), [as.im](#page-54-0)

<span id="page-382-0"></span>pixellate.owin *Convert Window to Pixel Image*

# Description

Convert a window to a pixel image by measuring the area of intersection between the window and each pixel in a raster.

#### Usage

## S3 method for class 'owin' pixellate(x, W = NULL, ..., DivideByPixelArea=FALSE)

# Arguments

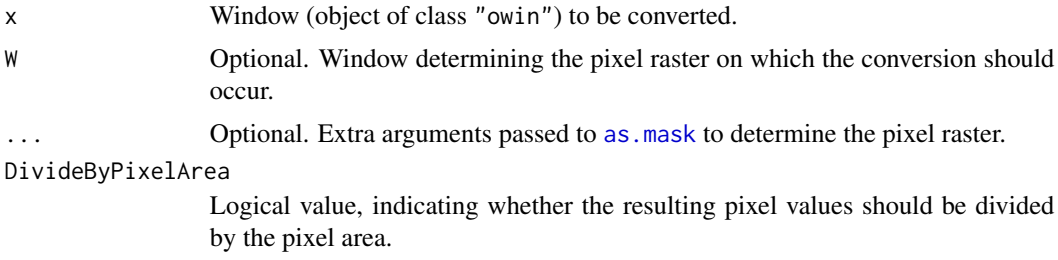

#### Details

This is a method for the generic function pixellate.

It converts a window x into a pixel image, by measuring the *amount* of x that is inside each pixel.

(The related function [as.im](#page-54-0) also converts x into a pixel image, but records only the presence or absence of x in each pixel.)

The pixel raster for the conversion is determined by the argument  $W$  and the extra arguments ....

• If W is given, and it is a binary mask (a window of type "mask") then it determines the pixel raster.

- If W is given, but it is not a binary mask (it is a window of another type) then it will be converted to a binary mask using  $as.max(W, \ldots)$ .
- If W is not given, it defaults to as. mask(as. rectangle(x),...)

In the second and third cases it would be common to use the argument dimyx to control the number of pixels. See the Examples.

The algorithm then computes the area of intersection of each pixel with the window.

The result is a pixel image with pixel entries equal to these intersection areas.

#### Value

A pixel image (object of class "im").

#### Author(s)

Adrian Baddeley <Adrian.Baddeley@curtin.edu.au> and Rolf Turner <r.turner@auckland.ac.nz>

# See Also

[pixellate.ppp](#page-383-0), [pixellate](#page-381-0), [as.im](#page-54-0)

#### Examples

```
plot(pixellate(letterR, dimyx=15))
W <- grow.rectangle(as.rectangle(letterR), 0.2)
plot(pixellate(letterR, W, dimyx=15))
```
<span id="page-383-0"></span>pixellate.ppp *Convert Point Pattern to Pixel Image*

## Description

Converts a point pattern to a pixel image. The value in each pixel is the number of points falling in that pixel, and is typically either 0 or 1.

## Usage

```
## S3 method for class 'ppp'
pixellate(x, W=NULL, ..., weights = NULL,
                        padzero=FALSE, fractional=FALSE, preserve=FALSE,
                        DivideByPixelArea=FALSE, savemap=FALSE)
## S3 method for class 'ppp'
as.in(X, \ldots)
```
## pixellate.ppp 385

#### Arguments

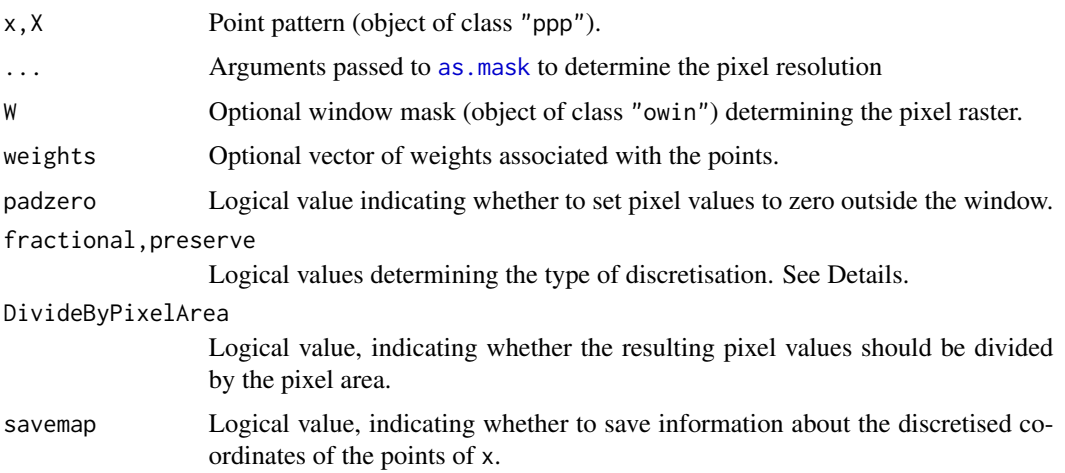

# Details

The functions pixellate.ppp and as. im.ppp convert a spatial point pattern x into a pixel image, by counting the number of points (or the total weight of points) falling in each pixel.

Calling as.im.ppp is equivalent to calling pixellate.ppp with its default arguments. Note that pixellate.ppp is more general than as.im.ppp (it has additional arguments for greater flexibility).

The functions as.im.ppp and pixellate.ppp are methods for the generic functions [as.im](#page-54-0) and [pixellate](#page-381-0) respectively, for the class of point patterns.

The pixel raster (in which points are counted) is determined by the argument W if it is present (for pixellate.ppp only). In this case W should be a binary mask (a window object of class "owin" with type "mask"). Otherwise the pixel raster is determined by extracting the window containing x and converting it to a binary pixel mask using as mask. The arguments . . . are passed to as mask to control the pixel resolution.

If weights is NULL, then for each pixel in the mask, the algorithm counts how many points in  $x$  fall in the pixel. This count is usually either 0 (for a pixel with no data points in it) or 1 (for a pixel containing one data point) but may be greater than 1. The result is an image with these counts as its pixel values.

If weights is given, it should be a numeric vector of the same length as the number of points in  $x$ . For each pixel, the algorithm finds the total weight associated with points in x that fall in the given pixel. The result is an image with these total weights as its pixel values.

By default (if zeropad=FALSE) the resulting pixel image has the same spatial domain as the window of the point pattern x. If zeropad=TRUE then the resulting pixel image has a rectangular domain; pixels outside the original window are assigned the value zero.

The discretisation procedure is controlled by the arguments fractional and preserve.

• The argument fractional specifies how data points are mapped to pixels. If fractional=FALSE (the default), each data point is allocated to the nearest pixel centre. If fractional=TRUE, each data point is allocated with fractional weight to four pixel centres (the corners of a rectangle containing the data point).

• The argument preserve specifies what to do with pixels lying near the boundary of the window, if the window is not a rectangle. If preserve=FALSE (the default), any contributions that are attributed to pixel centres lying outside the window are reset to zero. If preserve=TRUE, any such contributions are shifted to the nearest pixel lying inside the window, so that the total mass is preserved.

If savemap=TRUE then the result has an attribute "map" which is a 2-column matrix containing the row and column indices of the discretised positions of the points of x in the pixel grid.

#### Value

```
A pixel image (object of class "im").
```
#### Author(s)

Adrian Baddeley <Adrian.Baddeley@curtin.edu.au>, Rolf Turner <r.turner@auckland.ac.nz> and Ege Rubak <rubak@math.aau.dk>.

## See Also

[pixellate](#page-381-0), [im](#page-243-0), [as.im](#page-54-0), [density.ppp](#page-0-0), [Smooth.ppp](#page-0-0).

#### Examples

```
plot(pixellate(humberside))
plot(pixellate(humberside, fractional=TRUE))
```
<span id="page-385-0"></span>pixellate.psp *Convert Line Segment Pattern to Pixel Image*

# Description

Converts a line segment pattern to a pixel image by measuring the length or number of lines intersecting each pixel.

#### Usage

```
## S3 method for class 'psp'
pixellate(x, W=NULL, ..., weights = NULL,what=c("length", "number"),
                       DivideByPixelArea=FALSE)
```
# pixellate.psp 387

#### Arguments

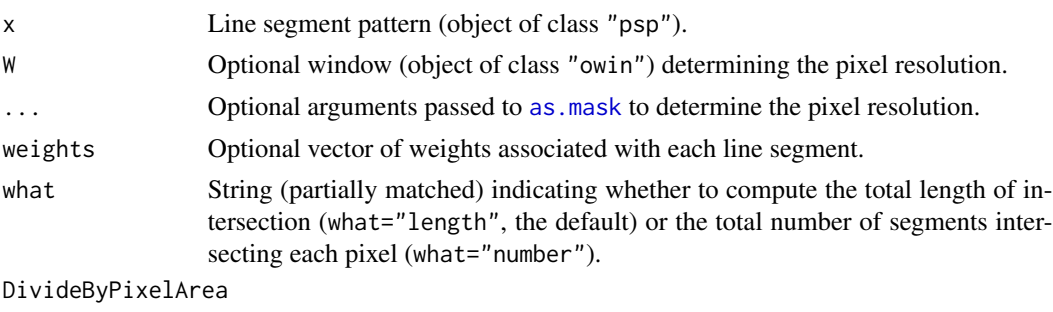

Logical value, indicating whether the resulting pixel values should be divided by the pixel area.

# Details

This function converts a line segment pattern to a pixel image by computing, for each pixel, the total length of intersection between the pixel and the line segments. Alternatively it can count the number of line segments intersecting each pixel.

This is a method for the generic function [pixellate](#page-381-0) for the class of line segment patterns.

The pixel raster is determined by W and the optional arguments .... If W is missing or NULL, it defaults to the window containing x. Then W is converted to a binary pixel mask using as mask. The arguments ... are passed to [as.mask](#page-60-0) to control the pixel resolution.

If weights are given, then the length of the intersection between line segment i and pixel j is multiplied by weights[i] before the lengths are summed for each pixel.

#### Value

A pixel image (object of class "im") with numeric values.

# Author(s)

Adrian Baddeley <Adrian.Baddeley@curtin.edu.au>, Rolf Turner <r.turner@auckland.ac.nz> and Ege Rubak <rubak@math.aau.dk>.

# See Also

[pixellate](#page-381-0), [as.mask](#page-60-0), [as.mask.psp](#page-62-0).

Use as mask. psp if you only want to know which pixels are intersected by lines.

# **Examples**

```
X <- psp(runif(10),runif(10), runif(10), runif(10), window=owin())
plot(pixellate(X))
plot(X, add=TRUE)
sum(lengths_psp(X))
sum(pixellate(X))
plot(pixellate(X, what="n"))
```
#### Description

Makes a quadrature scheme with a dummy point at every pixel of a pixel image.

## Usage

 $pixelquad(X, W = as.own(X))$ 

#### Arguments

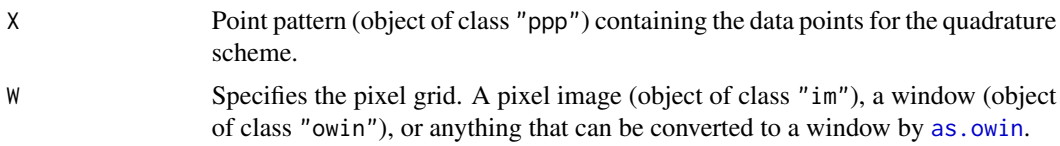

## Details

This is a method for producing a quadrature scheme for use by [ppm](#page-0-0). It is an alternative to [quadscheme](#page-470-0).

The function [ppm](#page-0-0) fits a point process model to an observed point pattern using the Berman-Turner quadrature approximation (Berman and Turner, 1992; Baddeley and Turner, 2000) to the pseudolikelihood of the model. It requires a quadrature scheme consisting of the original data point pattern, an additional pattern of dummy points, and a vector of quadrature weights for all these points. Such quadrature schemes are represented by objects of class "quad". See [quad.object](#page-465-0) for a description of this class.

Given a grid of pixels, this function creates a quadrature scheme in which there is one dummy point at the centre of each pixel. The counting weights are used (the weight attached to each quadrature point is 1 divided by the number of quadrature points falling in the same pixel).

The argument X specifies the locations of the data points for the quadrature scheme. Typically this would be a point pattern dataset.

The argument W specifies the grid of pixels for the dummy points of the quadrature scheme. It should be a pixel image (object of class "im"), a window (object of class "owin"), or anything that can be converted to a window by [as.owin](#page-65-0). If W is a pixel image or a binary mask (a window of type "mask") then the pixel grid of W will be used. If W is a rectangular or polygonal window, then it will first be converted to a binary mask using as mask at the default pixel resolution.

#### Value

An object of class "quad" describing the quadrature scheme (data points, dummy points, and quadrature weights) suitable as the argument Q of the function [ppm\(](#page-0-0)) for fitting a point process model.

The quadrature scheme can be inspected using the print and plot methods for objects of class "quad".

# plot.anylist 389

# Author(s)

Adrian Baddeley <Adrian.Baddeley@curtin.edu.au> and Rolf Turner <r.turner@auckland.ac.nz>

# See Also

[quadscheme](#page-470-0), [quad.object](#page-465-0), [ppm](#page-0-0)

## Examples

```
W \leftarrow \text{own}(c(0,1),c(0,1))X <- runifrect(42, W)
W <- as.mask(W,dimyx=128)
pixelquad(X,W)
```
plot.anylist *Plot a List of Things*

# Description

Plots a list of things

# Usage

```
## S3 method for class 'anylist'
plot(x, ..., main, arrange=TRUE,
   nrows=NULL, ncols=NULL, main.panel=NULL,
   mar.panel=c(2,1,1,2), hsep=0, vsep=0,
   panel.begin=NULL, panel.end=NULL, panel.args=NULL,
   panel.begin.args=NULL, panel.end.args=NULL, panel.vpad=0.2,
   plotcommand="plot",
   adorn.left=NULL, adorn.right=NULL, adorn.top=NULL, adorn.bottom=NULL,
   adorn.size=0.2, equal.scales=FALSE, halign=FALSE, valign=FALSE)
```
# Arguments

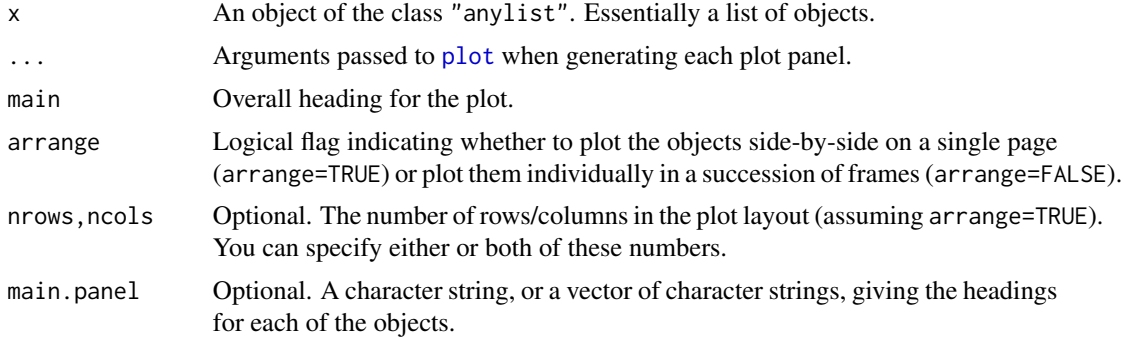

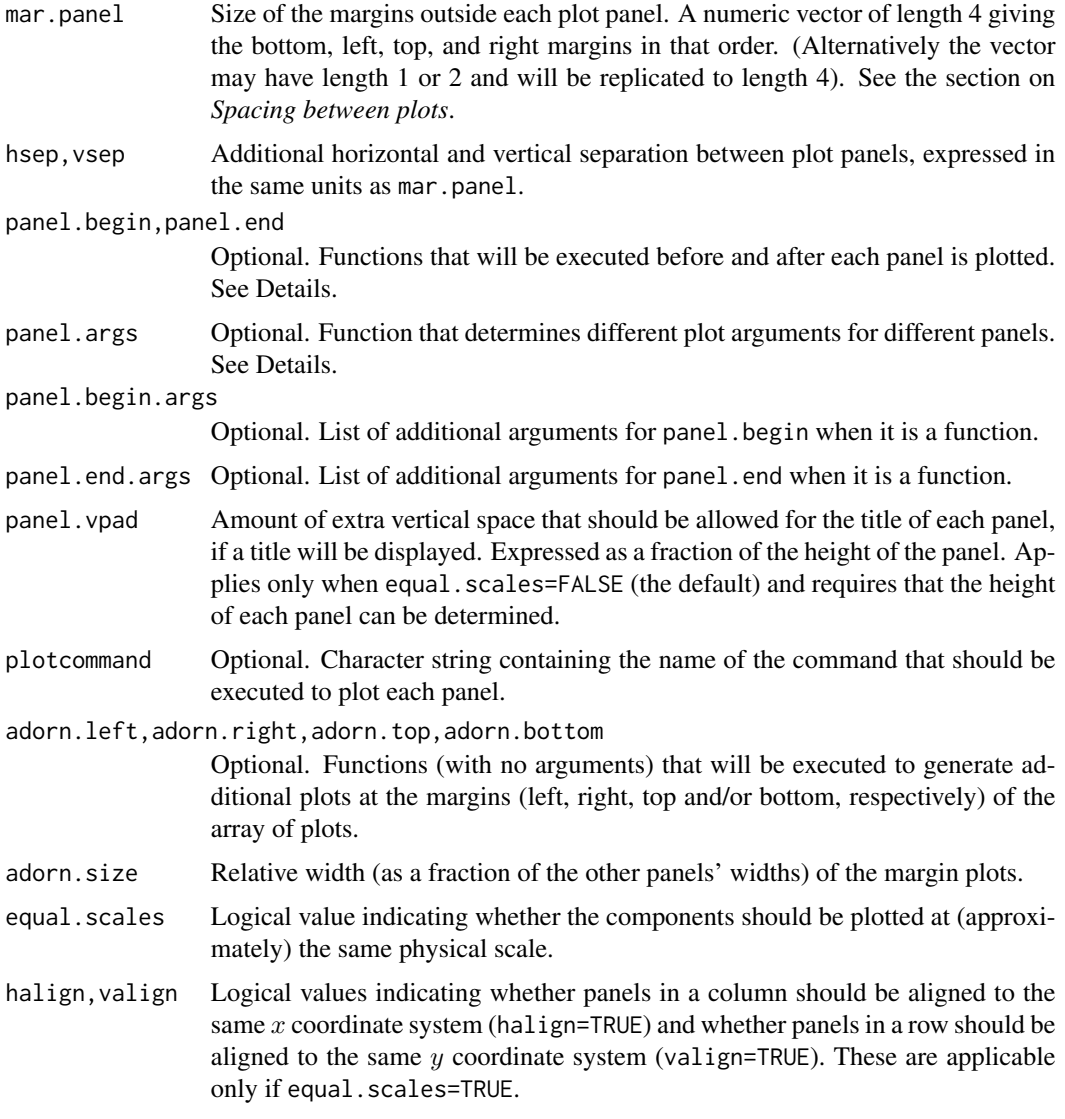

# Details

This is the plot method for the class "anylist".

An object of class "anylist" represents a list of objects intended to be treated in the same way. This is the method for plot.

In the spatstat package, various functions produce an object of class "anylist", essentially a list of objects of the same kind. These objects can be plotted in a nice arrangement using plot. anylist. See the Examples.

The argument panel.args determines extra graphics parameters for each panel. It should be a function that will be called as panel.args(i) where i is the panel number. Its return value should be a list of graphics parameters that can be passed to the relevant plot method. These parameters override any parameters specified in the ... arguments.

## plot.anylist 391

The arguments panel.begin and panel.end determine graphics that will be plotted before and after each panel is plotted. They may be objects of some class that can be plotted with the generic plot command. Alternatively they may be functions that will be called as panel.begin(i,y,main=main.panel[i]) and panel.end(i,y,add=TRUE) where i is the panel number and  $y = x[[i]]$ .

If all entries of x are pixel images, the function [image.listof](#page-400-0) is called to control the plotting. The arguments equal. ribbon and col can be used to determine the colour map or maps applied.

If equal.scales=FALSE (the default), then the plot panels will have equal height on the plot device (unless there is only one column of panels, in which case they will have equal width on the plot device). This means that the objects are plotted at different physical scales, by default.

If equal. scales=TRUE, then the dimensions of the plot panels on the plot device will be proportional to the spatial dimensions of the corresponding components of x. This means that the objects will be plotted at *approximately* equal physical scales. If these objects have very different spatial sizes, the plot command could fail (when it tries to plot the smaller objects at a tiny scale), with an error message that the figure margins are too large.

The objects will be plotted at *exactly* equal physical scales, and *exactly* aligned on the device, under the following conditions:

- every component of x is a spatial object whose position can be shifted by [shift](#page-526-0);
- panel.begin and panel.end are either NULL or they are spatial objects whose position can be shifted by [shift](#page-526-0);
- adorn.left, adorn.right, adorn.top and adorn.bottom are all NULL.

Another special case is when every component of x is an object of class " $f\nu$ " representing a function. If equal.scales=TRUE then all these functions will be plotted with the same axis scales (i.e. with the same xlim and the same ylim).

#### Value

Null.

## Spacing between plots

The spacing between individual plots is controlled by the parameters mar.panel, hsep and vsep.

If equal.scales=FALSE, the plot panels are logically separate plots. The margins for each panel are determined by the argument mar.panel which becomes the graphics parameter mar described in the help file for [par](#page-0-0). One unit of mar corresponds to one line of text in the margin. If hsep or vsep are present, mar.panel is augmented by c(vsep, hsep, vsep, hsep)/2.

If equal.scales=TRUE, all the plot panels are drawn in the same coordinate system which represents a physical scale. The unit of measurement for mar.panel[1,3] is one-sixth of the greatest height of any object plotted in the same row of panels, and the unit for mar.panel[2,4] is onesixth of the greatest width of any object plotted in the same column of panels. If hsep or vsep are present, they are interpreted in the same units as mar.panel[2] and mar.panel[1] respectively.

#### Error messages

If the error message 'Figure margins too large' occurs, this generally means that one of the objects had a much smaller physical scale than the others. Ensure that equal.scales=FALSE and increase the values of mar.panel.

## Author(s)

Adrian Baddeley <Adrian.Baddeley@curtin.edu.au>, Rolf Turner <r.turner@auckland.ac.nz> and Ege Rubak <rubak@math.aau.dk>.

## See Also

[contour.listof](#page-126-0), [image.listof](#page-400-0), [density.splitppp](#page-0-0)

# Examples

```
if(require(spatstat.core)) {
trichotomy <- list(regular=cells,
                    random=japanesepines,
                    clustered=redwood)
K <- lapply(trichotomy, Kest)
K \leftarrow as.anylist(K)plot(K, main="")
}
# list of 3D point patterns
ape1 <- osteo[osteo$shortid==4, "pts", drop=TRUE]
class(ape1)
plot(ape1, main.panel="", mar.panel=0.1, hsep=0.7, vsep=1,
      cex=1.5, pch=21, bg='white')
```
plot.colourmap *Plot a Colour Map*

## Description

Displays a colour map as a colour ribbon

# Usage

```
## S3 method for class 'colourmap'
plot(x, \ldots,main, xlim = NULL, ylim = NULL, vertical = FALSE, axis = TRUE,
      labelmap=NULL, gap=0.25, add=FALSE, increasing=NULL)
```
## Arguments

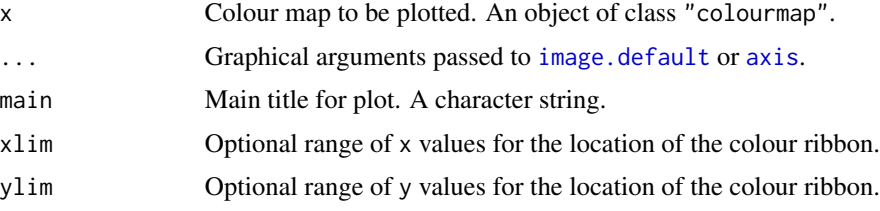

# plot.colourmap 393

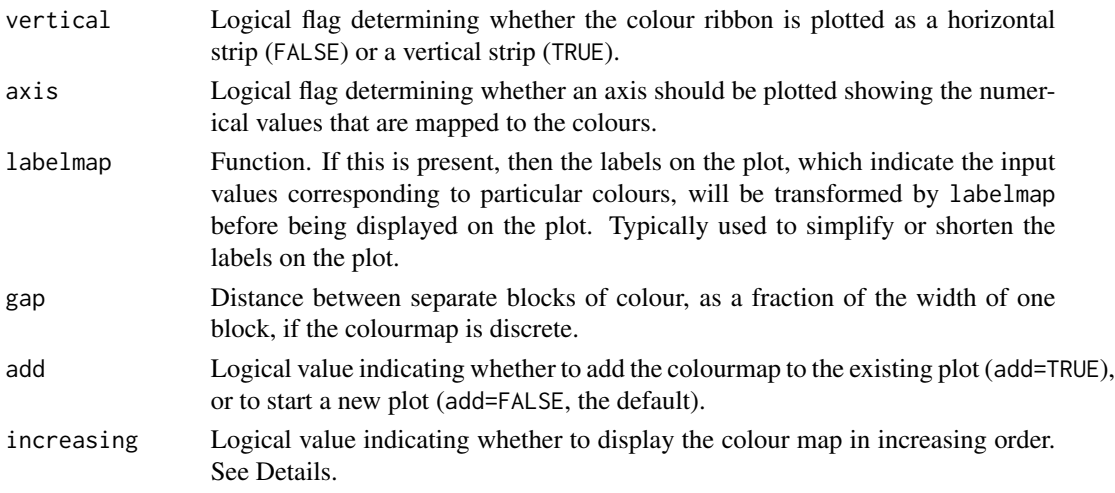

## Details

This is the plot method for the class "colourmap". An object of this class (created by the function [colourmap](#page-109-0)) represents a colour map or colour lookup table associating colours with each data value.

The command plot.colourmap displays the colour map as a colour ribbon or as a colour legend (a sequence of blocks of colour). This plot can be useful on its own to inspect the colour map.

If the domain of the colourmap is an interval of real numbers, the colourmap is displayed as a continuous ribbon of colour. If the domain of the colourmap is a finite set of inputs, the colours are displayed as separate blocks of colour. The separation between blocks is equal to gap times the width of one block.

To annotate an existing plot with an explanatory colour ribbon or colour legend, specify add=TRUE and use the arguments xlim and/or ylim to control the physical position of the ribbon on the plot.

Labels explaining the colour map are drawn by [axis](#page-0-0) and can be modified by specifying arguments that will be passed to this function.

The argument increasing indicates whether the colourmap should be displayed so that the input values are increasing with the spatial coordinate: that is, increasing from left to right (if vertical=FALSE) or increasing from bottom to top (if vertical=TRUE). If increasing=FALSE, this ordering will be reversed. The default is increasing=TRUE in all cases except when vertical=TRUE and the domain of the colourmap is a finite set of discrete inputs.

## Value

None.

## Author(s)

Adrian Baddeley <Adrian.Baddeley@curtin.edu.au> and Rolf Turner <r.turner@auckland.ac.nz>

## See Also

[colourmap](#page-109-0)

# Examples

```
co <- colourmap(rainbow(100), breaks=seq(-1,1,length=101))
plot(co)
plot(co, col.ticks="pink")
ca <- colourmap(rainbow(8), inputs=letters[1:8])
plot(ca, vertical=TRUE)
```
plot.hyperframe *Plot Entries in a Hyperframe*

# Description

Plots the entries in a hyperframe, in a series of panels, one panel for each row of the hyperframe.

# Usage

```
## S3 method for class 'hyperframe'
plot(x, e, ..., main, arrange=TRUE,
                            nrows=NULL, ncols=NULL,
                            parargs=list(mar=mar * marsize),
                            marsize=1, mar=c(1,1,3,1))
```
# Arguments

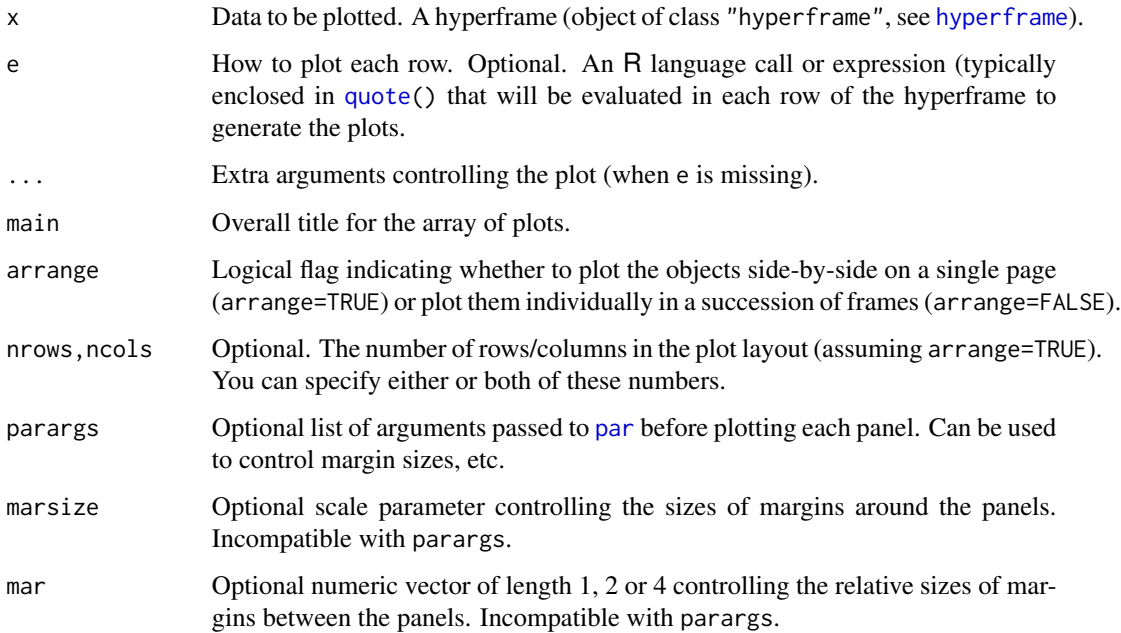

#### plot.im 395

# Details

This is the plot method for the class "hyperframe".

The argument x must be a hyperframe (like a data frame, except that the entries can be objects of any class; see [hyperframe](#page-239-0)).

This function generates a series of plots, one plot for each row of the hyperframe. If arrange=TRUE (the default), then these plots are arranged in a neat array of panels within a single plot frame. If arrange=FALSE, the plots are simply executed one after another.

Exactly what is plotted, and how it is plotted, depends on the argument e. The default (if e is missing) is to plot only the first column of x. Each entry in the first column is plotted using the generic [plot](#page-0-0) command, together with any extra arguments given in ....

If e is present, it should be an R language expression involving the column names of x. (It is typically created using [quote](#page-0-0) or [expression](#page-0-0).) The expression will be evaluated once for each row of x. It will be evaluated in an environment where each column name of  $x$  is interpreted as meaning the object in that column in the current row. See the Examples.

## Value

NULL.

# Author(s)

Adrian Baddeley <Adrian.Baddeley@curtin.edu.au>, Rolf Turner <r.turner@auckland.ac.nz> and Ege Rubak <rubak@math.aau.dk>.

## See Also

[hyperframe](#page-239-0), [with.hyperframe](#page-622-0)

## Examples

```
H <- hyperframe(id=1:6)
H$X <- with(H, runifrect(100))
H$D <- with(H, distmap(X))
# points only
plot(H[,"X"])
plot(H, quote(plot(X, main=id)))
# points superimposed on images
plot(H, quote({plot(D, main=id); plot(X, add=TRUE)}))
```
<span id="page-394-0"></span>plot.im *Plot a Pixel Image*

## Description

Plot a pixel image.

396 plot.im

## Usage

```
## S3 method for class 'im'
plot(x, ...,
                   main,
                   add=FALSE, clipwin=NULL,
                   col=NULL, valuesAreColours=NULL, log=FALSE,
                   ncolours=256, gamma=1,
                   ribbon=show.all, show.all=!add,
                   ribside=c("right", "left", "bottom", "top"),
                   ribsep=0.15, ribwid=0.05, ribn=1024,
                   ribscale=1, ribargs=list(), riblab=NULL, colargs=list(),
                   useRaster=NULL, workaround=FALSE, zap=1,
                   do.plot=TRUE)
  ## S3 method for class 'im'
image(x, ...,
                   main,
                   add=FALSE, clipwin=NULL,
                   col=NULL, valuesAreColours=NULL, log=FALSE,
                   ncolours=256, gamma=1,
                   ribbon=show.all, show.all=!add,
                   ribside=c("right", "left", "bottom", "top"),
                   ribsep=0.15, ribwid=0.05, ribn=1024,
                   ribscale=1, ribargs=list(), riblab=NULL, colargs=list(),
                   useRaster=NULL, workaround=FALSE, zap=1,
                   do.plot=TRUE)
```
# Arguments

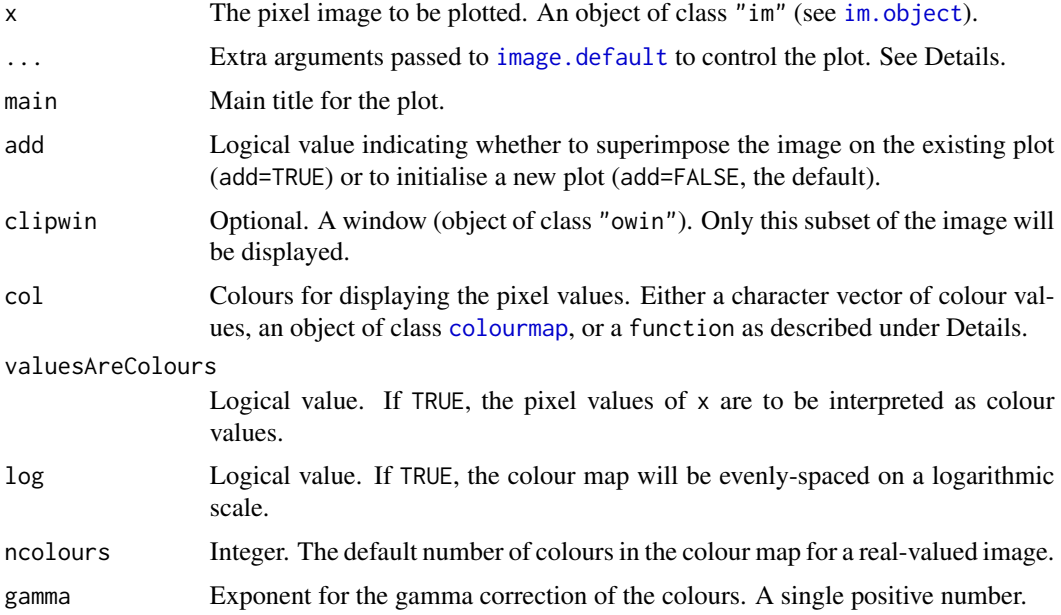
plot.im 397

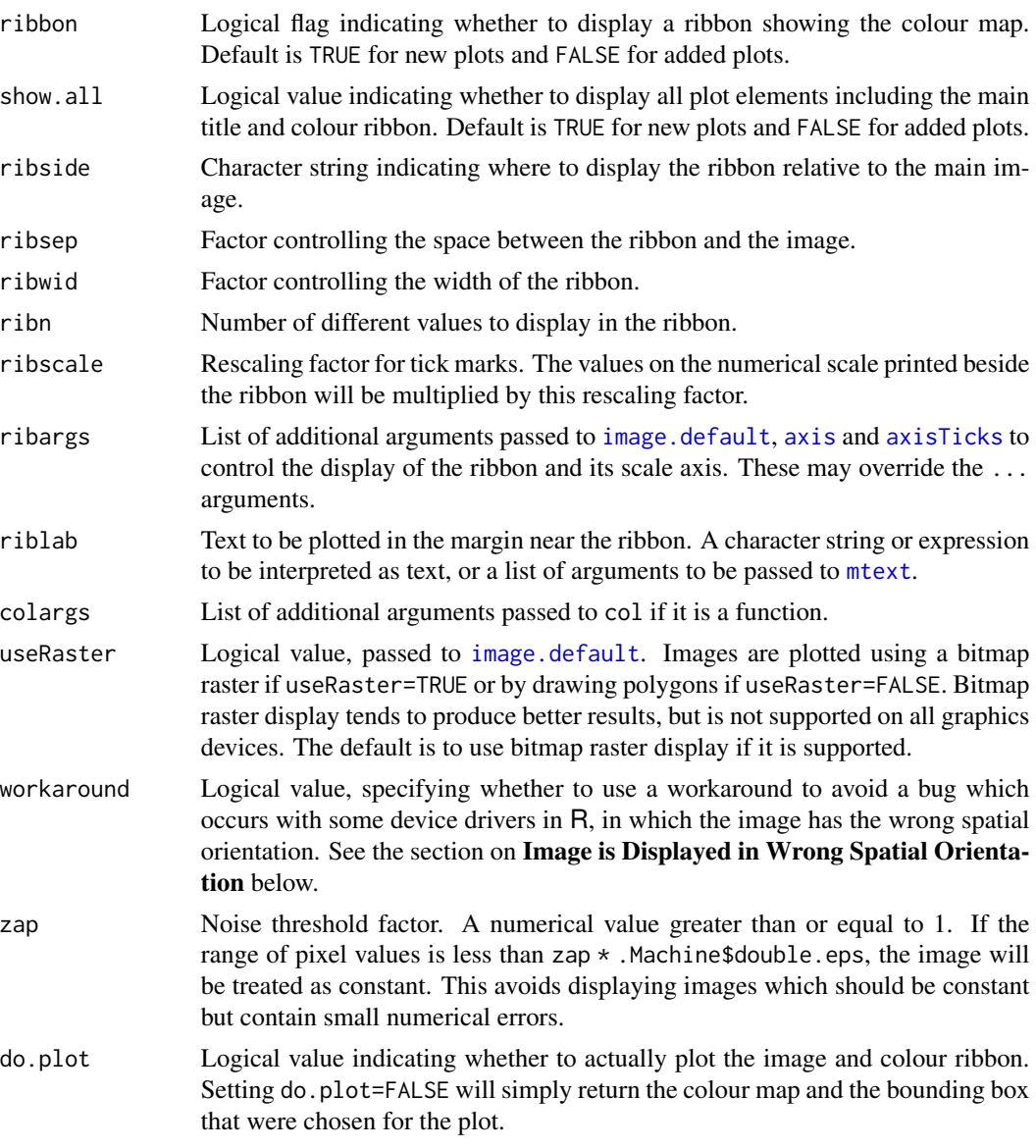

# Details

This is the plot method for the class "im". [It is also the image method for "im".]

The pixel image x is displayed on the current plot device, using equal scales on the x and y axes.

If ribbon=TRUE, a legend will be plotted. The legend consists of a colour ribbon and an axis with tick-marks, showing the correspondence between the pixel values and the colour map.

Arguments ribside, ribsep, ribwid control the placement of the colour ribbon. By default, the ribbon is placed at the right of the main image. This can be changed using the argument ribside. The width of the ribbon is ribwid times the size of the pixel image, where 'size' means the larger of the width and the height. The distance separating the ribbon and the image is ribsep times the size of the pixel image.

The ribbon contains the colours representing ribn different numerical values, evenly spaced between the minimum and maximum pixel values in the image x, rendered according to the chosen colour map.

The argument ribargs controls the annotation of the colour ribbon. It is a list of arguments to be passed to [image.default](#page-0-0), [axis](#page-0-0) and [axisTicks](#page-0-0). To plot the colour ribbon without the axis and tick-marks, use ribargs=list(axes=FALSE). To ensure that the numerals or symbols printed next to the colour map are oriented horizontally, use ribargs=list(las=1). To double the size of the numerals or symbols, use ribargs=list(cex.axis=2). To control the number of tick-marks, use ribargs=list(nint=N) where N is the desired number of intervals (so there will be N+1 tickmarks, subject to the vagaries of R internal code).

The argument riblab contains text that will be displayed in the margin next to the ribbon.

The argument ribscale is used to rescale the numerical values printed next to the colour map, for convenience. For example if the pixel values in x range between 1000 and 4000, it would be sensible to use ribscale=1/1000 so that the colour map tickmarks would be labelled 1 to 4.

Normally the pixel values are displayed using the colours given in the argument col. This may be either

- an explicit colour map (an object of class "colourmap", created by the command [colourmap](#page-109-0)). This is the best way to ensure that when we plot different images, the colour maps are consistent.
- a character vector or integer vector that specifies a set of colours. The colour mapping will be stretched to match the range of pixel values in the image x. The mapping of pixel values to colours is determined as follows.
	- logical-valued images: the values FALSE and TRUE are mapped to the colours col[1] and col[2] respectively. The vector col should have length 2.
	- **factor-valued images:** the factor levels  $\lceil \cos(x) \rceil$  are mapped to the entries of col in order. The vector col should have the same length as  $levels(x)$ .
	- numeric-valued images: By default, the range of pixel values in x is divided into  $n = length(col)$ equal subintervals, which are mapped to the colours in col. (If col was not specified, it defaults to a vector of 255 colours.)
		- Alternatively if the argument zlim is given, it should be a vector of length 2 specifying an interval of real numbers. This interval will be used instead of the range of pixel values. The interval from zlim[1] to zlim[2] will be mapped to the colours in col. This facility enables the user to plot several images using a consistent colour map.
		- Alternatively if the argument breaks is given, then this specifies the endpoints of the subintervals that are mapped to each colour. This is incompatible with zlim.
		- The arguments col and zlim or breaks are then passed to the function [image.default](#page-0-0). For examples of the use of these arguments, see [image.default](#page-0-0).
- a function in the R language with an argument named range or inputs.
	- If col is a function with an argument named range, and if the pixel values of x are numeric values, then the colour values will be determined by evaluating  $col(range=range(x))$ . The result of this evaluation should be a character vector containing colour values, or a "colourmap" object. Examples of such functions are [beachcolours](#page-82-0) and [beachcolourmap](#page-82-1).

If col is a function with an argument named inputs, and if the pixel values of x are discrete values (integer, logical, factor or character), then the colour values will be determined by evaluating col(inputs=p) where p is the set of possible pixel values. The result should be a character vector containing colour values, or a "colourmap" object.

#### plot.im 399

• a function in the R language with first argument named n. The colour values will be determined by evaluating  $col(n)$  where n is the number of distinct pixel values, up to a maximum of 128. The result of this evaluation should be a character vector containing color values. Examples of such functions are [heat.colors](#page-0-0), [terrain.colors](#page-0-0), [topo.colors](#page-0-0) and [cm.colors](#page-0-0).

If spatstat.options("monochrome") has been set to TRUE then all colours will be converted to grey scale values.

Other graphical parameters controlling the display of both the pixel image and the ribbon can be passed through the ... arguments to the function [image.default](#page-0-0). A parameter is handled only if it is one of the following:

- a formal argument of [image.default](#page-0-0) that is operative when add=TRUE.
- one of the parameters "main","asp","sub","axes","xlab","ylab" described in [plot.default](#page-0-0).
- one of the parameters "ann","cex","font","cex.axis","cex.lab","cex.main","cex.sub","col.axis","col.i described in [par](#page-0-0).
- the argument box, a logical value specifying whether a box should be drawn.

Images are plotted using a bitmap raster if useRaster=TRUE or by drawing polygons if useRaster=FALSE. Bitmap raster display (performed by [rasterImage](#page-0-0)) tends to produce better results, but is not supported on all graphics devices. The default is to use bitmap raster display if it is supported according to [dev.capabilities](#page-0-0).

Alternatively, the pixel values could be directly interpretable as colour values in R. That is, the pixel values could be character strings that represent colours, or values of a factor whose levels are character strings representing colours.

- If valuesAreColours=TRUE, then the pixel values will be interpreted as colour values and displayed using these colours.
- If valuesAreColours=FALSE, then the pixel values will *not* be interpreted as colour values, even if they could be.
- If valuesAreColours=NULL, the algorithm will guess what it should do. If the argument col is given, the pixel values will *not* be interpreted as colour values. Otherwise, if all the pixel values are strings that represent colours, then they will be interpreted and displayed as colours.

If pixel values are interpreted as colours, the arguments col and ribbon will be ignored, and a ribbon will not be plotted.

## Value

The colour map used. An object of class "colourmap".

Also has an attribute "bbox" giving a bounding box for the plot (containing the main colour image and the colour ribbon if plotted). If a ribbon was plotted, there is also an attribute "bbox.legend" giving a bounding box for the ribbon image. Text annotation occurs outside these bounding boxes.

## Complex-valued images

If the pixel values in x are complex numbers, they will be converted into four images containing the real and imaginary parts and the modulus and argument, and plotted side-by-side using [plot.imlist](#page-400-0).

### Monochrome colours

If spatstat.options("monochrome") has been set to TRUE, then the image will be plotted in greyscale. The colours are converted to grey scale values using to grey. The choice of colour map still has an effect, since it determines the final grey scale values.

Monochrome display can also be achieved by setting the graphics device parameter colormodel="grey" when starting a new graphics device, or in a call to ps. options or pdf. options.

#### Image Looks Like Noise

An image plot which looks like digital noise can be produced when the pixel values are almost exactly equal but include a tiny amount of numerical error. To check this, look at the numerals plotted next to the colour ribbon, or compute diff(range $(x)$ ), to determine whether the range of pixel values is almost zero. The behaviour can be suppressed by picking a larger value of the argument zap.

#### Image Rendering Errors and Problems

The help for image, default and [rasterImage](#page-0-0) explains that errors may occur, or images may be rendered incorrectly, on some devices, depending on the availability of colours and other devicespecific constraints.

If the image is not displayed at all, try setting useRaster=FALSE in the call to plot.im. If the ribbon colours are not displayed, set ribargs=list(useRaster=FALSE).

Errors may occur on some graphics devices if the image is very large. If this happens, try setting useRaster=FALSE in the call to plot.im.

The error message useRaster=TRUE can only be used with a regular grid means that the x and  $y$  coordinates of the pixels in the image are not perfectly equally spaced, due to numerical rounding. This occurs with some images created by earlier versions of **spatstat**. To repair the coordinates in an image  $X$ , type  $X \leq -as.in(X)$ .

#### Image is Displayed in Wrong Spatial Orientation

If the image is displayed in the wrong spatial orientation, and you created the image data directly, please check that you understand the **spatstat** convention for the spatial orientation of pixel images. The row index of the matrix of pixel values corresponds to the increasing  $y$  coordinate; the column index of the matrix corresponds to the increasing x coordinate (Baddeley, Rubak and Turner, 2015, section 3.6.3, pages 66–67).

Images can be displayed in the wrong spatial orientation on some devices, due to a bug in the device driver. This occurs only when the plot coordinates are *reversed*, that is, when the plot was initialised with coordinate limits  $xlim ylim$  such that  $xlim[1] > xlim[2]$  or  $ylim[1] > ylim[2]$  or both. This bug is reported to occur only when useRaster=TRUE. To fix this, try setting workaround=TRUE, or if that is unsuccessful, useRaster=FALSE.

#### Author(s)

Adrian Baddeley <Adrian.Baddeley@curtin.edu.au>, Rolf Turner <r.turner@auckland.ac.nz> and Ege Rubak <rubak@math.aau.dk>.

#### plot.imlist 401

## References

Baddeley, A., Rubak, E. and Turner, R. (2015) *Spatial Point Patterns: Methodology and Applications with R*. Chapman and Hall/CRC Press.

## See Also

[im.object](#page-247-0), [colourmap](#page-109-0), [contour.im](#page-124-0), [persp.im](#page-377-0), [hist.im](#page-237-0), [image.default](#page-0-0), [spatstat.options](#page-543-0)

## Examples

```
# an image
Z <- setcov(owin())
plot(Z)
plot(Z, ribside="bottom")
# stretchable colour map
plot(Z, col=rainbow)
plot(Z, col=terrain.colors(128), axes=FALSE)
# fixed colour map
tc <- colourmap(rainbow(128), breaks=seq(-1,2,length=129))
plot(Z, col=tc)
# colour map function, with argument 'range'
plot(Z, col=beachcolours, colargs=list(sealevel=0.5))
# tweaking the plot
plot(Z, main="La vie en bleu", col.main="blue", cex.main=1.5,
     box=FALSE,
     ribargs=list(col.axis="blue", col.ticks="blue", cex.axis=0.75))
# add axes and axis labels
plot(Z, axes=TRUE, ann=TRUE, xlab="Easting", ylab="Northing")
# log scale
V <- eval.im(exp(exp(Z+2))/1e4)
plot(V, log=TRUE, main="Log scale")
# it's complex
Y \leftarrow \exp(Z + V * 1i)plot(Y)
```
<span id="page-400-0"></span>plot.imlist *Plot a List of Images*

### <span id="page-400-1"></span>Description

Plots an array of pixel images.

## Usage

```
## S3 method for class 'imlist'
plot(x, ..., plotcommand="image",
                          equal.ribbon=FALSE, ribmar=NULL)
 ## S3 method for class 'imlist'
```

```
image(x, ..., equal.ribbon=FALSE, ribmar=NULL)
 ## S3 method for class 'listof'
image(x, ..., equal.ribbon=FALSE, ribmar=NULL)
```
## Arguments

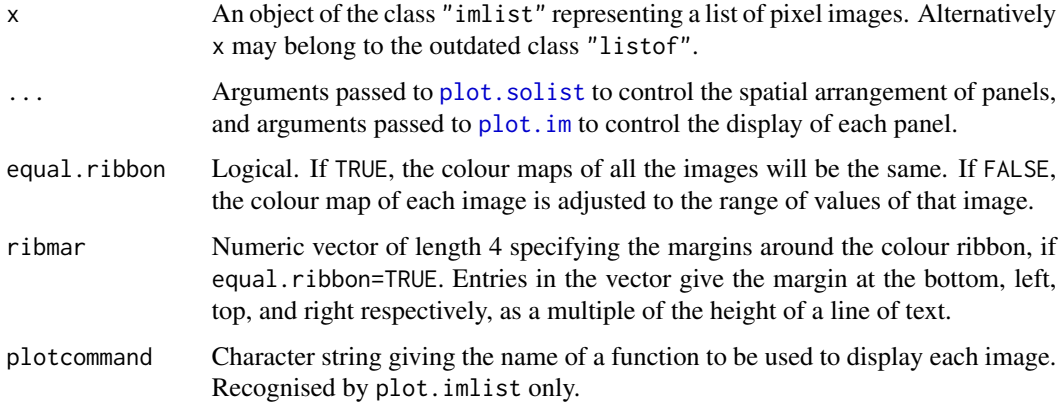

#### Details

These are methods for the generic plot commands plot and image for the class "imlist". They are currently identical.

An object of class "imlist" represents a list of pixel images. (The outdated class "listof" is also handled.)

Each entry in the list x will be displayed as a pixel image, in an array of panels laid out on the same graphics display, using [plot.solist](#page-425-0). Individual panels are plotted by [plot.im](#page-394-0).

If equal.ribbon=FALSE (the default), the images are rendered using different colour maps, which are displayed as colour ribbons beside each image. If equal.ribbon=TRUE, the images are rendered using the same colour map, and a single colour ribbon will be displayed at the right side of the array. The colour maps and the placement of the colour ribbons are controlled by arguments ... passed to [plot.im](#page-394-0).

# Value

Null.

# Author(s)

Adrian Baddeley <Adrian.Baddeley@curtin.edu.au>, Rolf Turner <r.turner@auckland.ac.nz> and Ege Rubak <rubak@math.aau.dk>.

# See Also

[plot.solist](#page-425-0), [plot.im](#page-394-0)

# plot.layered 403

# Examples

```
## bei.extra is a list of pixel images
Y <- solapply(bei.extra, scaletointerval)
image(Y, equal.ribbon=TRUE, main="", col.ticks="red", col.axis="red")
```
plot.layered *Layered Plot*

#### Description

Generates a layered plot. The plot method for objects of class "layered".

# Usage

```
## S3 method for class 'layered'
plot(x, ..., which = NULL, plots = NULL,add=FALSE, show.all=!add, main=NULL,
                        do.plot=TRUE)
```
## Arguments

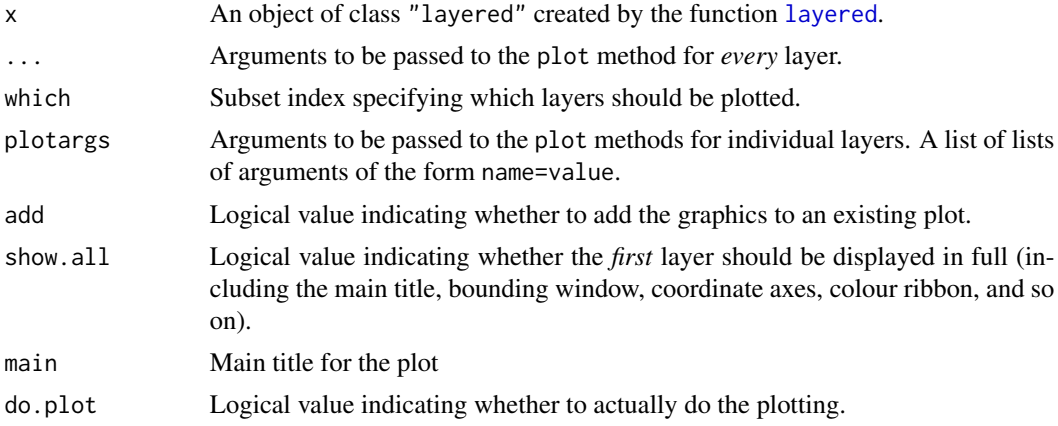

# Details

Layering is a simple mechanism for controlling a high-level plot that is composed of several successive plots, for example, a background and a foreground plot. The layering mechanism makes it easier to plot, to switch on or off the plotting of each individual layer, to control the plotting arguments that are passed to each layer, and to zoom in on a subregion.

The layers of data to be plotted should first be converted into a single object of class "layered" using the function [layered](#page-284-0). Then the layers can be plotted using the method plot.layered.

To zoom in on a subregion, apply the subset operator  $[$ . layered to x before plotting.

Graphics parameters for each layer are determined by (in order of precedence) ..., plotargs, and [layerplotargs\(](#page-285-0)x).

The graphics parameters may also include the special argument .plot specifying (the name of) a function which will be used to perform the plotting instead of the generic plot.

The argument show.all is recognised by many plot methods in **spatstat**. It determines whether a plot is drawn with all its additional components such as the main title, bounding window, coordinate axes, colour ribbons and legends. The default is TRUE for new plots and FALSE for added plots.

In plot. layered, the argument show. all applies only to the first layer. The subsequent layers are plotted with show.all=FALSE.

To override this, that is, if you really want to draw all the components of all layers of x, insert the argument show.all=TRUE in each entry of plotargs or [layerplotargs\(](#page-285-0)x).

## Value

(Invisibly) a list containing the return values from the plot commands for each layer. This list has an attribute "bbox" giving a bounding box for the entire plot.

### Author(s)

Adrian Baddeley <Adrian.Baddeley@curtin.edu.au>

and Rolf Turner <r.turner@auckland.ac.nz>

# See Also

[layered](#page-284-0), [layerplotargs](#page-285-0), [\[.layered](#page-201-0), [plot](#page-0-0).

#### Examples

```
data(cells)
D <- distmap(cells)
L <- layered(D, cells)
plot(L)
plot(L, which = 2)
plot(L, plotargs=list(list(ribbon=FALSE), list(pch=3, cols="white")))
# plot a subregion
plot(L[, square(0.5)])
```
<span id="page-403-0"></span>plot.listof *Plot a List of Things*

## Description

Plots a list of things

# plot.listof 405

# Usage

```
## S3 method for class 'listof'
plot(x, ..., main, arrange=TRUE,
   nrows=NULL, ncols=NULL, main.panel=NULL,
   mar.panel=c(2,1,1,2), hsep=0, vsep=0,
   panel.begin=NULL, panel.end=NULL, panel.args=NULL,
   panel.begin.args=NULL, panel.end.args=NULL, panel.vpad=0.2,
   plotcommand="plot",
   adorn.left=NULL, adorn.right=NULL, adorn.top=NULL, adorn.bottom=NULL,
   adorn.size=0.2, equal.scales=FALSE, halign=FALSE, valign=FALSE)
```
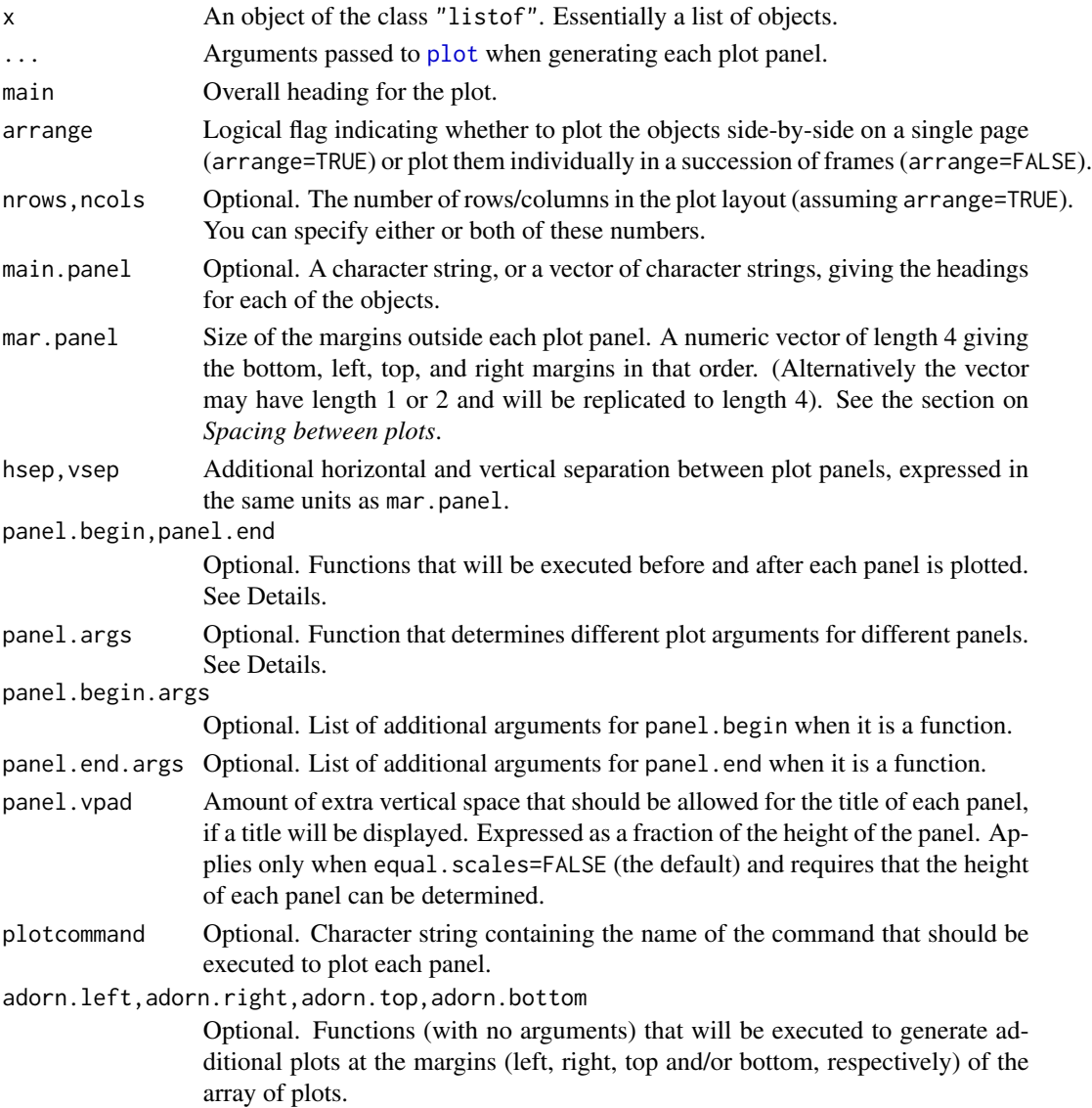

406 plot.listof

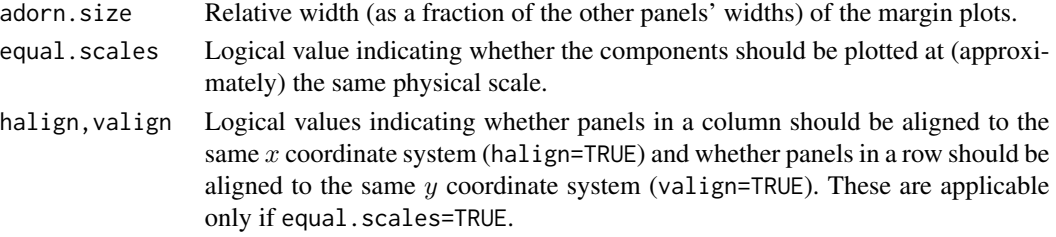

#### Details

This is the plot method for the class "listof".

An object of class "listof" (defined in the base R package) represents a list of objects, all belonging to a common class. The base R package defines a method for printing these objects, [print.listof](#page-0-0), but does not define a method for plot. So here we have provided a method for plot.

In the **spatstat** package, various functions produce an object of class "listof", essentially a list of spatial objects of the same kind. These objects can be plotted in a nice arrangement using plot.listof. See the Examples.

The argument panel.args determines extra graphics parameters for each panel. It should be a function that will be called as  $panel.argv(s)$  where i is the panel number. Its return value should be a list of graphics parameters that can be passed to the relevant plot method. These parameters override any parameters specified in the ... arguments.

The arguments panel.begin and panel.end determine graphics that will be plotted before and after each panel is plotted. They may be objects of some class that can be plotted with the generic plot command. Alternatively they may be functions that will be called as panel.begin(i,y,main=main.panel[i]) and panel.end(i,y,add=TRUE) where i is the panel number and  $y = x[[i]]$ .

If all entries of x are pixel images, the function [image.listof](#page-400-1) is called to control the plotting. The arguments equal.ribbon and col can be used to determine the colour map or maps applied.

If equal.scales=FALSE (the default), then the plot panels will have equal height on the plot device (unless there is only one column of panels, in which case they will have equal width on the plot device). This means that the objects are plotted at different physical scales, by default.

If equal.scales=TRUE, then the dimensions of the plot panels on the plot device will be proportional to the spatial dimensions of the corresponding components of x. This means that the objects will be plotted at *approximately* equal physical scales. If these objects have very different spatial sizes, the plot command could fail (when it tries to plot the smaller objects at a tiny scale), with an error message that the figure margins are too large.

The objects will be plotted at *exactly* equal physical scales, and *exactly* aligned on the device, under the following conditions:

- every component of x is a spatial object whose position can be shifted by [shift](#page-526-0);
- panel.begin and panel.end are either NULL or they are spatial objects whose position can be shifted by [shift](#page-526-0);
- adorn.left, adorn.right, adorn.top and adorn.bottom are all NULL.

Another special case is when every component of x is an object of class " $f\nu$ " representing a function. If equal.scales=TRUE then all these functions will be plotted with the same axis scales (i.e. with the same xlim and the same ylim).

## plot.listof 407

# Value

Null.

## Spacing between plots

The spacing between individual plots is controlled by the parameters mar panel, hsep and vsep.

If equal.scales=FALSE, the plot panels are logically separate plots. The margins for each panel are determined by the argument mar.panel which becomes the graphics parameter mar described in the help file for [par](#page-0-0). One unit of mar corresponds to one line of text in the margin. If hsep or vsep are present, mar.panel is augmented by c(vsep, hsep, vsep, hsep)/2.

If equal.scales=TRUE, all the plot panels are drawn in the same coordinate system which represents a physical scale. The unit of measurement for mar.panel[1,3] is one-sixth of the greatest height of any object plotted in the same row of panels, and the unit for  $mar.panel[2,4]$  is onesixth of the greatest width of any object plotted in the same column of panels. If hsep or vsep are present, they are interpreted in the same units as mar.panel[2] and mar.panel[1] respectively.

## Error messages

If the error message 'Figure margins too large' occurs, this generally means that one of the objects had a much smaller physical scale than the others. Ensure that equal. scales=FALSE and increase the values of mar.panel.

# Author(s)

Adrian Baddeley <Adrian.Baddeley@curtin.edu.au> and Rolf Turner <r.turner@auckland.ac.nz>

# See Also

[print.listof](#page-0-0), [contour.listof](#page-126-0), [image.listof](#page-400-1), [density.splitppp](#page-0-0)

## Examples

```
D <- solapply(split(mucosa), distfun)
```

```
plot(D)
plot(D, main="", equal.ribbon=TRUE,
     panel.end=function(i,y,...){contour(y, ..., drawlabels=FALSE)})
# list of 3D point patterns
ape1 <- osteo[osteo$shortid==4, "pts", drop=TRUE]
class(ape1)
plot(ape1, main.panel="", mar.panel=0.1, hsep=0.7, vsep=1,
     cex=1.5, pch=21, bg='white')
```
plot.onearrow *Plot an Arrow*

# Description

Plots an object of class "onearrow".

# Usage

```
## S3 method for class 'onearrow'
plot(x, ...,
 add = FALSE, main = ''',retract = 0.05, headfraction = 0.25, headangle = 12, headnick = 0.1,
 col.\n head = NA, lwd.head = lwd, lwd = 1, col = 1,
 zap = FALSE, zapfraction = 0.07,pch = 1, cex = 1, do.plot = TRUE, do.points = FALSE, show.all = !add)
```
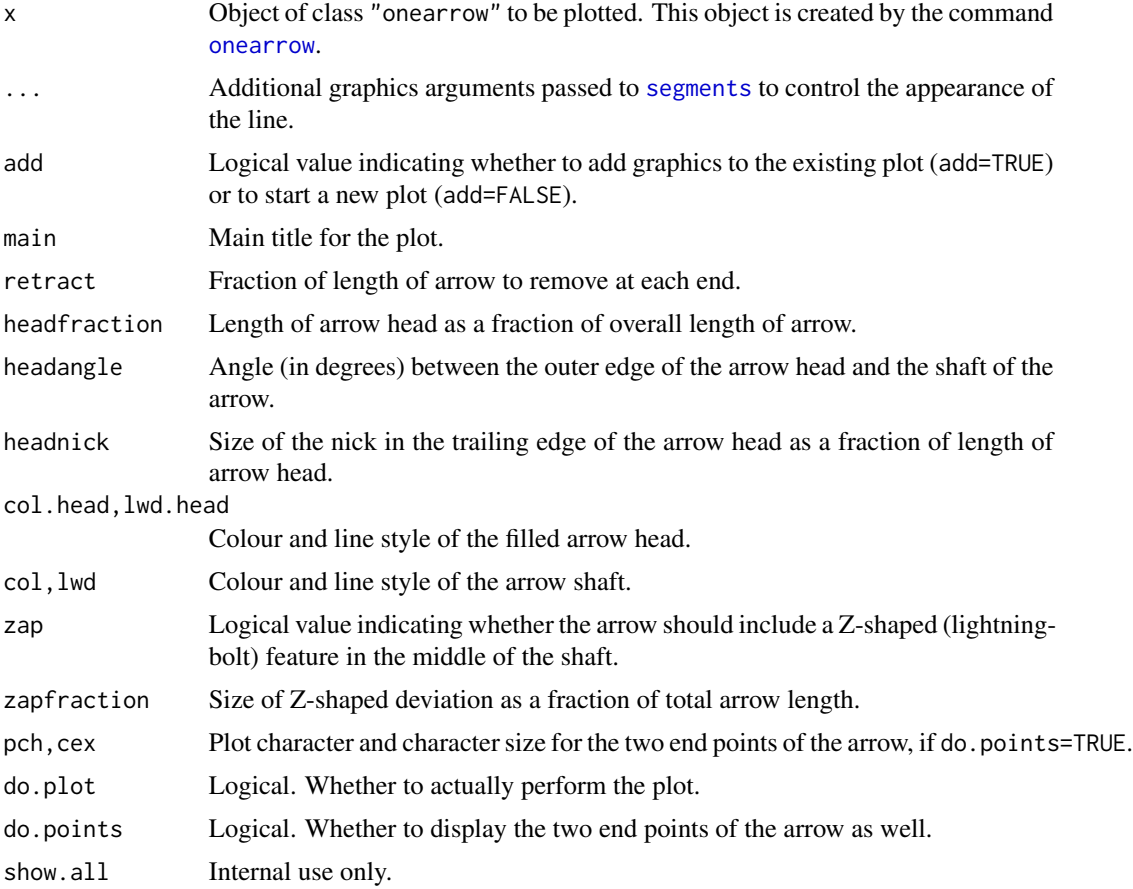

#### plot.owin 409

# Details

The argument x should be an object of class "onearrow" created by the command [onearrow](#page-623-0).

#### Value

A window (class "owin") enclosing the plotted graphics.

## Author(s)

Adrian Baddeley <Adrian.Baddeley@curtin.edu.au>, Rolf Turner <r.turner@auckland.ac.nz> and Ege Rubak <rubak@math.aau.dk>.

## See Also

[onearrow](#page-623-0), [yardstick](#page-623-1)

# Examples

```
oa <- onearrow(cells[c(1, 42)])
oa
plot(oa)
plot(oa, zap=TRUE, do.points=TRUE, col.head="pink", col="red")
```
<span id="page-408-0"></span>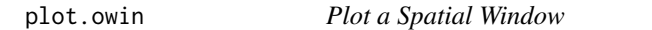

## Description

Plot a two-dimensional window of observation for a spatial point pattern

# Usage

```
## S3 method for class 'owin'
plot(x, main, add=FALSE, ..., box, edge=0.04,
                      type=c("w","n"), show.all=!add,
                      hatch=FALSE,
                      hatchargs=list(),
                      invert=FALSE, do.plot=TRUE,
                      claim.title.space=FALSE, use.polypath=TRUE)
```
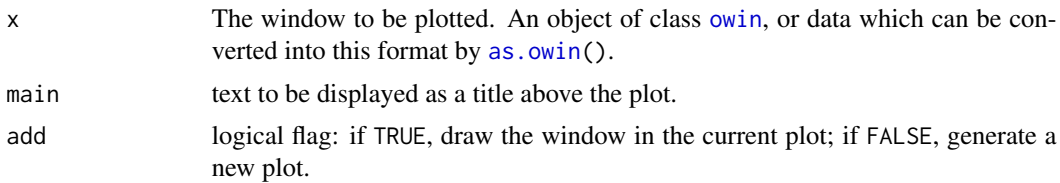

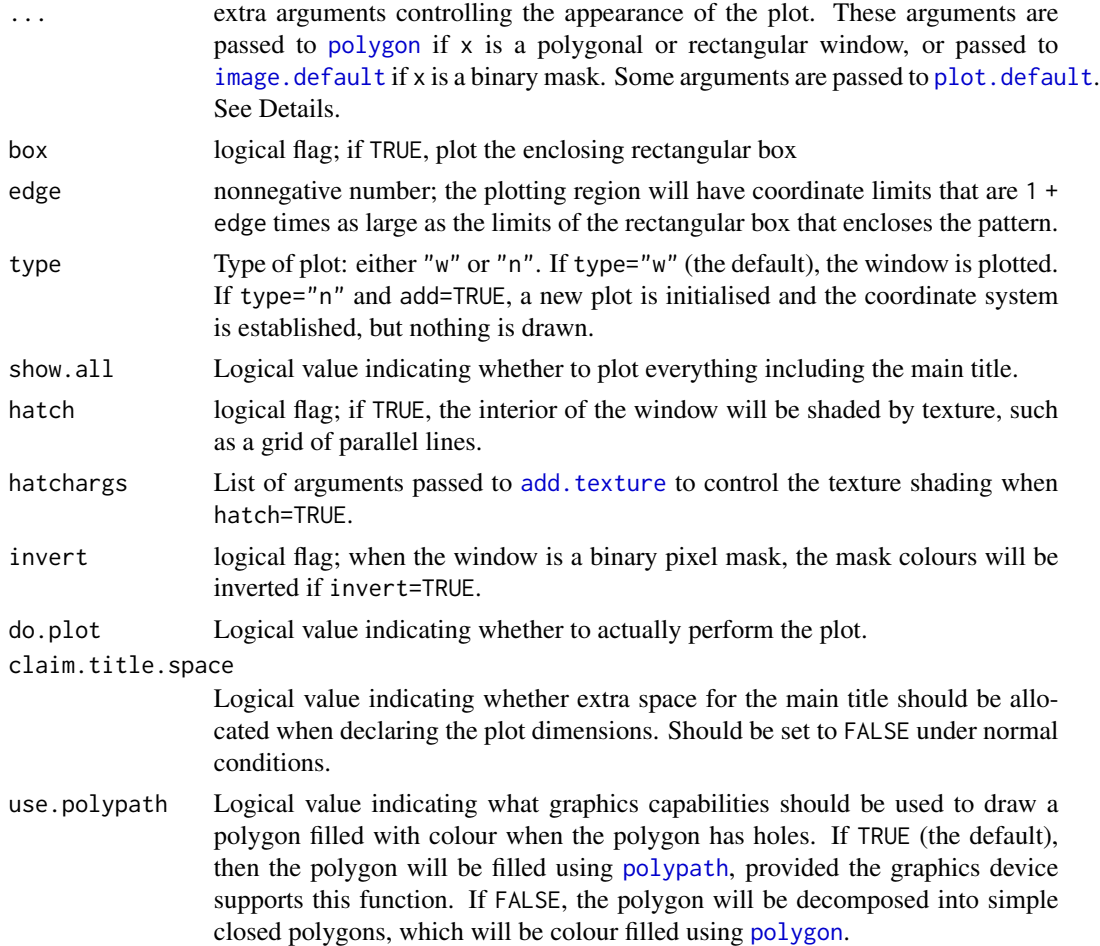

# Details

This is the plot method for the class [owin](#page-360-0). The action is to plot the boundary of the window on the current plot device, using equal scales on the x and y axes.

If the window  $x$  is of type "rectangle" or "polygonal", the boundary of the window is plotted as a polygon or series of polygons. If  $x$  is of type "mask" the discrete raster approximation of the window is displayed as a binary image (white inside the window, black outside).

Graphical parameters controlling the display (e.g. setting the colours) may be passed directly via the ... arguments, or indirectly reset using [spatstat.options](#page-543-0).

If add=FALSE (the default), the plot is initialised by calling the base graphics function [plot.default](#page-0-0) to create the plot area. By default, coordinate axes and axis labels are not plotted. To plot coordinate axes, use the argument axes=TRUE; to plot axis labels, use the argument ann=TRUE and then specify the labels with xlab and ylab; see the help file for [plot.default](#page-0-0) for information on these arguments, and for additional arguments controlling the appearance of the axes. See the Examples also.

When x is of type "rectangle" or "[polygon](#page-0-0)al", it is plotted by the R function polygon. To control the appearance (colour, fill density, line density etc) of the polygon plot, determine the required

#### plot.owin 411

argument of [polygon](#page-0-0) and pass it through ... For example, to paint the interior of the polygon in red, use the argument col="red". To draw the polygon edges in green, use border="green". To suppress the drawing of polygon edges, use border=NA.

When x is of type "mask", it is plotted by [image.default](#page-0-0). The appearance of the image plot can be controlled by passing arguments to [image.default](#page-0-0) through .... The default appearance can also be changed by setting the parameter par.binary of [spatstat.options](#page-543-0).

To zoom in (to view only a subset of the window at higher magnification), use the graphical arguments xlim and ylim to specify the desired rectangular field of view. (The actual field of view may be larger, depending on the graphics device).

#### Value

none.

#### Notes on Filled Polygons with Holes

The function [polygon](#page-0-0) can only handle polygons without holes. To plot polygons with holes in a solid colour, we have implemented two workarounds.

- polypath function: The first workaround uses the relatively new function [polypath](#page-0-0) which *does* have the capability to handle polygons with holes. However, not all graphics devices support [polypath](#page-0-0). The older devices [xfig](#page-0-0) and [pictex](#page-0-0) do not support [polypath](#page-0-0). On a Windows system, the default graphics device windows supports [polypath](#page-0-0). On a Linux system, the default graphics device X11(type="Xlib") does *not* support [polypath](#page-0-0) but X11(type="cairo") does support it. See [X11](#page-0-0) and the section on Cairo below.
- **polygon decomposition:** The other workaround involves decomposing the polygonal window into pieces which do not have holes. This code is experimental but works in all our test cases. If this code fails, a warning will be issued, and the filled colours will not be plotted.

## Cairo graphics on a Linux system

Linux systems support the graphics device X11(type="cairo") (see [X11](#page-0-0)) provided the external library cairo is installed on the computer. See www.cairographics.org for instructions on obtaining and installing **cairo**. After having installed **cairo** one needs to re-install R from source so that it has **cairo** capabilites. To check whether your current installation of R has **cairo** capabilities, type  $(in R)$  capabilities()["cairo"]. The default type for  $X11$  is controlled by  $X11$ .options. You may find it convenient to make cairo the default, e.g. via your .Rprofile. The magic incantation to put into .Rprofile is

```
setHook(packageEvent("graphics", "onLoad"),
function(...) grDevices::X11.options(type="cairo"))
```
## Author(s)

Adrian Baddeley <Adrian.Baddeley@curtin.edu.au>, Rolf Turner <r.turner@auckland.ac.nz> and Ege Rubak <rubak@math.aau.dk>.

# See Also

[owin.object](#page-363-0), [plot.ppp](#page-413-0), [polygon](#page-0-0), [image.default](#page-0-0), [spatstat.options](#page-543-0)

## Examples

```
# rectangular window
plot(Window(nztrees))
abline(v=148, lty=2)
# polygonal window
w <- Window(demopat)
plot(w)
plot(w, col="red", border="green", lwd=2)
plot(w, hatch=TRUE, lwd=2)
# binary mask
we <- as.mask(w)
plot(we)
op <- spatstat.options(par.binary=list(col=grey(c(0.5,1))))
plot(we)
spatstat.options(op)
## axis annotation
plot(letterR, axes=TRUE, ann=TRUE, xlab="Easting", ylab="Northing")
plot(letterR, ann=TRUE, xlab="Declination", ylab="Right Ascension")
```
plot.pp3 *Plot a Three-Dimensional Point Pattern*

# Description

Plots a three-dimensional point pattern.

## Usage

```
## S3 method for class 'pp3'
plot(x, ..., eye=NULL, org=NULL, theta=25, phi=15,
                    type=c("p", "n", "h"),
                    box.back=list(col="pink"),
                    box.front=list(col="blue", lwd=2))
```
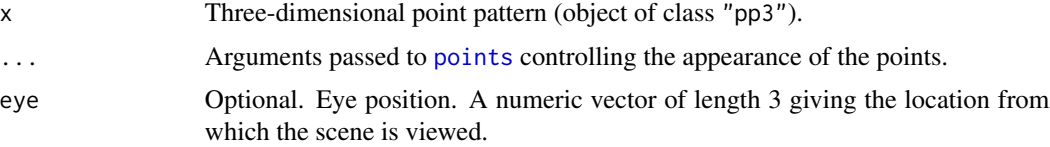

#### plot.pp3 413

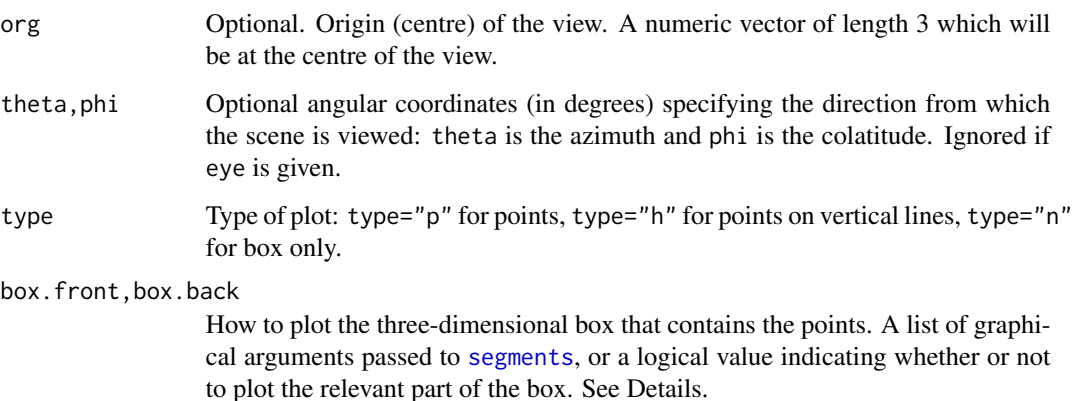

# Details

This is the plot method for objects of class "pp3". It generates a two-dimensional plot of the point pattern x and its containing box as if they had been viewed from the location specified by eye (or from the direction specified by theta and phi).

The edges of the box at the 'back' of the scene (as viewed from the eye position) are plotted first. Then the points are added. Finally the remaining 'front' edges are plotted. The arguments box.back and box.front specify graphical parameters for drawing the back and front edges, respectively. Alternatively box.back=FALSE specifies that the back edges shall not be drawn.

Note that default values of arguments to plot.pp3 can be set by [spatstat.options\(](#page-543-0)"par.pp3").

# Value

Null.

# Author(s)

Adrian Baddeley <Adrian.Baddeley@curtin.edu.au>, Rolf Turner <r.turner@auckland.ac.nz> and Ege Rubak <rubak@math.aau.dk>.

## See Also

[pp3](#page-439-0), [spatstat.options](#page-543-0).

# Examples

```
X <- osteo$pts[[1]]
plot(X, main="Osteocyte lacunae, animal 1, brick 1",
     cex=1.5, pch=16)
plot(X, type="h", main="", box.back=list(lty=3))
```
<span id="page-413-0"></span>

# Description

Plot a two-dimensional spatial point pattern

# Usage

```
## S3 method for class 'ppp'
plot(x, main, ..., clipwin=NULL,
                    chars=NULL, cols=NULL,
                    use.marks=TRUE, which.marks=NULL,
                    add=FALSE, type=c("p","n"),
                    legend=TRUE,
                    leg.side=c("left", "bottom", "top", "right"),
                    leg.args=list(),
                    symap=NULL, maxsize=NULL, meansize=NULL, markscale=NULL,
                    zap=0.01,
                    show.window=show.all, show.all=!add, do.plot=TRUE,
                    multiplot=TRUE)
```
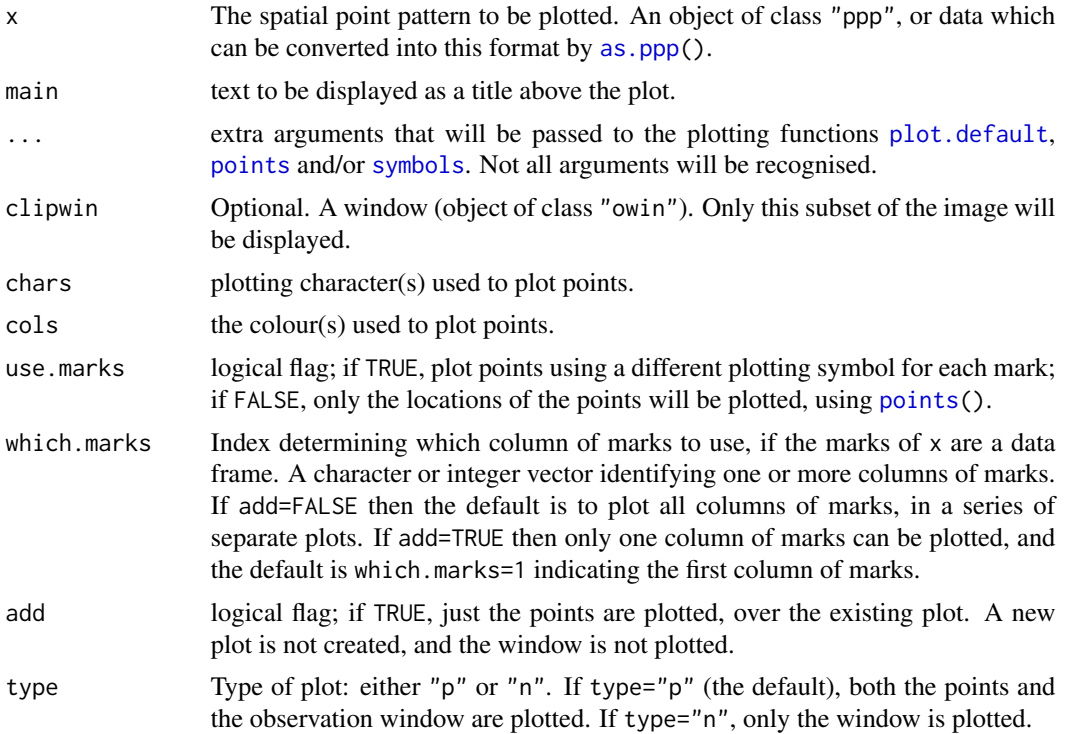

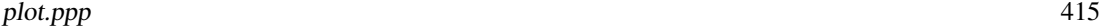

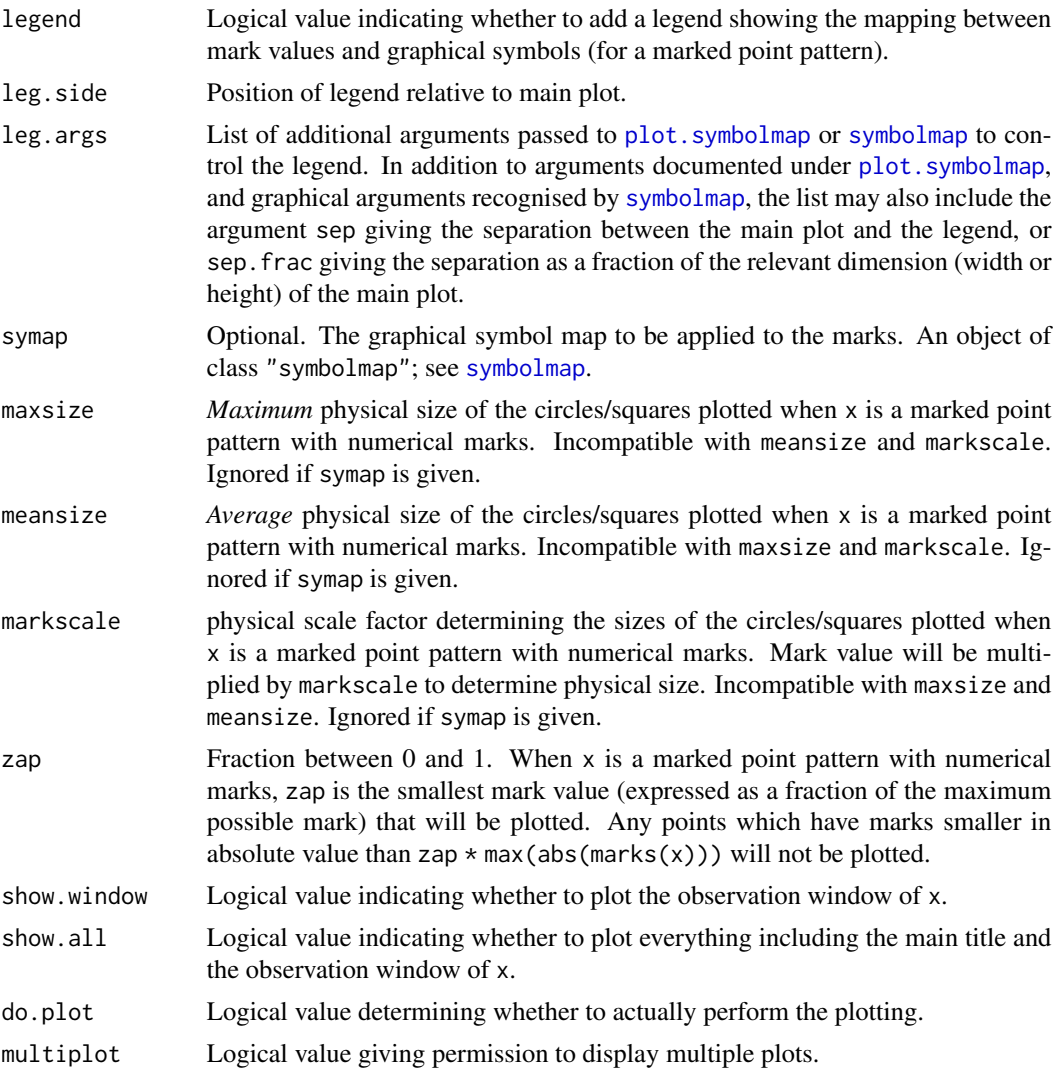

#### Details

This is the plot method for point pattern datasets (of class "ppp", see [ppp.object](#page-443-0)).

First the observation window  $W$ indow $(x)$  is plotted (if show.window=TRUE). Then the points themselves are plotted, in a fashion that depends on their marks, as follows.

- unmarked point pattern: If the point pattern does not have marks, or if use.marks = FALSE, then the locations of all points will be plotted using a single plot character
- multitype point pattern: If x\$marks is a factor, then each level of the factor is represented by a different plot character.
- continuous marks: If x\$marks is a numeric vector, the marks are rescaled to the unit interval and each point is represented by a circle with *diameter* proportional to the rescaled mark (if the value is positive) or a square with *side length* proportional to the absolute value of the rescaled mark (if the value is negative).

other kinds of marks: If  $x$   $\frac{1}{x}$  is neither numeric nor a factor, then each possible mark will be represented by a different plotting character. The default is to represent the ith smallest mark value by points(..., pch=i).

If there are several columns of marks, and if which.marks is missing or NULL, then

- if add=FALSE and multiplot=TRUE the default is to plot all columns of marks, in a series of separate plots, placed side-by-side. The plotting is coordinated by [plot.listof](#page-403-0), which calls plot.ppp to make each of the individual plots.
- Otherwise, only one column of marks can be plotted, and the default is which.marks=1 indicating the first column of marks.

Plotting of the window Window(x) is performed by [plot.owin](#page-408-0). This plot may be modified through the ... arguments. In particular the extra argument border determines the colour of the window, if the window is not a binary mask.

Plotting of the points themselves is performed by the function [points](#page-0-0), except for the case of continuous marks, where it is performed by [symbols](#page-0-0). Their plotting behaviour may be modified through the ... arguments.

The argument chars determines the plotting character or characters used to display the points (in all cases except for the case of continuous marks). For an unmarked point pattern, this should be a single integer or character determining a plotting character (see par("pch")). For a multitype point pattern, chars should be a vector of integers or characters, of the same length as levels(x\$marks), and then the *i*th level or type will be plotted using character chars[i].

If chars is absent, but there is an extra argument pch, then this will determine the plotting character for all points.

The argument cols determines the colour or colours used to display the points. For an unmarked point pattern, cols should be a character string determining a colour. For a multitype point pattern, cols should be a character vector, of the same length as levels (marks $(x)$ ): that is, there is one colour for each possible mark value. The *i*th level or type will be plotted using colour  $cols[i]$ . For a point pattern with continuous marks, cols can be either a character string or a character vector specifying colour values: the range of mark values will be mapped to the specified colours.

If cols is absent, the colours used to plot the points may be determined by the extra argument fg (for multitype point patterns) or the extra argument col (for all other cases). Note that specifying col will also apply this colour to the window itself.

The default colour for the points is a semi-transparent grey, if this is supported by the plot device. This behaviour can be suppressed (so that the default colour is non-transparent) by setting spatstat.options(transparent=FALSE).

The arguments maxsize, meansize and markscale incompatible. They control the physical size of the circles and squares which represent the marks in a point pattern with continuous marks. The size of a circle is defined as its *diameter*; the size of a square is its side length. If markscale is given, then a mark value of m is plotted as a circle of diameter m \* markscale (if m is positive) or a square of side abs $(m)$  \* markscale (if m is negative). If maxsize is given, then the largest mark in absolute value,  $mmax = max(abs(marks(x)))$ , will be scaled to have physical size maxsize. If meansize is given, then the average absolute mark value, mmean=mean(abs(marks(x))), will be scaled to have physical size meansize.

The user can set the default values of these plotting parameters using [spatstat.options\(](#page-543-0)"par.points").

#### plot.ppp and a set of the set of the set of the set of the set of the set of the set of the set of the set of the set of the set of the set of the set of the set of the set of the set of the set of the set of the set of th

To zoom in (to view only a subset of the point pattern at higher magnification), use the graphical arguments xlim and ylim to specify the rectangular field of view.

The value returned by this plot function is an object of class "symbolmap" representing the mapping from mark values to graphical symbols. See [symbolmap](#page-576-0). It can be used to make a suitable legend, or to ensure that two plots use the same graphics map.

## Value

(Invisible) object of class "symbolmap" giving the correspondence between mark values and plotting characters.

#### Removing White Space Around The Plot

A frequently-asked question is: How do I remove the white space around the plot? Currently plot.ppp uses the base graphics system of R, so the space around the plot is controlled by parameters to [par](#page-0-0). To reduce the white space, change the parameter mar. Typically, par (mar=rep( $(0.5, 4)$ ) is adequate, if there are no annotations or titles outside the window.

## Drawing coordinate axes and axis labels

Coordinate axes and axis labels are not drawn, by default. To draw coordinate axes, set axes=TRUE. To draw axis labels, set ann=TRUE and give values to the arguments xlab and ylab. See the Examples. Only the default style of axis is supported; for more control over the placement and style of axes, use the graphics commands [axis](#page-0-0) and [mtext](#page-0-0).

## Author(s)

Adrian Baddeley <Adrian.Baddeley@curtin.edu.au>, Rolf Turner <r.turner@auckland.ac.nz> and Ege Rubak <rubak@math.aau.dk>.

#### See Also

[ppp.object](#page-443-0), [plot](#page-0-0), [par](#page-0-0), [points](#page-0-0), [text.ppp](#page-582-0), [plot.owin](#page-408-0), [symbols](#page-0-0).

See also the command iplot in the spatstat.gui package.

## Examples

```
plot(cells)
```
plot(cells, pch=16)

# make the plotting symbols larger (for publication at reduced scale) plot(cells, cex=2)

# set it in spatstat.options oldopt <- spatstat.options(par.points=list(cex=2)) plot(cells) spatstat.options(oldopt)

# multitype

```
plot(lansing)
# marked by a real number
plot(longleaf)
# just plot the points
plot(longleaf, use.marks=FALSE)
plot(unmark(longleaf)) # equivalent
# point pattern with multiple marks
plot(finpines)
plot(finpines, which.marks="height")
# controlling COLOURS of points
plot(cells, cols="blue")
plot(lansing, cols=c("black", "yellow", "green",
                     "blue","red","pink"))
plot(longleaf, fg="blue")
# make window purple
plot(lansing, border="purple")
# make everything purple
plot(lansing, border="purple", cols="purple", col.main="purple",
              leg.args=list(col.axis="purple"))
# controlling PLOT CHARACTERS for multitype pattern
plot(lansing, chars = 11:16)
plot(lansing, chars = c("o", "h", "m", ".", "o", "o"))
## multitype pattern mapped to symbols
plot(amacrine, shape=c("circles", "squares"), size=0.04)
plot(amacrine, shape="arrows", direction=c(0,90), size=0.07)
## plot trees as trees!
plot(lansing, shape="arrows", direction=90, cols=1:6)
# controlling MARK SCALE for pattern with numeric marks
plot(longleaf, markscale=0.1)
plot(longleaf, maxsize=5)
plot(longleaf, meansize=2)
# draw circles of diameter equal to nearest neighbour distance
plot(cells %mark% nndist(cells), markscale=1, legend=FALSE)
# inspecting the symbol map
v <- plot(amacrine)
v
## variable colours ('cols' not 'col')
plot(longleaf, cols=function(x) ifelse(x < 30, "red", "black"))
## re-using the same mark scale
```
a <- plot(longleaf)

```
juveniles <- longleaf[marks(longleaf) < 30]
plot(juveniles, symap=a)
## numerical marks mapped to symbols of fixed size with variable colour
ra <- range(marks(longleaf))
colmap <- colourmap(terrain.colors(20), range=ra)
## filled plot characters are the codes 21-25
## fill colour is indicated by 'bg'
sy <- symbolmap(pch=21, bg=colmap, range=ra)
plot(longleaf, symap=sy)
## or more compactly..
plot(longleaf, bg=terrain.colors(20), pch=21, cex=1)
## clipping
plot(humberside)
B <- owin(c(4810, 5190), c(4180, 4430))
plot(B, add=TRUE, border="red")
plot(humberside, clipwin=B, main="Humberside (clipped)")
## coordinate axes and labels
plot(humberside, axes=TRUE)
plot(humberside, ann=TRUE, xlab="Easting", ylab="Northing")
plot(humberside, axes=TRUE, ann=TRUE, xlab="Easting", ylab="Northing")
```
plot.pppmatching *Plot a Point Matching*

# Description

Plot an object of class "pppmatching" which represents a matching of two planar point patterns.

# Usage

```
## S3 method for class 'pppmatching'
plot(x, addmatch = NULL, main = NULL, ..., adjust = 1)
```
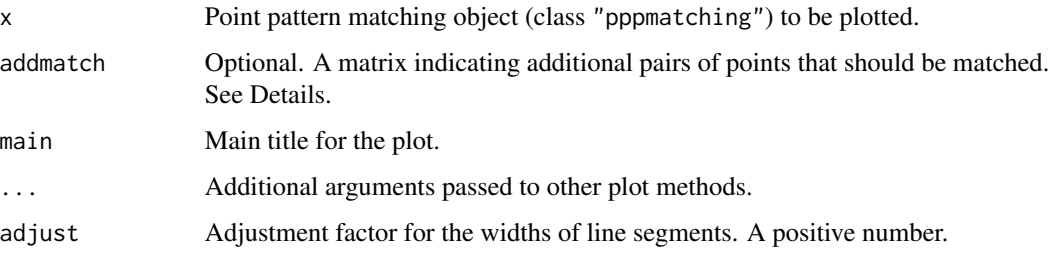

# Details

The object x represents a matching found between two point patterns X and Y. The matching may be incomplete. See [pppmatching.object](#page-450-0) for further description.

This function plots the matching by drawing the two point patterns X and Y as red and blue dots respectively, and drawing line segments between each pair of matched points. The width of the line segments is proportional to the strength of matching. The proportionality constant can be adjusted using the argument adjust.

Additional graphics arguments  $\dots$  control the plotting of the window (and are passed to [plot.owin](#page-408-0)) and the plotting of the line segments (and are passed to [plot.psp](#page-419-0), and ultimately to the base graphics function [polygon](#page-0-0)).

The argument addmatch is for use mainly by developers to study algorithms which update the matching. If addmatch is given, it should be a matrix with dimensions npoints(X)  $\star$  npoints(Y). If addmatch $[i, j] > 0$  then a light grey line segment will be drawn between  $X[i]$  and  $Y[i]$ .

# Value

Null.

## Author(s)

Dominic Schuhmacher and Adrian Baddeley <Adrian.Baddeley@curtin.edu.au>.

# See Also

[pppmatching.object](#page-450-0)

# Examples

```
X \leftarrow runifrect(7)Y <- runifrect(7)
am <- r2dtable(1, rep(10,7), rep(10,7))[[1]]/10
m2 \leq pppmatching(X, Y, am)
plot(m2, adjust=0.3)
```
<span id="page-419-0"></span>plot.psp *plot a Spatial Line Segment Pattern*

# Description

Plot a two-dimensional line segment pattern

#### plot.psp 421

# Usage

```
## S3 method for class 'psp'
plot(x, ..., main, add=FALSE,
                     show.all=!add, show.window=show.all, do.plot=TRUE,
                     which.marks=1,
                     style=c("colour", "width", "none"),
                     col=NULL,
                     ribbon=show.all,
                     ribsep=0.15, ribwid=0.05, ribn=1024,
                     scale=NULL, adjust=1,
                     legend=TRUE,
                     leg.side=c("right", "left", "bottom", "top"),
                     leg.sep=0.1,
                     leg.wid=0.1,
                     leg.args=list(),
                     leg.scale=1,
                     negative.args=list(col=2))
```
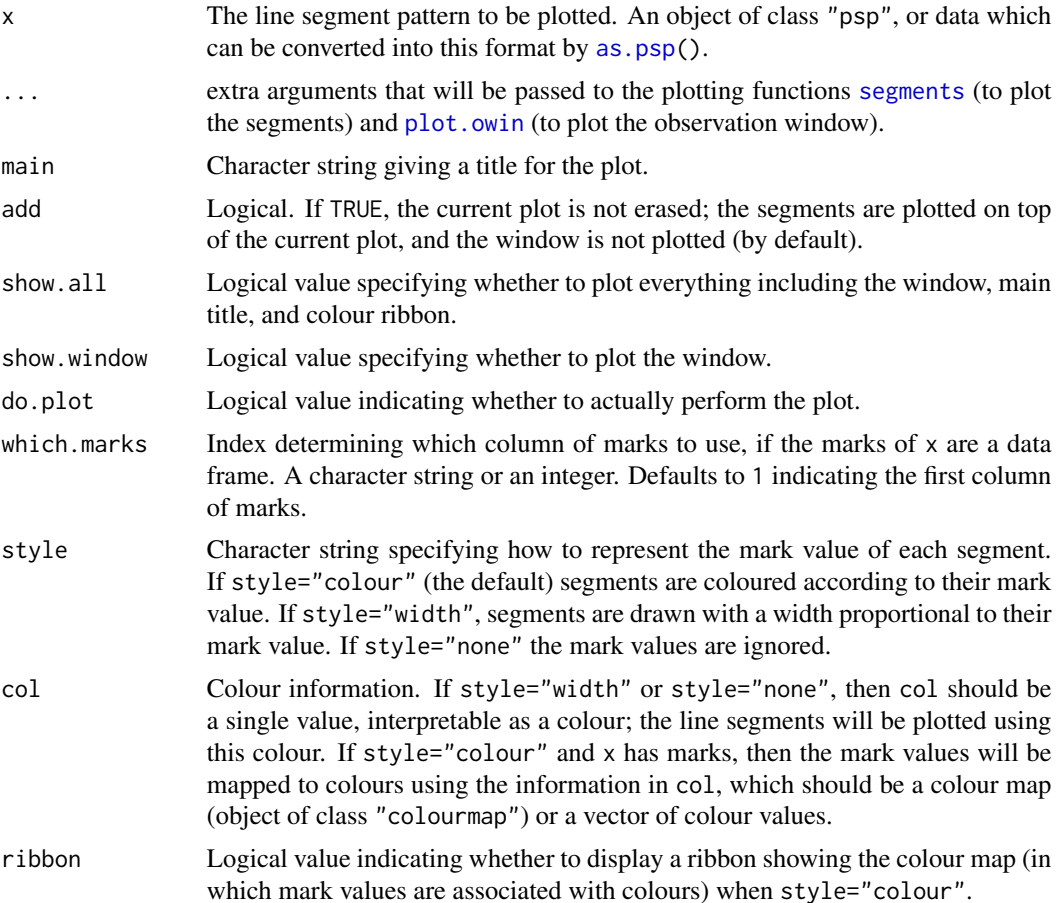

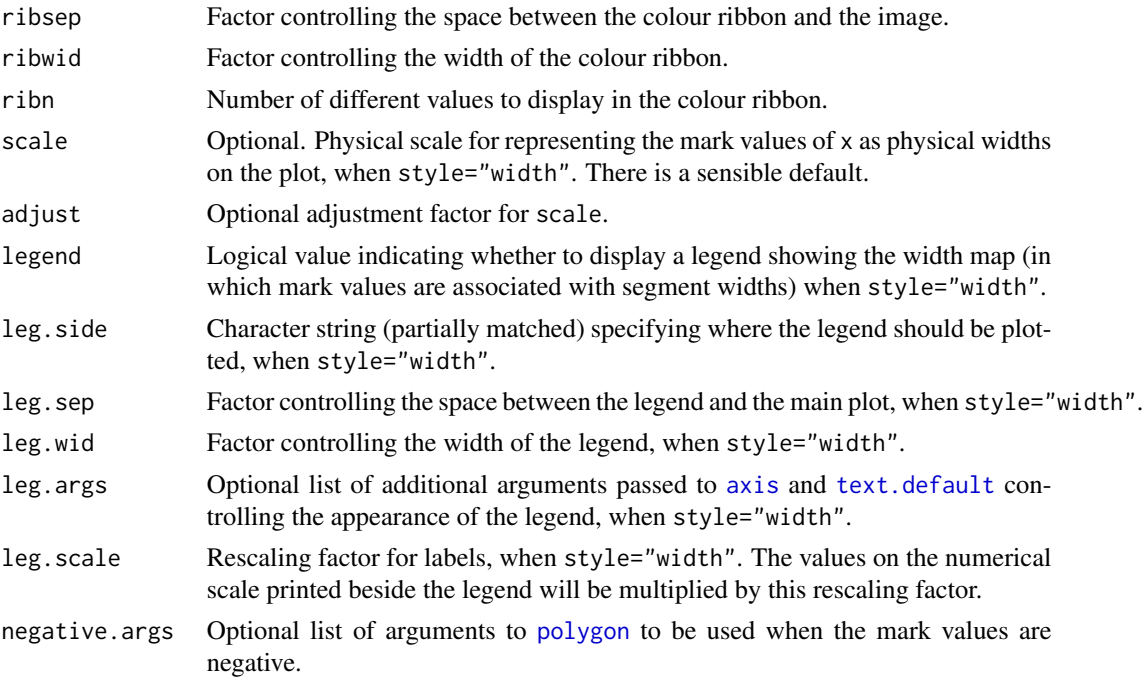

#### Details

This is the plot method for line segment pattern datasets (of class "psp", see [psp.object](#page-464-0)). It plots both the observation window  $Window(x)$  and the line segments themselves.

Plotting of the window Window( $x$ ) is performed by [plot.owin](#page-408-0). This plot may be modified through the ... arguments.

Plotting of the segments themselves is performed by the standard R function [segments](#page-0-0). Its plotting behaviour may also be modified through the ... arguments.

There are three different styles of plotting which apply when the segments have marks (i.e. when marks(x) is not null):

- style="colour" (the default): Segments are plotted with different colours depending on their mark values. The colour map, associating mark values with colours, is determined by the argument col. The colour map will be displayed as a vertical colour ribbon to the right of the plot, if ribbon=TRUE (the default).
- style="width": Segments are plotted with different widths depending on their mark values. The expanded segments are plotted using the base graphics function [polygon](#page-0-0). The width map, associating mark values with line widths, can be specified by giving the physical scale factor scale. There is a sensible default scale, which can be adjusted using the adjustment factor adjust. The width map will be displayed as a vertical stack of lines to the right of the plot, if legend=TRUE (the default).
- style="none": Mark information is ignored and the segments are plotted as thin lines using [segments](#page-0-0).

If marks $(x)$  is a data frame, the default is to use the first column of marks $(x)$  to determine the colours or widths. To specify another column, use the argument which.marks.

#### plot.quad 423

# Value

If style="colour", the result is a [colourmap](#page-109-0) object specifying the association between marks and colours, if any.

If style="width", the result is a numeric value giving the scaling between the mark values and the physical widths.

In all cases, the return value also has an attribute "bbox" giving a bounding box for the plot.

# Author(s)

Adrian Baddeley <Adrian.Baddeley@curtin.edu.au> and Rolf Turner <r.turner@auckland.ac.nz>

### See Also

[psp.object](#page-464-0), [plot](#page-0-0), [par](#page-0-0), [plot.owin](#page-408-0), [text.psp](#page-582-1), [symbols](#page-0-0)

# Examples

```
X <- psp(runif(20), runif(20), runif(20), runif(20), window=owin())
plot(X)
plot(X, lwd=3)
lettuce <- sample(letters[1:4], 20, replace=TRUE)
marks(X) <- data.frame(A=1:20, B=factor(lettuce))
plot(X)
plot(X, which.marks="B")
plot(X, style="width", col="grey")
```
plot.quad *Plot a Spatial Quadrature Scheme*

#### Description

Plot a two-dimensional spatial quadrature scheme.

#### Usage

```
## S3 method for class 'quad'
plot(x, ..., main, add=FALSE, dum=list(), tiles=FALSE)
```
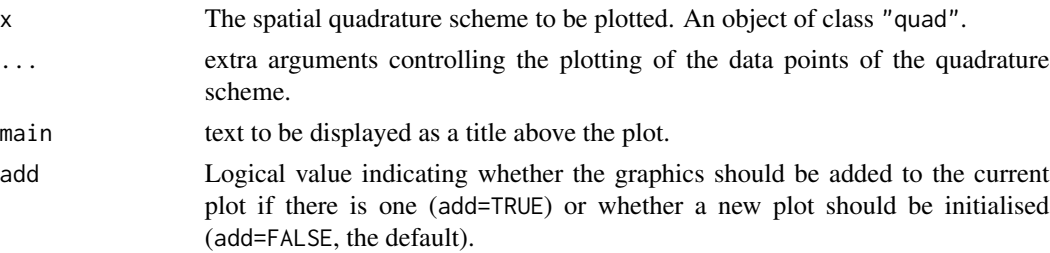

424 **plot.quad** 

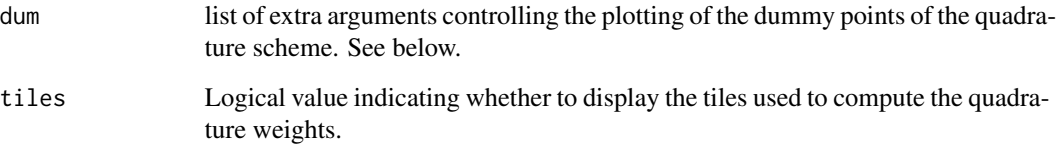

# Details

This is the plot method for quadrature schemes (objects of class "quad", see [quad.object](#page-465-0)).

First the data points of the quadrature scheme are plotted (in their observation window) using [plot.ppp](#page-413-0) with any arguments specified in ...

Then the dummy points of the quadrature scheme are plotted using [plot.ppp](#page-413-0) with any arguments specified in dum.

By default the dummy points are superimposed onto the plot of data points. This can be overridden by including the argument add=FALSE in the list dum as shown in the examples. In this case the data and dummy point patterns are plotted separately.

See [par](#page-0-0) and plot. ppp for other possible arguments controlling the plots.

# Value

NULL.

## Author(s)

Adrian Baddeley <Adrian.Baddeley@curtin.edu.au>

and Rolf Turner <r.turner@auckland.ac.nz>

# See Also

[quad.object](#page-465-0), [plot.ppp](#page-413-0), [par](#page-0-0)

# Examples

```
data(nztrees)
Q <- quadscheme(nztrees)
plot(Q, main="NZ trees: quadrature scheme")
oldpar <- par(mfrow=c(2,1))
plot(Q, main="NZ trees", dum=list(add=FALSE))
par(oldpar)
```
## Description

Given a table of quadrat counts for a spatial point pattern, plot the quadrats which were used, and display the quadrat count as text in the centre of each quadrat.

#### Usage

```
## S3 method for class 'quadratcount'
plot(x, ..., add = FALSE,entries = as.vector(t(as.table(x))),dx = 0, dy = 0, show.tiles = TRUE,
             textargs = list()
```
## Arguments

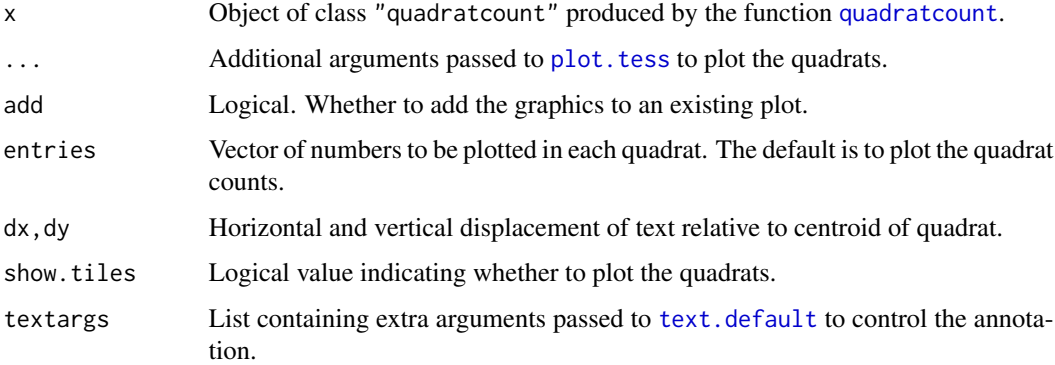

# Details

This is the plot method for the objects of class "quadratcount" that are produced by the function [quadratcount](#page-466-0). Given a spatial point pattern, [quadratcount](#page-466-0) divides the observation window into disjoint tiles or quadrats, counts the number of points in each quadrat, and stores the result as a contingency table which also belongs to the class "quadratcount".

First the quadrats are plotted (provided show.tiles=TRUE, the default). This display can be controlled by passing additional arguments . . . to plot. tess.

Then the quadrat counts are printed using [text.default](#page-0-0). This display can be controlled using the arguments dx,dy and textargs.

#### Value

Null.

## Author(s)

Adrian Baddeley <Adrian.Baddeley@curtin.edu.au> and Rolf Turner <r.turner@auckland.ac.nz>

# See Also

[quadratcount](#page-466-0), [plot.tess](#page-430-0), [text.default](#page-0-0), [plot.quadrattest](#page-0-0).

## Examples

plot(quadratcount(swedishpines, 5))

<span id="page-425-0"></span>plot.solist *Plot a List of Spatial Objects*

# Description

Plots a list of two-dimensional spatial objects.

## Usage

```
## S3 method for class 'solist'
plot(x, ..., main, arrange=TRUE,
   nrows=NULL, ncols=NULL, main.panel=NULL,
   mar.panel=c(2,1,1,2), hsep=0, vsep=0,
   panel.begin=NULL, panel.end=NULL, panel.args=NULL,
   panel.begin.args=NULL, panel.end.args=NULL, panel.vpad = 0.2,
   plotcommand="plot",
   adorn.left=NULL, adorn.right=NULL, adorn.top=NULL, adorn.bottom=NULL,
   adorn.size=0.2, equal.scales=FALSE, halign=FALSE, valign=FALSE)
```
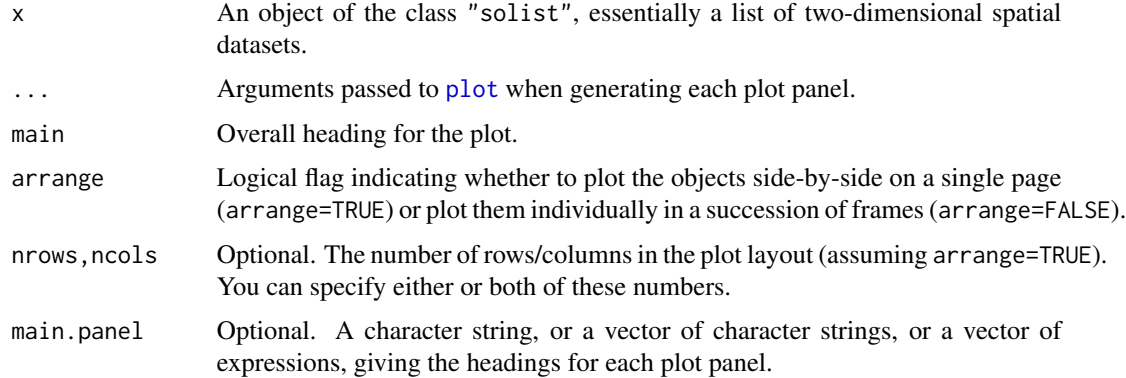

#### plot.solist 427

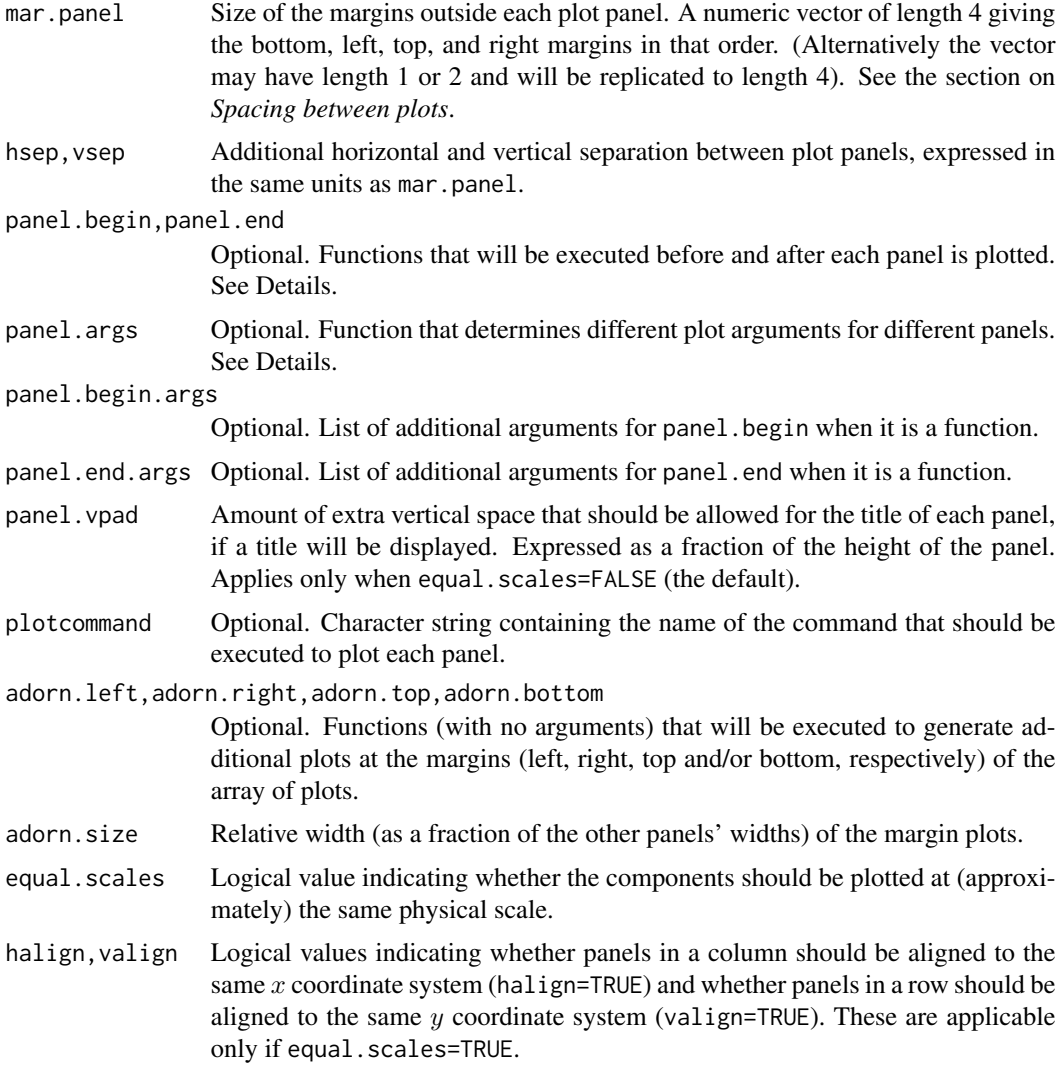

#### Details

This is the plot method for the class "solist".

An object of class "solist" represents a list of two-dimensional spatial datasets. This is the plot method for such objects.

In the spatstat package, various functions produce an object of class "solist". These objects can be plotted in a nice arrangement using plot.solist. See the Examples.

The argument panel.args determines extra graphics parameters for each panel. It should be a function that will be called as  $panel.argv(s)$  where i is the panel number. Its return value should be a list of graphics parameters that can be passed to the relevant plot method. These parameters override any parameters specified in the ... arguments.

The arguments panel.begin and panel.end determine graphics that will be plotted before and after each panel is plotted. They may be objects of some class that can be plotted with the generic plot command. Alternatively they may be functions that will be called as panel.begin(i,y,main=main.panel[i]) and panel.end(i, y, add=TRUE) where i is the panel number and  $y = x[[i]]$ .

If all entries of x are pixel images, the function [image.listof](#page-400-1) is called to control the plotting. The arguments equal.ribbon and col can be used to determine the colour map or maps applied.

If equal. scales=FALSE (the default), then the plot panels will have equal height on the plot device (unless there is only one column of panels, in which case they will have equal width on the plot device). This means that the objects are plotted at different physical scales, by default.

If equal.scales=TRUE, then the dimensions of the plot panels on the plot device will be proportional to the spatial dimensions of the corresponding components of x. This means that the objects will be plotted at *approximately* equal physical scales. If these objects have very different spatial sizes, the plot command could fail (when it tries to plot the smaller objects at a tiny scale), with an error message that the figure margins are too large.

The objects will be plotted at *exactly* equal physical scales, and *exactly* aligned on the device, under the following conditions:

- every component of x is a spatial object whose position can be shifted by [shift](#page-526-0);
- panel.begin and panel.end are either NULL or they are spatial objects whose position can be shifted by [shift](#page-526-0);
- adorn.left, adorn.right, adorn.top and adorn.bottom are all NULL.

Another special case is when every component of  $x$  is an object of class " $f v$ " representing a function. If equal.scales=TRUE then all these functions will be plotted with the same axis scales (i.e. with the same xlim and the same ylim).

## Value

Null.

## Spacing between plots

The spacing between individual plots is controlled by the parameters mar.panel, hsep and vsep.

If equal.scales=FALSE, the plot panels are logically separate plots. The margins for each panel are determined by the argument mar.panel which becomes the graphics parameter mar described in the help file for [par](#page-0-0). One unit of mar corresponds to one line of text in the margin. If hsep or vsep are present, mar.panel is augmented by c(vsep,hsep,vsep,hsep)/2.

If equal.scales=TRUE, all the plot panels are drawn in the same coordinate system which represents a physical scale. The unit of measurement for mar.panel[1,3] is one-sixth of the greatest height of any object plotted in the same row of panels, and the unit for mar.panel[2,4] is onesixth of the greatest width of any object plotted in the same column of panels. If hsep or vsep are present, they are interpreted in the same units as mar.panel[2] and mar.panel[1] respectively.

## Error messages

If the error message 'Figure margins too large' occurs, this generally means that one of the objects had a much smaller physical scale than the others. Ensure that equal.scales=FALSE and increase the values of mar.panel.

# plot.splitppp 429

## Author(s)

Adrian Baddeley <Adrian.Baddeley@curtin.edu.au>, Rolf Turner <r.turner@auckland.ac.nz> and Ege Rubak <rubak@math.aau.dk>.

# See Also

[plot.anylist](#page-388-0), [contour.listof](#page-126-0), [image.listof](#page-400-1), [density.splitppp](#page-0-0)

## Examples

```
D <- solapply(split(amacrine), distmap)
plot(D)
plot(D, main="", equal.ribbon=TRUE,
     panel.end=function(i,y,...){contour(y, ...)})
```
plot.splitppp *Plot a List of Point Patterns*

Description

Plots a list of point patterns.

#### Usage

## S3 method for class 'splitppp' plot(x, ..., main)

# Arguments

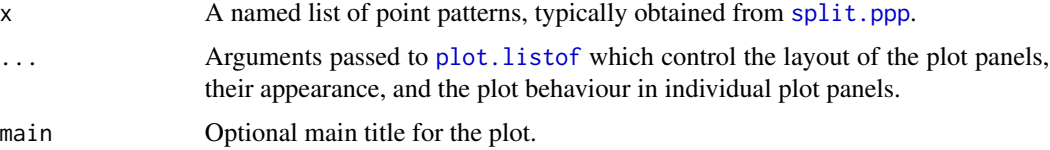

## Details

This is the plot method for the class "splitppp". It is typically used to plot the result of the function [split.ppp](#page-550-0).

The argument x should be a named list of point patterns (objects of class "ppp", see [ppp.object](#page-443-0)). Each of these point patterns will be plotted in turn using [plot.ppp](#page-413-0).

Plotting is performed by [plot.listof](#page-403-0).

# Value

Null.

## Error messages

If the error message 'Figure margins too large' occurs, ensure that equal.scales=FALSE and increase the values of mar.panel.

# Author(s)

Adrian Baddeley <Adrian.Baddeley@curtin.edu.au> and Rolf Turner <r.turner@auckland.ac.nz>

# See Also

[plot.listof](#page-403-0) for arguments controlling the plot.

```
split.ppp, plot.ppp, ppp.object.
```
# Examples

```
# Multitype point pattern
plot(split(amacrine))
plot(split(amacrine), main="",
     panel.begin=function(i, y, ...) { plot(distmap(y), ribbon=FALSE, ...) })
```
<span id="page-429-0"></span>plot.symbolmap *Plot a Graphics Symbol Map*

# Description

Plot a representation of a graphics symbol map, similar to a plot legend.

## Usage

```
## S3 method for class 'symbolmap'
plot(x, ..., main, xlim = NULL, ylim = NULL,
                         vertical = FALSE,
                         side = c("bottom", "left", "top", "right"),
                         annotate = TRUE, labelmap = NULL, add = FALSE,
                         nsymbols = NULL)
```
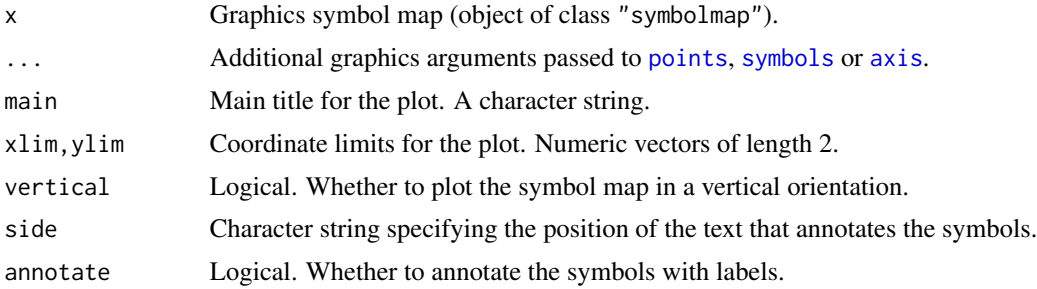

#### plot.tess 431

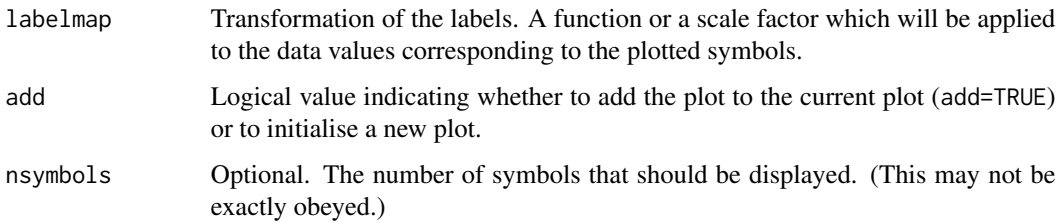

## Details

A graphics symbol map is an association between data values and graphical symbols.

This command plots the graphics symbol map itself, in the style of a plot legend.

## Value

None.

# Author(s)

Adrian Baddeley <Adrian.Baddeley@curtin.edu.au>, Rolf Turner <r.turner@auckland.ac.nz> and Ege Rubak <rubak@math.aau.dk>.

# See Also

[symbolmap](#page-576-0) to create a symbol map.

invoke. symbolmap to apply the symbol map to some data and plot the resulting symbols.

## Examples

```
g <- symbolmap(inputs=letters[1:10], pch=11:20)
plot(g)
g2 \leq - symbolmap(range=c(-1,1),
                  shape=function(x) ifelse(x > 0, "circles", "squares"),
                  size=function(x) sqrt(ifalse(x > 0, x/pi, -x)),bg = function(x) ifelse(abs(x) < 1, "red", "black"))
plot(g2, vertical=TRUE, side="left", col.axis="blue", cex.axis=2)
```
<span id="page-430-0"></span>plot.tess *Plot a Tessellation*

#### Description

Plots a tessellation, with optional labels for the tiles, and optional filled colour in each tile.

# Usage

```
## S3 method for class 'tess'
plot(x, ..., main, add=FALSE,
                      show.all=!add,
                      border=NULL,
                      do.plot=TRUE,
                      do.labels=FALSE,
                      labels=tilenames(x), labelargs=list(),
                      do.col=FALSE,
                      values=marks(x),
                      multiplot=TRUE,
                      col=NULL, ribargs=list())
```
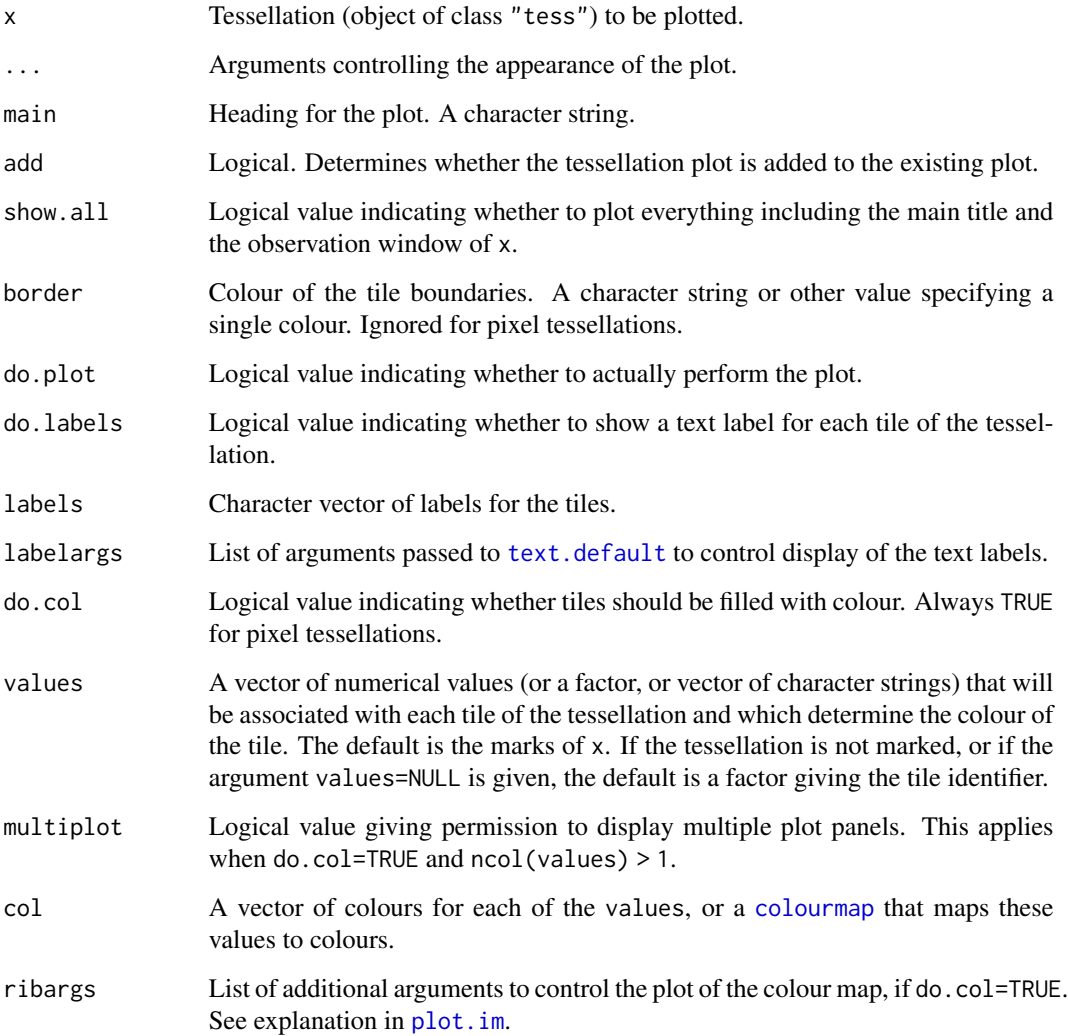
#### plot.tess 433

#### Details

This is a method for the generic [plot](#page-0-0) function for the class "tess" of tessellations (see [tess](#page-579-0)).

The window of the tessellation is plotted, and then the tiles of the tessellation are plotted in their correct positions in the window.

Rectangular or polygonal tiles are plotted individually using [plot.owin](#page-408-0), while a tessellation represented by a pixel image is plotted using [plot.im](#page-394-0). The arguments ... control the appearance of the plot, and are passed to [segments](#page-0-0), [plot.owin](#page-408-0) or [plot.im](#page-394-0) as appropriate.

If do.col=TRUE, then the tiles of the tessellation are filled with colours determined by the argument values. By default, these values are the marks associated with each of the tiles. If there is more than one column of marks or values, then the default behaviour (if multiplot=TRUE) is to display several plot panels, one for each column of mark values. Then the arguments ... are passed to [plot.solist](#page-425-0) to determine the arrangement of the panels.

## Value

(Invisible) window of class "owin" specifying a bounding box for the plot, or an object of class "colourmap" specifying the colour map. (In the latter case, the bounding box information is available as an attribute, and can be extracted using [as.owin](#page-65-0).)

#### Author(s)

Adrian Baddeley <Adrian.Baddeley@curtin.edu.au>, Rolf Turner <r.turner@auckland.ac.nz> and Ege Rubak <rubak@math.aau.dk>.

### See Also

#### [tess](#page-579-0)

```
Rect <- tess(xgrid=0:4,ygrid=0:4)
Diri <- dirichlet(runifrect(7))
plot(Diri)
plot(Rect, border="blue", lwd=2, lty=2)
plot(Rect, do.col=TRUE, border="white")
plot(Rect, do.col=TRUE, values=runif(16), border="white")
B \leq - Rect[c(1, 2, 5, 7, 9)]
plot(B, hatch=TRUE)
plot(Diri, do.col=TRUE)
plot(Diri, do.col=TRUE, do.labels=TRUE, labelargs=list(col="white"),
           ribbon=FALSE)
v \leq -as.in(function(x, y) {\factor(round(5 * (x^2 + y^2)))}, W=own())levels(v) <- letters[seq(length(levels(v)))]
Img <- tess(image=v)
plot(Img)
plot(Img, col=rainbow(11), ribargs=list(las=1))
a <- tile.areas(Diri)
marks(Diri) <- data.frame(area=a, random=runif(7, max=max(a)))
plot(Diri, do.col=TRUE, equal.ribbon=TRUE)
```
plot.textstring *Plot a Text String*

#### Description

Plots an object of class "textstring".

## Usage

## S3 method for class 'textstring'  $plot(x, ..., do.plot = TRUE)$ 

## Arguments

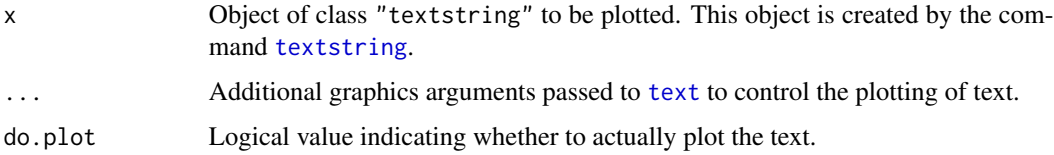

## Details

The argument x should be an object of class "textstring" created by the command [textstring](#page-623-0). This function displays the text using [text](#page-0-0).

## Value

A window (class "owin") enclosing the plotted graphics.

## Author(s)

Adrian Baddeley <Adrian.Baddeley@curtin.edu.au>, Rolf Turner <r.turner@auckland.ac.nz> and Ege Rubak <rubak@math.aau.dk>.

## See Also

#### [onearrow](#page-623-0), [yardstick](#page-623-1)

```
W <- Window(humberside)
te <- textstring(centroid.owin(W), txt="Humberside", cex=2.5)
te
plot(layered(W, te), main="")
```
plot.texturemap *Plot a Texture Map*

## Description

Plot a representation of a texture map, similar to a plot legend.

#### Usage

```
## S3 method for class 'texturemap'
plot(x, ..., main, xlim = NULL, ylim = NULL,vertical = FALSE, axis = TRUE,
                           labelmap = NULL, gap = 0.25,spacing = NULL, add = FALSE)
```
#### Arguments

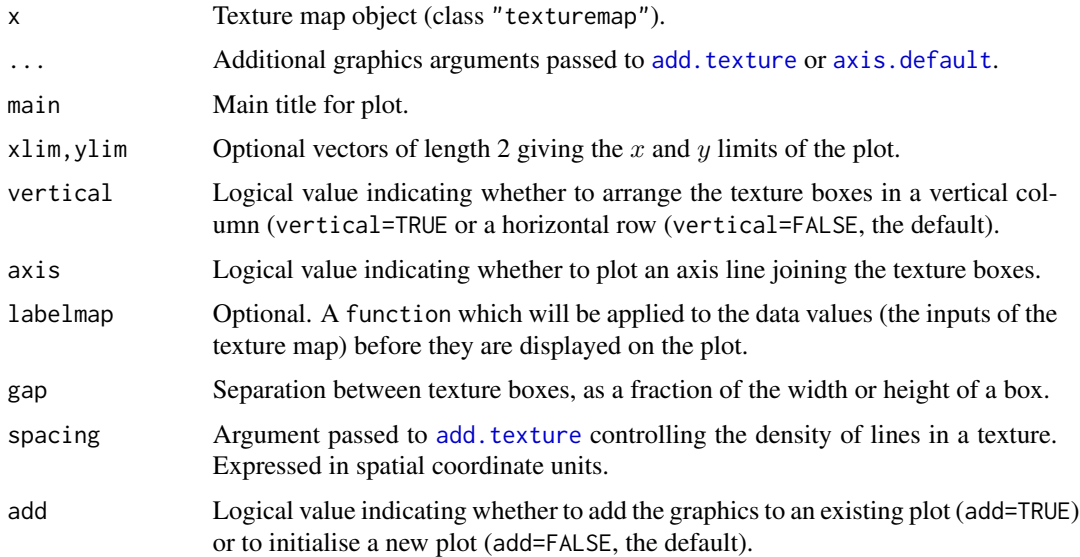

#### Details

A texture map is an association between data values and graphical textures. An object of class "texturemap" represents a texture map. Such objects are returned from the plotting function [textureplot](#page-584-0), and can be created directly by the function [texturemap](#page-583-0).

This function plot.texturemap is a method for the generic [plot](#page-0-0) for the class "texturemap". It displays a sample of each of the textures in the texture map, in a separate box, annotated by the data value which is mapped to that texture.

The arrangement and position of the boxes is controlled by the arguments vertical, xlim, ylim and gap.

# Value

Null.

## Author(s)

Adrian Baddeley <Adrian.Baddeley@curtin.edu.au> Rolf Turner <r.turner@auckland.ac.nz> and Ege Rubak <rubak@math.aau.dk>

## See Also

[texturemap](#page-583-0), [textureplot](#page-584-0), [add.texture](#page-20-0).

## Examples

```
tm <- texturemap(c("First", "Second", "Third"), 2:4, col=2:4)
plot(tm, vertical=FALSE)
## abbreviate the labels
plot(tm, labelmap=function(x) substr(x, 1, 2))
```
plot.yardstick *Plot a Yardstick or Scale Bar*

## Description

Plots an object of class "yardstick".

## Usage

```
## S3 method for class 'yardstick'
plot(x, ...,
       angle = 20, frac = 1/8,
       split = FALSE, shrink = 1/4,pos = NULL,
       txt.args=list(),
       txt.shift=c(0,0),
       do.plot = TRUE)
```
#### Arguments

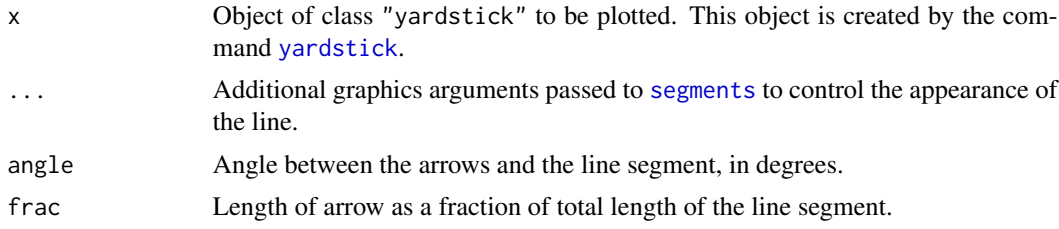

## plot.yardstick 437

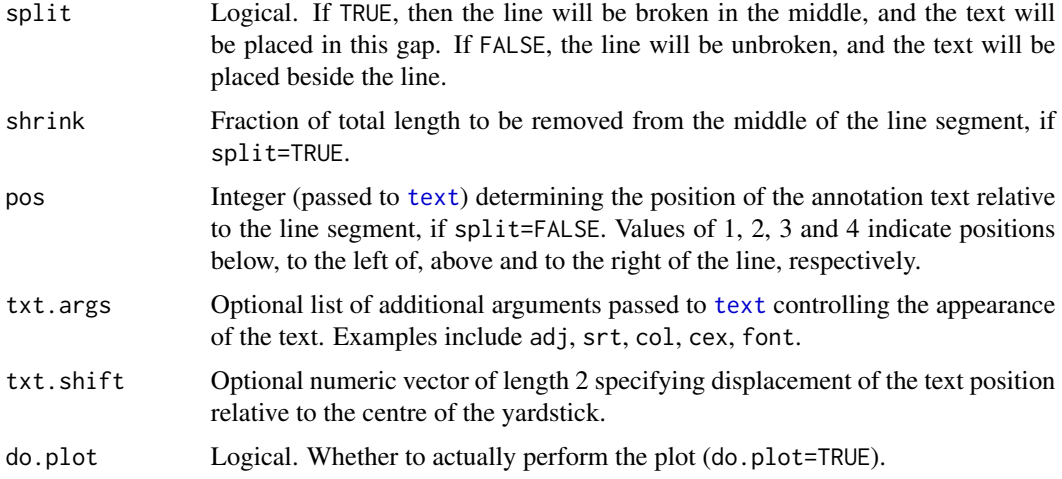

## Details

A yardstick or scale bar is a line segment, drawn on any spatial graphics display, indicating the scale of the plot.

The argument x should be an object of class "yardstick" created by the command [yardstick](#page-623-1).

## Value

A window (class "owin") enclosing the plotted graphics.

## Author(s)

Adrian Baddeley <Adrian.Baddeley@curtin.edu.au> Rolf Turner <r.turner@auckland.ac.nz> and Ege Rubak <rubak@math.aau.dk>

## See Also

[yardstick](#page-623-1)

```
plot(owin(), main="Yardsticks")
ys <- yardstick(as.psp(list(xmid=0.5, ymid=0.1, length=0.4, angle=0),
                      window=owin(c(0.2, 0.8), c(0, 0.2))),
                txt="1 km")
plot(ys)
ys <- shift(ys, c(0, 0.3))
plot(ys, angle=90, frac=0.08)
ys <- shift(ys, c(0, 0.3))
plot(ys, split=TRUE)
```
#### **Description**

Given a line segment pattern, place a series of points at equal distances along each line segment.

#### Usage

pointsOnLines(X, eps = NULL, np = 1000, shortok=TRUE)

#### Arguments

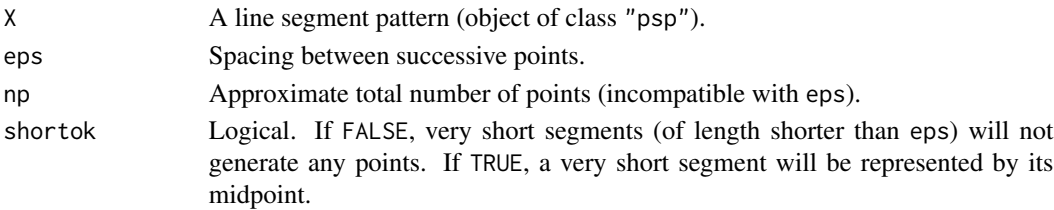

## Details

For each line segment in the pattern X, a succession of points is placed along the line segment. These points are equally spaced at a distance eps, except for the first and last points in the sequence.

The spacing eps is measured in coordinate units of X.

If eps is not given, then it is determined by eps = len/np where len is the total length of the segments in X. The actual number of points will then be slightly larger than np.

## Value

A point pattern (object of class "ppp") in the same window as X. The result also has an attribute called "map" which maps the points to their parent line segments.

### Author(s)

Adrian Baddeley <Adrian.Baddeley@curtin.edu.au>, Rolf Turner <r.turner@auckland.ac.nz> and Ege Rubak <rubak@math.aau.dk>.

#### See Also

[psp](#page-462-0), [ppp](#page-440-0), [runifpointOnLines](#page-0-0)

```
X <- psp(runif(20), runif(20), runif(20), runif(20), window=owin())
Y <- pointsOnLines(X, eps=0.05)
plot(X, main="")
plot(Y, add=TRUE, pch="+")
```
## Description

Create a tessellation with tiles defined by polar coordinates (radius and angle).

#### Usage

```
polartes(W, ..., nradial = NULL, nangular = NULL,radii = NULL, angles = NULL,
         origin = NULL, sep = "x")
```
## Arguments

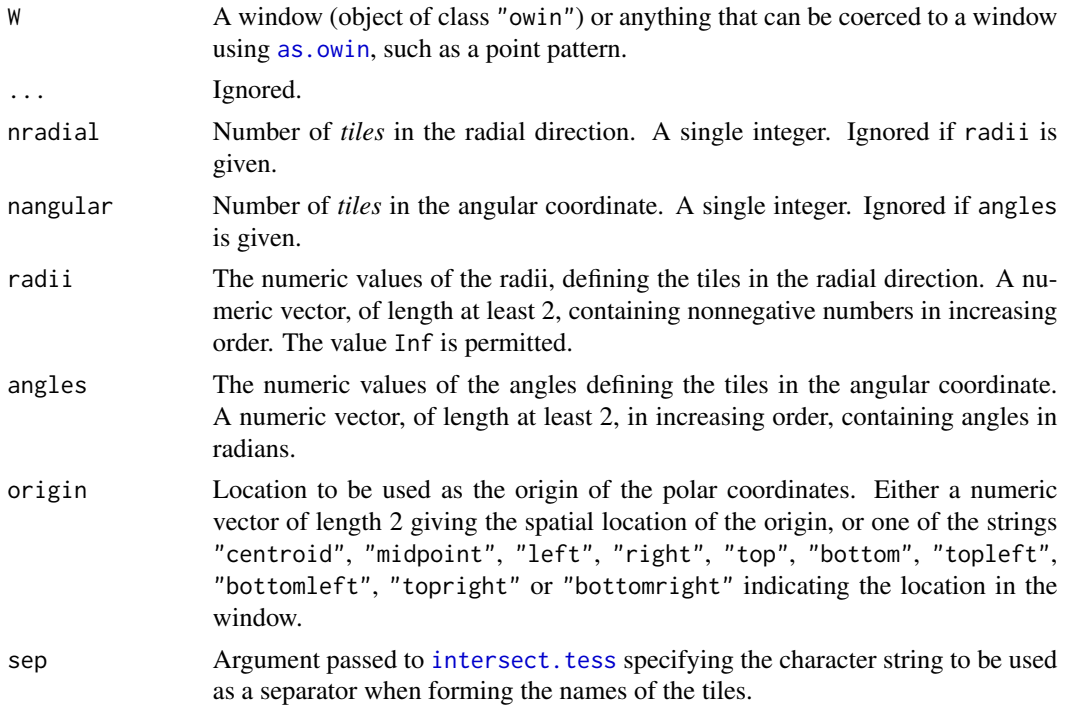

## Details

A tessellation will be formed from tiles defined by intervals in the polar coordinates  $r$  (radial distance from the origin) or  $\theta$  (angle from the horizontal axis) or both. These tiles look like the cells on a dartboard.

If the argument radii is given, tiles will be demarcated by circles centred at the origin, with the specified radii. If radii is absent but nradial is given, then radii will default to a sequence of nradial+1 radii equally spaced from zero to the maximum possible radius. If neither radii nor nradial are given, the tessellation will not include circular arc boundaries.

If the argument angles is given, tiles will be demarcated by lines emanating from the origin at the specified angles. The angular values can be any real numbers; they will be interpreted as angles in radians modulo 2\*pi, but they must be an increasing sequence of numbers. If angles is absent but nangular is given, then angles will default to a sequence of nangular+1 angles equally spaced from 0 to 2\*pi. If neither angles nor nangular are given, the tessellation will not include linear boundaries.

## Value

A tessellation (object of class "tess").

#### Author(s)

Adrian Baddeley <Adrian.Baddeley@curtin.edu.au>.

## See Also

```
intersect.tess
```
To construct other kinds of tessellations, see [tess](#page-579-0), [quadrats](#page-469-0), [hextess](#page-235-0), [venn.tess](#page-611-0), [dirichlet](#page-160-0), [delaunay](#page-150-0), [quantess](#page-475-0), [bufftess](#page-90-0) and [rpoislinetess](#page-0-0).

#### Examples

```
Y \leftarrow c(2.8, 1.5)plot(polartess(letterR, nangular=6, radii=(0:4)/2, origin=Y),
     do.col=TRUE)
```
## <span id="page-439-0"></span>pp3 *Three Dimensional Point Pattern*

## Description

Create a three-dimensional point pattern

#### Usage

pp3(x, y, z, ..., marks=NULL)

#### Arguments

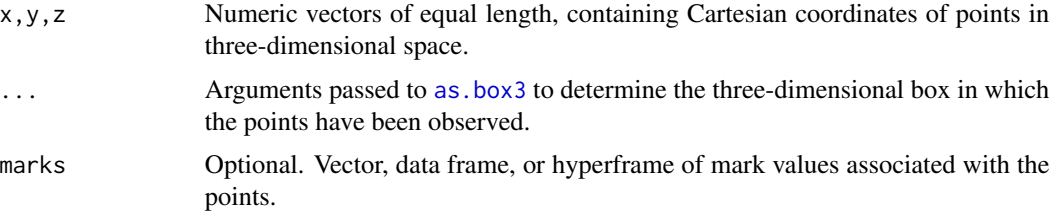

## Details

An object of class "pp3" represents a pattern of points in three-dimensional space. The points are assumed to have been observed by exhaustively inspecting a three-dimensional rectangular box. The boundaries of the box are included as part of the dataset.

#### Value

Object of class "pp3" representing a three dimensional point pattern. Also belongs to class "ppx".

#### Author(s)

Adrian Baddeley <Adrian.Baddeley@curtin.edu.au>, Rolf Turner <r.turner@auckland.ac.nz> and Ege Rubak <rubak@math.aau.dk>.

## See Also

[box3](#page-88-0), [print.pp3](#page-315-0), [ppx](#page-452-0)

## Examples

```
X <- pp3(runif(10), runif(10), runif(10),
         box3(c(0,1)),
         marks=rnorm(10))
X
```
<span id="page-440-0"></span>ppp *Create a Point Pattern*

#### Description

Creates an object of class "ppp" representing a point pattern dataset in the two-dimensional plane.

## Usage

```
ppp(x,y, ..., window, marks,
   check=TRUE, checkdup=check, drop=TRUE)
```
#### Arguments

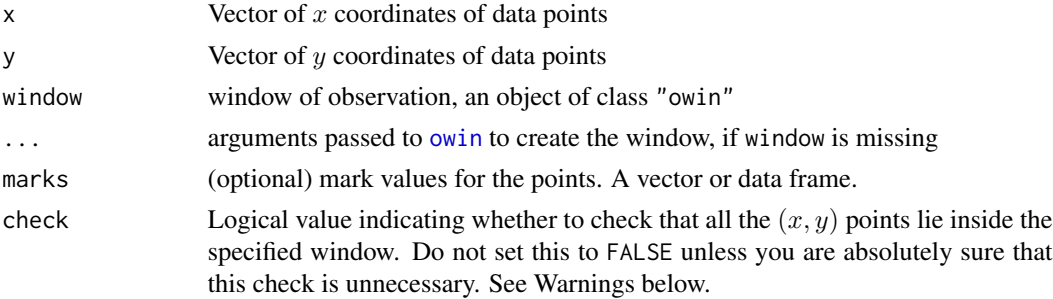

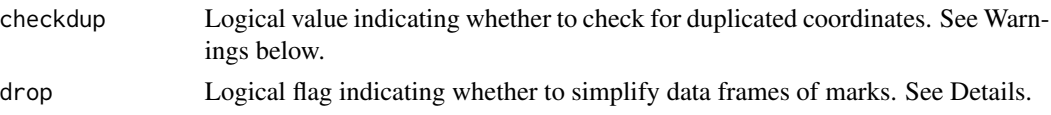

## Details

In the spatstat library, a point pattern dataset is described by an object of class "ppp". This function creates such objects.

The vectors  $x$  and  $y$  must be numeric vectors of equal length. They are interpreted as the cartesian coordinates of the points in the pattern. Note that x and y are permitted to have length zero, corresponding to an empty point pattern; this is the default if these arguments are missing.

A point pattern dataset is assumed to have been observed within a specific region of the plane called the observation window. An object of class "ppp" representing a point pattern contains information specifying the observation window. This window must always be specified when creating a point pattern dataset; there is intentionally no default action of "guessing" the window dimensions from the data points alone.

You can specify the observation window in several (mutually exclusive) ways:

- xrange,yrange specify a rectangle with these dimensions;
- poly specifies a polygonal boundary. If the boundary is a single polygon then poly must be a list with components  $x, y$  giving the coordinates of the vertices. If the boundary consists of several disjoint polygons then poly must be a list of such lists so that poly[[i]]\$x gives the  $x$  coordinates of the vertices of the  $i$ th boundary polygon.
- mask specifies a binary pixel image with entries that are TRUE if the corresponding pixel is inside the window.
- window is an object of class "owin" specifying the window. A window object can be created by [owin](#page-360-0) from raw coordinate data. Special shapes of windows can be created by the functions [square](#page-556-0), [hexagon](#page-484-0), [regularpolygon](#page-484-1), [disc](#page-165-0) and [ellipse](#page-186-0). See the Examples.

The arguments xrange, yrange or poly or mask are passed to the window creator function [owin](#page-360-0) for interpretation. See [owin](#page-360-0) for further details.

The argument window, if given, must be an object of class "owin". It is a full description of the window geometry, and could have been obtained from [owin](#page-360-0) or as owin, or by just extracting the observation window of another point pattern, or by manipulating such windows. See [owin](#page-360-0) or the Examples below.

The points with coordinates x and y **must** lie inside the specified window, in order to define a valid object of this class. Any points which do not lie inside the window will be removed from the point pattern, and a warning will be issued. See the section on Rejected Points.

The name of the unit of length for the  $x$  and  $y$  coordinates can be specified in the dataset, using the argument unitname, which is passed to [owin](#page-360-0). See the examples below, or the help file for [owin](#page-360-0).

The optional argument marks is given if the point pattern is marked, i.e. if each data point carries additional information. For example, points which are classified into two or more different types, or colours, may be regarded as having a mark which identifies which colour they are. Data recording the locations and heights of trees in a forest can be regarded as a marked point pattern where the mark is the tree height.

The argument marks can be either

- a vector, of the same length as x and y, which is interpreted so that marks[i] is the mark attached to the point  $(x[i], y[i])$ . If the mark is a real number then marks should be a numeric vector, while if the mark takes only a finite number of possible values (e.g. colours or types) then marks should be a factor.
- a data frame, with the number of rows equal to the number of points in the point pattern. The ith row of the data frame is interpreted as containing the mark values for the ith point in the point pattern. The columns of the data frame correspond to different mark variables (e.g. tree species and tree diameter).

If drop=TRUE (the default), then a data frame with only one column will be converted to a vector, and a data frame with no columns will be converted to NULL.

See [ppp.object](#page-443-0) for a description of the class "ppp".

Users would normally invoke ppp to create a point pattern, but the functions [as.ppp](#page-70-0) and scanpp may sometimes be convenient.

#### Value

An object of class "ppp" describing a point pattern in the two-dimensional plane (see [ppp.object](#page-443-0)).

## Invalid coordinate values

The coordinate vectors x and y must contain only finite numerical values. If the coordinates include any of the values NA, NaN, Inf or -Inf, these will be removed.

#### Rejected points

The points with coordinates x and y **must** lie inside the specified window, in order to define a valid object of class "ppp". Any points which do not lie inside the window will be removed from the point pattern, and a warning will be issued.

The rejected points are still accessible: they are stored as an attribute of the point pattern called "rejects" (which is an object of class "ppp" containing the rejected points in a large window). However, rejected points in a point pattern will be ignored by all other functions except [plot.ppp](#page-413-0).

To remove the rejected points altogether, use [as.ppp](#page-70-0). To include the rejected points, you will need to find a larger window that contains them, and use this larger window in a call to ppp.

#### Warnings

The code will check for problems with the data, and issue a warning if any problems are found. The checks and warnings can be switched off, for efficiency's sake, but this should only be done if you are confident that the data do not have these problems.

Setting check=FALSE will disable all the checking procedures: the check for points outside the window, and the check for duplicated points. This is extremely dangerous, because points lying outside the window will break many of the procedures in spatstat, causing crashes and strange errors. Set check=FALSE only if you are absolutely sure that there are no points outside the window.

If duplicated points are found, a warning is issued, but no action is taken. Duplicated points are not illegal, but may cause unexpected problems later. Setting checkdup=FALSE will disable the check for duplicated points. Do this only if you already know the answer.

Methodology and software for spatial point patterns often assume that all points are distinct so that there are no duplicated points. If duplicated points are present, the consequence could be an incorrect result or a software crash. To the best of our knowledge, all **spatstat** code handles duplicated points correctly. However, if duplicated points are present, we advise using [unique.ppp](#page-600-0) or [multiplicity.ppp](#page-322-0) to eliminate duplicated points and re-analyse the data.

## Author(s)

Adrian Baddeley <Adrian.Baddeley@curtin.edu.au> and Rolf Turner <r.turner@auckland.ac.nz>

#### See Also

[ppp.object](#page-443-0), [as.ppp](#page-70-0), [owin.object](#page-363-0), [owin](#page-360-0), [as.owin](#page-65-0)

```
# some arbitrary coordinates in [0,1]
x \leftarrow runif(20)y \leftarrow runif(20)# the following are equivalent
X \leq -ppp(x, y, c(0,1), c(0,1))X \leftarrow \text{ppp}(x, y)X \leftarrow \text{ppp}(x, y, \text{window}=\text{owin}(c(0,1), c(0,1)))# specify that the coordinates are given in metres
X \leftarrow \text{ppp}(x, y, c(0,1), c(0,1), \text{unitname=}c("metre", "metres"))# plot(X)
# marks
m <- sample(1:2, 20, replace=TRUE)
m <- factor(m, levels=1:2)
X \leq -ppp(x, y, c(0,1), c(0,1), marks=m)# polygonal window
X \leftarrow \text{pp}(x, y, \text{poly}=list(x=c(0,10,0), y=c(0,0,10)))# circular window of radius 2
X \leftarrow \text{ppp}(x, y, \text{window=disc}(2))# copy the window from another pattern
data(cells)
X <- ppp(x, y, window=Window(cells))
```
<span id="page-443-0"></span>

## ppp.object 445

#### Description

A class "ppp" to represent a two-dimensional point pattern. Includes information about the window in which the pattern was observed. Optionally includes marks.

#### Details

This class represents a two-dimensional point pattern dataset. It specifies

- the locations of the points
- the window in which the pattern was observed
- optionally, "marks" attached to each point (extra information such as a type label).

If X is an object of type ppp, it contains the following elements:

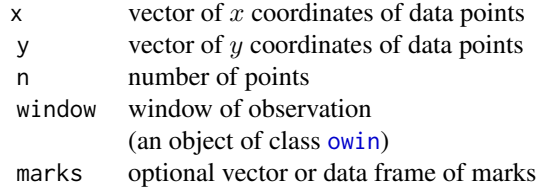

Users are strongly advised not to manipulate these entries directly.

Objects of class "ppp" may be created by the function [ppp](#page-440-0) and converted from other types of data by the function [as.ppp](#page-70-0). Note that you must always specify the window of observation; there is intentionally no default action of "guessing" the window dimensions from the data points alone.

Standard point pattern datasets provided with the package include [amacrine](#page-0-0), [betacells](#page-0-0), [bramblecanes](#page-0-0), [cells](#page-0-0), [demopat](#page-0-0), [ganglia](#page-0-0), [lansing](#page-0-0), [longleaf](#page-0-0), [nztrees](#page-0-0), [redwood](#page-0-0), [simdat](#page-0-0) and [swedishpines](#page-0-0).

Point patterns may be scanned from your own data files by [scanpp](#page-520-0) or by using [read.table](#page-0-0) and [as.ppp](#page-70-0).

They may be manipulated by the functions  $[$ . ppp and [superimpose](#page-574-0).

Point pattern objects can be plotted just by typing  $plot(X)$  which invokes the plot method for point pattern objects, [plot.ppp](#page-413-0). See plot.ppp for further information.

There are also methods for summary and print for point patterns. Use summary $(X)$  to see a useful description of the data.

Patterns may be generated at random by [runifpoint](#page-0-0), [rpoispp](#page-0-0), [rMaternI](#page-0-0), [rMaternII](#page-0-0), [rSSI](#page-0-0), [rNeymanScott](#page-0-0), [rMatClust](#page-0-0), and [rThomas](#page-0-0).

Most functions which are intended to operate on a window (of class [owin](#page-360-0)) will, if presented with a [ppp](#page-440-0) object instead, automatically extract the window information from the point pattern.

#### Warnings

The internal representation of marks is likely to change in the next release of this package.

## Author(s)

Adrian Baddeley <Adrian.Baddeley@curtin.edu.au>

and Rolf Turner <r.turner@auckland.ac.nz>

## See Also

[owin](#page-360-0), [ppp](#page-440-0), [as.ppp](#page-70-0), [\[.ppp](#page-205-0)

## Examples

```
x <- runif(100)
y <- runif(100)
X \leftarrow ppp(x, y, c(0,1), c(0,1))X
if(human <- interactive()) plot(X)
mar <- sample(1:3, 100, replace=TRUE)
mm \leftarrow ppp(x, y, c(0,1), c(0,1), marks = mar)if(human) plot(mm)
# points with mark equal to 2
ss \leq mm[ mm$marks == 2, ]
if(human) plot(ss)
# left half of pattern 'mm'
lu \leftarrow \text{own}(c(0, 0.5), c(0, 1))mmleft <- mm[ , lu]
if(human) plot(mmleft)
if(FALSE) {
# input data from file
qq <- scanpp("my.table", unit.square())
# interactively build a point pattern
plot(unit.square())
X <- as.ppp(locator(10), unit.square())
plot(X)
}
```
<span id="page-445-0"></span>

## Description

Given two point patterns, find the distance between them based on optimal point matching.

## Usage

```
pppdist(X, Y, type = "spa", cutoff = 1, q = 1, matching = TRUE,
 ccode = TRUE, auction = TRUE, precision = NULL, approximation = 10,
 show.rprimal = FALSE, timelag = 0)
```
#### pppdist 447

#### **Arguments**

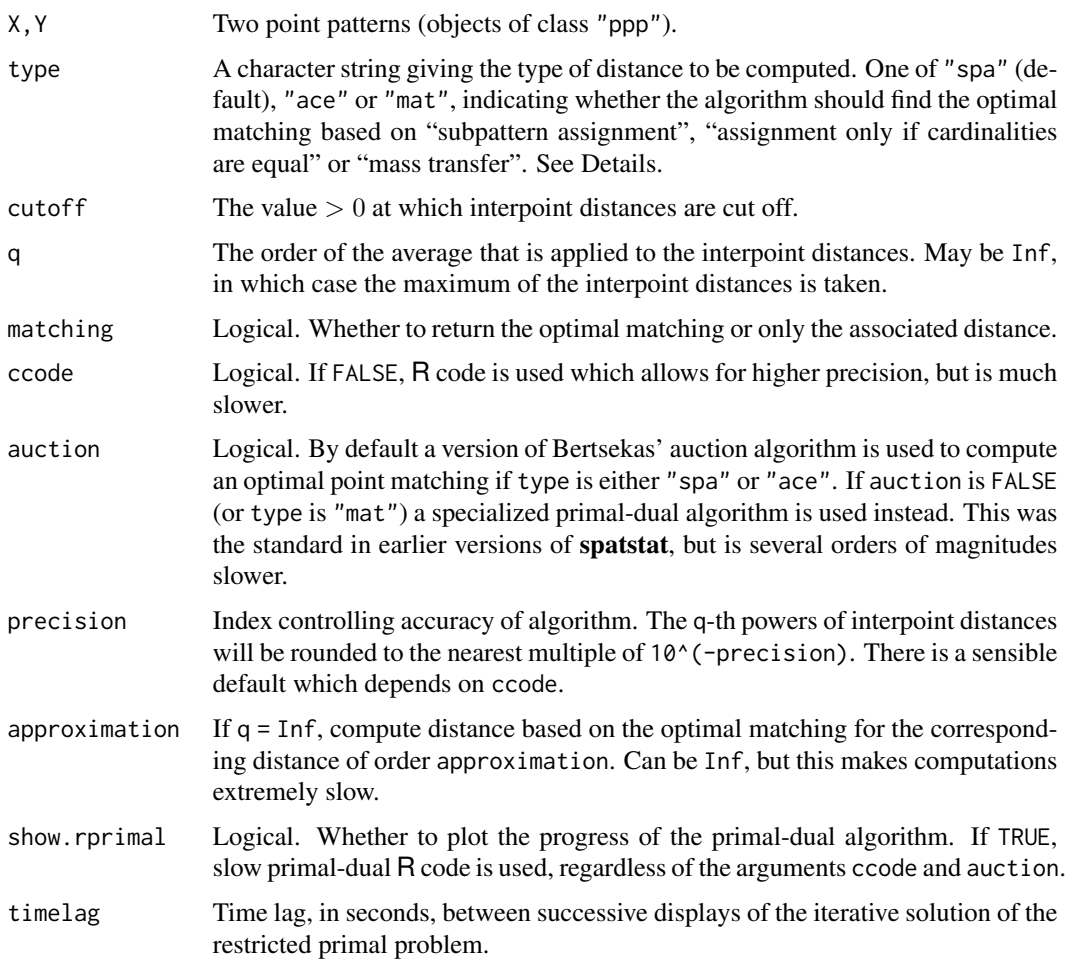

#### Details

Computes the distance between point patterns X and Y based on finding the matching between them which minimizes the average of the distances between matched points (if q=1), the maximum distance between matched points (if q=Inf), and in general the q-th order average (i.e. the 1/qth power of the sum of the qth powers) of the distances between matched points. Distances between matched points are Euclidean distances cut off at the value of cutoff.

The parameter type controls the behaviour of the algorithm if the cardinalities of the point patterns are different. For the type "spa" (subpattern assignment) the subpattern of the point pattern with the larger cardinality  $n$  that is closest to the point pattern with the smaller cardinality  $m$  is determined; then the q-th order average is taken over n values: the m distances of matched points and  $n - m$ "penalty distances" of value cutoff for the unmatched points. For the type "ace" (assignment only if cardinalities equal) the matching is empty and the distance returned is equal to cutoff if the cardinalities differ. For the type "mat" (mass transfer) each point pattern is assumed to have total mass  $m$  (= the smaller cardinality) distributed evenly among its points; the algorithm finds then the "mass transfer plan" that minimizes the q-th order weighted average of the distances, where the weights are given by the transferred mass divided by  $m$ . The result is a fractional matching (each match of two points has a weight in  $(0, 1)$  with the minimized quantity as the associated distance.

The central problem to be solved is the assignment problem (for types "spa" and "ace") or the more general transport problem (for type "mat"). Both are well-known problems in discrete optimization, see e.g. Luenberger (2003).

For the assignment problem pppdist uses by default the forward/backward version of Bertsekas' auction algorithm with automated epsilon scaling; see Bertsekas (1992). The implemented version gives good overall performance and can handle point patterns with several thousand points.

For the transport problem a specialized primal-dual algorithm is employed; see Luenberger (2003), Section 5.9. The C implementation used by default can handle patterns with a few hundreds of points, but should not be used with thousands of points. By setting show.rprimal = TRUE, some insight in the working of the algorithm can be gained.

For a broader selection of optimal transport algorithms that are not restricted to spatial point patterns and allow for additional fine tuning, we recommend the R package transport.

For moderate and large values of q there can be numerical issues based on the fact that the q-th powers of distances are taken and some positive values enter the optimization algorithm as zeroes because they are too small in comparison with the larger values. In this case the number of zeroes introduced is given in a warning message, and it is possible then that the matching obtained is not optimal and the associated distance is only a strict upper bound of the true distance. As a general guideline (which can be very wrong in special situations) a small number of zeroes (up to about 50% of the smaller point pattern cardinality  $m$ ) usually still results in the right matching, and the number can even be quite a bit higher and usually still provides a highly accurate upper bound for the distance. These numerical problems can be reduced by enforcing (much slower) R code via the argument ccode = FALSE.

For q = Inf there is no fast algorithm available, which is why approximation is normally used: for finding the optimal matching, q is set to the value of approximation. The resulting distance is still given as the maximum rather than the q-th order average in the corresponding distance computation. If approximation = Inf, approximation is suppressed and a very inefficient exhaustive search for the best matching is performed.

The value of precision should normally not be supplied by the user. If ccode = TRUE, this value is preset to the highest exponent of 10 that the C code still can handle (usually 9). If ccode = FALSE, the value is preset according to q (usually 15 if q is small), which can sometimes be changed to obtain less severe warning messages.

## Value

Normally an object of class pppmatching that contains detailed information about the parameters used and the resulting distance. See [pppmatching.object](#page-450-0) for details. If matching = FALSE, only the numerical value of the distance is returned.

#### Author(s)

Dominic Schuhmacher <dominic.schuhmacher@mathematik.uni-goettingen.de> URL http://dominic.schuhmacher.name/

#### pppdist 449

## References

Bertsekas, D.P. (1992). Auction algorithms for network flow problems: a tutorial introduction. Computational Optimization and Applications 1, 7-66.

Luenberger, D.G. (2003). *Linear and nonlinear programming.* Second edition. Kluwer.

Schuhmacher, D. (2014). *transport: optimal transport in various forms.* R package version 0.6-2 (or later)

Schuhmacher, D. and Xia, A. (2008). A new metric between distributions of point processes. *Advances in Applied Probability* 40, 651–672

Schuhmacher, D., Vo, B.-T. and Vo, B.-N. (2008). A consistent metric for performance evaluation of multi-object filters. *IEEE Transactions on Signal Processing* 56, 3447–3457.

#### See Also

[pppmatching.object](#page-450-0), [matchingdist](#page-298-0), [plot.pppmatching](#page-418-0)

```
# equal cardinalities
set.seed(140627)
X <- runifrect(500)
Y <- runifrect(500)
m <- pppdist(X, Y)
m
if(interactive()) {
plot(m)}
# differing cardinalities
X <- runifrect(14)
Y <- runifrect(10)
m1 <- pppdist(X, Y, type="spa")
m2 <- pppdist(X, Y, type="ace")
m3 <- pppdist(X, Y, type="mat", auction=FALSE)
summary(m1)
summary(m2)
summary(m3)
if(interactive()) {
m1$matrix
m2$matrix
m3$matrix}
# q = InfX <- runifrect(10)
Y <- runifrect(10)
mx1 <- pppdist(X, Y, q=Inf, matching=FALSE)
mx2 <- pppdist(X, Y, q=Inf, matching=FALSE, ccode=FALSE, approximation=50)
mx3 <- pppdist(X, Y, q=Inf, matching=FALSE, approximation=Inf)
all.equal(mx1,mx2,mx3)
# sometimes TRUE
all.equal(mx2,mx3)
# very often TRUE
```
<span id="page-449-0"></span>

## Description

Creates an object of class "pppmatching" representing a matching of two planar point patterns (objects of class "ppp").

## Usage

```
pppmatching(X, Y, am, type = NULL, cutoff = NULL, q = NULL,
 mdist = NULL)
```
## Arguments

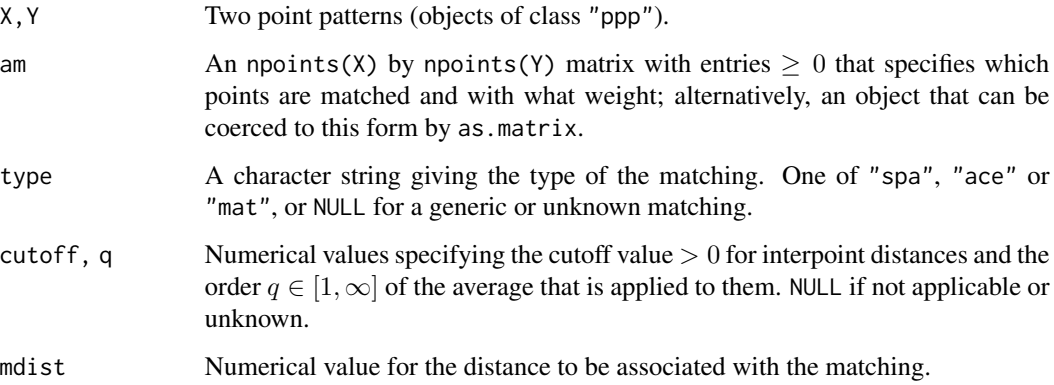

## Details

The argument am is interpreted as a "generalized adjacency matrix": if the  $[i, j]$ -th entry is positive, then the i-th point of X and the j-th point of Y are matched and the value of the entry gives the corresponding weight of the match. For an unweighted matching all the weights should be set to 1.

The remaining arguments are optional and allow to save additional information about the matching. See the help files for [pppdist](#page-445-0) and [matchingdist](#page-298-0) for details on the meaning of these parameters.

#### Author(s)

Dominic Schuhmacher <dominic.schuhmacher@stat.unibe.ch> URL http://dominic.schuhmacher.name/

## See Also

[pppmatching.object](#page-450-0) [matchingdist](#page-298-0)

## pppmatching.object 451

#### Examples

```
# a random unweighted complete matching
X \leftarrow runifrect(10)Y <- runifrect(10)
am <- r2dtable(1, rep(1,10), rep(1,10))[[1]]
      # generates a random permutation matrix
m <- pppmatching(X, Y, am)
summary(m)
m$matrix
plot(m)
# a random weighted complete matching
X \leftarrow runifrect(7)Y <- runifrect(7)
am <- r2dtable(1, rep(10,7), rep(10,7))[[1]]/10
      # generates a random doubly stochastic matrix
m2 \leq pppmatching(X, Y, am)
summary(m2)
m2$matrix
plot(m2)
m3 <- pppmatching(X, Y, am, "ace")
m4 <- pppmatching(X, Y, am, "mat")
```
<span id="page-450-0"></span>pppmatching.object *Class of Point Matchings*

## Description

A class "pppmatching" to represent a matching of two planar point patterns. Optionally includes information about the construction of the matching and its associated distance between the point patterns.

## Details

This class represents a (possibly weighted and incomplete) matching between two planar point patterns (objects of class "ppp").

A matching can be thought of as a bipartite weighted graph where the vertices are given by the two point patterns and edges of positive weights are drawn each time a point of the first point pattern is "matched" with a point of the second point pattern.

If m is an object of type pppmatching, it contains the following elements

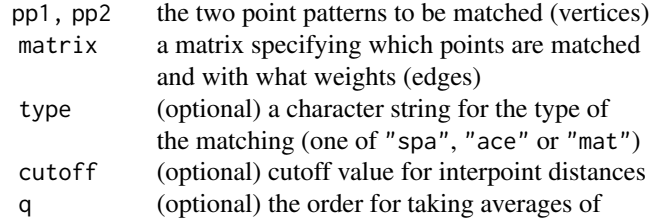

interpoint distances distance (optional) the distance associated with the matching

The element matrix is a "generalized adjacency matrix". The numbers of rows and columns match the cardinalities of the first and second point patterns, respectively. The  $[i, j]$ -th entry is positive if the i-th point of X and the j-th point of Y are matched (zero otherwise) and its value then gives the corresponding weight of the match. For an unweighted matching all the weights are set to 1.

The optional elements are for saving details about matchings in the context of optimal point matching techniques. type can be one of "spa" (for "subpattern assignment"), "ace" (for "assignment only if cardinalities differ") or "mat" (for "mass transfer"). cutoff is a positive numerical value that specifies the maximal interpoint distance and q is a value in [1,  $\infty$ ] that gives the order of the average applied to the interpoint distances. See the help files for [pppdist](#page-445-0) and [matchingdist](#page-298-0) for detailed information about these elements.

Objects of class "pppmatching" may be created by the function [pppmatching](#page-449-0), and are most commonly obtained as output of the function [pppdist](#page-445-0). There are methods plot, print and summary for this class.

#### Author(s)

Dominic Schuhmacher <dominic.schuhmacher@stat.unibe.ch> URL http://dominic.schuhmacher.name/

#### See Also

[matchingdist](#page-298-0), [pppmatching](#page-449-0), [plot.pppmatching](#page-418-0)

```
# a random complete unweighted matching
X <- runifrect(10)
Y <- runifrect(10)
am <- r2dtable(1, rep(1,10), rep(1,10))[[1]]
      # generates a random permutation matrix
m <- pppmatching(X, Y, am)
summary(m)
m$matrix
if(interactive()) {
  plot(m)
}
# an optimal complete unweighted matching
m2 \leq - pppdist(X, Y)summary(m2)
m2$matrix
if(interactive()) {
  plot(m2)
}
```
## <span id="page-452-0"></span>Description

Creates a multidimensional space-time point pattern with any kind of coordinates and marks.

#### Usage

ppx(data, domain=NULL, coord.type=NULL, simplify=FALSE)

## Arguments

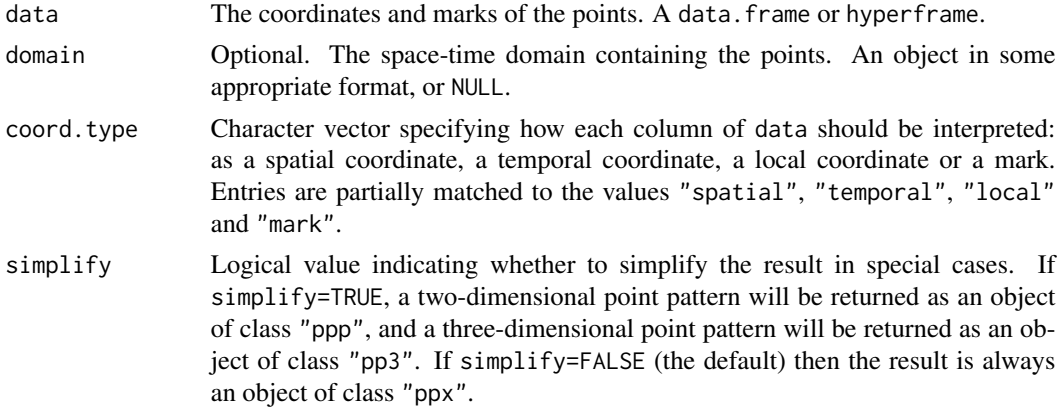

## Details

An object of class "ppx" represents a marked point pattern in multidimensional space and/or time. There may be any number of spatial coordinates, any number of temporal coordinates, any number of local coordinates, and any number of mark variables. The individual marks may be atomic (numeric values, factor values, etc) or objects of any kind.

The argument data should contain the coordinates and marks of the points. It should be a data. frame or more generally a hyperframe (see [hyperframe](#page-239-0)) with one row of data for each point.

Each column of data is either a spatial coordinate, a temporal coordinate, a local coordinate, or a mark variable. The argument coord. type determines how each column is interpreted. It should be a character vector, of length equal to the number of columns of data. It should contain strings that partially match the values "spatial", "temporal", "local" and "mark". (The first letters will be sufficient.)

By default (if coord. type is missing or NULL), columns of numerical data are assumed to represent spatial coordinates, while other columns are assumed to be marks.

#### Value

Usually an object of class "ppx". If simplify=TRUE the result may be an object of class "ppp" or "pp3".

#### 454 print.im

#### Author(s)

Adrian Baddeley <Adrian.Baddeley@curtin.edu.au> and Rolf Turner <r.turner@auckland.ac.nz>

## See Also

[pp3](#page-439-0), [print.ppx](#page-316-0)

## Examples

```
df <- data.frame(x=runif(4),y=runif(4),t=runif(4),
                   age=rep(c("old", "new"), 2),
                   size=runif(4))
X \leftarrow \text{ppx}(\text{data}=df, \text{coord}.type=c("s", "s", "t", "m", "m"))X
#' one-dimensional points
#' with marks which are two-dimensional point patterns
val <- sample(10:20, 4)
E <- lapply(val, runifrect)
E
hf <- hyperframe(num=val, e=as.listof(E))
Z \leftarrow ppx(data=hf, domain=c(10,20))Z
```
## print.im *Print Brief Details of an Image*

## Description

Prints a very brief description of a pixel image object.

### Usage

```
## S3 method for class 'im'
print(x, \ldots)
```
## Arguments

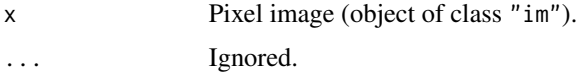

### Details

A very brief description of the pixel image x is printed. This is a method for the generic function [print](#page-0-0).

## print.owin 455

## Author(s)

Adrian Baddeley <Adrian.Baddeley@curtin.edu.au> and Rolf Turner <r.turner@auckland.ac.nz>

## See Also

[print](#page-0-0), [im.object](#page-247-0), [summary.im](#page-566-0)

## Examples

```
U <- as.im(letterR)
U
```
## <span id="page-454-0"></span>print.owin *Print Brief Details of a Spatial Window*

#### Description

Prints a very brief description of a window object.

#### Usage

## S3 method for class 'owin' print(x, ..., prefix="window: ")

## Arguments

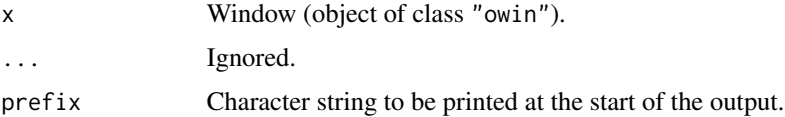

#### Details

A very brief description of the window x is printed.

This is a method for the generic function [print](#page-0-0).

## Author(s)

Adrian Baddeley <Adrian.Baddeley@curtin.edu.au> and Rolf Turner <r.turner@auckland.ac.nz>

## See Also

[print](#page-0-0), [print.ppp](#page-455-0), [summary.owin](#page-568-0)

456 print.ppp

## Examples

```
owin() # the unit square
data(demopat)
W <- Window(demopat)
W # just says it is polygonal
as.mask(W) # just says it is a binary image
```

```
print.ppp Print Brief Details of a Point Pattern Dataset
```
# Description

Prints a very brief description of a point pattern dataset.

## Usage

## S3 method for class 'ppp'  $print(x, \ldots)$ 

## Arguments

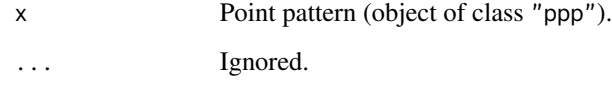

## Details

A very brief description of the point pattern x is printed.

This is a method for the generic function [print](#page-0-0).

## Author(s)

Adrian Baddeley <Adrian.Baddeley@curtin.edu.au> and Rolf Turner <r.turner@auckland.ac.nz>

# See Also

[print](#page-0-0), [print.owin](#page-454-0), [summary.ppp](#page-569-0)

#### print.psp 457

## Examples

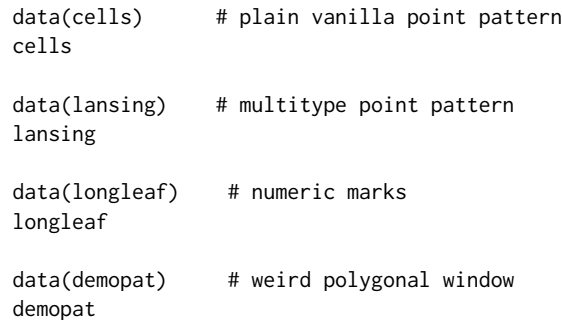

## print.psp *Print Brief Details of a Line Segment Pattern Dataset*

# Description

Prints a very brief description of a line segment pattern dataset.

## Usage

## S3 method for class 'psp'  $print(x, \ldots)$ 

## Arguments

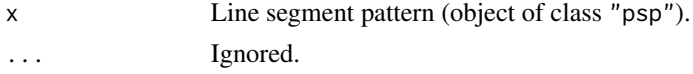

## Details

A very brief description of the line segment pattern x is printed. This is a method for the generic function [print](#page-0-0).

## Author(s)

Adrian Baddeley <Adrian.Baddeley@curtin.edu.au> and Rolf Turner <r.turner@auckland.ac.nz>

# See Also

[print](#page-0-0), [print.owin](#page-454-0), [summary.psp](#page-570-0)

```
a <- psp(runif(10), runif(10), runif(10), runif(10), window=owin())
a
```
## Description

print method for a quadrature scheme.

## Usage

## S3 method for class 'quad'  $print(x,...)$ 

#### Arguments

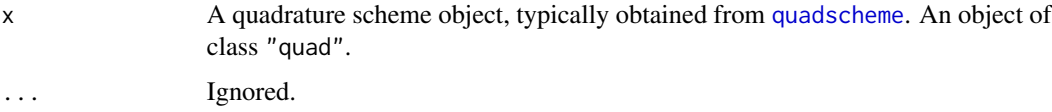

## Details

This is the print method for the class "quad". It prints simple information about the quadrature scheme.

See [quad.object](#page-465-0) for details of the class "quad".

## Value

none.

## Author(s)

Adrian Baddeley <Adrian.Baddeley@curtin.edu.au>

and Rolf Turner <r.turner@auckland.ac.nz>

#### See Also

[quadscheme](#page-470-0), [quad.object](#page-465-0), [plot.quad](#page-422-0), [summary.quad](#page-571-0)

```
data(cells)
Q <- quadscheme(cells)
Q
```
progressreport *Print Progress Reports*

### Description

Prints Progress Reports during a loop or iterative calculation.

#### Usage

```
progressreport(i, n,
               every = min(100,max(1, ceiling(n/100))),
               tick = 1,
               nperline = NULL,
               charsperline = getOption("width"),
               style = spatstat.options("progress"),
               showtime = NULL,
               state=NULL)
```
#### Arguments

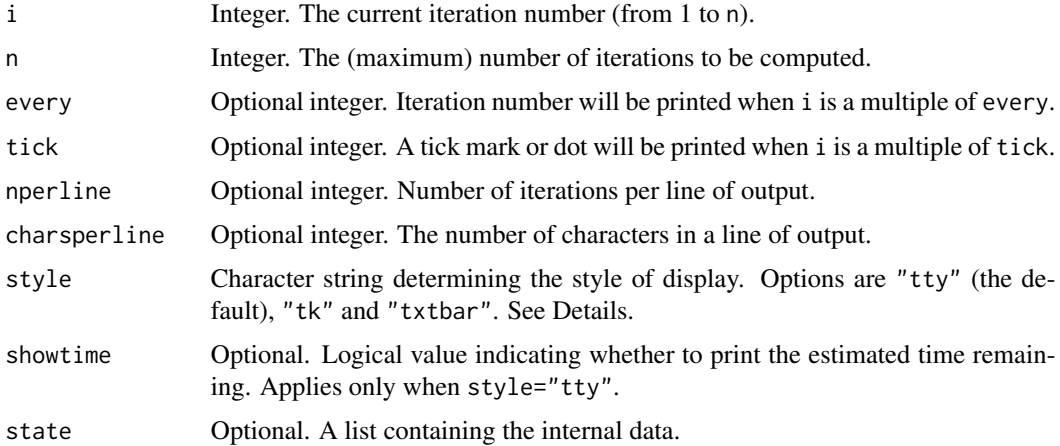

#### Details

This is a convenient function for reporting progress during an iterative sequence of calculations or a suite of simulations.

- If style="tk" then tcltk::tkProgressBar is used to pop-up a new graphics window showing a progress bar. This requires the package tcltk. As i increases from 1 to n, the bar will lengthen. The arguments every, tick, nperline, showtime are ignored.
- If style="txtbar" then [txtProgressBar](#page-0-0) is used to represent progress as a bar made of text characters in the R interpreter window. As i increases from 1 to n, the bar will lengthen. The arguments every, tick, nperline, showtime are ignored.

• If style="tty" (the default), then progress reports are printed to the console. This only seems to work well under Linux. As i increases from 1 to n, the output will be a sequence of dots (one dot for every tick iterations), iteration numbers (printed when iteration number is a multiple of every or is less than 4), and optionally the estimated time remaining. For example [etd 1:20:05] means an estimated time of 1 hour, 20 minutes and 5 seconds until finished.

The estimated time remaining will be printed only if style="tty", and the argument state is given, and either showtime=TRUE, or showtime=NULL and the iterations are slow (defined as: the estimated time remaining is longer than 3 minutes, or the average time per iteration is longer than 20 seconds).

It is optional, but strongly advisable, to use the argument state to store and update the internal data for the progress reports (such as the cumulative time taken for computation) as shown in the last example below. This avoids conflicts with other programs that might be calling progressreport at the same time.

#### Value

If state was NULL, the result is NULL. Otherwise the result is the updated value of state.

#### Author(s)

Adrian Baddeley <Adrian.Baddeley@curtin.edu.au>, Rolf Turner <r.turner@auckland.ac.nz> and Ege Rubak <rubak@math.aau.dk>.

```
for(i in 1:40) {
   #
   # code that does something...
   #
   progressreport(i, 40)
}
# saving internal state: *recommended*
sta \leftarrow list()
for(i in 1:20) {
   # some code ...
   sta <- progressreport(i, 20, state=sta)
}
#' use text progress bar
sta \leftarrow list()
for(i in 1:10) {
   # some code ...
   sta <- progressreport(i, 10, state=sta, style="txtbar")
}
```
<span id="page-460-0"></span>project2segment *Move Point To Nearest Line*

#### Description

Given a point pattern and a line segment pattern, this function moves each point to the closest location on a line segment.

#### Usage

project2segment(X, Y)

#### Arguments

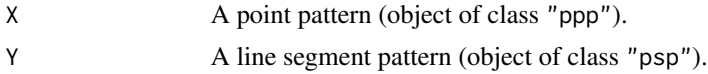

## Details

For each point  $x$  in the point pattern  $x$ , this function finds the closest line segment  $y$  in the line segment pattern Y. It then 'projects' the point x onto the line segment y by finding the position z along y which is closest to x. This position z is returned, along with supplementary information.

#### Value

A list with the following components. Each component has length equal to the number of points in X, and its entries correspond to the points of X.

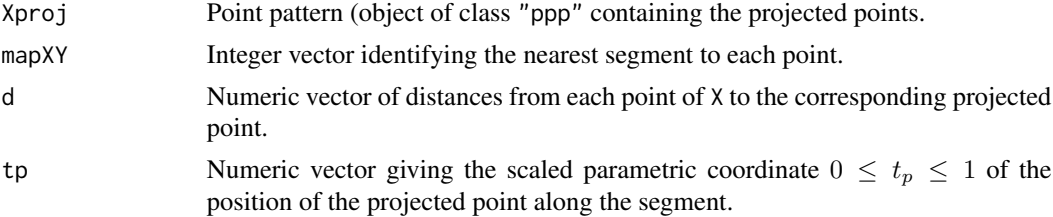

For example suppose mapXY[2] = 5 and  $tp[2] = 0.33$ . Then Y[5] is the line segment lying closest to  $X[2]$ . The projection of the point  $X[2]$  onto the segment  $Y[5]$  is the point Xproj[2], which lies one-third of the way between the first and second endpoints of the line segment Y[5].

## Author(s)

Adrian Baddeley <Adrian.Baddeley@curtin.edu.au> and Rolf Turner <r.turner@auckland.ac.nz>

## See Also

[nearestsegment](#page-325-0) for a faster way to determine which segment is closest to each point.

## Examples

```
X \leftarrow \text{rsyst(square(1), nx=5)}Y \leq -as.psp(matrix(runif(20), 5, 4), window=own())plot(Y, lwd=3, col="green")
plot(X, add=TRUE, col="red", pch=16)
v <- project2segment(X,Y)
Xproj <- v$Xproj
plot(Xproj, add=TRUE, pch=16)
arrows(X$x, X$y, Xproj$x, Xproj$y, angle=10, length=0.15, col="red")
```
project2set *Find Nearest Point in a Region*

## Description

For each data point in a point pattern X, find the nearest location in a given spatial region W.

#### Usage

project2set(X, W, ...)

## Arguments

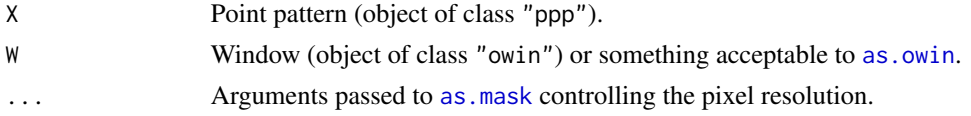

#### Details

The window W is first discretised as a binary mask using as mask.

For each data point  $X[i]$  in the point pattern X, the algorithm finds the nearest pixel in W.

The result is a point pattern Y containing these nearest points, that is,  $Y[i]$  is the nearest point in W to the point X[i].

#### Value

A point pattern (object of class "ppp") with the same number of points as X in the window W.

## Author(s)

Adrian Baddeley <Adrian.Baddeley@curtin.edu.au> Rolf Turner <r.turner@auckland.ac.nz> and Ege Rubak <rubak@math.aau.dk>

## See Also

[project2segment](#page-460-0), [nncross](#page-328-0)

# Examples

```
He <- heather$fine[owin(c(2.8, 7.4), c(4.0, 7.8))]
 plot(He, main="project2set")
 W <- erosion(complement.owin(He), 0.2)
if(require(spatstat.core)) {
 X <- runifpoint(4, W)
} else {
 X \leq -ppp(c(6.1, 4.3, 5.7, 4.7), c(5.0, 6.6, 7.5, 4.9), window=W)}
 points(X, col="red")
 Y <- project2set(X, He)
 points(Y, col="green")
 arrows(X$x, X$y, Y$x, Y$y, angle=15, length=0.2)
```
#### psp *Create a Line Segment Pattern*

#### Description

Creates an object of class "psp" representing a line segment pattern in the two-dimensional plane.

#### Usage

psp(x0,y0, x1, y1, window, marks=NULL, check=spatstat.options("checksegments"))

#### **Arguments**

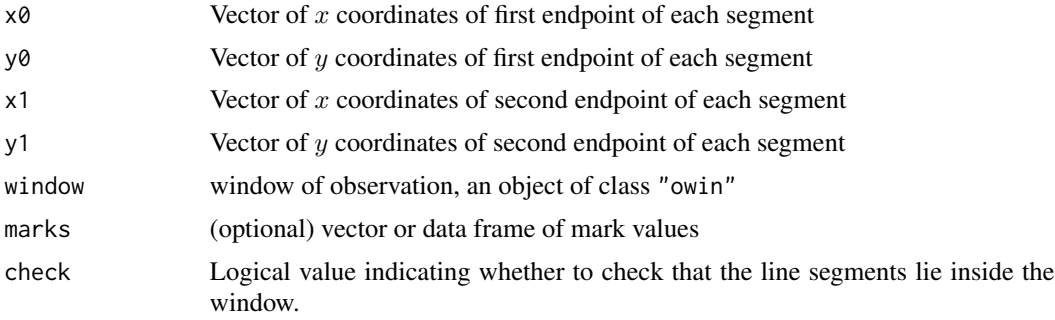

## Details

In the spatstat library, a spatial pattern of line segments is described by an object of class "psp". This function creates such objects.

The vectors x0, y0, x1 and y1 must be numeric vectors of equal length. They are interpreted as the cartesian coordinates of the endpoints of the line segments.

A line segment pattern is assumed to have been observed within a specific region of the plane called the observation window. An object of class "psp" representing a point pattern contains information

 $psp$  and the set of the set of the set of the set of the set of the set of the set of the set of the set of the set of the set of the set of the set of the set of the set of the set of the set of the set of the set of the

specifying the observation window. This window must always be specified when creating a point pattern dataset; there is intentionally no default action of "guessing" the window dimensions from the data points alone.

The argument window must be an object of class "owin". It is a full description of the window geometry, and could have been obtained from [owin](#page-360-0) or as . owin, or by just extracting the observation window of another dataset, or by manipulating such windows. See [owin](#page-360-0) or the Examples below.

The optional argument marks is given if the line segment pattern is marked, i.e. if each line segment carries additional information. For example, line segments which are classified into two or more different types, or colours, may be regarded as having a mark which identifies which colour they are.

The object marks must be a vector of the same length as  $x\theta$ , or a data frame with number of rows equal to the length of  $\times 0$ . The interpretation is that marks[i] or marks[i,] is the mark attached to the ith line segment. If the marks are real numbers then marks should be a numeric vector, while if the marks takes only a finite number of possible values (e.g. colours or types) then marks should be a factor.

See [psp.object](#page-464-0) for a description of the class "psp".

Users would normally invoke psp to create a line segment pattern, and the function [as.psp](#page-72-0) to convert data in another format into a line segment pattern.

#### Value

An object of class "psp" describing a line segment pattern in the two-dimensional plane (see [psp.object](#page-464-0)).

#### Author(s)

Adrian Baddeley <Adrian.Baddeley@curtin.edu.au> and Rolf Turner <r.turner@auckland.ac.nz>.

#### See Also

[psp.object](#page-464-0), [as.psp](#page-72-0), [owin.object](#page-363-0), [owin](#page-360-0), [as.owin](#page-65-0).

Function for extracting information from a segment pattern: [marks.psp](#page-293-0), [summary.psp](#page-570-0), [midpoints.psp](#page-320-0), [lengths\\_psp](#page-287-0) [angles.psp](#page-29-0), [endpoints.psp](#page-187-0)

Convert line segments to infinite lines: [extrapolate.psp](#page-216-0).

#### Examples

 $X \leq psp(runif(10), runif(10), runif(10), runif(10), windown-own(10))$ m <- data.frame(A=1:10, B=letters[1:10]) X <- psp(runif(10), runif(10), runif(10), runif(10), window=owin(), marks=m)

#### <span id="page-464-0"></span>Description

A class "psp" to represent a spatial pattern of line segments in the plane. Includes information about the window in which the pattern was observed. Optionally includes marks.

#### Details

An object of this class represents a two-dimensional pattern of line segments. It specifies

- the locations of the line segments (both endpoints)
- the window in which the pattern was observed
- optionally, a "mark" attached to each line segment (extra information such as a type label).

If X is an object of type psp, it contains the following elements:

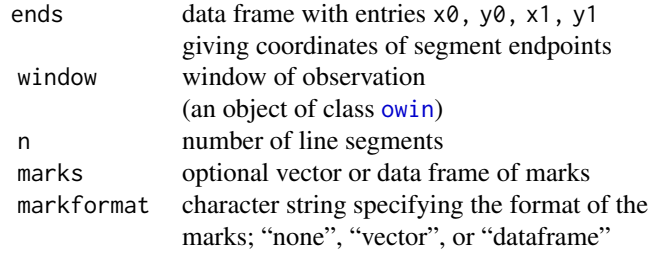

Users are strongly advised not to manipulate these entries directly.

Objects of class "psp" may be created by the function [psp](#page-462-0) and converted from other types of data by the function [as.psp](#page-72-0). Note that you must always specify the window of observation; there is intentionally no default action of "guessing" the window dimensions from the line segments alone.

Subsets of a line segment pattern may be obtained by the functions  $[$ . psp and [clip.psp](#page-0-0).

Line segment pattern objects can be plotted just by typing  $plot(X)$  which invokes the plot method for line segment pattern objects, [plot.psp](#page-419-0). See plot.psp for further information.

There are also methods for summary and print for line segment patterns. Use summary $(X)$  to see a useful description of the data.

Utilities for line segment patterns include [midpoints.psp](#page-320-0) (to compute the midpoints of each segment), [lengths\\_psp](#page-287-0), (to compute the length of each segment), [angles.psp](#page-29-0), (to compute the angle of orientation of each segment), and [distmap.psp](#page-176-0) to compute the distance map of a line segment pattern.

## Author(s)

Adrian Baddeley <Adrian.Baddeley@curtin.edu.au> and Rolf Turner <r.turner@auckland.ac.nz>

## See Also

[psp](#page-462-0), [as.psp](#page-72-0), [\[.psp](#page-210-0)

#### Examples

```
# creating
    a \leq psp(runif(20), runif(20), runif(20), runif(20), windown-ownin)).# converting from other formats
    a <- as.psp(matrix(runif(80), ncol=4), window=owin())
    a <- as.psp(data.frame(x0=runif(20), y0=runif(20),
                              x1=runif(20), y1=runif(20)), window=owin())
# clipping
    w \le -\text{owin}(c(0.1, 0.7), c(0.2, 0.8))b \leftarrow clip.psp(a, w)b \leq a \lceil w \rceil# the last two lines are equivalent.
```
<span id="page-465-0"></span>quad.object *Class of Quadrature Schemes*

#### **Description**

A class "quad" to represent a quadrature scheme.

## Details

A (finite) quadrature scheme is a list of quadrature points  $u_i$  and associated weights  $w_i$  which is used to approximate an integral by a finite sum:

$$
\int f(x)dx \approx \sum_j f(u_j)w_j
$$

Given a point pattern dataset, a *Berman-Turner* quadrature scheme is one which includes all these data points, as well as a nonzero number of other ("dummy") points.

These quadrature schemes are used to approximate the pseudolikelihood of a point process, in the method of Baddeley and Turner (2000) (see Berman and Turner (1992)). Accuracy and computation time both increase with the number of points in the quadrature scheme.

An object of class "quad" represents a Berman-Turner quadrature scheme. It can be passed as an argument to the model-fitting function [ppm](#page-0-0), which requires a quadrature scheme.

An object of this class contains at least the following elements:

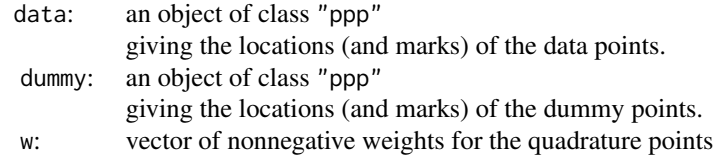

## quadratcount 467

Users are strongly advised not to manipulate these entries directly.

The domain of quadrature is specified by Window(dummy) while the observation window (if this needs to be specified separately) is taken to be Window(data).

The weights vector w may also have an attribute  $attr(w, "zeroes")$  equivalent to the logical vector ( $w == 0$ ). If this is absent then all points are known to have positive weights.

To create an object of class "quad", users would typically call the high level function [quadscheme](#page-470-0). (They are actually created by the low level function quad.)

Entries are extracted from a "quad" object by the functions x.quad, y.quad, w.quad and marks.quad, which extract the  $x$  coordinates,  $y$  coordinates, weights, and marks, respectively. The function n.quad returns the total number of quadrature points (dummy plus data).

An object of class "quad" can be converted into an ordinary point pattern by the function union. quad which simply takes the union of the data and dummy points.

Quadrature schemes can be plotted using [plot.quad](#page-422-0) (a method for the generic [plot](#page-0-0)).

#### Author(s)

Adrian Baddeley <Adrian.Baddeley@curtin.edu.au>

and Rolf Turner <r.turner@auckland.ac.nz>

## See Also

[quadscheme](#page-470-0), [ppm](#page-0-0)

quadratcount *Quadrat counting for a point pattern*

#### **Description**

Divides window into quadrats and counts the numbers of points in each quadrat.

#### Usage

```
quadratcount(X, ...)
  ## S3 method for class 'ppp'
quadratcount(X, nx=5, ny=nx, ...,
               xbreaks=NULL, ybreaks=NULL, tess=NULL)
  ## S3 method for class 'splitppp'
quadratcount(X, ...)
```
#### Arguments

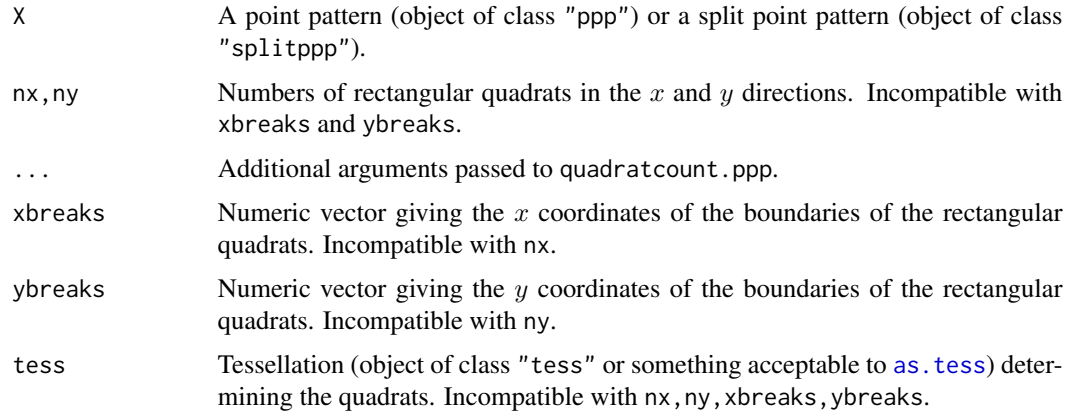

### Details

Quadrat counting is an elementary technique for analysing spatial point patterns. See Diggle (2003).

If  $X$  is a point pattern, then by default, the window containing the point pattern  $X$  is divided into an nx \* ny grid of rectangular tiles or 'quadrats'. (If the window is not a rectangle, then these tiles are intersected with the window.) The number of points of X falling in each quadrat is counted. These numbers are returned as a contingency table.

If xbreaks is given, it should be a numeric vector giving the x coordinates of the quadrat boundaries. If it is not given, it defaults to a sequence of  $nx+1$  values equally spaced over the range of x coordinates in the window Window(X).

Similarly if ybreaks is given, it should be a numeric vector giving the  $y$  coordinates of the quadrat boundaries. It defaults to a vector of ny+1 values equally spaced over the range of  $\gamma$  coordinates in the window. The lengths of xbreaks and ybreaks may be different.

Alternatively, quadrats of any shape may be used. The argument tess can be a tessellation (object of class "tess") whose tiles will serve as the quadrats.

The algorithm counts the number of points of X falling in each quadrat, and returns these counts as a contingency table.

The return value is a table which can be printed neatly. The return value is also a member of the special class "quadratcount". Plotting the object will display the quadrats, annotated by their counts. See the examples.

To perform a chi-squared test based on the quadrat counts, use [quadrat.test](#page-0-0).

To calculate an estimate of intensity based on the quadrat counts, use [intensity.quadratcount](#page-261-0).

To extract the quadrats used in a quadratcount object, use [as.tess](#page-77-0).

If  $X$  is a split point pattern (object of class "splitppp" then quadrat counting will be performed on each of the components point patterns, and the resulting contingency tables will be returned in a list. This list can be printed or plotted.

Marks attached to the points are ignored by quadratcount.ppp. To obtain a separate contingency table for each type of point in a multitype point pattern, first separate the different points using [split.ppp](#page-550-0), then apply quadratcount.splitppp. See the Examples.
## quadratcount 469

## Value

The value of quadratcount.ppp is a contingency table containing the number of points in each quadrat. The table is also an object of the special class "quadratcount" and there is a plot method for this class.

The value of quadratcount.splitppp is a list of such contingency tables, each containing the quadrat counts for one of the component point patterns in X. This list also has the class "solist" which has print and plot methods.

## Warning

If  $Q$  is the result of quadratcount using rectangular tiles, then as numeric( $Q$ ) extracts the counts in the wrong order. To obtain the quadrat counts in the same order as the tiles of the corresponding tessellation would be listed, use as. vector $(t(Q))$ , which works in all cases.

# Note

To perform a chi-squared test based on the quadrat counts, use [quadrat.test](#page-0-0).

#### Author(s)

Adrian Baddeley <Adrian.Baddeley@curtin.edu.au>

and Rolf Turner <r.turner@auckland.ac.nz>

## References

Diggle, P.J. *Statistical analysis of spatial point patterns*. Academic Press, 2003.

Stoyan, D. and Stoyan, H. (1994) *Fractals, random shapes and point fields: methods of geometrical statistics.* John Wiley and Sons.

## See Also

[plot.quadratcount](#page-424-0), [intensity.quadratcount](#page-261-0), [quadrats](#page-469-0), [quadrat.test](#page-0-0), [tess](#page-579-0), [hextess](#page-235-0), [quadratresample](#page-0-0), [miplot](#page-0-0)

## Examples

```
X \leftarrow runifrect(50)quadratcount(X)
quadratcount(X, 4, 5)
quadratcount(X, xbreaks=c(0, 0.3, 1), ybreaks=c(0, 0.4, 0.8, 1))
qX \leftarrow quadratcount(X, 4, 5)# plotting:
plot(X, pch="+")
plot(qX, add=TRUE, col="red", cex=1.5, lty=2)
# irregular window
data(humberside)
plot(humberside)
```
#### 470 quadrats

```
qH <- quadratcount(humberside, 2, 3)
plot(qH, add=TRUE, col="blue", cex=1.5, lwd=2)
# multitype - split
plot(quadratcount(split(humberside), 2, 3))
# quadrats determined by tessellation:
B <- dirichlet(runifrect(6))
qX <- quadratcount(X, tess=B)
plot(X, pch="+")
plot(qX, add=TRUE, col="red", cex=1.5, lty=2)
```
<span id="page-469-0"></span>

quadrats *Divide Region into Quadrats*

## Description

Divides window into rectangular quadrats and returns the quadrats as a tessellation.

#### Usage

quadrats(X,  $nx = 5$ ,  $ny = nx$ , xbreaks = NULL, ybreaks = NULL, keepempty=FALSE)

# Arguments

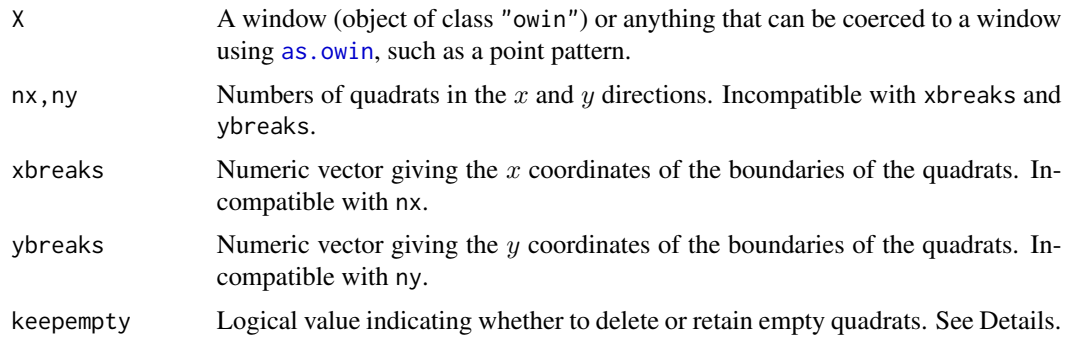

### Details

If the window  $X$  is a rectangle, it is divided into an  $nx \times ny$  grid of rectangular tiles or 'quadrats'.

If X is not a rectangle, then the bounding rectangle of X is first divided into an  $nx \times ny$  grid of rectangular tiles, and these tiles are then intersected with the window X.

The resulting tiles are returned as a tessellation (object of class "tess") which can be plotted and used in other analyses.

If xbreaks is given, it should be a numeric vector giving the  $x$  coordinates of the quadrat boundaries. If it is not given, it defaults to a sequence of  $nx+1$  values equally spaced over the range of x coordinates in the window Window(X).

# quadscheme 471

Similarly if ybreaks is given, it should be a numeric vector giving the  $y$  coordinates of the quadrat boundaries. It defaults to a vector of ny+1 values equally spaced over the range of  $y$  coordinates in the window. The lengths of xbreaks and ybreaks may be different.

By default (if keepempty=FALSE), any rectangular tile which does not intersect the window X is ignored, and only the non-empty intersections are treated as quadrats, so the tessellation may consist of fewer than nx \* ny tiles. If keepempty=TRUE, empty intersections are retained, and the tessellation always contains exactly nx \* ny tiles, some of which may be empty.

# Value

A tessellation (object of class "tess") as described under [tess](#page-579-0).

# Author(s)

Adrian Baddeley <Adrian.Baddeley@curtin.edu.au> and Rolf Turner <r.turner@auckland.ac.nz>

# See Also

For calculations using quadrats, see [quadratcount](#page-466-0), [quadrat.test](#page-0-0), [quadratresample](#page-0-0)

For other kinds of [tess](#page-579-0)ellations, see tess, [hextess](#page-235-0), venn. tess, [polartess](#page-438-0), [dirichlet](#page-160-0), [delaunay](#page-150-0), [quantess](#page-475-0), [bufftess](#page-90-0) and [rpoislinetess](#page-0-0).

# Examples

```
W < - square(10)
Z \leq - quadrats(W, 4, 5)
plot(Z)
plot(quadrats(letterR, 5, 7))
```
quadscheme *Generate a Quadrature Scheme from a Point Pattern*

## Description

Generates a quadrature scheme (an object of class "quad") from point patterns of data and dummy points.

## Usage

```
quadscheme(data, dummy, method="grid", ...)
```
# Arguments

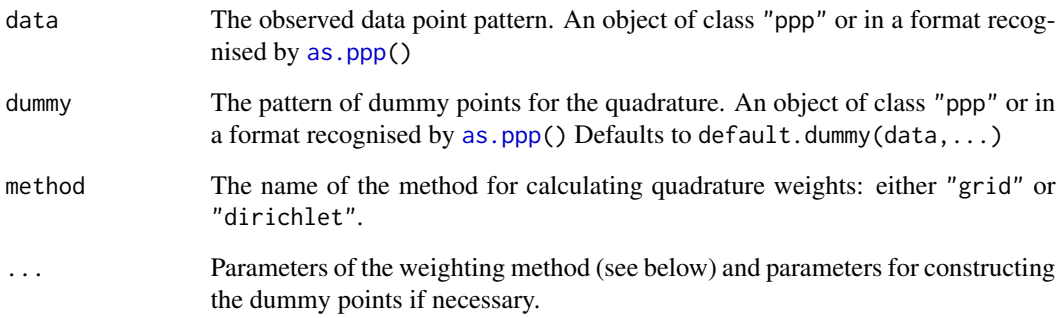

## Details

This is the primary method for producing a quadrature schemes for use by [ppm](#page-0-0).

The function [ppm](#page-0-0) fits a point process model to an observed point pattern using the Berman-Turner quadrature approximation (Berman and Turner, 1992; Baddeley and Turner, 2000) to the pseudolikelihood of the model. It requires a quadrature scheme consisting of the original data point pattern, an additional pattern of dummy points, and a vector of quadrature weights for all these points. Such quadrature schemes are represented by objects of class "quad". See [quad.object](#page-465-0) for a description of this class.

Quadrature schemes are created by the function quadscheme. The arguments data and dummy specify the data and dummy points, respectively. There is a sensible default for the dummy points (provided by [default.dummy](#page-148-0)). Alternatively the dummy points may be specified arbitrarily and given in any format recognised by [as.ppp](#page-70-0). There are also functions for creating dummy patterns including [corners](#page-134-0), [gridcentres](#page-224-0), [stratrand](#page-557-0) and [spokes](#page-555-0).

The quadrature region is the region over which we are integrating, and approximating integrals by finite sums. If dummy is a point pattern object (class "ppp") then the quadrature region is taken to be Window(dummy). If dummy is just a list of  $x, y$  coordinates then the quadrature region defaults to the observation window of the data pattern, Window(data).

If dummy is missing, then a pattern of dummy points will be generated using [default.dummy](#page-148-0), taking account of the optional arguments .... By default, the dummy points are arranged in a rectangular grid; recognised arguments include nd (the number of grid points in the horizontal and vertical directions) and eps (the spacing between dummy points). If random=TRUE, a systematic random pattern of dummy points is generated instead. See [default.dummy](#page-148-0) for details.

If method = "grid" then the optional arguments (for  $\dots$ ) are (nd, ntile, eps). The quadrature region (defined above) is divided into an ntile[1] by ntile[2] grid of rectangular tiles. The weight for each quadrature point is the area of a tile divided by the number of quadrature points in that tile.

If method="dirichlet" then the optional arguments are (exact=TRUE,nd,eps). The quadrature points (both data and dummy) are used to construct the Dirichlet tessellation. The quadrature weight of each point is the area of its Dirichlet tile inside the quadrature region. If exact == TRUE then this area is computed exactly using the package deldir; otherwise it is computed approximately by discretisation.

## quadscheme 473

#### Value

An object of class "quad" describing the quadrature scheme (data points, dummy points, and quadrature weights) suitable as the argument Q of the function [ppm\(](#page-0-0)) for fitting a point process model.

The quadrature scheme can be inspected using the print and plot methods for objects of class "quad".

#### Error Messages

The following error messages need some explanation. (See also the list of error messages in [ppm.ppp](#page-0-0)).

- "Some tiles with positive area do not contain any quadrature points: relative error  $= X\%$ " This is not important unless the relative error is large. In the default rule for computing the quadrature weights, space is divided into rectangular tiles, and the number of quadrature points (data and dummy points) in each tile is counted. It is possible for a tile with nonzero area to contain no quadrature points; in this case, the quadrature scheme will contribute a bias to the model-fitting procedure. A small relative error (less than 2 percent) is not important. Relative errors of a few percent can occur because of the shape of the window. If the relative error is greater than about 5 percent, we recommend trying different parameters for the quadrature scheme, perhaps setting a larger value of nd to increase the number of dummy points. A relative error greater than 10 percent indicates a major problem with the input data. The quadrature scheme should be inspected by plotting and printing it. (The most likely cause of this problem is that the spatial coordinates of the original data were not handled correctly, for example, coordinates of the locations and the window boundary were incompatible.)
- "Some tiles with zero area contain quadrature points" This error message is rare, and has no consequences. It is mainly of interest to programmers. It occurs when the area of a tile is calculated to be equal to zero, but a quadrature point has been placed in the tile.

#### Author(s)

Adrian Baddeley <Adrian.Baddeley@curtin.edu.au>

and Rolf Turner <r.turner@auckland.ac.nz>

## References

Baddeley, A. and Turner, R. Practical maximum pseudolikelihood for spatial point patterns. *Australian and New Zealand Journal of Statistics* 42 (2000) 283–322.

Berman, M. and Turner, T.R. Approximating point process likelihoods with GLIM. *Applied Statistics* 41 (1992) 31–38.

#### See Also

[ppm](#page-0-0), [as.ppp](#page-70-0), [quad.object](#page-465-0), [gridweights](#page-225-0), [dirichletWeights](#page-163-0), [corners](#page-134-0), [gridcentres](#page-224-0), [stratrand](#page-557-0), [spokes](#page-555-0)

# Examples

data(simdat)

```
# grid weights
Q <- quadscheme(simdat)
Q <- quadscheme(simdat, method="grid")
Q <- quadscheme(simdat, eps=0.5) # dummy point spacing 0.5 units
Q \leq - quadscheme(simdat, nd=50) \qquad # 1 dummy point per tile
Q <- quadscheme(simdat, ntile=25, nd=50) # 4 dummy points per tile
# Dirichlet weights
Q <- quadscheme(simdat, method="dirichlet", exact=FALSE)
# random dummy pattern
# D <- runifrect(250, Window(simdat))
# Q <- quadscheme(simdat, D, method="dirichlet", exact=FALSE)
# polygonal window
data(demopat)
X <- unmark(demopat)
Q \leftarrow quadscheme(X)# mask window
Window(X) <- as.mask(Window(X))
Q \leftarrow quadscheme(X)
```
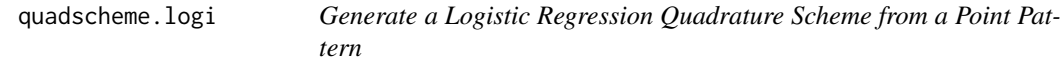

# Description

Generates a logistic regression quadrature scheme (an object of class "logiquad" inheriting from "quad") from point patterns of data and dummy points.

## Usage

```
quadscheme.logi(data, dummy, dummytype = "stratrand",
               nd = NULL, mark.repeat = FALSE, ...)
```
#### Arguments

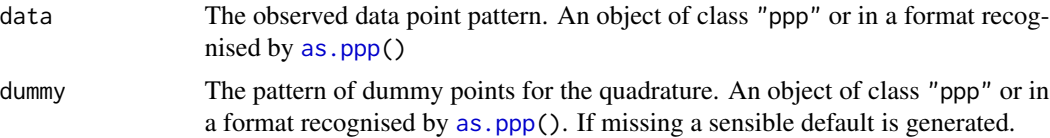

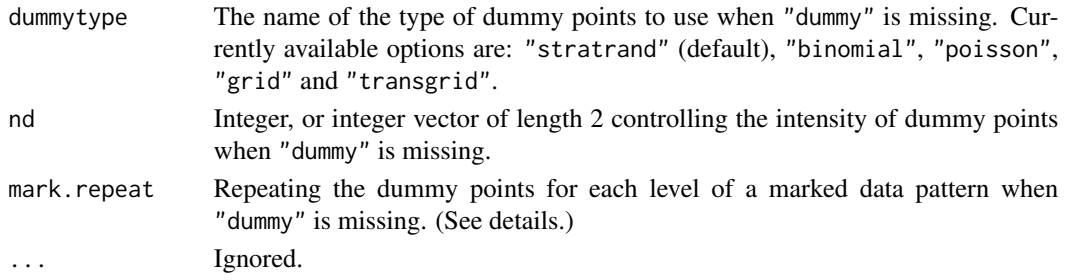

#### Details

This is the primary method for producing a quadrature schemes for use by [ppm](#page-0-0) when the logistic regression approximation (Baddeley et al. 2013) to the pseudolikelihood of the model is applied (i.e. when method="logi" in [ppm](#page-0-0)).

The function [ppm](#page-0-0) fits a point process model to an observed point pattern. When used with the option method="logi" it requires a quadrature scheme consisting of the original data point pattern and an additional pattern of dummy points. Such quadrature schemes are represented by objects of class "logiquad".

Quadrature schemes are created by the function quadscheme.logi. The arguments data and dummy specify the data and dummy points, respectively. There is a sensible default for the dummy points. Alternatively the dummy points may be specified arbitrarily and given in any format recognised by [as.ppp](#page-70-0).

The quadrature region is the region over which we are integrating, and approximating integrals by finite sums. If dummy is a point pattern object (class "ppp") then the quadrature region is taken to be Window(dummy). If dummy is just a list of  $x, y$  coordinates then the quadrature region defaults to the observation window of the data pattern, Window(data).

If dummy is missing, then a pattern of dummy points will be generated, taking account of the optional arguments dummytype, nd, and mark.repeat.

The currently accepted values for dummytype are:

- "grid" where the frame of the window is divided into a nd  $*$  nd or nd[1]  $*$  nd[2] regular grid of tiles and the centers constitutes the dummy points.
- "transgrid" where a regular grid as above is translated by a random vector.
- "stratrand" where each point of a regular grid as above is randomly translated within its tile.
- "binomial" where nd \* nd or nd[1] \* nd[2] points are generated uniformly in the frame of the window. "poisson" where a homogeneous Poisson point process with intensity  $nd \star nd$ or  $nd[1] \times nd[2]$  is generated within the frame of observation window.

Then if the window is not rectangular, any dummy points lying outside it are deleted.

If data is a multitype point pattern the dummy points should also be marked (with the same levels of the marks as data). If dummy is missing and the dummy pattern is generated by quadscheme.logi the default behaviour is to attach a uniformly distributed mark (from the levels of the marks) to each dummy point. Alternatively, if mark. repeat=TRUE each dummy point is repeated as many times as there are levels of the marks with a distinct mark value attached to it.

Finally, each point (data and dummy) is assigned the weight 1. The weights are never used and only appear to be compatible with the class "quad" from which the "logiquad" object inherits.

## Value

An object of class "logiquad" inheriting from "quad" describing the quadrature scheme (data points, dummy points, and quadrature weights) suitable as the argument Q of the function [ppm\(](#page-0-0)) for fitting a point process model.

The quadrature scheme can be inspected using the print and plot methods for objects of class "quad".

## Author(s)

Adrian Baddeley <Adrian.Baddeley@curtin.edu.au>

, Rolf Turner <r.turner@auckland.ac.nz> and Ege Rubak <rubak@math.aau.dk> .

## References

Baddeley, A., Coeurjolly, J.-F., Rubak, E. and Waagepetersen, R. (2014) Logistic regression for spatial Gibbs point processes. *Biometrika* 101 (2) 377–392.

## See Also

[ppm](#page-0-0), [as.ppp](#page-70-0)

## Examples

data(simdat)

Q <- quadscheme.logi(simdat)

<span id="page-475-0"></span>quantess *Quantile Tessellation*

## Description

Divide space into tiles which contain equal amounts of stuff.

# Usage

```
quantess(M, Z, n, ...)
## S3 method for class 'owin'
quantess(M, Z, n, ..., type=2, origin=c(0,0), eps=NULL)
## S3 method for class 'ppp'
quantess(M, Z, n, ..., type=2, origin=c(0,0), eps=NULL)
## S3 method for class 'im'
quantess(M, Z, n, \ldots, type=2, origin=c(0,0))
```
#### quantess **477**

## Arguments

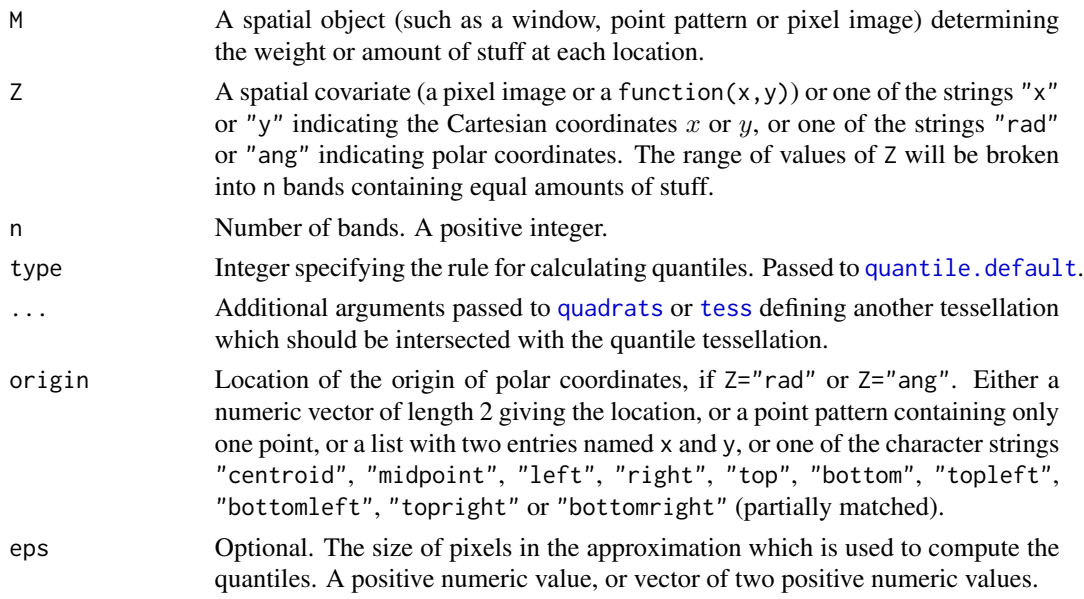

# Details

A *quantile tessellation* is a division of space into pieces which contain equal amounts of stuff.

The function quantess computes a quantile tessellation and returns the tessellation itself. The function quantess is generic, with methods for windows (class "owin"), point patterns ("ppp") and pixel images ("im").

The first argument M (for mass) specifies the spatial distribution of stuff that is to be divided. If M is a window, the *area* of the window is to be divided into n equal pieces. If M is a point pattern, the *number of points* in the pattern is to be divided into n equal parts, as far as possible. If M is a pixel image, the pixel values are interpreted as weights, and the *total weight* is to be divided into n equal parts.

The second argument Z is a spatial covariate. The range of values of Z will be divided into n bands, each containing the same total weight. That is, we determine the quantiles of Z with weights given by M.

For convenience, additional arguments ... can be given, to further subdivide the tiles of the tessellation. These arguments should be recognised by one of the functions [quadrats](#page-469-0) or [tess](#page-579-0). The tessellation determined by these arguments is intersected with the quantile tessellation.

The result of quantess is a tessellation of as.owin(M) determined by the quantiles of Z.

## Value

A tessellation (object of class "tess").

#### Author(s)

Original idea by Ute Hahn. Implemented in spatstat by Adrian Baddeley <Adrian.Baddeley@curtin.edu.au>, Rolf Turner <r.turner@auckland.ac.nz> and Ege Rubak <rubak@math.aau.dk>.

# See Also

[tess](#page-579-0), [quadrats](#page-469-0), [quantile](#page-0-0), [tilenames](#page-588-0)

# Examples

```
plot(quantess(letterR, "x", 5))
plot(quantess(bronzefilter, "x", 6))
points(unmark(bronzefilter))
plot(quantess(letterR, "rad", 7, origin=c(2.8, 1.5)))
plot(quantess(letterR, "ang", 7, origin=c(2.8, 1.5)))
opa <- par(mar=c(0,0,2,5))
A <- quantess(Window(bei), bei.extra$elev, 4)
plot(A, ribargs=list(las=1))
B <- quantess(bei, bei.extra$elev, 4)
tilenames(B) <- paste(spatstat.utils::ordinal(1:4), "quartile")
plot(B, ribargs=list(las=1))
points(bei, pch=".", cex=2, col="white")
par(opa)
```
quantile.ewcdf *Quantiles of Weighted Empirical Cumulative Distribution Function*

## Description

Compute quantiles of a weighted empirical cumulative distribution function.

# Usage

```
## S3 method for class 'ewcdf'
quantile(x, probs = seq(0, 1, 0.25),
                 names = TRUE, ...,
                 normalise = TRUE, type=1)
```
# Arguments

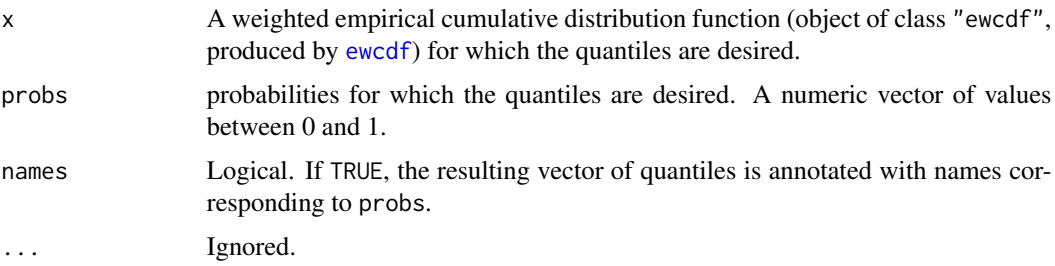

# quantile.im  $479$

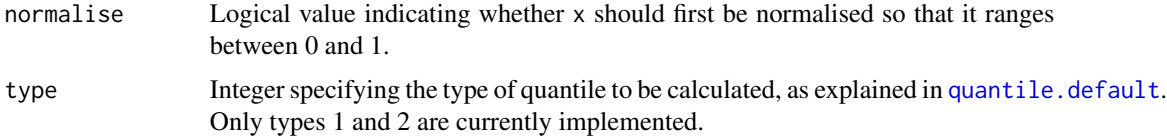

## Details

This is a method for the generic [quantile](#page-0-0) function for the class ewcdf of empirical weighted cumulative distribution functions.

The quantile for a probability p is computed as the right-continuous inverse of the cumulative distribution function x (assuming type=1, the default).

If normalise=TRUE (the default), the weighted cumulative function  $x$  is first normalised to have total mass 1 so that it can be interpreted as a cumulative probability distribution function.

# Value

Numeric vector of quantiles, of the same length as probs.

## Author(s)

Adrian Baddeley <Adrian.Baddeley@curtin.edu.au>, Rolf Turner <r.turner@auckland.ac.nz> and Ege Rubak <rubak@math.aau.dk> and Kevin Ummel.

#### See Also

[ewcdf](#page-194-0), [quantile](#page-0-0)

# Examples

```
z < - rnorm(50)
w \leftarrow runif(50)Fun \leq ewcdf(z, w)
quantile(Fun, c(0.95,0.99))
```
quantile.im *Sample Quantiles of Pixel Image*

## Description

Compute the sample quantiles of the pixel values of a given pixel image.

#### Usage

```
## S3 method for class 'im'
quantile(x, ...)
```
## Arguments

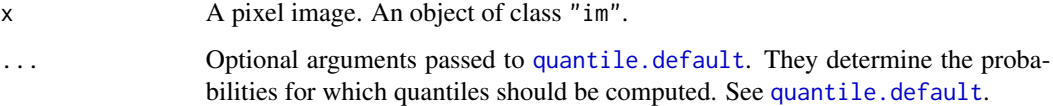

# Details

This simple function applies the generic [quantile](#page-0-0) operation to the pixel values of the image x.

This function is a convenient way to inspect an image and to obtain summary statistics. See the examples.

## Value

A vector of quantiles.

# Author(s)

Adrian Baddeley <Adrian.Baddeley@curtin.edu.au> and Rolf Turner <r.turner@auckland.ac.nz>

# See Also

[quantile](#page-0-0), [cut.im](#page-144-0), [im.object](#page-247-0)

# Examples

```
# artificial image data
Z <- setcov(square(1))
# find the quartiles
quantile(Z)
# find the deciles
quantile(Z, probs=(0:10)/10)
```
quasirandom *Quasirandom Patterns*

# Description

Generates quasirandom sequences of numbers and quasirandom spatial patterns of points in any dimension.

# quasirandom 481

## Usage

```
vdCorput(n, base)
Halton(n, bases = c(2, 3), raw = FALSE, simplify = TRUE)
Hammersley(n, bases = 2, raw = FALSE, simplify = TRUE)
```
## Arguments

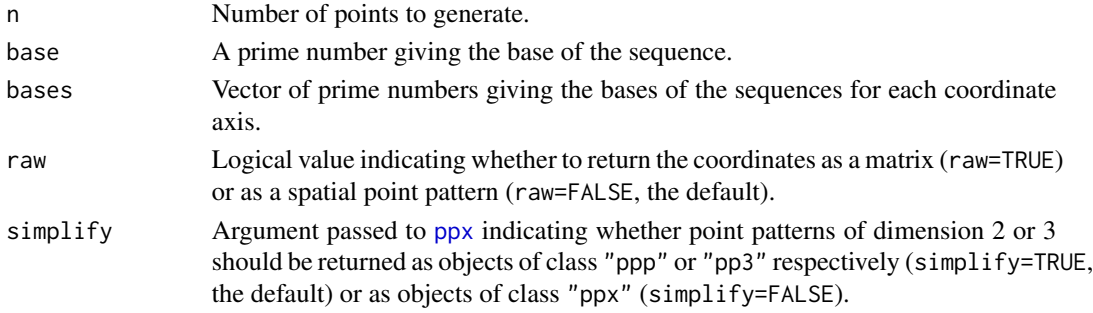

# Details

The function vdCorput generates the quasirandom sequence of Van der Corput (1935) of length n with the given base. These are numbers between 0 and 1 which are in some sense uniformly distributed over the interval.

The function Halton generates the Halton quasirandom sequence of points in d-dimensional space, where  $d =$  length(bases). The values of the *i*-th coordinate of the points are generated using the van der Corput sequence with base equal to bases[i].

The function Hammersley generates the Hammersley set of points in d+1-dimensional space, where d = length(bases). The first d coordinates of the points are generated using the van der Corput sequence with base equal to bases[i]. The d+1-th coordinate is the sequence  $1/n$ ,  $2/n$ , ..., 1.

If raw=FALSE (the default) then the Halton and Hammersley sets are interpreted as spatial point patterns of the appropriate dimension. They are returned as objects of class "ppx" (multidimensional point patterns) unless simplify=TRUE and d=2 or d=3 when they are returned as objects of class "ppp" or "pp3". If raw=TRUE, the coordinates are returned as a matrix with n rows and D columns where D is the spatial dimension.

# Value

For vdCorput, a numeric vector.

For Halton and Hammersley, an object of class "ppp", "pp3" or "ppx"; or if raw=TRUE, a numeric matrix.

## Author(s)

Adrian Baddeley <Adrian.Baddeley@curtin.edu.au>

, Rolf Turner <r.turner@auckland.ac.nz>

and Ege Rubak <rubak@math.aau.dk>.

## References

Van der Corput, J. G. (1935) Verteilungsfunktionen. *Proc. Ned. Akad. v. Wetensch.* 38: 813–821. Kuipers, L. and Niederreiter, H. (2005) *Uniform distribution of sequences*, Dover Publications.

#### See Also

[rQuasi](#page-512-0)

## Examples

vdCorput(10, 2)

plot(Halton(256, c(2,3)))

plot(Hammersley(256, 3))

raster.x *Cartesian Coordinates for a Pixel Raster*

## Description

Return the  $x$  and  $y$  coordinates of each pixel in a pixel image or binary mask.

#### Usage

```
raster.x(w, drop=FALSE)
raster.y(w, drop=FALSE)
raster.xy(w, drop=FALSE)
```
## Arguments

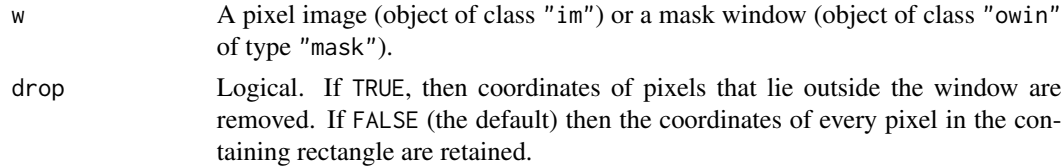

#### Details

The argument w should be either a pixel image (object of class "im") or a mask window (an object of class "owin" of type "mask").

If drop=FALSE (the default), the functions raster.x and raster.y return a matrix of the same dimensions as the pixel image or mask itself, with entries giving the  $x$  coordinate (for raster.x) or  $y$  coordinate (for raster.y) of each pixel in the pixel grid.

If drop=TRUE, pixels that lie outside the window w (or outside the domain of the image w) are removed, and raster.x and raster.y return numeric vectors containing the coordinates of the pixels that are inside the window w.

# rectdistmap 483

The function raster.  $xy$  returns a list with components  $x$  and  $y$  which are numeric vectors of equal length containing the pixel coordinates.

## Value

raster. xy returns a list with components x and y which are numeric vectors of equal length containing the pixel coordinates.

If drop=FALSE, raster.x and raster.y return a matrix of the same dimensions as the pixel grid in w, and giving the value of the  $x$  (or  $y$ ) coordinate of each pixel in the raster.

If drop=TRUE, raster.x and raster.y return numeric vectors.

# Author(s)

Adrian Baddeley <Adrian.Baddeley@curtin.edu.au> , Rolf Turner <r.turner@auckland.ac.nz> and Ege Rubak <rubak@math.aau.dk>

## See Also

[owin](#page-360-0), [as.mask](#page-60-0), [pixelcentres](#page-380-0)

## Examples

```
u \le -\text{own}(c(-1,1),c(-1,1)) # square of side 2
w <- as.mask(u, eps=0.01) # 200 x 200 grid
X \leftarrow raster.x(w)Y \leftarrow raster.y(w)
disc <- owin(c(-1,1), c(-1,1), mask=(X^2 + Y^2 <= 1))
# plot(disc)
# approximation to the unit disc
```
rectdistmap *Distance Map Using Rectangular Distance Metric*

#### Description

Computes the distance map of a spatial region based on the rectangular distance metric.

#### Usage

rectdistmap(X, asp = 1, npasses=1, verbose=FALSE)

# Arguments

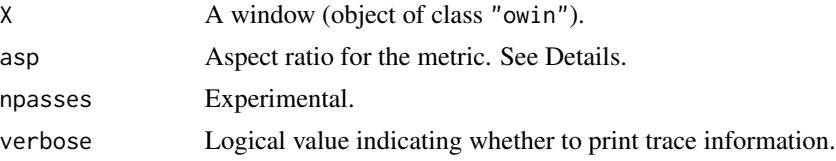

# Details

This function computes the distance map of the spatial region X using the rectangular distance metric with aspect ratio asp. This metric is defined so that the set of all points lying at most 1 unit away from the origin (according to the metric) form a rectangle of width 1 and height asp.

## Value

A pixel image (object of class "im").

## Author(s)

Adrian Baddeley <Adrian.Baddeley@curtin.edu.au>

## See Also

[distmap](#page-172-0)

## Examples

```
V <- letterR
Frame(V) <- grow.rectangle(Frame(V), 0.5)
plot(rectdistmap(V))
```
# reflect *Reflect In Origin*

# Description

Reflects a geometrical object through the origin.

#### Usage

```
reflect(X)
```
## S3 method for class 'im' reflect(X)

## Default S3 method: reflect(X)

## Arguments

X Any suitable dataset representing a two-dimensional object, such as a point pattern (object of class "ppp"), or a window (object of class "owin").

# regularpolygon 485

# Details

The object X is reflected through the origin. That is, each point in X with coordinates  $(x, y)$  is mapped to the position  $(-x, -y)$ .

This is equivalent to applying the affine transformation with matrix diag( $c(-1,-1)$ ). It is also equivalent to rotation about the origin by 180 degrees.

The command reflect is generic, with a method for pixel images and a default method.

# Value

Another object of the same type, representing the result of reflection.

# Author(s)

Adrian Baddeley <Adrian.Baddeley@curtin.edu.au>

and Rolf Turner <r.turner@auckland.ac.nz>

# See Also

[affine](#page-22-0), [flipxy](#page-218-0)

# Examples

```
plot(reflect(as.im(letterR)))
plot(reflect(letterR), add=TRUE)
```
regularpolygon *Create A Regular Polygon*

## Description

Create a window object representing a regular (equal-sided) polygon.

## Usage

```
regularpolygon(n, edge = 1, centre = c(\theta, \theta), ...,align = c("bottom", "top", "left", "right", "no"))
hexagon(edge = 1, centre = c(\emptyset, \emptyset), ...,
        align = c("bottom", "top", "left", "right", "no"))
```
## Arguments

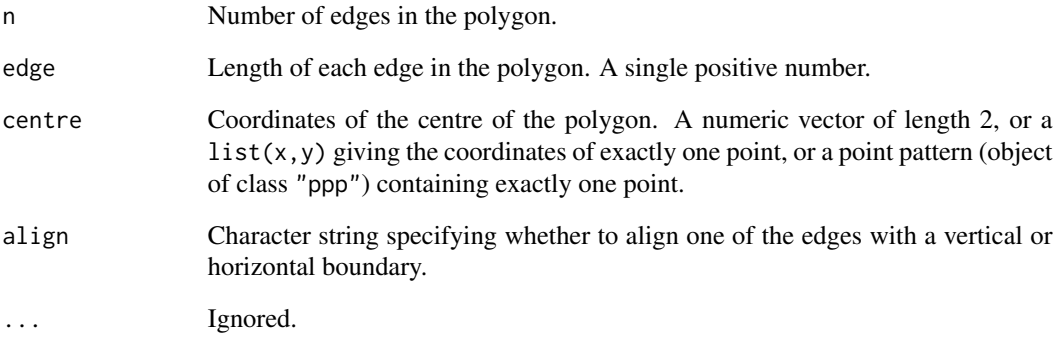

# Details

The function regularpolygon creates a regular (equal-sided) polygon with n sides, centred at centre, with sides of equal length edge. The function hexagon is the special case n=6.

The orientation of the polygon is determined by the argument align. If align="no", one vertex of the polygon is placed on the  $x$ -axis. Otherwise, an edge of the polygon is aligned with one side of the frame, specified by the value of align.

# Value

A window (object of class "owin").

## Author(s)

Adrian Baddeley <Adrian.Baddeley@curtin.edu.au>, Rolf Turner <r.turner@auckland.ac.nz> and Ege Rubak <rubak@math.aau.dk>.

# See Also

[disc](#page-165-0), [ellipse](#page-186-0), [owin](#page-360-0).

[hextess](#page-235-0) for hexagonal tessellations.

# Examples

```
plot(hexagon())
plot(regularpolygon(7))
plot(regularpolygon(7, align="left"))
```
#### Description

For a pixel image with factor values, or a point pattern with factor-valued marks, the levels of the factor are re-ordered so that the level ref is first and the others are moved down.

# Usage

```
## S3 method for class 'im'
relevel(x, ref, ...)
  ## S3 method for class 'ppp'
relevel(x, ref, ...)
  ## S3 method for class 'ppx'
relevel(x, ref, ...)
```
# Arguments

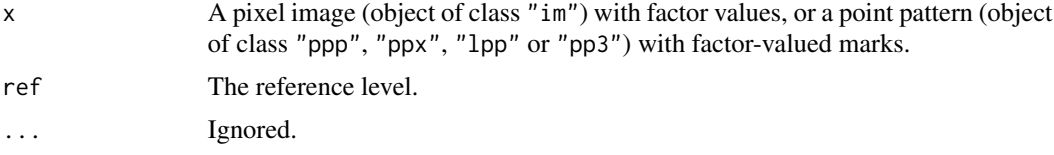

# Details

These functions are methods for the generic [relevel](#page-0-0).

If  $x$  is a pixel image (object of class "im") with factor values, or a point pattern (object of class "ppp", "ppx", "lpp" or "pp3") with factor-valued marks, the levels of the factor are changed so that the level specified by ref comes first.

## Value

Object of the same kind as x.

## Author(s)

Adrian Baddeley <Adrian.Baddeley@curtin.edu.au> Rolf Turner <r.turner@auckland.ac.nz> and Ege Rubak <rubak@math.aau.dk>

# See Also

[mergeLevels](#page-307-0)

# Examples

```
amacrine
relevel(amacrine, "on")
```
Replace.im *Reset Values in Subset of Image*

# Description

Reset the values in a subset of a pixel image.

## Usage

## S3 replacement method for class 'im'  $x[i, j, ..., drop=TRUE]$  <- value

# Arguments

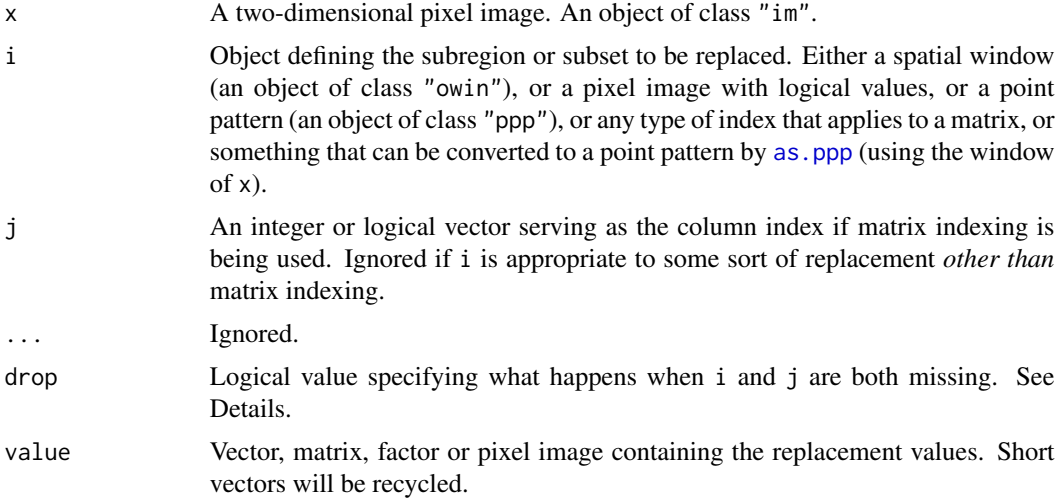

# Details

This function changes some of the pixel values in a pixel image. The image x must be an object of class "im" representing a pixel image defined inside a rectangle in two-dimensional space (see [im.object](#page-247-0)).

The subset to be changed is determined by the arguments i, j according to the following rules (which are checked in this order):

- 1. i is a spatial object such as a window, a pixel image with logical values, or a point pattern; or
- 2. i, j are indices for the matrix  $as.matrix(x);$  or
- 3. i can be converted to a point pattern by [as.ppp\(](#page-70-0)i,  $W=W$ indow(x)), and i is not a matrix.

# Replace.im **489**

If i is a spatial window (an object of class "owin"), the values of the image inside this window are changed.

If i is a point pattern (an object of class "ppp"), then the values of the pixel image at the points of this pattern are changed.

If i does not satisfy any of the conditions above, then the algorithm tries to interpret  $i$ , j as indices for the matrix as.matrix(x). Either i or j may be missing or blank.

If none of the conditions above are met, and if i is not a matrix, then i is converted into a point pattern by [as.ppp\(](#page-70-0)i,  $W=W$ indow(x)). Again the values of the pixel image at the points of this pattern are changed.

If i and j are both missing, as in the call  $x$ []  $\le$ -value, then all pixel values in x are replaced by value:

- If drop=TRUE (the default), then this replacement applies only to pixels whose values are currently defined (i.e. where the current pixel value is not NA). If value is a vector, then its length must equal the number of pixels whose values are currently defined.
- If drop=FALSE then the replacement applies to all pixels inside the rectangle Frame(x). If value is a vector, then its length must equal the number of pixels in the entire rectangle.

# Value

The image x with the values replaced.

## Warning

If you have a 2-column matrix containing the  $x, y$  coordinates of point locations, then to prevent this being interpreted as an array index, you should convert it to a data.frame or to a point pattern.

## Author(s)

Adrian Baddeley <Adrian.Baddeley@curtin.edu.au>, Rolf Turner <r.turner@auckland.ac.nz> and Ege Rubak <rubak@math.aau.dk>.

## See Also

[im.object](#page-247-0), [\[.im](#page-198-0), [\[](#page-0-0), [ppp.object](#page-443-0), [as.ppp](#page-70-0), [owin.object](#page-363-0)

# Examples

```
# make up an image
X <- setcov(unit.square())
plot(X)
# a rectangular subset
W \leftarrow \text{owin}(c(0, 0.5), c(0.2, 0.8))X[W] <- 2
plot(X)
# a polygonal subset
```
# 490 requireversion

```
X[R] <- 3
plot(X)
# a point pattern
X[cells] <- 10
plot(X)
# change pixel value at a specific location
X[list(x=0.1,y=0.2)] <- 7
# matrix indexing --- single vector index
X[1:2570] <- 10
plot(X)
# matrix indexing using double indices
X[1:257,1:10] <- 5
plot(X)
# matrix indexing using a matrix of indices
X[cbind(1:257,1:257)] <- 10
X[cbind(257:1,1:257)] <- 10
plot(X)
# Blank indices
Y <- as.im(letterR)
plot(Y)
Y[] <- 42 # replace values only inside the window 'R'
plot(Y)
Y[drop=FALSE] <- 7 # replace all values in the rectangle
plot(Y)
Z <- as.im(letterR)
Z[] <- raster.x(Z, drop=TRUE) # excludes NA
plot(Z)
Z[drop=FALSE] <- raster.y(Z, drop=FALSE) # includes NA
plot(Z)
```
requireversion *Require a Specific Version of a Package*

# Description

Checks that the version number of a specified package is greater than or equal to the specified version number. For use in stand-alone R scripts.

## Usage

requireversion(pkg, ver, fatal=TRUE)

#### rescale 491

#### Arguments

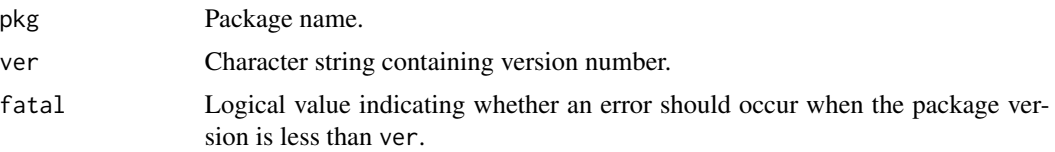

## Details

This function checks whether the installed version of the package pkg is greater than or equal to ver. By default, an error occurs if this condition is not met.

It is useful in stand-alone R scripts, which often require a particular version of a package in order to work correctly.

This function should not be used inside a package: for that purpose, the dependence on packages and versions should be specified in the package description file.

# Value

A logical value.

## Author(s)

Adrian Baddeley <Adrian.Baddeley@curtin.edu.au>

# Examples

```
requireversion(spatstat.geom, "1.42-0")
requireversion(spatstat.data, "999.999-999", fatal=FALSE)
```
<span id="page-490-0"></span>rescale *Convert dataset to another unit of length*

## Description

Converts between different units of length in a spatial dataset, such as a point pattern or a window.

## Usage

rescale(X, s, unitname)

## Arguments

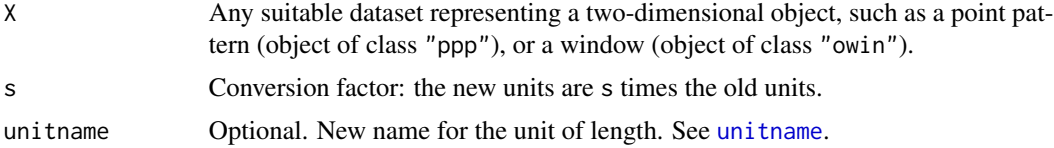

# Details

This is generic. Methods are provided for many spatial objects.

The spatial coordinates in the dataset X will be re-expressed in terms of a new unit of length that is s times the current unit of length given in X. The name of the unit of length will also be adjusted. The result is an object of the same type, representing the same data, but expressed in the new units.

For example if X is a dataset giving coordinates in metres, then rescale  $(X,1000)$  will take the new unit of length to be 1000 metres. To do this, it will divide the old coordinate values by 1000 to obtain coordinates expressed in kilometres, and change the name of the unit of length from "metres" to "1000 metres".

If unitname is given, it will be taken as the new name of the unit of length. It should be a valid name for the unit of length, as described in the help for [unitname](#page-603-0). For example if X is a dataset giving coordinates in metres, rescale(X,1000,"km") will divide the coordinate values by 1000 to obtain coordinates in kilometres, and the unit name will be changed to "km".

## Value

Another object of the same type, representing the same data, but expressed in the new units.

### **Note**

The result of this operation is equivalent to the original dataset. If you want to actually change the coordinates by a linear transformation, producing a dataset that is not equivalent to the original one, use [affine](#page-22-0).

#### Author(s)

Adrian Baddeley <Adrian.Baddeley@curtin.edu.au>, Rolf Turner <r.turner@auckland.ac.nz> and Ege Rubak <rubak@math.aau.dk>.

## See Also

Available methods: [rescale.im](#page-491-0), [rescale.layered](#page-314-0), [rescale.owin](#page-493-0), [rescale.ppp](#page-494-0), [rescale.psp](#page-495-0) and [rescale.unitname](#page-318-0).

Other generics: [unitname](#page-603-0), [affine](#page-22-0), [rotate](#page-503-0), [shift](#page-526-0).

<span id="page-491-0"></span>rescale.im *Convert Pixel Image to Another Unit of Length*

## **Description**

Converts a pixel image to another unit of length.

#### Usage

```
## S3 method for class 'im'
rescale(X, s, unitname)
```
#### rescale.im 493

#### **Arguments**

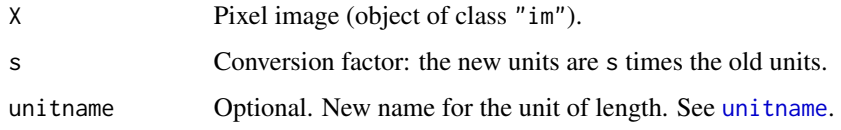

## Details

This is a method for the generic function [rescale](#page-490-0).

The spatial coordinates of the pixels in X will be re-expressed in terms of a new unit of length that is s times the current unit of length given in X. (Thus, the coordinate values are *divided* by s, while the unit value is multiplied by s).

If s is missing, then the coordinates will be re-expressed in 'native' units; for example if the current unit is equal to 0.1 metres, then the coordinates will be re-expressed in metres.

The result is a pixel image representing the *same* data but re-expressed in a different unit.

Pixel values are unchanged. This may not be what you intended!

# Value

Another pixel image (of class "im"), containing the same pixel values, but with pixel coordinates expressed in the new units.

## Author(s)

Adrian Baddeley <Adrian.Baddeley@curtin.edu.au>

and Rolf Turner <r.turner@auckland.ac.nz>

# See Also

[im](#page-243-0), [rescale](#page-490-0), [unitname](#page-603-0), [eval.im](#page-192-0)

## **Examples**

```
# Bramble Canes data: 1 unit = 9 metres
  data(bramblecanes)
# distance transform
  Z <- distmap(bramblecanes)
# convert to metres
# first alter the pixel values
  Zm \leftarrow eval.in(9 * Z)# now rescale the pixel coordinates
  Z \leftarrow rescale(Zm, 1/9)
# or equivalently
  Z \leftarrow rescale(Zm)
```
<span id="page-493-0"></span>

## **Description**

Converts a window to another unit of length.

#### Usage

```
## S3 method for class 'owin'
rescale(X, s, unitname)
```
# Arguments

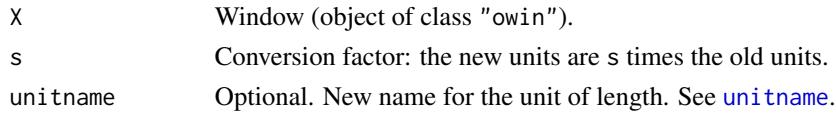

# Details

This is a method for the generic function [rescale](#page-490-0).

The spatial coordinates in the window X (and its window) will be re-expressed in terms of a new unit of length that is s times the current unit of length given in X. (Thus, the coordinate values are *divided* by s, while the unit value is multiplied by s).

The result is a window representing the *same* region of space, but re-expressed in a different unit.

If s is missing, then the coordinates will be re-expressed in 'native' units; for example if the current unit is equal to 0.1 metres, then the coordinates will be re-expressed in metres.

# Value

Another window object (of class "owin") representing the same window, but expressed in the new units.

# Note

The result of this operation is equivalent to the original window. If you want to actually change the coordinates by a linear transformation, producing a window that is larger or smaller than the original one, use [affine](#page-22-0).

## Author(s)

Adrian Baddeley <Adrian.Baddeley@curtin.edu.au> and Rolf Turner <r.turner@auckland.ac.nz>

## See Also

[unitname](#page-603-0), [rescale](#page-490-0), [rescale.owin](#page-493-0), [affine](#page-22-0), [rotate](#page-503-0), [shift](#page-526-0)

# rescale.ppp 495

# Examples

```
data(swedishpines)
 W <- Window(swedishpines)
 W
# coordinates are in decimetres (0.1 metre)
# convert to metres:
 rescale(W, 10)
# or equivalently
 rescale(W)
```
<span id="page-494-0"></span>

# rescale.ppp *Convert Point Pattern to Another Unit of Length*

## Description

Converts a point pattern dataset to another unit of length.

## Usage

```
## S3 method for class 'ppp'
rescale(X, s, unitname)
```
# Arguments

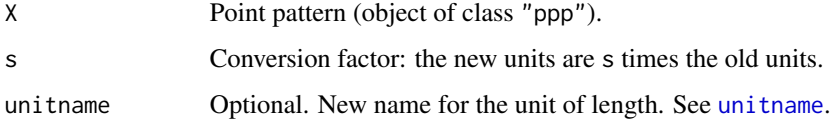

# Details

This is a method for the generic function [rescale](#page-490-0).

The spatial coordinates in the point pattern X (and its window) will be re-expressed in terms of a new unit of length that is s times the current unit of length given in X. (Thus, the coordinate values are *divided* by s, while the unit value is multiplied by s).

The result is a point pattern representing the *same* data but re-expressed in a different unit.

Mark values are unchanged.

If s is missing, then the coordinates will be re-expressed in 'native' units; for example if the current unit is equal to 0.1 metres, then the coordinates will be re-expressed in metres.

#### Value

Another point pattern (of class "ppp"), representing the same data, but expressed in the new units.

# Note

The result of this operation is equivalent to the original point pattern. If you want to actually change the coordinates by a linear transformation, producing a point pattern that is not equivalent to the original one, use [affine](#page-22-0).

# Author(s)

Adrian Baddeley <Adrian.Baddeley@curtin.edu.au>

and Rolf Turner <r.turner@auckland.ac.nz>

# See Also

[unitname](#page-603-0), [rescale](#page-490-0), [rescale.owin](#page-493-0), [affine](#page-22-0), [rotate](#page-503-0), [shift](#page-526-0)

# Examples

```
# Bramble Canes data: 1 unit = 9 metres
 data(bramblecanes)
```

```
# convert to metres
```

```
bram <- rescale(bramblecanes, 1/9)
```

```
# or equivalently
 bram <- rescale(bramblecanes)
```
<span id="page-495-0"></span>rescale.psp *Convert Line Segment Pattern to Another Unit of Length*

# Description

Converts a line segment pattern dataset to another unit of length.

## Usage

```
## S3 method for class 'psp'
rescale(X, s, unitname)
```
## Arguments

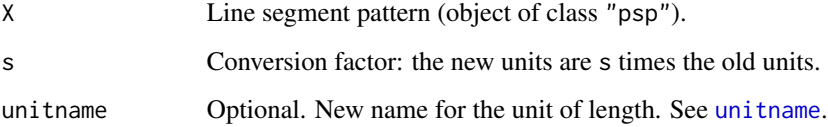

#### rescale.psp 497

## Details

This is a method for the generic function [rescale](#page-490-0).

The spatial coordinates in the line segment pattern X (and its window) will be re-expressed in terms of a new unit of length that is s times the current unit of length given in X. (Thus, the coordinate values are *divided* by s, while the unit value is multiplied by s).

The result is a line segment pattern representing the *same* data but re-expressed in a different unit.

Mark values are unchanged.

If s is missing, then the coordinates will be re-expressed in 'native' units; for example if the current unit is equal to 0.1 metres, then the coordinates will be re-expressed in metres.

## Value

Another line segment pattern (of class "psp"), representing the same data, but expressed in the new units.

## Note

The result of this operation is equivalent to the original segment pattern. If you want to actually change the coordinates by a linear transformation, producing a segment pattern that is not equivalent to the original one, use [affine](#page-22-0).

# Author(s)

Adrian Baddeley <Adrian.Baddeley@curtin.edu.au>

and Rolf Turner <r.turner@auckland.ac.nz>

# See Also

[units](#page-0-0), [affine](#page-22-0), [rotate](#page-503-0), [shift](#page-526-0)

# **Examples**

```
data(copper)
X <- copper$Lines
X
# data are in km
# convert to metres
rescale(X, 1/1000)
```

```
# convert data and rename unit
rescale(X, 1/1000, c("metre", "metres"))
```
#### Description

Determines whether the given window is really a rectangle aligned with the coordinate axes, and if so, converts it to a rectangle object.

#### Usage

```
rescue.rectangle(W)
```
#### Arguments

W A window (object of class "owin").

## Details

This function decides whether the window W is actually a rectangle aligned with the coordinate axes. This will be true if W is

- a rectangle (window object of type "rectangle");
- a polygon (window object of type "polygonal" with a single polygonal boundary) that is a rectangle aligned with the coordinate axes;
- a binary mask (window object of type "mask") in which all the pixel entries are TRUE.

If so, the function returns this rectangle, a window object of type "rectangle". If not, the function returns W.

## Value

Another object of class "owin" representing the same window.

## Author(s)

Adrian Baddeley <Adrian.Baddeley@curtin.edu.au> and Rolf Turner <r.turner@auckland.ac.nz>

## See Also

[as.owin](#page-65-0), [owin.object](#page-363-0)

#### Examples

```
w \leftarrow \text{owin}(\text{poly}=list(x=c(0,1,1,0), y=c(0,0,1,1)))rw <- rescue.rectangle(w)
w <- as.mask(unit.square())
rw <- rescue.rectangle(w)
```
## Description

Creates an object of class "im" representing a two-dimensional pixel image whose pixel values are colours.

# Usage

```
rgbim(R, G, B, A, maxColorValue=255, autoscale=FALSE)
hsvim(H, S, V, A, autoscale=FALSE)
```
# Arguments

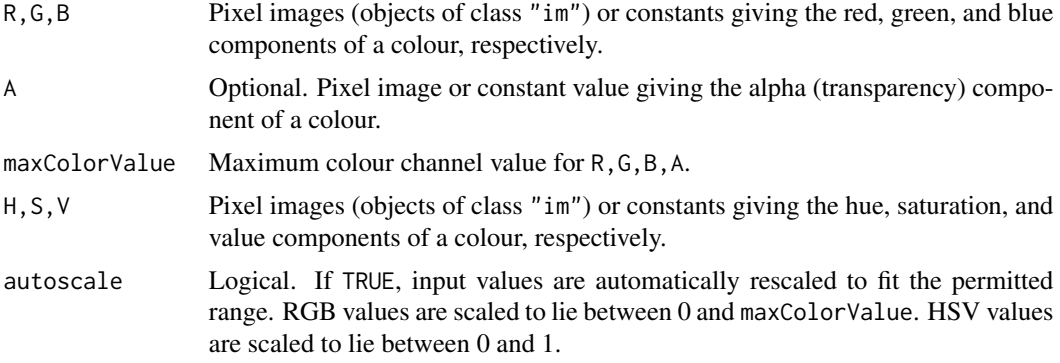

## Details

These functions take three pixel images, with real or integer pixel values, and create a single pixel image whose pixel values are colours recognisable to R.

Some of the arguments may be constant numeric values, but at least one of the arguments must be a pixel image. The image arguments should be compatible (in array dimension and in spatial position).

rgbim calls [rgb](#page-0-0) to compute the colours, while hsvim calls [hsv](#page-0-0). See the help for the relevant function for more information about the meaning of the colour channels.

# Author(s)

Adrian Baddeley <Adrian.Baddeley@curtin.edu.au>, Rolf Turner <r.turner@auckland.ac.nz> and Ege Rubak <rubak@math.aau.dk>.

# See Also

[im.object](#page-247-0), [rgb](#page-0-0), [hsv](#page-0-0).

See [colourtools](#page-112-0) for additional colour tools.

500 ripras

## Examples

```
# create three images with values in [0,1]
X \leftarrow \text{setcov}(\text{own}()X \leftarrow \text{eval}.\text{im}(pmin(1,X))M \leftarrow Window(X)Y \le - as.im(function(x,y){(x+1)/2}, W=M)
Z \le - as.im(function(x,y){(y+1)/2}, W=M)
# convert
RGB <- rgbim(X, Y, Z, maxColorValue=1)
HSV <- hsvim(X, Y, Z)
opa \leq par(mfrow=c(1,2))
plot(RGB, valuesAreColours=TRUE)
plot(HSV, valuesAreColours=TRUE)
par(opa)
```
ripras *Estimate window from points alone*

# Description

Given an observed pattern of points, computes the Ripley-Rasson estimate of the spatial domain from which they came.

## Usage

ripras(x, y=NULL, shape="convex", f)

## Arguments

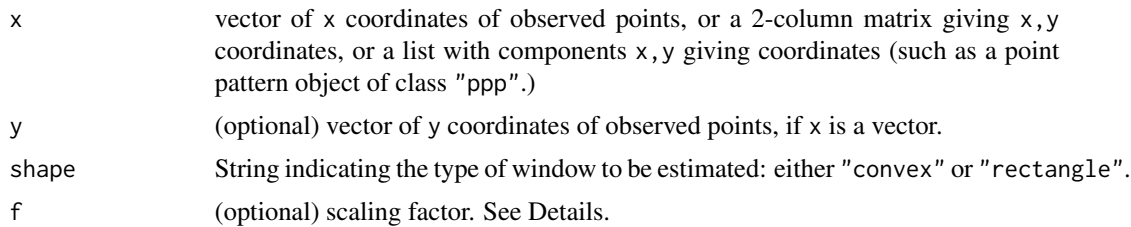

# Details

Given an observed pattern of points with coordinates given by x and y, this function computes an estimate due to Ripley and Rasson (1977) of the spatial domain from which the points came.

The points are assumed to have been generated independently and uniformly distributed inside an unknown domain D.

If shape="convex" (the default), the domain  $D$  is assumed to be a convex set. The maximum likelihood estimate of  $D$  is the convex hull of the points (computed by [convexhull.xy](#page-128-0)). Analogously

#### ripras 501

to the problems of estimating the endpoint of a uniform distribution, the MLE is not optimal. Ripley and Rasson's estimator is a rescaled copy of the convex hull, centred at the centroid of the convex hull. The scaling factor is  $1/sqrt(1-m/n)$  where n is the number of data points and m the number of vertices of the convex hull. The scaling factor may be overridden using the argument f.

If shape="rectangle", the domain  $D$  is assumed to be a rectangle with sides parallel to the coordinate axes. The maximum likelihood estimate of  $D$  is the bounding box of the points (computed by [bounding.box.xy](#page-84-0)). The Ripley-Rasson estimator is a rescaled copy of the bounding box, with scaling factor  $(n + 1)/(n - 1)$  where *n* is the number of data points, centred at the centroid of the bounding box. The scaling factor may be overridden using the argument f.

## Value

A window (an object of class "owin").

#### Author(s)

Adrian Baddeley <Adrian.Baddeley@curtin.edu.au>

and Rolf Turner <r.turner@auckland.ac.nz>

## References

Ripley, B.D. and Rasson, J.-P. (1977) Finding the edge of a Poisson forest. *Journal of Applied Probability*, 14, 483 – 491.

#### See Also

[owin](#page-360-0), [as.owin](#page-65-0), [bounding.box.xy](#page-84-0), [convexhull.xy](#page-128-0)

## Examples

```
x \leftarrow runif(30)y \leftarrow runif(30)w \leftarrow ripras(x, y)plot(owin(), main="ripras(x,y)")
plot(w, add=TRUE)
points(x,y)
X \leftarrow runifrect(15)plot(X, main="ripras(X)")
plot(ripras(X), add=TRUE)
# two points insufficient
ripras(c(<math>0, 1</math>), c(<math>0, 0</math>))# triangle
ripras(c(<math>\theta</math>, 1, <math>\theta</math>.5), c(<math>\theta</math>, <math>\theta</math>, 1))# three collinear points
ripras(c(0,0,0), c(0,1,2))
```
# Description

Applies independent random displacements to each point in a point pattern.

## Usage

```
rjitter(X, ...)
```

```
## S3 method for class 'ppp'
rjitter(X, radius, retry=TRUE, giveup = 10000, ..., nsim=1, drop=TRUE)
```
## **Arguments**

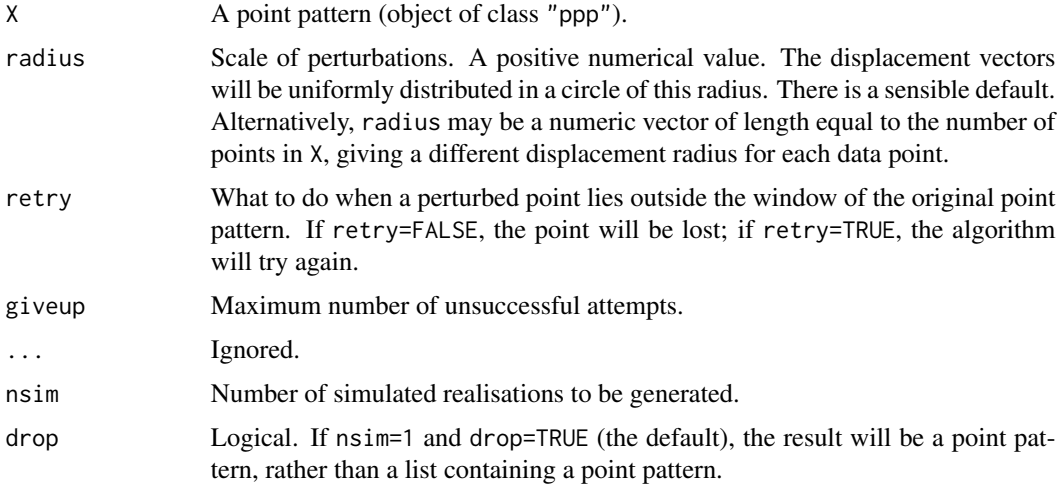

# Details

The function rjitter is generic, with methods for point patterns (described here) and for some other types of geometrical objects.

Each of the points in the point pattern X is subjected to an independent random displacement. The displacement vectors are uniformly distributed in a circle of radius radius.

If a displaced point lies outside the window, then if retry=FALSE the point will be lost.

However if retry=TRUE, the algorithm will try again: each time a perturbed point lies outside the window, the algorithm will reject it and generate another proposed perturbation of the original point, until one lies inside the window, or until giveup unsuccessful attempts have been made. In the latter case, any unresolved points will be included without any perturbation. The return value will always be a point pattern with the same number of points as X.

#### rlinegrid 503

# Value

The result of rjitter.ppp is a point pattern (an object of class "ppp") or a list of point patterns.

## Author(s)

Adrian Baddeley <Adrian.Baddeley@curtin.edu.au>, Rolf Turner <r.turner@auckland.ac.nz> and Ege Rubak <rubak@math.aau.dk>.

# Examples

```
X <- rsyst(owin(), 10, 10)
Y <- rjitter(X, 0.02)
plot(Y)
Z <- rjitter(X)
```
rlinegrid *Generate grid of parallel lines with random displacement*

## Description

Generates a grid of parallel lines, equally spaced, inside the specified window.

# Usage

rlinegrid(angle = 45, spacing =  $0.1$ , win = owin())

## Arguments

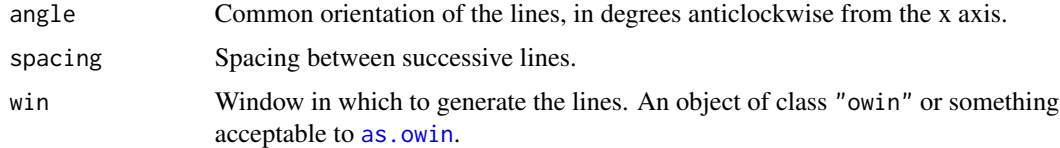

# Details

The grid is randomly displaced from the origin.

# Value

A line segment pattern (object of class "psp").

# Author(s)

Adrian Baddeley <Adrian.Baddeley@curtin.edu.au> and Rolf Turner <r.turner@auckland.ac.nz>

# See Also

[psp](#page-462-0), [rpoisline](#page-0-0)

# Examples

```
plot(rlinegrid(30, 0.05))
```
<span id="page-503-0"></span>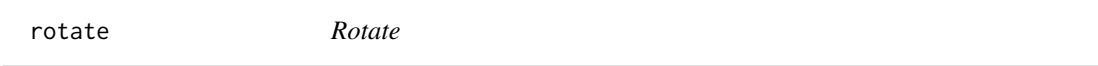

# Description

Applies a rotation to any two-dimensional object, such as a point pattern or a window.

# Usage

 $rotate(X, ...)$ 

# Arguments

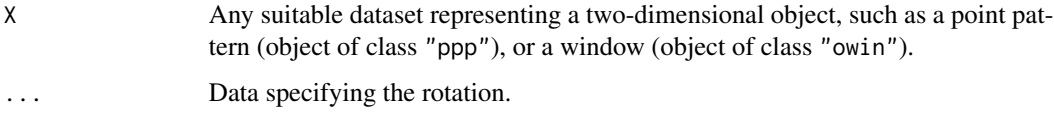

# Details

This is generic. Methods are provided for point patterns ([rotate.ppp](#page-507-0)) and windows ([rotate.owin](#page-506-0)).

# Value

Another object of the same type, representing the result of rotating X through the specified angle.

# Author(s)

Adrian Baddeley <Adrian.Baddeley@curtin.edu.au> and Rolf Turner <r.turner@auckland.ac.nz>

## See Also

[rotate.ppp](#page-507-0), [rotate.owin](#page-506-0)

#### 504 rotate and the state of the state of the state of the state of the state of the state of the state of the state of the state of the state of the state of the state of the state of the state of the state of the state of
Rotates a pixel image

# Usage

## S3 method for class 'im' rotate(X, angle=pi/2, ..., centre=NULL)

## Arguments

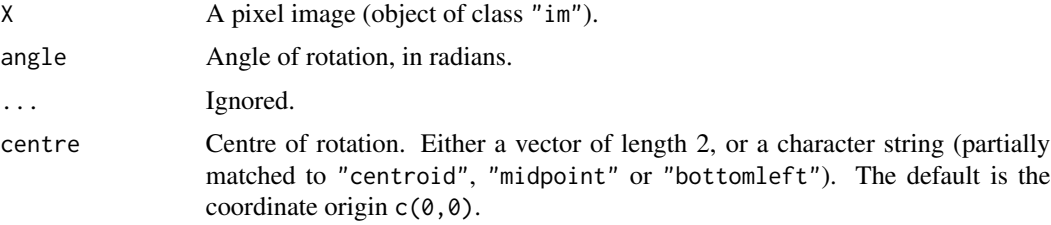

# Details

The image is rotated by the angle specified. Angles are measured in radians, anticlockwise. The default is to rotate the image 90 degrees anticlockwise.

## Value

Another object of class "im" representing the rotated pixel image.

# Author(s)

Adrian Baddeley <Adrian.Baddeley@curtin.edu.au> and Rolf Turner <r.turner@auckland.ac.nz>

## See Also

[affine.im](#page-23-0), [shift.im](#page-527-0), [rotate](#page-503-0)

```
Z <- distmap(letterR)
X \leftarrow \text{rotate}(Z)# plot(X)
Y <- rotate(X, centre="midpoint")
```
Given the coordinates of one or more infinite straight lines in the plane, apply a rotation or shift.

# Usage

```
## S3 method for class 'infline'
rotate(X, angle = pi/2, ...)
## S3 method for class 'infline'
shift(X, vec = c(\emptyset, \emptyset), ...)
## S3 method for class 'infline'
reflect(X)
## S3 method for class 'infline'
flipxy(X)
```
# Arguments

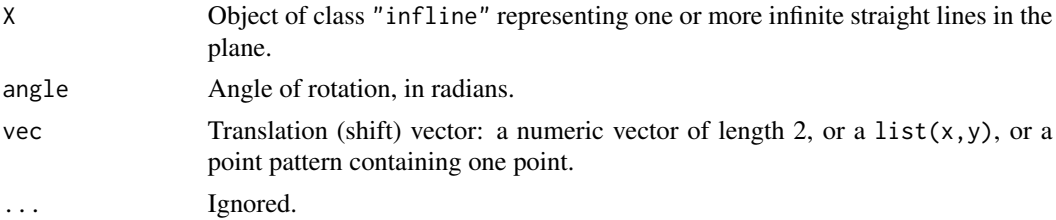

# Details

These functions are methods for the generic [shift](#page-526-0), [rotate](#page-503-0), [reflect](#page-483-0) and [flipxy](#page-218-0) for the class "infline".

An object of class "infline" represents one or more infinite lines in the plane.

## Value

Another "infline" object representing the result of the transformation.

# Author(s)

Adrian Baddeley <Adrian.Baddeley@curtin.edu.au>.

# See Also

[infline](#page-251-0)

#### rotate.owin 507

# Examples

```
L \le -\infline{\text{line}(v=0.5)}plot(square(c(-1,1)), main="rotate lines", type="n")
points(0, 0, pch=3)
plot(L, col="green")
plot(rotate(L, pi/12), col="red")
plot(rotate(L, pi/6), col="red")
plot(rotate(L, pi/4), col="red")
L \le -\infline(p=c(0.4, 0.9), \text{theta=pi* } c(0.2, 0.6))plot(square(c(-1,1)), main="shift lines", type="n")
L \le -\infline(p=c(0.7, 0.8), \theta = p i * c(0.2, 0.6))plot(L, col="green")
plot(shift(L, c(-0.5, -0.4)), col="red")plot(square(c(-1,1)), main="reflect lines", type="n")
points(0, 0, pch=3)
L \le -\infline{\text{line}}(p=c(0.7, 0.8), \text{theta=pi* } c(0.2, 0.6))plot(L, col="green")
plot(reflect(L), col="red")
```
<span id="page-506-0"></span>rotate.owin *Rotate a Window*

# Description

Rotates a window

## Usage

```
## S3 method for class 'owin'
rotate(X, angle=pi/2, ..., rescue=TRUE, centre=NULL)
```
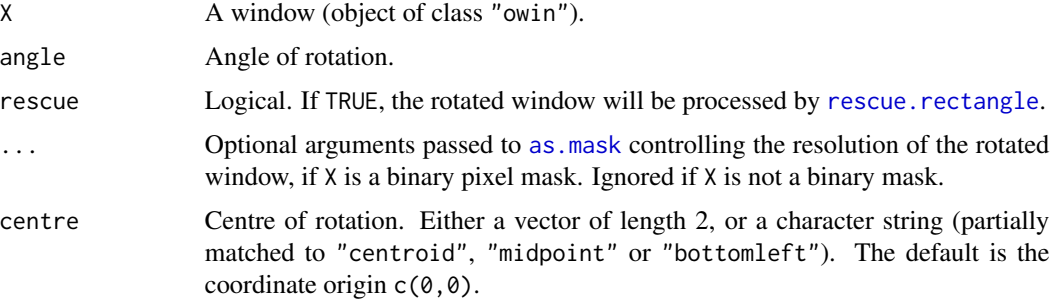

## Details

Rotates the window by the specified angle. Angles are measured in radians, anticlockwise. The default is to rotate the window 90 degrees anticlockwise. The centre of rotation is the origin, by default, unless centre is specified.

#### Value

Another object of class "owin" representing the rotated window.

# Author(s)

Adrian Baddeley <Adrian.Baddeley@curtin.edu.au> and Rolf Turner <r.turner@auckland.ac.nz>

# See Also

[owin.object](#page-363-0)

# Examples

```
w \leftarrow \text{own}(c(0,1),c(0,1))v <- rotate(w, pi/3)
e <- rotate(w, pi/2, centre="midpoint")
# plot(v)
w <- as.mask(letterR)
v <- rotate(w, pi/5)
```
<span id="page-507-0"></span>rotate.ppp *Rotate a Point Pattern*

# Description

Rotates a point pattern

#### Usage

```
## S3 method for class 'ppp'
rotate(X, angle=pi/2, ..., centre=NULL)
```
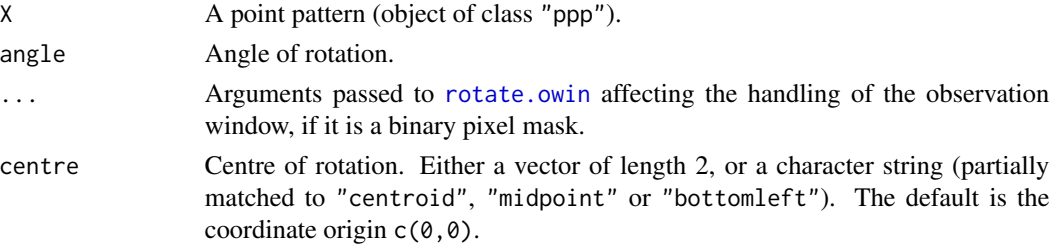

#### rotate.psp 509

# Details

The points of the pattern, and the window of observation, are rotated about the origin by the angle specified. Angles are measured in radians, anticlockwise. The default is to rotate the pattern 90 degrees anticlockwise. If the points carry marks, these are preserved.

# Value

Another object of class "ppp" representing the rotated point pattern.

# Author(s)

Adrian Baddeley <Adrian.Baddeley@curtin.edu.au>

and Rolf Turner <r.turner@auckland.ac.nz>

# See Also

[ppp.object](#page-443-0), [rotate.owin](#page-506-0)

#### Examples

```
data(cells)
X <- rotate(cells, pi/3)
# plot(X)
```
# rotate.psp *Rotate a Line Segment Pattern*

# Description

Rotates a line segment pattern

### Usage

```
## S3 method for class 'psp'
rotate(X, angle=pi/2, ..., centre=NULL)
```
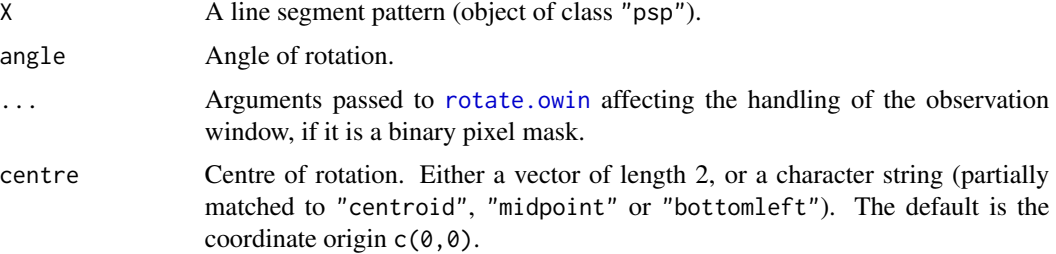

# Details

The line segments of the pattern, and the window of observation, are rotated about the origin by the angle specified. Angles are measured in radians, anticlockwise. The default is to rotate the pattern 90 degrees anticlockwise. If the line segments carry marks, these are preserved.

#### Value

Another object of class "psp" representing the rotated line segment pattern.

## Author(s)

Adrian Baddeley <Adrian.Baddeley@curtin.edu.au>

and Rolf Turner <r.turner@auckland.ac.nz>

## See Also

[psp.object](#page-464-0), [rotate.owin](#page-506-0), [rotate.ppp](#page-507-0)

# Examples

```
oldpar \leq par(mfrow=c(2,1))
X <- psp(runif(10), runif(10), runif(10), runif(10), window=owin())
plot(X, main="original")
Y <- rotate(X, pi/4)
plot(Y, main="rotated")
par(oldpar)
```
<span id="page-509-0"></span>round.ppp *Apply Numerical Rounding to Spatial Coordinates*

## Description

Apply numerical rounding to the spatial coordinates of a point pattern.

## Usage

```
## S3 method for class 'ppp'
round(x, digits = 0)
## S3 method for class 'pp3'
round(x, digits = \emptyset)
## S3 method for class 'ppx'
round(x, digits = \theta)
```
#### rounding 511

## Arguments

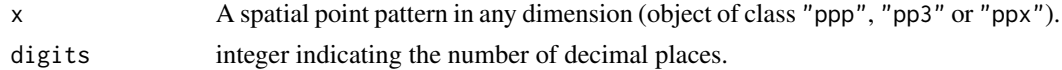

# Details

These functions are methods for the generic function [round](#page-0-0). They apply numerical rounding to the spatial coordinates of the point pattern x.

# Value

A point pattern object, of the same class as x.

## Author(s)

Adrian Baddeley <Adrian.Baddeley@curtin.edu.au> and Rolf Turner <r.turner@auckland.ac.nz>

# See Also

[rounding](#page-510-0) to determine whether numbers have been rounded. [round](#page-0-0) in the Base package.

## Examples

round(cells, 1)

<span id="page-510-0"></span>rounding *Detect Numerical Rounding*

# Description

Given a numeric vector, or an object containing numeric spatial coordinates, determine whether the values have been rounded to a certain number of decimal places.

#### Usage

```
rounding(x)
## Default S3 method:
rounding(x)
## S3 method for class 'ppp'
rounding(x)
## S3 method for class 'pp3'
rounding(x)
```
512 rounding the state of the state of the state of the state of the state of the state of the state of the state of the state of the state of the state of the state of the state of the state of the state of the state of t

```
## S3 method for class 'ppx'
rounding(x)
```
# **Arguments**

x A numeric vector, or an object containing numeric spatial coordinates.

# Details

For a numeric vector x, this function determines whether the values have been rounded to a certain number of decimal places.

- If the entries of x are not all integers, then rounding(x) returns the smallest number of digits d after the decimal point such that  $round(x, digits=d)$  $round(x, digits=d)$  is identical to x. For example if rounding(x) = 2 then the entries of x are rounded to 2 decimal places, and are multiples of 0.01.
- If all the entries of x are integers, then rounding(x) returns  $-d$ , where d is the smallest number of digits *before* the decimal point such that [round\(](#page-0-0)x,digits=-d) is identical to x. For example if rounding(x) = -3 then the entries of x are multiples of 1000. If rounding(x)  $= 0$  then the entries of x are integers but not multiples of 10.
- If all entries of x are equal to 0, the rounding is not determined, and a value of NULL is returned.

For a point pattern (object of class "ppp") or similar object x containing numeric spatial coordinates, this procedure is applied to the spatial coordinates.

## Value

An integer.

# Author(s)

Adrian Baddeley <Adrian.Baddeley@curtin.edu.au>

and Rolf Turner <r.turner@auckland.ac.nz>

#### See Also

#### [round.ppp](#page-509-0)

```
rounding(c(0.1, 0.3, 1.2))
rounding(c(1940, 1880, 2010))
rounding(0)
rounding(cells)
```
Generates a quasirandom pattern of points in any two-dimensional window.

# Usage

 $rQuasi(n, W, type = c("Halton", "Hammersley"), ...)$ 

## Arguments

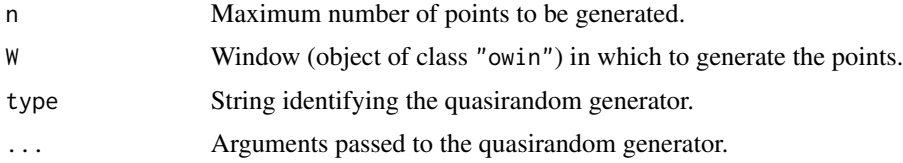

# Details

This function generates a quasirandom point pattern, using the quasirandom sequence generator [Halton](#page-479-0) or [Hammersley](#page-479-0) as specified.

If W is a rectangle, exactly n points will be generated.

If W is not a rectangle, n points will be generated in the containing rectangle as.rectangle(W), and only the points lying inside W will be retained.

## Value

Point pattern (object of class "ppp") inside the window W.

## Author(s)

Adrian Baddeley <Adrian.Baddeley@curtin.edu.au>

, Rolf Turner <r.turner@auckland.ac.nz>

and Ege Rubak <rubak@math.aau.dk>.

# See Also

[Halton](#page-479-0)

# Examples

plot(rQuasi(256, letterR))

Generates a "systematic random" pattern of points in a window, consisting of a grid of equallyspaced points with a random common displacement.

# Usage

```
rsyst(win=square(1), nx=NULL, ny=nx, ..., dx=NULL, dy=dx,
      nsim=1, drop=TRUE)
```
#### Arguments

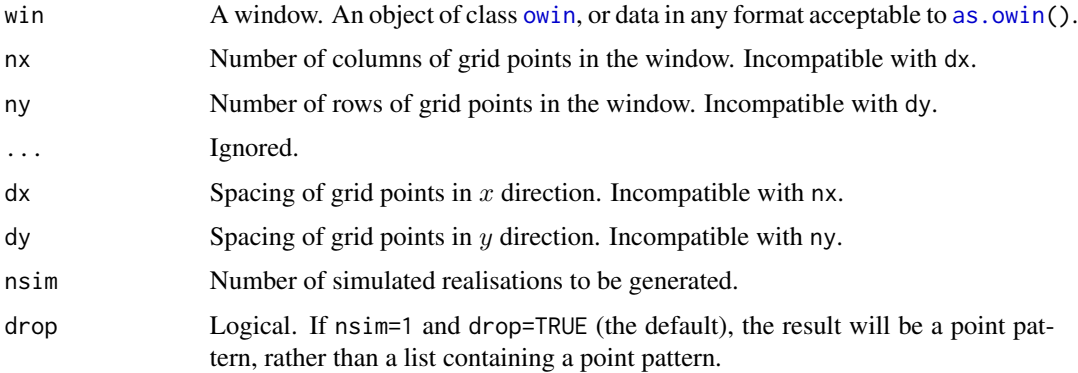

# Details

This function generates a "systematic random" pattern of points in the window win. The pattern consists of a rectangular grid of points with a random common displacement.

The grid spacing in the x direction is determined either by the number of columns nx or by the horizontal spacing dx. The grid spacing in the  $y$  direction is determined either by the number of rows ny or by the vertical spacing dy.

The grid is then given a random displacement (the common displacement of the grid points is a uniformly distributed random vector in the tile of dimensions  $dx$ ,  $dy$ ).

Some of the resulting grid points may lie outside the window win: if they do, they are deleted. The result is a point pattern inside the window win.

This function is useful in creating dummy points for quadrature schemes (see [quadscheme](#page-470-0)) as well as in simulating random point patterns.

#### Value

A point pattern (an object of class "ppp") if nsim=1, or a list of point patterns if nsim > 1.

# run.simplepanel 515

#### Author(s)

Adrian Baddeley <Adrian.Baddeley@curtin.edu.au> and Rolf Turner <r.turner@auckland.ac.nz>

# See Also

[rstrat](#page-0-0), [runifpoint](#page-0-0), [quadscheme](#page-470-0)

#### Examples

```
X <- rsyst(nx=10)
plot(X)
# polygonal boundary
X <- rsyst(letterR, 5, 10)
plot(X)
```
<span id="page-514-0"></span>run.simplepanel *Run Point-and-Click Interface*

#### Description

Execute various operations in a simple point-and-click user interface.

## Usage

```
run.simplepanel(P, popup=TRUE, verbose = FALSE)
clear.simplepanel(P)
redraw.simplepanel(P, verbose = FALSE)
```
## Arguments

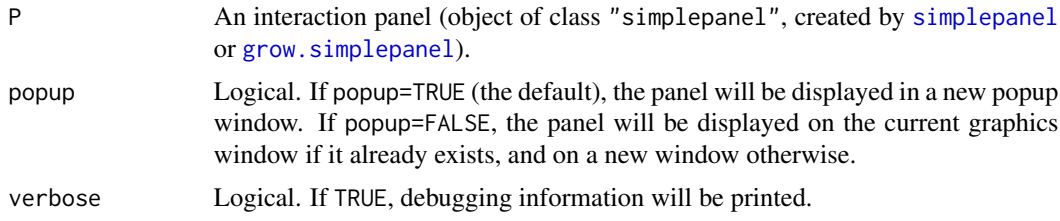

#### Details

These commands enable the user to run a simple, robust, point-and-click interface to any R code. The interface is implemented using only the basic graphics package in R.

The argument P is an object of class "simplepanel", created by [simplepanel](#page-534-0) or [grow.simplepanel](#page-534-1), which specifies the graphics to be displayed and the actions to be performed when the user interacts with the panel.

The command run.simplepanel $(P)$  activates the panel: the display is initialised and the graphics system waits for the user to click the panel. While the panel is active, the user can only interact with the panel; the R command line interface and the R GUI cannot be used. When the panel terminates (typically because the user clicked a button labelled Exit), control returns to the R command line interface and the R GUI.

The command clear.simplepanel(P) clears all the display elements in the panel, resulting in a blank display except for the title of the panel.

The command redraw.simplepanel(P) redraws all the buttons of the panel, according to the redraw functions contained in the panel.

If popup=TRUE (the default), run.simplepanel begins by calling [dev.new](#page-0-0) so that a new popup window is created; this window is closed using [dev.off](#page-0-0) when run.simplepanel terminates. If popup=FALSE, the panel will be displayed on the current graphics window if it already exists, and on a new window otherwise; this window is not closed when run.simplepanel terminates.

For more sophisticated control of the graphics focus (for example, to use the panel to control the display on another window), initialise the graphics devices yourself using [dev.new](#page-0-0) or similar commands; save these devices in the shared environment env of the panel P; and write the click/redraw functions of  $P$  in such a way that they access these devices using dev. set. Then use run.simplepanel with popup=FALSE.

## Value

The return value of run.simplepanel $(P)$  is the value returned by the exit function of P. See [simplepanel](#page-534-0).

The functions clear.simplepanel and redraw.simplepanel return NULL.

## Author(s)

Adrian Baddeley <Adrian.Baddeley@curtin.edu.au> and Rolf Turner <r.turner@auckland.ac.nz>

#### See Also

[simplepanel](#page-534-0)

## Examples

```
if(interactive()) {
  # make boxes (alternatively use layout.boxes())
  Bminus <- square(1)
 Bvalue <- shift(Bminus, c(1.2, 0))
  Bplus <- shift(Bvalue, c(1.2, 0))
  Bdone \le shift(Bplus, c(1.2, 0))
 myboxes <- list(Bminus, Bvalue, Bplus, Bdone)
 myB <- do.call(boundingbox,myboxes)
  # make environment containing an integer count
  myenv \leq new.env()
```
assign("answer", 0, envir=myenv)

#### runifrect 517

```
# what to do when finished: return the count.
  myexit <- function(e) { return(get("answer", envir=e)) }
  # button clicks
  # decrement the count
  Cminus <- function(e, xy) {
  ans <- get("answer", envir=e)
  assign("answer", ans - 1, envir=e)
  return(TRUE)
 }
 # display the count (clicking does nothing)
 Cvalue <- function(...) { TRUE }
 # increment the count
 Cplus <- function(e, xy) {
 ans <- get("answer", envir=e)
  assign("answer", ans + 1, envir=e)
 return(TRUE)
 }
 # quit button
 Cdone <- function(e, xy) { return(FALSE) }
 myclicks <- list("-"=Cminus,
                  value=Cvalue,
                  "+"=Cplus,
                  done=Cdone)
 # redraw the button that displays the current value of the count
 Rvalue <- function(button, nam, e) {
   plot(button, add=TRUE)
   ans <- get("answer", envir=e)
   text(centroid.owin(button), labels=ans)
   return(TRUE)
}
# make the panel
P <- simplepanel("Counter",
                 B=myB, boxes=myboxes,
                 clicks=myclicks,
                 redraws = list(NULL, Rvalue, NULL, NULL),
                 exit=myexit, env=myenv)
P
run.simplepanel(P)
}
```
runifrect *Generate N Uniform Random Points in a Rectangle*

Generate a random point pattern, containing  $n$  independent uniform random points, inside a specified rectangle.

#### Usage

```
runifrect(n, win = own(c(\emptyset, 1), c(\emptyset, 1)), nsim = 1, drop = TRUE)
```
# Arguments

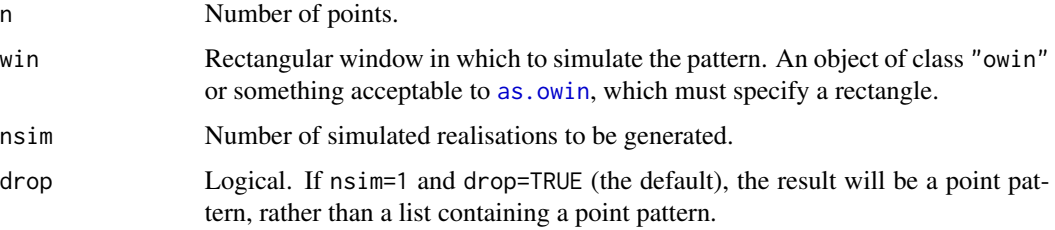

## Details

This function is a slightly faster version of [runifpoint](#page-0-0) for the special case where the window is a rectangle.

The function generates n independent random points, uniformly distributed in the window win, by assigning uniform random values to the cartesian coordinates.

For normal usage we recommend [runifpoint](#page-0-0) because it is more flexible. However, runifrect is slightly faster (when the window is a rectangle), and may be preferable in very computationallydemanding tasks.

## Value

A point pattern (an object of class "ppp") if nsim=1 and drop=TRUE, otherwise a list of point patterns.

# Author(s)

Adrian Baddeley <Adrian.Baddeley@curtin.edu.au> and Rolf Turner <r.turner@auckland.ac.nz>

# See Also

[ppp.object](#page-443-0), [owin.object](#page-363-0), [runifpoint](#page-0-0), [rpoispp](#page-0-0), [rpoint](#page-0-0)

```
# 42 random points in the unit square
pp <- runifrect(42)
```
Applies scalar dilation to a plane geometrical object, such as a point pattern or a window, relative to a specified origin.

#### Usage

```
scalardilate(X, f, ...)
  ## S3 method for class 'im'
scalardilate(X, f, ..., origin=NULL)
  ## S3 method for class 'owin'
scalardilate(X, f, ..., origin=NULL)
  ## S3 method for class 'ppp'
scalardilate(X, f, ..., origin=NULL)
  ## S3 method for class 'psp'
scalardilate(X, f, ..., origin=NULL)
  ## Default S3 method:
scalardilate(X, f, ...)
```
#### Arguments

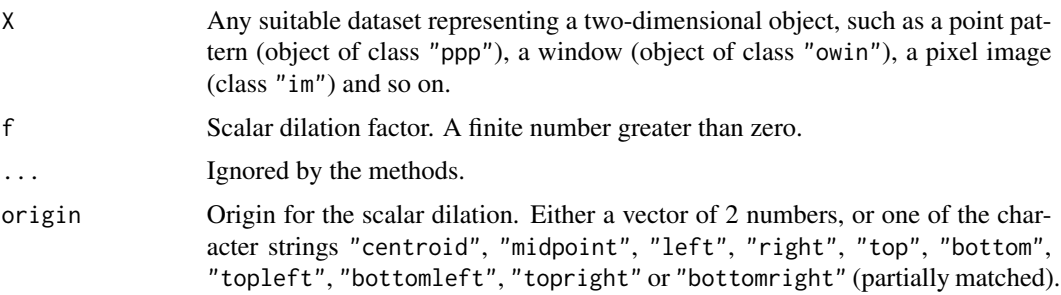

# Details

This command performs scalar dilation of the object X by the factor f relative to the origin specified by origin.

The function scalardilate is generic, with methods for windows (class "owin"), point patterns (class "ppp"), pixel images (class "im"), line segment patterns (class "psp") and a default method. If the argument origin is not given, then every spatial coordinate is multiplied by the factor f.

If origin is given, then scalar dilation is performed relative to the specified origin. Effectively, X is shifted so that origin is moved to  $c(\theta, \theta)$ , then scalar dilation is performed, then the result is shifted so that  $c(0,0)$  is moved to origin.

This command is a special case of an affine transformation: see [affine](#page-22-0).

#### Value

Another object of the same type, representing the result of applying the scalar dilation.

#### Author(s)

Adrian Baddeley <Adrian.Baddeley@curtin.edu.au>

and Rolf Turner <r.turner@auckland.ac.nz>

# See Also

[affine](#page-22-0), [shift](#page-526-0)

#### Examples

```
plot(letterR)
plot(scalardilate(letterR, 0.7, origin="left"), col="red", add=TRUE)
```
scaletointerval *Rescale Data to Lie Between Specified Limits*

## **Description**

Rescales a dataset so that the values range exactly between the specified limits.

## Usage

```
scaletointerval(x, from=0, to=1, xrange=range(x))
 ## Default S3 method:
scaletointerval(x, from=0, to=1, xrange=range(x))
 ## S3 method for class 'im'
scaletointerval(x, from=0, to=1, xrange=range(x))
```
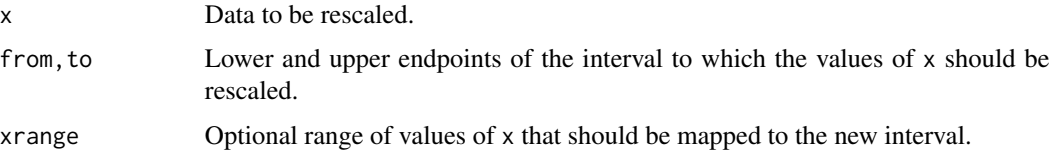

#### scanpp 521

# Details

These functions rescale a dataset x so that its values range exactly between the limits from and to.

The method for pixel images (objects of class "im") applies this scaling to the pixel values of x.

Rescaling cannot be performed if the values in x are not interpretable as numeric, or if the values in x are all equal.

# Value

An object of the same type as x.

#### Author(s)

Adrian Baddeley <Adrian.Baddeley@curtin.edu.au> and Rolf Turner <r.turner@auckland.ac.nz>

# See Also

[scale](#page-0-0)

# Examples

```
X \leftarrow as.in(function(x, y) \{x+y+3\}, unit-square()summary(X)
Y <- scaletointerval(X)
summary(Y)
```
scanpp *Read Point Pattern From Data File*

# Description

Reads a point pattern dataset from a text file.

## Usage

```
scanpp(filename, window, header=TRUE, dir="", factor.marks=NULL, ...)
```
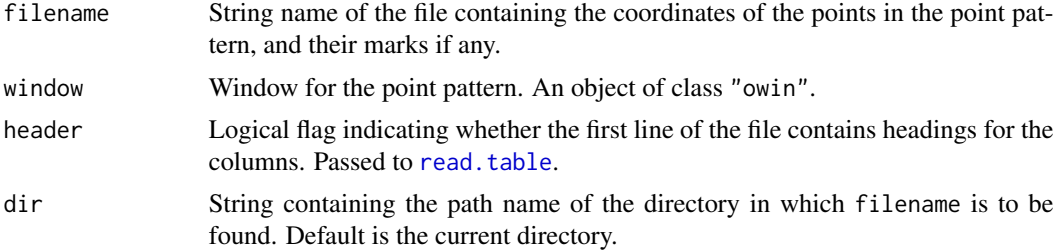

522 scanpp scanpp scanpp scanpp scanpp scanpp scanpp scanpp scanpp scanpp scanpp scanpp scanpp scanpp scanpp scanp

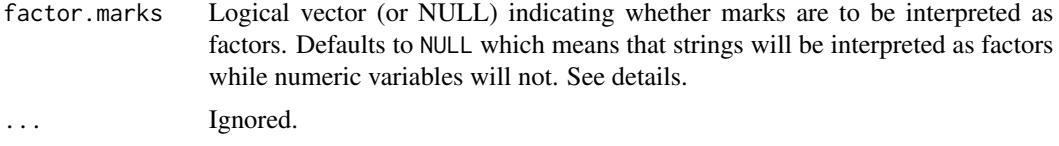

# Details

This simple function reads a point pattern dataset from a file containing the cartesian coordinates of its points, and optionally the mark values for these points.

The file identified by filename in directory dir should be a text file that can be read using [read.table](#page-0-0). Thus, each line of the file (except possibly the first line) contains data for one point in the point pattern. Data are arranged in columns. There should be either two columns (for an unmarked point pattern) or more columns (for a marked point pattern).

If header=FALSE then the first two columns of data will be interpreted as the x and y coordinates of points. Remaining columns, if present, will be interpreted as containing the marks for these points.

If header=TRUE then the first line of the file should contain string names for each of the columns of data. If there are columns named x and y then these will be taken as the cartesian coordinates, and any remaining columns will be taken as the marks. If there are no columns named x and y then the first and second columns will be taken as the cartesian coordinates.

If a logical vector is provided for factor.marks the length should equal the number of mark columns (a shorter factor.marks is recycled to this length). This vector is then used to determine which mark columns should be interpreted as factors. Note: Strings will not be interpreted as factors if the corresponding entry in factor.marks is FALSE.

Note that there is intentionally no default for window. The window of observation should be specified. If you really need to estimate the window, use the Ripley-Rasson estimator [ripras](#page-499-0).

#### Value

A point pattern (an object of class "ppp", see [ppp.object](#page-443-0)).

#### Author(s)

Adrian Baddeley <Adrian.Baddeley@curtin.edu.au> and Rolf Turner <r.turner@auckland.ac.nz>.

#### See Also

[ppp.object](#page-443-0), [ppp](#page-440-0), [as.ppp](#page-70-0), [ripras](#page-499-0)

```
## files installed with spatstat, for demonstration
d <- system.file("rawdata", "finpines", package="spatstat.data")
if(nzchar(d)) {
  W \leftarrow \text{owin}(c(-5,5), c(-8,2))X <- scanpp("finpines.txt", dir=d, window=W)
 print(X)
}
d <- system.file("rawdata", "amacrine", package="spatstat.data")
```
# selfcrossing.psp 523

```
if(nzchar(d)) {
  W \leftarrow \text{owin}(c(0, 1060/662), c(0, 1))Y <- scanpp("amacrine.txt", dir=d, window=W, factor.marks=TRUE)
  print(Y)
}
```
<span id="page-522-0"></span>selfcrossing.psp *Crossing Points in a Line Segment Pattern*

## Description

Finds any crossing points between the line segments in a line segment pattern.

#### Usage

```
selfcrossing.psp(A)
```
#### Arguments

A Line segment pattern (object of class "psp").

## Details

This function finds any crossing points between different line segments in the line segment pattern A.

A crossing point occurs whenever one of the line segments in A intersects another line segment in A, at a nonzero angle of intersection.

#### Value

Point pattern (object of class "ppp").

#### Author(s)

Adrian Baddeley <Adrian.Baddeley@curtin.edu.au> and Rolf Turner <r.turner@auckland.ac.nz>

## See Also

[crossing.psp](#page-143-0), [psp.object](#page-464-0), [ppp.object](#page-443-0).

```
a <- psp(runif(10), runif(10), runif(10), runif(10), window=owin())
plot(a, col="green", main="selfcrossing.psp")
P <- selfcrossing.psp(a)
plot(P, add=TRUE, col="red")
```
Finds any crossing points between the line segments in a line segment pattern, and cuts the segments into pieces at these crossing-points.

#### Usage

selfcut.psp(A, ..., eps)

## Arguments

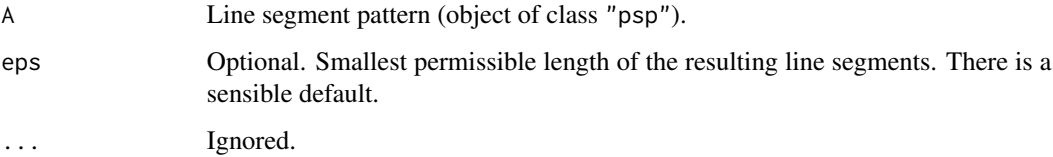

## Details

This function finds any crossing points between different line segments in the line segment pattern A, and cuts the line segments into pieces at these intersection points.

A crossing point occurs whenever one of the line segments in A intersects another line segment in A, at a nonzero angle of intersection.

#### Value

Another line segment pattern (object of class "psp") in the same window as A with the same kind of marks as A.

The result also has an attribute "camefrom" indicating the provenance of each segment in the result. For example camefrom[3]=2 means that the third segment in the result is a piece of the second segment of A.

# Author(s)

Adrian Baddeley <Adrian.Baddeley@curtin.edu.au>, Rolf Turner <r.turner@auckland.ac.nz> and Ege Rubak <rubak@math.aau.dk>.

## See Also

[selfcrossing.psp](#page-522-0)

#### sessionLibs 525

# Examples

```
X <- psp(runif(10), runif(10), runif(10), runif(10), window=owin())
Y <- selfcut.psp(X)
n <- nsegments(Y)
plot(Y %mark% factor(sample(seq_len(n), n, replace=TRUE)))
```
sessionLibs *Print Names and Version Numbers of Libraries Loaded*

# Description

Prints the names and version numbers of libraries currently loaded by the user.

## Usage

sessionLibs()

# Details

This function prints a list of the libraries loaded by the user in the current session, giving just their name and version number. It obtains this information from [sessionInfo](#page-0-0).

This function is not needed in an interactive R session because the package startup messages will usually provide this information.

Its main use is in an [Sweave](#page-0-0) script, where it is needed because the package startup messages are not printed.

## Value

Null.

## Author(s)

Adrian Baddeley <Adrian.Baddeley@curtin.edu.au> and Rolf Turner <r.turner@auckland.ac.nz>.

#### See Also

[sessionInfo](#page-0-0)

## Examples

sessionLibs()

Computes the set covariance function of a window.

# Usage

 $setcov(W, V=W, \ldots)$ 

#### Arguments

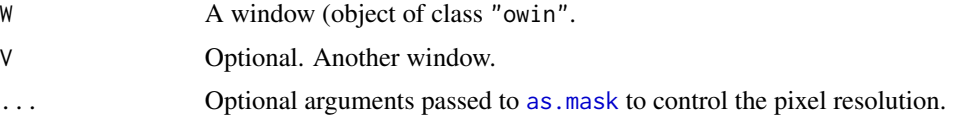

## Details

The set covariance function of a region W in the plane is the function  $C(v)$  defined for each vector v as the area of the intersection between W and  $W + v$ , where  $W + v$  is the set obtained by shifting (translating)  $W$  by  $v$ .

We may interpret  $C(v)$  as the area of the set of all points x in W such that  $x + v$  also lies in W.

This command computes a discretised approximation to the set covariance function of any plane region  $W$  represented as a window object (of class "owin", see [owin.object](#page-363-0)). The return value is a pixel image (object of class "im") whose greyscale values are values of the set covariance function.

The set covariance is computed using the Fast Fourier Transform, unless W is a rectangle, when an exact formula is used.

If the argument V is present, then setcov(W, V) computes the set *cross-covariance* function  $C(x)$ defined for each vector x as the area of the intersection between W and  $V + x$ .

## Value

A pixel image (an object of class "im") representing the set covariance function of W, or the crosscovariance of W and V.

#### Author(s)

Adrian Baddeley <Adrian.Baddeley@curtin.edu.au>

and Rolf Turner <r.turner@auckland.ac.nz>

## See Also

[imcov](#page-248-0), [owin](#page-360-0), [as.owin](#page-65-0), [erosion](#page-190-0)

#### shift 527

# Examples

```
w \leftarrow \min(c(0,1),c(0,1))v <- setcov(w)
plot(v)
```
# <span id="page-526-0"></span>shift *Apply Vector Translation*

# Description

Applies a vector shift of the plane to a geometrical object, such as a point pattern or a window.

# Usage

 $shift(X, ...)$ 

# Arguments

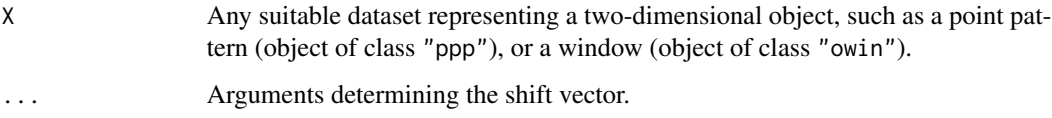

# Details

This is generic. Methods are provided for point patterns ([shift.ppp](#page-529-0)) and windows ([shift.owin](#page-528-0)). The object is translated by the vector vec.

#### Value

Another object of the same type, representing the result of applying the shift.

# Author(s)

Adrian Baddeley <Adrian.Baddeley@curtin.edu.au> and Rolf Turner <r.turner@auckland.ac.nz>

## See Also

[shift.ppp](#page-529-0), [shift.owin](#page-528-0), [rotate](#page-503-0), [affine](#page-22-0), [periodify](#page-375-0)

<span id="page-527-0"></span>

Applies a vector shift to a pixel image

#### Usage

```
## S3 method for class 'im'
shift(X, vec=c(0, 0), ..., origin=NULL)
```
# Arguments

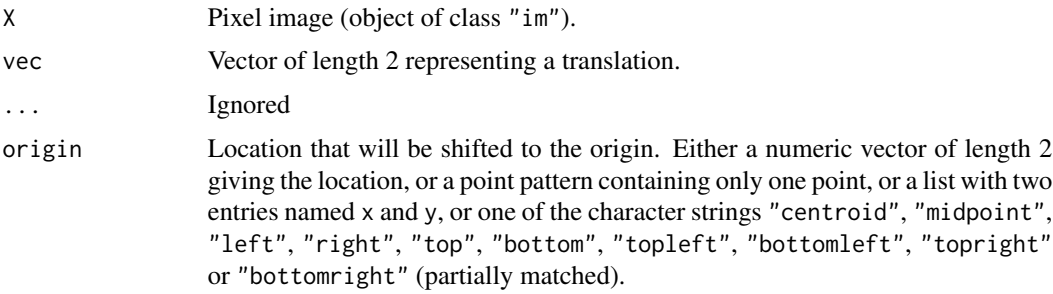

#### Details

The spatial location of each pixel in the image is translated by the vector vec. This is a method for the generic function [shift](#page-526-0).

If origin is given, the argument vec will be ignored; instead the shift will be performed so that the specified geometric location is shifted to the coordinate origin  $(0, 0)$ . The argument origin should be either a numeric vector of length 2 giving the spatial coordinates of a location, or one of the character strings "centroid", "midpoint", "left", "right", "top", "bottom", "topleft", "bottomleft", "topright" or "bottomright" (partially matched). If origin="centroid" then the centroid of the window will be shifted to the origin. If origin="midpoint" then the centre of the bounding rectangle of the window will be shifted to the origin. If origin="bottomleft" then the bottom left corner of the bounding rectangle of the window will be shifted to the origin, and so on.

# Value

Another pixel image (of class "im") representing the result of applying the vector shift.

# Author(s)

Adrian Baddeley <Adrian.Baddeley@curtin.edu.au> and Rolf Turner <r.turner@auckland.ac.nz>

#### shift.owin 529

## See Also

[shift](#page-526-0)

#### Examples

```
# make up an image
X <- setcov(unit.square())
plot(X)
Y \leftarrow shift(X, c(10, 10))plot(Y)
# no discernible difference except coordinates are different
shift(X, origin="c")
```
## <span id="page-528-0"></span>shift.owin *Apply Vector Translation To Window*

#### Description

Applies a vector shift to a window

#### Usage

```
## S3 method for class 'owin'
shift(X, vec=c(0, 0), ..., origin=NULL)
```
# Arguments

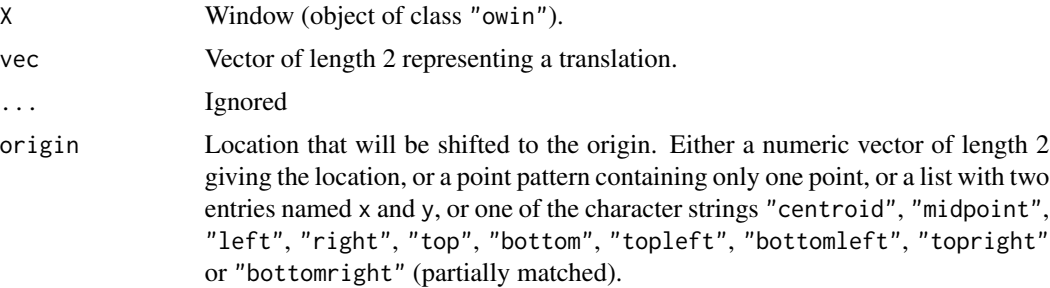

## Details

The window is translated by the vector vec. This is a method for the generic function [shift](#page-526-0).

If origin is given, the argument vec will be ignored; instead the shift will be performed so that the specified geometric location is shifted to the coordinate origin  $(0, 0)$ . The argument origin should be either a numeric vector of length 2 giving the spatial coordinates of a location, or one of the character strings "centroid", "midpoint", "left", "right", "top", "bottom", "topleft", "bottomleft", "topright" or "bottomright" (partially matched). If origin="centroid" then

the centroid of the window will be shifted to the origin. If origin="midpoint" then the centre of the bounding rectangle of the window will be shifted to the origin. If origin="bottomleft" then the bottom left corner of the bounding rectangle of the window will be shifted to the origin, and so on.

## Value

Another window (of class "owin") representing the result of applying the vector shift.

## Author(s)

Adrian Baddeley <Adrian.Baddeley@curtin.edu.au> and Rolf Turner <r.turner@auckland.ac.nz>

# See Also

[shift](#page-526-0), [shift.ppp](#page-529-0), [periodify](#page-375-0), [rotate](#page-503-0), [affine](#page-22-0), [centroid.owin](#page-96-0)

# Examples

```
W < -\text{owin}(c(0,1), c(0,1))X \leftarrow shift(W, c(2,3))# plot(W)
# no discernible difference except coordinates are different
shift(W, origin="top")
```
#### <span id="page-529-0"></span>shift.ppp *Apply Vector Translation To Point Pattern*

# Description

Applies a vector shift to a point pattern.

#### Usage

```
## S3 method for class 'ppp'
shift(X, vec=c(0,0), ..., origin=NULL)
```
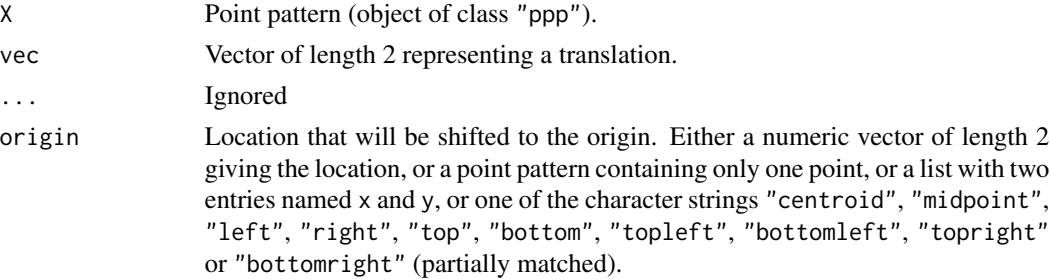

#### shift.ppx 531

## Details

The point pattern, and its window, are translated by the vector vec.

This is a method for the generic function [shift](#page-526-0).

If origin is given, the argument vec will be ignored; instead the shift will be performed so that the specified geometric location is shifted to the coordinate origin  $(0, 0)$ . The argument origin should be either a numeric vector of length 2 giving the spatial coordinates of a location, or one of the character strings "centroid", "midpoint", "left", "right", "top", "bottom", "topleft", "bottomleft", "topright" or "bottomright" (partially matched). If origin="centroid" then the centroid of the window will be shifted to the origin. If origin="midpoint" then the centre of the bounding rectangle of the window will be shifted to the origin. If origin="bottomleft" then the bottom left corner of the bounding rectangle of the window will be shifted to the origin, and so on.

#### Value

Another point pattern (of class "ppp") representing the result of applying the vector shift.

#### Author(s)

Adrian Baddeley <Adrian.Baddeley@curtin.edu.au> and Rolf Turner <r.turner@auckland.ac.nz>

## See Also

[shift](#page-526-0), [shift.owin](#page-528-0), [periodify](#page-375-0), [rotate](#page-503-0), [affine](#page-22-0)

#### Examples

```
data(cells)
X \leftarrow shift(cells, c(2,3))# plot(X)
# no discernible difference except coordinates are different
plot(cells, pch=16)
plot(shift(cells, c(0.03,0.03)), add=TRUE)
shift(cells, origin="mid")
```
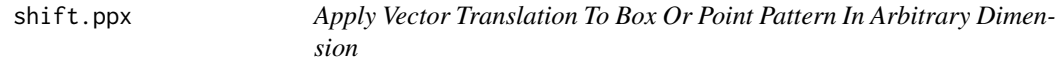

#### Description

Applies a vector shift to a box or point pattern in arbitrary dimension (object of class "boxx" or "ppx").

# Usage

```
## S3 method for class 'boxx'
shift(X, vec = 0, ...)## S3 method for class 'ppx'
shift(X, vec = 0, ..., spatial = TRUE, temporal = TRUE, local = TRUE)
```
# Arguments

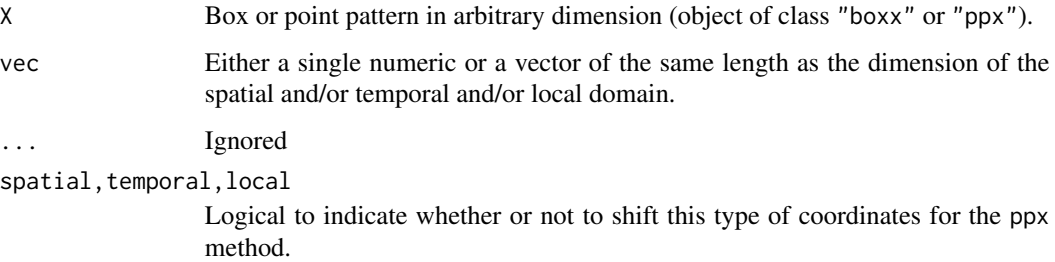

## Details

This is a method for the generic function [shift](#page-526-0).

## Value

For shift.boxx, another "boxx" object and for shift.ppx another "ppx" object. In both cases the new object represents the result of applying the vector shift.

# Author(s)

Adrian Baddeley <Adrian.Baddeley@curtin.edu.au>, Rolf Turner <r.turner@auckland.ac.nz> and Ege Rubak <rubak@math.aau.dk>

## See Also

[shift](#page-526-0), [boxx](#page-89-0), [ppx](#page-452-0)

```
vec < - c(2,3)dom <- boxx(c(0,1), c(0,1))X <- ppx(coords(cells), domain = dom)
shift(dom, vec)
Xs <- shift(X, vec)
Xs
head(coords(X), n = 3)
head(coords(Xs), n = 3)
```
Applies a vector shift to a line segment pattern.

# Usage

## S3 method for class 'psp'  $shift(X, vec=c(0, 0), ..., origin=NULL)$ 

## Arguments

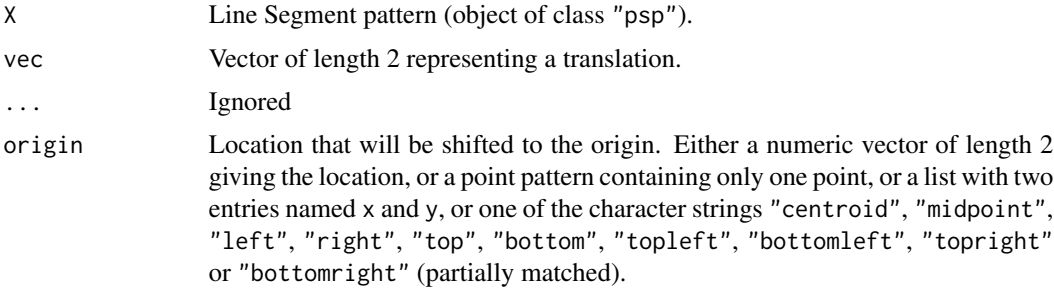

#### Details

The line segment pattern, and its window, are translated by the vector vec.

This is a method for the generic function [shift](#page-526-0).

If origin is given, the argument vec will be ignored; instead the shift will be performed so that the specified geometric location is shifted to the coordinate origin  $(0, 0)$ . The argument origin should be either a numeric vector of length 2 giving the spatial coordinates of a location, or one of the character strings "centroid", "midpoint", "left", "right", "top", "bottom", "topleft", "bottomleft", "topright" or "bottomright" (partially matched). If origin="centroid" then the centroid of the window will be shifted to the origin. If origin="midpoint" then the centre of the bounding rectangle of the window will be shifted to the origin. If origin="bottomleft" then the bottom left corner of the bounding rectangle of the window will be shifted to the origin, and so on.

# Value

Another line segment pattern (of class "psp") representing the result of applying the vector shift.

# Author(s)

Adrian Baddeley <Adrian.Baddeley@curtin.edu.au> and Rolf Turner <r.turner@auckland.ac.nz>

# See Also

```
shift, shift.owin, shift.ppp, periodify, rotate, affine
```
## Examples

```
X \leq psp(runif(10), runif(10), runif(10), runif(10), windown=own(n))plot(X, col="red")
Y \le -\text{shift}(X, c(0.05, 0.05))plot(Y, add=TRUE, col="blue")
```
shift(Y, origin="mid")

sidelengths.owin *Side Lengths of Enclosing Rectangle of a Window*

#### Description

Computes the side lengths of the (enclosing rectangle of) a window.

#### Usage

```
## S3 method for class 'owin'
sidelengths(x)
## S3 method for class 'owin'
shortside(x)
```
#### Arguments

x A window whose side lengths will be computed. Object of class "owin".

#### Details

The functions shortside and sidelengths are generic. The functions documented here are the methods for the class "owin".

sidelengths.owin computes the side-lengths of the enclosing rectangle of the window x.

For safety, both functions give a warning if the window is not a rectangle. To suppress the warning, first convert the window to a rectangle using as. rectangle.

shortside.owin computes the minimum of the two side-lengths.

## Value

For sidelengths.owin, a numeric vector of length 2 giving the side-lengths  $(x \text{ then } y)$  of the enclosing rectangle. For shortside.owin, a numeric value.

# simplepanel 535

# Author(s)

Adrian Baddeley <Adrian.Baddeley@curtin.edu.au> and Rolf Turner <r.turner@auckland.ac.nz>

# See Also

[shortside](#page-154-0), [sidelengths](#page-154-0) for the generic functions.

[area.owin](#page-36-0), [diameter.owin](#page-157-0), [perimeter](#page-374-0) for other geometric calculations on "owin" objects. [owin](#page-360-0), [as.owin](#page-65-0).

# Examples

```
w \leftarrow \text{owin}(c(0, 2), c(-1, 3))sidelengths(w)
shortside(as.rectangle(letterR))
```
<span id="page-534-0"></span>simplepanel *Simple Point-and-Click Interface Panels*

# <span id="page-534-1"></span>Description

These functions enable the user to create a simple, robust, point-and-click interface to any R code.

# Usage

```
simplepanel(title, B, boxes, clicks,
  redraws=NULL, exit = NULL, env)
```
grow.simplepanel(P, side = c("right", "left", "top", "bottom"), len = NULL, new.clicks, new.redraws=NULL, ..., aspect)

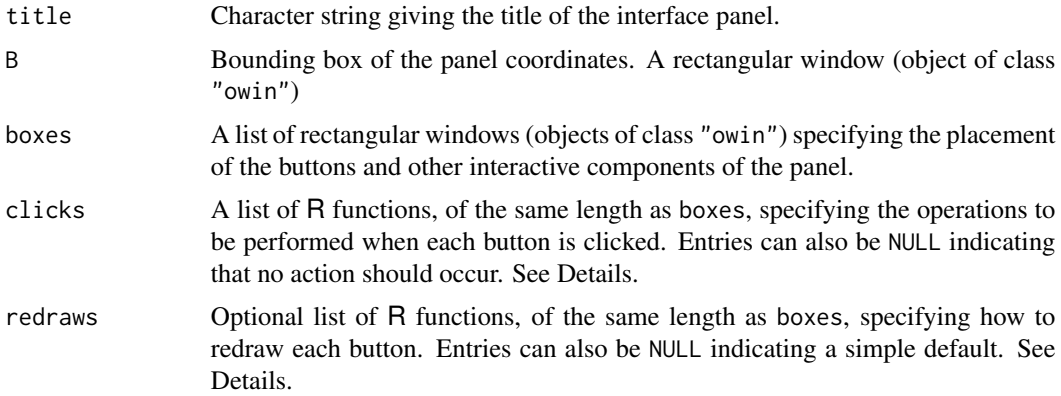

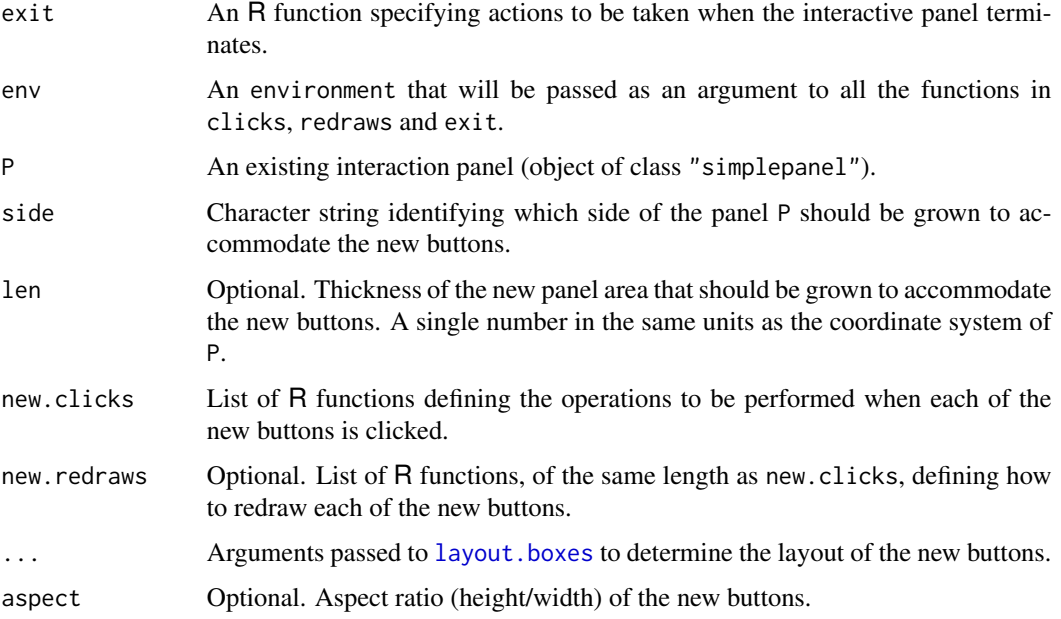

#### Details

These functions enable the user to create a simple, robust, point-and-click interface to any R code.

The functions simplepanel and grow.simplepanel create an object of class "simplepanel". Such an object defines the graphics to be displayed and the actions to be performed when the user interacts with the panel.

The panel is activated by calling [run.simplepanel](#page-514-0).

The function simplepanel creates a panel object from basic data. The function grow.simplepanel modifies an existing panel object P by growing an additional row or column of buttons.

For simplepanel,

- The spatial layout of the panel is determined by the rectangles B and boxes.
- The argument clicks must be a list of functions specifying the action to be taken when each button is clicked (or NULL to indicate that no action should be taken). The list entries should have names (but there are sensible defaults). Each function should be of the form function(env,xy) where env is an environment that may contain shared data, and xy gives the coordinates of the mouse click, in the format  $list(x,y)$ . The function returns TRUE if the panel should continue running, and FALSE if the panel should terminate.
- The argument redraws, if given, must be a list of functions specifying the action to be taken when each button is to be redrawn. Each function should be of the form function(button, name, env) where button is a rectangle specifying the location of the button in the current coordinate system; name is a character string giving the name of the button; and env is the environment that may contain shared data. The function returns TRUE if the panel should continue running, and FALSE if the panel should terminate. If redraws is not given (or if one of the entries in redraws is NULL), the default action is to draw a pink rectangle showing the button position, draw the name of the button in the middle of this rectangle, and return TRUE.

#### simplepanel 537

- The argument exit, if given, must be a function specifying the action to be taken when the panel terminates. (Termination occurs when one of the clicks functions returns FALSE). The exit function should be of the form function(env) where env is the environment that may contain shared data. Its return value will be used as the return value of [run.simplepanel](#page-514-0).
- The argument env should be an R environment. The panel buttons will have access to this environment, and will be able to read and write data in it. This mechanism is used to exchange data between the panel and other R code.

For grow.simplepanel,

- the spatial layout of the new boxes is determined by the arguments side, len, aspect and by the additional ... arguments passed to [layout.boxes](#page-286-0).
- the argument new.clicks should have the same format as clicks. It implicitly specifies the number of new buttons to be added, and the actions to be performed when they are clicked.
- the optional argument new.redraws, if given, should have the same format as redraws. It specifies the actions to be performed when the new buttons are clicked.

## Value

An object of class "simplepanel".

#### Author(s)

Adrian Baddeley <Adrian.Baddeley@curtin.edu.au>, Rolf Turner <r.turner@auckland.ac.nz> and Ege Rubak <rubak@math.aau.dk>.

## See Also

[run.simplepanel](#page-514-0), [layout.boxes](#page-286-0)

```
# make boxes (alternatively use layout.boxes())
Bminus <- square(1)
Bvalue <- shift(Bminus, c(1.2, 0))
Bplus <- shift(Bvalue, c(1.2, 0))
Bdone <- shift(Bplus, c(1.2, 0))
myboxes <- list(Bminus, Bvalue, Bplus, Bdone)
myB <- do.call(boundingbox,myboxes)
# make environment containing an integer count
myenv \leq new.env()
assign("answer", 0, envir=myenv)
# what to do when finished: return the count.
myexit <- function(e) { return(get("answer", envir=e)) }
# button clicks
# decrement the count
Cminus <- function(e, xy) {
  ans <- get("answer", envir=e)
```

```
assign("answer", ans - 1, envir=e)
 return(TRUE)
}
# display the count (clicking does nothing)
Cvalue \leq function(...) { TRUE }
# increment the count
Cplus <- function(e, xy) {
  ans <- get("answer", envir=e)
  assign("answer", ans + 1, envir=e)
 return(TRUE)
}
# 'Clear' button
Cclear <- function(e, xy) {
  assign("answer", 0, envir=e)
 return(TRUE)
}
# quit button
Cdone <- function(e, xy) { return(FALSE) }
myclicks <- list("-"=Cminus,
                 value=Cvalue,
                 "+"=Cplus,
                 done=Cdone)
# redraw the button that displays the current value of the count
Rvalue <- function(button, nam, e) {
   plot(button, add=TRUE)
   ans <- get("answer", envir=e)
   text(centroid.owin(button), labels=ans)
   return(TRUE)
}
# make the panel
P <- simplepanel("Counter",
                 B=myB, boxes=myboxes,
                 clicks=myclicks,
                 redraws = list(NULL, Rvalue, NULL, NULL),
                 exit=myexit, env=myenv)
# print it
P
# show what it looks like
redraw.simplepanel(P)
# ( type run.simplepanel(P) to run the panel interactively )
# add another button to right
Pplus <- grow.simplepanel(P, "right", new.clicks=list(clear=Cclear))
```
simplify.owin *Approximate a Polygon by a Simpler Polygon*

# simplify.owin 539

## Description

Given a polygonal window, this function finds a simpler polygon that approximates it.

#### Usage

```
simplify.owin(W, dmin)
```
#### **Arguments**

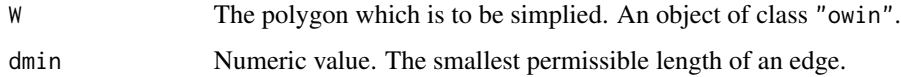

# Details

This function simplifies a polygon W by recursively deleting the shortest edge of W until all remaining edges are longer than the specified minimum length dmin, or until there are only three edges left.

The argument W must be a window (object of class "owin"). It should be of type "polygonal". If W is a rectangle, it is returned without alteration.

The simplification algorithm is not yet implemented for binary masks. If W is a mask, an error is generated.

## Value

Another window (object of class "owin") of type "polygonal".

## Author(s)

Adrian Baddeley <Adrian.Baddeley@curtin.edu.au>, Rolf Turner <r.turner@auckland.ac.nz> and Ege Rubak <rubak@math.aau.dk>.

# See Also

[owin](#page-360-0)

```
plot(letterR, col="red")
plot(simplify.owin(letterR, 0.3), col="blue", add=TRUE)
```

```
W <- Window(chorley)
plot(W)
WS <- simplify.owin(W, 2)
plot(WS, add=TRUE, border="green")
points(vertices(WS))
```
Applies the function FUN to each element of the list X, and returns the result as a list of class "solist" or "anylist" as appropriate.

## Usage

```
anylapply(X, FUN, ...)
```

```
solapply(X, FUN, ..., check = TRUE, promote = TRUE, demo = False)
```
#### Arguments

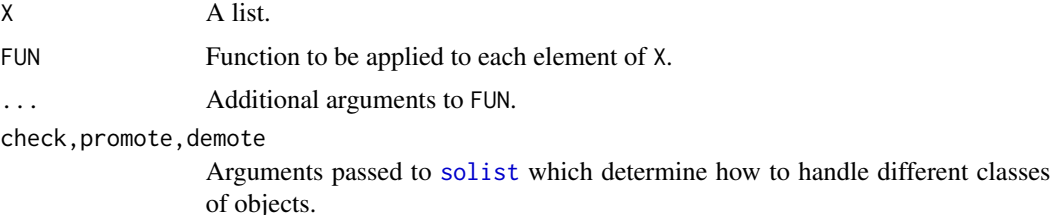

#### Details

These convenience functions are similar to [lapply](#page-0-0) except that they return a list of class "solist" or "anylist".

In both functions, the result is computed by  $l$ apply( $X$ , FUN, ...).

In anylapply the result is converted to a list of class "anylist" and returned.

In solapply the result is converted to a list of class "solist" if possible, using [as.solist](#page-76-0). If this is not possible, then the behaviour depends on the argument demote. If demote=TRUE the result will be returned as a list of class "anylist". If demote=FALSE (the default), an error occurs.

# Value

A list, usually of class "solist".

# Author(s)

Adrian Baddeley <Adrian.Baddeley@curtin.edu.au>, Rolf Turner <r.turner@auckland.ac.nz> and Ege Rubak <rubak@math.aau.dk>.

## See Also

[solist](#page-540-0), [anylist](#page-30-0).
#### solist 541

## Examples

solapply(waterstriders, distmap)

# <span id="page-540-0"></span>solist *List of Two-Dimensional Spatial Objects*

# **Description**

Make a list of two-dimensional spatial objects.

## Usage

```
solist(..., check=TRUE, promote=TRUE, demote=FALSE, .NameBase)
```
#### Arguments

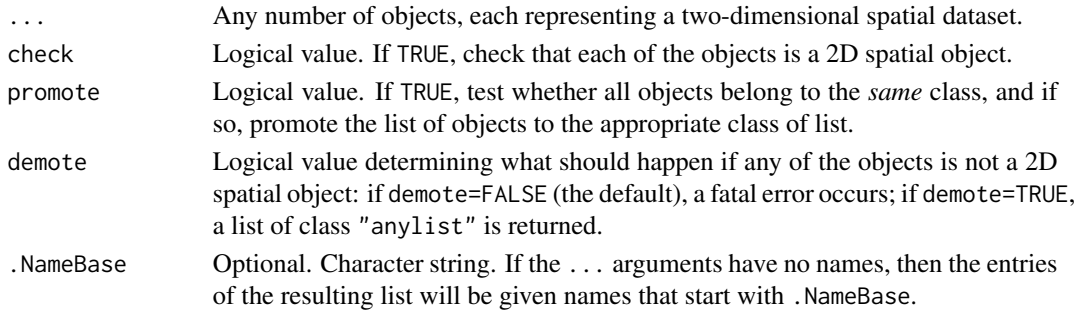

## Details

This command creates an object of class "solist" (spatial object list) which represents a list of two-dimensional spatial datasets. The datasets do not necessarily belong to the same class.

Typically the intention is that the datasets in the list should be treated in the same way, for example, they should be plotted side-by-side. The **spatstat** package provides a plotting function, [plot.solist](#page-425-0), and many other functions for this class.

In the spatstat package, various functions produce an object of class "solist". For example, when a point pattern is split into several point patterns by [split.ppp](#page-550-0), or an image is split into several images by [split.im](#page-549-0), the result is of class "solist".

If check=TRUE then the code will check whether all objects in ... belong to the classes of twodimensional spatial objects defined in the spatstat package. They do not have to belong to the *same* class. Set check=FALSE for efficiency, but only if you are sure that all the objects are valid.

If some of the objects in ... are not two-dimensional spatial objects, the action taken depends on the argument demote. If demote=TRUE, the result will belong to the more general class "anylist" instead of "solist". If demote=FALSE (the default), an error occurs.

If promote=TRUE then the code will check whether all the objects ... belong to the same class. If they are all point patterns (class "ppp"), the result will also belong to the class "ppplist". If they are all pixel images (class "im"), the result will also belong to the class "imlist".

Use [as.solist](#page-76-0) to convert a list to a "solist".

## Value

A list, usually belonging to the class "solist".

## Author(s)

Adrian Baddeley <Adrian.Baddeley@curtin.edu.au>, Rolf Turner <r.turner@auckland.ac.nz> and Ege Rubak <rubak@math.aau.dk>.

#### See Also

[as.solist](#page-76-0), [anylist](#page-30-0), [solapply](#page-539-0)

## Examples

```
solist(cells, distmap(cells), quadratcount(cells))
solist(cells, japanesepines, redwood, .NameBase="Pattern")
```
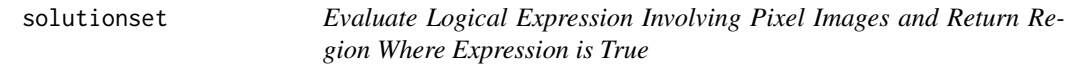

## Description

Given a logical expression involving one or more pixel images, find all pixels where the expression is true, and assemble these pixels into a window.

#### Usage

solutionset(..., envir)

#### Arguments

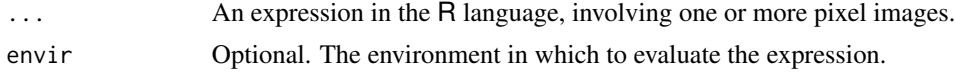

#### Details

Given a logical expression involving one or more pixel images, this function will find all pixels where the expression is true, and assemble these pixels into a spatial window.

Pixel images in spatstat are represented by objects of class "im" (see [im.object](#page-247-0)). These are essentially matrices of pixel values, with extra attributes recording the pixel dimensions, etc.

Suppose X is a pixel image. Then solutionset(abs(X) > 3) will find all the pixels in X for which the pixel value is greater than 3 in absolute value, and return a window containing all these pixels.

If X and Y are two pixel images, solutionset( $X > Y$ ) will find all pixels for which the pixel value of X is greater than the corresponding pixel value of Y, and return a window containing these pixels. In general, ... can be any logical expression involving pixel images.

#### spatdim 543

The code first tries to evaluate the expression using [eval.im](#page-192-0). This is successful if the expression involves only (a) the *names* of pixel images, (b) scalar constants, and (c) functions which are vectorised. There must be at least one pixel image in the expression. The expression expr must be vectorised. See the Examples.

If this is unsuccessful, the code then tries to evaluate the expression using pixel arithmetic. This is successful if all the arithmetic operations in the expression are listed in Math. im.

## Value

A spatial window (object of class "owin", see [owin.object](#page-363-0)).

#### Author(s)

Adrian Baddeley <Adrian.Baddeley@curtin.edu.au> and Rolf Turner <r.turner@auckland.ac.nz>

## See Also

[im.object](#page-247-0), [owin.object](#page-363-0), [eval.im](#page-192-0), [levelset](#page-289-0)

## Examples

```
# test images
X \leftarrow as.in(function(x, y) { x^2 - y^2 } , unit-square() )Y \leftarrow as.in(function(x, y) { 3 * x + y - 1}, unit-square())W \leftarrow solutionset(abs(X) > 0.1)
W <- solutionset(X > Y)
W \leftarrow solutionset(X + Y >= 1)
area(solutionset(X < Y))
solutionset(distmap(cells) < 0.05)
```
spatdim *Spatial Dimension of a Dataset*

#### Description

Extracts the spatial dimension of an object in the spatstat package.

#### Usage

spatdim(X, intrinsic=FALSE)

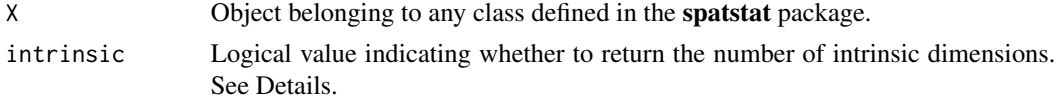

## Details

This function returns the number of spatial coordinate dimensions of the dataset X. The results for some of the more common types of objects are as follows:

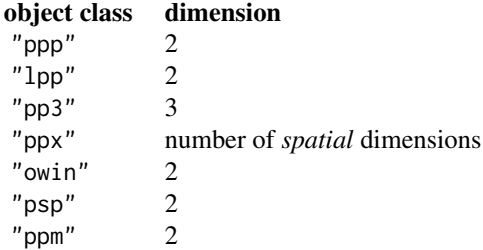

Note that time dimensions are not counted.

Some spatial objects are lower-dimensional subsets of the space in which they live. This lower number of dimensions is returned if intrinsic=TRUE. For example, a dataset on a linear network (an object X of class "linnet","lpp","linim","linfun" or "lintess") returns spatdim(X) = 2 but  $spatdim(X,intrinsic=True) = 1.$ 

If X is not a recognised spatial object, the result is NA.

#### Value

An integer, or NA.

## Author(s)

Adrian Baddeley <Adrian.Baddeley@curtin.edu.au>, Rolf Turner <r.turner@auckland.ac.nz> and Ege Rubak <rubak@math.aau.dk>.

# Examples

```
spatdim(lansing)
A <- osteo$pts[[1]]
spatdim(A)
spatdim(domain(A))
```
spatstat.options *Internal Options in Spatstat Package*

#### Description

Allows the user to examine and reset the values of global parameters which control actions in the spatstat package.

## Usage

```
spatstat.options(...)
reset.spatstat.options()
```
#### Arguments

... Either empty, or a succession of parameter names in quotes, or a succession of name=value pairs. See below for the parameter names.

#### Details

The function spatstat.options allows the user to examine and reset the values of global parameters which control actions in the spatstat package. It is analogous to the system function [options](#page-0-0).

The function reset. spatstat. options resets all the global parameters in spatstat to their original, default values.

The global parameters of interest to the user are:

- checkpolygons Logical flag indicating whether the functions [owin](#page-360-0) and as. owin should apply very strict checks on the validity of polygon data. These strict checks are no longer necessary, and the default is checkpolygons=FALSE. See also fixpolygons below.
- checksegments Logical flag indicating whether the functions [psp](#page-462-0) and [as.psp](#page-72-0) should check the validity of line segment data (in particular, checking that the endpoints of the line segments are inside the specified window). It is advisable to leave this flag set to TRUE.
- dpp.maxmatrix Integer specifying the maximum size of matrices generated by [dppeigen](#page-0-0). Defaults to 2^24.
- eroded.intensity Logical flag affecting the behaviour of the score and pseudo-score residual functions [Gcom](#page-0-0), [Gres](#page-0-0) [Kcom](#page-0-0), [Kres](#page-0-0), [psstA](#page-0-0), [psstG](#page-0-0), [psst](#page-0-0). The flag indicates whether to compute intensity estimates on an eroded window (eroded.intensity=TRUE) or on the original data window (eroded.intensity=FALSE, the default).
- **expand** The default expansion factor (area inflation factor) for expansion of the simulation window in [rmh](#page-0-0) (see [rmhcontrol](#page-0-0)). Initialised to 2.
- **expand.[polynom](#page-0-0)** Logical. Whether expressions involving polynom in a model formula should be expanded, so that polynom(x,2) is replaced by  $x + I(x^2)$  and so on. Initialised to TRUE.
- fastpois Logical. Whether to use a fast algorithm (introduced in spatstat 1.42-3) for simulating the Poisson point process in [rpoispp](#page-0-0) when the argument lambda is a pixel image. Initialised to TRUE. Should be set to FALSE if needed to guarantee repeatability of results computed using earlier versions of spatstat.
- fastthin Logical. Whether to use a fast C language algorithm (introduced in spatstat 1.42-3) for random thinning in [rthin](#page-0-0) when the argument P is a single number. Initialised to TRUE. Should be set to FALSE if needed to guarantee repeatability of results computed using earlier versions of spatstat.
- **fastK.lgcp** Logical. Whether to use fast or slow algorithm to compute the (theoretical)  $K$ -function of a log-Gaussian Cox process for use in [lgcp.estK](#page-0-0) or [Kmodel](#page-0-0). The slow algorithm uses accurate numerical integration; the fast algorithm uses Simpson's Rule for numerical integration, and is about two orders of magnitude faster. Initialised to FALSE.
- fixpolygons Logical flag indicating whether the functions [owin](#page-360-0) and as owin should repair errors in polygon data. For example, self-intersecting polygons and overlapping polygons will be repaired. The default is fixpolygons=TRUE.
- fftw Logical value indicating whether the two-dimensional Fast Fourier Transform should be computed using the package fftwtools, instead of the fft function in the stats package. This affects the speed of [density.ppp](#page-0-0), [density.psp](#page-0-0), [blur](#page-0-0) [setcov](#page-525-0) and [Smooth.ppp](#page-0-0).
- gpclib Defunct. This parameter was used to permit or forbid the use of the package gpclib, because of its restricted software licence. This package is no longer needed.
- **huge.npoints** The maximum value of n for which runif(n) will not generate an error (possible errors include failure to allocate sufficient memory, and integer overflow of n). An attempt to generate more than this number of random points triggers a warning from [runifpoint](#page-0-0) and other functions. Defaults to 1e6.
- image.colfun Function determining the default colour map for plot. im. When called with one integer argument n, this function should return a character vector of length n specifying n different colours.
- [Kcom](#page-0-0).remove.zeroes Logical value, determining whether the algorithm in Kcom and [Kres](#page-0-0) removes or retains the contributions to the function from pairs of points that are identical. If these are retained then the function has a jump at  $r = 0$ . Initialised to TRUE.
- maxedgewt Edge correction weights will be trimmed so as not to exceed this value. This applies to the weights computed by edge. Trans or edge. Ripley and used in [Kest](#page-0-0) and its relatives.
- maxmatrix The maximum permitted size (rows times columns) of matrices generated by spatstat's internal code. Used by [ppm](#page-0-0) and [predict.ppm](#page-0-0) (for example) to decide when to split a large calculation into blocks. Defaults to 2^24=16777216.
- monochrome Logical flag indicating whether graphics should be plotted in grey scale (monochrome=TRUE) or in colour (monochrome=FALSE, the default).
- **n.bandwidth** Integer. Number of trial values of smoothing bandwidth to use for cross-validation in [bw.relrisk](#page-0-0) and similar functions.
- ndummy.min The minimum number of dummy points in a quadrature scheme created by default. dummy. Either an integer or a pair of integers giving the minimum number of dummy points in the x and y directions respectively.
- ngrid.disc Number of points in the square grid used to compute a discrete approximation to the areas of discs in [areaLoss](#page-38-0) and [areaGain](#page-37-0) when exact calculation is not available. A single integer.
- npixel Default number of pixels in a binary mask or pixel image. Either an integer, or a pair of integers, giving the number of pixels in the x and y directions respectively.
- nvoxel Default number of voxels in a 3D image, typically for calculating the distance transform in [F3est](#page-0-0). Initialised to 4 megavoxels:  $n$ voxel =  $2^2$ 22 = 4194304.
- **par.binary** List of arguments to be passed to the function [image](#page-0-0) when displaying a binary image mask (in [plot.owin](#page-408-0) or [plot.ppp](#page-413-0)). Typically used to reset the colours of foreground and background.
- par.contour List of arguments controlling contour plots of pixel images by [contour.im](#page-124-0).
- par.fv List of arguments controlling the plotting of functions by plot. fv and its relatives.
- **par.[persp](#page-0-0)** List of arguments to be passed to the function persp when displaying a real-valued image, such as the fitted surfaces in [plot.ppm](#page-0-0).
- **par.points** List of arguments controlling the plotting of point patterns by [plot.ppp](#page-413-0).
- **par.pp3** List of arguments controlling the plotting of three-dimensional point patterns by [plot.pp3](#page-411-0).
- [print.ppm](#page-0-0).SE Default rule used by print.ppm to decide whether to calculate and print standard errors of the estimated coefficients of the model. One of the strings "always", "never" or "poisson" (the latter indicating that standard errors will be calculated only for Poisson models). The default is "poisson" because the calculation for non-Poisson models can take a long time.
- progress Character string determining the style of progress reports printed by [progressreport](#page-458-0). Either "tty", "tk" or "txtbar". For explanation of these options, see [progressreport](#page-458-0).
- project.fast Logical. If TRUE, the algorithm of [project.ppm](#page-0-0) will be accelerated using a shorcut. Initialised to FALSE.
- psstA.ngrid Single integer, controlling the accuracy of the discrete approximation of areas computed in the function [psstA](#page-0-0). The area of a disc is approximated by counting points on an  $n \times n$ grid. Initialised to 32.
- psstA.nr Single integer, determining the number of distances r at which the function [psstA](#page-0-0) will be evaluated (in the default case where argument r is absent). Initialised to 30.
- psstG.remove.zeroes Logical value, determining whether the algorithm in [psstG](#page-0-0) removes or retains the contributions to the function from pairs of points that are identical. If these are retained then the function has a jump at  $r = 0$ . Initialised to TRUE.
- rmh.p, rmh.q, rmh.nrep New default values for the parameters p, q and nrep in the MetropolisHastings simulation algorithm. These override the defaults in [rmhcontrol.default](#page-0-0).
- scalable Logical flag indicating whether the new code in [rmh.default](#page-0-0) which makes the results scalable (invariant to change of units) should be used. In order to recover former behaviour (so that previous results can be reproduced) set this option equal to FALSE. See the "Warning" section in the help for [rmh\(](#page-0-0)) for more detail.
- terse Integer between 0 and 4. The level of terseness (brevity) in printed output from many functions in spatstat. Higher values mean shorter output. A rough guide is the following:
	- 0 Full output
	- 1 Avoid wasteful output
	- 2 Remove space between paragraphs
	- 3 Suppress extras such as standard errors
	- 4 Compress text, suppress internal warnings

The value of terse is initialised to 0.

- transparent Logical value indicating whether default colour maps are allowed to include semitransparent colours, where possible. Default is TRUE. Currently this only affects [plot.ppp](#page-413-0).
- units.paren The kind of parenthesis which encloses the text that explains a unit thame. This text is seen in the text output of functions like [print.ppp](#page-455-0) and in the graphics generated by [plot.fv](#page-0-0). The value should be one of the character strings  $'(', '['', '{'}]'$  or ''. The default is  $'('$ .

If no arguments are given, the current values of all parameters are returned, in a list.

If one parameter name is given, the current value of this parameter is returned (not in a list, just the value).

If several parameter names are given, the current values of these parameters are returned, in a list.

If name=value pairs are given, the named parameters are reset to the given values, and the **previous** values of these parameters are returned, in a list.

#### Value

Either a list of parameters and their values, or a single value. See Details.

## Internal parameters

The following parameters may also be specified to spatstat.options but are intended for software development or testing purposes.

- closepairs.newcode Logical. Whether to use new version of the code for [closepairs](#page-103-0). Initialised to TRUE.
- crossing.psp.useCall Logical. Whether to use new version of the code for [crossing.psp](#page-143-0). Initialised to TRUE.
- crosspairs.newcode Logical. Whether to use new version of the code for [crosspairs](#page-103-1). Initialised to TRUE.
- densityC Logical. Indicates whether to use accelerated C code (densityC=TRUE) or interpreted R code (densityC=FALSE) to evaluate density.ppp(X,at="points"). Initialised to TRUE.
- exactdt.checks.data Logical. Do not change this value, unless you are Adrian Baddeley <Adrian.Baddeley@curtin.edu.a
- fasteval One of the strings 'off', 'on' or 'test' determining whether to use accelerated C code to evaluate the conditional intensity of a Gibbs model. Initialised to 'on'.
- old.morpho.psp Logical. Whether to use old R code for morphological operations. Initialise to FALSE.
- [selfcrossing.psp](#page-522-0).useCall Logical. Whether to use new version of the code for selfcrossing.psp. Initialised to TRUE.
- use.Krect Logical. Whether to use specialised code for the K-function in a rectangular window. Initialised to TRUE.

#### Author(s)

Adrian Baddeley <Adrian.Baddeley@curtin.edu.au>, Rolf Turner <r.turner@auckland.ac.nz> and Ege Rubak <rubak@math.aau.dk>.

#### See Also

#### [options](#page-0-0)

### Examples

```
# save current values whatever they are
oldopt <- spatstat.options()
```
spatstat.options("npixel") spatstat.options(npixel=150) spatstat.options(npixel=c(100,200))

spatstat.options(par.binary=list(col=grey(c(0.5,1))))

```
spatstat.options(par.persp=list(theta=-30,phi=40,d=4))
# see help(persp.default) for other options
```
# revert to the state at the beginning of these examples spatstat.options(oldopt)

```
# revert to 'factory defaults'
reset.spatstat.options()
```
split.hyperframe *Divide Hyperframe Into Subsets and Reassemble*

#### Description

split divides the data x into subsets defined by f. The replacement form replaces values corresponding to such a division.

#### Usage

## S3 method for class 'hyperframe'  $split(x, f, drop = FALSE, ...)$ 

## S3 replacement method for class 'hyperframe'  $split(x, f, drop = FALSE, ...) \leftarrow value$ 

## Arguments

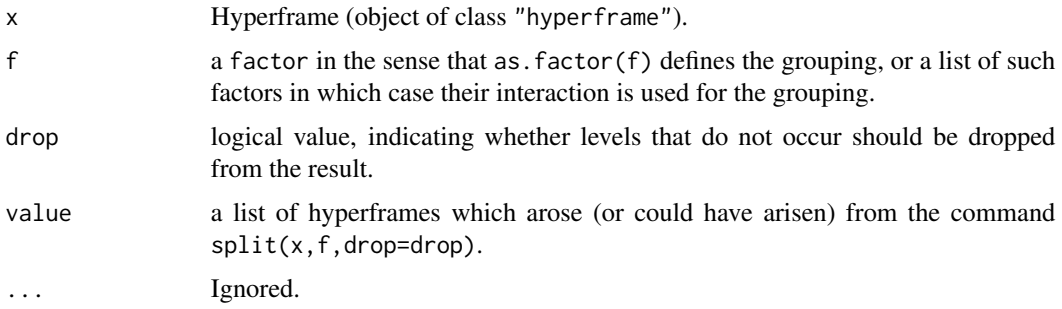

## Details

These are methods for the generic functions [split](#page-0-0) and split <- for hyperframes (objects of class "hyperframe").

A hyperframe is like a data frame, except that its entries can be objects of any kind. The behaviour of these methods is analogous to the corresponding methods for data frames.

## Value

The value returned from split.hyperframe is a list of hyperframe containing the values for the groups. The components of the list are named by the levels of f (after converting to a factor, or if already a factor and drop = TRUE, dropping unused levels).

The replacement method split $\leq$ -. hyperframe returns a new hyperframe x for which split(x,f) equals value.

#### 550 split.im the split of the split of the split of the split of the split of the split of the split of the sp

## Author(s)

Adrian Baddeley <Adrian.Baddeley@curtin.edu.au> , Rolf Turner <r.turner@auckland.ac.nz> and Ege Rubak <rubak@math.aau.dk>

## See Also

[hyperframe](#page-239-0), [\[.hyperframe](#page-196-0)

## Examples

split(pyramidal, pyramidal\$group)

<span id="page-549-0"></span>

## split.im *Divide Image Into Sub-images*

#### Description

Divides a pixel image into several sub-images according to the value of a factor, or according to the tiles of a tessellation.

#### Usage

## S3 method for class 'im'  $split(x, f, ..., drop = FALSE)$ 

## Arguments

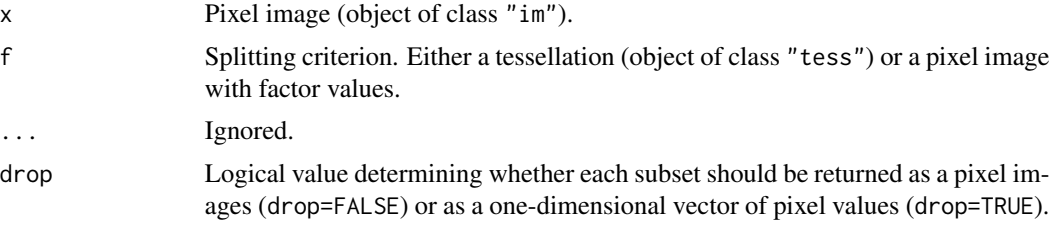

#### Details

This is a method for the generic function [split](#page-0-0) for the class of pixel images. The image x will be divided into subsets determined by the data f. The result is a list of these subsets.

The splitting criterion may be either

- a tessellation (object of class "tess"). Each tile of the tessellation delineates a subset of the spatial domain.
- a pixel image (object of class "im") with factor values. The levels of the factor determine subsets of the spatial domain.

#### split.ppp 551

If drop=FALSE (the default), the result is a list of pixel images, each one a subset of the pixel image x, obtained by restricting the pixel domain to one of the subsets. If drop=TRUE, then the pixel values are returned as numeric vectors.

# Value

If drop=FALSE, a list of pixel images (objects of class "im"). It is also of class "solist" so that it can be plotted immediately.

If drop=TRUE, a list of numeric vectors.

# Author(s)

Adrian Baddeley <Adrian.Baddeley@curtin.edu.au> and Rolf Turner <r.turner@auckland.ac.nz>.

# See Also

[by.im](#page-92-0), [tess](#page-579-0), [im](#page-243-0)

## Examples

```
W \leftarrow square(1)X \leftarrow as.in(function(x,y)\{sqrt(x^2+y^2)}\}, W)Y <- dirichlet(runifrect(12, W))
plot(split(X,Y))
```
#### <span id="page-550-0"></span>split.ppp *Divide Point Pattern into Sub-patterns*

# Description

Divides a point pattern into several sub-patterns, according to their marks, or according to any user-specified grouping.

## Usage

```
## S3 method for class 'ppp'
split(x, f = marks(x), drop=False, un=NULL, reduce=False, ...)## S3 replacement method for class 'ppp'
split(x, f = marks(x), drop=FALSE, un=NULL, ...) \le value
```
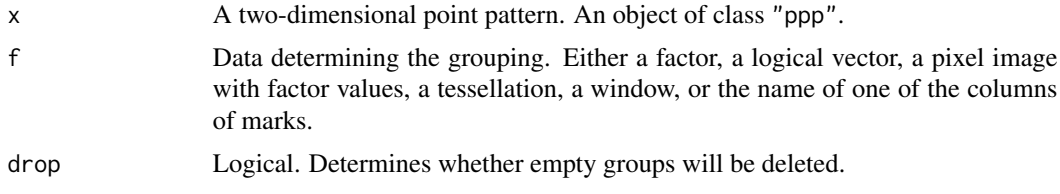

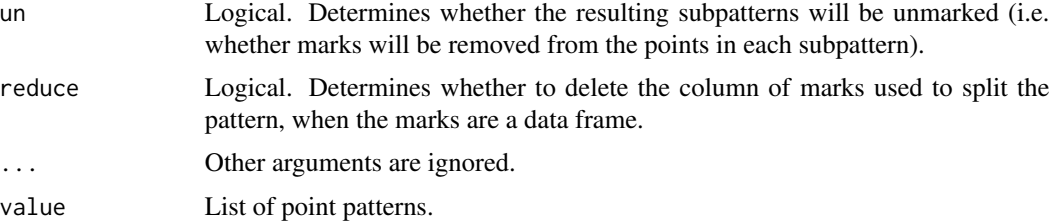

#### Details

The function split. ppp divides up the points of the point pattern x into several sub-patterns according to the values of f. The result is a list of point patterns.

The argument f may be

- a factor, of length equal to the number of points in x. The levels of f determine the destination of each point in x. The ith point of x will be placed in the sub-pattern split.ppp $(x)$ \$l where  $l = f[i]$ .
- a pixel image (object of class "im") with factor values. The pixel value of f at each point of x will be used as the classifying variable.
- a tessellation (object of class "tess"). Each point of x will be classified according to the tile of the tessellation into which it falls.
- a window (object of class "owin"). Each point of x will be classified according to whether it falls inside or outside this window.
- the character string "marks", if marks $(x)$  is a factor.
- a character string, matching the name of one of the columns of marks, if marks $(x)$  is a data frame. This column should be a factor.

If f is missing, then it will be determined by the marks of the point pattern. The pattern x can be either

- a multitype point pattern (a marked point pattern whose marks vector is a factor). Then f is taken to be the marks vector. The effect is that the points of each type are separated into different point patterns.
- a marked point pattern with a data frame of marks, containing at least one column that is a factor. The first such column will be used to determine the splitting factor f.

Some of the sub-patterns created by the split may be empty. If drop=TRUE, then empty sub-patterns will be deleted from the list. If drop=FALSE then they are retained.

The argument un determines how to handle marks in the case where x is a marked point pattern. If un=TRUE then the marks of the points will be discarded when they are split into groups, while if un=FALSE then the marks will be retained.

If f and un are both missing, then the default is un=TRUE for multitype point patterns and un=FALSE for marked point patterns with a data frame of marks.

If the marks of x are a data frame, then  $split(x, reduce = TRUE)$  will discard only the column of marks that was used to split the pattern. This applies only when the argument f is missing.

The result of split.ppp has class "splitppp" and can be plotted using [plot.splitppp](#page-428-0).

#### split.ppp 553

The assignment function split $\leq$ -. ppp updates the point pattern x so that it satisfies split(x,f,drop,un) = value. The argument value is expected to be a list of point patterns, one for each level of f. These point patterns are expected to be compatible with the type of data in the original pattern x.

Splitting can also be undone by the function [superimpose](#page-574-0), but this typically changes the ordering of the data.

#### Value

The value of split.ppp is a list of point patterns. The components of the list are named by the levels of f. The list also has the class "splitppp".

The assignment form  $split < -$ . ppp returns the updated point pattern x.

## Author(s)

Adrian Baddeley <Adrian.Baddeley@curtin.edu.au>, Rolf Turner <r.turner@auckland.ac.nz> and Ege Rubak <rubak@math.aau.dk>.

## See Also

[cut.ppp](#page-146-0), [plot.splitppp](#page-428-0), [superimpose](#page-574-0), [im](#page-243-0), [tess](#page-579-0), [ppp.object](#page-443-0)

## Examples

```
# (1) Splitting by marks
# Multitype point pattern: separate into types
u <- split(amacrine)
# plot them
plot(split(amacrine))
# the following are equivalent:
amon <- split(amacrine)$on
amon <- unmark(amacrine[amacrine$marks == "on"])
amon <- subset(amacrine, marks == "on", -marks)
# the following are equivalent:
amon <- split(amacrine, un=FALSE)$on
amon <- amacrine[amacrine$marks == "on"]
# Scramble the locations of the 'on' cells
X <- amacrine
u \leftarrow split(X)u$on <- runifrect(npoints(amon), Window(amon))
split(X) < -u# Point pattern with continuous marks
trees <- longleaf
 # cut the range of tree diameters into three intervals
```

```
# using cut.ppp
long3 <- cut(trees, breaks=3)
# now split them
long3split <- split(long3)
# (2) Splitting by a factor
# Unmarked point pattern
 swedishpines
# cut & split according to nearest neighbour distance
 f <- cut(nndist(swedishpines), 3)
 u <- split(swedishpines, f)
# (3) Splitting over a tessellation
   tes <- tess(xgrid=seq(0,96,length=5),ygrid=seq(0,100,length=5))
  v <- split(swedishpines, tes)
# (4) how to apply an operation to selected points:
# split into components, transform desired component, then un-split
# e.g. apply random jitter to 'on' points only
 X <- amacrine
 Y \leftarrow split(X)Y$on <- rjitter(Y$on, 0.1)
 split(X) \leftarrow Y
```

```
split.ppx Divide Multidimensional Point Pattern into Sub-patterns
```
# Description

Divides a multidimensional point pattern into several sub-patterns, according to their marks, or according to any user-specified grouping.

## Usage

```
## S3 method for class 'ppx'
split(x, f = marks(x), drop=FALSE, un=NULL, ...)
```
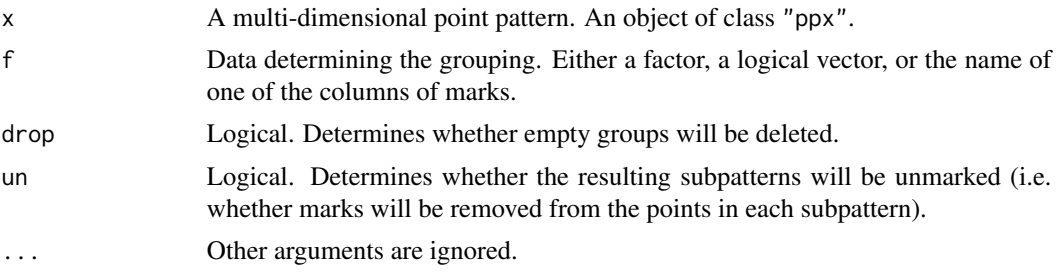

#### split.ppx 555

## Details

The generic command [split](#page-0-0) allows a dataset to be separated into subsets according to the value of a grouping variable.

The function [split](#page-0-0).ppx is a method for the generic split for the class "ppx" of multidimensional point patterns. It divides up the points of the point pattern x into several sub-patterns according to the values of f. The result is a list of point patterns.

The argument f may be

- a factor, of length equal to the number of points in x. The levels of f determine the destination of each point in x. The ith point of x will be placed in the sub-pattern split.ppx(x)\$l where  $l = f[i]$ .
- the character string "marks", if marks $(x)$  is a factor.
- a character string, matching the name of one of the columns of marks, if marks $(x)$  is a data frame or hyperframe. This column should be a factor.

If f is missing, then it will be determined by the marks of the point pattern. The pattern x can be either

- a multitype point pattern (a marked point pattern whose marks vector is a factor). Then f is taken to be the marks vector. The effect is that the points of each type are separated into different point patterns.
- a marked point pattern with a data frame or hyperframe of marks, containing at least one column that is a factor. The first such column will be used to determine the splitting factor f.

Some of the sub-patterns created by the split may be empty. If drop=TRUE, then empty sub-patterns will be deleted from the list. If drop=FALSE then they are retained.

The argument un determines how to handle marks in the case where  $x$  is a marked point pattern. If un=TRUE then the marks of the points will be discarded when they are split into groups, while if un=FALSE then the marks will be retained.

If f and un are both missing, then the default is un=TRUE for multitype point patterns and un=FALSE for marked point patterns with a data frame of marks.

The result of split.ppx has class "splitppx" and "anylist". There are methods for print, summary and plot.

## Value

A list of point patterns. The components of the list are named by the levels of f. The list also has the class "splitppx" and "anylist".

# Author(s)

Adrian Baddeley <Adrian.Baddeley@curtin.edu.au>, Rolf Turner <r.turner@auckland.ac.nz> and Ege Rubak <rubak@math.aau.dk>.

## See Also

[ppx](#page-452-0), [plot.anylist](#page-388-0)

556 spokes

## Examples

```
df <- data.frame(x=runif(4),y=runif(4),t=runif(4),
                    age=factor(rep(c("old", "new"), 2)),
                    size=runif(4))
X \leftarrow \text{ppx}(\text{data}=df, \text{coord.type}=c("s", "s", "t", "m", "m"))X
split(X)
```
spokes *Spokes pattern of dummy points*

#### Description

Generates a pattern of dummy points in a window, given a data point pattern. The dummy points lie on the radii of circles emanating from each data point.

## Usage

 $spokes(x, y, nrad = 3, nper = 3, fctr = 1.5, Mdefault = 1)$ 

## Arguments

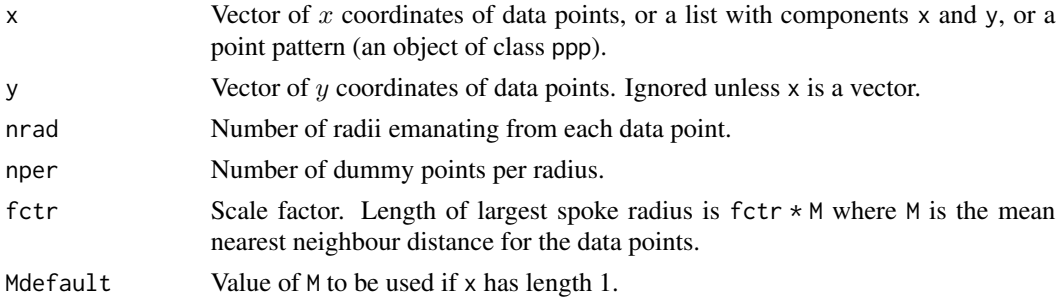

#### Details

This function is useful in creating dummy points for quadrature schemes (see [quadscheme](#page-470-0)).

Given the data points, the function creates a collection of  $nrad \times nper \times length(x)$  dummy points.

Around each data point  $(x[i], y[i])$  there are nrad  $*$  nper dummy points, lying on nrad radii emanating from (x[i],y[i]), with nper dummy points equally spaced along each radius.

The (equal) spacing of dummy points along each radius is controlled by the factor fctr. The distance from a data point to the furthest of its associated dummy points is  $fctr * M$  where M is the mean nearest neighbour distance for the data points.

If there is only one data point the nearest neighbour distance is infinite, so the value Mdefault will be used in place of M.

If  $x$  is a point pattern, then the value returned is also a point pattern, which is clipped to the window of x. Hence there may be fewer than  $nrad * nper * length(x)$  dummy points in the pattern returned.

#### square 557

# Value

If argument x is a point pattern, a point pattern with window equal to that of x. Otherwise a list with two components  $x$  and  $y$ . In either case the components  $x$  and  $y$  of the value are numeric vectors giving the coordinates of the dummy points.

# Author(s)

Adrian Baddeley <Adrian.Baddeley@curtin.edu.au>

and Rolf Turner <r.turner@auckland.ac.nz>

# See Also

[quad.object](#page-465-0), [quadscheme](#page-470-0), [inside.owin](#page-254-0), [gridcentres](#page-224-0), [stratrand](#page-557-0)

# Examples

```
dat <- runifrect(10)
dum <- spokes(dat$x, dat$y, 5, 3, 0.7)
plot(dum)
Q <- quadscheme(dat, dum, method="dirichlet")
plot(Q, tiles=TRUE)
```
square *Square Window*

# Description

Creates a square window

# Usage

```
square(r=1, unitname=NULL)
unit.square()
```
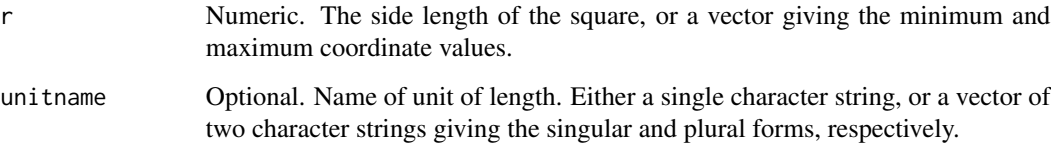

# Details

If r is a number, square( $r$ ) is a shortcut for creating a window object representing the square  $[0, r] \times [0, r]$ . It is equivalent to the command owin(c(0,r),c(0,r)).

If r is a vector of length 2, then square $(r)$  creates the square with x and y coordinates ranging from r[1] to r[2].

unit. square creates the unit square  $[0, 1] \times [0, 1]$ . It is equivalent to square(1) or square() or owin(c(0,1),c(0,1)).

These commands are included for convenience, and to improve the readability of some code.

## Value

An object of class "owin" (see [owin.object](#page-363-0)) specifying a window.

# Author(s)

Adrian Baddeley <Adrian.Baddeley@curtin.edu.au> and Rolf Turner <r.turner@auckland.ac.nz>

# See Also

[owin.object](#page-363-0), [owin](#page-360-0)

#### Examples

 $W < -$  square(10)  $W < -square(c(-1,1))$ 

<span id="page-557-0"></span>stratrand *Stratified random point pattern*

# Description

Generates a "stratified random" pattern of points in a window, by dividing the window into rectangular tiles and placing k random points in each tile.

#### Usage

```
stratrand(window, nx, ny, k = 1)
```
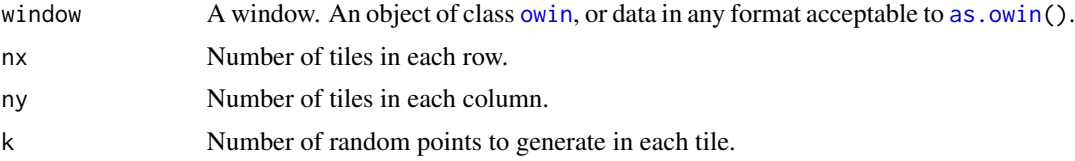

#### stratrand 559

## Details

The bounding rectangle of window is divided into a regular  $nx \times ny$  grid of rectangular tiles. In each tile, k random points are generated independently with a uniform distribution in that tile.

Note that some of these grid points may lie outside the window, if window is not of type "rectangle". The function [inside.owin](#page-254-0) can be used to select those grid points which do lie inside the window. See the examples.

This function is useful in creating dummy points for quadrature schemes (see [quadscheme](#page-470-0)) as well as in simulating random point patterns.

## Value

A list with two components x and y, which are numeric vectors giving the coordinates of the random points.

# Author(s)

Adrian Baddeley <Adrian.Baddeley@curtin.edu.au>

and Rolf Turner <r.turner@auckland.ac.nz>

# See Also

[quad.object](#page-465-0), [quadscheme](#page-470-0), [inside.owin](#page-254-0), [gridcentres](#page-224-0)

## Examples

```
w <- unit.square()
xy <- stratrand(w, 10, 10)
# plot(w)
# points(xy)
# polygonal boundary
bdry <- list(x=c(0.1,0.3,0.7,0.4,0.2),
             y=c(0.1,0.1,0.5,0.7,0.3))
w \leftarrow \text{owin}(c(0,1), c(0,1), \text{poly=bdry})xy <- stratrand(w, 10, 10, 3)
# plot(w)
# points(xy)
# determine which grid points are inside polygon
ok <- inside.owin(xy$x, xy$y, w)
# plot(w)
# points(xy$x[ok], xy$y[ok])
```
## Description

Given a hyperframe, return the subset specified by imposing a condition on each row, and optionally by choosing only some of the columns.

#### Usage

## S3 method for class 'hyperframe' subset(x, subset, select, ...)

## Arguments

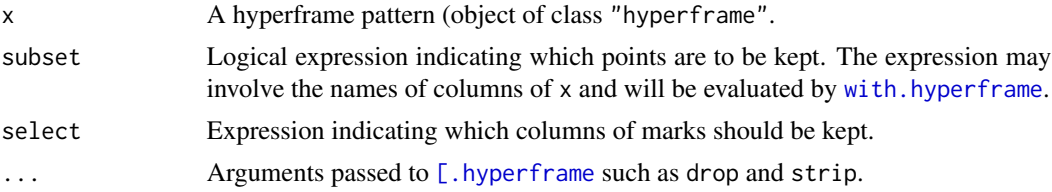

## Details

This is a method for the generic function [subset](#page-0-0). It extracts the subset of rows of x that satisfy the logical expression subset, and retains only the columns of x that are specified by the expression select. The result is always a hyperframe.

The argument subset determines the subset of rows that will be extracted. It should be a logical expression. It may involve the names of columns of x. The default is to keep all points.

The argument select determines which columns of x will be retained. It should be an expression involving the names of columns (which will be interpreted as integers representing the positions of these columns). For example if there are columns named A to Z, then select=D:F is a valid expression and means that columns  $D$ , E and F will be retained. Similarly select= $-(A:C)$  is valid and means that columns A to C will be deleted. The default is to retain all columns.

Setting subset=FALSE will remove all the rows. Setting select=FALSE will remove all the columns.

The result is always a hyperframe.

## Value

A hyperframe.

## Author(s)

Adrian Baddeley <Adrian.Baddeley@curtin.edu.au>

, Rolf Turner <r.turner@auckland.ac.nz>

and Ege Rubak <rubak@math.aau.dk>

# subset.ppp 561

## See Also

[subset](#page-0-0), [\[.hyperframe](#page-196-0)

# Examples

```
a <- subset(flu, virustype=="wt")
```

```
aa <- subset(flu, minnndist(pattern) > 10)
```

```
aaa <- subset(flu, virustype=="wt", select = -pattern)
```
subset.ppp *Subset of Point Pattern Satisfying A Condition*

# Description

Given a point pattern, return the subset of points which satisfy a specified condition.

## Usage

```
## S3 method for class 'ppp'
subset(x, subset, select, drop=FALSE, ...)
```

```
## S3 method for class 'pp3'
subset(x, subset, select, drop=FALSE, ...)
```

```
## S3 method for class 'ppx'
subset(x, subset, select, drop=FALSE, ...)
```
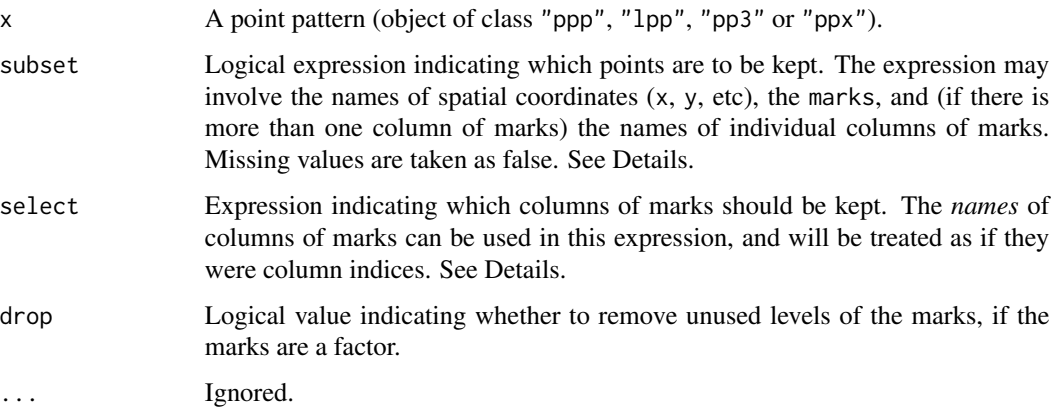

## Details

This is a method for the generic function [subset](#page-0-0). It extracts the subset of points of x that satisfy the logical expression subset, and retains only the columns of marks that are specified by the expression select. The result is always a point pattern, with the same window as x.

The argument subset determines the subset of points that will be extracted. It should be a logical expression. It may involve the variable names x and y representing the Cartesian coordinates; the names of other spatial coordinates or local coordinates; the name marks representing the marks; and (if there is more than one column of marks) the names of individual columns of marks. The default is to keep all points.

The argument select determines which columns of marks will be retained (if there are several columns of marks). It should be an expression involving the names of columns of marks (which will be interpreted as integers representing the positions of these columns). For example if there are columns of marks named A to Z, then select=D:F is a valid expression and means that columns D, E and F will be retained. Similarly select= $-(A:C)$  is valid and means that columns A to C will be deleted. The default is to retain all columns.

Setting subset=FALSE will produce an empty point pattern (i.e. containing zero points) in the same window as x. Setting select=FALSE or select= -marks will remove all the marks from x.

The argument drop determines whether to remove unused levels of a factor, if the resulting point pattern is multitype (i.e. the marks are a factor) or if the marks are a data frame in which some of the columns are factors.

The result is always a point pattern, of the same class as x. Spatial coordinates (and local coordinates) are always retained. To extract only some columns of marks or coordinates as a data frame, use subset(as.data.frame(x),...)

#### Value

A point pattern of the same class as x, in the same spatial window as x. The result is a subset of x, possibly with some columns of marks removed.

#### Other kinds of subset arguments

Alternatively the argument subset can be any kind of subset index acceptable to  $[$ .ppp,  $[$ .pp3, [\[.ppx](#page-208-0). This argument selects which points of x will be retained.

Warning: if the argument subset is a window, this is interpreted as specifying the subset of points that fall inside that window, but the resulting point pattern has the same window as the original pattern x.

## Author(s)

Adrian Baddeley <Adrian.Baddeley@curtin.edu.au>, Rolf Turner <r.turner@auckland.ac.nz> and Ege Rubak <rubak@math.aau.dk>.

## See Also

[subset](#page-0-0), [\[.ppp](#page-205-0), [\[.pp3](#page-0-0), [\[.ppx](#page-208-0)

# subset.psp 563

# Examples

```
plot(subset(cells, x > 0.5))subset(amacrine, marks == "on")
subset(amacrine, marks == "on", drop=TRUE)
subset(redwood, nndist(redwood) > 0.04)
subset(finpines, select=height)
subset(finpines, diameter > 2, height)
subset(nbfires, year==1999 & ign.src == "campfire",
                 select=cause:fnl.size)
if(require(spatstat.core)) {
a \leq subset(rpoispp3(40), z > 0.5)
}
```
subset.psp *Subset of Line Segment Satisfying A Condition*

# Description

Given a line segment pattern, return the subset of segments which satisfy a specified condition.

## Usage

```
## S3 method for class 'psp'
subset(x, subset, select, drop=FALSE, ...)
```
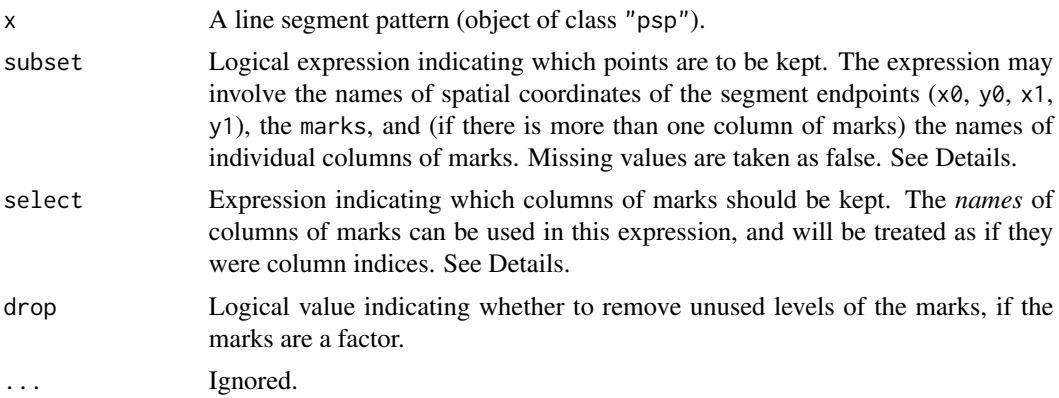

# Details

This is a method for the generic function [subset](#page-0-0). It extracts the subset of x consisting of those segments that satisfy the logical expression subset, and retains only the columns of marks that are specified by the expression select. The result is always a line segment pattern, with the same window as x.

The argument subset determines the subset that will be extracted. It should be a logical expression. It may involve the variable names  $x_0$ ,  $y_0$ ,  $x_1$ ,  $y_1$  representing the Cartesian coordinates of the segment endpoints; the name marks representing the marks; and (if there is more than one column of marks) the names of individual columns of marks. The default is to keep all segments.

The argument select determines which columns of marks will be retained (if there are several columns of marks). It should be an expression involving the names of columns of marks (which will be interpreted as integers representing the positions of these columns). For example if there are columns of marks named A to Z, then select=D:F is a valid expression and means that columns D,  $E$  and  $F$  will be retained. Similarly select= $-(A:C)$  is valid and means that columns A to C will be deleted. The default is to retain all columns.

Setting subset=FALSE will produce an empty point pattern (i.e. containing zero points) in the same window as x. Setting select=FALSE or select= -marks will remove all the marks from x.

The argument drop determines whether to remove unused levels of a factor, if the resulting point pattern is multitype (i.e. the marks are a factor) or if the marks are a data frame in which some of the columns are factors.

The result is always a line segment pattern. To extract only some columns of marks as a data frame, use subset(as.data.frame(x),...)

## Value

A line segment pattern (object of class "psp") in the same spatial window as x. The result is a subset of x, possibly with some columns of marks removed.

### Author(s)

Adrian Baddeley <Adrian.Baddeley@curtin.edu.au>, Rolf Turner <r.turner@auckland.ac.nz> and Ege Rubak <rubak@math.aau.dk>.

# See Also

[subset](#page-0-0), [\[.psp](#page-210-0).

## Examples

```
plot(nbw.seg)
plot(subset(nbw.seg, x0 < 500 & y0 < 800), add=TRUE, lwd=6)
subset(nbw.seg, type == "island")
subset(nbw.seg, type == "coast", select= -type)
subset(nbw.seg, type %in% c("island", "coast"), select= FALSE)
```
# Description

Prints a useful summary of each item in a list of things.

## Usage

```
## S3 method for class 'anylist'
summary(object, ...)
```
# Arguments

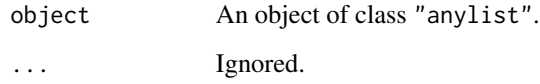

## Details

This is a method for the generic function [summary](#page-0-0).

An object of the class "anylist" is effectively a list of things which are intended to be treated in a similar way. See [anylist](#page-30-0).

This function extracts a useful summary of each of the items in the list.

## Author(s)

Adrian Baddeley <Adrian.Baddeley@curtin.edu.au>

and Rolf Turner <r.turner@auckland.ac.nz>

# See Also

[anylist](#page-30-0), [summary](#page-0-0), [plot.anylist](#page-388-0)

# Examples

```
x \leftarrow anylist(A=runif(10), B=runif(10), C=runif(10))summary(x)
```
## Description

Prints a useful summary of a function of spatial location.

## Usage

```
## S3 method for class 'distfun'
summary(object, ...)
  ## S3 method for class 'funxy'
summary(object, ...)
```
## Arguments

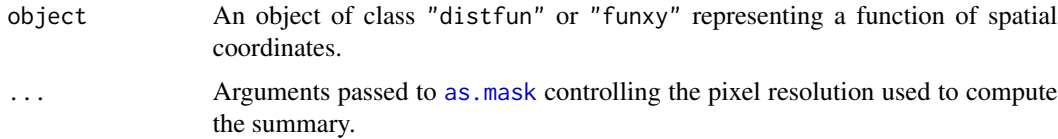

## Details

These are the [summary](#page-0-0) methods for the classes "funxy" and "distfun".

An object of class "funxy" represents a function of spatial location, defined in a particular region of space. This includes objects of the special class "distfun" which represent distance functions.

The summary method computes a summary of the function values. The function is evaluated on a grid of locations using [as.im](#page-54-0) and numerical values at these locations are summarised using [summary.im](#page-566-0). The pixel resolution for the grid of locations is determined by the arguments ... which are passed to as . mask.

#### Value

For summary.funxy the result is an object of class "summary.funxy". For summary.distfun the result is an object of class "summary.distfun". There are print methods for these classes.

## Author(s)

Adrian Baddeley <Adrian.Baddeley@curtin.edu.au>, Rolf Turner <r.turner@auckland.ac.nz> and Ege Rubak <rubak@math.aau.dk>.

## See Also

[distfun](#page-170-0), [funxy](#page-223-0)

# summary.im 567

## Examples

```
f <- function(x,y) { x^2 + y^2 - 1}
g \leftarrow funxy(f, square(2))
summary(g)
summary(distfun(cells))
summary(distfun(cells), dimyx=256)
```
<span id="page-566-0"></span>

summary.im *Summarizing a Pixel Image*

## **Description**

summary method for class "im".

## Usage

```
## S3 method for class 'im'
summary(object, ...)
 ## S3 method for class 'summary.im'
print(x, \ldots)
```
## Arguments

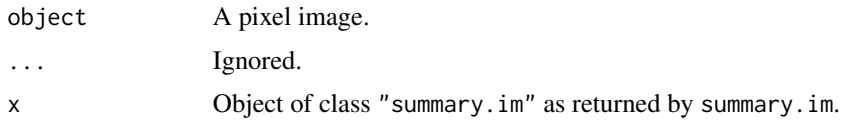

## Details

This is a method for the generic [summary](#page-0-0) for the class "im". An object of class "im" describes a pixel image. See [im.object](#page-247-0)) for details of this class.

summary.im extracts information about the pixel image, and print.summary.im prints this information in a comprehensible format.

In normal usage, print. summary. im is invoked implicitly when the user calls summary. im without assigning its value to anything. See the examples.

The information extracted by summary. im includes

range The range of the image values.

mean The mean of the image values.

- integral The "integral" of the image values, calculated as the sum of the image values multiplied by the area of one pixel.
- dim The dimensions of the pixel array: dim[1] is the number of rows in the array, corresponding to the y coordinate.

#### Value

summary.im returns an object of class "summary.im", while print.summary.im returns NULL.

#### Author(s)

Adrian Baddeley <Adrian.Baddeley@curtin.edu.au> and Rolf Turner <r.turner@auckland.ac.nz>

## See Also

[mean.im](#page-306-0), [integral.im](#page-255-0), [anyNA.im](#page-31-0)

## Examples

```
# make an image
X \leftarrow as.in(function(x, y) \{x^2\}, unit-square()# summarize it
summary(X)
# save the summary
s < - summary(X)# print it
print(X)
s
# extract stuff
X$dim
X$range
X$integral
```
summary.listof *Summary of a List of Things*

# Description

Prints a useful summary of each item in a list of things.

# Usage

```
## S3 method for class 'listof'
summary(object, ...)
```
## Arguments

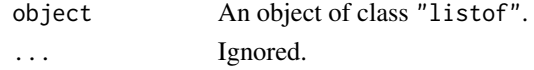

## Details

This is a method for the generic function [summary](#page-0-0).

An object of the class "listof" is effectively a list of things which are all of the same class.

This function extracts a useful summary of each of the items in the list.

# summary.owin 569

# Author(s)

Adrian Baddeley <Adrian.Baddeley@curtin.edu.au>

and Rolf Turner <r.turner@auckland.ac.nz>

# See Also

[summary](#page-0-0), [plot.listof](#page-403-0)

# Examples

```
x <- list(A=runif(10), B=runif(10), C=runif(10))
class(x) <- c("listof", class(x))
summary(x)
```
## <span id="page-568-0"></span>summary.owin *Summary of a Spatial Window*

#### Description

Prints a useful description of a window object.

#### Usage

## S3 method for class 'owin' summary(object, ...)

## Arguments

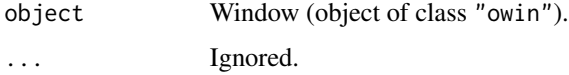

## Details

A useful description of the window object is printed. This is a method for the generic function [summary](#page-0-0).

# Author(s)

Adrian Baddeley <Adrian.Baddeley@curtin.edu.au> and Rolf Turner <r.turner@auckland.ac.nz>

## See Also

[summary](#page-0-0), [summary.ppp](#page-569-0), [print.owin](#page-454-0)

## Examples

```
summary(owin()) # the unit square
data(demopat)
W <- Window(demopat) # weird polygonal window
summary(W) # describes it
summary(as.mask(W)) # demonstrates current pixel resolution
```
#### <span id="page-569-0"></span>summary.ppp *Summary of a Point Pattern Dataset*

# Description

Prints a useful summary of a point pattern dataset.

## Usage

```
## S3 method for class 'ppp'
summary(object, ..., checkdup=TRUE)
```
## Arguments

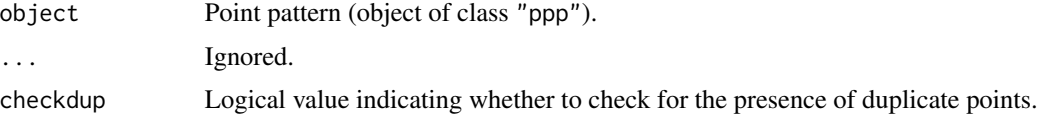

# Details

A useful summary of the point pattern object is printed.

This is a method for the generic function [summary](#page-0-0).

If checkdup=TRUE, the pattern will be checked for the presence of duplicate points, using [duplicated.ppp](#page-180-0). This can be time-consuming if the pattern contains many points, so the checking can be disabled by setting checkdup=FALSE.

If the point pattern was generated by simulation using [rmh](#page-0-0), the parameters of the algorithm are printed.

# Author(s)

Adrian Baddeley <Adrian.Baddeley@curtin.edu.au>, Rolf Turner <r.turner@auckland.ac.nz> and Ege Rubak <rubak@math.aau.dk>

## See Also

[summary](#page-0-0), [summary.owin](#page-568-0), [print.ppp](#page-455-0)

# summary.psp 571

# Examples

```
summary(cells) # plain vanilla point pattern
# multitype point pattern
woods <- lansing
summary(woods) # tabulates frequencies of each mark
# numeric marks
trees <- longleaf
summary(trees) # prints summary.default(marks(trees))
# weird polygonal window
summary(demopat) # describes it
```
summary.psp *Summary of a Line Segment Pattern Dataset*

#### Description

Prints a useful summary of a line segment pattern dataset.

## Usage

## S3 method for class 'psp' summary(object, ...)

# Arguments

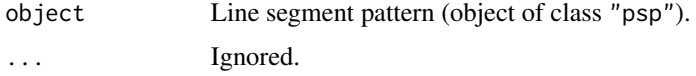

#### Details

A useful summary of the line segment pattern object is printed. This is a method for the generic function [summary](#page-0-0).

# Author(s)

Adrian Baddeley <Adrian.Baddeley@curtin.edu.au> and Rolf Turner < r.turner@auckland.ac.nz>

# See Also

[summary](#page-0-0), [summary.owin](#page-568-0), [print.psp](#page-456-0)

## Examples

```
a \leq psp(runif(10), runif(10), runif(10), runif(10), window=owin())
summary(a) # describes it
```
summary.quad *Summarizing a Quadrature Scheme*

## Description

summary method for class "quad".

## Usage

```
## S3 method for class 'quad'
summary(object, ..., checkdup=FALSE)
  ## S3 method for class 'summary.quad'
print(x, \ldots, dp=3)
```
# Arguments

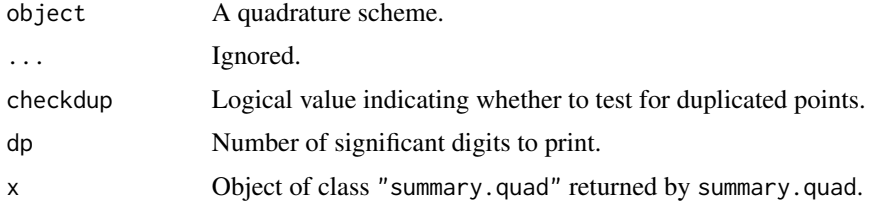

# Details

This is a method for the generic [summary](#page-0-0) for the class "quad". An object of class "quad" describes a quadrature scheme, used to fit a point process model. See [quad.object](#page-465-0)) for details of this class.

summary.quad extracts information about the quadrature scheme, and print.summary.quad prints this information in a comprehensible format.

In normal usage, print.summary.quad is invoked implicitly when the user calls summary.quad without assigning its value to anything. See the examples.

#### Value

summary.quad returns an object of class "summary.quad", while print.summary.quad returns NULL.

# Author(s)

Adrian Baddeley <Adrian.Baddeley@curtin.edu.au> and Rolf Turner <r.turner@auckland.ac.nz>

# summary.solist 573

# Examples

```
# make a quadrature scheme
Q <- quadscheme(runifrect(42))
# summarize it
summary(Q)
# save the summary
s < - summary(Q)# print it
print(s)
s
# extract total quadrature weight
s$w$all$sum
```
summary.solist *Summary of a List of Spatial Objects*

# Description

Prints a useful summary of each entry in a list of two-dimensional spatial objects.

## Usage

## S3 method for class 'solist' summary(object, ...)

# Arguments

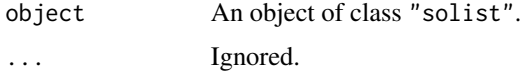

# Details

This is a method for the generic function [summary](#page-0-0).

An object of the class "solist" is effectively a list of two-dimensional spatial datasets. See [solist](#page-540-0). This function extracts a useful summary of each of the datasets.

# Author(s)

Adrian Baddeley <Adrian.Baddeley@curtin.edu.au> Rolf Turner <r.turner@auckland.ac.nz> and Ege Rubak <rubak@math.aau.dk>

# See Also

[solist](#page-540-0), [summary](#page-0-0), [plot.solist](#page-425-0)

# Examples

```
x <- solist(cells, japanesepines, redwood)
summary(x)
```
summary.splitppp *Summary of a Split Point Pattern*

## Description

Prints a useful summary of a split point pattern.

## Usage

```
## S3 method for class 'splitppp'
summary(object, ...)
```
#### Arguments

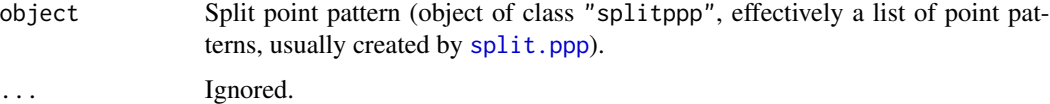

# Details

This is a method for the generic function [summary](#page-0-0).

An object of the class "splitppp" is effectively a list of point patterns (objects of class "ppp") representing different sub-patterns of an original point pattern.

This function extracts a useful summary of each of the sub-patterns.

## Author(s)

Adrian Baddeley <Adrian.Baddeley@curtin.edu.au>

and Rolf Turner <r.turner@auckland.ac.nz>

## See Also

[summary](#page-0-0), [split](#page-0-0), [split.ppp](#page-550-0)

# Examples

```
data(amacrine) # multitype point pattern
summary(split(amacrine))
```
<span id="page-574-0"></span>

## Description

Superimpose any number of point patterns or line segment patterns.

#### Usage

```
superimpose(...)
  ## S3 method for class 'ppp'
superimpose(..., W=NULL, check=TRUE)
  ## S3 method for class 'psp'
superimpose(..., W=NULL, check=TRUE)
  ## S3 method for class 'splitppp'
superimpose(..., W=NULL, check=TRUE)
  ## S3 method for class 'ppplist'
superimpose(..., W=NULL, check=TRUE)
  ## Default S3 method:
superimpose(...)
```
## Arguments

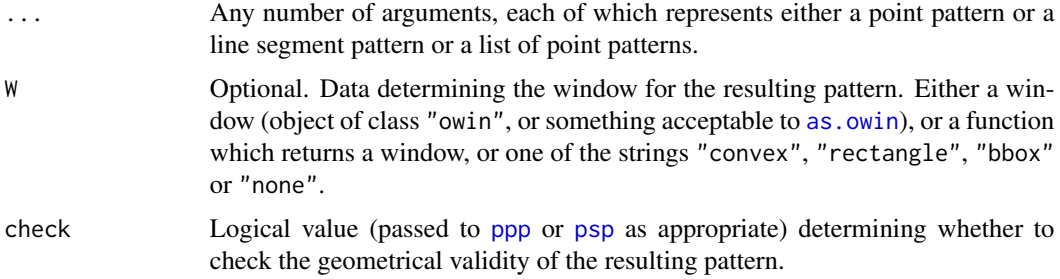

## Details

This function is used to superimpose several geometric patterns of the same kind, producing a single pattern of the same kind.

The function superimpose is generic, with methods for the class ppp of point patterns, the class psp of line segment patterns, and a default method. There is also a method for lpp, described separately in superimpose.lpp.

The dispatch to a method is initially determined by the class of the *first* argument in ....

- default: If the first argument is *not* an object of class ppp or psp, then the default method superimpose.default is executed. This checks the class of all arguments, and dispatches to the appropriate method. Arguments of class ppplist can be handled.
- ppp: If the first ... argument is an object of class ppp then the method superimpose.ppp is executed. All arguments in ... must be either ppp objects or lists with components x and y. The result will be an object of class ppp.
- psp: If the first ... argument is an object of class psp then the psp method is dispatched and all ... arguments must be psp objects. The result is a psp object.

The patterns are *not* required to have the same window of observation.

The window for the superimposed pattern is controlled by the argument W.

- If W is a window (object of class "W" or something acceptable to as. owin) then this determines the window for the superimposed pattern.
- If W is NULL, or the character string "none", then windows are extracted from the geometric patterns, as follows. For superimpose.psp, all arguments ... are line segment patterns (objects of class "psp"); their observation windows are extracted; the union of these windows is computed; and this union is taken to be the window for the superimposed pattern. For superimpose.ppp and superimpose.default, the arguments ... are inspected, and any arguments which are point patterns (objects of class "ppp") are selected; their observation windows are extracted, and the union of these windows is taken to be the window for the superimposed point pattern. For superimpose.default if none of the arguments is of class "ppp" then no window is computed and the result of superimpose is a list $(x, y)$ .
- If W is one of the strings "convex", "rectangle" or "bbox" then a window for the superimposed pattern is computed from the coordinates of the points or the line segments as follows.

"bbox": the bounding box of the points or line segments (see [bounding.box.xy](#page-84-0));

"convex": the Ripley-Rasson estimator of a convex window (see [ripras](#page-499-0));

- "rectangle": the Ripley-Rasson estimator of a rectangular window (using [ripras](#page-499-0) with argument shape="rectangle").
- If W is a function, then this function is used to compute a window for the superimposed pattern from the coordinates of the points or the line segments. The function should accept input of the form  $list(x, y)$  and is expected to return an object of class "owin". Examples of such functions are [ripras](#page-499-0) and [bounding.box.xy](#page-84-0).

The arguments ... may be *marked* patterns. The marks of each component pattern must have the same format. Numeric and character marks may be "mixed". If there is such mixing then the numeric marks are coerced to character in the combining process. If the mark structures are all data frames, then these data frames must have the same number of columns and identical column names.

If the arguments ... are given in the form name=value, then the names will be used as an extra column of marks attached to the elements of the corresponding patterns.

#### Value

For superimpose.ppp, a point pattern (object of class "ppp"). For superimpose.default, either a point pattern (object of class "ppp") or a list( $x, y$ ). For superimpose.psp, a line segment pattern (object of class "psp").
## symbolmap 577

## Author(s)

Adrian Baddeley <Adrian.Baddeley@curtin.edu.au> and Rolf Turner <r.turner@auckland.ac.nz>.

### See Also

[concatxy](#page-119-0), [quadscheme](#page-470-0).

## Examples

```
# superimposing point patterns
 p1 <- runifrect(30)
 p2 <- runifrect(42)
 s1 <- superimpose(p1, p2) # Unmarked pattern.
 p3 <- list(x=rnorm(20),y=rnorm(20))
 s2 <- superimpose(p3,p2,p1) # Default method gets called.
 s2a <- superimpose(p1,p2,p3) # Same as s2 except for order of points.
 s3 <- superimpose(clyde=p1,irving=p2) # Marked pattern; marks a factor
                                         # with levels "clyde" and "irving";
                                          # warning given.
 marks(p1) <- factor(sample(LETTERS[1:3],30,TRUE))
 marks(p2) <- factor(sample(LETTERS[1:3],42,TRUE))
 s5 <- superimpose(clyde=p1,irving=p2) # Marked pattern with extra column
 marks(p2) <- data.frame(a=marks(p2),b=runif(42))
 s6 \leq try(superimpose(p1,p2)) # Gives an error.
 marks(p1) <- data.frame(a=marks(p1),b=1:30)
 s7 \leq superimpose(p1, p2) # 0.K.
 # how to make a 2-type point pattern with types "a" and "b"
 u \leq - superimpose(a = runifrect(10), b = runifrect(20))
 # how to make a 2-type point pattern with types 1 and 2
 u \leq - superimpose("1" = runifrect(10), "2" = runifrect(20))
 # superimposing line segment patterns
 X \leftarrow as.psp(matrix(runif(20), 5, 4), window=own())Y \leftarrow as.psp(matrix(runif(40), 10, 4), window=owin())Z <- superimpose(X, Y)
 # being unreasonable
 ## Not run:
  if(FALSE) {
   crud \leq try(superimpose(p1, p2, X, Y)) # Gives an error, of course!
   }
## End(Not run)
```
<span id="page-576-0"></span>symbolmap *Graphics Symbol Map*

Create a graphics symbol map that associates data values with graphical symbols.

## Usage

 $symbolmap(..., \text{ range} = NULL, \text{ inputs} = NULL)$ 

#### Arguments

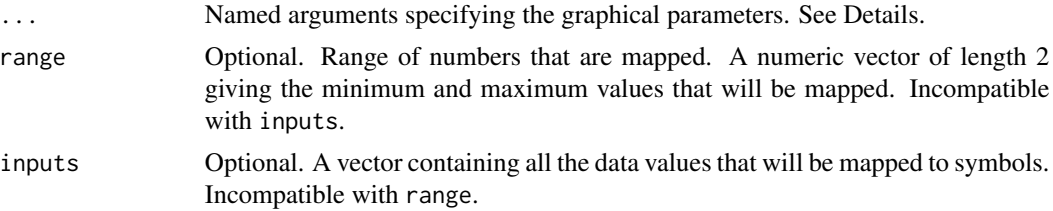

## Details

A graphical symbol map is an association between data values and graphical symbols. The command symbolmap creates an object of class "symbolmap" that represents a graphical symbol map.

Once a symbol map has been created, it can be applied to any suitable data to generate a plot of those data. This makes it easy to ensure that the *same* symbol map is used in two different plots. The symbol map can be plotted as a legend to the plots, and can also be plotted in its own right.

The possible values of data that will be mapped are specified by range or inputs.

- if range is given, it should be a numeric vector of length 2 giving the minimum and maximum values of the range of numbers that will be mapped. These limits must be finite.
- if inputs is given, it should be a vector of any atomic type (e.g. numeric, character, logical, factor). This vector contains all the possible data values that will be mapped.
- If neither range nor inputs is given, it is assumed that the possible values are real numbers.

The association of data values with graphical symbols is specified by the other arguments ... which are given in name=value form. These arguments specify the kinds of symbols that will be used, the sizes of the symbols, and graphics parameters for drawing the symbols.

Each graphics parameter can be either a single value, for example shape="circles", or a function $(x)$ which determines the value of the graphics parameter as a function of the data x, for example shape=function(x) ifelse(x > 0, "circles", "squares"). Colourmaps (see [colourmap](#page-109-0)) are also acceptable because they are functions.

Currently recognised graphics parameters, and their allowed values, are:

- shape The shape of the symbol: currently either "circles", "squares", "arrows" or NA. This parameter takes precedence over pch.
- size The size of the symbol: a positive number or zero.
- pch Graphics character code: a positive integer, or a single character. See [par](#page-0-0).
- cex Graphics character expansion factor.
- cols Colour of plotting characters.

fg,bg Colour of foreground (or symbol border) and background (or symbol interior).

- col,lwd,lty Colour, width and style of lines.
- etch Logical. If TRUE, each symbol is surrounded by a border drawn in the opposite colour, which improves its visibility against the background. Default is FALSE.
- direction, headlength, headangle, arrowtype Numeric parameters of arrow symbols, applicable when shape="arrows". Here direction is the direction of the arrow in degrees anticlockwise from the x axis; headlength is the length of the head of the arrow in coordinate units; headangle is the angle subtended by the point of the arrow; and arrowtype is an integer code specifying which ends of the shaft have arrowheads attached (0 means no arrowheads, 1 is an arrowhead at the start of the shaft, 2 is an arrowhead at the end of the shaft, and 3 is arrowheads at both ends).

A vector of colour values is also acceptable for the arguments col,cols,fg,bg if range is specified.

#### Value

An object of class "symbolmap".

#### Author(s)

Adrian Baddeley <Adrian.Baddeley@curtin.edu.au>, Rolf Turner <r.turner@auckland.ac.nz> and Ege Rubak <rubak@math.aau.dk>.

## See Also

[plot.symbolmap](#page-429-0) to plot the symbol map itself.

invoke. symbolmap to apply the symbol map to some data and plot the resulting symbols.

[update.symbolmap](#page-610-0) to change the symbol map.

```
g <- symbolmap(inputs=letters[1:10], pch=11:20)
g1 <- symbolmap(range=c(0,100), size=function(x) x/50)
g2 \leq symbolmap(shape=function(x) ifelse(x > 0, "circles", "squares"),
                  size=function(x) sqrt(ifalse(x > 0, x/pi, -x)),bg = function(x) ifelse(abs(x) < 1, "red", "black"))
colmap <- colourmap(topo.colors(20), range=c(0,10))
g3 \leftarrow symbolmap(pch=21, bg=colmap, range=c(0,10))
plot(g3)
```
Creates an object of class "tess" representing a tessellation of a spatial region.

## Usage

```
tess(..., xgrid = NULL, ygrid = NULL, tiles = NULL, image = NULL,window=NULL, marks=NULL, keepempty=FALSE, unitname=NULL, check=TRUE)
```
# Arguments

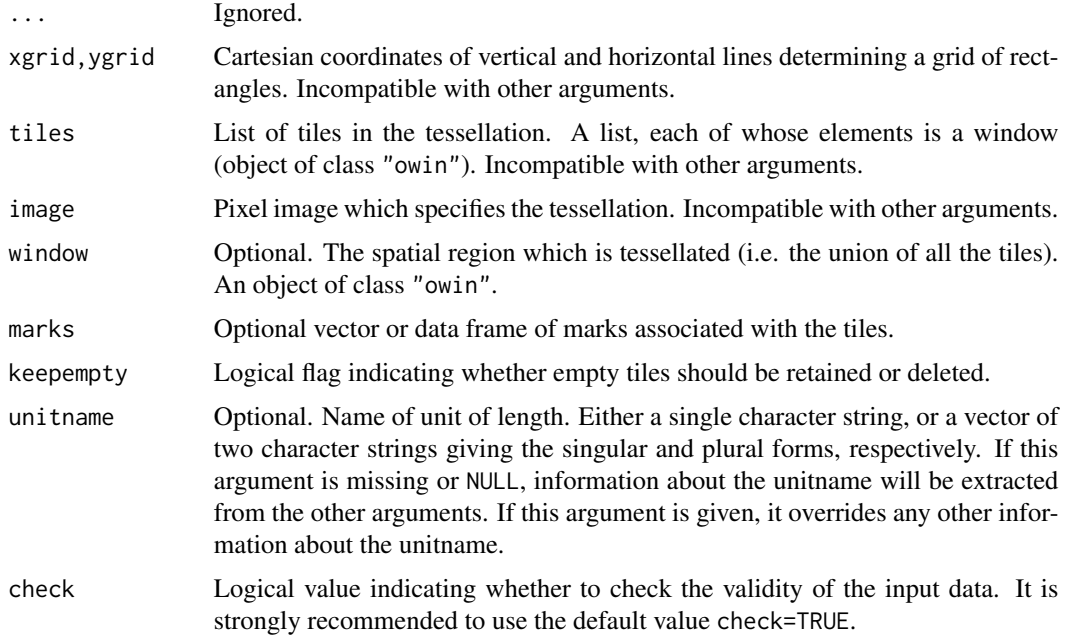

# Details

A tessellation is a collection of disjoint spatial regions (called *tiles*) that fit together to form a larger spatial region. This command creates an object of class "tess" that represents a tessellation.

Three types of tessellation are supported:

- rectangular: tiles are rectangles, with sides parallel to the x and y axes. They may or may not have equal size and shape. The arguments xgrid and ygrid determine the positions of the vertical and horizontal grid lines, respectively. (See [quadrats](#page-469-0) for another way to do this.)
- tile list: tiles are arbitrary spatial regions. The argument tiles is a list of these tiles, which are objects of class "owin".

<span id="page-579-0"></span>

pixel image: Tiles are subsets of a fine grid of pixels. The argument image is a pixel image (object of class "im") with factor values. Each level of the factor represents a different tile of the tessellation. The pixels that have a particular value of the factor constitute a tile.

The optional argument window specifies the spatial region formed by the union of all the tiles. In other words it specifies the spatial region that is divided into tiles by the tessellation. If this argument is missing or NULL, it will be determined by computing the set union of all the tiles. This is a timeconsuming computation. For efficiency it is advisable to specify the window. Note that the validity of the window will not be checked.

Empty tiles may occur, either because one of the entries in the list tiles is an empty window, or because one of the levels of the factor-valued pixel image image does not occur in the pixel data. When keepempty=TRUE, empty tiles are permitted. When keepempty=FALSE (the default), tiles are not allowed to be empty, and any empty tiles will be removed from the tessellation.

There are methods for print, plot, [ and [<- for tessellations. Use [tiles](#page-589-0) to extract the list of tiles in a tessellation, [tilenames](#page-588-0) to extract the names of the tiles, and [tile.areas](#page-586-0) to compute their areas.

The tiles may have marks, which can be extracted by marks, tess and changed by marks  $\le$ -, tess.

Tessellations can be used to classify the points of a point pattern, in [split.ppp](#page-550-0), [cut.ppp](#page-146-0) and [by.ppp](#page-93-0).

To construct particular tessellations, see [quadrats](#page-469-0), [hextess](#page-235-0), [dirichlet](#page-160-0), [delaunay](#page-150-0), [venn.tess](#page-611-0), [polartess](#page-438-0), [quantess](#page-475-0), [bufftess](#page-90-0) and [rpoislinetess](#page-0-0).

## Value

An object of class "tess" representing the tessellation.

#### Author(s)

Adrian Baddeley <Adrian.Baddeley@curtin.edu.au>, Rolf Turner <r.turner@auckland.ac.nz> and Ege Rubak <rubak@math.aau.dk>.

#### See Also

[marks.tess](#page-295-0), [plot.tess](#page-430-0), [\[.tess](#page-215-0), [as.tess](#page-77-0), [tiles](#page-589-0), [intersect.tess](#page-267-0), [split.ppp](#page-550-0), [cut.ppp](#page-146-0), [by.ppp](#page-93-0), [bdist.tiles](#page-81-0), [tile.areas](#page-586-0), [as.function.tess](#page-50-0).

To construct particular tessellations, see [quadrats](#page-469-0), [hextess](#page-235-0), [venn.tess](#page-611-0), [polartess](#page-438-0), [dirichlet](#page-160-0), [delaunay](#page-150-0), [quantess](#page-475-0) and [rpoislinetess](#page-0-0).

To divide space into pieces containing equal amounts of stuff, use [quantess](#page-475-0).

To convert a tessellation to a function, for use as a spatial covariate (associating a numerical value with each tile of the tessellation) use as. function. tess.

#### Examples

A <- tess(xgrid=0:4,ygrid=0:4) A plot(A)  $B \leq A[c(1, 2, 5, 7, 9)]$ B

```
v \leq -as.in(function(x,y)\{factor(round(5 * (x^2 + y^2)))\}, W=own())levels(v) <- letters[seq(length(levels(v)))]
E <- tess(image=v)
plot(E)
G <- tess(image=v, marks=toupper(levels(v)), unitname="km")
G
```
test.crossing.psp *Check Whether Segments Cross*

#### Description

Determine whether there is a crossing (intersection) between each pair of line segments.

## Usage

```
test.crossing.psp(A, B)
test.selfcrossing.psp(A)
```
### Arguments

A,B Line segment patterns (objects of class "psp").

# Details

These functions decide whether the given line segments intersect each other.

If A and B are two spatial patterns of line segments, test.crossing.psp(A,B) returns a logical matrix in which the entry on row i, column j is equal to TRUE if segment  $A[i]$  has an intersection with segment B[j].

If A is a pattern of line segments, test.selfcross.psp(A) returns a symmetric logical matrix in which the entry on row i, column j is equal to TRUE if segment A[i] has an intersection with segment A[j].

# Value

A logical matrix.

## Author(s)

Adrian Baddeley <Adrian.Baddeley@curtin.edu.au>, Rolf Turner <r.turner@auckland.ac.nz> and Ege Rubak <rubak@math.aau.dk>.

## See Also

[psp](#page-462-0)

#### text.ppp 583

# Examples

```
B <- edges(letterR)
if(require(spatstat.core)) {
 A <- rpoisline(5, Frame(B))
} else {
 FB < - Frame(B)A <- as.psp(from=runifrect(5, FB), to=runifrect(5, FB))
}
 MA <- test.selfcrossing.psp(A)
 MAB <- test.crossing.psp(A, B)
```
text.ppp *Add Text Labels to Spatial Pattern*

#### Description

Plots a text label at the location of each point in a spatial point pattern, or each object in a spatial pattern of objects.

## Usage

## S3 method for class 'ppp'  $text(x, ...)$ 

## S3 method for class 'psp'  $text(x, ...)$ 

## **Arguments**

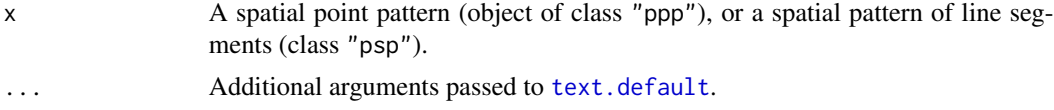

# Details

These functions are methods for the generic [text](#page-0-0). A text label is added to the existing plot, at the location of each point in the point pattern x, or near the location of the midpoint of each segment in the segment pattern x.

Additional arguments ... are passed to [text.default](#page-0-0) and may be used to control the placement of the labels relative to the point locations, and the size and colour of the labels.

By default, the labels are the serial numbers 1 to n, where n is the number of points or segments in x. This can be changed by specifying the argument labels, which should be a vector of length n.

#### Value

Null.

## Author(s)

Adrian Baddeley <Adrian.Baddeley@curtin.edu.au>, Rolf Turner <r.turner@auckland.ac.nz> and Ege Rubak <rubak@math.aau.dk>.

# See Also

[text.default](#page-0-0)

## Examples

```
plot(cells)
text(cells, pos=2)
```

```
plot(Frame(cells))
text(cells, cex=1.5)
```
texturemap *Texture Map*

# Description

Create a map that associates data values with graphical textures.

## Usage

```
texturemap(inputs, textures, ...)
```
## Arguments

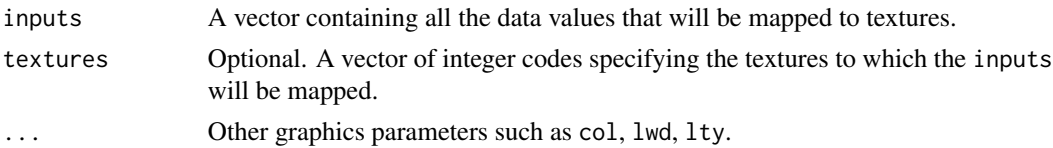

## Details

A texture map is an association between data values and graphical textures. The command texturemap creates an object of class "texturemap" that represents a texture map.

Once a texture map has been created, it can be applied to any suitable data to generate a texture plot of those data using [textureplot](#page-584-0). This makes it easy to ensure that the *same* texture map is used in two different plots. The texture map can also be plotted in its own right.

The argument inputs should be a vector containing all the possible data values (such as the levels of a factor) that are to be mapped.

The textures should be integer values between 1 and 8, representing the eight possible textures described in the help for [add.texture](#page-20-0). The default is textures = 1:n where n is the length of inputs.

# textureplot 585

## Value

An object of class "texturemap" representing the texture map.

## Author(s)

Adrian Baddeley <Adrian.Baddeley@curtin.edu.au>, Rolf Turner <r.turner@auckland.ac.nz> and Ege Rubak <rubak@math.aau.dk>.

#### See Also

[textureplot](#page-584-0)

# Examples

texturemap(letters[1:4], 2:5, col=1:4, lwd=2)

<span id="page-584-0"></span>textureplot *Plot Image or Tessellation Using Texture Fill*

# Description

For a factor-valued pixel image, this command plots each level of the factor using a different texture. For a tessellation, each tile is plotted using a different texture.

#### Usage

```
textureplot(x, ...,
            main, add=FALSE, clipwin=NULL, do.plot = TRUE,
            border=NULL, col = NULL, lwd = NULL, lty = NULL, spacing = NULL,
            textures=1:8,
            legend=TRUE,
            leg.side=c("right", "left", "bottom", "top"),
            legsep=0.1, legwid=0.2)
```
# Arguments

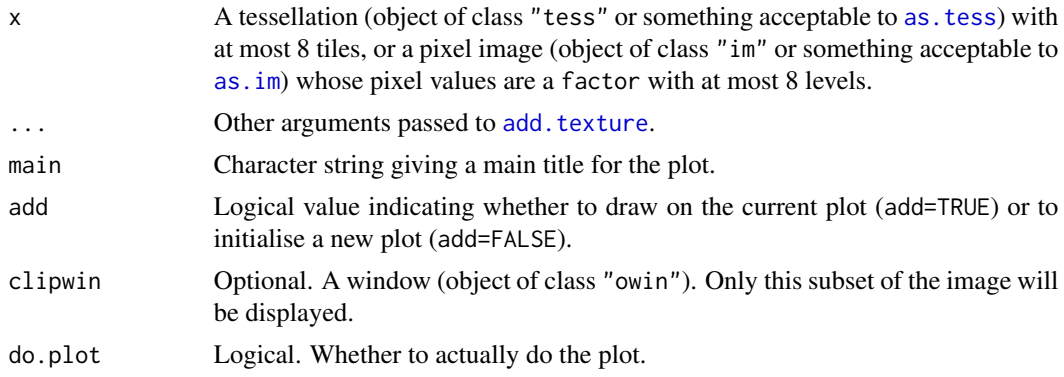

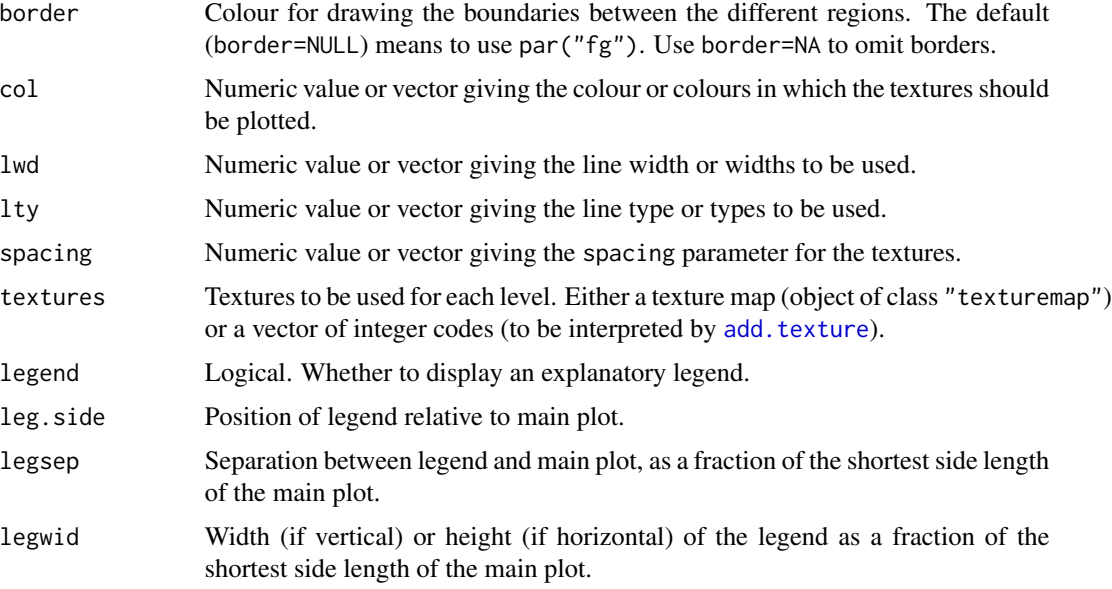

# Details

If  $x$  is a tessellation, then each tile of the tessellation is plotted and filled with a texture using [add.texture.](#page-20-0)

If  $x$  is a factor-valued pixel image, then for each level of the factor, the algorithm finds the region where the image takes this value, and fills the region with a texture using add. texture.

# Value

(Invisible) A texture map (object of class "texturemap") associating a texture with each level of the factor.

# Author(s)

Adrian Baddeley <Adrian.Baddeley@curtin.edu.au>, Rolf Turner <r.turner@auckland.ac.nz> and Ege Rubak <rubak@math.aau.dk>.

# See Also

[im](#page-243-0), [plot.im](#page-394-0), [add.texture](#page-20-0).

```
nd <- if(interactive()) 128 else 32
Z <- setcov(owin(), dimyx=nd)
Zcut <- cut(Z, 3, labels=c("Lo", "Med", "Hi"))
textureplot(Zcut)
textureplot(dirichlet(runifrect(6)))
```
<span id="page-586-0"></span>

Computes the area of each tile in a tessellation.

# Usage

```
tile.areas(x)
```
## Arguments

x A tessellation (object of class "tess").

## Details

A tessellation is a collection of disjoint spatial regions (called *tiles*) that fit together to form a larger spatial region. See [tess](#page-579-0).

This command computes the area of each of the tiles that make up the tessellation x. The result is a numeric vector in the same order as the tiles would be listed by tiles(x).

## Value

A numeric vector.

## Author(s)

Adrian Baddeley <Adrian.Baddeley@curtin.edu.au>

and Rolf Turner <r.turner@auckland.ac.nz>

# See Also

[tess](#page-579-0), [tiles](#page-589-0), [tilenames](#page-588-0), [tiles.empty](#page-590-0)

```
A <- tess(xgrid=0:2,ygrid=0:2)
tile.areas(A)
v \leq -a s . im(function(x,y)\{factor(round(x^2 + y^2))\}, W=ovin())E <- tess(image=v)
tile.areas(E)
```
Given a tessellation and a list of spatial points, determine which tile of the tessellation contains each of the given points.

## Usage

tileindex(x, y, Z)

#### **Arguments**

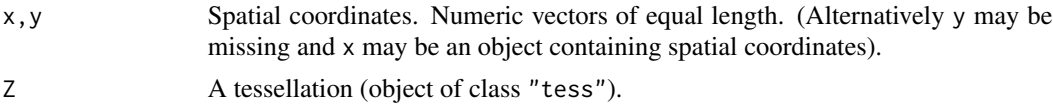

# Details

This function determines which tile of the tessellation Z contains each of the spatial points with coordinates (x[i],y[i]).

The result is a factor, of the same length as x and y, indicating which tile contains each point. The levels of the factor are the names of the tiles of Z. Values are NA if the corresponding point lies outside the tessellation.

## Value

A factor, of the same length as x and y, whose levels are the names of the tiles of Z.

## Author(s)

Adrian Baddeley <Adrian.Baddeley@curtin.edu.au>, Rolf Turner <r.turner@auckland.ac.nz> and Ege Rubak <rubak@math.aau.dk>

## See Also

[cut.ppp](#page-146-0) and [split.ppp](#page-550-0) to divide up the points of a point pattern according to a tessellation.

[as.function.tess](#page-50-0) to create a function whose value is the tile index.

```
X \leftarrow runifrect(7)V \leftarrow dirichlet(X)tileindex(0.1, 0.4, V)
tileindex(list(x=0.1, y=0.4), Z=V)
tileindex(X, Z=V)
```
<span id="page-588-0"></span>

Extract or Change the Names of the Tiles in a Tessellation.

## Usage

```
tilenames(x)
tilenames(x) <- value
## S3 method for class 'tess'
tilenames(x)
## S3 replacement method for class 'tess'
tilenames(x) <- value
```
## Arguments

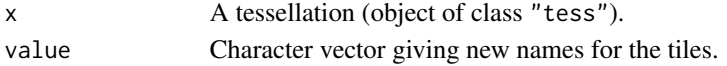

# Details

These functions extract or change the names of the tiles that make up the tessellation x. If the tessellation is a regular grid, the tile names cannot be changed.

# Value

tilenames returns a character vector.

## Author(s)

Adrian Baddeley <Adrian.Baddeley@curtin.edu.au>, Rolf Turner <r.turner@auckland.ac.nz> and Ege Rubak <rubak@math.aau.dk>.

# See Also

## [tess](#page-579-0), [tiles](#page-589-0)

```
D <- dirichlet(runifrect(10))
tilenames(D)
tilenames(D) <- paste("Cell", 1:10)
tilenames(D)
```
<span id="page-589-0"></span>

Extracts a list of the tiles that make up a tessellation.

# Usage

tiles(x)

## Arguments

x A tessellation (object of class "tess").

# Details

A tessellation is a collection of disjoint spatial regions (called *tiles*) that fit together to form a larger spatial region. See [tess](#page-579-0).

The tiles that make up the tessellation x are returned in a list.

# Value

A list of windows (objects of class "owin").

# Author(s)

Adrian Baddeley <Adrian.Baddeley@curtin.edu.au>

and Rolf Turner <r.turner@auckland.ac.nz>

# See Also

[tess](#page-579-0), [tilenames](#page-588-0), [tile.areas](#page-586-0), [tiles.empty](#page-590-0)

```
A <- tess(xgrid=0:2,ygrid=0:2)
tiles(A)
v \leq -as.\text{im}(\text{function}(x,y)\{\text{factor}(\text{round}(x^2 + y^2))\}, \text{W=own}(x))E <- tess(image=v)
tiles(E)
```
<span id="page-590-0"></span>

Checks whether each tile in a tessellation is empty or non-empty.

#### Usage

```
tiles.empty(x)
```
## Arguments

x A tessellation (object of class "tess").

## Details

A tessellation is a collection of disjoint spatial regions (called *tiles*) that fit together to form a larger spatial region. See [tess](#page-579-0).

It is possible for some tiles of a tessellation to be empty. For example, this can happen when the tessellation x is obtained by restricting another tessellation y to a smaller spatial domain w.

The function tiles.empty checks whether each tile is empty or non-empty. The result is a logical vector, with entries equal to TRUE when the corresponding tile is empty. Results are given in the same order as the tiles would be listed by  $tiles(x)$ .

## Value

A logical vector.

## Author(s)

Adrian Baddeley <Adrian.Baddeley@curtin.edu.au>

Rolf Turner <r.turner@auckland.ac.nz>

and Ege Rubak <rubak@math.aau.dk>

# See Also

[tess](#page-579-0), [tiles](#page-589-0), [tilenames](#page-588-0), [tile.areas](#page-586-0)

```
A <- tess(xgrid=0:2,ygrid=0:2)
tiles.empty(A)
v \leq -as.in(function(x,y)\{factor(round(x^2 + y^2))\}, W=ovin())E <- tess(image=v)
tiles.empty(E)
```
<span id="page-591-0"></span>Saves the result of a calculation as an object of class "timed" which includes information about the time taken to compute the result. The computation time is printed when the object is printed.

## Usage

 $timed(x, ..., starttime = NULL, timetaken = NULL)$ 

# Arguments

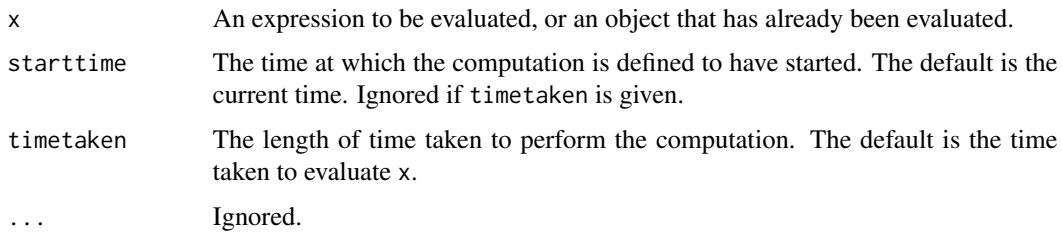

# Details

This is a simple mechanism for recording how long it takes to perform complicated calculations (usually for the purposes of reporting in a publication).

If x is an expression to be evaluated,  $timed(x)$  evaluates the expression and measures the time taken to evaluate it. The result is saved as an object of the class "timed". Printing this object displays the computation time.

If x is an object which has already been computed, then the time taken to compute the object can be specified either directly by the argument timetaken, or indirectly by the argument starttime.

- timetaken is the duration of time taken to perform the computation. It should be the difference of two clock times returned by [proc.time](#page-0-0). Typically the user sets begin <-proc.time() before commencing the calculations, then end <-proc.time() after completing the calculations, and then sets timetaken <- end - begin.
- starttime is the clock time at which the computation started. It should be a value that was returned by [proc.time](#page-0-0) at some earlier time when the calculations commenced. When timed is called, the computation time will be taken as the difference between the current clock time and starttime. Typically the user sets begin <-proc.time() before commencing the calculations, and when the calculations are completed, the user calls result <-timed(result, starttime=begin).

If the result of evaluating x belongs to other S3 classes, then the result of  $time(x,...)$  also inherits these classes, and printing the object will display the appropriate information for these classes as well.

#### timeTaken 593

# Value

An object inheriting the class "timed".

#### Author(s)

Adrian Baddeley <Adrian.Baddeley@curtin.edu.au>, Rolf Turner <r.turner@auckland.ac.nz> and Ege Rubak <rubak@math.aau.dk>.

# See Also

[timeTaken](#page-592-0) to extract the time taken.

## Examples

```
timed(minnndist(cells))
answer <- timed(42, timetaken=4.1e17)
answer
```
<span id="page-592-0"></span>timeTaken *Extract the Total Computation Time*

## Description

Given an object or objects that contain timing information (reporting the amount of computer time taken to compute each object), this function extracts the timing data and evaluates the total time taken.

#### Usage

timeTaken(..., warn=TRUE)

## Arguments

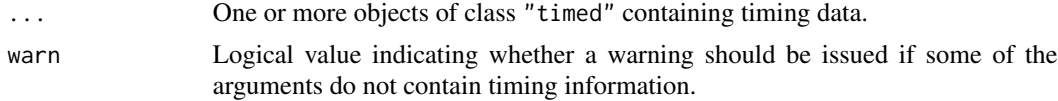

## Details

An object of class "timed" contains information on the amount of computer time that was taken to compute the object. See [timed](#page-591-0).

This function extracts the timing information from one or more such objects, and calculates the total time.

## Value

An object inheriting the class "timed".

## Author(s)

Adrian Baddeley <Adrian.Baddeley@curtin.edu.au>, Rolf Turner <r.turner@auckland.ac.nz> and Ege Rubak <rubak@math.aau.dk>.

## See Also

[timed](#page-591-0)

# Examples

```
A <- timed(minnndist(bei))
B <- timed(minnndist(redwood))
A
B
timeTaken(A,B)
```
transformquantiles *Transform the Quantiles*

## Description

Apply a transformation to the quantiles of a vector, or to the quantiles of the pixel values in a pixel image.

## Usage

```
transformquantiles(X, uniform = FALSE, reverse = FALSE, ...)
```
## **Arguments**

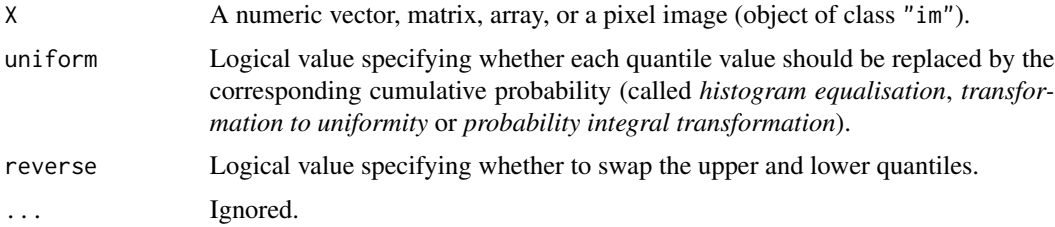

## Details

The argument X may be a vector, matrix, array, or a pixel image (object of class "im").

The algorithm will first extract the entries or pixel values of X as a vector, and sort the values into ascending order.

If uniform=TRUE, the entries in this vector will be replaced by the corresponding cumulative probabilities (the kth smallest value will be replaced by the number (k-0.5)/n where n is the total number of values).

#### transmat 595

If reverse=TRUE, the resulting vector will be reversed so that it is in descending order (so that the kth smallest value will be swapped with the kth largest value).

Finally the transformed values will be replaced into the original positions in the vector, matrix, array, or pixel image.

The case uniform=TRUE,reverse=FALSE is called *transformation to uniformity*, the *probability integral transformation*, *histogram equalisation*, or *quantile transformation*. The resulting values are uniformly distributed between 0 and 1; a histogram of the values in X is flat.

## Value

Another object of the same type as X.

#### Author(s)

Adrian Baddeley <Adrian.Baddeley@curtin.edu.au>, Rolf Turner <r.turner@auckland.ac.nz> and Ege Rubak <rubak@math.aau.dk>.

# See Also

To apply an arbitrary function f to the pixel values in an image, use the idiom  $X[\ ] < -f(X[\ ])$ , or use [eval.im](#page-192-0).

# Examples

```
X \leq -c(3, 5, 1, 2, 4)transformquantiles(X, reverse=TRUE)
transformquantiles(X, uniform=TRUE)
transformquantiles(X, uniform=TRUE, reverse=TRUE)
Z \leftarrow 100 * as.in(bei.extraggrad, dimyx=c(25,50))opa \leq par(mfrow=c(2,2))
plot(Z,main="original")
plot(transformquantiles(Z, reverse=TRUE), main="reverse=TRUE")
plot(transformquantiles(Z, uniform=TRUE),
main="uniform=TRUE", col=grey.colors,zlim=c(0,1))
plot(transformquantiles(Z, uniform=TRUE, reverse=TRUE),
                        main="uniform=TRUE, reverse=TRUE",
                        col=grey.colors, zlim=c(0,1))
```
par(opa)

transmat *Convert Pixel Array Between Different Conventions*

#### **Description**

This function provides a simple way to convert arrays of pixel data between different display conventions.

596 transmat

#### Usage

transmat(m, from, to)

#### Arguments

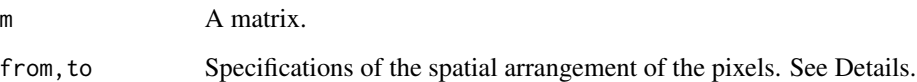

## Details

Pixel images are handled by many different software packages. In virtually all of these, the pixel values are stored in a matrix, and are accessed using the row and column indices of the matrix. However, different pieces of software use different conventions for mapping the matrix indices  $[i, j]$  to the spatial coordinates  $(x, y)$ .

- In the *Cartesian* convention, the first matrix index i is associated with the first Cartesian coordinate  $x$ , and  $j$  is associated with  $y$ . This convention is used in [image.default](#page-0-0).
- In the *European reading order* convention, a matrix is displayed in the spatial coordinate system as it would be printed in a page of text: i is effectively associated with the negative  $y$ coordinate, and  $j$  is associated with  $x$ . This convention is used in some image file formats.
- In the spatstat convention,  $i$  is associated with the increasing  $y$  coordinate, and  $j$  is associated with  $x$ . This is also used in some image file formats.

To convert between these conventions, use the function transmat. If a matrix m contains pixel image data that is correctly displayed by software that uses the Cartesian convention, and we wish to convert it to the European reading convention, we can type mm <-transmat(m,from="Cartesian",to="European"). The transformed matrix mm will then be correctly displayed by software that uses the European convention.

Each of the arguments from and to can be one of the names "Cartesian", "European" or "spatstat" (partially matched) or it can be a list specifying another convention. For example to=list(x="-i",y="-j")! specifies that rows of the output matrix are expected to be displayed as vertical columns in the plot, starting at the right side of the plot, as in the traditional Chinese, Japanese and Korean writing order.

#### Value

Another matrix obtained by rearranging the entries of m.

## Author(s)

Adrian Baddeley <Adrian.Baddeley@curtin.edu.au> Rolf Turner <r.turner@auckland.ac.nz> and Ege Rubak <rubak@math.aau.dk>

# triangulate.owin 597

## Examples

```
opa <- par(mfrow=c(1,2))
# image in spatstat format
Z <- bei.extra$elev
plot(Z, main="plot.im", ribbon=FALSE)
m \leq -as.matrix(Z)# convert matrix to format suitable for display by image.default
Y <- transmat(m, from="spatstat", to="Cartesian")
image(Y, asp=0.5, main="image.default", axes=FALSE)
par(opa)
```
triangulate.owin *Decompose Window into Triangles*

#### Description

Given a spatial window, this function decomposes the window into disjoint triangles. The result is a tessellation of the window in which each tile is a triangle.

## Usage

triangulate.owin(W)

## Arguments

Window (object of class "owin").

# Details

The window  $W$  will be decomposed into disjoint triangles. The result is a tessellation of  $W$  in which each tile is a triangle. All triangle vertices lie on the boundary of the original polygon.

The window is first converted to a polygonal window using [as.polygonal](#page-68-0). The vertices of the polygonal window are extracted, and the Delaunay triangulation of these vertices is computed using [delaunay](#page-150-0). Each Delaunay triangle is intersected with the window: if the result is not a triangle, the triangulation procedure is applied recursively to this smaller polygon.

# Value

```
Tessellation (object of class "tess").
```
## Author(s)

Adrian Baddeley <Adrian.Baddeley@curtin.edu.au>, Rolf Turner <r.turner@auckland.ac.nz> and Ege Rubak <rubak@math.aau.dk>

## See Also

[tess](#page-579-0), [delaunay](#page-150-0), [as.polygonal](#page-68-0)

# Examples

plot(triangulate.owin(letterR))

trim.rectangle *Cut margins from rectangle*

### Description

Trims a margin from a rectangle.

## Usage

trim.rectangle(W, xmargin=0, ymargin=xmargin)

#### Arguments

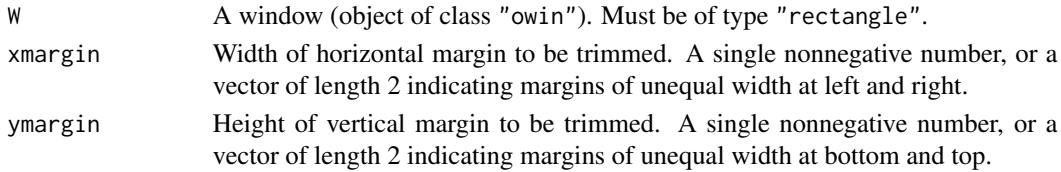

# Details

This is a simple convenience function to trim off a margin of specified width and height from each side of a rectangular window. Unequal margins can also be trimmed.

## Value

Another object of class "owin" representing the window after margins are trimmed.

## Author(s)

Adrian Baddeley <Adrian.Baddeley@curtin.edu.au> and Rolf Turner <r.turner@auckland.ac.nz>

# See Also

[grow.rectangle](#page-228-0), [erosion](#page-190-0), [owin.object](#page-363-0)

```
w \leftarrow square(10)# trim a margin of width 1 from all four sides
square9 <- trim.rectangle(w, 1)
# trim margin of width 3 from the right side
# and margin of height 4 from top edge.
v \le trim.rectangle(w, c(\emptyset,3), c(\emptyset,4))
```
Assign new colour values to some of the entries in a colour map.

## Usage

tweak.colourmap(m, col, ..., inputs=NULL, range=NULL)

# Arguments

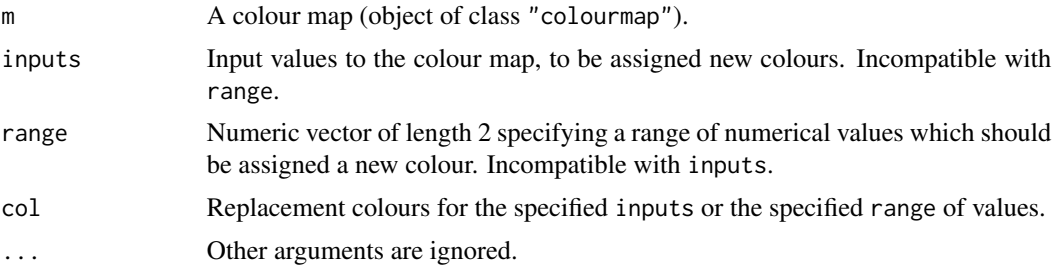

## Details

This function changes the colour map m by assigning new colours to each of the input values specified by inputs, or by assigning a single new colour to the range of input values specified by range. The modified colour map is returned.

## Value

Another colour map (object of class "colourmap").

#### Author(s)

Adrian Baddeley <Adrian.Baddeley@curtin.edu.au>, Rolf Turner <r.turner@auckland.ac.nz> and Ege Rubak <rubak@math.aau.dk>.

## See Also

[colourmap](#page-109-0), [interp.colourmap](#page-262-0), [colouroutputs](#page-111-0), [colourtools](#page-112-0).

```
\text{co} \leq \text{colourmap}(\text{rainbow}(32), \text{range=c}(0,1))plot(tweak.colourmap(co, inputs=c(0.5, 0.6), "white"))
plot(tweak.colourmap(co, range=c(0.5,0.6), "white"))
```
Combines the data and dummy points of a quadrature scheme into a single point pattern.

# Usage

union.quad(Q)

## Arguments

Q A quadrature scheme (an object of class "quad").

# Details

The argument Q should be a quadrature scheme (an object of class "quad", see [quad.object](#page-465-0) for details).

This function combines the data and dummy points of Q into a single point pattern. If either the data or the dummy points are marked, the result is a marked point pattern.

The function [as.ppp](#page-70-0) will perform the same task.

# Value

A point pattern (of class "ppp").

## Author(s)

Adrian Baddeley <Adrian.Baddeley@curtin.edu.au> and Rolf Turner <r.turner@auckland.ac.nz>

# See Also

[quad.object](#page-465-0), [as.ppp](#page-70-0)

```
data(simdat)
Q <- quadscheme(simdat, default.dummy(simdat))
U <- union.quad(Q)
# plot(U)
# equivalent:
U \leftarrow as.ppp(Q)
```
<span id="page-600-0"></span>

Removes any points that are identical to other points in a spatial point pattern.

#### Usage

```
## S3 method for class 'ppp'
unique(x, ..., warn=FALSE)
## S3 method for class 'ppx'
```
unique(x, ..., warn=FALSE)

#### Arguments

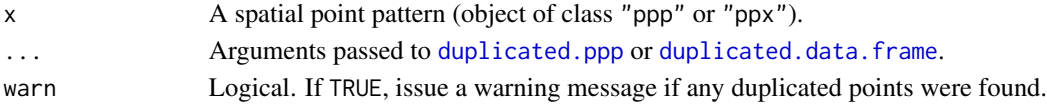

#### Details

These are methods for the generic function unique for point pattern datasets (of class "ppp", see [ppp.object](#page-443-0), or class "ppx").

This function removes duplicate points in x, and returns a point pattern.

Two points in a point pattern are deemed to be identical if their x, y coordinates are the same, *and* their marks are the same (if they carry marks). This is the default rule: see [duplicated.ppp](#page-180-0) for other options.

## Value

Another point pattern object.

#### Author(s)

Adrian Baddeley <Adrian.Baddeley@curtin.edu.au> and Rolf Turner <r.turner@auckland.ac.nz>

## See Also

[ppp.object](#page-443-0), [duplicated.ppp](#page-180-0), [multiplicity.ppp](#page-322-0)

```
X \leq ppp(c(1,1,0.5), c(2,2,1), window=square(3))unique(X)
unique(X, rule="deldir")
```
<span id="page-601-0"></span>uniquemap.default *Map Duplicate Entries to Unique Entries*

## Description

Determine whether entries in a vector (or rows in a matrix or data frame) are duplicated, choose a unique representative for each set of duplicates, and map the duplicates to the unique representative.

## Usage

```
## Default S3 method:
uniquemap(x)## S3 method for class 'data.frame'
uniquenap(x)## S3 method for class 'matrix'
uniquemap(x)
```
# Arguments

x A vector, data frame or matrix, or another type of data.

#### Details

The function [uniquemap](#page-602-0) is generic, with methods for point patterns, data frames, and a default method.

The default method expects a vector. It determines whether any entries of the vector x are duplicated, and constructs a mapping of the indices of x so that all duplicates are mapped to a unique representative index.

The result is an integer vector u such that  $u[j] = i$  if the entries  $x[i]$  and  $x[j]$  are identical and point i has been chosen as the unique representative. The entry  $u[i] = i$  means either that point i is unique, or that it has been chosen as the unique representative of its equivalence class.

The method for data. frame determines whether any rows of the data frame x are duplicated, and constructs a mapping of the row indices so that all duplicate rows are mapped to a unique representative row.

## Value

An integer vector.

## Author(s)

Adrian Baddeley <Adrian.Baddeley@curtin.edu.au>, Rolf Turner <r.turner@auckland.ac.nz> and Ege Rubak <rubak@math.aau.dk>.

# uniquemap.ppp 603

## See Also

[uniquemap](#page-602-0), [uniquemap.ppp](#page-602-1)

#### Examples

```
x \leq -c(3, 5, 2, 4, 2, 3)uniquemap(x)
df <- data.frame(A=x, B=42)
uniquemap(df)
z \le cbind(x, 10-x)
uniquemap(z)
```
# <span id="page-602-1"></span>uniquemap.ppp *Map Duplicate Entries to Unique Entries*

#### <span id="page-602-0"></span>Description

Determine whether points in a point pattern are duplicated, choose a unique representative for each set of duplicates, and map the duplicates to the unique representative.

#### Usage

```
uniquemap(x)
## S3 method for class 'ppp'
uniquenap(x)## S3 method for class 'lpp'
uniquemap(x)
## S3 method for class 'ppx'
uniquemap(x)
```
## Arguments

x A point pattern (object of class "ppp", "lpp", "pp3" or "ppx").

# Details

The function uniquemap is generic, with methods for point patterns and data frames.

This function determines whether any points of  $x$  are duplicated, and constructs a mapping of the indices of x so that all duplicates are mapped to a unique representative index.

The result is an integer vector u such that  $u[j] = i$  if the points  $x[i]$  and  $x[j]$  are identical and point i has been chosen as the unique representative. The entry  $u[i] = i$  means either that point i is unique, or that it has been chosen as the unique representative of its equivalence class.

## Value

An integer vector.

## Author(s)

Adrian Baddeley <Adrian.Baddeley@curtin.edu.au>, Rolf Turner <r.turner@auckland.ac.nz> and Ege Rubak <rubak@math.aau.dk>.

# See Also

[unique.ppp](#page-600-0), [duplicated.ppp](#page-180-0), [uniquemap.default](#page-601-0)

## Examples

```
Y \leftarrow runifrect(4)X \leftarrow Y[c(1, 2, 3, 4, 2, 1)]uniquemap(X)
```
unitname *Name for Unit of Length*

## Description

Inspect or change the name of the unit of length in a spatial dataset.

## Usage

```
unitname(x)
unitname(x) <- value
## S3 method for class 'im'
unitname(x)## S3 method for class 'owin'
unitname(x)## S3 method for class 'ppp'
unitname(x)
## S3 method for class 'psp'
unitname(x)
## S3 method for class 'quad'
unitname(x)
## S3 method for class 'tess'
unitname(x)
## S3 replacement method for class 'im'
unitname(x) < - value## S3 replacement method for class 'owin'
unitname(x) <- value
## S3 replacement method for class 'ppp'
unitname(x) < - value
```
#### unitname 605

```
## S3 replacement method for class 'psp'
unitname(x) <- value
## S3 replacement method for class 'quad'
unitname(x) < - value## S3 replacement method for class 'tess'
unitname(x) < - value
```
## Arguments

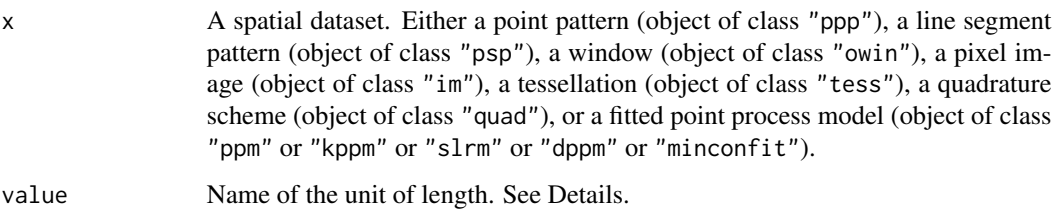

# Details

Spatial datasets in the spatstat package may include the name of the unit of length. This name is used when printing or plotting the dataset, and in some other applications.

unitname(x) extracts this name, and unitname(x)  $\le$ -value sets the name to value.

A valid name is either

- a single character string
- a vector of two character strings giving the singular and plural forms of the unit name
- a list of length 3, containing two character strings giving the singular and plural forms of the basic unit, and a number specifying the multiple of this unit.

Note that re-setting the name of the unit of length *does not* affect the numerical values in x. It changes only the string containing the name of the unit of length. To rescale the numerical values, use [rescale](#page-490-0).

# Value

The return value of unitname is an object of class "unitname" containing the name of the unit of length in x. There are methods for print, summary, as.character, [rescale](#page-490-0) and [compatible](#page-116-0).

## Author(s)

Adrian Baddeley <Adrian.Baddeley@curtin.edu.au>, Rolf Turner <r.turner@auckland.ac.nz> and Ege Rubak <rubak@math.aau.dk>.

## See Also

[rescale](#page-490-0), [owin](#page-360-0), [ppp](#page-440-0)

#### 606 unmark

# Examples

```
X <- runifrect(20)
# if the unit of length is 1 metre:
unitname(X) <- c("metre", "metres")
# if the unit of length is 6 inches:
unitname(X) <- list("inch", "inches", 6)
```
unmark *Remove Marks*

# Description

Remove the mark information from a spatial dataset.

# Usage

```
unmark(X)
## S3 method for class 'ppp'
unmark(X)
## S3 method for class 'splitppp'
unmark(X)
## S3 method for class 'psp'
unmark(X)
## S3 method for class 'ppx'
unmark(X)
```
#### Arguments

X A point pattern (object of class "ppp"), a split point pattern (object of class "splitppp"), a line segment pattern (object of class "psp") or a multidimensional space-time point pattern (object of class "ppx").

# Details

A 'mark' is a value attached to each point in a spatial point pattern, or attached to each line segment in a line segment pattern, etc.

The function unmark is a simple way to remove the marks from such a dataset.

# Value

An object of the same class as X with any mark information deleted.

## Author(s)

Adrian Baddeley <Adrian.Baddeley@curtin.edu.au> and Rolf Turner <r.turner@auckland.ac.nz>

## unnormdensity 607

## See Also

[ppp.object](#page-443-0), [psp.object](#page-464-0)

#### Examples

```
data(lansing)
hicks <- lansing[lansing$marks == "hickory", ]
```

```
# plot(hicks) # still a marked point pattern, but only 1 value of marks
# plot(unmark(hicks)) # unmarked
```
unnormdensity *Weighted kernel smoother*

## Description

An unnormalised version of kernel density estimation where the weights are not required to sum to 1. The weights may be positive, negative or zero.

#### Usage

unnormdensity( $x$ , ..., weights = NULL, defaults)

## Arguments

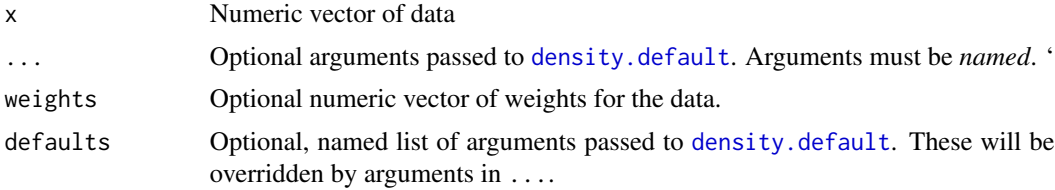

## Details

This is an alternative to the standard R kernel density estimation function [density.default](#page-0-0).

The standard [density.default](#page-0-0) requires the weights to be nonnegative numbers that add up to 1, and returns a probability density (a function that integrates to 1).

This function unnormdensity does not impose any requirement on the weights except that they be finite. Individual weights may be positive, negative or zero. The result is a function that does not necessarily integrate to 1 and may be negative. The result is the convolution of the kernel  $k$  with the weighted data,

$$
f(x) = \sum_{i} w_i k(x - x_i)
$$

where  $x_i$  are the data points and  $w_i$  are the weights.

The argument weights should be a numeric vector of the same length as x, or a single numeric value.

The algorithm first selects the kernel bandwidth by applying [density.default](#page-0-0) to the data x with normalised, positive weight vector w = abs(weights)/sum(abs(weights)) and extracting the selected bandwidth. Then the result is computed by applying applying [density.default](#page-0-0) to x twice using the normalised positive and negative parts of the weights.

Note that the arguments ... must be passed by name, i.e. in the form (name=value). Arguments that do not match an argument of [density.default](#page-0-0) will be ignored *silently*.

## Value

Object of class "density" as described in [density.default](#page-0-0).

#### Author(s)

Adrian Baddeley <Adrian.Baddeley@curtin.edu.au> and Rolf Turner <r.turner@auckland.ac.nz>

## See Also

[density.default](#page-0-0)

## Examples

```
d <- unnormdensity(1:3, weights=c(-1,0,1), bw=0.3)
if(interactive()) plot(d)
```
<span id="page-607-0"></span>

unstack.ppp *Separate Multiple Columns of Marks*

#### <span id="page-607-1"></span>Description

Given a spatial pattern with several columns of marks, take one column at a time, and return a list of spatial patterns each having only one column of marks.

#### Usage

```
## S3 method for class 'ppp'
unstack(x, ...)
## S3 method for class 'psp'
unstack(x, ...)## S3 method for class 'tess'
unstack(x, ...)
```
# Arguments

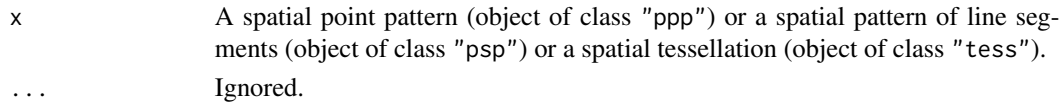

#### unstack.solist 609

## Details

The functions defined here are methods for the generic [unstack](#page-0-0). The functions expect a spatial object x which has several columns of marks; they separate the columns, and return a list of spatial objects, each having only one column of marks.

If x has several columns of marks (i.e. marks $(x)$  is a matrix, data frame or hyperframe with several columns), then  $y \le -$ unstack $(x)$  is a list of spatial objects, each of the same kind as x. The jth entry  $y[[j]]$  is equivalent to x except that it only includes the jth column of marks(x).

If  $x$  has no marks, or has only a single column of marks, the result is a list consisting of one entry, which is x.

### Value

A list, of class "solist", whose entries are objects of the same type as x.

## Author(s)

Adrian Baddeley <Adrian.Baddeley@curtin.edu.au>, Rolf Turner <r.turner@auckland.ac.nz> and Ege Rubak <rubak@math.aau.dk>.

#### See Also

[unstack](#page-0-0)

#### [unstack.msr](#page-0-0)

See also methods for the generic [split](#page-0-0) such as [split.ppp](#page-550-0).

## Examples

finpines unstack(finpines)

unstack.solist *Unstack Each Spatial Object in a List of Objects*

#### Description

Given a list of two-dimensional spatial objects, apply

#### Usage

```
## S3 method for class 'solist'
unstack(x, ...)
## S3 method for class 'layered'
unstack(x, ...)
```
#### **Arguments**

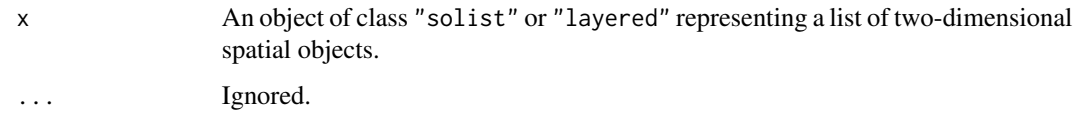

# Details

The functions defined here are methods for the generic [unstack](#page-0-0). They expect the argument x to be a list of spatial objects, of class "solist" or "layered".

Each spatial object in the list x will be unstacked by applying the relevant method for [unstack](#page-0-0). This means that

- a marked point pattern with several columns of marks will be separated into several point patterns, each having a single column of marks
- a measure with  $k$ -dimensional vector values will be separated into  $k$  measures with scalar values

The resulting unstacked objects will be collected into a list of the same kind as x. Typically the length of unstack $(x)$  is greater than the length of x.

## Value

A list belonging to the same class as x.

## Author(s)

Adrian Baddeley <Adrian.Baddeley@curtin.edu.au>, Rolf Turner <r.turner@auckland.ac.nz> and Ege Rubak <rubak@math.aau.dk>.

## See Also

#### [unstack](#page-0-0)

[unstack.msr](#page-0-0), [unstack.ppp](#page-607-0), [unstack.psp](#page-607-1)

```
A <- solist(finpines=finpines, cells=cells)
A
unstack(A)
B <- layered(fin=finpines, loc=unmark(finpines),
           plotargs=list(list(), list(pch=16)))
B
plot(B)
unstack(B)
plot(unstack(B))
```
<span id="page-610-0"></span>update.symbolmap *Update a Graphics Symbol Map.*

## Description

This command updates the object using the arguments given.

# Usage

## S3 method for class 'symbolmap' update(object, ...)

## Arguments

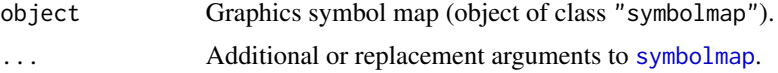

# Details

This is a method for the generic function [update](#page-0-0) for the class "symbolmap" of graphics symbol maps. It updates the object using the parameters given in the extra arguments ....

The extra arguments must be given in the form name=value and must be recognisable to [symbolmap](#page-576-0). They override any parameters of the same name in object.

# Value

Another object of class "symbolmap".

# Author(s)

Adrian Baddeley <Adrian.Baddeley@curtin.edu.au>

, Rolf Turner <r.turner@auckland.ac.nz>

and Ege Rubak <rubak@math.aau.dk>.

## See Also

[symbolmap](#page-576-0) to create a graphics symbol map.

```
g <- symbolmap(size=function(x) x/50)
g
update(g, range=c(0,1))
update(g, size=42)
update(g, shape="squares", range=c(0,1))
```
<span id="page-611-0"></span>

Given a list of windows, construct the tessellation formed by all combinations of inclusion/exclusion of these windows.

## Usage

venn.tess(..., window = NULL, labels=FALSE)

## Arguments

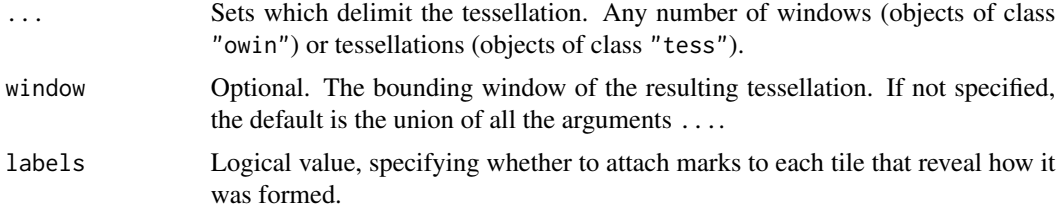

## Details

The arguments ... may be any number of windows. This function constructs a tessellation, like a Venn diagram, whose boundaries are made up of the boundaries of these sets. Each tile of the tessellation is defined by one of the possible combinations in which each set is either included or excluded.

If the arguments ... are named, then the resulting tiles will also have tile names, which identify the inclusion/exclusion combinations defining each tile. See the Examples.

If labels=TRUE then the tiles have marks which indicate the inclusion/exclusion combinations defining each tile. See the Examples.

## Value

A tessellation (object of class "tess").

#### Author(s)

Adrian Baddeley <Adrian.Baddeley@curtin.edu.au>, Rolf Turner <r.turner@auckland.ac.nz> and Ege Rubak <rubak@math.aau.dk>.

## See Also

#### [intersect.tess](#page-267-0).

To construct other kinds of tessellations, see [tess](#page-579-0), [quadrats](#page-469-0), [hextess](#page-235-0), [polartess](#page-438-0), [dirichlet](#page-160-0), [delaunay](#page-150-0), [quantess](#page-475-0) and [rpoislinetess](#page-0-0).
#### <span id="page-612-0"></span>vertices 613

## Examples

```
A \leftarrow square(1)B \leq -\text{square}(c(-0.5, 0.5))W < -square(c(-1, 1.5))V <- venn.tess(A=A, B=B, window=W)
V
plot(V, do.labels=TRUE)
Vlab <- venn.tess(A=A, B=B, window=W, labels=TRUE)
marks(Vlab)
```
vertices *Vertices of a Window*

# Description

Finds the vertices of a window, or similar object.

#### Usage

```
vertices(w)
```
## S3 method for class 'owin' vertices(w)

#### Arguments

w A window (object of class "owin") or similar object.

#### Details

This function computes the vertices ('corners') of a spatial window or other object.

For vertices. owin, the argument w should be a window (an object of class "owin", see owin. object for details).

If w is a rectangle, the coordinates of the four corner points are returned.

If w is a polygonal window (consisting of one or more polygons), the coordinates of the vertices of all polygons are returned.

If w is a binary mask, then a 'boundary pixel' is defined to be a pixel inside the window which has at least one neighbour outside the window. The coordinates of the centres of all boundary pixels are returned.

### Value

A list with components x and y giving the coordinates of the vertices.

#### <span id="page-613-0"></span>614 volume

#### Author(s)

Adrian Baddeley <Adrian.Baddeley@curtin.edu.au> and Rolf Turner <r.turner@auckland.ac.nz>

# See Also

[owin.object](#page-363-0).

# Examples

```
vert <- vertices(letterR)
```

```
plot(letterR, main="Polygonal vertices")
points(vert)
plot(letterR, main="Boundary pixels")
points(vertices(as.mask(letterR)))
```
# volume *Volume of an Object*

#### Description

Computes the volume of a spatial object such as a three-dimensional box.

#### Usage

volume(x)

# Arguments

x An object whose volume will be computed.

# Details

This function computes the volume of an object such as a three-dimensional box.

The function volume is generic, with methods for the classes "box3" (three-dimensional boxes) and "boxx" (multi-dimensional boxes).

There is also a method for the class "owin" (two-dimensional windows), which is identical to [area.owin](#page-36-0), and a method for the class "linnet" of linear networks, which returns the length of the network.

#### Value

The numerical value of the volume of the object.

# <span id="page-614-0"></span>weighted.median 615

#### Author(s)

Adrian Baddeley <Adrian.Baddeley@curtin.edu.au>, Rolf Turner <r.turner@auckland.ac.nz> and Ege Rubak <rubak@math.aau.dk>.

#### See Also

[area.owin](#page-36-0), [volume.box3](#page-154-0), [volume.boxx](#page-155-0).

weighted.median *Weighted Median, Quantiles or Variance*

# Description

Compute the median, quantiles or variance of a set of numbers which have weights associated with them.

# Usage

weighted.median(x, w, na.rm = TRUE, type=2, collapse=TRUE)

weighted.quantile(x, w, probs=seq(0,1,0.25), na.rm = TRUE, type=4, collapse=TRUE)

weighted.var(x, w, na.rm = TRUE)

#### Arguments

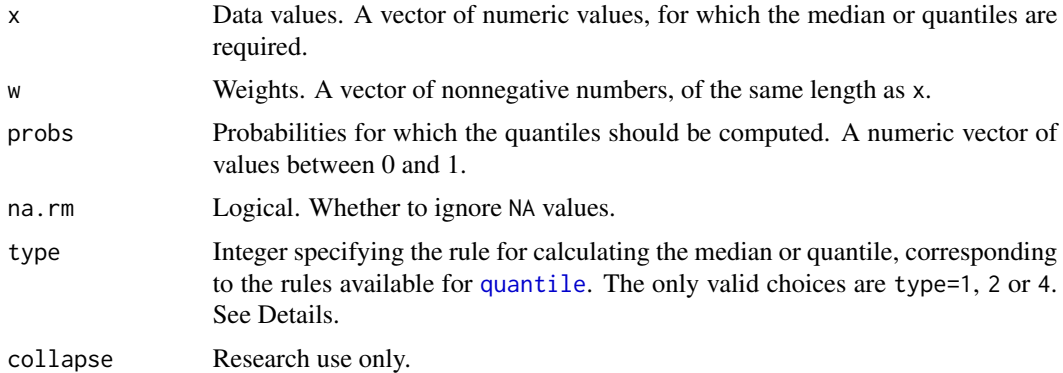

#### Details

The ith observation  $x[i]$  is treated as having a weight proportional to w[i].

The weighted median is a value m such that the total weight of data less than or equal to m is equal to half the total weight. More generally, the weighted quantile with probability p is a value q such that the total weight of data less than or equal to q is equal to p times the total weight.

If there is no such value, then

- <span id="page-615-0"></span>• if type=1, the next largest value is returned (this is the right-continuous inverse of the leftcontinuous cumulative distribution function);
- if type=2, the average of the two surrounding values is returned (the average of the rightcontinuous and left-continuous inverses);
- if type=4, linear interpolation is performed.

Note that the default rule for weighted.median is type=2, consistent with the traditional definition of the median, while the default for weighted.quantile is type=4.

# Value

A numeric value or vector.

### Author(s)

Adrian Baddeley <Adrian.Baddeley@curtin.edu.au>.

# See Also

[quantile](#page-0-0), [median](#page-0-0).

# Examples

```
x < -1:20w \leftarrow runif(20)weighted.median(x, w)
weighted.quantile(x, w)
weighted.var(x, w)
```
#### where.max *Find Location of Maximum in a Pixel Image*

# Description

Finds the spatial location(s) where a given pixel image attains its maximum or minimum value.

# Usage

where.max $(x, first = TRUE)$ where.min(x,  $first = TRUE$ )

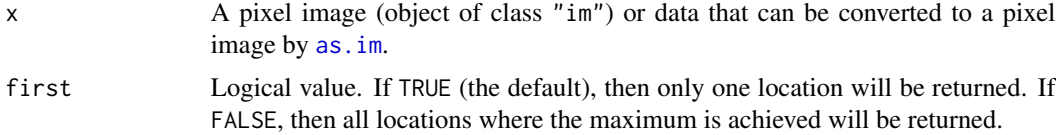

# <span id="page-616-0"></span>whichhalfplane 617

# Details

This function finds the spatial location or locations where the pixel image x attains its maximum or minimum value. The result is a point pattern giving the locations.

If first=TRUE (the default), then only one location will be returned, namely the location with the smallest  $y$  coordinate value which attains the maximum or minimum. This behaviour is analogous to the functions [which.min](#page-0-0) and [which.max](#page-0-0).

If first=FALSE, then the function returns the locations of all pixels where the maximum (or minimum) value is attained. This could be a large number of points.

# Value

A point pattern (object of class "ppp").

#### Author(s)

Adrian Baddeley <Adrian.Baddeley@curtin.edu.au>

# See Also

[Summary.im](#page-299-0) for computing the minimum and maximum of pixel values; [eval.im](#page-192-0) and [Math.im](#page-299-1) for mathematical expressions involving images; [solutionset](#page-541-0) for finding the set of pixels where a statement is true.

# Examples

D <- distmap(letterR, invert=TRUE) plot(D) plot(where.max(D), add=TRUE, pch=16, cols="green")

whichhalfplane *Test Which Side of Infinite Line a Point Falls On*

#### Description

Given an infinite line and a spatial point location, determine which side of the line the point falls on.

#### Usage

whichhalfplane(L,  $x$ ,  $y$  = NULL)

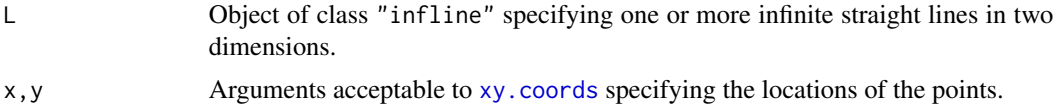

# <span id="page-617-0"></span>Details

An infinite line L divides the two-dimensional plane into two half-planes. This function returns a matrix M of logical values in which M[i,j] = TRUE if the jth spatial point lies below or to the left of the ith line.

# Value

A logical matrix.

# Author(s)

Adrian Baddeley <Adrian.Baddeley@curtin.edu.au>.

# See Also

# [infline](#page-251-0)

# Examples

```
L <- infline(p=runif(3), theta=runif(3, max=2*pi))
X <- runifrect(4)
whichhalfplane(L, X)
```
whist *Weighted Histogram*

# Description

Computes the weighted histogram of a set of observations with a given set of weights.

#### Usage

```
whist(x, breaks, weights = NULL)
```
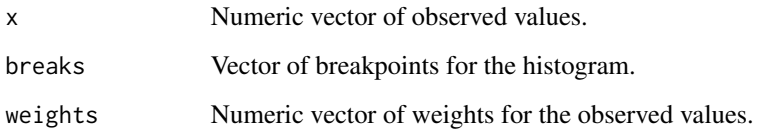

# <span id="page-618-2"></span>Window 619

# Details

This low-level function computes (but does not plot) the weighted histogram of a vector of observations x using a given vector of weights.

The arguments x and weights should be numeric vectors of equal length. They may include NA or infinite values.

The argument breaks should be a numeric vector whose entries are strictly increasing. These values define the boundaries between the successive histogram cells. The breaks *do not* have to span the range of the observations.

There are N-1 histogram cells, where N = length(breaks). An observation  $x[i]$  falls in the jth cell if  $breaks[j] \leq x[i] \leq breaks[j+1]$  (for  $j \leq N-1$ ) or  $breaks[j] \leq x[i] \leq breaks[j+1]$ (for  $j = N-1$ ). The weighted histogram value h[j] for the jth cell is the sum of weights[i] for all observations  $x[i]$  that fall in the cell.

Note that, in contrast to the function [hist](#page-0-0), the function whist does not require the breakpoints to span the range of the observations x. Values of x that fall outside the range of breaks are handled separately; their total weight is returned as an attribute of the histogram.

### Value

A numeric vector of length  $N-1$  containing the histogram values, where  $N =$  length(breaks).

The return value also has attributes "low" and "high" giving the total weight of all observations that are less than the lowest breakpoint, or greater than the highest breakpoint, respectively.

# Author(s)

Adrian Baddeley <Adrian.Baddeley@curtin.edu.au>

and Rolf Turner <r.turner@auckland.ac.nz>

with thanks to Peter Dalgaard.

#### Examples

```
x < - rnorm(100)
b \leq -\text{seq}(-1, 1, \text{length}=21)w <- runif(100)
whist(x,b,w)
```
<span id="page-618-0"></span>Window *Extract or Change the Window of a Spatial Object*

## <span id="page-618-1"></span>**Description**

Given a spatial object (such as a point pattern or pixel image) in two dimensions, these functions extract or change the window in which the object is defined.

# <span id="page-619-0"></span>Usage

```
Window(X, \ldots)Window(X, \ldots) <- value
   ## S3 method for class 'ppp'
Window(X, \ldots)## S3 replacement method for class 'ppp'
Window(X, \ldots) <- value
   ## S3 method for class 'psp'
Window(X, \ldots)## S3 replacement method for class 'psp'
Window(X, \ldots) <- value
   ## S3 method for class 'im'
Window(X, \ldots)## S3 replacement method for class 'im'
Window(X, ...) \leftarrow value
```
### **Arguments**

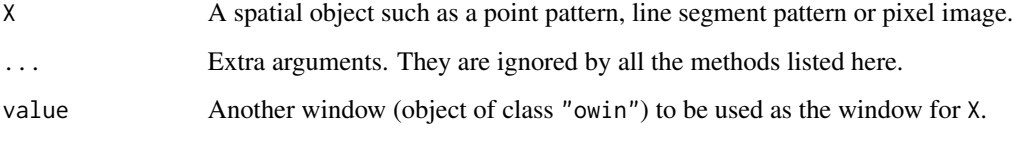

# Details

The functions Window and Window <- are generic.

Window $(X)$  extracts the spatial window in which  $X$  is defined.

Window(X) <-W changes the window in which X is defined to the new window W, and *discards any data outside* W. In particular:

- If X is a point pattern (object of class "ppp") then Window(X)  $\le$ –W discards any points of X which fall outside W.
- If X is a line segment pattern (object of class "psp") then  $Window(X) < -W$  clips the segments of X to the boundaries of W.
- If X is a pixel image (object of class "im") then Window(X)  $\le$ –W has the effect that pixels lying outside W are retained but their pixel values are set to NA.

Many other classes of spatial object have a method for Window, but not Window <-. See [Window.ppm](#page-0-0).

# <span id="page-620-0"></span>Window.quad 621

# Value

The result of Window is a window (object of class "owin").

The result of Window <- is the updated object X, of the same class as X.

### Author(s)

Adrian Baddeley <Adrian.Baddeley@curtin.edu.au>, Rolf Turner <r.turner@auckland.ac.nz> and Ege Rubak <rubak@math.aau.dk>.

# See Also

[Window.ppm](#page-0-0)

# Examples

```
## point patterns
Window(cells)
X \leftarrow demopat
Window(X)
Window(X) < -as.rectangle(Window(X))## line segment patterns
X \leq psp(runif(10), runif(10), runif(10), runif(10), windown-own(10))Window(X)
Window(X) \leftarrow square(0.5)## images
Z <- setcov(owin())
Window(Z)
Window(Z) \leq square(0.5)
```
Window.quad *Extract Window of Spatial Object*

# Description

Given a spatial object (such as a point pattern or pixel image) in two dimensions, these functions extract the window in which the object is defined.

# Usage

```
## S3 method for class 'quad'
Window(X, \ldots)## S3 method for class 'quadratcount'
Window(X, ...)
```

```
## S3 method for class 'tess'
Window(X, ...)## S3 method for class 'layered'
Window(X, ...)
## S3 method for class 'distfun'
Window(X, \ldots)## S3 method for class 'nnfun'
Window(X, ...)## S3 method for class 'funxy'
Window(X, ...)
```
# Arguments

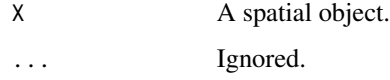

# Details

These are methods for the generic function [Window](#page-618-0) which extract the spatial window in which the object X is defined.

### Value

An object of class "owin" (see [owin.object](#page-363-0)) specifying an observation window.

# Author(s)

Adrian Baddeley <Adrian.Baddeley@curtin.edu.au>, Rolf Turner <r.turner@auckland.ac.nz> and Ege Rubak <rubak@math.aau.dk>.

# See Also

[Window](#page-618-0), [Window.ppp](#page-618-1), [Window.psp](#page-618-1). [owin.object](#page-363-0)

# Examples

```
A <- quadratcount(cells, 4)
Window(A)
```
<span id="page-622-0"></span>

#### **Description**

An expression, involving the names of columns in a hyperframe, is evaluated separately for each row of the hyperframe.

#### Usage

```
## S3 method for class 'hyperframe'
with(data, expr, ...,
                         simplify = TRUE,
                         ee = NULL, enclos=NULL)
```
# Arguments

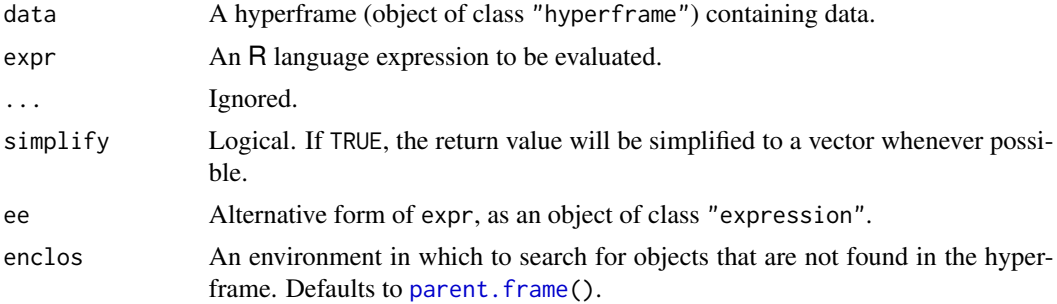

# Details

This function evaluates the expression expr in each row of the hyperframe data. It is a method for the generic function [with](#page-0-0).

The argument expr should be an R language expression in which each variable name is either the name of a column in the hyperframe data, or the name of an object in the parent frame (the environment in which with was called.) The argument ee can be used as an alternative to expr and should be an expression object (of class "expression").

For each row of data, the expression will be evaluated so that variables which are column names of data are interpreted as the entries for those columns in the current row.

For example, if a hyperframe h has columns called A and B, then with( $h, A$ ! = B) inspects each row of data in turn, tests whether the entries in columns A and B are equal, and returns the  $n$  logical values.

# Value

Normally a list of length  $n$  (where  $n$  is the number of rows) containing the results of evaluating the expression for each row. If simplify=TRUE and each result is a single atomic value, then the result is a vector or factor containing the same values.

#### 624 yardstick

# Author(s)

Adrian Baddeley <Adrian.Baddeley@curtin.edu.au>

and Rolf Turner < r.turner@auckland.ac.nz>

# See Also

[hyperframe](#page-239-0), [plot.hyperframe](#page-393-0)

# Examples

```
# generate Poisson point patterns with intensities 10 to 100
   H <- hyperframe(L=seq(10,100, by=10))
if(require(spatstat.core)) {
   X \leftarrow \text{with}(H, \text{reps}(L))} else {
   X <- with(H, runifrect(rpois(1, L)))
}
```
#### yardstick *Text, Arrow or Scale Bar in a Diagram*

# Description

Create spatial objects that represent a text string, an arrow, or a yardstick (scale bar).

# Usage

```
textstring(x, y, txt = NULL, \ldots)
onearrow(x0, y0, x1, y1, txt = NULL, ...)
yardstick(x0, y0, x1, y1, txt = NULL, \ldots)
```
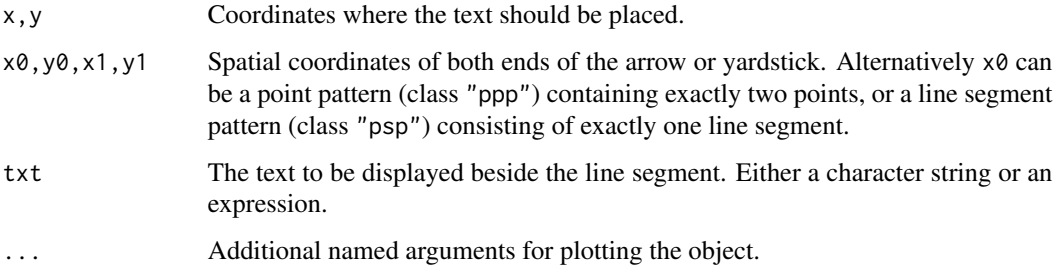

<span id="page-623-0"></span>

#### <span id="page-624-0"></span>yardstick 625

# Details

These commands create objects that represent components of a diagram:

- textstring creates an object that represents a string of text at a particular spatial location.
- onearrow creates an object that represents an arrow between two locations.
- yardstick creates an object that represents a scale bar: a line segment indicating the scale of the plot.

To display the relevant object, it should be plotted, using plot. See the help files for the plot methods [plot.textstring](#page-433-0), [plot.onearrow](#page-407-0) and [plot.yardstick](#page-435-0).

These objects are designed to be included as components in a [layered](#page-284-0) object or a [solist](#page-540-0). This makes it possible to build up a diagram consisting of many spatial objects, and to annotate the diagram with arrows, text and so on, so that ultimately the entire diagram is plotted using plot.

#### Value

An object of class "diagramobj" which also belongs to one of the special classes "textstring", "onearrow" or "yardstick". There are methods for plot, print, "[" and [shift](#page-526-0).

#### Author(s)

Adrian Baddeley <Adrian.Baddeley@curtin.edu.au>, Rolf Turner <r.turner@auckland.ac.nz> and Ege Rubak <rubak@math.aau.dk>.

# See Also

[plot.textstring](#page-433-0), [plot.onearrow](#page-407-0), [plot.yardstick](#page-435-0).

### Examples

```
X <- rescale(swedishpines)
plot(X, pch=16, main="")
yd <- yardstick(0,0,1,1, "diagonal")
yy <- yardstick(X[1:2])
ys <- yardstick(as.psp(list(xmid=4, ymid=0.5, length=1, angle=0),
                       window=Window(X)),
                txt="1 m")
ys
plot(ys, angle=90)
scalardilate(ys, 2)
```
<span id="page-625-0"></span>

# Description

Modifies a pixel image, identifying those pixels that have values very close to zero, and replacing the value by zero.

### Usage

zapsmall.im(x, digits)

# Arguments

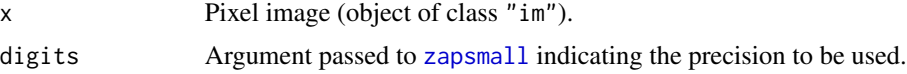

# Details

The function [zapsmall](#page-0-0) is applied to each pixel value of the image x.

# Value

Another pixel image.

# Author(s)

Ege Rubak <rubak@math.aau.dk> and Adrian Baddeley <Adrian.Baddeley@curtin.edu.au>

# See Also

[zapsmall](#page-0-0)

# Examples

```
Z \leftarrow as.in(function(x,y) { exp(-40*(x+y)) }, square(1), dimyx=32)zapsmall.im(Z)
```
# Index

∗ Histogram equalisation transformquantiles, [594](#page-593-0) ∗ IO scanpp, [521](#page-520-0) ∗ Probability integral transformation transformquantiles, [594](#page-593-0) ∗ Quantile transformation transformquantiles, [594](#page-593-0) ∗ arith whist, [618](#page-617-0) ∗ attribute im.object, [248](#page-247-0) metric.object, [320](#page-319-0) owin.object, [364](#page-363-1) ppp.object, [444](#page-443-0) pppmatching.object, [451](#page-450-0) psp.object, [465](#page-464-0) quad.object, [466](#page-465-0) ∗ color beachcolours, [83](#page-82-0) colourmap, [110](#page-109-0) colouroutputs, [112](#page-111-0) colourtools, [113](#page-112-0) interp.colourmap, [263](#page-262-0) plot.colourmap, [392](#page-391-0) tweak.colourmap, [599](#page-598-0) ∗ datagen box3, [89](#page-88-0) boxx, [90](#page-89-0) default.dummy, [149](#page-148-0) disc, [166](#page-165-0) discs, [170](#page-169-0) ellipse, [187](#page-186-0) gridcentres, [225](#page-224-0) gridweights, [226](#page-225-0) hextess, [236](#page-235-0) im, [244](#page-243-0) infline, [252](#page-251-1) owin, [361](#page-360-0)

pixelquad, [388](#page-387-0) pp3, [440](#page-439-0) ppp, [441](#page-440-0) pppmatching, [450](#page-449-0) ppx, [453](#page-452-0) psp, [463](#page-462-0) quadrats, [470](#page-469-0) quadscheme, [471](#page-470-0) quadscheme.logi, [474](#page-473-0) quasirandom, [480](#page-479-0) regularpolygon, [485](#page-484-0) rgbim, [499](#page-498-0) rjitter, [502](#page-501-0) rlinegrid, [503](#page-502-0) rQuasi, [513](#page-512-0) rsyst, [514](#page-513-0) runifrect, [517](#page-516-0) spokes, [556](#page-555-0) square, [557](#page-556-0) stratrand, [558](#page-557-0) tess, [580](#page-579-0) ∗ data sessionLibs, [525](#page-524-0) ∗ environment requireversion, [490](#page-489-0) ∗ hplot add.texture, [21](#page-20-0) contour.im, [125](#page-124-0) contour.imlist, [127](#page-126-0) invoke.symbolmap, [271](#page-270-0) layered, [285](#page-284-1) layerplotargs, [286](#page-285-0) persp.im, [378](#page-377-0) perspPoints, [380](#page-379-0) plot.anylist, [389](#page-388-0) plot.colourmap, [392](#page-391-0) plot.hyperframe, [394](#page-393-1) plot.im, [395](#page-394-0) plot.imlist, [401](#page-400-0)

```
plot.layered, 403
    plot.listof, 404
    plot.onearrow, 408
    plot.owin, 409
    plot.pp3, 412
    plot.ppp, 414
    plot.pppmatching, 419
    plot.psp, 420
    plot.quad, 423
    plot.quadratcount, 425
    plot.solist, 426
    plot.splitppp, 429
    plot.symbolmap, 430
    plot.tess, 431
    plot.textstring, 434
    plot.texturemap, 435
    plot.yardstick, 436
    symbolmap, 577
    text.ppp, 583
    texturemap, 584
    textureplot, 585
    transmat, 595
    update.symbolmap, 611
    yardstick, 624
∗ iplot
    clickbox, 99
    clickdist, 100
    clickpoly, 101
    clickppp, 102
    identify.ppp, 242
    identify.psp, 243
    run.simplepanel, 515
    simplepanel, 535
∗ iteration
    applynbd, 34
∗ list
    anylist, 31
    as.solist, 77
    Extract.anylist, 196
    Extract.solist, 213
    solapply, 540
    solist, 541
∗ manip
    anylist, 31
    append.psp, 33
    as.box3, 41
    as.data.frame.hyperframe, 43
    as.data.frame.ppp, 46
```

```
as.data.frame.psp, 47
as.function.im, 49
as.function.owin, 50
as.function.tess, 51
as.hyperframe, 52
as.hyperframe.ppx, 53
as.im, 55
as.layered, 60
as.mask, 61
as.mask.psp, 63
as.owin, 66
as.polygonal, 69
as.ppp, 71
as.psp, 73
as.rectangle, 76
as.solist, 77
as.tess, 78
bufftess, 91
by.im, 93
by.ppp, 94
cbind.hyperframe, 96
commonGrid, 116
compatible, 117
compatible.im, 118
concatxy, 120
coords, 134
crossing.psp, 144
delaunay, 151
delaunayDistance, 152
dirichlet, 161
dirichletAreas, 162
dirichletVertices, 163
discretise, 168
domain, 179
edges, 182
edges2triangles, 183
edges2vees, 184
edit.hyperframe, 185
edit.ppp, 186
endpoints.psp, 188
eval.im, 193
Extract.anylist, 196
Extract.hyperframe, 197
Extract.im, 199
Extract.layered, 202
Extract.listof, 203
Extract.owin, 205
Extract.ppp, 206
```
Extract.ppx, [209](#page-208-0) Extract.psp , [211](#page-210-0) Extract.quad, [212](#page-211-0) Extract.solist , [213](#page-212-0) Extract.splitppp , [215](#page-214-0) Extract.tess, [216](#page-215-0) Frame , [221](#page-220-0) grow.boxx , [228](#page-227-0) grow.rectangle, [229](#page-228-0) harmonise , [230](#page-229-0) harmonise.im , [231](#page-230-0) harmonise.owin, [232](#page-231-0) headtail , [234](#page-233-0) hyperframe , [240](#page-239-1) im , [244](#page-243-0) im.apply , [246](#page-245-0) interp.im , [264](#page-263-0) is.convex , [274](#page-273-0) is.empty , [275](#page-274-0) is.im , [276](#page-275-0) is.linim , [277](#page-276-0) is.lpp , [277](#page-276-0) is.marked , [278](#page-277-0) is.marked.ppp , [279](#page-278-0) is.multitype , [280](#page-279-0) is.multitype.ppp , [281](#page-280-0) is.owin , [282](#page-281-0) is.ppp , [283](#page-282-0) is.rectangle, [283](#page-282-0) levelset , [290](#page-289-0) lut , [291](#page-290-0) marks , [293](#page-292-0) marks.psp , [294](#page-293-0) marks.tess, [296](#page-295-0) mergeLevels, [308](#page-307-0) nearest.raster.point, [325](#page-324-0) nearestValue , [327](#page-326-0) nestsplit , [328](#page-327-0) nobjects , [355](#page-354-0) npoints , [356](#page-355-0) nsegments , [357](#page-356-0) nvertices , [358](#page-357-0) owin2mask , [365](#page-364-0) padimage , [367](#page-366-0) periodify , [376](#page-375-0) pixelcentres , [381](#page-380-0) pixellate , [382](#page-381-0) pixellate.owin , [383](#page-382-0)

pixellate.ppp, [384](#page-383-0) pixellate.psp , [386](#page-385-0) pointsOnLines , [438](#page-437-0) polartess , [439](#page-438-0) quantess , [476](#page-475-0) raster.x , [482](#page-481-0) relevel.im , [487](#page-486-0) Replace.im , [488](#page-487-0) rescue.rectangle, [498](#page-497-0) rgbim , [499](#page-498-0) rotate.infline, [506](#page-505-0) round.ppp , [510](#page-509-0) selfcrossing.psp, [523](#page-522-0) selfcut.psp , [524](#page-523-0) shift , [527](#page-526-1) shift.im , [528](#page-527-0) shift.owin , [529](#page-528-0) shift.ppp , [530](#page-529-0) shift.ppx , [531](#page-530-0) shift.psp , [533](#page-532-0) solapply, [540](#page-539-0) solist , [541](#page-540-1) solutionset , [542](#page-541-1) split.hyperframe , [549](#page-548-0) split.im , [550](#page-549-0) split.ppp , [551](#page-550-0) split.ppx , [554](#page-553-0) subset.hyperframe, [560](#page-559-0) subset.ppp , [561](#page-560-0) subset.psp, [563](#page-562-0) superimpose, [575](#page-574-0) tile.areas , [587](#page-586-0) tileindex , [588](#page-587-0) tilenames, [589](#page-588-0) tiles, [590](#page-589-0) tiles.empty , [591](#page-590-0) transformquantiles , [594](#page-593-0) transmat , [595](#page-594-0) triangulate.owin , [597](#page-596-0) trim.rectangle, [598](#page-597-0) union.quad, [600](#page-599-0) unitname, <mark>[604](#page-603-0)</mark> unmark , [606](#page-605-0) unstack.ppp, [608](#page-607-0) unstack.solist, [609](#page-608-0) whichhalfplane , [617](#page-616-0) Window , [619](#page-618-2) Window.quad, [621](#page-620-0)

with.hyperframe, [623](#page-622-0) ∗ math affine , [23](#page-22-0) affine.im , [24](#page-23-0) affine.owin , [25](#page-24-0) affine.ppp , [26](#page-25-0) affine.psp , [27](#page-26-0) affine.tess , [28](#page-27-0) angles.psp, [30](#page-29-0) area.owin , [37](#page-36-1) areaGain , [38](#page-37-0) areaLoss , [39](#page-38-0) bdist.pixels , [79](#page-78-0) bdist.points , [81](#page-80-0) bdist.tiles, [82](#page-81-0) border , [84](#page-83-0) boundingcircle , [88](#page-87-0) centroid.owin , [97](#page-96-0) chop.tess , [98](#page-97-0) clip.infline , [103](#page-102-0) closepairs , [104](#page-103-0) closepairs.pp3 , [106](#page-105-0) closetriples , [108](#page-107-0) closing , [109](#page-108-0) complement.owin , [119](#page-118-0) connected , [121](#page-120-0) connected.ppp , [123](#page-122-0) connected.tess, [124](#page-123-0) convexmetric , [131](#page-130-0) convolve.im , [133](#page-132-0) covering , [136](#page-135-0) crossdist , [137](#page-136-0) crossdist.default , [138](#page-137-0) crossdist.pp3 , [139](#page-138-0) crossdist.ppp , [140](#page-139-0) crossdist.ppx , [142](#page-141-0) crossdist.psp , [143](#page-142-0) deltametric , [153](#page-152-0) diameter , [154](#page-153-0) diameter.box3 , [155](#page-154-1) diameter.boxx , [156](#page-155-1) diameter.owin , [158](#page-157-0) dilated.areas, [159](#page-158-0) dilation , [160](#page-159-0) dirichletAreas , [162](#page-161-0) dirichletVertices , [163](#page-162-0) discpartarea, [167](#page-166-0) distfun , [171](#page-170-0)

distmap , [173](#page-172-0) distmap.owin , [174](#page-173-0) distmap.ppp, [176](#page-175-0) distmap.psp, [177](#page-176-0) eroded.areas , [190](#page-189-0) erosion , [191](#page-190-0) erosionAny , [192](#page-191-0) extrapolate.psp , [217](#page-216-0) fardist , [218](#page-217-0) flipxy , [219](#page-218-0) framedist.pixels , [223](#page-222-0) funxy , [224](#page-223-0) has.close , [233](#page-232-0) hotrod, [239](#page-238-0) imcov , [249](#page-248-0) incircle , [251](#page-250-0) inside.boxx , [253](#page-252-0) inside.owin, [255](#page-254-0) integral.im , [256](#page-255-0) intersect.boxx , [265](#page-264-0) intersect.owin , [266](#page-265-0) intersect.tess, [268](#page-267-0) invoke.metric , [270](#page-269-0) is.connected, [272](#page-271-0) is.connected.ppp , [273](#page-272-0) is.subset.owin , [284](#page-283-0) lengths\_psp , [288](#page-287-0) matchingdist , [299](#page-298-0) maxnndist, [304](#page-303-0) midpoints.psp , [321](#page-320-0) MinkowskiSum, [322](#page-321-0) nearestsegment, [326](#page-325-0) nncross , [329](#page-328-0) nncross.pp3, [332](#page-331-0) nncross.ppx, [335](#page-334-0) nndist , [337](#page-336-0) nndist.pp3 , [340](#page-339-0) nndist.ppx , [341](#page-340-0) nndist.psp , [343](#page-342-0) nnfun , [345](#page-344-0) nnmap , [346](#page-345-0) nnwhich , [350](#page-349-0) nnwhich.pp3, [352](#page-351-0) nnwhich.ppx , [354](#page-353-0) opening, [359](#page-358-0) overlap.owin, $360$ pairdist , [368](#page-367-0) pairdist.default , [369](#page-368-0)

pairdist.pp3 , [370](#page-369-0) pairdist.ppp , [371](#page-370-0) pairdist.ppx , [373](#page-372-0) pairdist.psp , [374](#page-373-0) perimeter , [375](#page-374-0) pppdist , [446](#page-445-0) project2segment , [461](#page-460-0) project2set , [462](#page-461-0) quadratcount , [467](#page-466-0) rectdistmap , [483](#page-482-0) reflect , [484](#page-483-0) rescale , [491](#page-490-0) rescale.im , [492](#page-491-0) rescale.owin , [494](#page-493-0) rescale.ppp , [495](#page-494-0) rescale.psp , [496](#page-495-0) rotate , [504](#page-503-0) rotate.im , [505](#page-504-0) rotate.owin, [507](#page-506-0) rotate.ppp , [508](#page-507-0) rotate.psp , [509](#page-508-0) rounding , [511](#page-510-0) scalardilate , [519](#page-518-0) setcov , [526](#page-525-0) sidelengths.owin , [534](#page-533-0) simplify.owin, [538](#page-537-0) test.crossing.psp , [582](#page-581-0) venn.tess, [612](#page-611-0) vertices, [613](#page-612-0) volume , [614](#page-613-0) weighted.median , [615](#page-614-0) where.max,  $616$ ∗ methods anyNA.im , [32](#page-31-0) as.data.frame.im , [44](#page-43-0) as.data.frame.owin, [45](#page-44-0) as.data.frame.tess , [48](#page-47-0) as.matrix.im , [64](#page-63-0) as.matrix.owin , [65](#page-64-0) by.im , [93](#page-92-0) by.ppp, [94](#page-93-0) cut.im , [145](#page-144-0) cut.ppp , [147](#page-146-0) duplicated.ppp , [181](#page-180-0) hist.funxy, [237](#page-236-0) hist.im , [238](#page-237-0) Math.im, [300](#page-299-2) Math.imlist, $302$ 

mean.ewcdf, [306](#page-305-0) mean.im , [307](#page-306-0) methods.box3,[310](#page-309-0) methods.boxx , [311](#page-310-0) methods.distfun, [312](#page-311-0) methods.funxy, [314](#page-313-0) methods.layered, [315](#page-314-0) methods.pp3,[316](#page-315-0) methods.unitname , [319](#page-318-0) nnmark , [348](#page-347-0) quantile.im , [479](#page-478-0) scaletointerval , [520](#page-519-0) split.im , [550](#page-549-0) split.ppp , [551](#page-550-0) split.ppx , [554](#page-553-0) summary.anylist, [565](#page-564-0) summary.distfun, [566](#page-565-0) summary.im, [567](#page-566-0) summary.listof, [568](#page-567-0) summary.owin, [569](#page-568-0) summary.ppp, [570](#page-569-0) summary.psp, [571](#page-570-0) summary.quad, [572](#page-571-0) summary.solist, [573](#page-572-0) summary.splitppp , [574](#page-573-0) unique.ppp , [601](#page-600-0) uniquemap.default, [602](#page-601-0) uniquemap.ppp, [603](#page-602-0) zapsmall.im, [626](#page-625-0) ∗ metric invoke.metric , [270](#page-269-0) ∗ models intensity , [257](#page-256-0) ∗ nonparametric ewcdf , [195](#page-194-0) intensity.ppp , [258](#page-257-0) intensity.psp , [261](#page-260-0) intensity.quadratcount , [262](#page-261-0) quantile.ewcdf , [478](#page-477-0) transformquantiles , [594](#page-593-0) ∗ package spatstat.geom-package , [11](#page-10-0) ∗ print print.im , [454](#page-453-0) print.owin , [455](#page-454-0) print.ppp , [456](#page-455-0) print.psp , [457](#page-456-0) print.quad , [458](#page-457-0)

progressreport , [459](#page-458-0) ∗ programming applynbd , [34](#page-33-0) eval.im , [193](#page-192-1) im.apply , [246](#page-245-0) levelset , [290](#page-289-0) markstat, [297](#page-296-0) solutionset , [542](#page-541-1) with.hyperframe , [623](#page-622-0) ∗ smooth nnmark , [348](#page-347-0) unnormdensity, [607](#page-606-0) ∗ spatial add.texture, [21](#page-20-0) affine , [23](#page-22-0) affine.im , [24](#page-23-0) affine.owin , [25](#page-24-0) affine.ppp , [26](#page-25-0) affine.psp , [27](#page-26-0) affine.tess , [28](#page-27-0) angles.psp, [30](#page-29-0) anyNA.im , [32](#page-31-0) append.psp, [33](#page-32-0) applynbd , [34](#page-33-0) area.owin , [37](#page-36-1) areaGain , [38](#page-37-0) areaLoss , [39](#page-38-0) as.box3 , [41](#page-40-0) as.data.frame.hyperframe , [43](#page-42-0) as.data.frame.im , [44](#page-43-0) as.data.frame.owin, [45](#page-44-0) as.data.frame.ppp , [46](#page-45-0) as.data.frame.psp , [47](#page-46-0) as.data.frame.tess , [48](#page-47-0) as.function.im , [49](#page-48-0) as.function.owin , [50](#page-49-0) as.function.tess , [51](#page-50-0) as.hyperframe , [52](#page-51-0) as.hyperframe.ppx , [53](#page-52-0) as.im , [55](#page-54-1) as.layered, [60](#page-59-0) as.mask , [61](#page-60-0) as.mask.psp, [63](#page-62-0) as.matrix.im , [64](#page-63-0) as.matrix.owin , [65](#page-64-0) as.owin, [66](#page-65-0) as.polygonal, [69](#page-68-0) as.ppp , [71](#page-70-0)

as.psp , [73](#page-72-0) as.rectangle,[76](#page-75-0) as.solist , [77](#page-76-0) as.tess , [78](#page-77-0) bdist.pixels , [79](#page-78-0) bdist.points , [81](#page-80-0) bdist.tiles, [82](#page-81-0) beachcolours, [83](#page-82-0) border, <mark>[84](#page-83-0)</mark> bounding.box.xy , [85](#page-84-0) boundingbox , [86](#page-85-0) boundingcircle , [88](#page-87-0) box3 , [89](#page-88-0) boxx , [90](#page-89-0) bufftess , [91](#page-90-0) by.im , [93](#page-92-0) by.ppp, [94](#page-93-0) cbind.hyperframe , [96](#page-95-0) centroid.owin , [97](#page-96-0) chop.tess, [98](#page-97-0) clickbox , [99](#page-98-0) clickdist , [100](#page-99-0) clickpoly , [101](#page-100-0) clickppp , [102](#page-101-0) clip.infline , [103](#page-102-0) closepairs , [104](#page-103-0) closepairs.pp3 , [106](#page-105-0) closetriples , [108](#page-107-0) closing, [109](#page-108-0) colourmap , [110](#page-109-0) colouroutputs , [112](#page-111-0) commonGrid , [116](#page-115-0) compatible , [117](#page-116-0) compatible.im , [118](#page-117-0) complement.owin , [119](#page-118-0) concatxy , [120](#page-119-0) connected , [121](#page-120-0) connected.ppp , [123](#page-122-0) connected.tess, [124](#page-123-0) contour.im , [125](#page-124-0) contour.imlist , [127](#page-126-0) convexhull , [128](#page-127-0) convexhull.xy , [129](#page-128-0) convexify , [130](#page-129-0) convexmetric , [131](#page-130-0) convolve.im , [133](#page-132-0) coords , [134](#page-133-0) corners , [135](#page-134-0)

covering , [136](#page-135-0) crossdist , [137](#page-136-0) crossdist.default , [138](#page-137-0) crossdist.pp3 , [139](#page-138-0) crossdist.ppp , [140](#page-139-0) crossdist.ppx , [142](#page-141-0) crossdist.psp , [143](#page-142-0) crossing.psp , [144](#page-143-0) cut.im , [145](#page-144-0) cut.ppp , [147](#page-146-0) default.dummy , [149](#page-148-0) delaunay , [151](#page-150-0) delaunayDistance , [152](#page-151-0) deltametric , [153](#page-152-0) diameter , [154](#page-153-0) diameter.box3 , [155](#page-154-1) diameter.boxx , [156](#page-155-1) diameter.owin , [158](#page-157-0) dilated.areas , [159](#page-158-0) dilation , [160](#page-159-0) dirichlet , [161](#page-160-0) dirichletAreas , [162](#page-161-0) dirichletVertices , [163](#page-162-0) dirichletWeights , [164](#page-163-0) disc , [166](#page-165-0) discpartarea , [167](#page-166-0) discretise, [168](#page-167-0) discs , [170](#page-169-0) distfun , [171](#page-170-0) distmap , [173](#page-172-0) distmap.owin , [174](#page-173-0) distmap.ppp, [176](#page-175-0) distmap.psp, [177](#page-176-0) domain , [179](#page-178-0) duplicated.ppp , [181](#page-180-0) edges , [182](#page-181-0) edges2triangles , [183](#page-182-0) edges2vees , [184](#page-183-0) edit.hyperframe , [185](#page-184-0) edit.ppp , [186](#page-185-0) ellipse , [187](#page-186-0) endpoints.psp , [188](#page-187-0) eroded.areas , [190](#page-189-0) erosion , [191](#page-190-0) erosionAny , [192](#page-191-0) eval.im , [193](#page-192-1) Extract.anylist , [196](#page-195-0) Extract.hyperframe , [197](#page-196-0) Extract.im, [199](#page-198-0) Extract.layered, [202](#page-201-0) Extract.listof, [203](#page-202-0) Extract.owin, [205](#page-204-0) Extract.ppp, [206](#page-205-0) Extract.ppx,  $209$ Extract.psp , [211](#page-210-0) Extract.quad, [212](#page-211-0) Extract.solist , [213](#page-212-0) Extract.splitppp , [215](#page-214-0) Extract.tess, [216](#page-215-0) extrapolate.psp, [217](#page-216-0) fardist , [218](#page-217-0) flipxy , [219](#page-218-0) Frame , [221](#page-220-0) framedist.pixels , [223](#page-222-0) funxy , [224](#page-223-0) gridcentres, [225](#page-224-0) gridweights , [226](#page-225-0) grow.boxx , [228](#page-227-0) grow.rectangle, $229\,$  $229\,$ harmonise , [230](#page-229-0) harmonise.im, [231](#page-230-0) harmonise.owin, $232$ has.close, [233](#page-232-0) headtail , [234](#page-233-0) hextess, [236](#page-235-0) hist.funxy, [237](#page-236-0) hist.im , [238](#page-237-0) hyperframe , [240](#page-239-1) identify.ppp , [242](#page-241-0) identify.psp , [243](#page-242-0) im , [244](#page-243-0) im.apply , [246](#page-245-0) im.object , [248](#page-247-0) imcov , [249](#page-248-0) incircle , [251](#page-250-0) infline , [252](#page-251-1) inside.boxx , [253](#page-252-0) inside.owin, [255](#page-254-0) integral.im , [256](#page-255-0) intensity , [257](#page-256-0) intensity.ppp , [258](#page-257-0) intensity.psp , [261](#page-260-0) intensity.quadratcount , [262](#page-261-0) interp.colourmap , [263](#page-262-0) interp.im , [264](#page-263-0) intersect.boxx , [265](#page-264-0)

intersect.owin , [266](#page-265-0) intersect.tess, [268](#page-267-0) invoke.metric , [270](#page-269-0) invoke.symbolmap , [271](#page-270-0) is.connected, [272](#page-271-0) is.connected.ppp , [273](#page-272-0) is.convex , [274](#page-273-0) is.empty , [275](#page-274-0) is.im , [276](#page-275-0) is.linim , [277](#page-276-0) is.lpp , [277](#page-276-0) is.marked , [278](#page-277-0) is.marked.ppp , [279](#page-278-0) is.multitype , [280](#page-279-0) is.multitype.ppp , [281](#page-280-0) is.owin , [282](#page-281-0) is.ppp , [283](#page-282-0) is.rectangle, [283](#page-282-0) is.subset.owin , [284](#page-283-0) layered , [285](#page-284-1) layerplotargs , [286](#page-285-0) lengths\_psp , [288](#page-287-0) levelset , [290](#page-289-0) lut , [291](#page-290-0) marks , [293](#page-292-0) marks.psp , [294](#page-293-0) marks.tess, [296](#page-295-0) markstat , [297](#page-296-0) matchingdist, [299](#page-298-0) Math.im , [300](#page-299-2) Math.imlist, $302$ maxnndist , [304](#page-303-0) mean.ewcdf, [306](#page-305-0) mean.im, [307](#page-306-0) mergeLevels, [308](#page-307-0) methods.box3, [310](#page-309-0) methods.boxx , [311](#page-310-0) methods.distfun , [312](#page-311-0) methods.funxy, [314](#page-313-0) methods.layered , [315](#page-314-0) methods.pp3,[316](#page-315-0) methods.ppx , [317](#page-316-0) methods.unitname , [319](#page-318-0) metric.object, [320](#page-319-0) midpoints.psp , [321](#page-320-0) MinkowskiSum, [322](#page-321-0) multiplicity.ppp , [323](#page-322-0) nearest.raster.point , [325](#page-324-0) nearestsegment, [326](#page-325-0) nearestValue, [327](#page-326-0) nestsplit, [328](#page-327-0) nncross , [329](#page-328-0) nncross.pp3, [332](#page-331-0) nncross.ppx, [335](#page-334-0) nndist , [337](#page-336-0) nndist.pp3 , [340](#page-339-0) nndist.ppx , [341](#page-340-0) nndist.psp , [343](#page-342-0) nnfun , [345](#page-344-0) nnmap , [346](#page-345-0) nnmark , [348](#page-347-0) nnwhich , [350](#page-349-0) nnwhich.pp3,[352](#page-351-0) nnwhich.ppx , [354](#page-353-0) nobjects , [355](#page-354-0) npoints , [356](#page-355-0) nsegments , [357](#page-356-0) nvertices , [358](#page-357-0) opening, [359](#page-358-0) overlap.owin, $360$ owin , [361](#page-360-0) owin.object, [364](#page-363-1) owin2mask , [365](#page-364-0) padimage , [367](#page-366-0) pairdist , [368](#page-367-0) pairdist.default , [369](#page-368-0) pairdist.pp3 , [370](#page-369-0) pairdist.ppp , [371](#page-370-0) pairdist.ppx , [373](#page-372-0) pairdist.psp , [374](#page-373-0) perimeter , [375](#page-374-0) periodify , [376](#page-375-0) persp.im , [378](#page-377-0) perspPoints , [380](#page-379-0) pixelcentres , [381](#page-380-0) pixellate , [382](#page-381-0) pixellate.owin , [383](#page-382-0) pixellate.ppp, [384](#page-383-0) pixellate.psp , [386](#page-385-0) pixelquad , [388](#page-387-0) plot.anylist , [389](#page-388-0) plot.colourmap , [392](#page-391-0) plot.hyperframe , [394](#page-393-1) plot.im , [395](#page-394-0) plot.imlist , [401](#page-400-0) plot.layered, [403](#page-402-0)

plot.listof , [404](#page-403-0) plot.onearrow, [408](#page-407-1) plot.owin , [409](#page-408-0) plot.pp3 , [412](#page-411-0) plot.ppp , [414](#page-413-0) plot.pppmatching , [419](#page-418-0) plot.psp , [420](#page-419-0) plot.quad , [423](#page-422-0) plot.quadratcount , [425](#page-424-0) plot.solist , [426](#page-425-0) plot.splitppp , [429](#page-428-0) plot.symbolmap , [430](#page-429-0) plot.tess , [431](#page-430-0) plot.textstring , [434](#page-433-1) plot.texturemap , [435](#page-434-0) plot.yardstick , [436](#page-435-1) pointsOnLines , [438](#page-437-0) polartess , [439](#page-438-0) pp3 , [440](#page-439-0) ppp , [441](#page-440-0) ppp.object , [444](#page-443-0) pppdist , [446](#page-445-0) pppmatching , [450](#page-449-0) pppmatching.object , [451](#page-450-0) ppx , [453](#page-452-0) print.im , [454](#page-453-0) print.owin , [455](#page-454-0) print.ppp , [456](#page-455-0) print.psp , [457](#page-456-0) print.quad , [458](#page-457-0) project2segment , [461](#page-460-0) project2set , [462](#page-461-0) psp , [463](#page-462-0) psp.object , [465](#page-464-0) quad.object , [466](#page-465-0) quadratcount , [467](#page-466-0) quadscheme , [471](#page-470-0) quadscheme.logi , [474](#page-473-0) quantess , [476](#page-475-0) quantile.ewcdf , [478](#page-477-0) quantile.im , [479](#page-478-0) quasirandom , [480](#page-479-0) raster.x , [482](#page-481-0) rectdistmap , [483](#page-482-0) reflect , [484](#page-483-0) regularpolygon , [485](#page-484-0) relevel.im , [487](#page-486-0) Replace.im , [488](#page-487-0)

rescale , [491](#page-490-0) rescale.im , [492](#page-491-0) rescale.owin , [494](#page-493-0) rescale.ppp , [495](#page-494-0) rescale.psp, [496](#page-495-0) rescue.rectangle, [498](#page-497-0) rgbim , [499](#page-498-0) ripras , [500](#page-499-0) rjitter , [502](#page-501-0) rlinegrid , [503](#page-502-0) rotate , [504](#page-503-0) rotate.im , [505](#page-504-0) rotate.infline, [506](#page-505-0) rotate.owin, [507](#page-506-0) rotate.ppp , [508](#page-507-0) rotate.psp, [509](#page-508-0) round.ppp , [510](#page-509-0) rounding , [511](#page-510-0) rQuasi , [513](#page-512-0) rsyst , [514](#page-513-0) runifrect , [517](#page-516-0) scalardilate , [519](#page-518-0) scaletointerval , [520](#page-519-0) scanpp , [521](#page-520-0) selfcrossing.psp, [523](#page-522-0) selfcut.psp , [524](#page-523-0) setcov , [526](#page-525-0) shift , [527](#page-526-1) shift.im, [528](#page-527-0) shift.owin , [529](#page-528-0) shift.ppp , [530](#page-529-0) shift.ppx , [531](#page-530-0) shift.psp , [533](#page-532-0) sidelengths.owin , [534](#page-533-0) simplify.owin, [538](#page-537-0) solapply, [540](#page-539-0) solist , [541](#page-540-1) solutionset , [542](#page-541-1) spatstat.geom-package , [11](#page-10-0) spatstat.options , [544](#page-543-0) split.hyperframe , [549](#page-548-0) split.im , [550](#page-549-0) split.ppp , [551](#page-550-0) split.ppx , [554](#page-553-0) spokes , [556](#page-555-0) square , [557](#page-556-0) stratrand, [558](#page-557-0) subset.hyperframe, [560](#page-559-0)

subset.ppp, [561](#page-560-0) subset.psp, [563](#page-562-0) summary.anylist, [565](#page-564-0) summary.distfun, [566](#page-565-0) summary.im, [567](#page-566-0) summary.listof, [568](#page-567-0) summary.owin, [569](#page-568-0) summary.ppp, [570](#page-569-0) summary.psp, [571](#page-570-0) summary.quad, [572](#page-571-0) summary.solist, [573](#page-572-0) summary.splitppp, [574](#page-573-0) superimpose, [575](#page-574-0) symbolmap, [577](#page-576-0) tess, [580](#page-579-0) test.crossing.psp, [582](#page-581-0) text.ppp, [583](#page-582-0) texturemap, [584](#page-583-0) textureplot, [585](#page-584-0) tile.areas, [587](#page-586-0) tileindex, [588](#page-587-0) tilenames, [589](#page-588-0) tiles, [590](#page-589-0) tiles.empty, [591](#page-590-0) transformquantiles, [594](#page-593-0) transmat, [595](#page-594-0) triangulate.owin, [597](#page-596-0) trim.rectangle, [598](#page-597-0) tweak.colourmap, [599](#page-598-0) union.quad, [600](#page-599-0) unique.ppp,  $601$ uniquemap.default, [602](#page-601-0) uniquemap.ppp, [603](#page-602-0) unitname, [604](#page-603-0) unmark, [606](#page-605-0) unstack.ppp, [608](#page-607-0) unstack.solist, [609](#page-608-0) update.symbolmap, [611](#page-610-0) venn.tess, [612](#page-611-0) vertices, [613](#page-612-0) volume, [614](#page-613-0) where.max, [616](#page-615-0) whichhalfplane, [617](#page-616-0) Window, [619](#page-618-2) Window.quad, [621](#page-620-0) with.hyperframe, [623](#page-622-0) yardstick, [624](#page-623-0) zapsmall.im, [626](#page-625-0)

∗ univar ewcdf, [195](#page-194-0) mean.ewcdf, [306](#page-305-0) mean.im, [307](#page-306-0) quantile.im, [479](#page-478-0) scaletointerval, [520](#page-519-0) transformquantiles, [594](#page-593-0) zapsmall.im, [626](#page-625-0) ∗ utilities bounding.box.xy, [85](#page-84-0) boundingbox, [86](#page-85-0) convexhull, [128](#page-127-0) convexhull.xy, [129](#page-128-0) convexify, [130](#page-129-0) corners, [135](#page-134-0) dirichletWeights, [164](#page-163-0) layout.boxes, [287](#page-286-0) multiplicity.ppp, [323](#page-322-0) quadrats, [470](#page-469-0) ripras, [500](#page-499-0) run.simplepanel, [515](#page-514-0) simplepanel, [535](#page-534-0) timed, [592](#page-591-0) timeTaken, [593](#page-592-0) [, *[198](#page-197-0)*, *[203](#page-202-0)*, *[206](#page-205-0)*, *[210,](#page-209-0) [211](#page-210-0)*, *[213](#page-212-0)*, *[489](#page-488-0)* [.anylist *(*Extract.anylist*)*, [196](#page-195-0) [.hyperframe, *[242](#page-241-0)*, *[550](#page-549-0)*, *[560,](#page-559-0) [561](#page-560-0)* [.hyperframe *(*Extract.hyperframe*)*, [197](#page-196-0) [.im, *[16](#page-15-0)*, *[49](#page-48-0)*, *[146](#page-145-0)*, *[246](#page-245-0)*, *[249](#page-248-0)*, *[257](#page-256-0)*, *[489](#page-488-0)* [.im *(*Extract.im*)*, [199](#page-198-0) [.layered, *[19](#page-18-0)*, *[286,](#page-285-0) [287](#page-286-0)*, *[403,](#page-402-0) [404](#page-403-0)* [.layered *(*Extract.layered*)*, [202](#page-201-0) [.owin *(*Extract.owin*)*, [205](#page-204-0) [.pp3, *[562](#page-561-0)* [.ppp, *[13](#page-12-0)*, *[148](#page-147-0)*, *[212,](#page-211-0) [213](#page-212-0)*, *[445,](#page-444-0) [446](#page-445-0)*, *[562](#page-561-0)* [.ppp *(*Extract.ppp*)*, [206](#page-205-0) [.ppx, *[562](#page-561-0)* [.ppx *(*Extract.ppx*)*, [209](#page-208-0) [.psp, *[17](#page-16-0)*, *[465,](#page-464-0) [466](#page-465-0)*, *[564](#page-563-0)* [.psp *(*Extract.psp*)*, [211](#page-210-0) [.quad *(*Extract.quad*)*, [212](#page-211-0) [.solist *(*Extract.solist*)*, [213](#page-212-0) [.splitppp *(*Extract.splitppp*)*, [215](#page-214-0) [.tess, *[18](#page-17-0)*, *[581](#page-580-0)* [.tess *(*Extract.tess*)*, [216](#page-215-0)  $[-2, \text{im}, 16]$  $[-2, \text{im}, 16]$  $[-2, \text{im}, 16]$ [<-.tess, *[18](#page-17-0)* [<-.anylist *(*Extract.anylist*)*, [196](#page-195-0)

[<-.hyperframe *(*Extract.hyperframe*)*, [197](#page-196-0) [<-.im *(*Replace.im*)*, [488](#page-487-0) [<-.layered *(*Extract.layered*)*, [202](#page-201-0) [<-.listof *(*Extract.listof*)*, [203](#page-202-0) [<-.ppp *(*Extract.ppp*)*, [206](#page-205-0) [<-.solist *(*Extract.solist*)*, [213](#page-212-0) [<-.splitppp *(*Extract.splitppp*)*, [215](#page-214-0) [<-.tess *(*Extract.tess*)*, [216](#page-215-0) [[<-.layered *(*Extract.layered*)*, [202](#page-201-0) \$, *[198](#page-197-0)* \$.hyperframe *(*Extract.hyperframe*)*, [197](#page-196-0) \$<-.hyperframe *(*Extract.hyperframe*)*, [197](#page-196-0) %mark% *(*marks*)*, [293](#page-292-0) abline, *[252,](#page-251-1) [253](#page-252-0)* add.texture, [21,](#page-20-0) *[410](#page-409-0)*, *[435,](#page-434-0) [436](#page-435-1)*, *[584–](#page-583-0)[586](#page-585-0)* affine, *[13,](#page-12-0) [14](#page-13-0)*, [23,](#page-22-0) *[24](#page-23-0)[–29](#page-28-0)*, *[219,](#page-218-0) [220](#page-219-0)*, *[313](#page-312-0)*, *[316](#page-315-0)*, *[364](#page-363-1)*, *[485](#page-484-0)*, *[492](#page-491-0)*, *[494](#page-493-0)*, *[496,](#page-495-0) [497](#page-496-0)*, *[520](#page-519-0)*, *[527](#page-526-1)*, *[530,](#page-529-0) [531](#page-530-0)*, *[534](#page-533-0)* affine.distfun *(*methods.distfun*)*, [312](#page-311-0) affine.im, *[16](#page-15-0)*, *[23](#page-22-0)*, [24,](#page-23-0) *[25](#page-24-0)*, *[27–](#page-26-0)[29](#page-28-0)*, *[505](#page-504-0)* affine.layered *(*methods.layered*)*, [315](#page-314-0) affine.owin, *[23,](#page-22-0) [24](#page-23-0)*, [25,](#page-24-0) *[26–](#page-25-0)[29](#page-28-0)*, *[365](#page-364-0)* affine.ppp, *[23](#page-22-0)[–25](#page-24-0)*, [26,](#page-25-0) *[28](#page-27-0)* affine.psp, *[17](#page-16-0)*, *[23](#page-22-0)[–25](#page-24-0)*, *[27](#page-26-0)*, [27](#page-26-0) affine.tess, *[18](#page-17-0)*, [28](#page-27-0) aggregate, *[339](#page-338-0)* amacrine, *[278](#page-277-0)[–281](#page-280-0)*, *[445](#page-444-0)* angles.psp, *[17](#page-16-0)*, [30,](#page-29-0) *[189](#page-188-0)*, *[218](#page-217-0)*, *[289](#page-288-0)*, *[322](#page-321-0)*, *[464,](#page-463-0) [465](#page-464-0)* anyDuplicated, *[181](#page-180-0)* anyDuplicated.ppp *(*duplicated.ppp*)*, [181](#page-180-0) anyDuplicated.ppx *(*duplicated.ppp*)*, [181](#page-180-0) anylapply, *[31](#page-30-0)* anylapply *(*solapply*)*, [540](#page-539-0) anylist, [31,](#page-30-0) *[196,](#page-195-0) [197](#page-196-0)*, *[540](#page-539-0)*, *[542](#page-541-1)*, *[565](#page-564-0)* anyNA, *[32](#page-31-0)* anyNA.im, [32,](#page-31-0) *[308](#page-307-0)*, *[568](#page-567-0)* append.psp, [33](#page-32-0) apply, *[34](#page-33-0)[–36](#page-35-0)*, *[194](#page-193-0)*, *[298](#page-297-0)* applynbd, *[20](#page-19-0)*, [34,](#page-33-0) *[106](#page-105-0)*, *[298](#page-297-0)* area *(*area.owin*)*, [37](#page-36-1) area.owin, *[15](#page-14-0)*, [37,](#page-36-1) *[158](#page-157-0)*, *[361](#page-360-0)*, *[364,](#page-363-1) [365](#page-364-0)*, *[375](#page-374-0)*, *[535](#page-534-0)*, *[614,](#page-613-0) [615](#page-614-0)* areaGain, [38,](#page-37-0) *[40](#page-39-0)*, *[546](#page-545-0)* AreaInter, *[39,](#page-38-0) [40](#page-39-0)* areaLoss, *[39](#page-38-0)*, [39,](#page-38-0) *[546](#page-545-0)* array, *[64](#page-63-0)* as.anylist, *[77](#page-76-0)*

as.anylist *(*anylist*)*, [31](#page-30-0) as.array.im *(*as.matrix.im*)*, [64](#page-63-0) as.box3, *[18](#page-17-0)*, [41,](#page-40-0) *[90](#page-89-0)*, *[156](#page-155-1)*, *[440](#page-439-0)* as.boxx, [42,](#page-41-0) *[253,](#page-252-0) [254](#page-253-0)* as.data.frame, *[43](#page-42-0)*, *[46,](#page-45-0) [47](#page-46-0)*, *[53,](#page-52-0) [54](#page-53-0)* as.data.frame.default, *[44,](#page-43-0) [45](#page-44-0)*, *[48](#page-47-0)* as.data.frame.hyperframe, *[19](#page-18-0)*, [43,](#page-42-0) *[242](#page-241-0)* as.data.frame.im, *[16](#page-15-0)*, [44,](#page-43-0) *[45](#page-44-0)*, *[48](#page-47-0)* as.data.frame.owin, *[14](#page-13-0)*, [45,](#page-44-0) *[48](#page-47-0)* as.data.frame.ppp, [46,](#page-45-0) *[235](#page-234-0)* as.data.frame.ppx, *[235](#page-234-0)* as.data.frame.ppx *(*as.hyperframe.ppx*)*, [53](#page-52-0) as.data.frame.psp, *[17](#page-16-0)*, [47,](#page-46-0) *[235](#page-234-0)* as.data.frame.tess, [48](#page-47-0) as.function.im, *[16](#page-15-0)*, [49](#page-48-0) as.function.owin, [50](#page-49-0) as.function.tess, [51,](#page-50-0) *[581](#page-580-0)*, *[588](#page-587-0)* as.hyperframe, *[18,](#page-17-0) [19](#page-18-0)*, [52,](#page-51-0) *[54](#page-53-0)*, *[96](#page-95-0)*, *[241,](#page-240-0) [242](#page-241-0)* as.hyperframe.ppx, *[52,](#page-51-0) [53](#page-52-0)*, [53,](#page-52-0) *[242](#page-241-0)* as.im, *[16](#page-15-0)*, [55,](#page-54-1) *[65,](#page-64-0) [66](#page-65-0)*, *[116,](#page-115-0) [117](#page-116-0)*, *[172](#page-171-0)*, *[194](#page-193-0)*, *[231](#page-230-0)*, *[237,](#page-236-0) [238](#page-237-0)*, *[245,](#page-244-0) [246](#page-245-0)*, *[248,](#page-247-0) [249](#page-248-0)*, *[314](#page-313-0)*, *[345](#page-344-0)*, *[382](#page-381-0)[–386](#page-385-0)*, *[566](#page-565-0)*, *[585](#page-584-0)*, *[616](#page-615-0)* as.im.function, *[314](#page-313-0)* as.im.owin, *[15](#page-14-0)*, *[50](#page-49-0)* as.im.ppp, *[14](#page-13-0)*, *[58,](#page-57-0) [59](#page-58-0)* as.im.ppp *(*pixellate.ppp*)*, [384](#page-383-0) as.layered, [60,](#page-59-0) *[286](#page-285-0)* as.layered.msr, *[61](#page-60-0)* as.mask, *[15](#page-14-0)*, *[24,](#page-23-0) [25](#page-24-0)*, *[56](#page-55-0)*, [61,](#page-60-0) *[63](#page-62-0)[–65](#page-64-0)*, *[70](#page-69-0)*, *[79,](#page-78-0) [80](#page-79-0)*, *[88](#page-87-0)*, *[92,](#page-91-0) [93](#page-92-0)*, *[109](#page-108-0)*, *[116](#page-115-0)*, *[121](#page-120-0)*, *[124](#page-123-0)*, *[136](#page-135-0)*, *[153](#page-152-0)*, *[160](#page-159-0)*, *[166,](#page-165-0) [167](#page-166-0)*, *[169,](#page-168-0) [170](#page-169-0)*, *[173](#page-172-0)*, *[175,](#page-174-0) [176](#page-175-0)*, *[178](#page-177-0)*, *[187,](#page-186-0) [188](#page-187-0)*, *[191](#page-190-0)*, *[218](#page-217-0)*, *[223](#page-222-0)*, *[227](#page-226-0)*, *[262](#page-261-0)*, *[266](#page-265-0)[–268](#page-267-0)*, *[284](#page-283-0)*, *[326](#page-325-0)*, *[347](#page-346-0)[–349](#page-348-0)*, *[359](#page-358-0)*, *[364](#page-363-1)[–366](#page-365-0)*, *[381](#page-380-0)*, *[383](#page-382-0)*, *[385](#page-384-0)*, *[387,](#page-386-0) [388](#page-387-0)*, *[462](#page-461-0)*, *[483](#page-482-0)*, *[507](#page-506-0)*, *[526](#page-525-0)*, *[566](#page-565-0)* as.mask.psp, *[17](#page-16-0)*, [63,](#page-62-0) *[387](#page-386-0)* as.matrix.im, *[16](#page-15-0)*, [64,](#page-63-0) *[66](#page-65-0)*, *[246](#page-245-0)*, *[249](#page-248-0)* as.matrix.owin, *[65](#page-64-0)*, [65](#page-64-0) as.matrix.ppx *(*as.hyperframe.ppx*)*, [53](#page-52-0) as.owin, *[14](#page-13-0)*, *[37,](#page-36-1) [38](#page-37-0)*, *[62](#page-61-0)*, [66,](#page-65-0) *[70](#page-69-0)*, *[72](#page-71-0)*, *[75,](#page-74-0) [76](#page-75-0)*, *[84](#page-83-0)*, *[86,](#page-85-0) [87](#page-86-0)*, *[97,](#page-96-0) [98](#page-97-0)*, *[110](#page-109-0)*, *[128,](#page-127-0) [129](#page-128-0)*, *[136](#page-135-0)*, *[158,](#page-157-0) [159](#page-158-0)*, *[161](#page-160-0)*, *[182](#page-181-0)*, *[190](#page-189-0)*, *[192](#page-191-0)*, *[225](#page-224-0)*, *[232,](#page-231-0) [233](#page-232-0)*, *[250](#page-249-0)*, *[255](#page-254-0)*, *[266](#page-265-0)*, *[284](#page-283-0)*, *[290](#page-289-0)*, *[360](#page-359-0)*, *[362](#page-361-0)[–365](#page-364-0)*, *[375](#page-374-0)*, *[388](#page-387-0)*, *[409](#page-408-0)*, *[433](#page-432-0)*, *[439](#page-438-0)*, *[442](#page-441-0)*, *[444](#page-443-0)*, *[462](#page-461-0)*, *[464](#page-463-0)*, *[470](#page-469-0)*, *[498](#page-497-0)*, *[501](#page-500-0)*, *[503](#page-502-0)*, *[514](#page-513-0)*, *[518](#page-517-0)*, *[526](#page-525-0)*, *[535](#page-534-0)*, *[545](#page-544-0)*,

# *[558](#page-557-0)*, *[575,](#page-574-0) [576](#page-575-0)* as.owin.data.frame, *[45](#page-44-0)* as.owin.lpp, *[69](#page-68-0)* as.owin.ppm, *[69](#page-68-0)* as.owin.rmhmodel, *[69](#page-68-0)* as.polygonal, *[15](#page-14-0)*, *[62,](#page-61-0) [63](#page-62-0)*, [69,](#page-68-0) *[375](#page-374-0)*, *[597](#page-596-0)* as.ppp, *[13](#page-12-0)*, *[34](#page-33-0)*, [71,](#page-70-0) *[149](#page-148-0)*, *[167](#page-166-0)*, *[169](#page-168-0)*, *[199–](#page-198-0)[201](#page-200-0)*, *[414](#page-413-0)*, *[443](#page-442-0)[–446](#page-445-0)*, *[472–](#page-471-0)[476](#page-475-0)*, *[488,](#page-487-0) [489](#page-488-0)*, *[522](#page-521-0)*, *[600](#page-599-0)* as.psp, *[16](#page-15-0)*, *[33](#page-32-0)*, [73,](#page-72-0) *[421](#page-420-0)*, *[464–](#page-463-0)[466](#page-465-0)*, *[545](#page-544-0)* as.rectangle, *[63](#page-62-0)*, [76,](#page-75-0) *[87](#page-86-0)*, *[97](#page-96-0)*, *[364,](#page-363-1) [365](#page-364-0)*, *[534](#page-533-0)* as.solist, *[31](#page-30-0)*, [77,](#page-76-0) *[540–](#page-539-0)[542](#page-541-1)* as.tess, *[17](#page-16-0)*, [78,](#page-77-0) *[268,](#page-267-0) [269](#page-268-0)*, *[468](#page-467-0)*, *[581](#page-580-0)*, *[585](#page-584-0)* atan2, *[30](#page-29-0)* axis, *[392,](#page-391-0) [393](#page-392-0)*, *[397,](#page-396-0) [398](#page-397-0)*, *[417](#page-416-0)*, *[422](#page-421-0)*, *[430](#page-429-0)* axis.default, *[435](#page-434-0)* axisTicks, *[397,](#page-396-0) [398](#page-397-0)* barplot, *[238,](#page-237-0) [239](#page-238-0)* bdist.pixels, *[15](#page-14-0)*, [79,](#page-78-0) *[81,](#page-80-0) [82](#page-81-0)*, *[223](#page-222-0)*, *[364,](#page-363-1) [365](#page-364-0)* bdist.points, *[15](#page-14-0)*, *[80](#page-79-0)*, [81,](#page-80-0) *[82](#page-81-0)*, *[364,](#page-363-1) [365](#page-364-0)* bdist.tiles, *[15](#page-14-0)*, *[18](#page-17-0)*, *[80,](#page-79-0) [81](#page-80-0)*, [82,](#page-81-0) *[581](#page-580-0)* beachcolourmap, *[19](#page-18-0)*, *[378](#page-377-0)*, *[398](#page-397-0)* beachcolourmap *(*beachcolours*)*, [83](#page-82-0)

beachcolours, [83,](#page-82-0) *[378](#page-377-0)*, *[398](#page-397-0)* betacells, *[445](#page-444-0)* blur, *[328](#page-327-0)*, *[545](#page-544-0)* border, *[14](#page-13-0)*, [84](#page-83-0) bounding.box.xy, [85,](#page-84-0) *[129](#page-128-0)*, *[501](#page-500-0)*, *[576](#page-575-0)* boundingbox, *[14](#page-13-0)*, *[76](#page-75-0)*, [86,](#page-85-0) *[267](#page-266-0)*, *[364,](#page-363-1) [365](#page-364-0)* boundingcentre *(*boundingcircle*)*, [88](#page-87-0) boundingcircle, [88](#page-87-0) boundingradius *(*boundingcircle*)*, [88](#page-87-0) box3, *[18](#page-17-0)*, *[41](#page-40-0)*, [89,](#page-88-0) *[228](#page-227-0)*, *[310](#page-309-0)*, *[320](#page-319-0)*, *[441](#page-440-0)* boxx, *[18](#page-17-0)*, *[42](#page-41-0)*, [90,](#page-89-0) *[157](#page-156-0)*, *[228](#page-227-0)*, *[253,](#page-252-0) [254](#page-253-0)*, *[266](#page-265-0)*, *[312](#page-311-0)*, *[532](#page-531-0)* bramblecanes, *[445](#page-444-0)* bufftess, [91,](#page-90-0) *[440](#page-439-0)*, *[471](#page-470-0)*, *[581](#page-580-0)* bw.relrisk, *[546](#page-545-0)* by, *[93](#page-92-0)*, *[95](#page-94-0)* by.im, [93,](#page-92-0) *[551](#page-550-0)* by.ppp, *[13](#page-12-0)*, [94,](#page-93-0) *[581](#page-580-0)*

cbind, *[96](#page-95-0)* cbind.hyperframe, *[19](#page-18-0)*, [96,](#page-95-0) *[242](#page-241-0)* cells, *[445](#page-444-0)* centroid.owin, *[15](#page-14-0)*, [97,](#page-96-0) *[251](#page-250-0)*, *[530](#page-529-0)* chop.tess, *[18](#page-17-0)*, [98,](#page-97-0) *[103](#page-102-0)*, *[253](#page-252-0)* chull, *[274](#page-273-0)*

clear.simplepanel *(*run.simplepanel*)*, [515](#page-514-0) clickbox, *[14](#page-13-0)*, [99,](#page-98-0) *[101](#page-100-0)[–103](#page-102-0)* clickdist, *[15](#page-14-0)*, *[100](#page-99-0)*, [100,](#page-99-0) *[102,](#page-101-0) [103](#page-102-0)* clickpoly, *[14](#page-13-0)*, *[100,](#page-99-0) [101](#page-100-0)*, [101,](#page-100-0) *[103](#page-102-0)* clickppp, *[13](#page-12-0)*, *[100](#page-99-0)[–102](#page-101-0)*, [102,](#page-101-0) *[243](#page-242-0)* clip.infline, *[99](#page-98-0)*, [103,](#page-102-0) *[253](#page-252-0)* clip.psp, *[465](#page-464-0)* closepairs, [104,](#page-103-0) *[108](#page-107-0)*, *[369,](#page-368-0) [370](#page-369-0)*, *[548](#page-547-0)* closepairs.pp3, *[106](#page-105-0)*, [106](#page-105-0) closetriples, [108](#page-107-0) closing, *[14](#page-13-0)*, [109,](#page-108-0) *[360](#page-359-0)*, *[364,](#page-363-1) [365](#page-364-0)* cm.colors, *[378](#page-377-0)*, *[399](#page-398-0)* col2hex *(*colourtools*)*, [113](#page-112-0) col2rgb, *[114,](#page-113-0) [115](#page-114-0)* colourmap, *[19](#page-18-0)*, *[84](#page-83-0)*, [110,](#page-109-0) *[113](#page-112-0)*, *[115](#page-114-0)*, *[126](#page-125-0)*, *[264](#page-263-0)*, *[292](#page-291-0)*, *[378](#page-377-0)*, *[393](#page-392-0)*, *[396](#page-395-0)*, *[398](#page-397-0)*, *[401](#page-400-0)*, *[423](#page-422-0)*, *[432](#page-431-0)*, *[578](#page-577-0)*, *[599](#page-598-0)* colouroutputs, *[112](#page-111-0)*, [112,](#page-111-0) *[599](#page-598-0)* colouroutputs<- *(*colouroutputs*)*, [112](#page-111-0) colours, *[112](#page-111-0)* colourtools, *[84](#page-83-0)*, *[112,](#page-111-0) [113](#page-112-0)*, [113,](#page-112-0) *[264](#page-263-0)*, *[499](#page-498-0)*, *[599](#page-598-0)* commonGrid, *[15,](#page-14-0) [16](#page-15-0)*, [116,](#page-115-0) *[118](#page-117-0)*, *[231](#page-230-0)[–233](#page-232-0)* compatible, [117,](#page-116-0) *[230](#page-229-0)*, *[319](#page-318-0)*, *[605](#page-604-0)* compatible.fasp, *[118](#page-117-0)* compatible.fv, *[118](#page-117-0)* compatible.im, *[16](#page-15-0)*, *[117,](#page-116-0) [118](#page-117-0)*, [118,](#page-117-0) *[194](#page-193-0)*, *[231](#page-230-0)* compatible.unitname, *[118](#page-117-0)* compatible.unitname *(*methods.unitname*)*, [319](#page-318-0) complement.owin, *[14](#page-13-0)*, [119,](#page-118-0) *[275](#page-274-0)*, *[363](#page-362-0)[–366](#page-365-0)* complementarycolour *(*colourtools*)*, [113](#page-112-0) Complex.im, *[308](#page-307-0)* Complex.im *(*Math.im*)*, [300](#page-299-2) Complex.imlist *(*Math.imlist*)*, [302](#page-301-0) concatxy, [120,](#page-119-0) *[577](#page-576-0)* connected, [121,](#page-120-0) *[272,](#page-271-0) [273](#page-272-0)* connected.im, *[16](#page-15-0)*, *[124](#page-123-0)* connected.owin, *[15](#page-14-0)*, *[125](#page-124-0)* connected.pp3 *(*connected.ppp*)*, [123](#page-122-0) connected.ppp, *[14](#page-13-0)*, *[121,](#page-120-0) [122](#page-121-0)*, [123,](#page-122-0) *[274](#page-273-0)* connected.tess, *[18](#page-17-0)*, *[121,](#page-120-0) [122](#page-121-0)*, [124](#page-123-0) contour, *[314](#page-313-0)* contour.default, *[58](#page-57-0)*, *[126](#page-125-0)* contour.funxy *(*methods.funxy*)*, [314](#page-313-0) contour.im, *[16](#page-15-0)*, [125,](#page-124-0) *[127,](#page-126-0) [128](#page-127-0)*, *[314](#page-313-0)*, *[379](#page-378-0)*, *[401](#page-400-0)*, *[546](#page-545-0)* contour.imlist, [127](#page-126-0) contour.listof, *[392](#page-391-0)*, *[407](#page-406-0)*, *[429](#page-428-0)*

contour.listof *(*contour.imlist*)*, [127](#page-126-0) convexhull, *[14,](#page-13-0) [15](#page-14-0)*, [128,](#page-127-0) *[129](#page-128-0)*, *[131](#page-130-0)* convexhull.xy, *[86](#page-85-0)*, *[129](#page-128-0)*, [129,](#page-128-0) *[151](#page-150-0)*, *[275](#page-274-0)*, *[500,](#page-499-0) [501](#page-500-0)* convexify, [130](#page-129-0) convexmetric, [131,](#page-130-0) *[271](#page-270-0)*, *[320,](#page-319-0) [321](#page-320-0)* convolve.im, *[16](#page-15-0)*, [133,](#page-132-0) *[250](#page-249-0)* coords, *[13](#page-12-0)*, *[18](#page-17-0)*, [134](#page-133-0) coords.ppx, *[142](#page-141-0)*, *[342](#page-341-0)*, *[354](#page-353-0)*, *[373](#page-372-0)* coords<- *(*coords*)*, [134](#page-133-0) corners, [135,](#page-134-0) *[150](#page-149-0)*, *[472,](#page-471-0) [473](#page-472-0)* covering, [136](#page-135-0) crossdist, *[20](#page-19-0)*, [137,](#page-136-0) *[138–](#page-137-0)[143](#page-142-0)*, *[369–](#page-368-0)[373](#page-372-0)*, *[375](#page-374-0)* crossdist.default, *[137,](#page-136-0) [138](#page-137-0)*, [138,](#page-137-0) *[141](#page-140-0)* crossdist.pp3, *[20](#page-19-0)*, [139](#page-138-0) crossdist.ppp, *[137](#page-136-0)[–139](#page-138-0)*, [140](#page-139-0) crossdist.ppx, *[20](#page-19-0)*, [142](#page-141-0) crossdist.psp, *[137](#page-136-0)[–139](#page-138-0)*, *[141](#page-140-0)*, [143](#page-142-0) crossing.psp, *[17](#page-16-0)*, [144,](#page-143-0) *[523](#page-522-0)*, *[548](#page-547-0)* crosspairs, *[548](#page-547-0)* crosspairs *(*closepairs*)*, [104](#page-103-0) crosspairs.pp3 *(*closepairs.pp3*)*, [106](#page-105-0) cut, *[146](#page-145-0)*, *[148](#page-147-0)* cut.default, *[92](#page-91-0)*, *[146,](#page-145-0) [147](#page-146-0)* cut.im, *[16](#page-15-0)*, *[92,](#page-91-0) [93](#page-92-0)*, [145,](#page-144-0) *[245](#page-244-0)*, *[249](#page-248-0)*, *[480](#page-479-0)* cut.ppp, *[13](#page-12-0)*, *[51](#page-50-0)*, *[95](#page-94-0)*, [147,](#page-146-0) *[207](#page-206-0)*, *[553](#page-552-0)*, *[581](#page-580-0)*, *[588](#page-587-0)*

data.frame, *[56](#page-55-0)*, *[59](#page-58-0)*, *[241](#page-240-0)* default.dummy, [149,](#page-148-0) *[472](#page-471-0)*, *[546](#page-545-0)* default.n.tiling, *[150](#page-149-0)* delaunay, *[14](#page-13-0)*, *[17](#page-16-0)*, *[93](#page-92-0)*, [151,](#page-150-0) *[152](#page-151-0)*, *[162](#page-161-0)*, *[440](#page-439-0)*, *[471](#page-470-0)*, *[581](#page-580-0)*, *[597](#page-596-0)*, *[612](#page-611-0)* delaunayDistance, *[14](#page-13-0)*, *[151](#page-150-0)*, [152](#page-151-0) deldir, *[162](#page-161-0)* deltametric, [153](#page-152-0) demopat, *[445](#page-444-0)* density.default, *[607,](#page-606-0) [608](#page-607-0)* density.ppp, *[16](#page-15-0)*, *[57](#page-56-0)*, *[386](#page-385-0)*, *[545](#page-544-0)* density.psp, *[545](#page-544-0)* density.splitppp, *[392](#page-391-0)*, *[407](#page-406-0)*, *[429](#page-428-0)* densityfun, *[57](#page-56-0)* dev.capabilities, *[399](#page-398-0)* dev.new, *[516](#page-515-0)* dev.off, *[516](#page-515-0)* dev.set, *[516](#page-515-0)* diameter, *[89](#page-88-0)*, [154,](#page-153-0) *[365](#page-364-0)* diameter.box3, *[18](#page-17-0)*, *[90](#page-89-0)*, *[155](#page-154-1)*, [155](#page-154-1) diameter.boxx, *[18](#page-17-0)*, *[91](#page-90-0)*, *[155](#page-154-1)*, [156](#page-155-1)

diameter.owin, *[15](#page-14-0)*, *[38](#page-37-0)*, *[155](#page-154-1)*, [158,](#page-157-0) *[364](#page-363-1)*, *[375](#page-374-0)*, *[535](#page-534-0)* dilated.areas, *[15](#page-14-0)*, *[40](#page-39-0)*, [159](#page-158-0) dilation, *[14](#page-13-0)*, *[84,](#page-83-0) [85](#page-84-0)*, *[93](#page-92-0)*, *[109,](#page-108-0) [110](#page-109-0)*, *[159](#page-158-0)*, [160,](#page-159-0) *[192](#page-191-0)*, *[229](#page-228-0)*, *[322,](#page-321-0) [323](#page-322-0)*, *[359,](#page-358-0) [360](#page-359-0)*, *[364,](#page-363-1) [365](#page-364-0)* dilationAny, *[161](#page-160-0)* dilationAny *(*MinkowskiSum*)*, [322](#page-321-0) dirichlet, *[14](#page-13-0)*, *[17](#page-16-0)*, *[93](#page-92-0)*, *[151,](#page-150-0) [152](#page-151-0)*, [161,](#page-160-0) *[163,](#page-162-0) [164](#page-163-0)*, *[440](#page-439-0)*, *[471](#page-470-0)*, *[581](#page-580-0)*, *[612](#page-611-0)* dirichletAreas, [162,](#page-161-0) *[164](#page-163-0)* dirichletEdges *(*dirichletVertices*)*, [163](#page-162-0) dirichletVertices, *[162,](#page-161-0) [163](#page-162-0)*, [163](#page-162-0) dirichletWeights, [164,](#page-163-0) *[227](#page-226-0)*, *[473](#page-472-0)* disc, *[14](#page-13-0)*, *[160](#page-159-0)*, [166,](#page-165-0) *[168](#page-167-0)*, *[170,](#page-169-0) [171](#page-170-0)*, *[188](#page-187-0)*, *[362,](#page-361-0) [363](#page-362-0)*, *[442](#page-441-0)*, *[486](#page-485-0)* discpartarea, [167](#page-166-0) discretise, *[14](#page-13-0)*, [168](#page-167-0) discs, *[167](#page-166-0)*, [170](#page-169-0) distfun, *[20](#page-19-0)*, *[57](#page-56-0)*, [171,](#page-170-0) *[174](#page-173-0)*, *[177,](#page-176-0) [178](#page-177-0)*, *[313,](#page-312-0) [314](#page-313-0)*, *[346](#page-345-0)*, *[566](#page-565-0)* distfun.owin, *[15](#page-14-0)* distfun.psp, *[17](#page-16-0)* distmap, *[20](#page-19-0)*, *[39](#page-38-0)*, *[57](#page-56-0)*, *[92,](#page-91-0) [93](#page-92-0)*, *[153,](#page-152-0) [154](#page-153-0)*, *[159](#page-158-0)*, *[172,](#page-171-0) [173](#page-172-0)*, [173,](#page-172-0) *[175](#page-174-0)[–178](#page-177-0)*, *[249](#page-248-0)*, *[251](#page-250-0)*, *[348](#page-347-0)*, *[484](#page-483-0)* distmap.owin, *[15](#page-14-0)*, *[80](#page-79-0)*, *[174](#page-173-0)*, [174,](#page-173-0) *[177,](#page-176-0) [178](#page-177-0)* distmap.ppp, *[174](#page-173-0)*, *[176](#page-175-0)*, [176,](#page-175-0) *[178](#page-177-0)* distmap.psp, *[17](#page-16-0)*, *[174](#page-173-0)*, *[176,](#page-175-0) [177](#page-176-0)*, [177,](#page-176-0) *[327](#page-326-0)*, *[465](#page-464-0)* domain, [179,](#page-178-0) *[180](#page-179-0)* domain.lpp, *[180](#page-179-0)* domain.ppm, *[180](#page-179-0)* domain.rmhmodel, *[180](#page-179-0)* dppeigen, *[545](#page-544-0)* duplicated, *[181](#page-180-0)* duplicated.data.frame, *[181](#page-180-0)*, *[601](#page-600-0)* duplicated.ppp, *[13](#page-12-0)*, [181,](#page-180-0) *[324](#page-323-0)*, *[570](#page-569-0)*, *[601](#page-600-0)*, *[604](#page-603-0)* duplicated.ppx *(*duplicated.ppp*)*, [181](#page-180-0) duplicatedxy, *[181](#page-180-0)*

ecdf, *[195,](#page-194-0) [196](#page-195-0)*, *[306,](#page-305-0) [307](#page-306-0)* edge.Ripley, *[546](#page-545-0)* edge.Trans, *[546](#page-545-0)* edges, *[15](#page-14-0)*, *[17](#page-16-0)*, *[75](#page-74-0)*, *[158](#page-157-0)*, [182](#page-181-0) edges2triangles, [183,](#page-182-0) *[185](#page-184-0)* edges2vees, *[184](#page-183-0)*, [184](#page-183-0) edit, *[185,](#page-184-0) [186](#page-185-0)*, *[235](#page-234-0)* edit.data.frame, *[185](#page-184-0)[–187](#page-186-0)* edit.hyperframe, [185,](#page-184-0) *[187](#page-186-0)* edit.im *(*edit.ppp*)*, [186](#page-185-0) edit.ppp, *[13](#page-12-0)*, *[186](#page-185-0)*, [186](#page-185-0) edit.psp *(*edit.ppp*)*, [186](#page-185-0) ellipse, *[14](#page-13-0)*, *[167](#page-166-0)*, [187,](#page-186-0) *[363](#page-362-0)*, *[442](#page-441-0)*, *[486](#page-485-0)* endpoints.psp, *[17](#page-16-0)*, *[30](#page-29-0)*, [188,](#page-187-0) *[218](#page-217-0)*, *[289](#page-288-0)*, *[322](#page-321-0)*, *[464](#page-463-0)* eroded.areas, *[15](#page-14-0)*, *[159](#page-158-0)*, [190,](#page-189-0) *[192](#page-191-0)*, *[364,](#page-363-1) [365](#page-364-0)* eroded.volumes, *[18](#page-17-0)*, *[90,](#page-89-0) [91](#page-90-0)* eroded.volumes *(*diameter.box3*)*, [155](#page-154-1) eroded.volumes.boxx, *[18](#page-17-0)*, *[91](#page-90-0)* eroded.volumes.boxx *(*diameter.boxx*)*, [156](#page-155-1) erosion, *[14](#page-13-0)*, *[80,](#page-79-0) [81](#page-80-0)*, *[84,](#page-83-0) [85](#page-84-0)*, *[109,](#page-108-0) [110](#page-109-0)*, *[161](#page-160-0)*, *[190](#page-189-0)*, [191,](#page-190-0) *[193](#page-192-1)*, *[229](#page-228-0)*, *[250](#page-249-0)*, *[275](#page-274-0)*, *[359,](#page-358-0) [360](#page-359-0)*, *[364,](#page-363-1) [365](#page-364-0)*, *[526](#page-525-0)*, *[598](#page-597-0)* erosionAny, *[192](#page-191-0)*, [192,](#page-191-0) *[323](#page-322-0)* eval.im, *[16](#page-15-0)*, *[118](#page-117-0)*, [193,](#page-192-1) *[245–](#page-244-0)[247](#page-246-0)*, *[249](#page-248-0)*, *[257](#page-256-0)*, *[301](#page-300-0)[–304](#page-303-0)*, *[493](#page-492-0)*, *[543](#page-542-0)*, *[595](#page-594-0)*, *[617](#page-616-0)* ewcdf, [195,](#page-194-0) *[306,](#page-305-0) [307](#page-306-0)*, *[478,](#page-477-0) [479](#page-478-0)* exactdt, *[20](#page-19-0)* expression, *[395](#page-394-0)* Extract.anylist, [196](#page-195-0) Extract.hyperframe, [197](#page-196-0) Extract.im, [199](#page-198-0) Extract.layered, [202](#page-201-0) Extract.listof, [203](#page-202-0) Extract.owin, [205](#page-204-0) Extract.ppp, [206](#page-205-0) Extract.ppx, [209](#page-208-0) Extract.psp, [211](#page-210-0) Extract.quad, [212](#page-211-0) Extract.solist, [213](#page-212-0) Extract.splitppp, [215](#page-214-0) Extract.tess, [216](#page-215-0) extrapolate.psp, *[17](#page-16-0)*, *[30](#page-29-0)*, *[189](#page-188-0)*, [217,](#page-216-0) *[289](#page-288-0)*, *[322](#page-321-0)*, *[464](#page-463-0)* F3est, *[546](#page-545-0)* factor, *[309](#page-308-0)*

fardist, [218](#page-217-0) flipxy, *[13,](#page-12-0) [14](#page-13-0)*, *[17](#page-16-0)*, *[23](#page-22-0)*, *[27–](#page-26-0)[29](#page-28-0)*, *[219](#page-218-0)*, [219,](#page-218-0) *[313](#page-312-0)*, *[316](#page-315-0)*, *[485](#page-484-0)*, *[506](#page-505-0)* flipxy.distfun *(*methods.distfun*)*, [312](#page-311-0) flipxy.infline *(*rotate.infline*)*, [506](#page-505-0) flipxy.layered *(*methods.layered*)*, [315](#page-314-0) flipxy.tess, *[18](#page-17-0)* flipxy.tess *(*affine.tess*)*, [28](#page-27-0) fourierbasis, [220](#page-219-0) fourierbasisraw *(*fourierbasis*)*, [220](#page-219-0) Frame, *[14](#page-13-0)*, *[180](#page-179-0)*, [221](#page-220-0)

Frame<- *(*Frame*)*, [221](#page-220-0) framedist.pixels, *[80](#page-79-0)*, [223](#page-222-0) funxy, [224,](#page-223-0) *[314](#page-313-0)*, *[566](#page-565-0)* G3est, *[140](#page-139-0)*, *[340,](#page-339-0) [341](#page-340-0)* ganglia, *[445](#page-444-0)* Gcom, *[545](#page-544-0)* Gest, *[139](#page-138-0)*, *[141](#page-140-0)*, *[144](#page-143-0)*, *[338,](#page-337-0) [339](#page-338-0)* Gres, *[545](#page-544-0)* gridcenters *(*gridcentres*)*, [225](#page-224-0) gridcentres, *[150](#page-149-0)*, [225,](#page-224-0) *[472,](#page-471-0) [473](#page-472-0)*, *[557](#page-556-0)*, *[559](#page-558-0)* gridweights, *[165](#page-164-0)*, [226,](#page-225-0) *[473](#page-472-0)* grow.box3 *(*grow.boxx*)*, [228](#page-227-0) grow.boxx, [228](#page-227-0) grow.rectangle, *[228](#page-227-0)*, [229,](#page-228-0) *[598](#page-597-0)* grow.simplepanel, *[515](#page-514-0)* grow.simplepanel *(*simplepanel*)*, [535](#page-534-0) Halton, *[513](#page-512-0)* Halton *(*quasirandom*)*, [480](#page-479-0) Hammersley, *[513](#page-512-0)* Hammersley *(*quasirandom*)*, [480](#page-479-0) harmonise, [230,](#page-229-0) *[231,](#page-230-0) [232](#page-231-0)*, *[320](#page-319-0)* harmonise.fv, *[230](#page-229-0)* harmonise.im, *[16](#page-15-0)*, *[117,](#page-116-0) [118](#page-117-0)*, *[194](#page-193-0)*, *[230](#page-229-0)*, [231,](#page-230-0) *[233](#page-232-0)*, *[247](#page-246-0)*, *[301](#page-300-0)*, *[303](#page-302-0)* harmonise.owin, [232](#page-231-0) harmonise.unitname *(*methods.unitname*)*, [319](#page-318-0) harmonize *(*harmonise*)*, [230](#page-229-0) harmonize.im *(*harmonise.im*)*, [231](#page-230-0) harmonize.owin *(*harmonise.owin*)*, [232](#page-231-0) harmonize.unitname *(*methods.unitname*)*, [319](#page-318-0) has.close, [233](#page-232-0) head, *[235](#page-234-0)* head.hyperframe, *[19](#page-18-0)* head.ppp *(*headtail*)*, [234](#page-233-0) head.ppx *(*headtail*)*, [234](#page-233-0) head.psp *(*headtail*)*, [234](#page-233-0) head.tess *(*headtail*)*, [234](#page-233-0) headtail, [234](#page-233-0) heat.colors, *[378](#page-377-0)*, *[399](#page-398-0)* hexagon, *[237](#page-236-0)*, *[363](#page-362-0)*, *[442](#page-441-0)* hexagon *(*regularpolygon*)*, [485](#page-484-0) hexgrid *(*hextess*)*, [236](#page-235-0) hextess, *[17](#page-16-0)*, *[93](#page-92-0)*, [236,](#page-235-0) *[440](#page-439-0)*, *[469](#page-468-0)*, *[471](#page-470-0)*, *[486](#page-485-0)*, *[581](#page-580-0)*, *[612](#page-611-0)* hist, *[237](#page-236-0)[–239](#page-238-0)*, *[619](#page-618-2)*

#### $I<sub>N</sub>$  The INDEX 641

hist.default, *[238,](#page-237-0) [239](#page-238-0)* hist.funxy, [237](#page-236-0) hist.im, *[16](#page-15-0)*, *[237,](#page-236-0) [238](#page-237-0)*, [238,](#page-237-0) *[249](#page-248-0)*, *[401](#page-400-0)* hotrod, [239](#page-238-0) hsv, *[499](#page-498-0)* hsvim, *[16](#page-15-0)* hsvim *(*rgbim*)*, [499](#page-498-0) hyperframe, *[19](#page-18-0)*, *[43](#page-42-0)*, *[52–](#page-51-0)[54](#page-53-0)*, *[96](#page-95-0)*, *[198](#page-197-0)*, [240,](#page-239-1) *[253,](#page-252-0) [254](#page-253-0)*, *[294](#page-293-0)*, *[394,](#page-393-1) [395](#page-394-0)*, *[453](#page-452-0)*, *[550](#page-549-0)*, *[624](#page-623-0)* identify, *[243,](#page-242-0) [244](#page-243-0)* identify.default, *[243](#page-242-0)* identify.ppp, *[13](#page-12-0)*, *[102,](#page-101-0) [103](#page-102-0)*, [242,](#page-241-0) *[244](#page-243-0)* identify.psp, [243](#page-242-0) im, *[12](#page-11-0)*, *[16](#page-15-0)*, *[94,](#page-93-0) [95](#page-94-0)*, [244,](#page-243-0) *[248,](#page-247-0) [249](#page-248-0)*, *[368](#page-367-0)*, *[386](#page-385-0)*, *[493](#page-492-0)*, *[551](#page-550-0)*, *[553](#page-552-0)*, *[586](#page-585-0)* im.apply, *[16](#page-15-0)*, *[194](#page-193-0)*, [246](#page-245-0) im.object, *[32](#page-31-0)*, *[57](#page-56-0)*, *[122](#page-121-0)*, *[124](#page-123-0)*, *[126,](#page-125-0) [127](#page-126-0)*, *[146](#page-145-0)*, *[194](#page-193-0)*, *[200,](#page-199-0) [201](#page-200-0)*, *[239](#page-238-0)*, *[245,](#page-244-0) [246](#page-245-0)*, [248,](#page-247-0) *[276](#page-275-0)*, *[290](#page-289-0)*, *[307,](#page-306-0) [308](#page-307-0)*, *[378,](#page-377-0) [379](#page-378-0)*, *[396](#page-395-0)*, *[401](#page-400-0)*, *[455](#page-454-0)*, *[480](#page-479-0)*, *[488,](#page-487-0) [489](#page-488-0)*, *[499](#page-498-0)*, *[542,](#page-541-1) [543](#page-542-0)*, *[567](#page-566-0)* image, *[546](#page-545-0)* image.default, *[58](#page-57-0)*, *[392](#page-391-0)*, *[396–](#page-395-0)[401](#page-400-0)*, *[410–](#page-409-0)[412](#page-411-0)*, *[596](#page-595-0)* image.im *(*plot.im*)*, [395](#page-394-0) image.imlist *(*plot.imlist*)*, [401](#page-400-0) image.listof, *[391,](#page-390-0) [392](#page-391-0)*, *[406,](#page-405-0) [407](#page-406-0)*, *[428,](#page-427-0) [429](#page-428-0)* image.listof *(*plot.imlist*)*, [401](#page-400-0) imcov, *[16](#page-15-0)*, *[134](#page-133-0)*, [249,](#page-248-0) *[526](#page-525-0)* incircle, *[15](#page-14-0)*, [251](#page-250-0) infline, *[99](#page-98-0)*, *[103](#page-102-0)*, *[217,](#page-216-0) [218](#page-217-0)*, [252,](#page-251-1) *[506](#page-505-0)*, *[618](#page-617-0)* inradius, *[15](#page-14-0)* inradius *(*incircle*)*, [251](#page-250-0) inside.boxx, [253](#page-252-0) inside.owin, *[15](#page-14-0)*, *[225,](#page-224-0) [226](#page-225-0)*, [255,](#page-254-0) *[557](#page-556-0)*, *[559](#page-558-0)* integral *(*integral.im*)*, [256](#page-255-0) integral.im, *[16](#page-15-0)*, [256,](#page-255-0) *[568](#page-567-0)* intensity, *[19](#page-18-0)*, [257,](#page-256-0) *[259–](#page-258-0)[263](#page-262-0)* intensity.ppm, *[258,](#page-257-0) [259](#page-258-0)* intensity.ppp, *[258](#page-257-0)*, [258](#page-257-0) intensity.ppx, [260](#page-259-0) intensity.psp, [261](#page-260-0) intensity.quadratcount, [262,](#page-261-0) *[468,](#page-467-0) [469](#page-468-0)* intensity.splitppp *(*intensity.ppp*)*, [258](#page-257-0) interp.colourmap, *[19](#page-18-0)*, *[112,](#page-111-0) [113](#page-112-0)*, *[115](#page-114-0)*, [263,](#page-262-0) *[599](#page-598-0)* interp.colours *(*colourtools*)*, [113](#page-112-0) interp.im, *[16](#page-15-0)*, [264](#page-263-0)

intersect.boxx, [265](#page-264-0) intersect.owin, *[15](#page-14-0)*, *[205](#page-204-0)*, *[266](#page-265-0)*, [266,](#page-265-0) *[269](#page-268-0)*, *[275](#page-274-0)*, *[361](#page-360-0)* intersect.tess, *[18](#page-17-0)*, *[217](#page-216-0)*, [268,](#page-267-0) *[439,](#page-438-0) [440](#page-439-0)*, *[581](#page-580-0)*, *[612](#page-611-0)* invoke.metric, *[132](#page-131-0)*, [270,](#page-269-0) *[321](#page-320-0)* invoke.symbolmap, [271,](#page-270-0) *[431](#page-430-0)*, *[579](#page-578-0)* is, *[311,](#page-310-0) [312](#page-311-0)* is.boxx *(*methods.boxx*)*, [311](#page-310-0) is.colour *(*colourtools*)*, [113](#page-112-0) is.connected, [272,](#page-271-0) *[274](#page-273-0)* is.connected.ppp, *[273](#page-272-0)*, [273](#page-272-0) is.convex, *[15](#page-14-0)*, *[129](#page-128-0)*, [274](#page-273-0) is.empty, *[267](#page-266-0)*, [275](#page-274-0) is.grey *(*colourtools*)*, [113](#page-112-0) is.im, *[16](#page-15-0)*, [276](#page-275-0) is.linim, [277](#page-276-0) is.lpp, [277](#page-276-0) is.marked, [278,](#page-277-0) *[279,](#page-278-0) [280](#page-279-0)* is.marked.ppm, *[279,](#page-278-0) [280](#page-279-0)* is.marked.ppp, *[279](#page-278-0)*, [279](#page-278-0) is.mask, *[15](#page-14-0)* is.mask *(*is.rectangle*)*, [283](#page-282-0) is.multitype, [280,](#page-279-0) *[281,](#page-280-0) [282](#page-281-0)* is.multitype.ppm, *[281,](#page-280-0) [282](#page-281-0)* is.multitype.ppp, *[281](#page-280-0)*, [281](#page-280-0) is.owin, [282](#page-281-0) is.polygonal, *[15](#page-14-0)* is.polygonal *(*is.rectangle*)*, [283](#page-282-0) is.ppp, [283](#page-282-0) is.psp, *[17](#page-16-0)* is.rectangle, *[15](#page-14-0)*, [283](#page-282-0) is.subset.owin, *[15](#page-14-0)*, *[267](#page-266-0)*, [284](#page-283-0) K3est, *[371](#page-370-0)* Kcom, *[545,](#page-544-0) [546](#page-545-0)* Kcross, *[106](#page-105-0)*

Kest, *[106](#page-105-0)*, *[369,](#page-368-0) [370](#page-369-0)*, *[372](#page-371-0)*, *[546](#page-545-0)* Kmeasure, *[16](#page-15-0)*, *[249](#page-248-0)* Kmodel, *[545](#page-544-0)* Kres, *[545,](#page-544-0) [546](#page-545-0)*

lansing, *[445](#page-444-0)* lapply, *[304](#page-303-0)*, *[540](#page-539-0)* layered, *[19](#page-18-0)*, *[61](#page-60-0)*, *[68](#page-67-0)*, *[203](#page-202-0)*, [285,](#page-284-1) *[286,](#page-285-0) [287](#page-286-0)*, *[316](#page-315-0)*, *[403,](#page-402-0) [404](#page-403-0)*, *[625](#page-624-0)* layerplotargs, *[286](#page-285-0)*, [286,](#page-285-0) *[403,](#page-402-0) [404](#page-403-0)* layerplotargs<- *(*layerplotargs*)*, [286](#page-285-0) layout.boxes, [287,](#page-286-0) *[536,](#page-535-0) [537](#page-536-0)*

lengths, *[289](#page-288-0)* lengths\_psp, *[17](#page-16-0)*, *[30](#page-29-0)*, *[189](#page-188-0)*, *[218](#page-217-0)*, [288,](#page-287-0) *[322](#page-321-0)*, *[464,](#page-463-0) [465](#page-464-0)* letterR, *[14](#page-13-0)* levelset, *[16](#page-15-0)*, [290,](#page-289-0) *[543](#page-542-0)* lgcp.estK, *[545](#page-544-0)* lines, *[380](#page-379-0)* locator, *[100](#page-99-0)[–103](#page-102-0)* longleaf, *[278](#page-277-0)[–281](#page-280-0)*, *[445](#page-444-0)* lut, *[112](#page-111-0)*, [291](#page-290-0) marks, *[13](#page-12-0)*, [293,](#page-292-0) *[295](#page-294-0)[–297](#page-296-0)* marks.psp, *[17](#page-16-0)*, *[30](#page-29-0)*, *[189](#page-188-0)*, *[289](#page-288-0)*, [294,](#page-293-0) *[322](#page-321-0)*, *[464](#page-463-0)* marks.tess, [296,](#page-295-0) *[581](#page-580-0)* marks<-, *[13](#page-12-0)* marks<-.psp, *[17](#page-16-0)* marks<- *(*marks*)*, [293](#page-292-0) marks<-.psp *(*marks.psp*)*, [294](#page-293-0) marks<-.tess *(*marks.tess*)*, [296](#page-295-0) markstat, *[20](#page-19-0)*, *[35,](#page-34-0) [36](#page-35-0)*, *[106](#page-105-0)*, [297](#page-296-0) marktable, *[35,](#page-34-0) [36](#page-35-0)*, *[298](#page-297-0)*, *[349](#page-348-0)* matchingdist, [299,](#page-298-0) *[449,](#page-448-0) [450](#page-449-0)*, *[452](#page-451-0)* Math.im, [300,](#page-299-2) *[304](#page-303-0)*, *[308](#page-307-0)*, *[543](#page-542-0)*, *[617](#page-616-0)* Math.imlist, [302](#page-301-0) matrix, *[245](#page-244-0)* maxnndist, [304,](#page-303-0) *[339](#page-338-0)* mean, *[195](#page-194-0)*, *[306](#page-305-0)[–308](#page-307-0)* mean.ecdf *(*mean.ewcdf*)*, [306](#page-305-0) mean.ewcdf, *[196](#page-195-0)*, [306](#page-305-0) mean.im, *[16](#page-15-0)*, *[249](#page-248-0)*, [307,](#page-306-0) *[568](#page-567-0)* median, *[307,](#page-306-0) [308](#page-307-0)*, *[616](#page-615-0)* median.im *(*mean.im*)*, [307](#page-306-0) mergeLevels, [308,](#page-307-0) *[487](#page-486-0)* methods.box3, [310](#page-309-0) methods.boxx, [311](#page-310-0) methods.distfun, *[173](#page-172-0)*, [312](#page-311-0)

methods.funxy, *[173](#page-172-0)*, *[313](#page-312-0)*, [314](#page-313-0) methods.layered, *[286,](#page-285-0) [287](#page-286-0)*, [315](#page-314-0)

*[270](#page-269-0)*, [320,](#page-319-0) *[330](#page-329-0)*

*[464,](#page-463-0) [465](#page-464-0)* MinkowskiSum, *[193](#page-192-1)*, [322](#page-321-0) minnndist, *[339](#page-338-0)*

minnndist *(*maxnndist*)*, [304](#page-303-0)

midpoints.psp, *[17](#page-16-0)*, *[30](#page-29-0)*, *[189](#page-188-0)*, *[218](#page-217-0)*, *[289](#page-288-0)*, [321,](#page-320-0)

methods.pp3, [316](#page-315-0) methods.ppx, [317](#page-316-0) methods.unitname, [319](#page-318-0)

miplot, *[469](#page-468-0)*

metric.object, *[131,](#page-130-0) [132](#page-131-0)*, *[141](#page-140-0)*, *[175,](#page-174-0) [176](#page-175-0)*, *[178](#page-177-0)*, nncross.ppx, [335](#page-334-0) nndist, *[20](#page-19-0)*, *[106](#page-105-0)*, *[138](#page-137-0)[–141](#page-140-0)*, *[143,](#page-142-0) [144](#page-143-0)*, *[234](#page-233-0)*, *[305](#page-304-0)*, *[331](#page-330-0)*, *[334](#page-333-0)*, *[336](#page-335-0)*, [337,](#page-336-0) *[341](#page-340-0)*, *[343,](#page-342-0) [344](#page-343-0)*, *[351](#page-350-0)[–355](#page-354-0)*, *[369](#page-368-0)[–373](#page-372-0)*, *[375](#page-374-0)* nndist.pp3, *[20](#page-19-0)*, *[338,](#page-337-0) [339](#page-338-0)*, [340](#page-339-0) nndist.ppp, *[270](#page-269-0)*, *[344](#page-343-0)* nndist.ppx, *[20](#page-19-0)*, *[338,](#page-337-0) [339](#page-338-0)*, [341](#page-340-0) nndist.psp, *[338,](#page-337-0) [339](#page-338-0)*, [343](#page-342-0) nnfun, *[20](#page-19-0)*, *[57](#page-56-0)*, [345](#page-344-0) nnmap, *[20](#page-19-0)*, *[57](#page-56-0)*, [346](#page-345-0) nnmark, *[13](#page-12-0)*, [348](#page-347-0) nnwhich, *[20](#page-19-0)*, *[338](#page-337-0)[–343](#page-342-0)*, *[349](#page-348-0)*, [350,](#page-349-0) *[353](#page-352-0)*, *[355](#page-354-0)* nnwhich.pp3, *[20](#page-19-0)*, *[351](#page-350-0)*, [352](#page-351-0) nnwhich.ppx, *[20](#page-19-0)*, [354](#page-353-0) nobjects, [355](#page-354-0) npoints, *[13](#page-12-0)*, *[18](#page-17-0)*, *[356](#page-355-0)*, [356,](#page-355-0) *[358](#page-357-0)* nsegments, [357](#page-356-0) nvertices, [358](#page-357-0) nztrees, *[445](#page-444-0)* onearrow, *[408,](#page-407-1) [409](#page-408-0)*, *[434](#page-433-1)* onearrow *(*yardstick*)*, [624](#page-623-0) opening, *[14](#page-13-0)*, *[110](#page-109-0)*, *[275](#page-274-0)*, [359,](#page-358-0) *[364,](#page-363-1) [365](#page-364-0)* Ops.im *(*Math.im*)*, [300](#page-299-2) Ops.imlist *(*Math.imlist*)*, [302](#page-301-0) options, *[545](#page-544-0)*, *[548](#page-547-0)* overlap.owin, *[267](#page-266-0)*, [360](#page-359-0) owin, *[12](#page-11-0)*, *[14](#page-13-0)*, *[22](#page-21-0)*, *[37](#page-36-1)*, *[69,](#page-68-0) [70](#page-69-0)*, *[76](#page-75-0)*, *[86,](#page-85-0) [87](#page-86-0)*, *[98](#page-97-0)*, *[110](#page-109-0)*, *[119](#page-118-0)*, *[129](#page-128-0)*, *[136](#page-135-0)*, *[158,](#page-157-0) [159](#page-158-0)*, *[161](#page-160-0)*, *[167,](#page-166-0) [168](#page-167-0)*, *[188](#page-187-0)*, *[190](#page-189-0)*, *[192](#page-191-0)*, *[211](#page-210-0)*, *[225](#page-224-0)*, *[250](#page-249-0)*, *[255](#page-254-0)*, *[275](#page-274-0)*, *[284](#page-283-0)*, *[360](#page-359-0)*, [361,](#page-360-0) *[364,](#page-363-1) [365](#page-364-0)*, *[409,](#page-408-0) [410](#page-409-0)*, *[441,](#page-440-0) [442](#page-441-0)*, *[444](#page-443-0)[–446](#page-445-0)*, *[464,](#page-463-0) [465](#page-464-0)*, *[483](#page-482-0)*, *[486](#page-485-0)*, *[501](#page-500-0)*, *[514](#page-513-0)*, *[526](#page-525-0)*, *[535](#page-534-0)*, *[539](#page-538-0)*, *[545](#page-544-0)*, *[558](#page-557-0)*, *[605](#page-604-0)* owin.object, *[38](#page-37-0)*, *[57](#page-56-0)*, *[62,](#page-61-0) [63](#page-62-0)*, *[67](#page-66-0)*, *[69](#page-68-0)*, *[72](#page-71-0)*, *[75](#page-74-0)*, *[80](#page-79-0)*, *[97](#page-96-0)*, *[119](#page-118-0)*, *[158](#page-157-0)*, *[166,](#page-165-0) [167](#page-166-0)*, *[188](#page-187-0)*, *[190](#page-189-0)*, *[201](#page-200-0)*, *[207](#page-206-0)*, *[212](#page-211-0)*, *[229](#page-228-0)*, *[255](#page-254-0)*, *[267](#page-266-0)*, *[282](#page-281-0)*, *[290](#page-289-0)*, *[325,](#page-324-0) [326](#page-325-0)*, *[362,](#page-361-0) [363](#page-362-0)*, [364,](#page-363-1) *[375](#page-374-0)*,

mtext, *[397](#page-396-0)*, *[417](#page-416-0)*

nearestValue, [327](#page-326-0) nestsplit, [328](#page-327-0)

nncross.pp3, *[20](#page-19-0)*, [332](#page-331-0)

multiplicity *(*multiplicity.ppp*)*, [323](#page-322-0) multiplicity.ppp, *[182](#page-181-0)*, [323,](#page-322-0) *[444](#page-443-0)*, *[601](#page-600-0)*

nearest.raster.point, *[15](#page-14-0)*, [325,](#page-324-0) *[364,](#page-363-1) [365](#page-364-0)* nearestsegment, *[17](#page-16-0)*, *[178](#page-177-0)*, [326,](#page-325-0) *[461](#page-460-0)*

nncross, *[17](#page-16-0)*, *[20](#page-19-0)*, *[106](#page-105-0)*, *[177,](#page-176-0) [178](#page-177-0)*, [329,](#page-328-0) *[338](#page-337-0)[–340](#page-339-0)*,

*[342](#page-341-0)*, *[351](#page-350-0)[–355](#page-354-0)*, *[462](#page-461-0)*

*[412](#page-411-0)*, *[444](#page-443-0)*, *[464](#page-463-0)*, *[489](#page-488-0)*, *[498](#page-497-0)*, *[508](#page-507-0)*, *[518](#page-517-0)*, *[526](#page-525-0)*, *[543](#page-542-0)*, *[558](#page-557-0)*, *[598](#page-597-0)*, *[613,](#page-612-0) [614](#page-613-0)*, *[622](#page-621-0)* owin2mask, [365](#page-364-0) padimage, [367](#page-366-0) pairdist, *[20](#page-19-0)*, *[138](#page-137-0)[–141](#page-140-0)*, *[143,](#page-142-0) [144](#page-143-0)*, *[339](#page-338-0)*, *[341](#page-340-0)*, *[343](#page-342-0)*, [368,](#page-367-0) *[371–](#page-370-0)[374](#page-373-0)* pairdist.default, *[368,](#page-367-0) [369](#page-368-0)*, [369,](#page-368-0) *[372](#page-371-0)* pairdist.pp3, *[20](#page-19-0)*, [370](#page-369-0) pairdist.ppp, *[368,](#page-367-0) [369](#page-368-0)*, [371,](#page-370-0) *[375](#page-374-0)* pairdist.ppx, *[20](#page-19-0)*, [373](#page-372-0) pairdist.psp, *[368,](#page-367-0) [369](#page-368-0)*, *[372](#page-371-0)*, [374](#page-373-0) palette, *[114,](#page-113-0) [115](#page-114-0)* paletteindex *(*colourtools*)*, [113](#page-112-0) par, *[101,](#page-100-0) [102](#page-101-0)*, *[391](#page-390-0)*, *[394](#page-393-1)*, *[399](#page-398-0)*, *[407](#page-406-0)*, *[417](#page-416-0)*, *[423,](#page-422-0) [424](#page-423-0)*, *[428](#page-427-0)*, *[578](#page-577-0)* parent.frame, *[623](#page-622-0)* pdf.options, *[400](#page-399-0)* perimeter, *[15](#page-14-0)*, *[38](#page-37-0)*, *[158](#page-157-0)*, *[183](#page-182-0)*, *[364](#page-363-1)*, [375,](#page-374-0) *[535](#page-534-0)* periodify, *[13,](#page-12-0) [14](#page-13-0)*, *[17](#page-16-0)*, [376,](#page-375-0) *[527](#page-526-1)*, *[530,](#page-529-0) [531](#page-530-0)*, *[534](#page-533-0)* persp, *[314](#page-313-0)*, *[546](#page-545-0)* persp.default, *[378,](#page-377-0) [379](#page-378-0)* persp.funxy *(*methods.funxy*)*, [314](#page-313-0) persp.im, *[16](#page-15-0)*, *[127](#page-126-0)*, *[249](#page-248-0)*, *[314](#page-313-0)*, [378,](#page-377-0) *[380,](#page-379-0) [381](#page-380-0)*, *[401](#page-400-0)* perspContour *(*perspPoints*)*, [380](#page-379-0) perspLines, *[379](#page-378-0)* perspLines *(*perspPoints*)*, [380](#page-379-0) perspPoints, *[379](#page-378-0)*, [380](#page-379-0) perspSegments *(*perspPoints*)*, [380](#page-379-0) pictex, *[411](#page-410-0)* pixelcentres, *[15,](#page-14-0) [16](#page-15-0)*, [381,](#page-380-0) *[483](#page-482-0)* pixellate, *[16](#page-15-0)*, [382,](#page-381-0) *[384–](#page-383-0)[387](#page-386-0)* pixellate.owin, *[15](#page-14-0)*, *[382,](#page-381-0) [383](#page-382-0)*, [383](#page-382-0) pixellate.ppp, *[14](#page-13-0)*, *[382–](#page-381-0)[384](#page-383-0)*, [384](#page-383-0) pixellate.psp, *[17](#page-16-0)*, *[64](#page-63-0)*, *[382,](#page-381-0) [383](#page-382-0)*, [386](#page-385-0) pixelquad, [388](#page-387-0) plot, *[195](#page-194-0)*, *[314](#page-313-0)*, *[318](#page-317-0)*, *[389](#page-388-0)*, *[395](#page-394-0)*, *[404,](#page-403-0) [405](#page-404-0)*, *[417](#page-416-0)*, *[423](#page-422-0)*, *[426](#page-425-0)*, *[433](#page-432-0)*, *[435](#page-434-0)*, *[467](#page-466-0)* plot.anylist, *[31](#page-30-0)*, *[197](#page-196-0)*, [389,](#page-388-0) *[429](#page-428-0)*, *[555](#page-554-0)*, *[565](#page-564-0)* plot.colourmap, *[19](#page-18-0)*, *[112](#page-111-0)*, [392](#page-391-0) plot.default, *[399](#page-398-0)*, *[410](#page-409-0)*, *[414](#page-413-0)* plot.funxy, *[173](#page-172-0)*, *[225](#page-224-0)*, *[346](#page-345-0)* plot.funxy *(*methods.funxy*)*, [314](#page-313-0) plot.fv, *[546,](#page-545-0) [547](#page-546-0)* plot.hyperframe, *[19](#page-18-0)*, *[242](#page-241-0)*, [394,](#page-393-1) *[624](#page-623-0)* plot.im, *[16](#page-15-0)*, *[127](#page-126-0)*, *[201](#page-200-0)*, *[249](#page-248-0)*, *[314](#page-313-0)*, *[379](#page-378-0)*, [395,](#page-394-0) *[402](#page-401-0)*, *[432,](#page-431-0) [433](#page-432-0)*, *[546](#page-545-0)*, *[586](#page-585-0)* plot.imlist, *[399](#page-398-0)*, [401](#page-400-0)

plot.infline *(*infline*)*, [252](#page-251-1) plot.layered, *[19](#page-18-0)*, *[285,](#page-284-1) [286](#page-285-0)*, [403](#page-402-0) plot.listof, *[204](#page-203-0)*, [404,](#page-403-0) *[416](#page-415-0)*, *[429,](#page-428-0) [430](#page-429-0)*, *[569](#page-568-0)* plot.onearrow, [408,](#page-407-1) *[625](#page-624-0)* plot.owin, *[14](#page-13-0)*, *[22](#page-21-0)*, *[364,](#page-363-1) [365](#page-364-0)*, [409,](#page-408-0) *[416,](#page-415-0) [417](#page-416-0)*, *[420](#page-419-0)[–423](#page-422-0)*, *[433](#page-432-0)*, *[546](#page-545-0)* plot.pp3, *[18](#page-17-0)*, [412,](#page-411-0) *[546](#page-545-0)* plot.ppm, *[546](#page-545-0)* plot.ppp, *[13](#page-12-0)*, *[243](#page-242-0)*, *[412](#page-411-0)*, [414,](#page-413-0) *[424](#page-423-0)*, *[429,](#page-428-0) [430](#page-429-0)*, *[443](#page-442-0)*, *[445](#page-444-0)*, *[546,](#page-545-0) [547](#page-546-0)* plot.pppmatching, [419,](#page-418-0) *[449](#page-448-0)*, *[452](#page-451-0)* plot.ppx *(*methods.ppx*)*, [317](#page-316-0) plot.psp, *[17](#page-16-0)*, *[244](#page-243-0)*, *[420](#page-419-0)*, [420,](#page-419-0) *[465](#page-464-0)* plot.quad, [423,](#page-422-0) *[458](#page-457-0)*, *[467](#page-466-0)* plot.quadratcount, [425,](#page-424-0) *[469](#page-468-0)* plot.quadrattest, *[426](#page-425-0)* plot.solist, *[127,](#page-126-0) [128](#page-127-0)*, *[214](#page-213-0)*, *[402](#page-401-0)*, [426,](#page-425-0) *[433](#page-432-0)*, *[541](#page-540-1)*, *[573](#page-572-0)* plot.splitppp, *[215](#page-214-0)*, [429,](#page-428-0) *[552,](#page-551-0) [553](#page-552-0)* plot.symbolmap, *[272](#page-271-0)*, *[415](#page-414-0)*, [430,](#page-429-0) *[579](#page-578-0)* plot.tess, *[17](#page-16-0)*, *[425,](#page-424-0) [426](#page-425-0)*, [431,](#page-430-0) *[581](#page-580-0)* plot.textstring, [434,](#page-433-1) *[625](#page-624-0)* plot.texturemap, [435](#page-434-0) plot.yardstick, [436,](#page-435-1) *[625](#page-624-0)* points, *[380,](#page-379-0) [381](#page-380-0)*, *[412](#page-411-0)*, *[414](#page-413-0)*, *[416,](#page-415-0) [417](#page-416-0)*, *[430](#page-429-0)* pointsOnLines, *[17](#page-16-0)*, [438](#page-437-0) polartess, *[17](#page-16-0)*, *[93](#page-92-0)*, [439,](#page-438-0) *[471](#page-470-0)*, *[581](#page-580-0)*, *[612](#page-611-0)* polyclip, *[266](#page-265-0)* polygon, *[99](#page-98-0)*, *[101](#page-100-0)*, *[410](#page-409-0)[–412](#page-411-0)*, *[420](#page-419-0)*, *[422](#page-421-0)* polynom, *[545](#page-544-0)* polypath, *[410,](#page-409-0) [411](#page-410-0)* pp3, *[12](#page-11-0)*, *[18](#page-17-0)*, *[41](#page-40-0)*, *[90](#page-89-0)*, *[135](#page-134-0)*, *[317](#page-316-0)*, *[413](#page-412-0)*, [440,](#page-439-0) *[454](#page-453-0)* ppm, *[388,](#page-387-0) [389](#page-388-0)*, *[466,](#page-465-0) [467](#page-466-0)*, *[472,](#page-471-0) [473](#page-472-0)*, *[475,](#page-474-0) [476](#page-475-0)*, *[546](#page-545-0)* ppm.ppp, *[473](#page-472-0)* ppp, *[12,](#page-11-0) [13](#page-12-0)*, *[71,](#page-70-0) [72](#page-71-0)*, *[95](#page-94-0)*, *[135](#page-134-0)*, *[151](#page-150-0)*, *[162](#page-161-0)*, *[169](#page-168-0)*, *[294](#page-293-0)*, *[363](#page-362-0)*, *[438](#page-437-0)*, [441,](#page-440-0) *[445,](#page-444-0) [446](#page-445-0)*, *[522](#page-521-0)*, *[575](#page-574-0)*, *[605](#page-604-0)* ppp.object, *[36](#page-35-0)*, *[71,](#page-70-0) [72](#page-71-0)*, *[81](#page-80-0)*, *[145](#page-144-0)*, *[148](#page-147-0)*, *[150](#page-149-0)*, *[181,](#page-180-0) [182](#page-181-0)*, *[189](#page-188-0)*, *[201](#page-200-0)*, *[207](#page-206-0)*, *[283](#page-282-0)*, *[294](#page-293-0)*, *[298](#page-297-0)*, *[324](#page-323-0)*, *[349](#page-348-0)*, *[357](#page-356-0)*, *[363](#page-362-0)*, *[415](#page-414-0)*, *[417](#page-416-0)*, *[429,](#page-428-0) [430](#page-429-0)*, *[443,](#page-442-0) [444](#page-443-0)*, [444,](#page-443-0) *[489](#page-488-0)*, *[509](#page-508-0)*, *[518](#page-517-0)*, *[522,](#page-521-0) [523](#page-522-0)*, *[553](#page-552-0)*, *[601](#page-600-0)*, *[607](#page-606-0)* pppdist, *[20](#page-19-0)*, *[300](#page-299-2)*, [446,](#page-445-0) *[450](#page-449-0)*, *[452](#page-451-0)* pppmatching, [450,](#page-449-0) *[452](#page-451-0)* pppmatching.object, *[300](#page-299-2)*, *[420](#page-419-0)*, *[448](#page-447-0)[–450](#page-449-0)*, [451](#page-450-0) ppx, *[12](#page-11-0)*, *[18](#page-17-0)*, *[54](#page-53-0)*, *[91](#page-90-0)*, *[135](#page-134-0)*, *[210](#page-209-0)*, *[253](#page-252-0)*, *[294](#page-293-0)*, *[318](#page-317-0)*,

*[441](#page-440-0)*, [453,](#page-452-0) *[481](#page-480-0)*, *[532](#page-531-0)*, *[555](#page-554-0)* predict.ppm, *[546](#page-545-0)* print, *[195](#page-194-0)*, *[252](#page-251-1)*, *[310](#page-309-0)[–312](#page-311-0)*, *[317–](#page-316-0)[320](#page-319-0)*, *[454–](#page-453-0)[457](#page-456-0)* print.box3 *(*methods.box3*)*, [310](#page-309-0) print.boxx *(*methods.boxx*)*, [311](#page-310-0) print.default, *[319](#page-318-0)* print.im, *[249](#page-248-0)*, [454](#page-453-0) print.infline *(*infline*)*, [252](#page-251-1) print.listof, *[406,](#page-405-0) [407](#page-406-0)* print.owin, *[365](#page-364-0)*, [455,](#page-454-0) *[456,](#page-455-0) [457](#page-456-0)*, *[569](#page-568-0)* print.pp3, *[357](#page-356-0)*, *[441](#page-440-0)* print.pp3 *(*methods.pp3*)*, [316](#page-315-0) print.ppm, *[546](#page-545-0)* print.ppp, *[455](#page-454-0)*, [456,](#page-455-0) *[547](#page-546-0)*, *[570](#page-569-0)* print.ppx, *[357](#page-356-0)*, *[454](#page-453-0)* print.ppx *(*methods.ppx*)*, [317](#page-316-0) print.psp, *[17](#page-16-0)*, [457,](#page-456-0) *[571](#page-570-0)* print.quad, [458](#page-457-0) print.summary.im *(*summary.im*)*, [567](#page-566-0) print.summary.pp3 *(*methods.pp3*)*, [316](#page-315-0) print.summary.quad *(*summary.quad*)*, [572](#page-571-0) print.unitname *(*methods.unitname*)*, [319](#page-318-0) proc.time, *[592](#page-591-0)* progressreport, [459,](#page-458-0) *[547](#page-546-0)* project.ppm, *[547](#page-546-0)* project2segment, *[17](#page-16-0)*, *[178](#page-177-0)*, *[327](#page-326-0)*, [461,](#page-460-0) *[462](#page-461-0)* project2set, [462](#page-461-0) ps.options, *[400](#page-399-0)* psp, *[12](#page-11-0)*, *[16](#page-15-0)*, *[30](#page-29-0)*, *[33](#page-32-0)*, *[74,](#page-73-0) [75](#page-74-0)*, *[103](#page-102-0)*, *[218](#page-217-0)*, *[438](#page-437-0)*, [463,](#page-462-0) *[465,](#page-464-0) [466](#page-465-0)*, *[504](#page-503-0)*, *[545](#page-544-0)*, *[575](#page-574-0)*, *[582](#page-581-0)* psp.object, *[74,](#page-73-0) [75](#page-74-0)*, *[145](#page-144-0)*, *[189](#page-188-0)*, *[212](#page-211-0)*, *[295](#page-294-0)*, *[358](#page-357-0)*, *[422,](#page-421-0) [423](#page-422-0)*, *[464](#page-463-0)*, [465,](#page-464-0) *[510](#page-509-0)*, *[523](#page-522-0)*, *[607](#page-606-0)* psst, *[545](#page-544-0)* psstA, *[545](#page-544-0)*, *[547](#page-546-0)* psstG, *[545](#page-544-0)*, *[547](#page-546-0)* quad.object, *[72](#page-71-0)*, *[136](#page-135-0)*, *[150](#page-149-0)*, *[165](#page-164-0)*, *[213](#page-212-0)*, *[226,](#page-225-0) [227](#page-226-0)*, *[388,](#page-387-0) [389](#page-388-0)*, *[424](#page-423-0)*, *[458](#page-457-0)*, [466,](#page-465-0) *[472,](#page-471-0) [473](#page-472-0)*, *[557](#page-556-0)*, *[559](#page-558-0)*, *[572](#page-571-0)*, *[600](#page-599-0)* quadrat.test, *[78](#page-77-0)*, *[468,](#page-467-0) [469](#page-468-0)*, *[471](#page-470-0)* quadratcount, *[19](#page-18-0)*, *[78](#page-77-0)*, *[262,](#page-261-0) [263](#page-262-0)*, *[425,](#page-424-0) [426](#page-425-0)*, [467,](#page-466-0) *[471](#page-470-0)*

quadratresample, *[469](#page-468-0)*, *[471](#page-470-0)* quadrats, *[17](#page-16-0)*, *[93](#page-92-0)*, *[328](#page-327-0)*, *[440](#page-439-0)*, *[469](#page-468-0)*, [470,](#page-469-0) *[477,](#page-476-0) [478](#page-477-0)*, *[580,](#page-579-0) [581](#page-580-0)*, *[612](#page-611-0)* quadscheme, *[121](#page-120-0)*, *[136](#page-135-0)*, *[150](#page-149-0)*, *[225,](#page-224-0) [226](#page-225-0)*, *[388,](#page-387-0) [389](#page-388-0)*, *[458](#page-457-0)*, *[467](#page-466-0)*, [471,](#page-470-0) *[514,](#page-513-0) [515](#page-514-0)*, *[556,](#page-555-0) [557](#page-556-0)*, *[559](#page-558-0)*, *[577](#page-576-0)* quadscheme.logi, [474](#page-473-0)

quantess, *[17](#page-16-0)*, *[93](#page-92-0)*, *[329](#page-328-0)*, *[440](#page-439-0)*, *[471](#page-470-0)*, [476,](#page-475-0) *[581](#page-580-0)*, *[612](#page-611-0)* quantile, *[195](#page-194-0)*, *[478](#page-477-0)[–480](#page-479-0)*, *[615,](#page-614-0) [616](#page-615-0)* quantile.default, *[477](#page-476-0)*, *[479,](#page-478-0) [480](#page-479-0)* quantile.ewcdf, *[196](#page-195-0)*, [478](#page-477-0) quantile.im, *[16](#page-15-0)*, *[249](#page-248-0)*, *[308](#page-307-0)*, [479](#page-478-0) quasirandom, [480](#page-479-0) quote, *[394,](#page-393-1) [395](#page-394-0)* raster.x, *[15](#page-14-0)*, *[362](#page-361-0)*, *[364,](#page-363-1) [365](#page-364-0)*, [482](#page-481-0) raster.xy, *[15](#page-14-0)*, *[382](#page-381-0)* raster.xy *(*raster.x*)*, [482](#page-481-0) raster.y, *[15](#page-14-0)*, *[362](#page-361-0)*, *[364,](#page-363-1) [365](#page-364-0)* raster.y *(*raster.x*)*, [482](#page-481-0) rasterImage, *[399,](#page-398-0) [400](#page-399-0)* rbind, *[96](#page-95-0)* rbind.hyperframe, *[19](#page-18-0)*, *[242](#page-241-0)* rbind.hyperframe *(*cbind.hyperframe*)*, [96](#page-95-0) read.table, *[445](#page-444-0)*, *[521,](#page-520-0) [522](#page-521-0)* rectdistmap, [483](#page-482-0) redraw.simplepanel *(*run.simplepanel*)*, [515](#page-514-0) redwood, *[445](#page-444-0)* reflect, *[13](#page-12-0)*, *[23](#page-22-0)*, *[29](#page-28-0)*, *[133,](#page-132-0) [134](#page-133-0)*, *[220](#page-219-0)*, *[313](#page-312-0)*, *[316](#page-315-0)*, [484,](#page-483-0) *[506](#page-505-0)* reflect.default, *[29](#page-28-0)* reflect.distfun *(*methods.distfun*)*, [312](#page-311-0) reflect.im, *[29](#page-28-0)* reflect.infline *(*rotate.infline*)*, [506](#page-505-0) reflect.layered *(*methods.layered*)*, [315](#page-314-0) reflect.tess, *[18](#page-17-0)* reflect.tess *(*affine.tess*)*, [28](#page-27-0) regularpolygon, *[363](#page-362-0)*, *[442](#page-441-0)*, [485](#page-484-0) relevel, *[309](#page-308-0)*, *[487](#page-486-0)* relevel.im, [487](#page-486-0) relevel.ppp *(*relevel.im*)*, [487](#page-486-0) relevel.ppx *(*relevel.im*)*, [487](#page-486-0) Replace.im, [488](#page-487-0) requireversion, [490](#page-489-0) rescale, *[259](#page-258-0)*, *[261](#page-260-0)*, *[313](#page-312-0)*, *[315,](#page-314-0) [316](#page-315-0)*, *[319](#page-318-0)*, [491,](#page-490-0) *[493](#page-492-0)[–497](#page-496-0)*, *[605](#page-604-0)* rescale.distfun *(*methods.distfun*)*, [312](#page-311-0) rescale.im, *[492](#page-491-0)*, [492](#page-491-0) rescale.layered, *[492](#page-491-0)* rescale.layered *(*methods.layered*)*, [315](#page-314-0) rescale.owin, *[492](#page-491-0)*, *[494](#page-493-0)*, [494,](#page-493-0) *[496](#page-495-0)* rescale.ppp, *[492](#page-491-0)*, [495](#page-494-0) rescale.psp, *[492](#page-491-0)*, [496](#page-495-0) rescale.unitname, *[492](#page-491-0)* rescale.unitname *(*methods.unitname*)*, [319](#page-318-0)

rescue.rectangle, *[25](#page-24-0)*, [498,](#page-497-0) *[507](#page-506-0)* reset.spatstat.options *(*spatstat.options*)*, [544](#page-543-0) rgb, *[114](#page-113-0)*, *[499](#page-498-0)* rgb2hex *(*colourtools*)*, [113](#page-112-0) rgb2hsv, *[114,](#page-113-0) [115](#page-114-0)* rgb2hsva *(*colourtools*)*, [113](#page-112-0) rgbim, *[16](#page-15-0)*, [499](#page-498-0) ripras, *[14](#page-13-0)*, *[86](#page-85-0)*, *[129](#page-128-0)*, [500,](#page-499-0) *[522](#page-521-0)*, *[576](#page-575-0)* rjitter, *[13](#page-12-0)*, [502](#page-501-0) rlinegrid, *[17](#page-16-0)*, [503](#page-502-0) rMatClust, *[445](#page-444-0)* rMaternI, *[445](#page-444-0)* rMaternII, *[445](#page-444-0)* rmh, *[68](#page-67-0)*, *[545](#page-544-0)*, *[547](#page-546-0)*, *[570](#page-569-0)* rmh.default, *[547](#page-546-0)* rmhcontrol, *[545](#page-544-0)* rmhcontrol.default, *[547](#page-546-0)* rNeymanScott, *[445](#page-444-0)* rotate, *[13,](#page-12-0) [14](#page-13-0)*, *[23](#page-22-0)[–25](#page-24-0)*, *[27–](#page-26-0)[29](#page-28-0)*, *[220](#page-219-0)*, *[313](#page-312-0)*, *[316](#page-315-0)*, *[364](#page-363-1)*, *[492](#page-491-0)*, *[494](#page-493-0)*, *[496,](#page-495-0) [497](#page-496-0)*, [504,](#page-503-0) *[505,](#page-504-0) [506](#page-505-0)*, *[527](#page-526-1)*, *[530,](#page-529-0) [531](#page-530-0)*, *[534](#page-533-0)* rotate.distfun *(*methods.distfun*)*, [312](#page-311-0) rotate.im, *[16](#page-15-0)*, *[29](#page-28-0)*, [505](#page-504-0) rotate.infline, *[253](#page-252-0)*, [506](#page-505-0) rotate.layered *(*methods.layered*)*, [315](#page-314-0) rotate.owin, *[29](#page-28-0)*, *[365](#page-364-0)*, *[504](#page-503-0)*, [507,](#page-506-0) *[508–](#page-507-0)[510](#page-509-0)* rotate.ppp, *[504](#page-503-0)*, [508,](#page-507-0) *[510](#page-509-0)* rotate.psp, *[17](#page-16-0)*, [509](#page-508-0) rotate.tess, *[18](#page-17-0)* rotate.tess *(*affine.tess*)*, [28](#page-27-0) round, *[511,](#page-510-0) [512](#page-511-0)* round.pp3 *(*round.ppp*)*, [510](#page-509-0) round.ppp, [510,](#page-509-0) *[512](#page-511-0)* round.ppx *(*round.ppp*)*, [510](#page-509-0) rounding, *[511](#page-510-0)*, [511](#page-510-0) rpoint, *[518](#page-517-0)* rpoisline, *[504](#page-503-0)* rpoislinetess, *[93](#page-92-0)*, *[440](#page-439-0)*, *[471](#page-470-0)*, *[581](#page-580-0)*, *[612](#page-611-0)* rpoispp, *[445](#page-444-0)*, *[518](#page-517-0)*, *[545](#page-544-0)* rQuasi, *[482](#page-481-0)*, [513](#page-512-0) rSSI, *[445](#page-444-0)* rstrat, *[515](#page-514-0)* rsyst, *[13](#page-12-0)*, [514](#page-513-0) rthin, *[545](#page-544-0)* rThomas, *[445](#page-444-0)* run.simplepanel, [515,](#page-514-0) *[536,](#page-535-0) [537](#page-536-0)* runifpoint, *[445](#page-444-0)*, *[515](#page-514-0)*, *[518](#page-517-0)*, *[546](#page-545-0)*

runifpointOnLines, *[438](#page-437-0)* runifrect, *[13](#page-12-0)*, [517](#page-516-0) samecolour *(*colourtools*)*, [113](#page-112-0) scalardilate, *[13](#page-12-0)*, *[29](#page-28-0)*, *[313](#page-312-0)*, *[316](#page-315-0)*, [519](#page-518-0) scalardilate.distfun *(*methods.distfun*)*, [312](#page-311-0) scalardilate.im, *[29](#page-28-0)* scalardilate.layered *(*methods.layered*)*, [315](#page-314-0) scalardilate.owin, *[29](#page-28-0)* scalardilate.tess *(*affine.tess*)*, [28](#page-27-0) scale, *[311,](#page-310-0) [312](#page-311-0)*, *[318](#page-317-0)*, *[521](#page-520-0)* scale.boxx *(*methods.boxx*)*, [311](#page-310-0) scale.default, *[311](#page-310-0)*, *[318](#page-317-0)* scale.ppx *(*methods.ppx*)*, [317](#page-316-0) scaletointerval, *[16](#page-15-0)*, [520](#page-519-0) scanpp, *[445](#page-444-0)*, [521](#page-520-0) segments, *[380,](#page-379-0) [381](#page-380-0)*, *[408](#page-407-1)*, *[413](#page-412-0)*, *[421,](#page-420-0) [422](#page-421-0)*, *[433](#page-432-0)*, *[436](#page-435-1)* selfcrossing.psp, *[17](#page-16-0)*, *[145](#page-144-0)*, [523,](#page-522-0) *[524](#page-523-0)*, *[548](#page-547-0)* selfcut.psp, *[17](#page-16-0)*, [524](#page-523-0) sessionInfo, *[525](#page-524-0)* sessionLibs, [525](#page-524-0) setcov, *[15,](#page-14-0) [16](#page-15-0)*, *[249,](#page-248-0) [250](#page-249-0)*, *[361](#page-360-0)*, [526,](#page-525-0) *[545](#page-544-0)* setmarks *(*marks*)*, [293](#page-292-0) setminus.owin, *[15](#page-14-0)*, *[93](#page-92-0)* setminus.owin *(*intersect.owin*)*, [266](#page-265-0) shift, *[13,](#page-12-0) [14](#page-13-0)*, *[23](#page-22-0)[–25](#page-24-0)*, *[27](#page-26-0)[–29](#page-28-0)*, *[220](#page-219-0)*, *[313](#page-312-0)*, *[316](#page-315-0)*, *[364](#page-363-1)*, *[377](#page-376-0)*, *[391](#page-390-0)*, *[406](#page-405-0)*, *[428](#page-427-0)*, *[492](#page-491-0)*, *[494](#page-493-0)*, *[496,](#page-495-0) [497](#page-496-0)*, *[506](#page-505-0)*, *[520](#page-519-0)*, [527,](#page-526-1) *[528](#page-527-0)[–534](#page-533-0)*, *[625](#page-624-0)* shift.boxx *(*shift.ppx*)*, [531](#page-530-0) shift.distfun *(*methods.distfun*)*, [312](#page-311-0) shift.im, *[16](#page-15-0)*, *[29](#page-28-0)*, *[505](#page-504-0)*, [528](#page-527-0) shift.infline *(*rotate.infline*)*, [506](#page-505-0) shift.layered *(*methods.layered*)*, [315](#page-314-0) shift.owin, *[29](#page-28-0)*, *[365](#page-364-0)*, *[527](#page-526-1)*, [529,](#page-528-0) *[531](#page-530-0)*, *[534](#page-533-0)* shift.ppp, *[527](#page-526-1)*, *[530](#page-529-0)*, [530,](#page-529-0) *[534](#page-533-0)* shift.ppx, [531](#page-530-0) shift.psp, *[17](#page-16-0)*, [533](#page-532-0) shift.tess, *[18](#page-17-0)* shift.tess *(*affine.tess*)*, [28](#page-27-0) shortside, *[535](#page-534-0)* shortside *(*diameter.box3*)*, [155](#page-154-1) shortside.box3, *[18](#page-17-0)* shortside.boxx, *[18](#page-17-0)* shortside.boxx *(*diameter.boxx*)*, [156](#page-155-1) shortside.owin *(*sidelengths.owin*)*, [534](#page-533-0)

sidelengths, *[535](#page-534-0)* sidelengths *(*diameter.box3*)*, [155](#page-154-1) sidelengths.boxx *(*diameter.boxx*)*, [156](#page-155-1) sidelengths.owin, [534](#page-533-0) simdat, *[445](#page-444-0)* simplepanel, *[288](#page-287-0)*, *[515,](#page-514-0) [516](#page-515-0)*, [535](#page-534-0) simplify.owin, *[14](#page-13-0)*, *[70](#page-69-0)*, *[130](#page-129-0)*, *[375](#page-374-0)*, [538](#page-537-0) Smooth.ppp, *[57](#page-56-0)*, *[328](#page-327-0)*, *[349](#page-348-0)*, *[386](#page-385-0)*, *[545](#page-544-0)* Smoothfun, *[57](#page-56-0)* solapply, *[77](#page-76-0)*, *[304](#page-303-0)*, [540,](#page-539-0) *[542](#page-541-1)* solist, *[31](#page-30-0)*, *[77](#page-76-0)*, *[214](#page-213-0)*, *[540](#page-539-0)*, [541,](#page-540-1) *[573](#page-572-0)*, *[625](#page-624-0)* solutionset, *[16](#page-15-0)*, *[249](#page-248-0)*, *[290](#page-289-0)*, [542,](#page-541-1) *[617](#page-616-0)* spatdim, [543](#page-542-0) spatialcdf, *[238,](#page-237-0) [239](#page-238-0)* spatstat.geom *(*spatstat.geom-package*)*, [11](#page-10-0) spatstat.geom-package, [11](#page-10-0) spatstat.options, *[14,](#page-13-0) [15](#page-14-0)*, *[58](#page-57-0)*, *[62,](#page-61-0) [63](#page-62-0)*, *[126](#page-125-0)*, *[314](#page-313-0)*, *[401](#page-400-0)*, *[410–](#page-409-0)[413](#page-412-0)*, *[416](#page-415-0)*, [544](#page-543-0) split, *[549,](#page-548-0) [550](#page-549-0)*, *[555](#page-554-0)*, *[574](#page-573-0)*, *[609](#page-608-0)* split.hyperframe, *[242](#page-241-0)*, [549](#page-548-0) split.im, *[94](#page-93-0)*, *[541](#page-540-1)*, [550](#page-549-0) split.ppp, *[13](#page-12-0)*, *[51](#page-50-0)*, *[61](#page-60-0)*, *[95](#page-94-0)*, *[207](#page-206-0)*, *[215](#page-214-0)*, *[328,](#page-327-0) [329](#page-328-0)*, *[338](#page-337-0)*, *[351](#page-350-0)*, *[429,](#page-428-0) [430](#page-429-0)*, *[468](#page-467-0)*, *[541](#page-540-1)*, [551,](#page-550-0) *[574](#page-573-0)*, *[581](#page-580-0)*, *[588](#page-587-0)*, *[609](#page-608-0)* split.ppx, [554](#page-553-0) split<-.hyperframe *(*split.hyperframe*)*, [549](#page-548-0) split<-.ppp *(*split.ppp*)*, [551](#page-550-0) spokes, *[150](#page-149-0)*, *[472,](#page-471-0) [473](#page-472-0)*, [556](#page-555-0) square, *[14](#page-13-0)*, *[362,](#page-361-0) [363](#page-362-0)*, *[442](#page-441-0)*, [557](#page-556-0) stieltjes, *[196](#page-195-0)*, *[307](#page-306-0)* stratrand, *[150](#page-149-0)*, *[226](#page-225-0)*, *[472,](#page-471-0) [473](#page-472-0)*, *[557](#page-556-0)*, [558](#page-557-0) subset, *[560](#page-559-0)[–562](#page-561-0)*, *[564](#page-563-0)* subset.hyperframe, *[19](#page-18-0)*, [560](#page-559-0) subset.pp3, *[18](#page-17-0)* subset.pp3 *(*subset.ppp*)*, [561](#page-560-0) subset.ppp, *[13](#page-12-0)*, *[148](#page-147-0)*, *[207](#page-206-0)*, [561](#page-560-0) subset.ppx, *[18](#page-17-0)* subset.ppx *(*subset.ppp*)*, [561](#page-560-0) subset.psp, *[17](#page-16-0)*, [563](#page-562-0) summary, *[16](#page-15-0)*, *[19](#page-18-0)*, *[195](#page-194-0)*, *[317](#page-316-0)*, *[319](#page-318-0)*, *[565–](#page-564-0)[574](#page-573-0)* summary.anylist, *[197](#page-196-0)*, [565](#page-564-0) summary.distfun, *[173](#page-172-0)*, [566](#page-565-0) summary.funxy, *[225](#page-224-0)* summary.funxy *(*summary.distfun*)*, [566](#page-565-0) Summary.im, *[308](#page-307-0)*, *[617](#page-616-0)* Summary.im *(*Math.im*)*, [300](#page-299-2)

summary.im, *[239](#page-238-0)*, *[249](#page-248-0)*, *[308](#page-307-0)*, *[455](#page-454-0)*, *[566](#page-565-0)*, [567](#page-566-0) Summary.imlist *(*Math.imlist*)*, [302](#page-301-0) summary.listof, *[204](#page-203-0)*, [568](#page-567-0) summary.owin, *[365](#page-364-0)*, *[455](#page-454-0)*, [569,](#page-568-0) *[570,](#page-569-0) [571](#page-570-0)* summary.pp3 *(*methods.pp3*)*, [316](#page-315-0) summary.ppp, *[456](#page-455-0)*, *[569](#page-568-0)*, [570](#page-569-0) summary.psp, *[17](#page-16-0)*, *[30](#page-29-0)*, *[189](#page-188-0)*, *[289](#page-288-0)*, *[322](#page-321-0)*, *[457](#page-456-0)*, *[464](#page-463-0)*, [571](#page-570-0) summary.quad, *[458](#page-457-0)*, [572](#page-571-0) summary.solist, *[214](#page-213-0)*, [573](#page-572-0) summary.splitppp, *[215](#page-214-0)*, [574](#page-573-0) summary.unitname *(*methods.unitname*)*, [319](#page-318-0) superimpose, *[13](#page-12-0)*, *[17](#page-16-0)*, *[33](#page-32-0)*, *[120,](#page-119-0) [121](#page-120-0)*, *[445](#page-444-0)*, *[553](#page-552-0)*, [575](#page-574-0) Sweave, *[525](#page-524-0)* swedishpines, *[445](#page-444-0)* symbolmap, *[272](#page-271-0)*, *[415](#page-414-0)*, *[417](#page-416-0)*, *[431](#page-430-0)*, [577,](#page-576-0) *[611](#page-610-0)* symbols, *[414](#page-413-0)*, *[416,](#page-415-0) [417](#page-416-0)*, *[423](#page-422-0)*, *[430](#page-429-0)* tail, *[235](#page-234-0)* tail.hyperframe, *[19](#page-18-0)* tail.ppp *(*headtail*)*, [234](#page-233-0) tail.ppx *(*headtail*)*, [234](#page-233-0) tail.psp *(*headtail*)*, [234](#page-233-0) tail.tess *(*headtail*)*, [234](#page-233-0) terrain.colors, *[378](#page-377-0)*, *[399](#page-398-0)* tess, *[12](#page-11-0)*, *[17](#page-16-0)*, *[79](#page-78-0)*, *[82](#page-81-0)*, *[93](#page-92-0)[–95](#page-94-0)*, *[122](#page-121-0)*, *[124](#page-123-0)*, *[147,](#page-146-0) [148](#page-147-0)*, *[151](#page-150-0)*, *[162](#page-161-0)*, *[216,](#page-215-0) [217](#page-216-0)*, *[237](#page-236-0)*, *[269](#page-268-0)*, *[328](#page-327-0)*, *[433](#page-432-0)*, *[440](#page-439-0)*, *[469](#page-468-0)*, *[471](#page-470-0)*, *[477,](#page-476-0) [478](#page-477-0)*, *[551](#page-550-0)*, *[553](#page-552-0)*, [580,](#page-579-0) *[587](#page-586-0)*, *[589](#page-588-0)[–591](#page-590-0)*, *[597](#page-596-0)*, *[612](#page-611-0)* test.crossing.psp, [582](#page-581-0)

test.selfcrossing.psp *(*test.crossing.psp*)*, [582](#page-581-0) text, *[434](#page-433-1)*, *[437](#page-436-0)*, *[583](#page-582-0)* text.default, *[244](#page-243-0)*, *[422](#page-421-0)*, *[425,](#page-424-0) [426](#page-425-0)*, *[432](#page-431-0)*, *[583,](#page-582-0) [584](#page-583-0)* text.ppp, *[417](#page-416-0)*, [583](#page-582-0) text.psp, *[423](#page-422-0)* text.psp *(*text.ppp*)*, [583](#page-582-0) textstring, *[434](#page-433-1)* textstring *(*yardstick*)*, [624](#page-623-0) texturemap, *[22](#page-21-0)*, *[435,](#page-434-0) [436](#page-435-1)*, [584](#page-583-0) textureplot, *[22](#page-21-0)*, *[435,](#page-434-0) [436](#page-435-1)*, *[584,](#page-583-0) [585](#page-584-0)*, [585](#page-584-0) tile.areas, *[18](#page-17-0)*, *[581](#page-580-0)*, [587,](#page-586-0) *[590,](#page-589-0) [591](#page-590-0)* tileindex, *[51](#page-50-0)*, [588](#page-587-0) tilenames, *[478](#page-477-0)*, *[581](#page-580-0)*, *[587](#page-586-0)*, [589,](#page-588-0) *[590,](#page-589-0) [591](#page-590-0)*

tilenames<- *(*tilenames*)*, [589](#page-588-0) tiles, *[18](#page-17-0)*, *[217](#page-216-0)*, *[581](#page-580-0)*, *[587](#page-586-0)*, *[589](#page-588-0)*, [590,](#page-589-0) *[591](#page-590-0)*

tiles.empty, *[587](#page-586-0)*, *[590](#page-589-0)*, [591](#page-590-0) timed, [592,](#page-591-0) *[593,](#page-592-0) [594](#page-593-0)* timeTaken, *[593](#page-592-0)*, [593](#page-592-0) to.grey, *[400](#page-399-0)* to.grey *(*colourtools*)*, [113](#page-112-0) to.opaque *(*colourtools*)*, [113](#page-112-0) to.saturated *(*colourtools*)*, [113](#page-112-0) to.transparent *(*colourtools*)*, [113](#page-112-0) topo.colors, *[378](#page-377-0)*, *[399](#page-398-0)* trans3d, *[379](#page-378-0)* transformquantiles, [594](#page-593-0) transmat, *[16](#page-15-0)*, [595](#page-594-0) triangulate.owin, *[15](#page-14-0)*, [597](#page-596-0) trim.rectangle, *[229](#page-228-0)*, [598](#page-597-0) Tstat, *[108](#page-107-0)* tweak.colourmap, *[19](#page-18-0)*, *[112,](#page-111-0) [113](#page-112-0)*, *[115](#page-114-0)*, *[264](#page-263-0)*, [599](#page-598-0) txtProgressBar, *[459](#page-458-0)* union.owin, *[15](#page-14-0)*, *[171](#page-170-0)* union.owin *(*intersect.owin*)*, [266](#page-265-0) union.quad, *[467](#page-466-0)*, [600](#page-599-0) unique.ppp, *[13](#page-12-0)*, *[182](#page-181-0)*, *[324](#page-323-0)*, *[444](#page-443-0)*, [601,](#page-600-0) *[604](#page-603-0)* unique.ppx *(*unique.ppp*)*, [601](#page-600-0) uniquemap, *[602,](#page-601-0) [603](#page-602-0)* uniquemap *(*uniquemap.ppp*)*, [603](#page-602-0) uniquemap.data.frame *(*uniquemap.default*)*, [602](#page-601-0) uniquemap.default, [602,](#page-601-0) *[604](#page-603-0)* uniquemap.matrix *(*uniquemap.default*)*, [602](#page-601-0) uniquemap.ppp, *[13](#page-12-0)*, *[603](#page-602-0)*, [603](#page-602-0) unit.square *(*square*)*, [557](#page-556-0) unitname, *[90,](#page-89-0) [91](#page-90-0)*, *[310](#page-309-0)[–312](#page-311-0)*, *[317,](#page-316-0) [318](#page-317-0)*, *[320](#page-319-0)*, *[491](#page-490-0)[–496](#page-495-0)*, [604](#page-603-0) unitname.box3, *[18](#page-17-0)* unitname.box3 *(*methods.box3*)*, [310](#page-309-0) unitname.boxx *(*methods.boxx*)*, [311](#page-310-0) unitname.pp3, *[18](#page-17-0)* unitname.pp3 *(*methods.pp3*)*, [316](#page-315-0) unitname.ppx, *[18](#page-17-0)* unitname.ppx *(*methods.ppx*)*, [317](#page-316-0) unitname<- *(*unitname*)*, [604](#page-603-0) unitname<-.box3 *(*methods.box3*)*, [310](#page-309-0) unitname<-.boxx *(*methods.boxx*)*, [311](#page-310-0) unitname<-.pp3 *(*methods.pp3*)*, [316](#page-315-0) unitname<-.ppx *(*methods.ppx*)*, [317](#page-316-0) units, *[497](#page-496-0)* unmark, *[13](#page-12-0)*, *[207](#page-206-0)*, *[210](#page-209-0)*, *[294](#page-293-0)*, *[296](#page-295-0)*, [606](#page-605-0) unmark.psp, *[17](#page-16-0)*

unmark.tess *(*marks.tess*)*, [296](#page-295-0) unnormdensity, [607](#page-606-0) unstack, *[609,](#page-608-0) [610](#page-609-0)* unstack.layered *(*unstack.solist*)*, [609](#page-608-0) unstack.msr, *[609,](#page-608-0) [610](#page-609-0)* unstack.ppp, [608,](#page-607-0) *[610](#page-609-0)* unstack.psp, *[610](#page-609-0)* unstack.psp *(*unstack.ppp*)*, [608](#page-607-0) unstack.solist, [609](#page-608-0) unstack.tess *(*unstack.ppp*)*, [608](#page-607-0) update, *[611](#page-610-0)* update.symbolmap, *[579](#page-578-0)*, [611](#page-610-0)

vdCorput *(*quasirandom*)*, [480](#page-479-0) venn.tess, *[17](#page-16-0)*, *[93](#page-92-0)*, *[440](#page-439-0)*, *[471](#page-470-0)*, *[581](#page-580-0)*, [612](#page-611-0) vertices, *[274,](#page-273-0) [275](#page-274-0)*, *[358,](#page-357-0) [359](#page-358-0)*, [613](#page-612-0) View, *[235](#page-234-0)* volume, [614](#page-613-0) volume.box3, *[18](#page-17-0)*, *[90](#page-89-0)*, *[615](#page-614-0)* volume.box3 *(*diameter.box3*)*, [155](#page-154-1) volume.boxx, *[18](#page-17-0)*, *[91](#page-90-0)*, *[615](#page-614-0)* volume.boxx *(*diameter.boxx*)*, [156](#page-155-1) volume.owin *(*area.owin*)*, [37](#page-36-1)

weighted.mean, *[307](#page-306-0)* weighted.median, [615](#page-614-0) weighted.quantile *(*weighted.median*)*, [615](#page-614-0) weighted.var *(*weighted.median*)*, [615](#page-614-0) where.max, [616](#page-615-0) where.min *(*where.max*)*, [616](#page-615-0) which.max, *[617](#page-616-0)* which.min, *[617](#page-616-0)* whichhalfplane, *[253](#page-252-0)*, [617](#page-616-0) whist, [618](#page-617-0) Window, *[14](#page-13-0)*, *[180](#page-179-0)*, *[222](#page-221-0)*, [619,](#page-618-2) *[622](#page-621-0)* Window.distfun *(*Window.quad*)*, [621](#page-620-0) Window.funxy *(*Window.quad*)*, [621](#page-620-0) Window.layered *(*Window.quad*)*, [621](#page-620-0) Window.nnfun *(*Window.quad*)*, [621](#page-620-0) Window.ppm, *[620,](#page-619-0) [621](#page-620-0)* Window.ppp, *[622](#page-621-0)* Window.psp, *[622](#page-621-0)* Window.quad, [621](#page-620-0) Window.quadratcount *(*Window.quad*)*, [621](#page-620-0) Window.tess *(*Window.quad*)*, [621](#page-620-0) Window<- *(*Window*)*, [619](#page-618-2) with, *[623](#page-622-0)* with.hyperframe, *[19](#page-18-0)*, *[242](#page-241-0)*, *[395](#page-394-0)*, *[560](#page-559-0)*, [623](#page-622-0)

X11 , *[411](#page-410-0)* X11.options , *[411](#page-410-0)* xfig , *[411](#page-410-0)* xy.coords , *[264](#page-263-0)* , *[271](#page-270-0)* , *[380](#page-379-0)* , *[617](#page-616-0)*

yardstick , *[409](#page-408-0)* , *[434](#page-433-1)* , *[436,](#page-435-1) [437](#page-436-0)* , [624](#page-623-0)

zapsmall , *[626](#page-625-0)* zapsmall.im , *[16](#page-15-0)* , [626](#page-625-0)